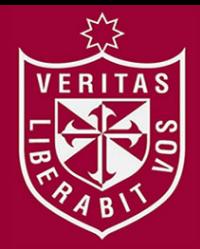

**FACULTAD DE INGENIERÍA Y ARQUITECTURA ESCUELA PROFESIONAL DE INGENIERÍA CIVIL**

# **MODELO DE GESTIÓN DE COSTOS UTILIZANDO LA GUÍA DEL PMBOK-2017 PARA MEJORAR LA UTILIDAD EN EMPRESAS DEDICADAS A LA CONSTRUCCIÓN DE VIVIENDAS EN LA PROVINCIA DE CHICLAYO**

**PRESENTADA POR**

**CRISTHIAN ANTONIO BALCÁZAR DÍAZ**

**ASESOR**

**JUAN MANUEL OBLITAS SANTA MARÍA ERNESTO ANTONIO VILLAR GALLARDO**

**TESIS**

**PARA OPTAR EL TÍTULO PROFESIONAL DE INGENIERO CIVIL**

**LIMA – PERÚ**

**2019**

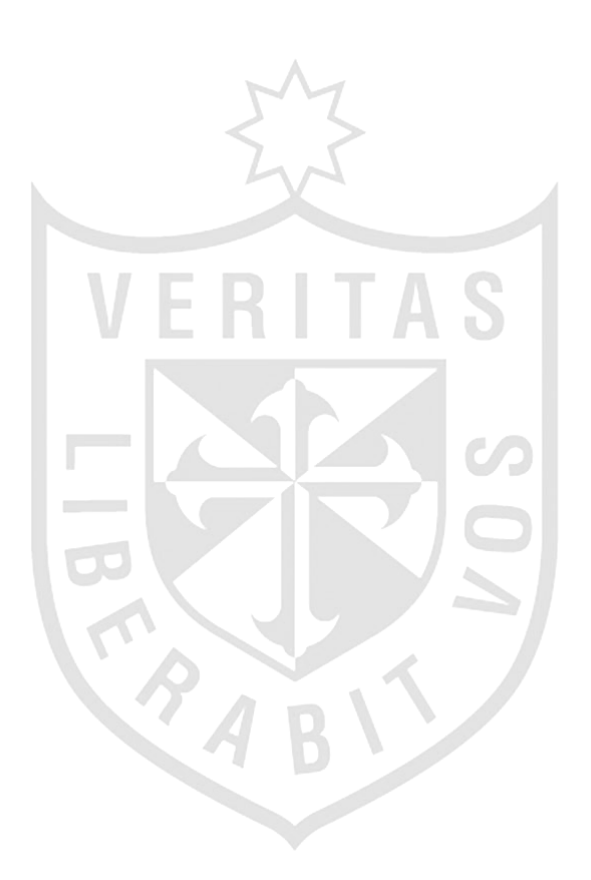

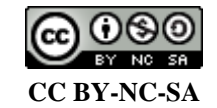

**Reconocimiento – No comercial – Compartir igual**

El autor permite transformar (traducir, adaptar o compilar) a partir de esta obra con fines no comerciales, siempre y cuando se reconozca la autoría y las nuevas creaciones estén bajo una licencia con los mismos términos.

<http://creativecommons.org/licenses/by-nc-sa/4.0/>

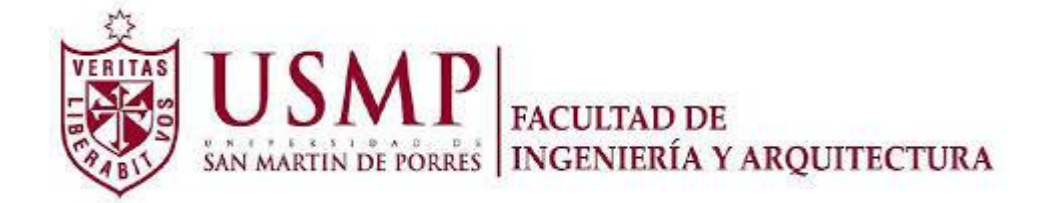

## **ESCUELA PROFESIONAL DE INGENIERÍA CIVIL**

# **MODELO DE GESTIÓN DE COSTOS UTILIZANDO LA GUÍA DEL PMBOK-2017 PARA MEJORAR LA UTILIDAD EN EMPRESAS DEDICADAS A LA CONSTRUCCIÓN DE VIVIENDAS EN LA PROVINCIA DE CHICLAYO**

**TESIS** 

**PARA OPTAR EL TÍTULO PROFESIONAL DE INGENIERO CIVIL**

PRESENTADA POR

# **BALCÁZAR DÍAZ CRISTHIAN ANTONIO**

LIMA – PERÚ

2019

#### **DEDICATORIA**

Primero, a Dios, porque de Él y para Él siempre será la gloria.

Segundo, a mi padre Juan Antonio, porque desde el cielo siempre me ha guardado y cuidado, sus consejos han hecho que sea el hombre que soy, siempre estaré eternamente agradecido por todo lo que me ha dejado Tercero, a mi madre Brígida, la mujer más maravillosa de mi vida, porque nunca dejo de creer en mí, su amor, cariño, y esfuerzo han permitido que realice cada sueño en mi vida. Cuarto, a mi hermana Cecilia, mi princesa, porque siempre ha estado a mi lado, su ternura me ha enseñado a ser mejor cada día Por último, a mis hijos, porque siempre serán el motivo de mi constante superación.

#### **AGRADECIMIENTO**

En primer lugar, a la Universidad de San Martin de Porres, por su formación como profesional, mi alma mater

En segundo lugar, a mis asesores el Ing. Juan Manuel Oblitas Santa María y el Ing. Ernesto Antonio Villar Gallardo, por sus consejos y orientación para poder realizar esta investigación

En tercer lugar, a la Empresa VINCI SAC., especialmente a los gerentes por brindarme la ayuda, las facilidades y disposición para poder realizar esta investigación.

Finalmente, a todos los mencionados, Que Dios los Bendiga, estaré eternamente agradecido

# ÍNDICE

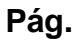

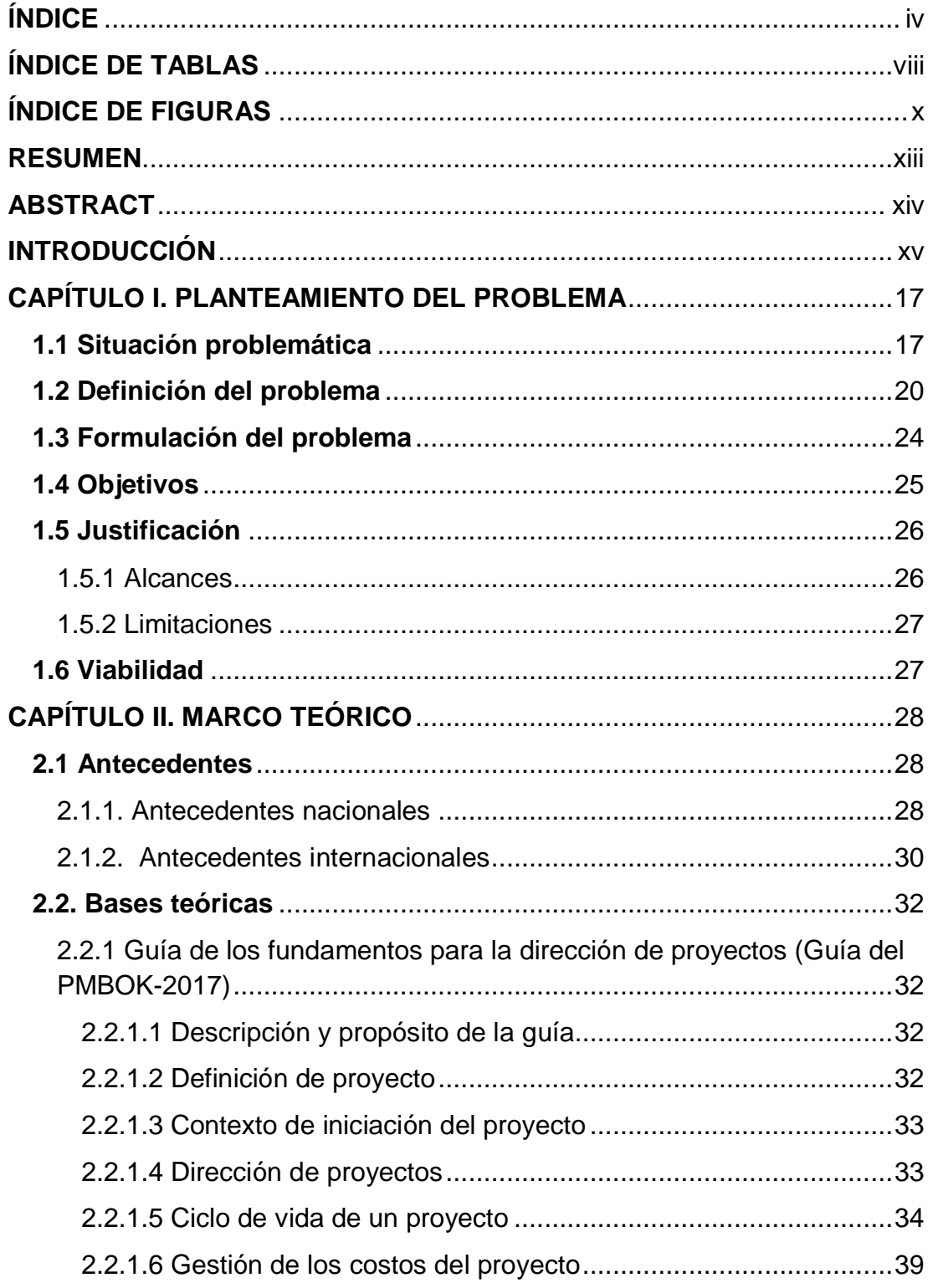

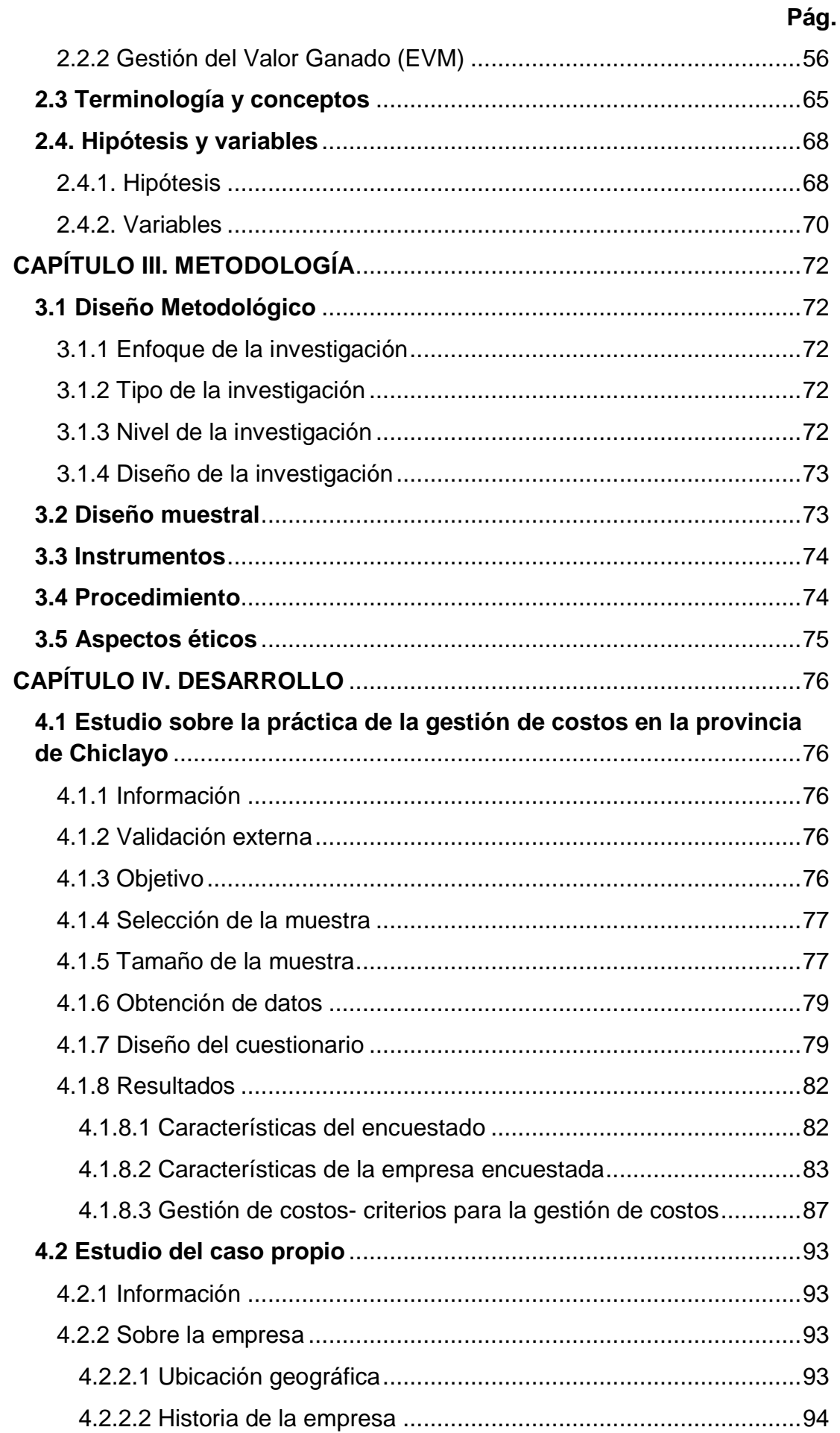

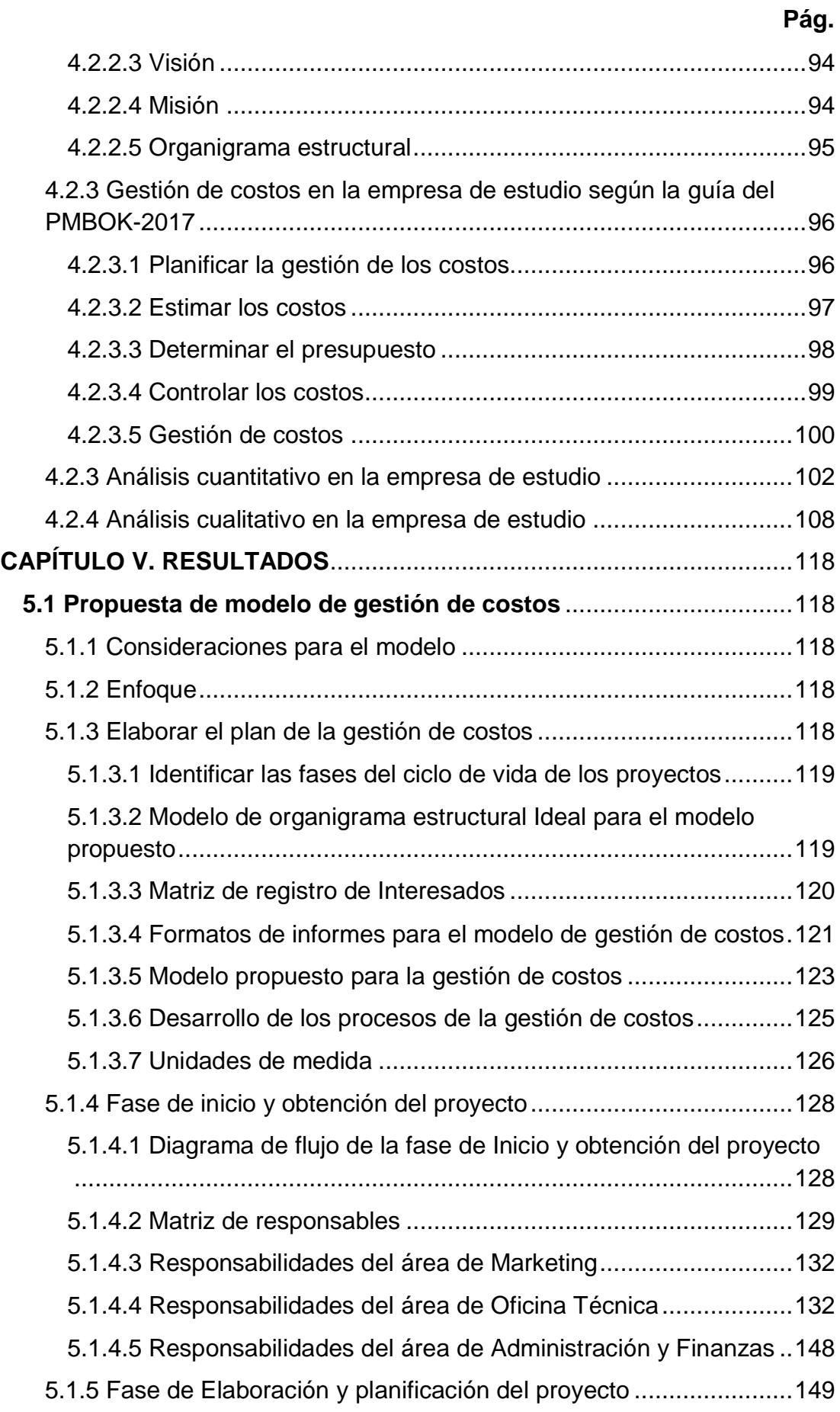

# **Pág.**

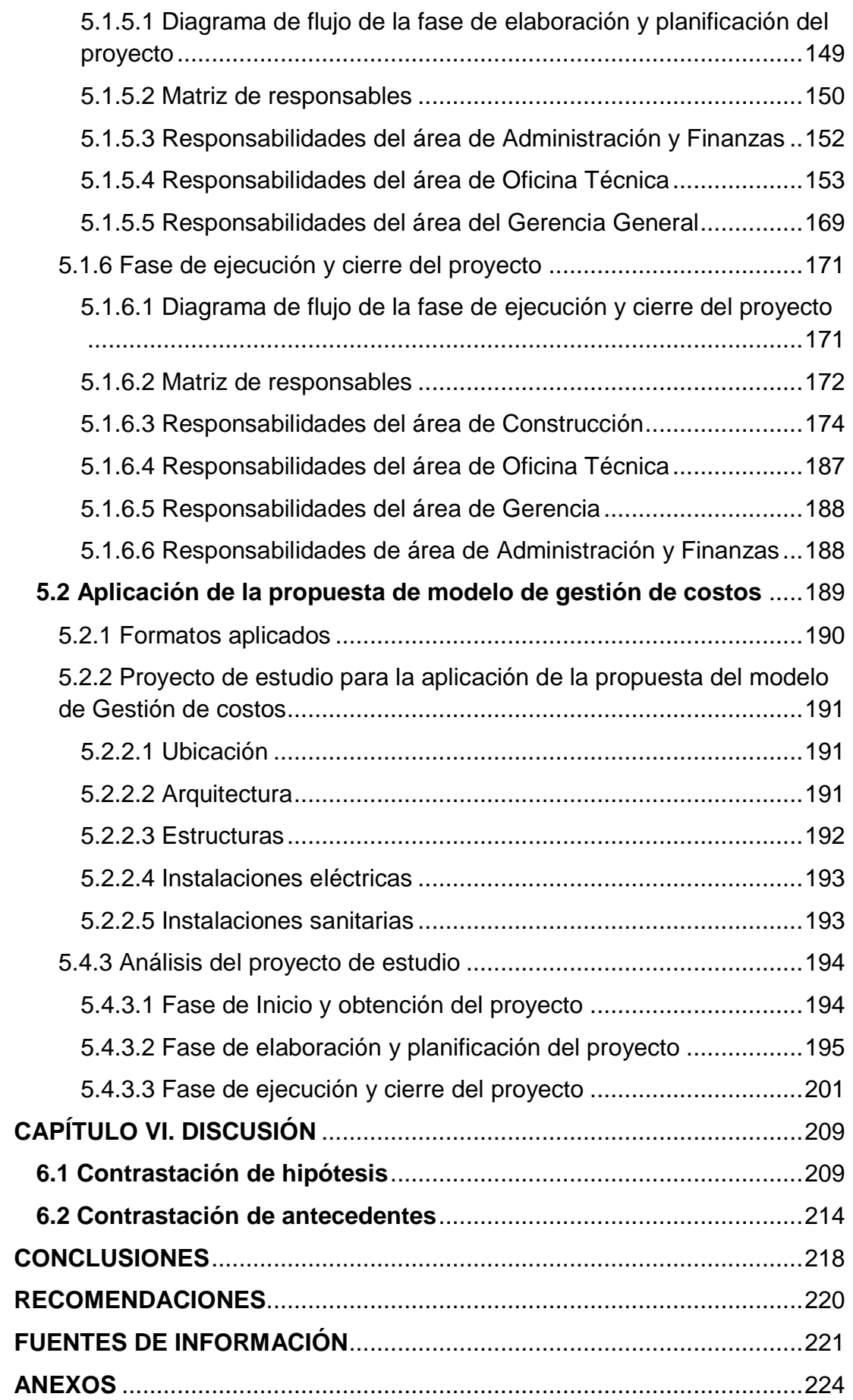

## **ÍNDICE DE TABLAS**

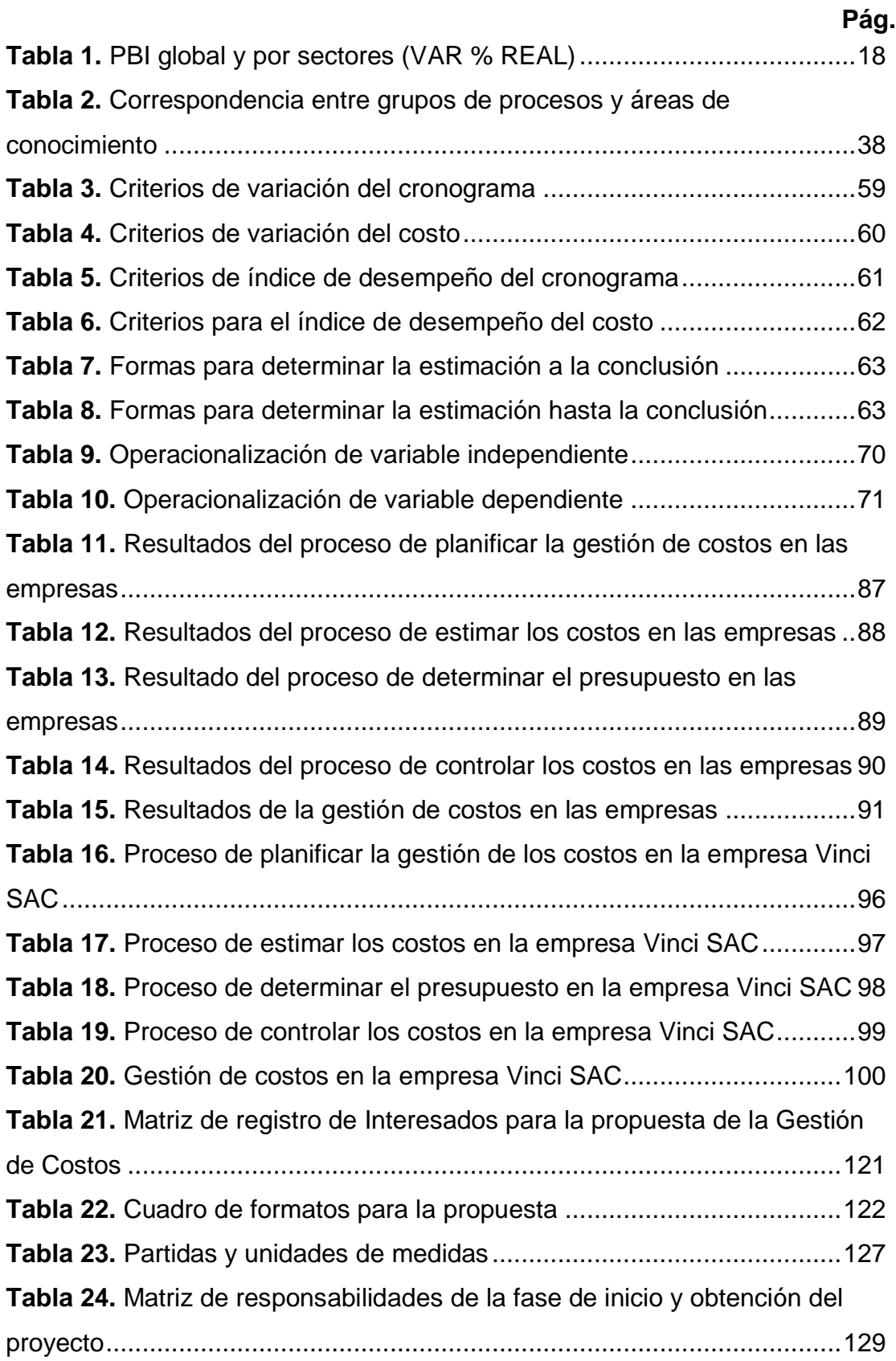

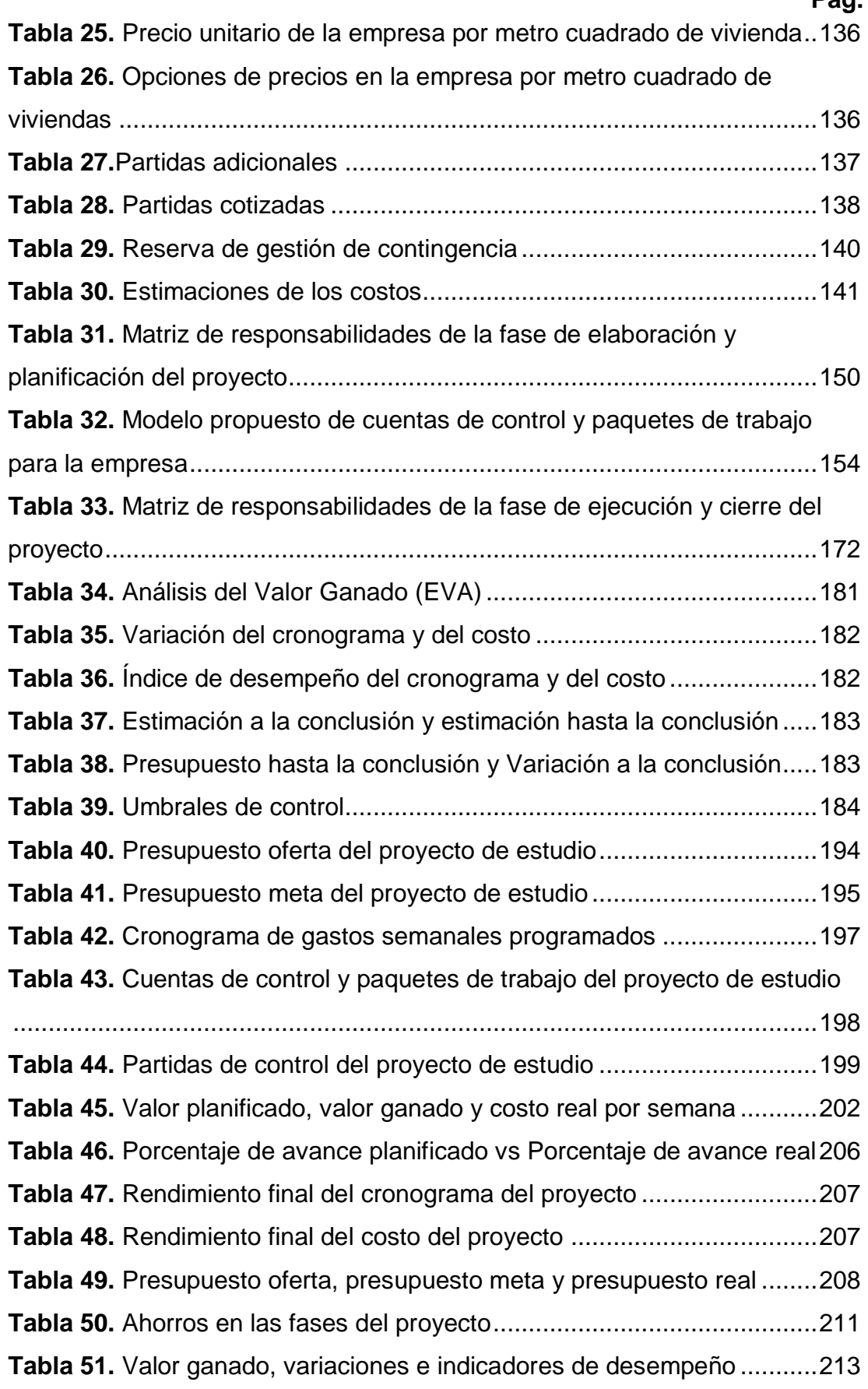

#### **Pág.**

# **ÍNDICE DE FIGURAS**

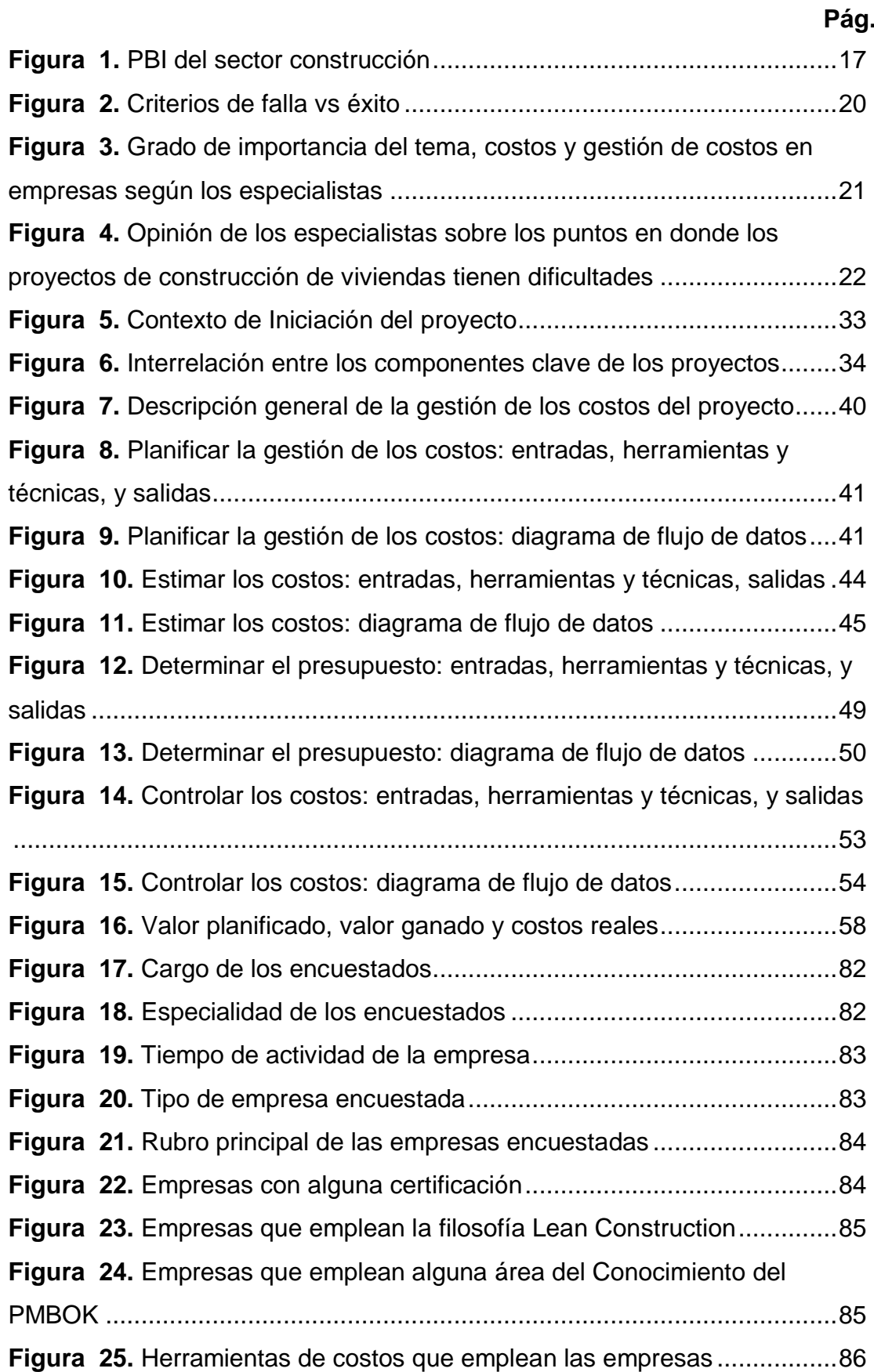

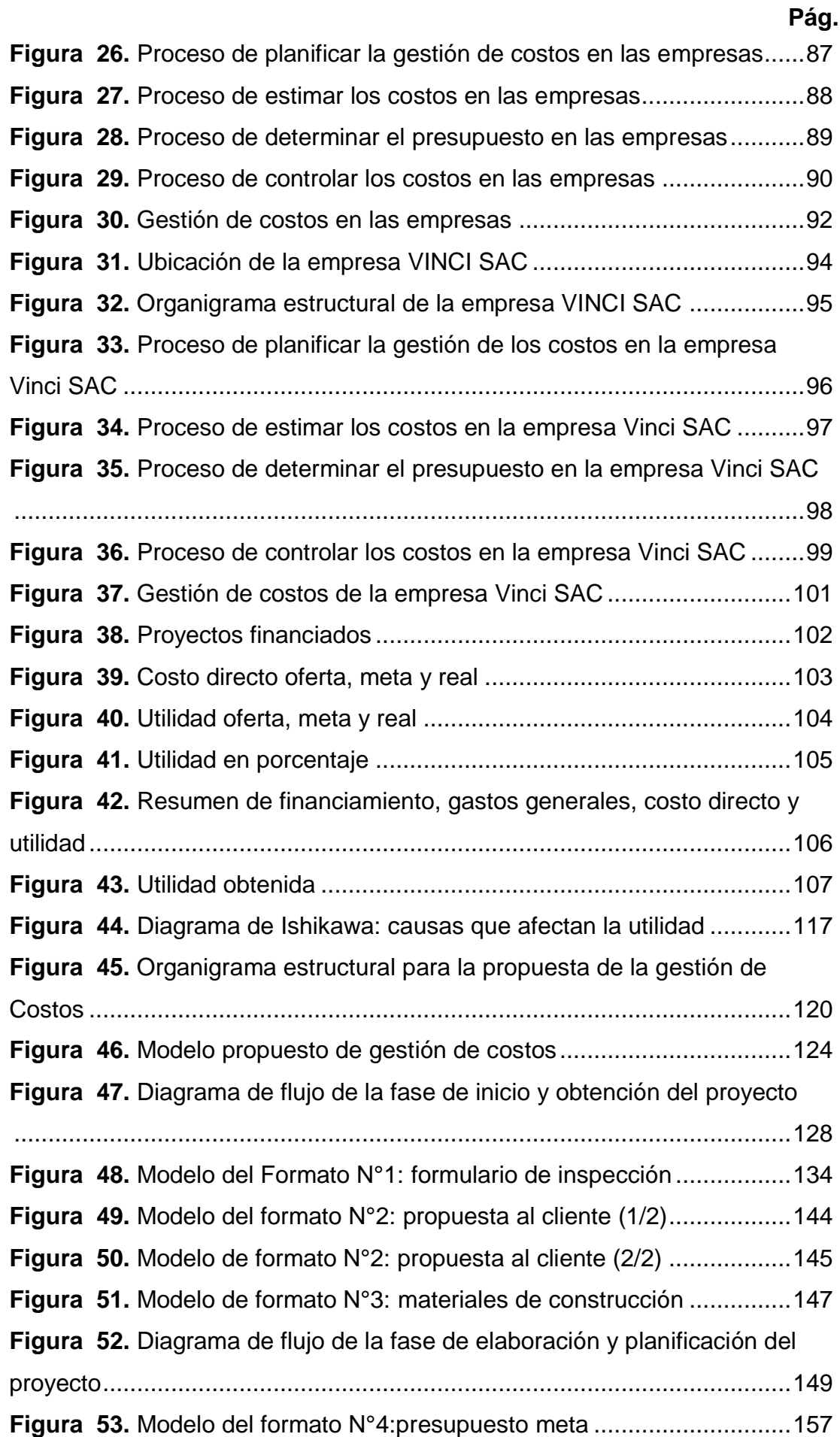

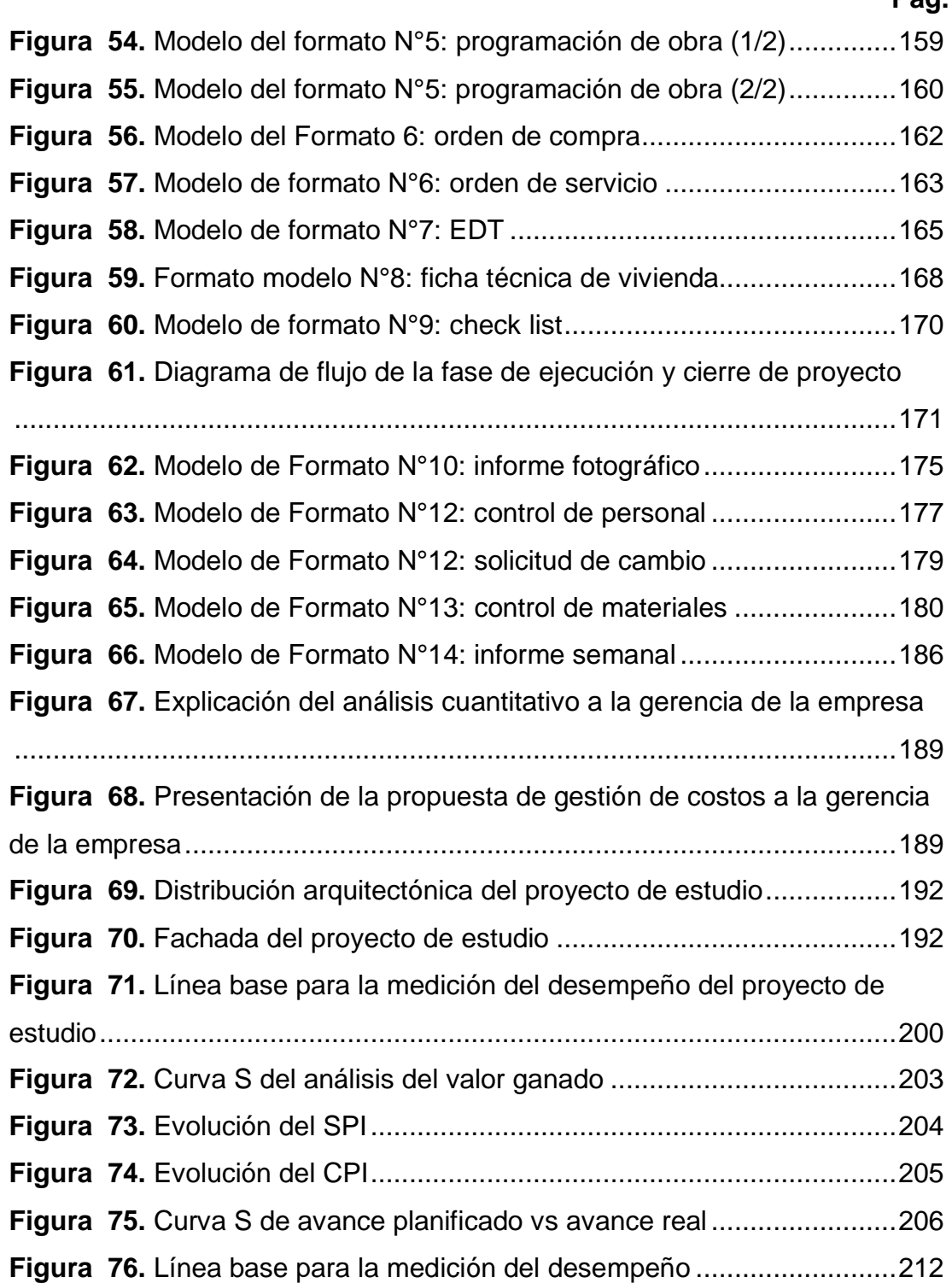

## **Pág.**

#### **RESUMEN**

La presente tesis propone un modelo de gestión de costos utilizando la guía de los fundamentos de la dirección de proyectos PMBOK-2017, en una empresa constructora e inmobiliaria dedicada al financiamiento y construcción de viviendas en la provincia de Chiclayo, con la finalidad de mejorar su utilidad.

La investigación es de tipo aplicada, de enfoque cuantitativo, con un nivel descriptivo y diseño cuasi experimental. Siendo la población de estudio todas las empresas constructoras e Inmobiliarias dedicadas al financiamiento y construcción de viviendas en la provincia de Chiclayo y la muestra de estudio fue la empresa constructora e inmobiliaria VINCI SAC.

La propuesta del modelo de gestión de costos se desarrolló: primero realizando una validación externa sobre un estudio de cómo las empresas dedicadas al financiamiento y construcción de viviendas, en la provincia de Chiclayo, gestionan sus costos fundamentados en la guía del PMBOK-2017; posteriormente, se estudió el caso a través de un análisis cuantitativo y cualitativo, para determinar cuánto han sido los sobrecostos en sus proyectos y cuáles fueron las causas que influyeron en dicho incremento; segundo, en base a ello, se realizó el modelo de gestión de costos, considerando la guía del PMBOK-2017, y por último, se propuso su implementación en las políticas administrativas de la empresa de estudio.

En suma, al aplicar la propuesta del modelo de gestión de costos en un proyecto de la empresa de estudio, se logró demostrar que contribuye a incrementar la utilidad ofertada hasta en un 9%.

**Palabras clave:** Gestión de costos, guía del PMBOK-2017, utilidad.

#### **ABSTRACT**

This thesis proposes a Cost Management model using the guide of the fundamentals of PMBOK-2017 project management, in a construction and real estate company dedicated to the financing and construction of homes in the province of Chiclayo, in order to improve its utility.

The research is of applied type, quantitative approach, with a descriptive level and quasi-experimental design. Being the study population, all the construction and Real Estate companies dedicated to the financing and construction of homes in the province of Chiclayo and the study sample was the Construction and Real Estate Company VINCI SAC.

The proposal of the Cost Management Model was first developed by performing an external validation on a study of how companies dedicated to the financing and construction of homes in the Province of Chiclayo, manage their costs based on the PMBOK-2017 Guide, subsequently, the case was studied through a quantitative and qualitative analysis, to determine how much the cost overruns have been in their projects and what were the causes that influenced said increase, based on this, the cost management model was carried out considering the PMBOK-2017 guide, and its implementation was proposed in the administrative policies of the study company.

Finally, when applying the proposal of the cost management model in a project of the study company, it was possible to demonstrate that it contributes to increase the utility offered up to 9%.

**Keywords:** Cost management, PMBOK-2017 Guide, Utility

#### **INTRODUCCIÓN**

El sector construcción en el Perú es uno de los principales pilares que contribuye al incremento anual del PBI nacional; sin embargo, algunas empresas que se dedican a este sector, especialmente el de viviendas, presentan dificultades en la gestión de costos durante el desarrollo de sus proyectos tanto en la planificación como en el control; esto ocasiona muchas veces, que los trabajos planificados no se terminen en el tiempo previsto ni en el presupuesto aprobado. Por esto, es importante que las empresas tengan implementada una política de gestión dentro de su estructura organizacional

La gestión de costos que muestra la guía del PMBOK-2017 permite desarrollar los procesos de planificar la gestión de los costos, estimar los costos, determinar el presupuesto y controlar los costos en las etapas de un proyecto con el propósito de mejorar la forma como se gestionan los costos y así reducir los sobrecostos presentados en la ejecución.

El objetivo principal de esta investigación es proponer un modelo de gestión de costos, utilizando la guía del PMBOK-2017 para mejorar la utilidad en empresas dedicadas a la construcción de viviendas en la provincia de Chiclayo. Los objetivos secundarios precisan que dicha propuesta contempla los procesos de la guía del PMBOK-2017: planificar, estimar, determinar y controlar los costos.

La presente tesis está compuesta por seis capítulos, los cuales, se distribuyen de la siguiente manera:

En el capítulo I, se desarrolla la situación problemática, formulación del problema y los objetivos de la investigación.

El capítulo II, comprende los diferentes antecedentes nacionales e internacionales que sustentan la investigación, el marco teórico de la investigación, la definición de los términos básicos y las variables e hipótesis de la investigación.

xv

El Capítulo III, se indica el diseño metodológico, la muestra, instrumentos y procedimientos de la investigación.

En el Capítulo IV se desarrolla la investigación comenzando con una validación externa para analizar como las empresas gestionan sus costos en la provincia de Chiclayo; luego, se estudia el caso, primero a través de un análisis cuantitativo para determinar los costos obtenidos en los proyectos; y, segundo, a través de un análisis cualitativo para determinar cuáles han sido las causas que han influido en el incremento de los costos de los proyectos en la empresa.

En el Capítulo V, se propone el modelo de gestión de costos basándose en el análisis del capítulo anterior y de la guía del PMBOK-2017, además se muestra los resultados de la aplicación del modelo propuesto en un proyecto de la empresa.

En el Capítulo VI, se realiza la discusión de los resultados respecto a las bases teóricas y los antecedentes

La investigación busca poner en práctica un modelo de gestión de costos propuesto en una empresa dedicada al financiamiento y construcción de viviendas, para que mejore la utilidad de los proyectos que realice; asimismo, introducir una política de gestión a sus procesos con la finalidad que sean gestionados adecuadamente, sin disminuir la calidad de sus servicios.

#### **CAPÍTULO I. PLANTEAMIENTO DEL PROBLEMA**

#### **1.1 Situación problemática**

Según el INEI (2019) en un informe -técnico sobre el desarrollo de la economía peruana, en el primer trimestre del presente año detalla que:

En el Perú, uno de los sectores económicos que siempre ha contribuido al crecimiento del PBI es el sector de la construcción

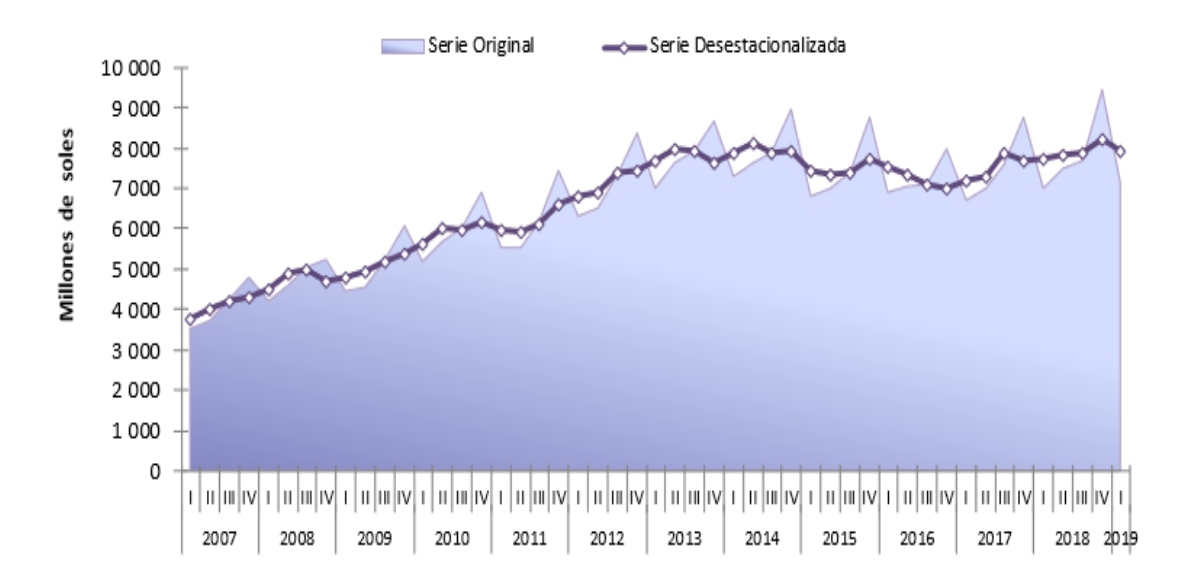

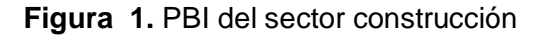

**Fuente:** Instituto Nacional de Estadística e Informática, 2019, p.10

El Instituto de Economía y Desarrollo Empresarial – IEDEP (2018) en un informe sobre las proyecciones macroeconómicas, diciembre 2018 señalo que:

La proyección del sector construcción alcanzaría un valor de 6.7%, anteponiéndose al resto de los sectores productivos y siendo el principal aportador del crecimiento del PBI para el año 2019. De esta manera, sería su tercer año consecutivo en crecimiento, pues, en el año 2017 creció 2.4% y en el año 2018 llegó al 4.6%.

| <b>Sectores</b>               | Ponderación 1 | 2016    | 2017 | 2018 e/ | 2019 p/ |
|-------------------------------|---------------|---------|------|---------|---------|
| <b>PBI</b>                    | 100.0         | 4.0     | 2.5  | 3.8     | 3.7     |
| <b>Agropecuario</b>           | 6.0           | 2.6     | 2.1  | 7.1     | 4.1     |
| <b>Pesca</b>                  | 0.7           | $-11.1$ | 5.6  | 18.3    | 2.9     |
| <b>Minería-</b><br>Hidrocarb. | 14.4          | 12.3    | 3.5  | $-1.2$  | 3.9     |
| <b>Manufactura</b>            | 16.5          | $-0.2$  | 0.2  | 4.6     | 3.5     |
| <b>Electricidad y</b><br>Agua | 1.7           | 7.8     | 0.9  | 3.9     | 3.6     |
| <b>Construcción</b>           | 5.1           | $-2.5$  | 2.4  | 4.6     | 6.7     |
| <b>Comercio</b>               | 10.2          | 2.8     | 1.6  | 2.7     | 3.1     |
| <b>Servicio</b>               | 37.1          | 4.4     | 3.6  | 4.4     | 4.1     |

**Tabla 1.** PBI global y por sectores (VAR % REAL)

e/2018: estimado. p/2019: proyectado 1/Estructura del PBI valorizado a precios básicos (año base 2007- INEI)

 **Fuente:** INEI, MEF, BCRP  **Elaboración:** IEDEP-CCL

Podemos ver que el sector construcción en el Perú cumple uno de los principales pilares en el crecimiento del PBI, el cual contribuye a mejorar la economía de nuestro país; sin embargo:

El Dr. Ghio (2001) en la investigación de su libro

menciona que:

En nuestro país, solo producimos efectivamente el 28% del tiempo, no obstante, pasar a niveles productivos anuales del 28% al 45% no es tan difícil como parece, aunque, llegar a niveles productivos del 55%-60% conlleva un uso adecuado de herramientas de sistema de gestión.

Según Gómez (2004) en una conferencia dictada en Bogotá DC explicó que:

El 70% de los proyectos se atrasan y tienen sobrecostos, además el 50% de los proyectos finalizan con un 189% por encima del presupuesto inicial y existen otros proyectos que después de haber realizado inversiones de dinero y tiempo, estos nunca se terminan.

Ruiz (2016) en un curso dictado en Lambayeque sobre la filosofía Lean Construcción aplicado a obras, explica que en promedio 54% de las tareas programadas en una semana se completan en esa semana

Calderón & Duran (2016) expone que el factor "tiempo" en la construcción, condiciona el éxito en todas las áreas de un proyecto, obteniendo así, poca eficiencia y afectando la productividad y utilidad del proyecto.

Izquierdo (2016) en su tesis de investigación recomienda que se debe implementar las herramientas de control y planificación que permitan reducir los errores, ya que durante la ejecución de proyectos inmobiliarios se presentan diferentes problemas como retrabajos o malas planificaciones, lo cual provoca incumplimiento en los plazos de entrega y sobrecostos no previstos. De la misma forma, habiendo aplicado una metodología para poder gestionar proyectos en el Edificio Multifamiliar FIRENZE, ubicado en Av. Brasil con Jirón Daniel Hernández – Magdalena, el cual cuenta con 15 niveles y un total de 74 departamentos desde 50 m2 hasta 98 m2, determinó que, aun así, la obra tuvo un retraso de 27 días, según lo que se programó, produciendo un sobrecosto de S/. 3,261.15 en referencia a la mano de obra.

Según Chokewanka & Sotomayor (2018) en su trabajo de investigación indican que los factores que influyen en la entrega de obras fuera de plazo producen pérdidas para las empresas, los mismos que son generados por no planificar de manera adecuada el uso de los recursos, el cronograma de actividades, la producción de las cuadrillas y la adquisición de materiales.

Analizando todo lo anterior, podemos concluir que actualmente el sector construcción (principal pilar del crecimiento del PBI anual) en el Perú tiene dificultades durante la construcción de proyectos, las cuales, si no son identificadas, analizadas y solucionadas con tiempo, antes y durante la ejecución de proyectos, provoca que los plazos programados no se cumplan con exactitud, originando en las empresas sobrecostos y ampliaciones de plazos, afectando la utilidad y disminuyendo la calidad de sus proyectos.

#### **1.2 Definición del problema**

En un diplomado sobre estudio en Gerencia de Proyectos dictado en Chiclayo, de la PUCP y el Instituto para la Calidad, dirigido por el Ing. Zúñiga (2014), indicó que:

En cuanto a los proyectos de Ingeniería Civil, se estima que la probabilidad de que estos tengan dificultades o fallen respecto al plazo de entrega es de un 35%; sin embargo, en relación al presupuesto la probabilidad de falla es de un 25%; mientras que, de acuerdo a los beneficios, alcance y calidad de los proyectos se presenta una probabilidad de falla de tan solo un 10 %. De este modo, podemos identificar que es en el tiempo y en los costos, donde los proyectos tienen mayor dificultad o probabilidad de verse afectados. Para entenderlo mejor podemos ver la figura 2.

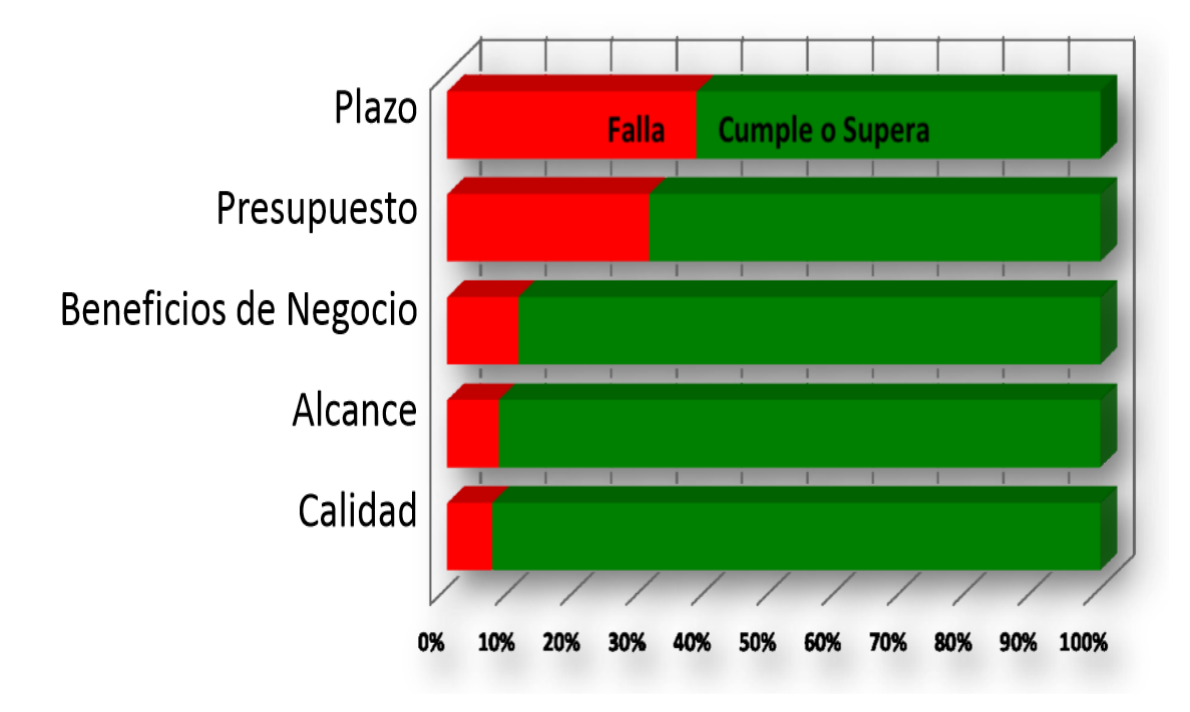

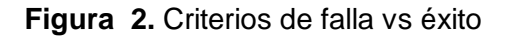

**Fuente:** Pontificia Universidad Católica del Perú-Instituto para la Calidad, 2014, p.15

Para tener una idea más clara sobre el problema se realizó una entrevista (ver anexos) a diferentes especialistas: gerentes de proyectos, supervisores de obras, residentes de obras, jefes de proyectos, y otros, los mismos que han trabajado en diferentes proyectos de edificaciones tanto en las etapas de elaboración como ejecución.

El primer punto de la entrevista fue para conocer la opinión de los especialistas sobre el tema y el grado de importancia de la tesis. Los resultados obtenidos se pueden ver en la figura 3

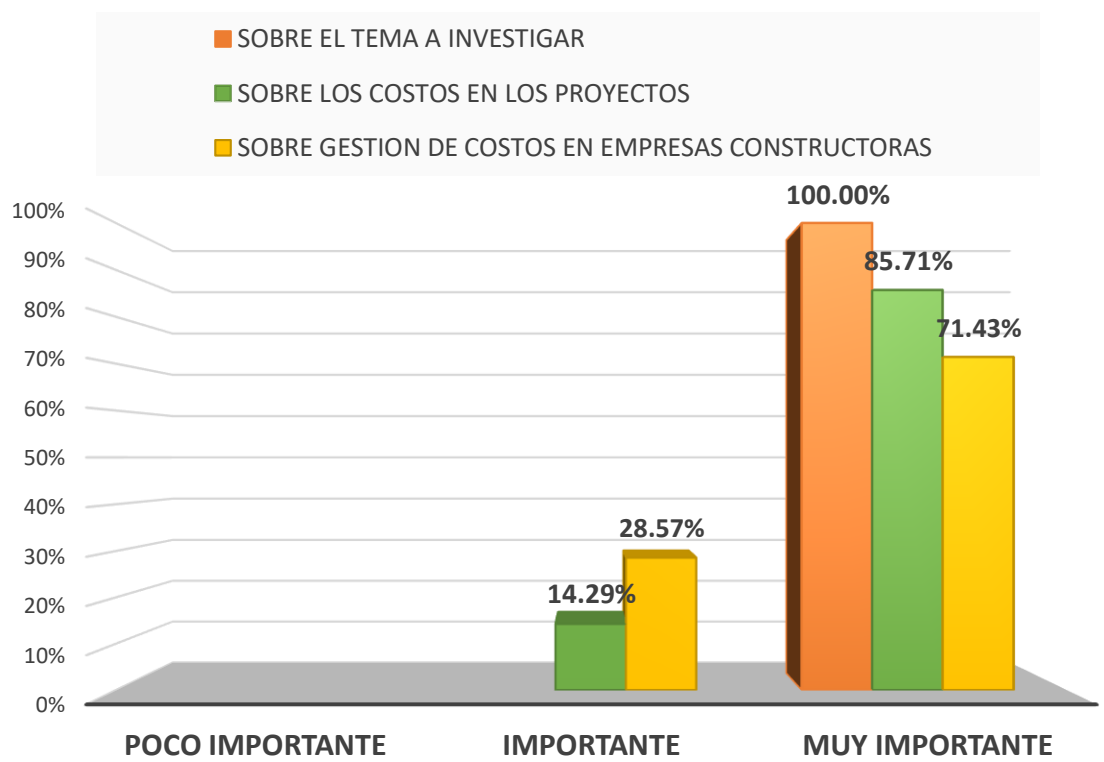

# **OPINIÓN DE ESPECIALISTAS**

**Figura 3.** Grado de importancia del tema, costos y gestión de costos en empresas según los especialistas

#### **Fuente:** El autor

Sobre el grado de importancia del tema a investigar el 100% mencionó que era muy importante.

En relación al grado de importancia de los costos en los proyectos el 85.71% manifestaron que era muy importante y el 14.29% solo importante.

Acerca del grado de importancia de la gestión de costos en empresas constructoras, el 71.43% respondió que era muy importante; mientras que, el 28.57% solo importante.

El segundo punto de la entrevista fue la opinión de los especialistas sobre las diferentes dificultades del proyecto. Los resultados se pueden ver en la figura 4

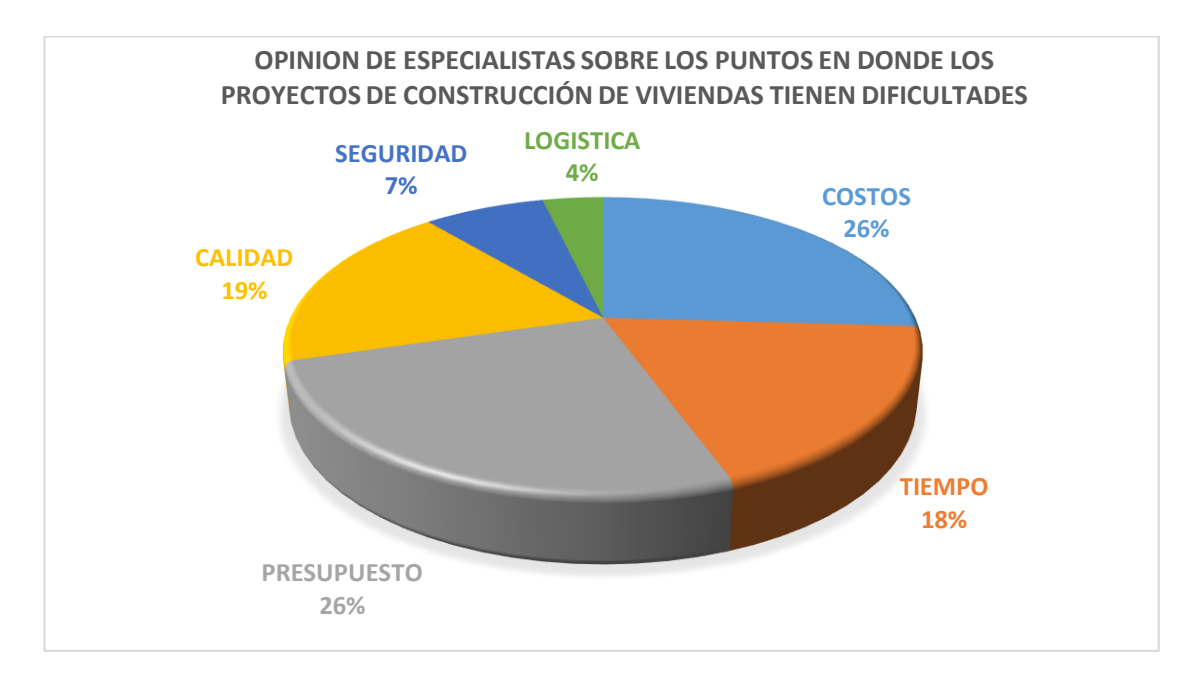

**Figura 4.** Opinión de los especialistas sobre los puntos en donde los proyectos de construcción de viviendas tienen dificultades

#### **Fuente:** El autor

Se observa los puntos en donde los proyectos de construcción de viviendas tienen dificultades: un 26% comentó que dichos proyectos tienen dificultades en costos; del mismo modo, otro 26% se centró en el presupuesto, un 19 % en la calidad, y un 18% en el tiempo; así mismo, los resultados muestran que un 7% en seguridad y un 4% en logística

Podemos apreciar que los costos es un tema relevante, ya que de ellos depende el presupuesto, el tiempo y la calidad de un proyecto, los cuales son factores que en toda empresa constructora definen el éxito de sus proyectos; en cambio, en las medianas y pequeñas empresas son pocas las que implementan o mejoran las gestiones de sus proyectos.

Ghio & Bascuñán (2006) En un artículo de investigación realizada en Chile llegaron a la conclusión que, las empresas constructoras eran altamente conservadoras y adversas al riesgo y que estas no habían encontrado la necesidad de mejorar sus procesos, además, la rentabilidad que obtenían les satisfacía, y sus competidores eran también altamente conservadores.

Este es el caso en la provincia de Chiclayo, en donde debido a que las empresas Inmobiliarias & Constructoras dedicadas al financiamiento y construcción de viviendas no se preocupan por mejorar la gestión de sus costos, y al no tener una metodología para gestionarlos, surgen los problemas en los proyectos que elaboran y que al final van afectando la utilidad de sus empresas.

#### **1.3 Formulación del problema**

De lo mencionado anteriormente, se realiza la formulación del problema general y de los problemas específicos:

#### **1.3.1 Problema general:**

¿De qué manera influye la **gestión de costos** utilizando la guía del PMBOK-2017 en la utilidad de empresas dedicadas a la construcción de viviendas en la provincia de Chiclayo?

#### **1.3.2 Problemas específicos:**

- ¿De qué manera influye el desarrollo del proceso de **planificar la gestión de los costos** utilizando la guía del PMBOK-2017 en la utilidad de empresas dedicadas a la construcción de viviendas en la provincia de Chiclayo?
- ¿De qué manera influye la utilización del proceso de e**stimar los costos** utilizando la guía del PMBOK-2017 en la utilidad de empresas dedicadas a la construcción de viviendas en la provincia de Chiclayo?
- ¿De qué manera influye la aplicación del proceso de **determinar el presupuesto** utilizando la guía del PMBOK-2017 en la utilidad de empresas dedicadas a la construcción de viviendas en la provincia de Chiclayo?
- ¿De qué manera influye la realización del proceso de **controlar los costos** utilizando la guía del PMBOK-2017 en la utilidad de empresas dedicadas a la construcción de viviendas en la provincia de Chiclayo?

#### **1.4 Objetivos**

A continuación, se detalla el objetivo principal de la tesis, con sus respectivos objetivos específicos

#### **1.4.1 Objetivo general**

 Proponer un modelo de gestión de costos utilizando la guía del PMBOK-2017 para mejorar la utilidad en empresas dedicadas a la construcción de viviendas en la provincia de Chiclayo

#### **1.4.2 Objetivos específicos**

- Desarrollar el proceso de planificar la gestión de los costos utilizando la guía del PMBOK-2017, a fin de definir las fases y procedimientos de los proyectos para mejorar la utilidad en empresas dedicadas a la construcción de viviendas en la provincia de Chiclayo
- Utilizar el proceso de estimar los costos utilizando la guía del PMBOK-2017, a fin de obtener un ahorro en los proyectos para mejorar la utilidad en empresas dedicadas a la construcción de viviendas en la provincia de Chiclayo
- Aplicar el proceso de determinar el presupuesto utilizando la guía del PMBOK-2017, a fin de obtener la línea base para la medición del desempeño en los proyectos para mejorar la utilidad en empresas dedicadas a la construcción de viviendas en la provincia de Chiclayo
- Realizar el proceso de controlar los costos utilizando la guía del PMBOK-2017, a fin de monitorear los sobrecostos en los proyectos para mejorar la utilidad en empresas dedicadas a la construcción de viviendas en la provincia de Chiclayo

#### **1.5 Justificación**

Los impactos teórico- práctico que brindará esta investigación son:

#### **Impactos teóricos:**

- $\checkmark$  Proponer un modelo de gestión de costos que servirá para las empresas dedicadas al financiamiento y construcción de viviendas en la provincia de Chiclayo.
- $\checkmark$  Promover las buenas prácticas de la dirección de proyectos.
- $\checkmark$  Promover políticas de gestión en los proyectos de edificaciones.

#### **Impactos prácticos:**

- $\checkmark$  Beneficiar a empresas inmobiliarias & constructoras.
- $\checkmark$  Ayudar a planificar y controlar los costos de los proyectos.
- $\checkmark$  Mejorar los procesos de las fases de los provectos.
- $\checkmark$  Incrementar la utilidad de los proyectos sin disminuir la calidad de ellos.

La importancia de la tesis es demostrar que utilizando el área del Conocimiento de la Gestión de Costos de la guía de PMBOK-2017 dentro de una empresa constructora e inmobiliaria, mejorará la gestión de sus proyectos, a través de un modelo de gestión de costos, el cual contenga los siguientes procesos: planificar estimar, determinar y controlar la gestión de costos.

#### **1.5.1 Alcances**

La investigación tiene como fin mejorar la utilidad en empresas dedicadas al financiamiento y construcción de viviendas en la provincia de Chiclayo, mediante la propuesta de un modelo de gestión de costos, utilizando la guía del PMBOK-2017.

#### **1.5.2 Limitaciones**

El modelo de gestión de costos propuesto en la siguiente investigación se limita a empresas Inmobiliarias & Constructoras dedicadas a financiar y construir viviendas, no se puede tomar en consideración para empresas constructoras dedicadas a la construcción de edificaciones diferentes o de otro tipo; además, solo se limita a la provincia de Chiclayo, ya que la población y la muestra de la investigación se encuentran dentro de sus límites territoriales.

En relación a la información solicitada por el autor a la empresa, esta ha contribuido con gran parte de la información, en algunos aspectos, se ha brindado de forma general y no detallada, porque la empresa menciona, que algunos datos son netamente internos.

En síntesis, se busca proponer un modelo de cómo se deben gestionar los costos de las empresas, mas no persigue analizar los precios internos o generalizar, puesto que cada empresa mantiene sus propios precios

#### **1.6 Viabilidad**

El trabajo de investigación es viable, el autor cuenta con la información de diferentes fuentes bibliográficas, como la guía del PMBOK-2017, las diferentes tesis acerca de la gestión de proyectos; También, de la facilidad de acceso a la empresa, tanto en campo para la recolección de datos, como en oficina para la elaboración de la propuesta, así como la disponibilidad de la misma empresa Vinci SAC. para mejorar dentro de ella sus procesos internos a través de la propuesta de modelo de gestión de costos, la cual contará con los procesos de la guía del PMBOK-2017

Igualmente, el tesista posee disponibilidad de tiempo para la correcta elaboración de la propuesta y aplicación de dicha propuesta a fin de terminar la investigación

27

#### **CAPÍTULO II. MARCO TEÓRICO**

#### **2.1 Antecedentes**

El manual utilizado para la gestión de proyectos, en la actualidad es la guía de los fundamentos para la dirección de proyectos (Guía del PMBOK), publicado por el Project Management Institute (PMI), la cual ha servido de base para la elaboración de proyectos desde su primera edición en 1990 hasta la actualidad con la sexta edición publicada en el 2017.

Respecto a la guía se han realizado diferentes estudios, tesis, artículos, conferencias, informes, y otros, que han servido de aporte para la gestión de proyectos, entre ellos tenemos:

#### **2.1.1. Antecedentes nacionales**

Padilla (2015) en su tesis investigó la construcción de una obra, la misma que fue ejecutada por una empresa contratista que presentaba dificultades al momento de controlar los rendimientos de los proyectos que ejecutaba, logrando obtener una propuesta con los rendimientos y costos que la empresa manejaba y que, a través de una metodología, implementó esta propuesta para que pueda aplicarse a las demás obras que realice, garantizando una mejora en el control de sus proyectos. Asimismo, concluyó que la información que se plasma en obra debe de ser planificada antes que los proyectos se ejecuten, para que de esta manera se asegure la estabilidad en cualquier construcción

Culquichicón & izquierdo (2016) en su tesis tuvieron como objetivo evaluar los costos en la construcción de dos proyectos diferentes de edificaciones utilizando solamente los procesos del método de valor ganado para posteriormente proponer un manual de procedimientos que muestre de forma secuencial las operaciones que se tienen que realizar para la ejecución de una determinada actividad. Al final de la investigación, se concluyó que emplear el método de valor ganado como una herramienta de control ayuda a monitorear los costos en los proyectos, también que los errores que se tienen en la aplicación de este método son al momento de la elaboración de la línea

28

base y la poca información que se obtiene para el cálculo del avance y costo asociado durante la ejecución de los proyectos

Pisfil (2017) empleó la metodología de la guía del PMBOK, en donde menciona que debemos analizar los proyectos a través de partidas de control para poder identificar fácilmente en donde se generan sobrecostos, según el paquete de trabajo asignado. Por último, al final del proyecto, después de realizar el control de costos con la herramienta del valor ganado se llegó a la conclusión que el costo y el tiempo del proyecto terminaron por debajo de lo planificado, obteniendo así resultados favorables al haber empleado dicha metodología.

Bautista & Romero (2017) lograron simplificar, ordenar, relacionar, y dar formatos generales de las etapas de los grupos de procesos, conjuntamente indican que el orden de los procesos en la ejecución de un proyecto es definido por la misma empresa y que la correcta implementación de cada uno de los procesos servirán para tener óptimos resultados. Al mismo tiempo, determinaron que las estructuras funcionales empleadas por pequeñas empresas dedicadas a la construcción de edificaciones no son las adecuadas, ya que la coordinación se realiza de manera independiente en las diferentes áreas del proyecto. Finalmente, recomiendan utilizar la guía del PMBOK para gestionar eficaz y eficientemente los proyectos de edificaciones

Alva & Benítez (2018) mencionan que existen factores muy importantes para que un proyecto sea exitoso, los cuales son: costo, calidad y tiempo. También, después de haber aplicado la gestión de costos utilizando la guía del PMBOK, se pudo detectar que la obra costaría 4.74% más de lo estimado y demoraría 103 más del plazo establecido. Esto se pudo detectar 2 semanas antes que el proyecto se entregue, porque, durante el desarrollo de este, no se manejó el método de valor ganado. Sin embargo, analizando el caso en un escenario propuesto, dicha obra hubiera terminado 30 días antes del plazo programado, demostrando que si se puede optimizar los costos al emplear dicha herramienta

#### **2.1.2. Antecedentes internacionales**

Chacón (2014) en un estudio realizado en Costa Rica, en su tesis detectó que en la empresa inmobiliaria CasasVita no cumplía con los objetivos fijados en el desarrollo de sus procesos, además que la falta de documentos, formularios, planillas y herramientas de control y que los proyectos se desarrolla solamente con las experiencia del gerente y colaboradores y que la deserción de sus clientes en la empresa se debía a la falta de planificación de las áreas del Conocimiento del PMBOK; por eso, elaboró un plan de gestión para la elaboración de la planificación de los proyectos, indicando y recomendando que después de implementarla se continúe con el desarrollo de todas las áreas del conocimiento del PMBOK.

Moral (2017) en su tesis empleó el método de valor ganado de la gestión de costos de la guía del PMBOK en una obra pública que había presentado problemas de sobrecostos, retrasos y errores en la elaboración de certificaciones, demostrando que al aplicar el método se podía identificar las posibles irregularidades que se presentan en proyectos públicos. Asimismo, menciona que es necesario identificar en todo proyecto los aspectos cualitativos para poder interpretar correctamente la evolución del proyecto. Moral, recomienda desglosar los costos de los grupos de partidas de equipos, materiales y mano de obra para así poder identificar posteriormente en que partida se ha originado el sobrecosto que produjo una modificación en el desarrollo del proyecto.

Moncada (2017) en una investigación elaborada en Chile, desarrolló un análisis sobre cómo se gestionan los proyectos, y luego recomienda al Ministerio de Obras Publicas de Chile mejorar el reglamento para sus contratos, en donde exija que se tomen en cuenta puntos importantes como las buenas prácticas del PMI avaladas a nivel internacional para la gestión de alcance, tiempo, costo y planificación de proyectos. También, explica que es en las etapas iniciales de los procesos antes de la ejecución de los proyectos en donde se puede dar un valor agregado y realizar cambios significativos a un bajo costo al proyecto, ya que en estas etapas se ha demostrado que es rentable invertir en la planificación.

30

Quintana & Núñez (2018) en una investigación en Bogotá**,**  realizaron un proyecto, el cual estaba a cargo de la empresa OCEISA, dicha empresa no contaba en su estructura con la gestión de los lineamientos de la guía del PMBOK, por lo cual los autores, desarrollaron en base a la guía, las áreas de gestión de integración, gestión del tiempo y gestión del alcance. Pudiendo concluir, sobre la importancia de utilizar la guía en los proyectos, ya que esta proporciona una correcta planificación; asimismo mencionan que, para desarrollar una planificación de costos es importante conocer los precios actuales del mercado y realizar cuadros comparativos del costo-beneficio para poder escoger el más idóneo. Finalmente, después de llevar a cabo un análisis financiero determinaron que el beneficio costo y tiempo, en los proyectos que se ejecutan se obtiene mayor ganancia si se emplea los lineamientos de la guía del PMBOK

Luzuriaga (2018) en un estudio llevado a cabo en Ecuador, comparó los procesos de las áreas de gestión de la guía del PMBOK con los usados en el caso de estudio, y pudo determinar que hubo falencias por las que el proyecto no pudo terminar en el plazo y el costo previsto, a pesar de que este fue un éxito, se pudo haber mejorado los procesos. Llegando a la conclusión, que no es suficiente valerse de la experiencia de los gerentes para el desarrollo de los procesos, sino que es necesario implementar los procesos para lograr cumplir con lo planificado; por eso, que al final de su investigación, da un modelo propuesto para mejorar dichas prácticas de dirección y gestión de proyectos.

#### **2.2. Bases teóricas**

## **2.2.1 Guía de los fundamentos para la dirección de proyectos (Guía del PMBOK-2017)**

#### **2.2.1.1 Descripción y propósito de la guía**

A mediados del siglo XX, El PMI (El Project Management Institute), desarrolló y publicó la primera edición de los Fundamentos para la Dirección de Proyectos o también llamada guía del PMBOK, el cual se realizó para orientar los Fundamentos para la Dirección de Proyectos (PMBOK) que, en ese entonces, se había desarrollado por consenso, para buscar un reconocimiento de dirección de proyectos como profesión. Desde ese entonces, el PMI (El Project Management Institute), ha publicado 5 ediciones más, en las que fue adicionando términos y procesos para el desarrollo de una buena gestión de proyectos. La sexta edición de la guía del PMBOK se publicó en el año 2017 y es la que servirá de base para la presente investigación.

La guía es una base sobre la que las organizaciones pueden construir procedimientos, técnicas, metodologías, herramientas, reglas, políticas y fases del ciclo de vida necesarios en la práctica de la buena dirección de proyectos. (Guía del PMBOK, 2017, p.2)

Además, proporciona detalles sobre tendencias emergentes, conceptos claves y recomendaciones para a través de ella se pueda mejorar los procesos de la dirección de proyectos. (Guía del PMBOK, 2017, p.2)

#### **2.2.1.2 Definición de proyecto**

La guía menciona que un proyecto es un esfuerzo de carácter temporal que permite crear un servicio, producto o resultado único, además todos los proyectos contienen un inicio y un fin. (Guía del PMBOK, 2017, p.4)

El objetivo del proyecto es una meta hacia la cual se debe dirigir el trabajo, un fin que se desea alcanzar, un producto a producir, una posición estratégica que se desea lograr, un servicio a prestar y un resultado a obtener. (Guía del PMBOK, 2017, p.4)

### **2.2.1.3 Contexto de iniciación del proyecto**

Según la guía del PMBOK (2017) existen 4 categorías fundamentales que ilustran el contexto de cómo se inicia un proyecto, como podemos ver en la figura

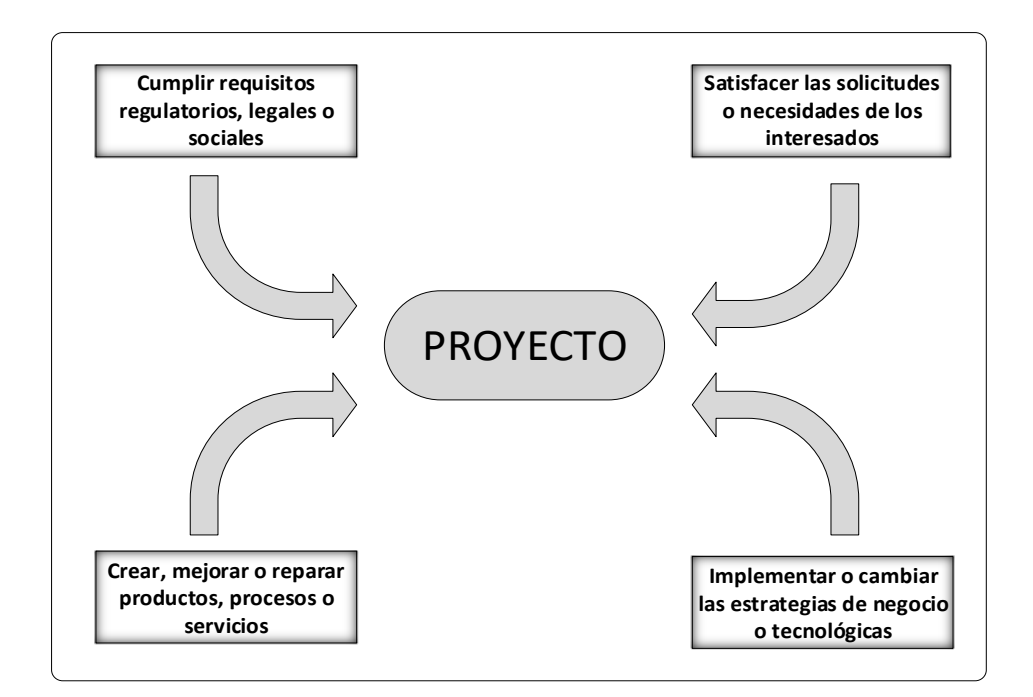

**Figura 5.** Contexto de Iniciación del proyecto

**Fuente:** Guía del PMBOK, 2017, p.8

#### **2.2.1.4 Dirección de proyectos**

"Es la aplicación de habilidades, técnicas, conocimientos y herramientas a las actividades del proyecto con el objetivo de cumplir con los requisitos del mismo. Esto se logra a través de la aplicación e integración de los procesos de dirección de proyectos identificados para dicho proyecto" (Guía del PMBOK,2017, p.10)

Una buena dirección de proyectos ayuda a las empresas y organizaciones desarrollar proyectos de forma correcta, obteniendo resultados eficaces y eficientes, los cuales conducen a: resolver problemas a tiempo, clientes satisfechos, cumplimiento de los objetivos, prestigio, optimizar el uso de los recursos, etc.

De la misma manera, los proyectos que no presentan una buena dirección de proyectos o la ausencia de este pueden conducir a tener: incumplimientos de plazos, sobrecostos, retrabajos, mala calidad, incumplimiento de los objetivos trazados, clientes insatisfechos, etc.

#### **2.2.1.5 Ciclo de vida de un proyecto**

La guía del PMBOK (2017), explica cómo está compuesto el ciclo de vida de un proyecto, a través de la figura 6

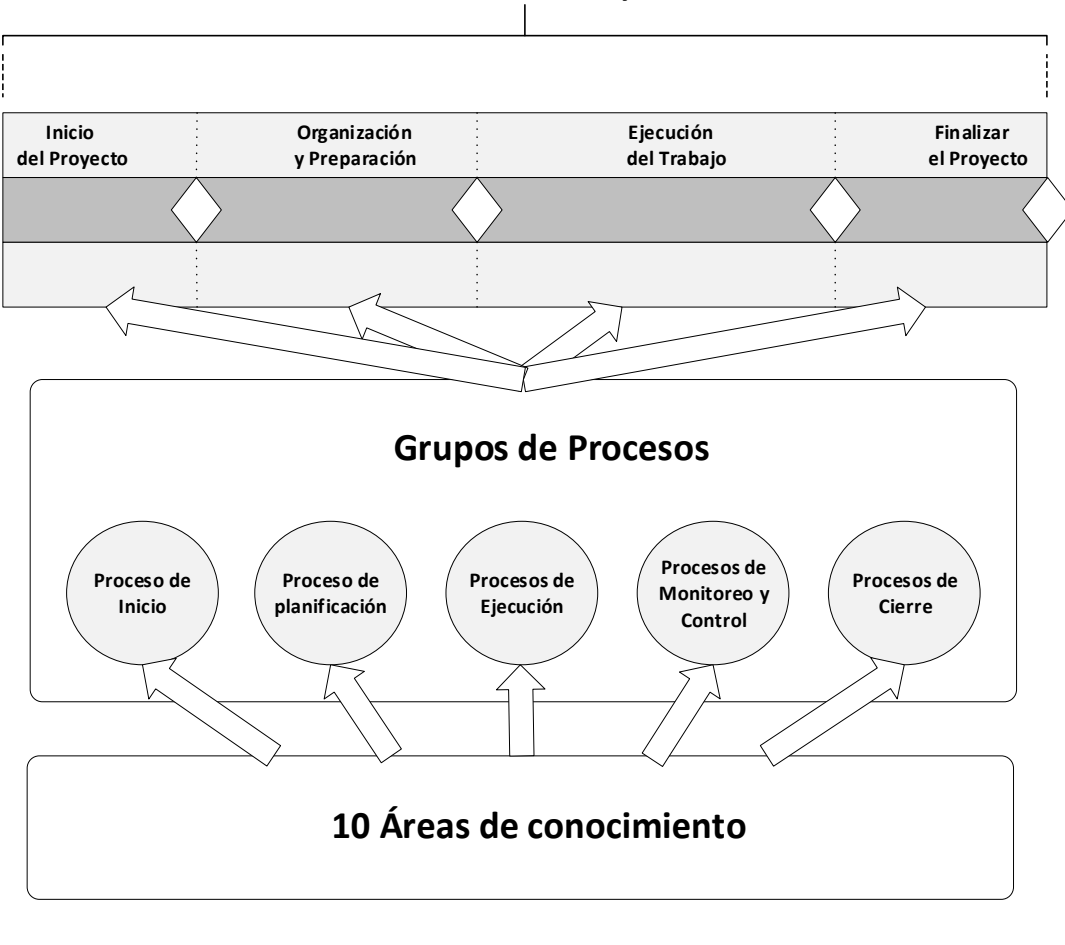

**Ciclo de Vida del Proyecto**

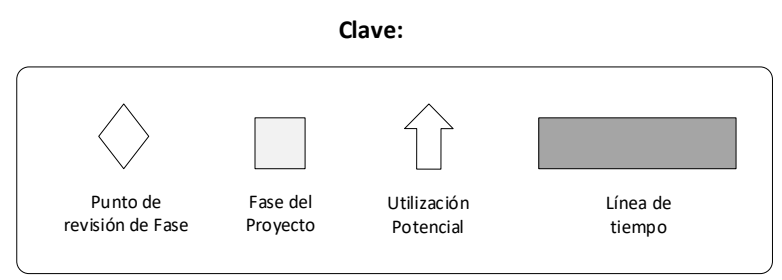

**Figura 6.** Interrelación entre los componentes clave de los proyectos **Fuente:** Guía del PMBOK, 2017, p.18
#### **a) Fases**

La guía del PMBOK (2017), indica que todo proyecto presenta diferentes fases, desde su inicio hasta su culminación, la serie de fases conforman el ciclo de vida de un proyecto

Las fases son el conjunto de actividades que presenta cada proyecto, las cuales están relacionadas de manera lógica y que terminan con la culminación de uno más entregables; estas fases se pueden dividir de acuerdo con el tipo de trabajo que se va a realizar. El uso múltiple de fases puede proporcionar mejor conocimiento acerca del proyecto, a través de puntos de revisión de fases en donde permite evaluar de forma más minuciosa la fase que se ha culminado para poder evaluar si se continua con la siguiente fase o se aplican las diferentes acciones correctivas o preventivas.

## **b) Grupos de procesos de la dirección de proyectos**.

Es un agrupamiento ordenado de manera lógica de entradas, herramientas, técnicas y salidas relacionadas con una adecuada dirección de proyectos. Estos grupos de procesos ayudan a alcanzar objetivos específicos en un proyecto. (Guía del PMBOK, 2017, p.23)

La guía del PMBOK (2017) agrupa en cinco los grupos de procesos de la dirección de proyectos, los cuales son:

- **Grupo de procesos de inicio**. Son procesos utilizados para definir una fase de un proyecto o un nuevo proyecto cuando exista dicha autorización (Guía del PMBOK, 2017, p.23)
- **Grupo de procesos de planificación**. Son procesos necesarios para definir el alcance de un proyecto, ajustar los objetivos y establecer el curso que se debe de seguir para obtener lo propuesto en el proyecto (Guía del PMBOK, 2017, p.23)
- **Grupo de procesos de ejecución**. Son procesos manipulados para ejecutar los trabajos plasmados en el plan de la dirección del proyecto con el objetivo de completar los requisitos del proyecto. (Guía del PMBOK, 2017, p.23)
- **Grupo de procesos de monitoreo y control**. Son procesos empleados para ejecutar seguimiento, regular y analizar los procesos como también el desempeño del proyecto en marcha, de esa manera se puede identificar las áreas en donde sean necesario cambios y aplicarlos (Guía del PMBOK, 2017, p.23)
- **Grupo de procesos de cierre.** Son procesos realizados para cerrar o completar de una manera formal la fase, el proyecto o contrato (Guía del PMBOK, 2017, p.23)

# **c) Área de Conocimientos de la Dirección de Proyectos**

Área identificada de la dirección de proyectos compuesta por sus requisitos de conocimientos y que se describe en términos de las practicas, procesos, entradas, salidas, herramientas y técnicas que la componen (Guía del PMBOK, 2017, p.23)

Existen diez áreas de conocimientos, las cuales se deberían tener en cuenta en los proyectos; de la misma forma, algunos proyectos pueden contar con algunas o todas las áreas, de acuerdo con las necesidades que presente la organización. Las diez áreas son:

- **Gestión de la integración del proyecto**. Área que incluye los procesos y actividades para coordinar, definir, unificar y combinar las diversas actividades y procesos (Guía del PMBOK, 2017, p.23)
- **Gestión del alcance del proyecto**. Área que contiene los procesos que se requiere para garantizar que el proyecto está compuesto por todos los trabajos requeridos necesarios para el éxito de este. (Guía del PMBOK, 2017, p.23)
- **Gestión del cronograma del proyecto**. Área que encierra los procesos utilizados para gestionar el proyecto en el tiempo establecido (Guía del PMBOK, 2017, p.24)
- **Gestión de los costos del proyecto**. Área que envuelve los procesos para planificar, estimar, presupuestar y controlar los costos de forma correcta para que el proyecto sea completado dentro del presupuesto que fue aprobado (Guía del PMBOK, 2017, p.24)
- **Gestión de la calidad del proyecto**. Área que coge los procesos necesarios para integrar la política de calidad para una buena planificación, gestión y control de los requisitos de calidad del proyecto y del producto, y de esta manera poder enriquecer las expectativas de los interesados (Guía del PMBOK, 2017, p.24)
- **Gestión de los recursos del proyecto**. Área que utiliza los procesos para identificar, adquirir y gestionar todos los recursos que sean necesarios para finalización exitosa del proyecto (Guía del PMBOK, 2017, p.24)
- **Gestión de las comunicaciones del proyecto**. Área que maneja los procesos necesarios para que la planificación, creación, recopilación, almacenamiento, distribución, gestión, recuperación, monitoreo, disposición y control final de toda la información del proyecto sean los correctos y adecuados (Guía del PMBOK, 2017, p.24)
- **Gestión de los riesgos del proyecto**. Área que emplea los procesos que se requiere para poder planificar la gestión, identificación, análisis, planificación de respuesta, implementación de respuesta y monitoreo de los riesgos de un proyecto. (Guía del PMBOK, 2017, p.24)
- **Gestión de las adquisiciones del proyecto**. Área que usa los procesos utilizados para la adquisición o compra de los servicios, productos o resultados requeridos por el equipo del proyecto. (Guía del PMBOK, 2017, p.24)
- **Gestión de los interesados del proyecto.** Área que realiza los procesos necesarios para identificar a los grupos, personas u organizaciones que pueden afectar o ser afectados por el proyecto (Guía del PMBOK, 2017, p.24)

Para entender mejor la relación entre los grupos

de procesos y las áreas de conocimiento que menciona la guía del PMBOK-2017, se muestra tabla 2

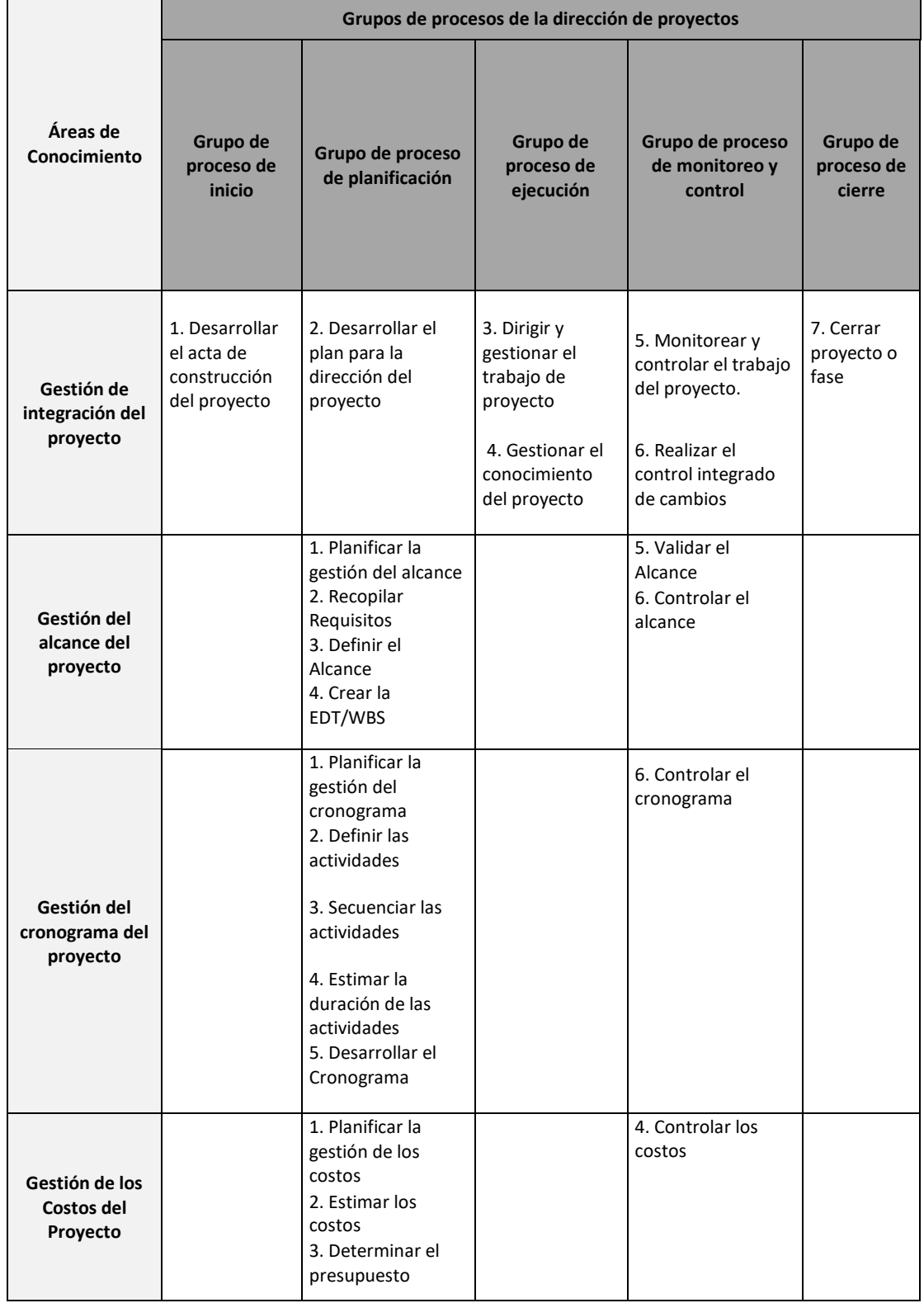

**Tabla 2.** Correspondencia entre grupos de procesos y áreas de conocimiento

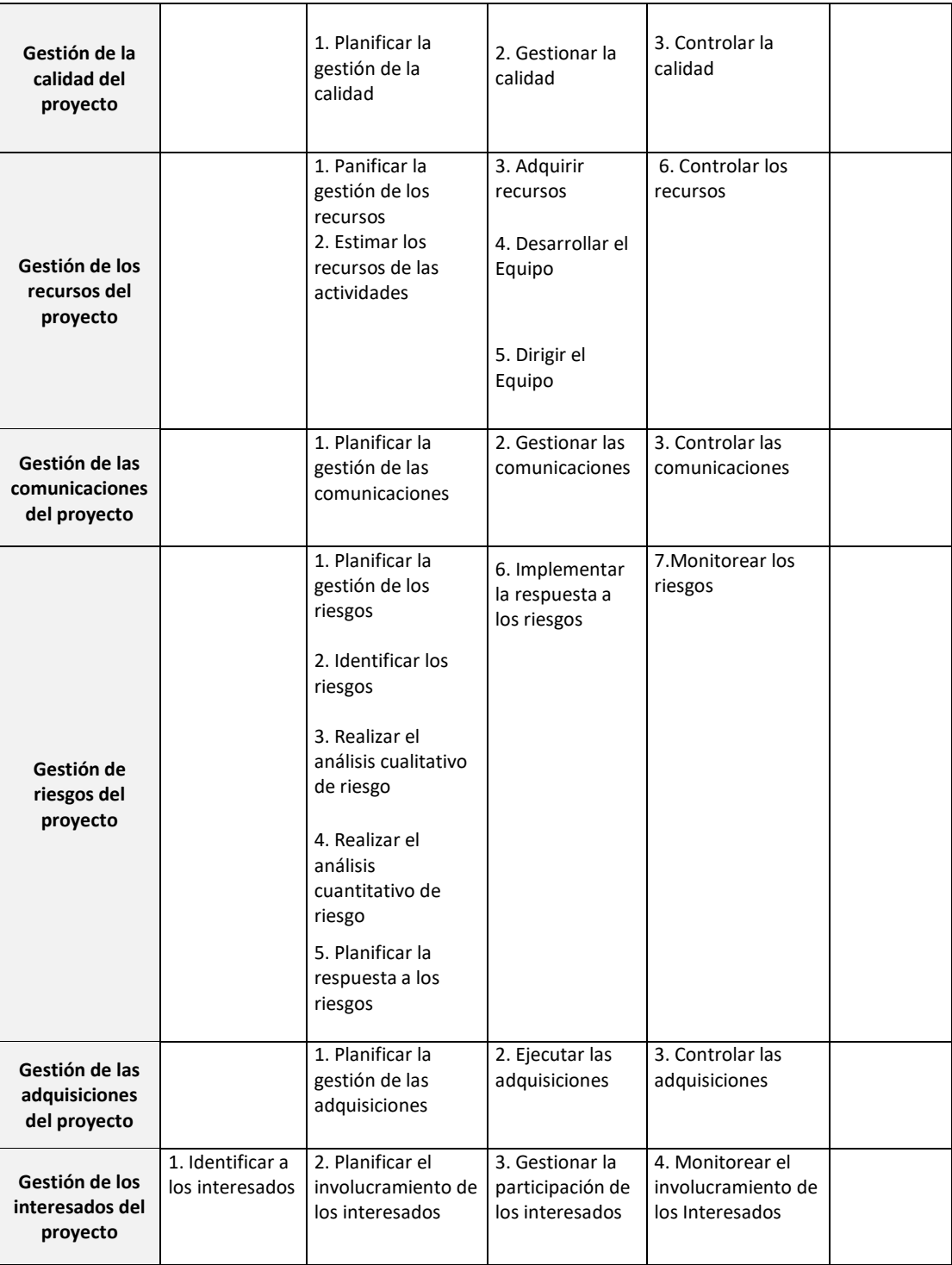

**Fuente:** Guía del PMBOK, 2017, p.25

## **2.2.1.6 Gestión de los costos del proyecto**

La gestión de los costos está formada por cuatro procesos: la planificación, estimación, determinación del presupuesto y controlación de costos, necesarios para que el proyecto pueda culminar dentro de los plazos y precios aprobados. (Guía del PMBOK, 2017, p.231)

#### En la figura 7 se observa mejor los cuatro procesos de la gestión de los costos

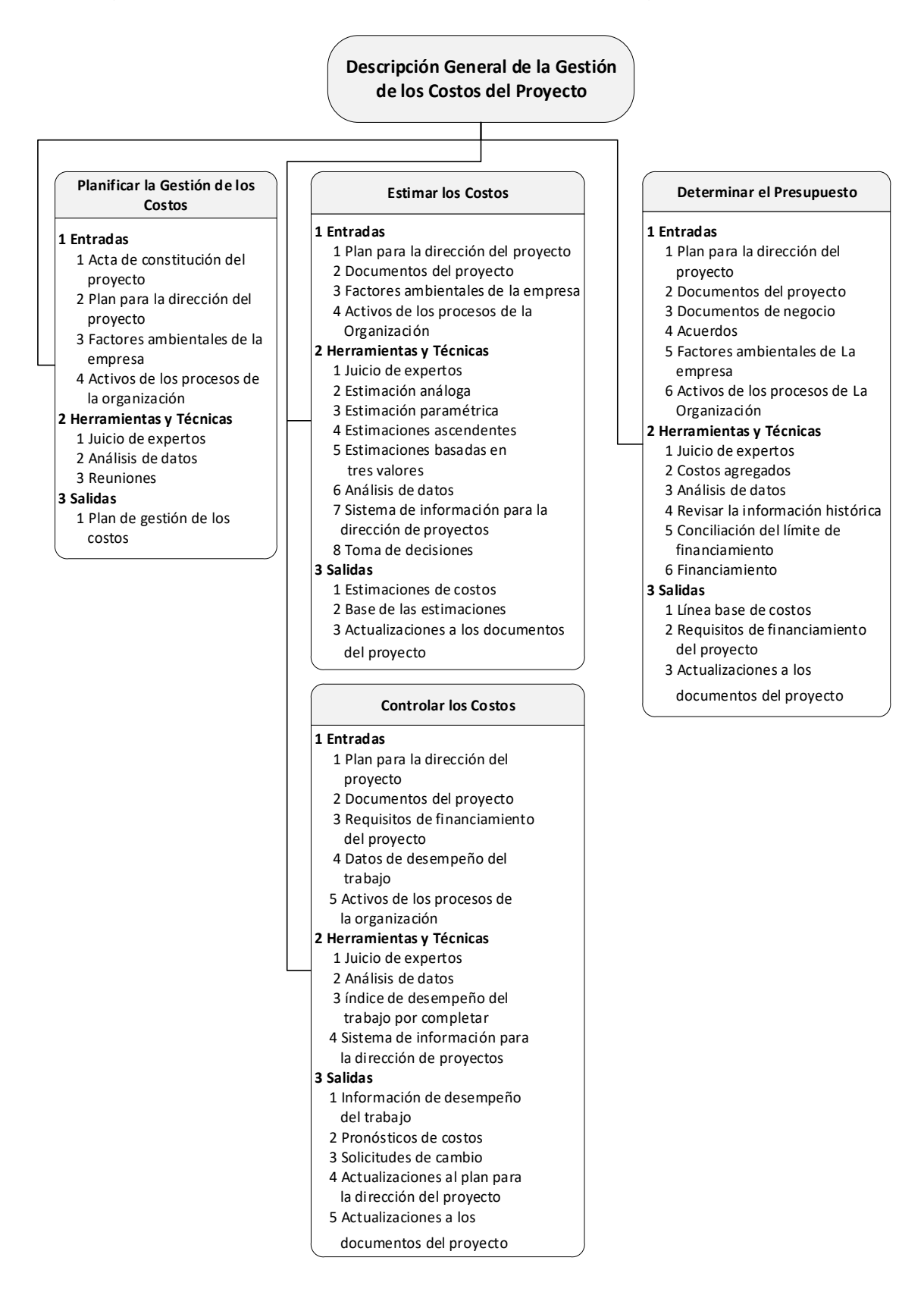

**Figura 7.** Descripción general de la gestión de los costos del proyecto **Fuente:** Guía del PMBOK, 2017, p.232

## **a) Planificar la gestión de los costos**

En este proceso se establece como se va a realizar los cuatro procesos explicados anteriormente, en donde se debe elaborar un plan para gestionar los costos en el proyecto. En la figura 8 se observa las entradas, herramientas y técnicas, y salidas que se requieren para desarrollar el proceso de planificar la gestión de costos.

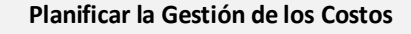

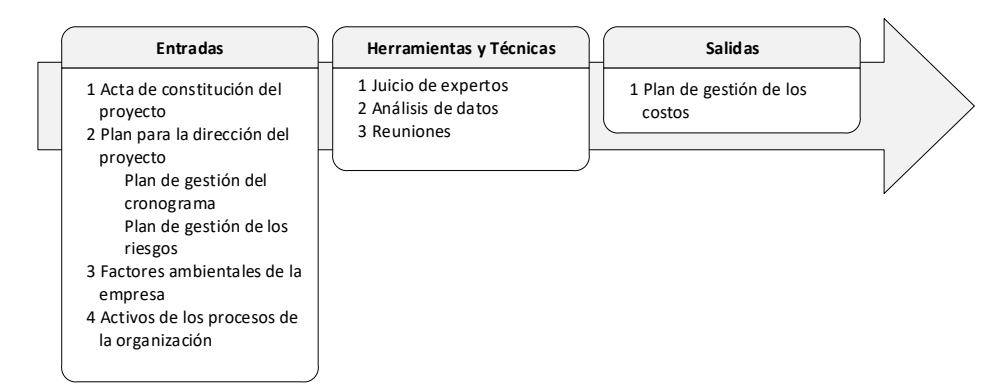

**Figura 8.** Planificar la gestión de los costos: entradas, herramientas y técnicas, y salidas

**Fuente:** Guía del PMBOK, 2017, p.235

En la figura 9 se visualiza el diagrama de flujo de datos para

desarrollar el proceso de planificar la gestión de costos

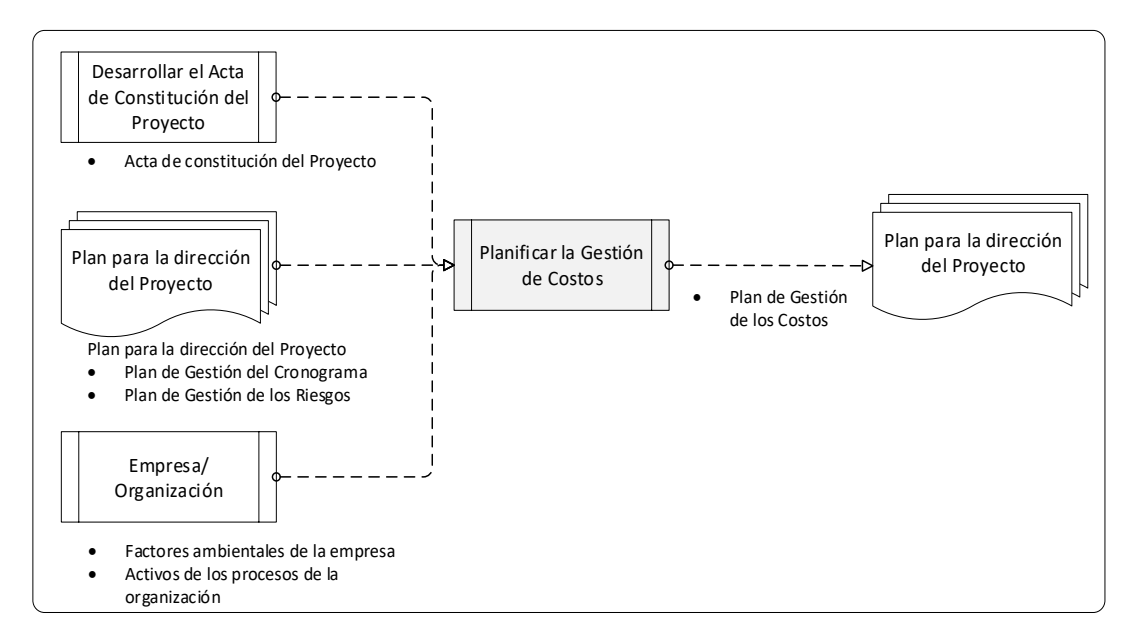

**Figura 9.** Planificar la gestión de los costos: diagrama de flujo de datos

**Fuente:** Guía del PMBOK, 2017, p.235

En este proceso se desarrolla en las etapas iniciales para la gestión de costos, y tiene como finalidad coordinar y determinar cómo se desarrollará la gestión de los costos, y de esta manera el desarrollo de los procesos sea coordinado y eficiente

## **Planificar la gestión de costos: entradas**

# **Acta de constitución del proyecto**

Documento que contiene todos los alcances del proyecto, objetivos y límites del proyecto como además los requisitos necesarios para que el proyecto sea aprobado, los cuales contribuirán para gestionar los costos. (Guía del PMBOK, 2017, p.236)

# **Plan para la dirección del proyecto**

Se toma en cuenta, los planes que afecten el cronograma y los riesgos del proyecto, ya que estos proporcionan procesos y controles que influyen en la estimación de los costos. (Guía del PMBOK, 2017, p.236)

## **Activos de los procesos de información**

Son las políticas, procesos y patrones específicos que la empresa adopta para realizar la planificación de sus costos, en ellos también, se encuentra la información de proyectos anteriores y las experiencias aprendidas de ellos. (Guía del PMBOK, 2017, p.237)

## **Factores ambientales de la empresa**

Se refiere al comportamiento, estructura y cultura de la empresa, es decir cómo está organizada jerárquicamente, y la manera en cómo su comportamiento influye en la estimación de los costos, además la forma de financiamiento con la que cuenta, los proveedores, precios del mercado y la información externa que afecte la estimación de costos. (Guía del PMBOK, 2017, p.236)

#### **Planificar la gestión de costos: herramientas y técnicas**

#### **Análisis de datos**

Son las formas o estrategias para lograr financiar los recursos necesarios del proyecto, como comparar, alquilar, construir o arrendar y que serán tomados en cuenta para la estimación de los costos. (Guía del PMBOK, 2017, p.238)

#### **Juicio a expertos**

Describe la opinión o información que pueden brindar los mientras de la empresa, los cuales cuentan especialización o habilidades para la gestión de costos que han ido desarrollando con los años de experiencia, y que deben de ser tomados en cuenta. (Guía del PMBOK, 2017, p.237)

#### **Reuniones**

En las reuniones deben de estar presentes todo el personal involucrado con alguna responsabilidad que tenga que ver los costos del proyecto, desde el gerente hasta miembros del equipo. (Guía del PMBOK, 2017, p.238)

## **Planificar la gestión de costos: salidas**

Se obtiene el plan para la gestión de costos como resultado de las entradas, herramientas y técnicas aplicadas, teniendo en cuenta que cada proyecto es diferente y que cada plan se elabora de acuerdo con las circunstancias de la empresa. En el plan se detallan según la guía del PMBOK-2017 los siguientes puntos:

- $\checkmark$  "Unidades de medida" (Guía del PMBOK, 2017, p.238)
- $\checkmark$  "Nivel de precisión" (Guía del PMBOK, 2017, p.238)
- $\checkmark$  "Nivel de exactitud" (Guía del PMBOK, 2017, p.238)
- $\checkmark$  "Umbrales de control" (Guía del PMBOK, 2017, p.239)
- $\checkmark$  "Reglas para la medición de desempeño" (Guía del PMBOK, 2017, p.239)
- $\checkmark$  "Formatos de los informes" (Guía del PMBOK, 2017, p.239)
- $\checkmark$  "Detalles adicionales" (Guía del PMBOK, 2017, p.239)

# **b) Estimar los costos**

En dicho proceso se estiman los costos de los recursos que son necesarios para la realización del proyecto y se desarrolla durante todo el proceso del proyecto.

La guía del PMBOK menciona que se debe de incluir dentro de la estimación de los costos el trabajo directo, servicios, materiales, equipamiento, tecnología, instalaciones, costos directos, así como también los posibles riesgos como la inflación y variaciones de tasas de cambio.

En las obras de construcción civil, se realiza y ordena este proceso mediante el análisis de precios unitarios.

La figura 10 muestra las entradas, herramientas y técnicas, y salidas que se requieren para desarrollar el proceso de estimar los costos.

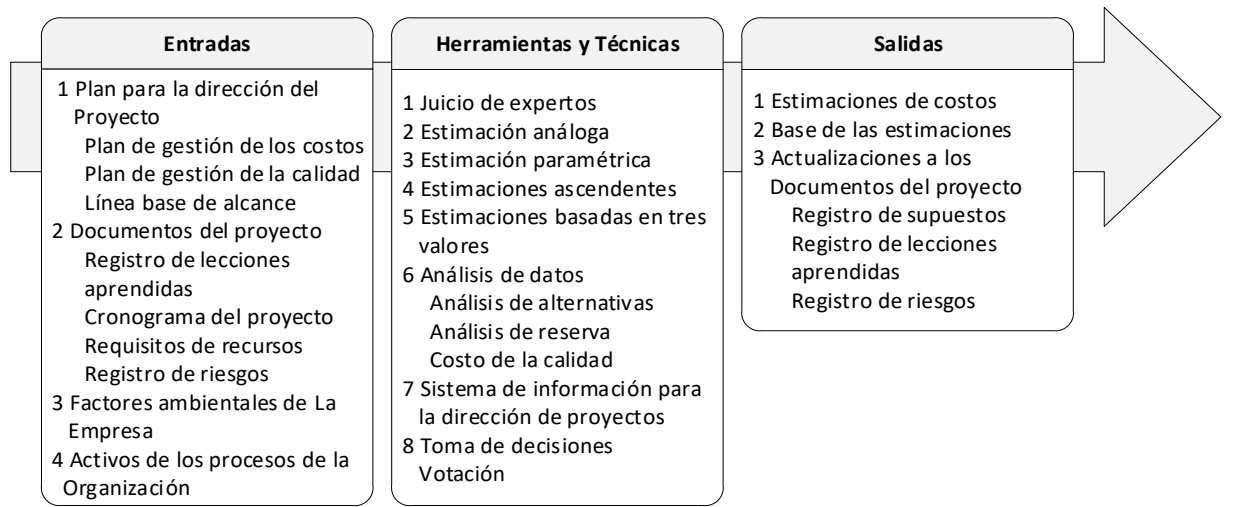

# **Estimar los Costos**

**Figura 10.** Estimar los costos: entradas, herramientas y técnicas, salidas

**Fuente:** Guía del PMBOK, 217, p.240

La figura 11 detalla el diagrama de flujo de datos para desarrollar el proceso de estimar los costos.

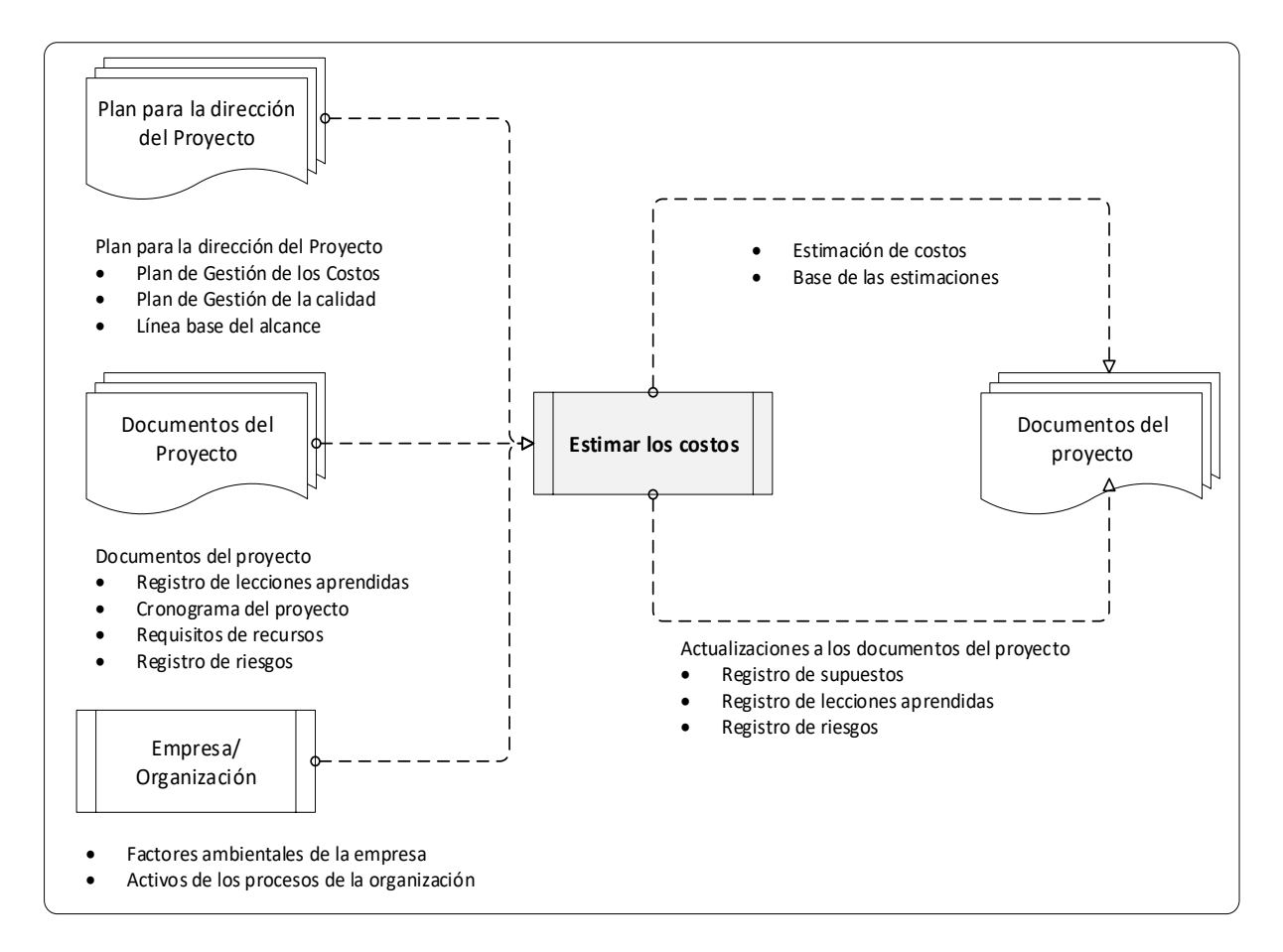

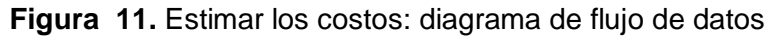

**Fuente:** Guía del PMBOK, 2017, p.240

Mientras el proyecto va avanzado, la exactitud de los costos aumenta, por lo que es normal al comienzo tener una estimación con un rango de exactitud elevado, que periódicamente irá disminuyendo.

## **Estimar los costos: entradas**

## **Plan para la dirección del proyecto**

Se toma en cuenta, la planificación de la gestión de costos y de la calidad del proyecto, porque estos proporcionan procesos y controles que influyen en el proceso de estimar los costos. Además, se debe de tener presente la línea base del alcance. (Guía del PMBOK, 2017, p.241)

## **Documentos del proyecto**

En esta entrada tenemos: el registro de lecciones aprendidas, cronograma del proyecto, requisitos de recursos y el registro de riesgos. (Guía del PMBOK, 2017, p.242)

# **Activos de los procesos de información**

Son las políticas, procesos y patrones específicos que la empresa adopta para realizar la estimación de sus costos, asimismo, las planillas o formatos que realizan para la estimación de costos como también se encuentra la información de proyectos anteriores y las experiencias aprendidas de ellos. (Guía del PMBOK, 2017, p.243)

# **Factores ambientales de la empresa**

Describe las condiciones que existen en el mercado que permite describir los servicios, resultados y productos que se encuentran en dicho mercado, así como, los proveedores y la información comercial que se obtiene de diferentes fuentes y ayuda a la estimación de los costos. (Guía del PMBOK, 2017, p.243)

## **Estimar los costos: herramientas y técnicas**

## **Juicio a expertos**

Se emplea la opinión o información que pueden brindar los miembros de la empresa, sobre la experiencia de proyectos anteriores y métodos de cómo se deben de estimar los costos. (Guía del PMBOK, 2017, p.243)

# **Estimación análoga**

Se utilizan valores de algún proyecto anterior, los cuales deben ser similar en el alcance, tiempo, medidas de escala, etc., y ayudará a tener una idea para realizar el proceso de estimar los costos del nuevo proyecto. (Guía del PMBOK, 2017, p.244)

## **Estimación paramétrica**

Se usa a través de una estimación estadística entre los datos de proyectos anteriores y las variables, por ejemplo: metro cuadrado en construcción, para poder determinar la estimación de los costos. Esta técnica tiene

niveles altos de exactitud y se pude aplicar a un proyecto en su totalidad. (Guía del PMBOK, 2017, p.244)

# **Estimación ascendente**

Se utiliza para estimar un trabajo, en donde se calcula al detalla el paquete de cada trabajo, para luego el costo detallado se acumula a niveles superiores y así se va acumulando los costos de los diferentes paquetes de trabajo. (Guía del PMBOK, 2017, p.244)

# **Estimación por tres valores**

Para optimizar la exactitud de la estimación se tiene rangos de valores aproximados los mismos que proporcionan un costo deseado, y despejan el grado de incertidumbre. (Guía del PMBOK, 2017, p.244)

- **Más probable (cM**). Se estima las actividades a través de una evaluación y con los costos más realista
- **Optimista (cO).** Se calcula considerando el mejor escenario para cada actividad.
- **Pesimista (cP).** Se obtiene teniendo en cuenta el peor escenario para cada actividad

Para calcular el costo esperado (cE) se puede utilizar cualquiera de las siguientes formulas. (Guía del PMBOK, 2017, p.245)

**Distribución triangular.** 
$$
cE = \frac{cO + cM + cP}{3}
$$

**Distribución beta.** 
$$
CE = \frac{cO + 4cM + cP}{6}
$$

## **Análisis de datos**

- Análisis de alternativas: se evalúa las opciones identificadas para determinar cuál será la más indicada en la ejecución de las actividades. (Guía del PMBOK, 2017, p.245)
- Análisis de reserva: se refiere al tener en cuenta un análisis de costos para posibles retrabajos que pueden influir en el proyecto. Este análisis

se puede tomar como un porcentaje del costo estimado del proyecto. (Guía del PMBOK, 2017, p.245)

- Costo de la calidad: consiste en evaluar el impacto del costo de un producto con conformidad al impacto del costo de un producto de la no conformidad. (Guía del PMBOK, 2017, p.245)

#### **Sistema de Información para la Dirección de Proyectos (PMIS)**

Incluye las hojas de cálculo, formatos, herramientas, programas que se utilizaran para mejorar la estimación de los costos. Ayudan a tomar alternativas con mayor facilidad. (Guía del PMBOK, 2017, p.246)

#### **Toma de decisiones**

Menciona las técnicas para elegir las diferentes opciones evaluadas, puede realizarse a través de votación, así se pone en compromiso y generar un comportamiento responsable entre los miembros. (Guía del PMBOK, 2017, p.246)

#### **Estimar los costos: salidas**

#### **Estimaciones de costos**

Como resultado se tendrá la estimación de los costos, de forma cuantitativa y detallada teniendo en cuenta las posibles contingencias de riesgos y trabajos no planificados. Se estima los costos para todos los recursos analizados. (Guía del PMBOK, 2017, p.246)

#### **Base de las estimaciones**

Se debe de tener una documentación clara, la cual se utilizó para poder realizar las estimaciones, entre ellos tenemos: documentos de los supuestos a realizar, documentos de cómo fueron estimados los costos, documentos de los riesgos analizados, rango de la estimación y el nivel de confianza. (Guía del PMBOK, 2017, p.247)

#### **Actualizaciones a los documentos del proyecto**

La documentación que puede ser actualizada después de estimar los costos son: registro de lecciones aprendidas, registro de supuestos y registro de riesgos. (Guía del PMBOK, 2017, p.247)

## **c) Determinar el presupuesto**

En dicho proceso se determina la suma total de todos los costos estimados para establecer una línea base de costos, la cual pueda ser controlada y monitoreada para el buen desarrollo del proyecto. (Guía del PMBOK, 2017, p.248)

La línea base de costos es la suma de todos los presupuestos aprobados de las diferentes actividades que se desarrollaran en el proyecto, la cual solo puede modificarse por procedimientos de control de cambios que deben ser efectuados formalmente. (Guía del PMBOK, 2017, p.248)

En la figura 12 se observan las entradas, herramientas y técnicas, y salidas que se requieren para desarrollar el proceso de determinar el presupuesto.

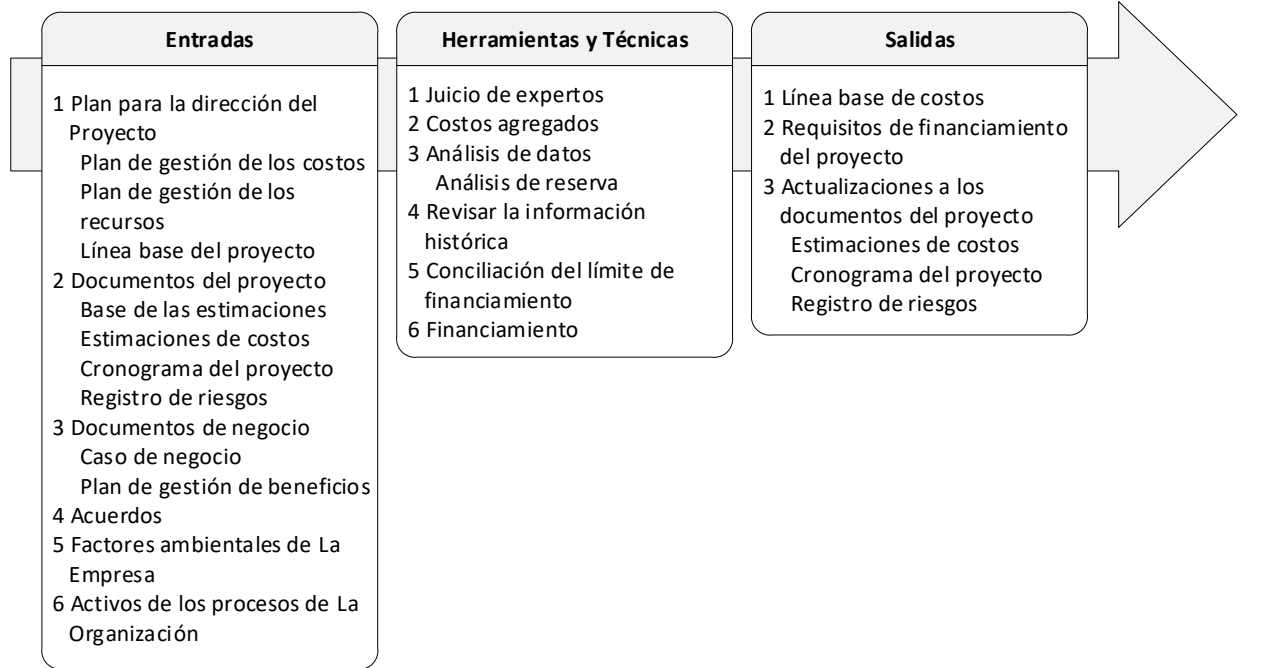

#### **Determinar el Presupuesto**

**Figura 12.** Determinar el presupuesto: entradas, herramientas y técnicas, y salidas **Fuente:** Guía del PMBOK, 2017, p.248

La figura 13 muestra el diagrama de flujo de datos para desarrollar el proceso de determinar el presupuesto.

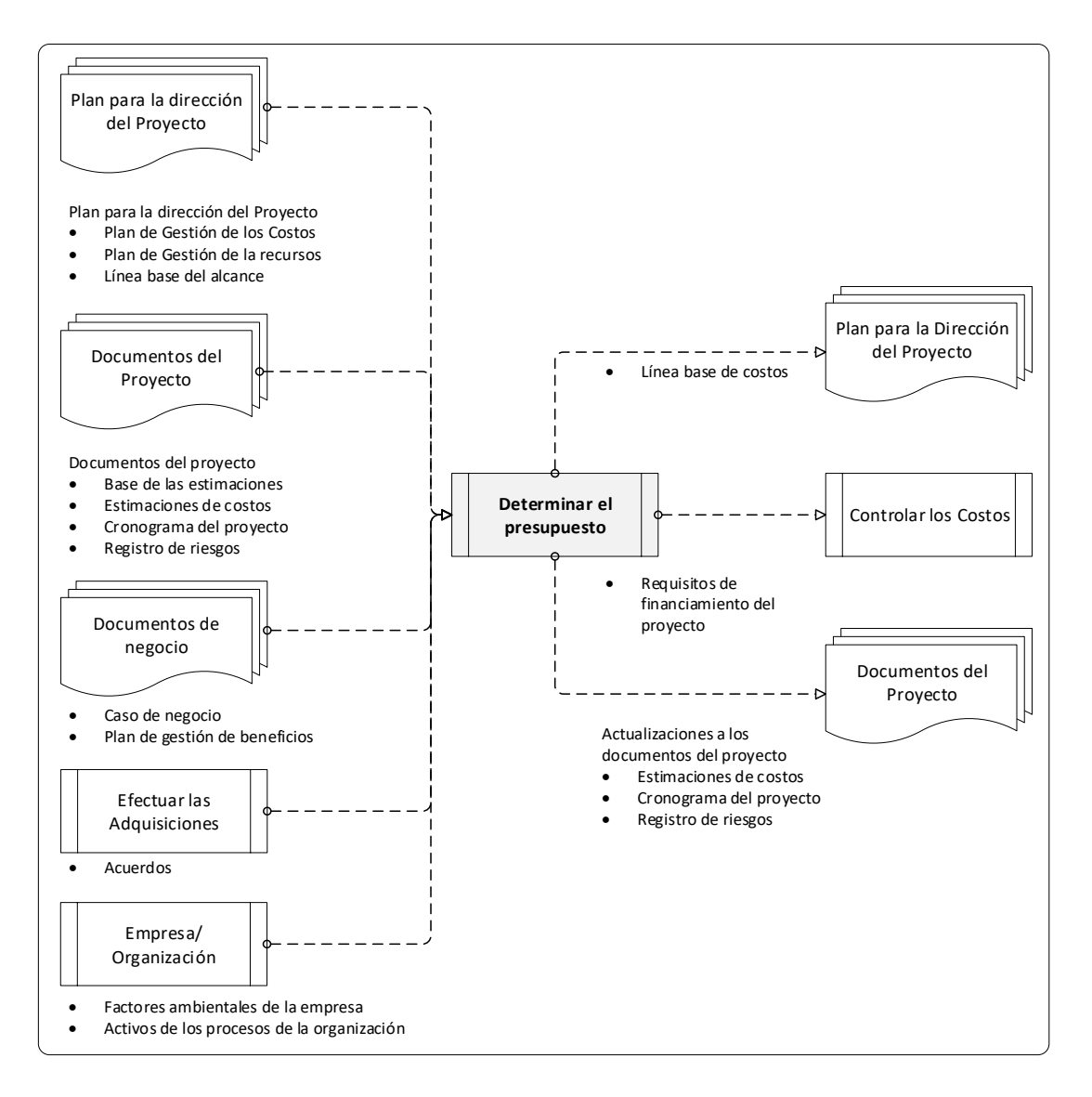

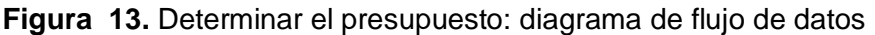

**Fuente:** Guía del PMBOK, 2017, p.248

# **Determinar el presupuesto: entradas**

# **Plan para la dirección del proyecto:**

Se tiene en cuenta, lo planificación de la gestión de costos y de recursos del proyecto, ya que estos proporcionan procesos y controles que influyen en la determinación del presupuesto. Además, se considera la línea base del alcance. (Guía del PMBOK, 2017, p.250)

# **Documentos del negocio:**

Se pueden tener como entradas los documentos del caso de negocio en donde en donde se identifican los factores del éxito y el financiamiento del proyecto, también se encuentra la planificación de gestión de beneficios en donde se detallan los beneficios esperados. (Guía del PMBOK, 2017, p.251)

## **Documentos del proyecto:**

En esta entrada tenemos: la base de las estimaciones, estimación de costos, cronograma del proyecto y el registro de riesgos. (Guía del PMBOK, 2017, p.250)

#### **Acuerdos:**

Se refiere a los acuerdos tomados para los contratos como para los precios de los servicios, producto y utilidad, los cuales serán elegidos por los representantes de la empresa. (Guía del PMBOK, 2017, p.251)

# **Activos de los procesos de información:**

Incluye las políticas, procesos y patrones específicos que la empresa adopta para la determinación del presupuesto; también, los métodos, las planillas, herramientas o formatos que la empresa adopta, así como la información de proyectos anteriores y las experiencias aprendidas de ellos. (Guía del PMBOK, 2017, p.251)

## **Factores ambientales de la empresa:**

Son las situaciones que describen los resultados, productos y servicios que se localizan en el mercado, así tenemos los proveedores y la información comercial que se obtiene de diferentes fuentes y ayuda a la estimación de los costos. (Guía del PMBOK, 2017, p.251)

## **Determinar el presupuesto: Herramientas y técnicas**

## **Juicio a expertos:**

Es la opinión o información que pueden brindar los mientras de la empresa, sobre la experiencia de proyectos anteriores y métodos de determinación del presupuesto, principios financieros y fuentes de financiamiento. (Guía del PMBOK, 2017, p.252)

#### **Agregación de costos:**

Son las estimaciones de costos que se realizan por paquetes de trabajo según los establecido por la EDT. (Guía del PMBOK, 2017, p.252)

#### **Análisis de datos:**

Entre las técnicas que se utilizan se tiene un análisis de reserva, que se toma en cuenta en el presupuesto para cubrir trabajos no planificados y que pueden afectar al proyecto. Este costo no se incluye en la línea base de costos, pero si en el presupuesto total, cuando se utilice la reserva, pasará a formar parte de la línea base de costos a través de cambios formales. (Guía del PMBOK, 2017, p.252)

#### **Conciliación del límite de financiamiento:**

Los gastos planificados deben estar dentro del límite de financiamiento, si en caso no fuera así, se deberá volverá a programar el trabajo para ajustar los montos. (Guía del PMBOK, 2017, p.253)

#### **Análisis de la información histórica:**

Ayudarán a determinar el presupuesto a través de estimaciones análogas o paramétricas, y pueden considerarse fiables cuando la información utilizada es exacta, es cuantificable, y que pueden ser usados para las fases de un proyecto. (Guía del PMBOK, 2017, p.253)

#### **Financiamiento:**

Se refiere a adquirir los fondos para el desarrollo del proyecto, teniendo en cuenta los requisitos si los fondos son financiados externamente. (Guía del PMBOK, 2017, p.253)

#### **Determinar el presupuesto: salidas**

#### **Línea base de costos:**

Es la realización de la suma de los presupuestos aprobados de todas las actividades del cronograma, en ella no está incluido la reserva de gestión. La suma de la reserva de gestión con la línea base de costos conforman el presupuesto del proyecto. (Guía del PMBOK, 2017, p.254)

# **Requisitos de financiamiento del proyecto:**

Los requisitos de financiamiento están ligados a la línea base de los costos, ya que pueden ser incluidos por periodos, de acuerdo con el avance de la línea base de los costos más la gestión de reserva utilizados. (Guía del PMBOK, 2017, p.256)

## **Actualizaciones a los documentos del proyecto:**

La documentación que puede actualizarse después de realizar este proceso es: las estimaciones de los costos, registro de riesgos y el cronograma del proyecto. (Guía del PMBOK, 2017, p.256)

#### **d) Controlar los costos**

En este proceso se monitorea el curso del proyecto para la correcta actualización de costos y gestión de cambios a la línea base de costos, este proceso se realiza en todo el desarrollo del proyecto. (Guía del PMBOK, 2017, p.257)

En la figura 14 se visualizan las entradas, herramientas y técnicas, y salidas que se requieren para desarrollar el proceso de controlar los costos.

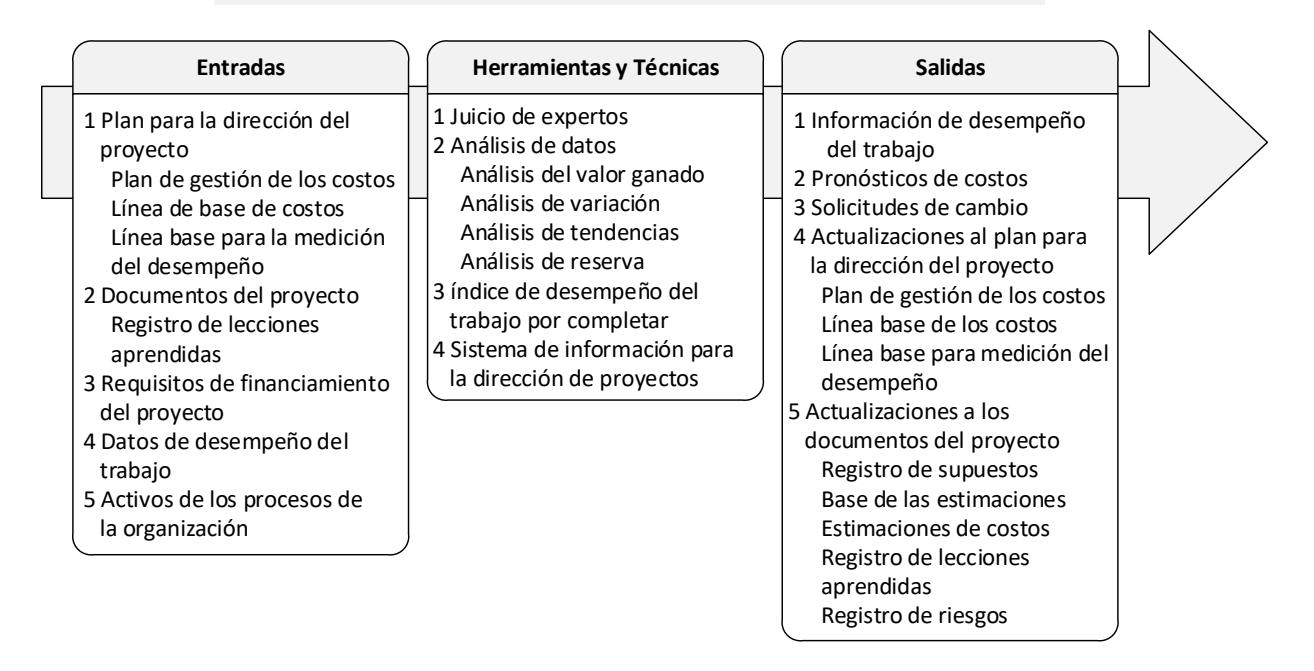

#### **Controlar los Costos**

**Figura 14.** Controlar los costos: entradas, herramientas y técnicas, y salidas

**Fuente:** Guía del PMBOK, p.257

La figura 15 muestra el diagrama de flujo de datos para desarrollar el proceso de controlar los costos.

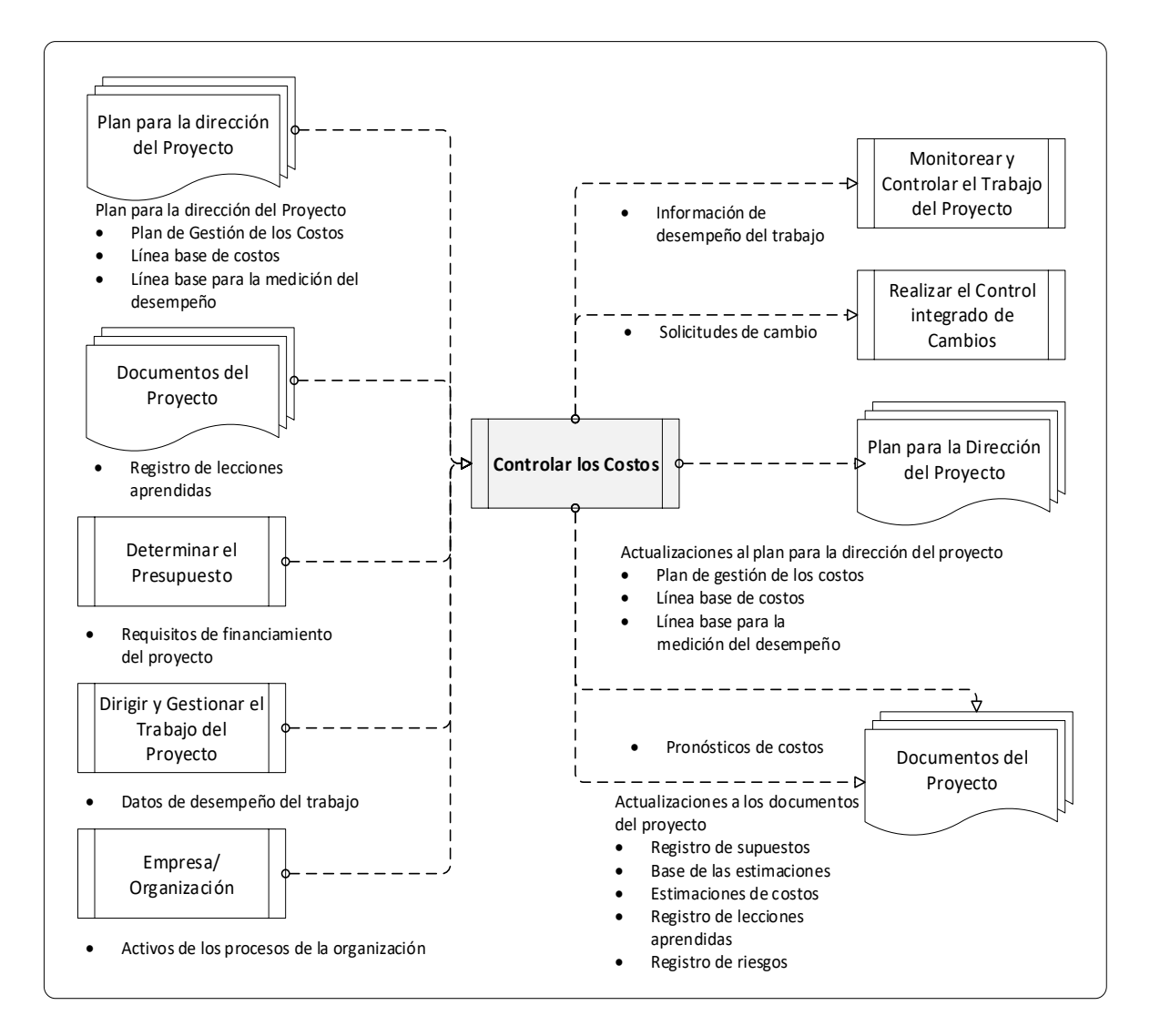

**Figura 15.** Controlar los costos: diagrama de flujo de datos

**Fuente:** Guía del PMBOK, p.258

#### **Controlar los costos: entradas**

## **Plan para la dirección del proyecto:**

Se tienen en cuenta los planes de la gestión de costos, porque proporciona cómo se gestionarán y controlarán dichos costos. Además, se tiene en consideración la línea base de costos y la línea base para la medición de desempeño, las cuales se van comparando con los costos reales realizados en el desarrollo del proyecto, para ver si es necesario llevar a cabo una acción correctiva o preventiva. (Guía del PMBOK, 2017, p.259)

# **Requisitos de financiamiento del proyecto:**

Incluyen los gastos proyectados y obligaciones anticipadas (Guía del PMBOK, 2017, p.260)

## **Documentos del proyecto**

La documentación que puede usarse como entrada para este proceso son los registros lecciones aprendidas. (Guía del PMBOK, 2017, p.260)

## **Datos de desempeño del trabajo**

Se refiere a todos los datos sobre el estado del proyecto, sobre los costos que han sido facturados, pagados y autorizados. (Guía del PMBOK, 2017, p.260)

## **Activos de los procesos de la organización:**

Mencionan las políticas, procesos y patrones específicos que la empresa adopta para controlar los costos, los métodos, las planillas, herramientas o formatos que la empresa adopta. (Guía del PMBOK, 2017, p.260)

## **Controlar los costos: herramientas y equipos**

#### **Juicio de expertos:**

Son las personas capacitadas para poder realizar el análisis de variación, análisis del valor ganado, pronósticos y análisis financiero (Guía del PMBOK, 2017, p.260)

#### **Análisis de datos:**

En este proceso de control de costos, se utiliza la gestión del valor ganado (EVM), el cual es la base para el control de los costos y que se explicará a continuación de manera detallada. (Guía del PMBOK, 2017, p.261)

# **2.2.2 Gestión del Valor Ganado (EVM)**

# **2.2.2.1 Definición y propósito**

La gestión de Valor Ganado es una metodología, la cual consiste en combinar medidas del alcance, cronograma y costos para evaluar el desempeño y el progreso del proyecto. (Guía del PMBOK, 2017, p.261)

En el año 2011, el PMI (Project Management Institute), publicó la 2da edición de las "Normas prácticas para la Gestión del Valor Ganado", en donde menciona el objetivo general de la aplicación de este método que consiste en poder responder las siguientes interrogantes:

- $\checkmark$  *i*. Estamos adelantados?
- $\checkmark$  *i*. Estamos retrasados?
- $\checkmark$  *i*. Qué tan eficientemente estamos usando nuestro tiempo?
- $\checkmark$  *i*, Qué tan eficientemente estamos usando los costos?
- $\checkmark$  *i*. Cuándo es probable que el proyecto se complete?
- $\checkmark$  *i*. Estamos actualmente por debajo o por encima de nuestro presupuesto?
- ¿Cómo estamos usando nuestros recursos?
- ¿Cuánto cuesta el trabajo restante?
- ¿Cuánto cuesta todo el proyecto?
- $\checkmark$  *i*. Cuánto estaremos por debajo o por encima del presupuesto al final?

De la misma manera, el Project Management Institute (PMI) (2011) menciona que, si un proyecto se encuentra retrasado, la Gestión del Valor Ganado puede ayudar a identificar lo siguiente:

- ¿Dónde están ocurriendo problemas?
- $\checkmark$  is los problemas son críticos o no?
- $\checkmark$  *i* Qué se necesita para que el proyecto vuelva a encarrilarse?
- $\checkmark$  *i*. Es necesario realizar medidas correctivas?
- $\checkmark$  *i*. Es necesario realizar medidas preventivas?

# **2.2.2.2 Elementos básicos de la Gestión del Valor Ganado (EVM)**

En la guía del PMBOK (2017) se muestran los elementos básicos, en los cuales se basa la Gestión del Valor Ganado (EVM), y son:

# **a) Valor Planificado (PV)**

Es el presupuesto que fue autorizado y ha sido asignado al trabajo programado. Representa el costo que se planificó para un determinado trabajo que debería estar completado en un tiempo dado. (Guía del PMBOK, 2017, p.261)

La sumatoria de los valores planificados se le conoce también como presupuesto hasta la conclusión **(BAC)**, que viene a ser la sumatoria acumulada de los costos planificados al término del proyecto. (Guía del PMBOK, 2017, p.261)

# **b) Valor Ganado (EV)**

"Es el costo en términos del presupuesto planificado por el trabajo que en realidad ha sido realizado. El EV se utiliza a menudo para calcular el porcentaje completado de un proyecto" (Guía del PMBOK, 2017, p.261)

"Es la medida del trabajo realizado expresado en términos de presupuesto autorizado para dicho trabajo" (Guía del PMBOK, 2017, p.261)

# **c) Costo Real (AC)**

Es el costo real incurrido por el trabajo que se ha llevado a cabo en una actividad, la cual fue realizada en un periodo de tiempo dado. (Guía del PMBOK, 2017, p.261)

Representa el dinero real que se ha gastado para los trabajos que se han realizado hasta la fecha.

Estos tres parámetros se pueden monitorear por periodos que son determinados por las políticas internas de la empresa.

En la figura 16 se muestra una curva S para graficar la información del EV en un proyecto cuya planificación de trabajo está atrasado y el costo se encuentra por encima del presupuesto.

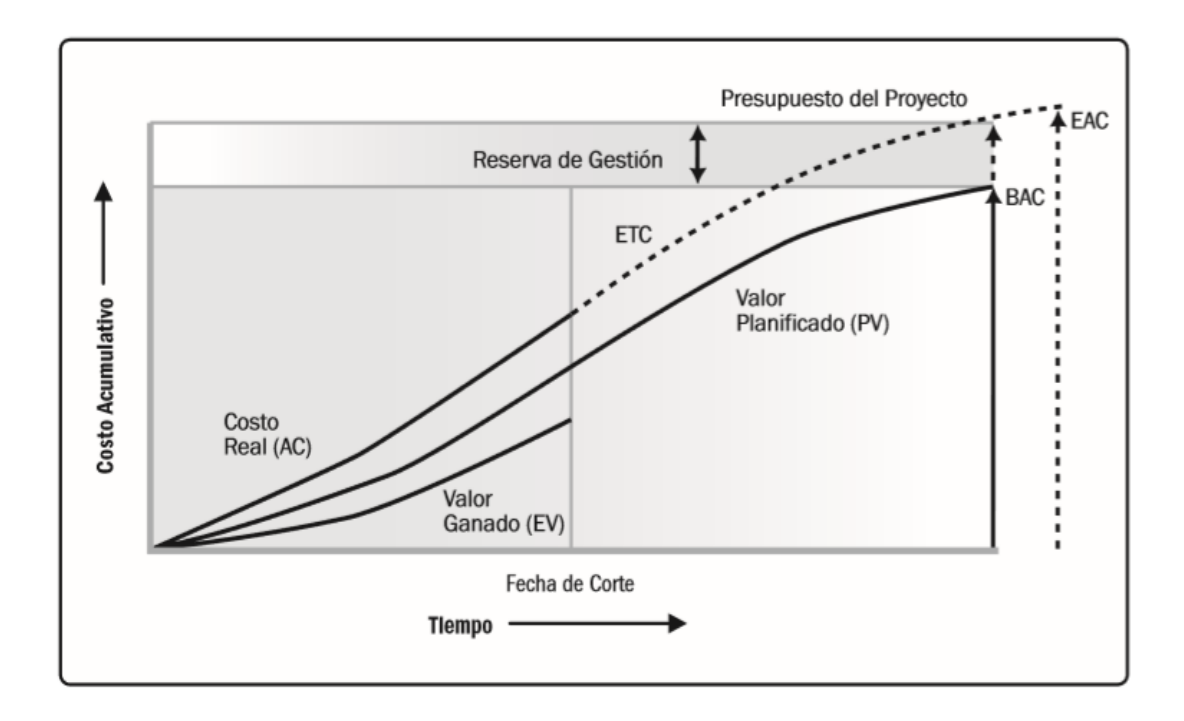

**Figura 16.** Valor planificado, valor ganado y costos reales **Fuente:** Guía del PMBOK, 2017, p.264

# **2.2.2.3 Indicadores de variación**

La (Guia del PMBOK, 2017) menciona tres indicadores de variación a analizar en la Gestión de Valor Ganado

Los indicadores de variación permiten determinar si estamos lejos o cerca del cronograma.

De la misma forma, los indicadores de variación permiten determinar si estamos lejos o cerca de los costos planificados del proyecto.

Además, permite identificar en cualquier etapa del proyecto, si este está siendo perjudicado y posteriormente, poder detectar las causas que lo están ocasionando.

# **a) Variación del Cronograma (SV)**

Es una medida que mide la variación del cronograma en términos de costo y que se calcula como la diferencia entre el Valor Ganado y el Valor Planificado. Permite mostrar si el proyecto se encuentra retrasado o adelantado respecto con el tiempo planificado en un momento especifico. (Guía del PMBOK, 2017, p.262)

La tabla 3 se detallan los criterios que se deben tener en cuenta al determinar la variación del cronograma, y de esta manera poder ver como se encuentra el proyecto.

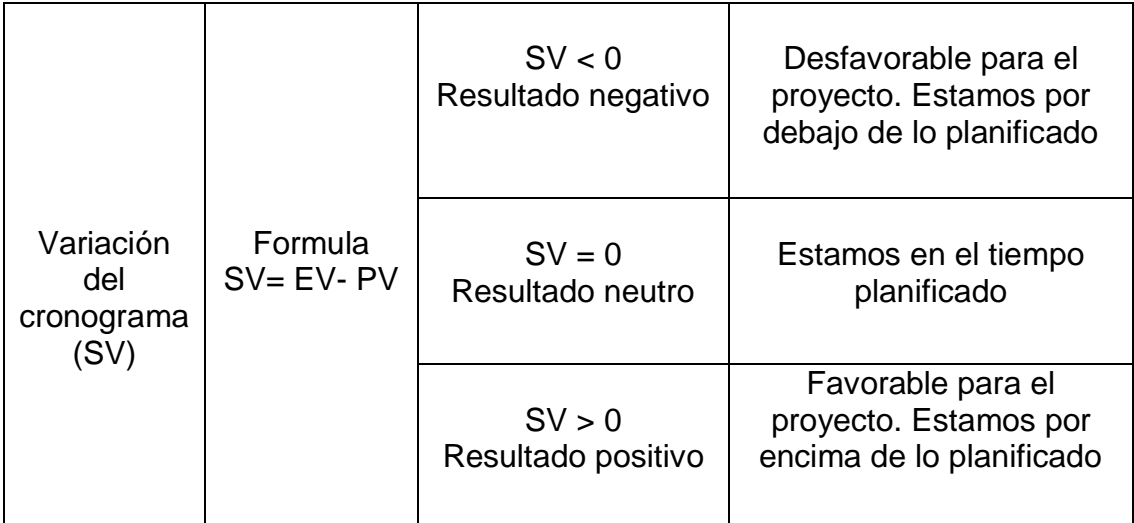

**Tabla 3.** Criterios de variación del cronograma

**Fuente:** Guía del PMBOK, 2017, p.262 **Elaboración:** El autor

# **b) Variación de Costo (CV)**

Es una medida que mide la variación del costo de un proyecto como el exceso o déficit del monto en un momento especifico, y se calcula como la resta entre el valor ganado y el costo real. (Guía del PMBOK, 2017, p.262)

La tabla 4 indican los criterios que se deben tener en cuenta al determinar la variación del costo y de este modo poder ver como se encuentra el proyecto.

**Tabla 4.** Criterios de variación del costo

| Variación<br>del costo<br>(CV) | Formula<br>$CV = EV - AC$ | SV < 0<br>Resultado<br>negativo | Desfavorable para el<br>proyecto. Estamos por encima<br>del costo presupuestado |
|--------------------------------|---------------------------|---------------------------------|---------------------------------------------------------------------------------|
|                                |                           | $SV = 0$<br>Resultado<br>neutro | Estamos en el costo<br>presupuestado                                            |
|                                |                           | SV > 0<br>Resultado<br>positivo | Favorable para el proyecto.<br>Estamos por debajo del costo<br>presupuestado    |

**Fuente:** Guía del PMBOK, 2017, p.262. **Elaboración:** El autor

# **c) Variación a la Conclusión (VAC)**

Es la diferencia que permite saber cuánto por encima o por debajo del presupuesto planificado terminará o terminó el proyecto. (Guía del PMBOK, 2017, p.262)

Formula:  $VAC = BAC - FAC$ 

# **2.2.2.4. Indicadores de desempeño**

La guía del PMBOK (2017) menciona dos indicadores de desempeño a analizar en la Gestión de Valor Ganado.

Los indicadores de desempeño del cronograma y del costo se utilizan para definir qué tan eficientemente se está usando el tiempo y el costo en un proyecto dado. (Guía del PMBOK, 2017, p.262)

Un buen control de costos permite determinar las causas y el grado de desviación con relación a la línea base de los costos, y así, determinar qué medidas correctivas o preventivas se pueden aplicar para revertir dicha situación y favorecer el proceso de la evolución del proyecto.

# **a) Índice de Desempeño del Cronograma (SPI)**

El índice de desempeño del cronograma (SPI) es una medida de eficiencia del cronograma, la cual se expresa como la división entre valor ganado y el valor planificado. (Guía del PMBOK, 2017, p.263)

Indica la eficiencia con que el equipo del proyecto está llevando a cabo el trabajo realizado. (Guía del PMBOK, 2017, p.263)

La tabla 5 se señalan los criterios que se deben tener en cuenta al determinar el índice de desempeño del cronograma y así poder ver como se encuentra el proyecto.

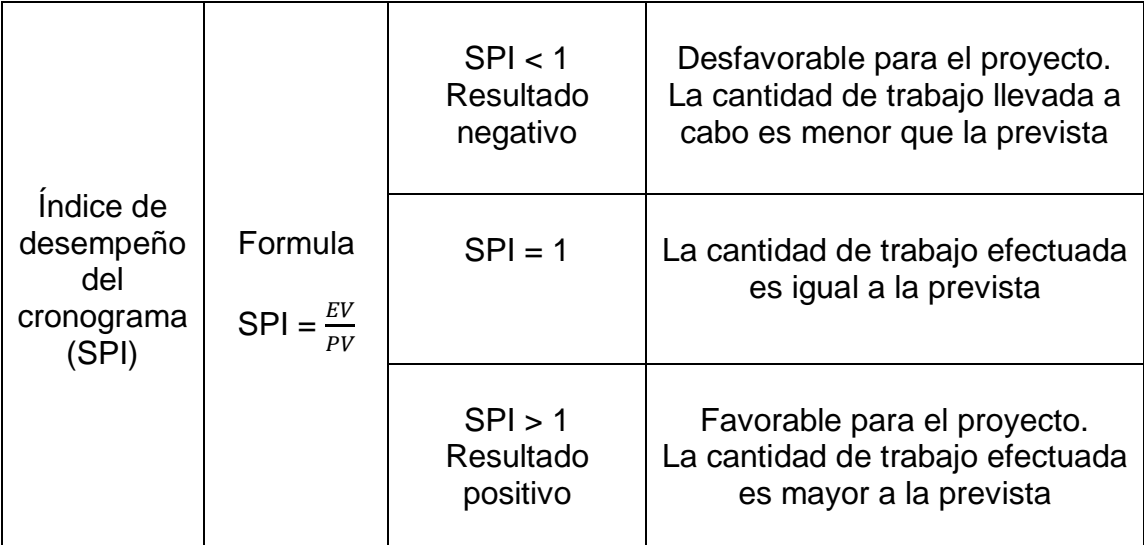

**Tabla 5.** Criterios de índice de desempeño del cronograma

**Fuente:** Guía del PMBOK, 2017, p.263 **Elaboración:** El autor

# **b) Índice de desempeño del costo (CPI)**

El índice de desempeño del costo (CPI) es una medida que mide que tan eficientemente se están utilizando los recursos presupuestados en términos de costo, expresado como la división entre el valor ganado y el costo real. Mide la eficiencia del costo para el trabajo completado. (Guía del PMBOK, 2017, p.263)

La tabla 6 muestra los criterios que se deben tener en cuenta al determinar el índice de desempeño del costo y así poder ver como se encuentra el proyecto.

**Tabla 6.** Criterios para el índice de desempeño del costo

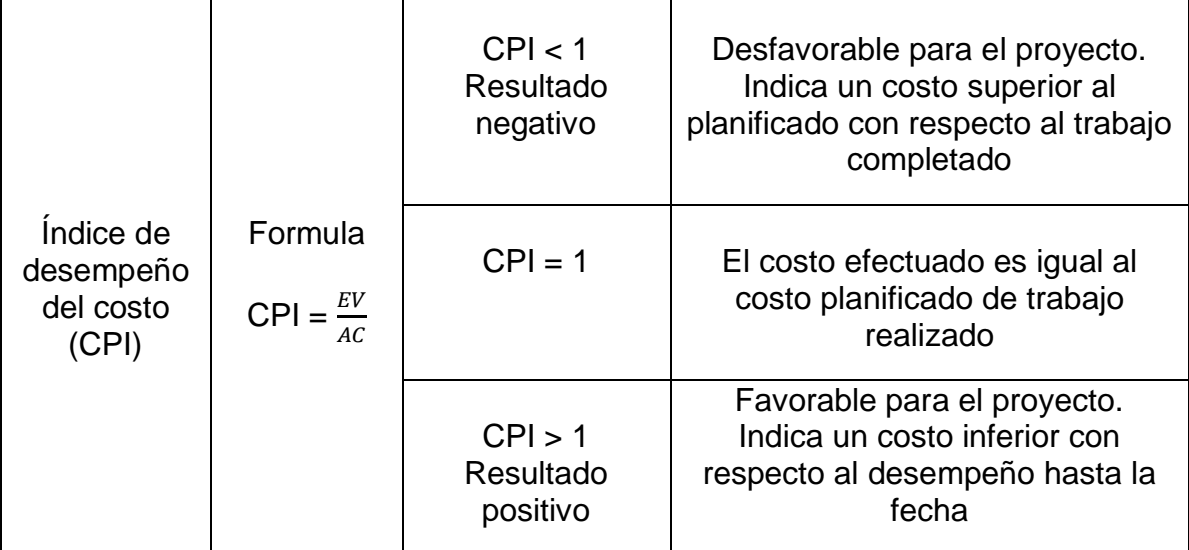

**Fuente:** Guía del PMBOK, 2017, p.263. **Elaboración**: El autor

# **2.2.2.5 Indicadores de pronósticos**

La guía del PMBOK (2017) menciona dos indicadores de estimación a analizar en la Gestión de Valor Ganado

Estos indicadores permiten tener una idea de los costos estimados para completar los trabajos faltantes de un proyecto, estas estimaciones se deben realizar durante los procesos de los proyectos, para poder ver si el proyecto terminará por encima o por debajo del presupuesto original.

# **a) Estimación a la conclusión (EAC)**

Pronosticar una EAC involucra poder realizar proyecciones de eventos y condiciones futuras en el proyecto, sobre la base de la información de conocimientos y el desempeño disponibles en el momento de realizar el pronóstico. (Guía del PMBOK, 2017, p.264)

Es el costo total real con el que se finalizará el proyecto al momento de terminar todo el trabajo, el cual está expresado como la suma del costo real en la fecha de corte y la estimación hasta la conclusión. (Guía del PMBOK, 2017, p.264)

La tabla 7 se presentan las diferentes formas con las que se pueden determinar la estimación hasta la conclusión, teniendo en cuenta ciertos criterios, como el trabajo futuro, el plan inicial o de acuerdo con los indicadores de desempeño.

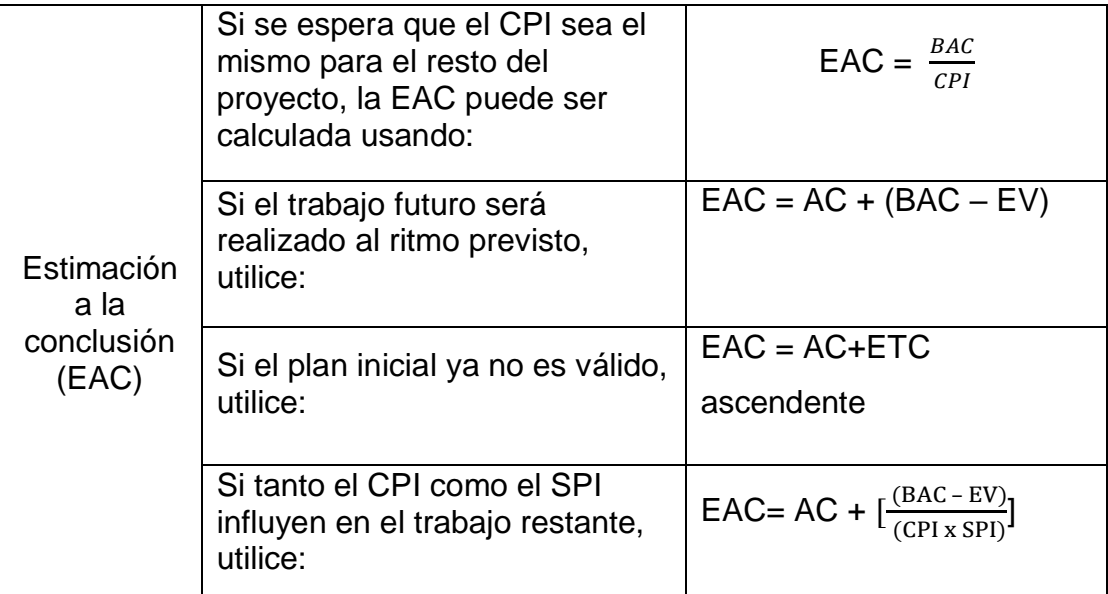

**Tabla 7.** Formas para determinar la estimación a la conclusión

**Fuente:** Guía del PMBOK,2017, pp. 264 - 265.

**Elaboración:** El autor

# **b) Estimación hasta la conclusión (ETC)**

Es el costo previsto que se calcula en la fecha de corte para determinar cuánto falta gastar para terminar todo el trabajo restante del proyecto**.** (Guía del PMBOK, 2017, p.264)

En la tabla 8 se muestran las diferentes formas con las que se pueden determinar la estimación hasta la conclusión, usando ciertos criterios sobre el trabajo

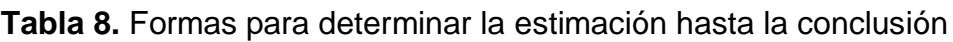

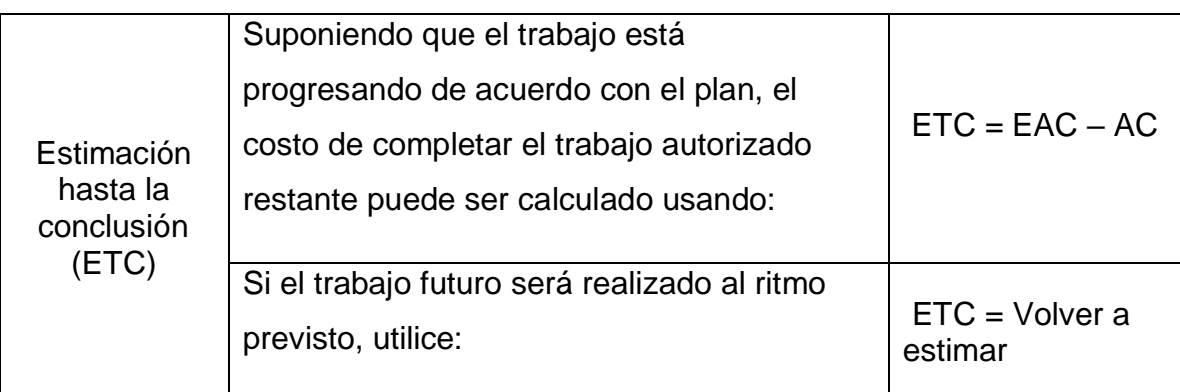

**Fuente:** Guía del PMBOK, 2017, pp. 264 -265 **Elaboración:** El autor

## **Controlar los costos: salidas**

# **Pronósticos de costos**

Se realiza un informe de los análisis obtenidos de los pronósticos calculados con el método de valor ganado. (Guía del PMBOK, 2017, p.269)

# **Información de desempeño del trabajo**

Se refiere a la información sobre el desempeño del trabajo del proyecto comparado con la línea base de los costos. Aquí se detallan a través de un informe todos los datos logrados del análisis del valor ganado. (Guía del PMBOK, 2017, p.268)

# **Solicitudes de cambios**

Cuando se analiza el desarrollo del proyecto, esto puede originar dar lugar a un cambio en la línea base de costos o en el presupuesto, este cambio debe de ser tramitado y aprobado por medio del proceso formales. (Guía del PMBOK, 2017, p.269)

## **Actualizaciones del plan para la dirección de proyectos**

El plan de gestión de los costos, ya que al controlar los costos podemos retroalimentar nuestro plan. La línea base de costos, ya está y depende de los costos reales utilizados y del alcance del proyecto como de los cambios solicitados. También, la línea base para la medición del desempeño como respuesta a las solicitudes de cambios aprobadas formalmente para obtener el alcance del proyecto. (Guía del PMBOK, 2017, p.269)

## **Actualizaciones a los documentos del proyecto**

Los documentos que pueden actualizarse tenemos: registro de supuesto, estimaciones de costos, la base de las estimaciones, registro de riesgos y el registro de lecciones aprendidas. (Guía del PMBOK, 2017, p.270)

# **2.3 Terminología y conceptos**

**Área de Conocimiento de la Dirección de Proyectos:** área identificada de la dirección de proyectos compuesta por sus requisitos de conocimientos y que se describe en términos de las practicas, procesos, entradas, salidas, herramientas y técnicas que la componen. (Guía del PMBOK, 2017, p.698)

**Base de las estimaciones:** son todos los documentos que sirven como apoyo de detalles que son utilizados para realizar las estimaciones de costos en un proyecto. (Guía del PMBOK, 2017, p.701)

**Ciclo de vida del proyecto:** está compuesto por el conjunto de fases que se desarrollan en un proyecto desde su iniciación hasta su terminación o conclusión (Guía del PMBOK, 2017, p.701)

**Costo Real (AC):** es el costo real incurrido por el trabajo que se ha llevado a cabo en una actividad, la cual fue realizada en un periodo de tiempo dado (Guía del PMBOK, 2017, p.704)

**Estimación a la Conclusión (EAC):** es el costo total que terminará costando el proyecto al momento de terminar todo el trabajo, está expresado como la suma del costo real en la fecha de corte y la estimación hasta la conclusión (Guía del PMBOK, 2017, p.709)

**Estimación Hasta la Conclusión (ETC):** es el costo previsto que se calcula en la fecha de corte para determinar cuánto falta gastar para terminar todo el trabajo restante del proyecto. (Guía del PMBOK, 2017, p.709)

**Estructura de Desglose del Trabajo (EDT):** es la descomposición realizada de forma jerárquica del alcance del trabajo que se ha decidido ejecutar por el equipo del proyecto, a fin de realizar los entregables requeridos o cumplir con los objetivos del proyecto. (Guía del PMBOK, 2017, p.710)

**Fases del proyecto:** las fases son el conjunto de actividades que presenta cada proyecto las cuales están relacionadas de manera lógica y que terminan con la culminación de uno más entregables (Guía del PMBOK, 2017, p.711)

**Gestión del Valor Ganado (EVM):** es una metodología que consiste en combinar medidas del alcance, cronograma y costos para evaluar el desempeño y el progreso del proyecto. (Guía del PMBOK, 2017, p.712)

**Grupo de Procesos de la Dirección de Proyectos:** es un agrupamiento ordenado de manera lógica de entradas, herramientas, técnicas y salidas relacionadas con una adecuada dirección de proyectos. (Guía del PMBOK, 2017, p.713)

**Índice de Desempeño del Costo (CPI):** es una medida que mide que tan eficientemente se está utilizando los recursos presupuestados en términos de costo, expresado como la división entre el valor ganado y el costo real. (Guía del PMBOK, 2017, p.714)

**Índice de Desempeño del Cronograma (SPI):** es una medida de eficiencia del cronograma la cual se expresa como la división entre valor ganado y el valor planificado. (Guía del PMBOK, 2017, p.714)

**Línea base de costos:** se refiere al presupuesto aprobado del proyecto sin considerar las reservas de gestión, dicha línea solo puede ser cambiada a través de solicitudes formales de cambios y sirve como una base para comparar los resultados reales. (Guía del PMBOK, 2017, p.716)

**Línea base del alcance:** es la versión aprobada del enunciado del alcance, el EDT y su diccionario de la EDT, dicha línea solo puede ser cambiada a través de solicitudes formales de cambios y sirve como una base para comparar los resultados reales. (Guía del PMBOK, 2017, p.716)

**Línea base del cronograma:** conformada por la versión aprobada de la programación del proyecto, dicha línea solo puede ser cambiada a través de solicitudes formales de cambios y sirve como una base para comparar los resultados reales. (Guía del PMBOK, 2017, p.716)

**Línea base para la medición del desempeño:** líneas base del alcance, cronograma y costos integradas, utilizadas para comparación, a fin de gestionar, medir y controlar la realización del proyecto. (Guía del PMBOK, 2017, p.716)

66

**Presupuesto hasta la Conclusión (BAC):** es la sumatoria acumulada de los costos planificados al término del proyecto. (Guía del PMBOK, 2017, p.717)

**Proceso:** es la forma ordenada de actividades dirigidas a con el fin de producir un resultado final, la cual se realizará a través de una o más entradas para crear una o más salidas. (Guía del PMBOK, 2017, p.721)

**Valor Ganado (EV):** el costo en términos del presupuesto planificado por el trabajo que en realidad ha sido realizado. (Guía del PMBOK, 2017, p.726)

**Valor Planificado (PV):** el presupuesto que fue autorizado y ha sido asignado al trabajo programado. Representa el costo que se planifico para un determinado trabajo que debería estar completado en un tiempo dado. (Guía del PMBOK, 2017, p.726)

**Variación a la Conclusión (VAC):** la diferencia que permite saber cuánto por encima o por debajo del presupuesto planificado terminará o terminó el proyecto. (Guía del PMBOK, 2017, p.726)

**Variación del Costo (CV):** una medida que mide la variación del costo de un proyecto como el exceso o déficit del monto en un momento especifico, y se calcula como la resta entre el Valor Ganado y el Costo Real. (Guía del PMBOK, 2017, p.726)

**Variación del Cronograma (SV):** una medida que mide la variación del cronograma en términos de costo y que se calcula como la diferencia entre el Valor Ganado y el Valor Planificado. (Guía del PMBOK, 2017, p.726)

# **2.4. Hipótesis y variables**

En esta investigación se determinaron las hipótesis general, hipótesis específicas e hipótesis nulas. También, la variable independiente y la variable dependiente.

# **2.4.1. Hipótesis**

Habiendo analizado los problemas de la investigación se procede a detallar la hipótesis general, hipótesis especificas e hipótesis nulas.

# **a) Hipótesis general**

La propuesta de un modelo de **gestión de costos** utilizando la guía del PMBOK-2017 **mejora la utilidad** en empresas dedicadas a la construcción de viviendas en la provincia de Chiclayo.

# **b) Hipótesis especificas**

- El desarrollo del proceso de **planificar la gestión de los costos**  utilizando la guía del PMBOK-2017, **define las fases y procedimientos de los proyectos** y contribuye a mejorar la utilidad en las empresas dedicadas a la construcción de viviendas en la provincia de Chiclayo.
- La utilización del proceso de **estimar los costos** utilizando la guía del PMBOK-2017, permite **obtener un ahorro en los proyectos** y contribuye a mejorar la utilidad en las empresas dedicadas a la construcción de viviendas en la provincia de Chiclayo.
- La aplicación del proceso de **determinar el presupuesto** utilizando la guía del PMBOK-2017, permite **obtener la línea base para la medición del desempeño en los proyectos** y contribuye a mejorar la utilidad en las empresas dedicadas a la construcción de viviendas en la provincia de Chiclayo.
- La realización del proceso de **controlar los costos** utilizando la guía del PMBOK-2017, permite **monitorear los sobrecostos en los proyectos** y contribuye a mejorar la utilidad en las empresas

dedicadas a la construcción de viviendas en la provincia de Chiclayo.

# **c) Hipótesis nulas**

- La propuesta de un modelo de **gestión de costos** utilizando la guía del PMBOK-2017 no **mejora la utilidad** en empresas dedicadas a la construcción de viviendas en la provincia de Chiclayo.
- El desarrollo del proceso de **planificar la gestión de los costos** utilizando la guía del PMBOK-2017, no **define las fases y procedimientos de los proyectos** y no contribuye a mejorar la utilidad en las empresas dedicadas a la construcción de viviendas en la provincia de Chiclayo.
- La utilización del proceso de **estimar los costos** utilizando la guía del PMBOK-2017, no permite **obtener un ahorro en los proyectos** y no contribuye a mejorar la utilidad en las empresas dedicadas a la construcción de viviendas en la provincia de Chiclayo.
- La aplicación del proceso de **determinar el presupuesto** utilizando la guía del PMBOK-2017, no permite **obtener la línea base para la medición del desempeño en los proyectos** y no contribuye a mejorar la utilidad en las empresas dedicadas a la construcción de viviendas en la provincia de Chiclayo.
- La realización del proceso de **controlar los costos** utilizando la guía del PMBOK-2017, no permite **monitorear los sobrecostos en los proyectos** y no contribuye a mejorar la utilidad en las empresas dedicadas a la construcción de viviendas en la provincia de Chiclayo.

# **2.4.2. Variables**

Se procede a especificar la variable independiente y dependiente de la siguiente investigación.

# **a) Variable Independiente**

La variable independiente será m**odelo de gestión de costos utilizado la guía del PMBOK-2017,** ya que el modelo estará basado en la guía, la cual contiene procesos que no pueden ser modificados.

# **b) Variable dependiente**

La variable dependiente será **mejorar la utilidad**, puesto que en ella, se identificarán los resultados al proponer el Modelo de gestión de costos utilizando la Guía del PMBOK-2017. La evaluación de los resultados se realizará corroborando las diferentes hipótesis.

# **c) Operacionalización de variables**

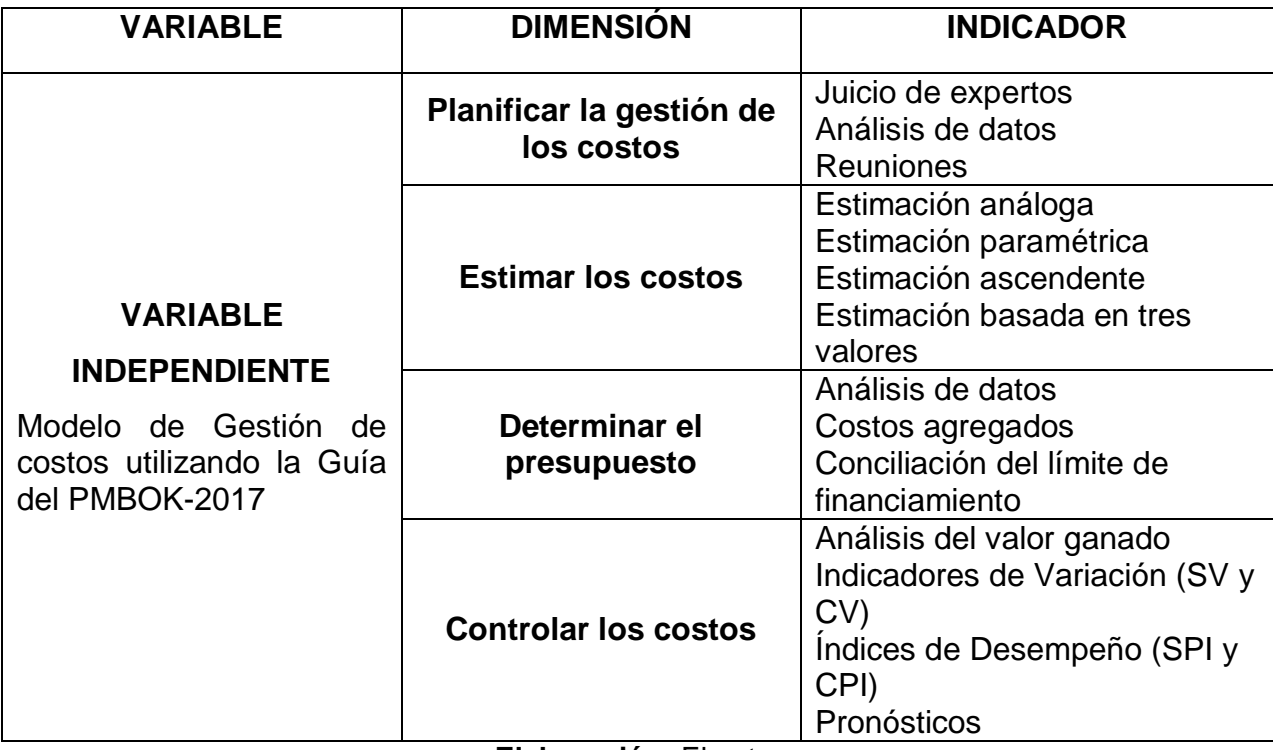

**Tabla 9.** Operacionalización de variable independiente

**Elaboración:** El autor
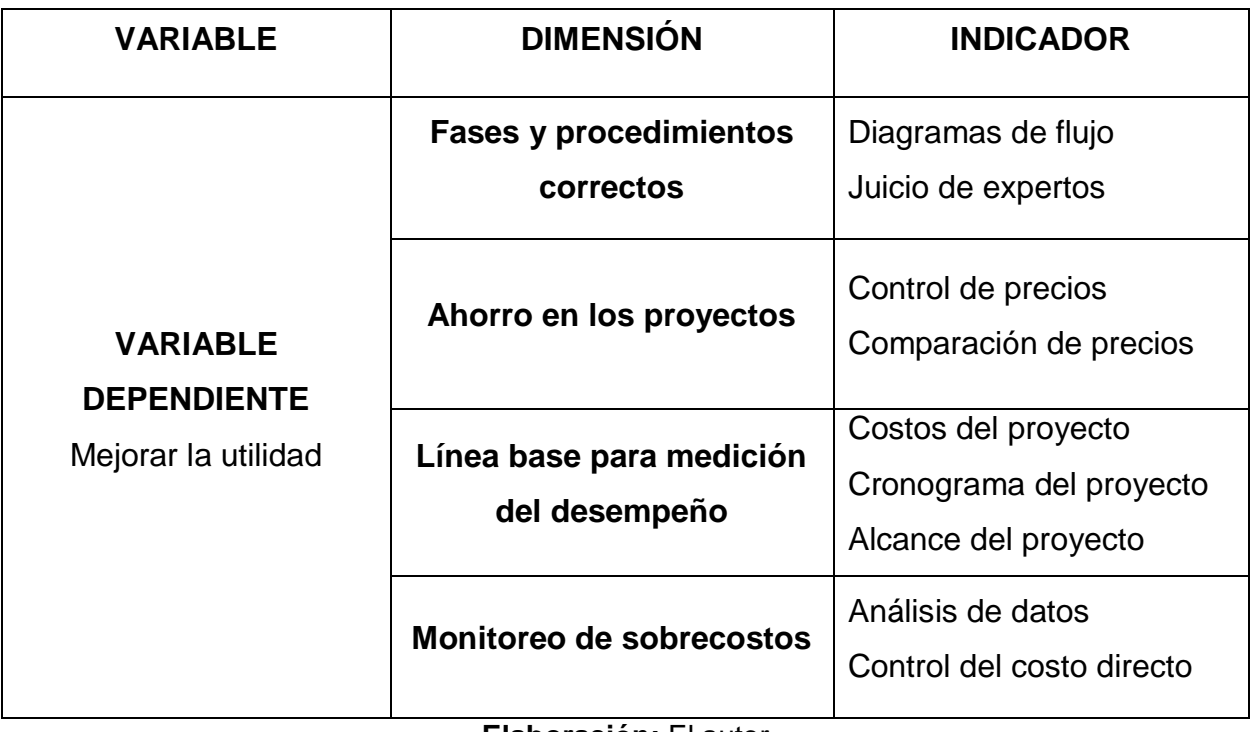

**Tabla 10.** Operacionalización de variable dependiente

# **CAPÍTULO III. METODOLOGÍA**

### **3.1 Diseño metodológico**

El diseño metodológico es el conjunto de procedimientos que se siguen para llegar a dar respuesta al problema, comprobar las hipótesis, y llegar a los objetivos plasmados en la investigación.

Para definir el diseño metodológico se debe de identificar el enfoque, el tipo, el nivel y el diseño de la investigación.

### **3.1.1 Enfoque de la investigación**

 El enfoque de la investigación es **cuantitativo,** porque las variables de la investigación serán medidas y cuantificadas de manera numérica y estadística, para posteriormente procesar los resultados que servirán para demostrar las hipótesis planteadas y generar conclusiones y recomendaciones en la investigación.

### **3.1.2 Tipo de la investigación**

El tipo de investigación es **aplicada** porque utiliza la guía del PMBOK-2017 como metodología para proponer un modelo de gestión de costos como caso práctico, para mejorar la utilidad, en una empresa dedicada al financiamiento y construcción de viviendas en la provincia de Chiclayo.

La investigación aplicada se emplea para actuar, trasformar, innovar, producir y resolver problemas de forma práctica, los cuales están bien definidos, y que al ser resueltos producen cambios en la realidad de un determinado sector.

### **3.1.3 Nivel de la investigación**

El alcance o nivel de la investigación es **descriptivo,** porque se describen los procesos, métodos y procedimientos propuestos en la variable independiente (modelo de gestión de costos), para que luego, estos procesos, métodos y procedimientos puedan ser medidos y representados, a través de datos estadísticos en la variable dependiente (utilidad).

Se buscar describir y medir de qué manera la propuesta de un modelo de gestión de costos utilizando la guía del PMBOK-2017 mejora la utilidad en una empresa dedicada al financiamiento y construcción de viviendas en la provincia de Chiclayo.

### **3.1.4 Diseño de la investigación**

El diseño de la investigación es **cuasiexperimental**, ya que se manipulará intencionalmente la variable independiente a través de la propuesta que se realizará, para posteriormente medir como influye en la variable dependiente, y así poder ver el efecto que produce el modelo de gestión de costo utilizando la guía del PMBOK-2017 en la utilidad de una empresa dedicada al financiamiento y construcción de viviendas en la provincia de Chiclayo.

### **3.2 Diseño muestral**

La población de estudio serán todas las empresas constructoras e Inmobiliarias dedicadas al financiamiento y construcción de viviendas en la provincia de Chiclayo.

La muestra de la siguiente tesis será la empresa Constructora e Inmobiliaria VINCI SAC, la cual está dedicada al financiamiento y construcción de viviendas en la provincia de Chiclayo.

El muestreo será no probabilístico o dirigido, puesto que la empresa de estudio ha sido seleccionada por el mismo autor y no probabilísticamente.

73

### **3.3 Instrumentos**

# **a) Técnicas de recolección de datos**

Se usará la guía del PMBOK-2017, en la cual se empleará solamente el área del Conocimiento de la Gestión de Costos para el modelo propuesto.

Otras técnicas que se usarán para recolectar datos e información serán a través entrevistas realizadas a especialistas y encuestas a diferentes empresas.

Además, se contará con el acceso a planos, metrados, especificaciones técnicas, presupuesto, documentos técnicos, económicos y administrativos de la empresa a escogida como muestra para la investigación.

# **b) Técnicas estadísticas para el procesamiento de la información**

Dicha información será procesada a través de técnicas estadísticas, las cuales serán presentadas en tablas, porcentajes, formatos y hojas de trabajo. Esto servirá para poder analizar los resultados y posteriormente obtener conclusiones y recomendaciones.

Para procesar los datos obtenidos se utilizarán programas de software y equipos de escritorio, tales como:

- $\checkmark$  Una Pc Core i7
- $\checkmark$  Formatos validados por un ing. PMP
- $\checkmark$  Software de Microsoft Excel
- $\checkmark$  Software de Microsoft Word
- $\checkmark$  Software de AutoCAD

# **3.4 Procedimiento**

Para entender la situación problemática y desarrollar el planteamiento del problema se realizará entrevistas a especialistas en el tema, los cuales darán un enfoque más amplio de la tesis a investigar.

Posteriormente, se tendrá que buscar información y referencias bibliográficas sobre la gestión de costos para poder desarrollar el marco teórico de la siguiente tesis.

El desarrollo de la tesis comprende: como primer punto, un diagnóstico a través de encuestas, para determinar cómo las empresas constructoras e inmobiliarias gestionan sus costos según la guía del PMBOK-2017, en la provincia de Chiclayo

Como segundo punto, se realizará un análisis cuantitativo a la empresa Constructora e Inmobiliaria VINCI SAC, analizando los proyectos ejecutados hasta la actualidad para identificar los sobrecostos y la utilidad obtenida en sus proyectos, posteriormente se realizará un análisis cualitativo para detectar las causas que han influido en esos sobrecostos.

Como tercer punto, se efectuará una propuesta del modelo de Gestión de Costos utilizando la Guía de PMBOK -2017 para la empresa constructora e inmobiliaria.

Por último, se analizarán los resultados obtenidos de aplicación de la propuesta dentro de la empresa Constructora e Inmobiliaria VINCI SAC.

De esta manera, se procederá a realizar la propuesta del modelo de gestión de costos, basados en la sexta edición de la guía de los fundamentos de la dirección de proyectos del PMBOK-2017 en la empresa Constructora e Inmobiliaria VINCI SAC, para poder mejorar la utilidad en sus proyectos

### **3.5 Aspectos éticos**

El autor de esta investigación cuenta con los permisos de la empresa Constructora e Inmobiliaria VINCI SAC, para el uso de parte de la información requerida con el objetivo de poder utilizarla para la mejora en la gestión de sus costos en las obras que esta empresa realice

Además, en la tesis se ha respetado los derechos de autor, citando las fuentes de información cuando estas han sido empleadas o mencionadas en la redacción.

75

# **CAPÍTULO IV. DESARROLLO**

# **4.1 Estudio sobre la práctica de la gestión de costos en la provincia de Chiclayo**

# **4.1.1 Información**

La elección de la metodología a usar en una investigación está sustentada en los resultados o hipótesis que se quieren demostrar, en las facilidades que tenga el investigador de los hechos a investigar y que estos se centren en contextos actuales.

En una investigación cuantitativa se exige que los sucesos sean medidos con métodos estadísticos, que ayuden a entender o proporcionen una noción en el tiempo real de la situación que se está estudiando.

# **4.1.2 Validación externa**

El estudio de la validación externa es un método, que ayuda a medir una situación en su contexto real, y que se considera importante para poder demostrar o generar una teoría.

El estudio de validación externa está formado por información cualitativa que muestre características de los encuestados y por información cuantitativa que muestre porcentajes sobre la teoría investigada.

El estudio de validación externa tiene por objetivo, contrastar un fenómeno que se quiere estudiar o para demostrar a través de los datos obtenidos una teoría que se quiere probar.

# **4.1.3 Objetivo**

En este estudio se presentan los casos de 8 empresas constructoras e inmobiliarias dedicadas al financiamiento y construcción de viviendas en la provincia de Chiclayo.

El objetivo de la validación externa es que a través de encuestas (ver anexo), poder ver qué tan implementado están las empresas constructoras e inmobiliarias en la provincia de Chiclayo, aplicando la gestión de costos en sus proyectos según la guía del PMBOK-2017.

# **4.1.4 Selección de la muestra**

Para realizar la selección de la muestra a 8 empresas constructoras e inmobiliarias no fue de manera aleatorio, fue seleccionada de acuerdo con el criterio del tesista. Se seleccionó a empresas dedicadas solamente al sector constructivo e inmobiliario y que realizan mayor número de construcciones en la provincia de Chiclayo.

El estudio consideró a ocho empresas constructoras e inmobiliarias en la provincia de Chiclayo, y la validación de información se realizó a las personas responsables de la gestión de costos (gerente general). Por lo tanto, la población de la muestra no fue elegida al azar sino por un criterio selectivo

Así mismo, se eligió a los representantes de cada empresa que ocupan el puesto de gerente general, estimando que son los responsables de la gestión de los proyectos y por ende los que gestionan los costos en los proyectos que elaboran.

Los criterios tomados en cuenta para los encuestados fueron los siguientes:

- Tener un grado profesional
- ser gerente general de la empresa

# **4.1.5 Tamaño de la muestra**

Para definir el tamaño, se realiza si bien es cierto, por criterios ya especificados, pero también está condicionado a la disponibilidad de los gerentes generales, para poder ser encuestados y del tiempo que se dispone para la elaboración del estudio.

Se detectó una población alrededor de quince empresas constructoras e inmobiliarias dedicadas al financiamiento y construcción de viviendas en la provincia de Chiclayo, las cuales cuentan con gran número de proyectos realizados.

Conociendo la población, se procedió a realizar el cálculo para determinar el tamaño de la muestra.

Calculo del tamaño de la muestra conociendo el tamaño de la población.

$$
n = \frac{N \times Z_a^2 \times p \times q}{d^2 \times (N-1) + Z_a^2 \times p \times q}
$$

En donde:

N= tamaño de la población

Z=nivel de confianza

p=probabilidad de éxito, o proporción esperada

q= probabilidad de fracaso

d= Precisión (error admisible en términos de proporción)

Ingreso de datos:

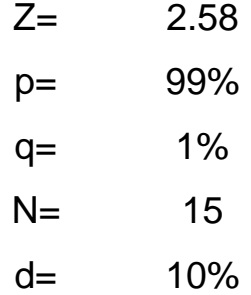

Tamaño de la muestra

## **n= 4.80**

Para una población de 15 empresas, debemos encuestar 5 empresas, con un valor de confianza al 99% y con una precisión del 10%.

El cálculo arrojó cinco empresas como muestra para encuestar, pero por razones de mejorar obtención de datos, se decidió realizar tres encuestas más, teniendo como resultado final ocho empresas encuestadas.

# **4.1.6 Obtención de datos**

Una vez identificadas las empresas, se procedió a agendar una entrevista con el gerente general de cada una, de las cuales se tuvo que disponer del tiempo y la hora que ellos podían. Así, es como se les pudo entrevistar y explicar el alcance y objetivos de la investigación. Los gerentes generales que no pudieron atendernos personalmente, se les hizo llegar la encuesta a través de una solicitud, la cual fue recogida, agradeciendo siempre la disponibilidad para poder llenar dicha encuesta. De esta manera, se obtuvo la recolección de datos

Finalmente, todas las encuestas fueron almacenadas y procesadas en una hoja de cálculo del programa Microsoft Excel 2016, la que permite poder realizar tablas de los datos obtenidos en las encuestas

### **4.1.7 Diseño del cuestionario**

Se utilizó como referencia principal los procesos de la gestión de costos basados en la guía del PMBOK-2017, tal y como se explicó en el Capítulo II de la presente investigación. La guía del PMBOK-2017 menciona que en la gestión de costos se deben utilizar cuatro procesos, los cuales comprenden entradas, herramientas y salidas que permiten gestionar los costos de manera eficiente en todo proyecto realizado.

Los cuatro procesos son: elaboración de un plan de gestión de costos, estimación de los costos, determinación del presupuesto y control de los costos. En base a estos cuatro procesos, se desarrolló el cuestionario, con el fin de identificar como gestionan sus costos las empresas dedicadas al financiamiento y construcción de viviendas en la provincia de Chiclayo.

Se tuvo en cuenta como referencia, algunos modelos de encuestas que fueron utilizados por los autores Alva & Benitez (2018) en su tesis, la cual tuvo como objetivo medir la midieron la influencia de la metodología del PMBOK y de los procesos que dicha guía menciona en una obra.

# **CUESTIONARIO DE VALIDACION EXTERNA A EMPRESAS**

### **ESTUDIO SOBRE GESTION DE COSTOS UTILIZANDO LA GUIA DEL PMBOK EN EMPRESAS DEDICADAS A LA CONSTRUCCION DE VIVIENDAS EN LA PROVINCIA DE CHICLAYO**

#### **INSTRUCCIONES:**

Por favor, responda a las preguntas en la medida que le sea posible. No hay respuestas correctas o equivocadas. Nos interesa su opinión de las preguntas planteadas.

#### **A: DEL ENCUENSTADO**

Nombres y apellidos:

Cargo en la empresa:

Profesión y especialidad: **Example 2018** 

Número de años de experiencia: \_\_\_\_\_\_\_\_\_\_\_\_\_\_\_\_\_\_\_\_\_\_\_\_\_\_\_\_\_\_\_\_\_\_\_\_\_\_\_\_\_\_\_\_\_\_\_\_

\_\_\_\_\_\_\_\_\_\_\_\_\_\_\_\_\_\_\_\_\_\_\_\_\_\_\_\_\_\_\_\_\_\_\_\_\_\_\_\_\_\_\_\_\_\_\_\_\_\_\_\_\_\_\_\_\_\_

\_\_\_\_\_\_\_\_\_\_\_\_\_\_\_\_\_\_\_\_\_\_\_\_\_\_\_\_\_\_\_\_\_\_\_\_\_\_\_\_\_\_\_\_\_\_\_\_\_\_\_\_\_\_\_\_\_\_

#### **B: CARACTERÍSTICAS DE LA EMPRESA**

Nombre de la empresa: et al empresa de la singula de la singula de la singula de la singula de la singula de l

Lugar de residencia de la empresa: \_\_\_\_\_\_\_\_\_\_\_\_\_\_\_\_\_\_\_\_\_\_\_\_\_\_\_\_\_\_\_\_\_\_\_\_\_\_\_\_\_\_\_

Número de años de actividad:

Tipo de empresa: (constructora/consultora/Inmobiliaria):\_\_\_\_\_\_\_\_\_\_\_\_\_\_\_\_\_\_\_\_\_\_\_\_\_\_\_\_\_\_\_\_\_\_\_\_\_\_

Rubro principal: (hidraulica/transporte/edificaciones/etc.):

¿Cuenta su empresa con alguna certificación? Indicar cuál.

¿Qué área del Conocimiento de la guía del PMBOK, realiza en su empresa? Indicar cuál.

\_\_\_\_\_\_\_\_\_\_\_\_\_\_\_\_\_\_\_\_\_\_\_\_\_\_\_\_\_\_\_\_\_\_\_\_\_\_\_\_\_\_\_\_\_\_\_\_\_\_\_\_\_\_\_\_\_\_\_\_\_\_\_\_\_\_\_\_\_\_\_\_\_\_\_ \_\_\_\_\_\_\_\_\_\_\_\_\_\_\_\_\_\_\_\_\_\_\_\_\_\_\_\_\_\_\_\_\_\_\_\_\_\_\_\_\_\_\_\_\_\_\_\_\_\_\_\_\_\_\_\_\_\_\_\_\_\_\_\_\_\_\_\_\_\_\_\_\_\_\_

\_\_\_\_\_\_\_\_\_\_\_\_\_\_\_\_\_\_\_\_\_\_\_\_\_\_\_\_\_\_\_\_\_\_\_\_\_\_\_\_\_\_\_\_\_\_\_\_\_\_\_\_\_\_\_\_\_\_\_\_\_\_\_\_\_\_\_\_\_\_\_\_\_\_\_ \_\_\_\_\_\_\_\_\_\_\_\_\_\_\_\_\_\_\_\_\_\_\_\_\_\_\_\_\_\_\_\_\_\_\_\_\_\_\_\_\_\_\_\_\_\_\_\_\_\_\_\_\_\_\_\_\_\_\_\_\_\_\_\_\_\_\_\_\_\_\_\_\_\_\_

\_\_\_\_\_\_\_\_\_\_\_\_\_\_\_\_\_\_\_\_\_\_\_\_\_\_\_\_\_\_\_\_\_\_\_\_\_\_\_\_\_\_\_\_\_\_\_\_\_\_\_\_\_\_\_\_\_\_\_\_\_\_\_\_\_\_\_\_\_\_\_\_\_\_\_ \_\_\_\_\_\_\_\_\_\_\_\_\_\_\_\_\_\_\_\_\_\_\_\_\_\_\_\_\_\_\_\_\_\_\_\_\_\_\_\_\_\_\_\_\_\_\_\_\_\_\_\_\_\_\_\_\_\_\_\_\_\_\_\_\_\_\_\_\_\_\_\_\_\_\_

\_\_\_\_\_\_\_\_\_\_\_\_\_\_\_\_\_\_\_\_\_\_\_\_\_\_\_\_\_\_\_\_\_\_\_\_\_\_\_\_\_\_\_\_\_\_\_\_\_\_\_\_\_\_\_\_\_\_\_\_\_\_\_\_\_\_\_\_\_\_\_\_\_\_\_ \_\_\_\_\_\_\_\_\_\_\_\_\_\_\_\_\_\_\_\_\_\_\_\_\_\_\_\_\_\_\_\_\_\_\_\_\_\_\_\_\_\_\_\_\_\_\_\_\_\_\_\_\_\_\_\_\_\_\_\_\_\_\_\_\_\_\_\_\_\_\_\_\_\_\_

\_\_\_\_\_\_\_\_\_\_\_\_\_\_\_\_\_\_\_\_\_\_\_\_\_\_\_\_\_\_\_\_\_\_\_\_\_\_\_\_\_\_\_\_\_\_\_\_\_\_\_\_\_\_\_\_\_\_\_\_\_\_\_\_\_\_\_\_\_\_\_\_\_\_\_ \_\_\_\_\_\_\_\_\_\_\_\_\_\_\_\_\_\_\_\_\_\_\_\_\_\_\_\_\_\_\_\_\_\_\_\_\_\_\_\_\_\_\_\_\_\_\_\_\_\_\_\_\_\_\_\_\_\_\_\_\_\_\_\_\_\_\_\_\_\_\_\_\_\_\_

¿Qué pautas de la Filosofía Lean Construction, realiza en su empresa? Indicar cuál.

En su empresa, que herramienta utiliza para la mejora continua en la gestión de costos:

Le gustaría tener una propuesta de implementación de gestión de costos en su empresa, ¿por qué?

# **C. GESTIÓN DE COSTOS - Criterios para la gestión de costos.**

Marque con un (X) si realiza o no realiza estos pasos en su empresa para la gestión de los costos. Sea sincero por favor.

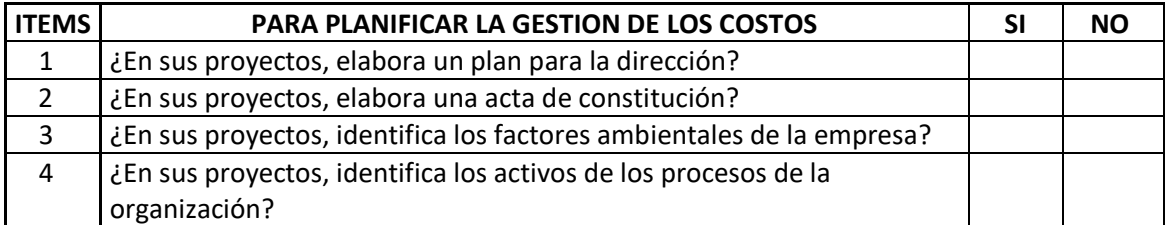

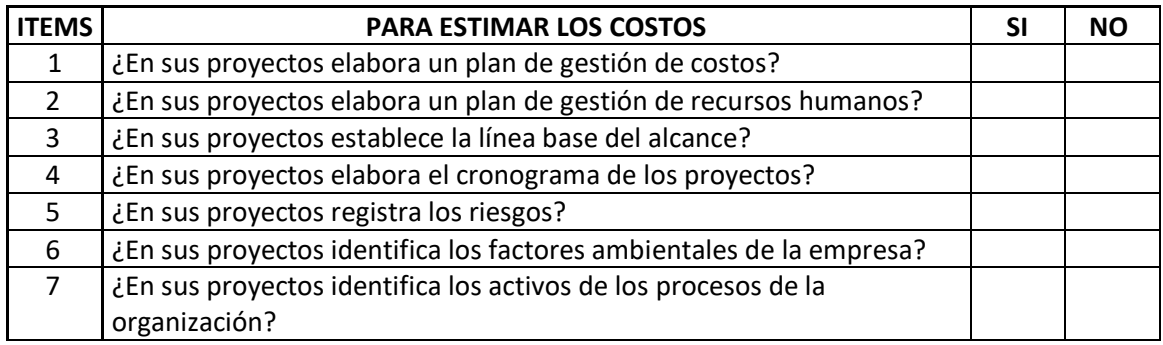

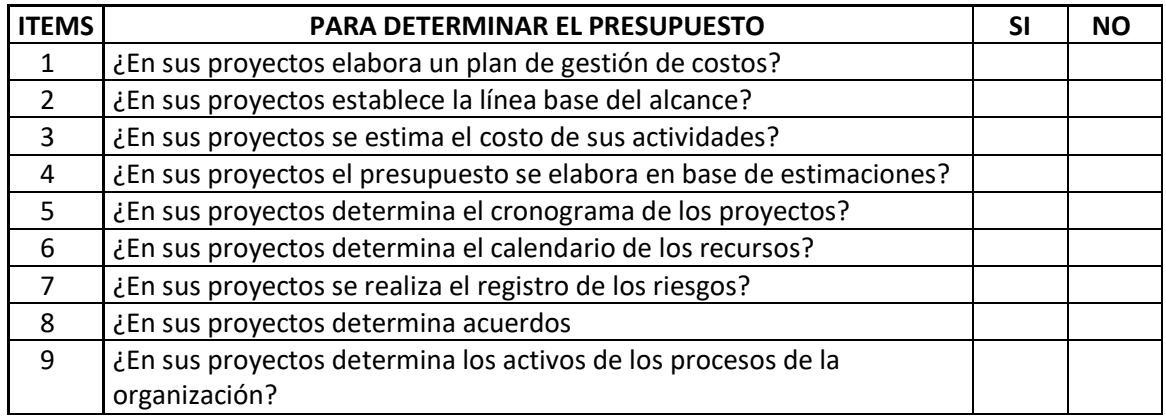

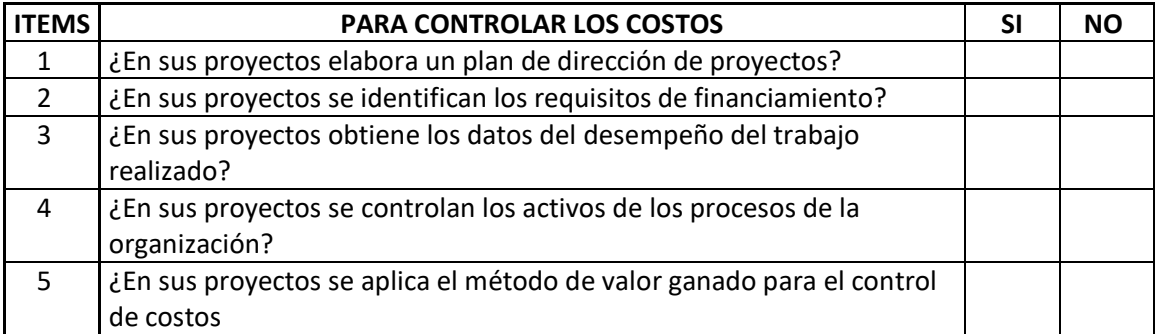

Muchas gracias por su colaboración y su tiempo.

## **4.1.8 Resultados**

## **4.1.8.1 Características del encuestado**

En la figura 17 se muestra a los encuestados, según el cargo que ellos ocupan en la empresa encuestada. El 100% de los encuestados ocupan el cargo de gerente general

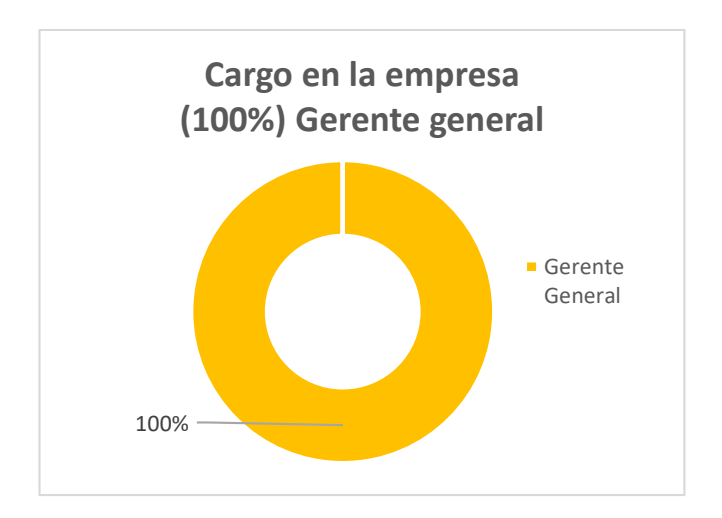

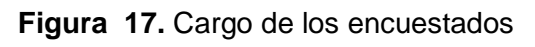

# **Elaboración:** El autor

En la figura 18 se visualiza a los encuestados según su especialidad. EL 50% de los encuestados son ingenieros civiles, el 38% son administradores y el 12% son arquitectos.

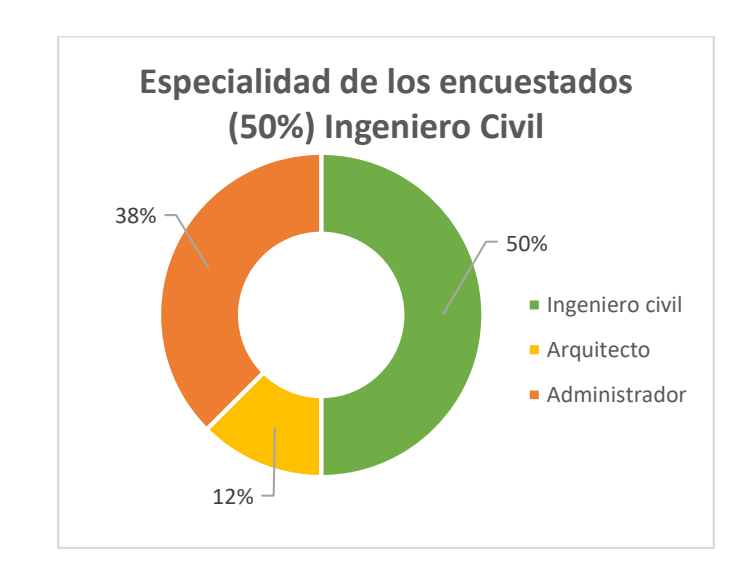

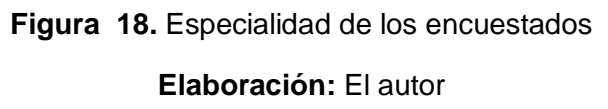

### **4.1.8.2 Características de la empresa encuestada**

En la figura 19 se aprecia el tiempo de actividad de las empresas encuestadas en la provincia de Chiclayo. EL 50% tiene entre 3 y 6 años de actividad, el 37% entre 0 y 2 años de actividad y el 13% más de 7 años

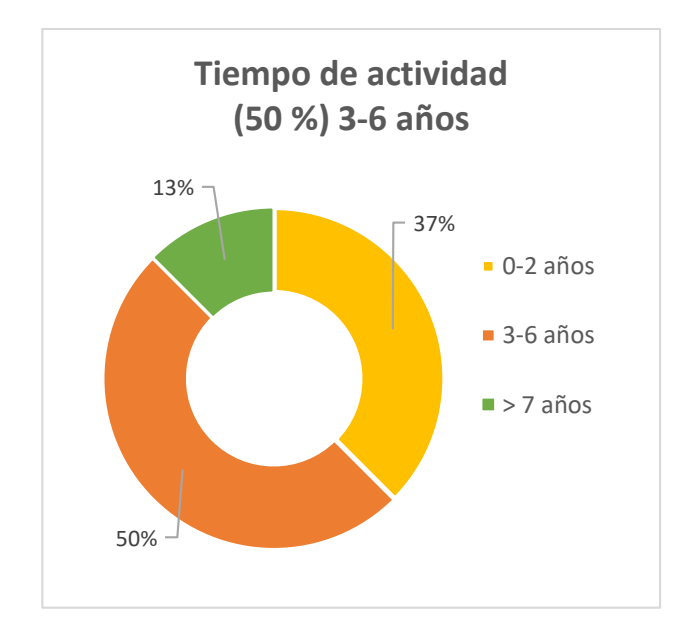

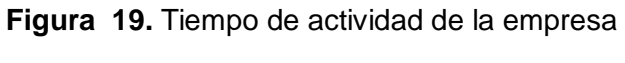

## **Elaboración:** El autor

En la figura 20 se observa que el 100% de las empresas encuestadas son constructoras e inmobiliarias.

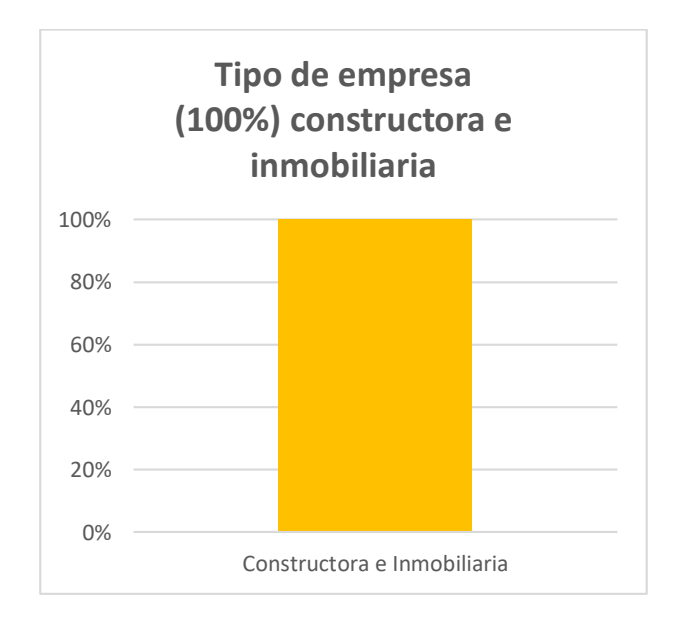

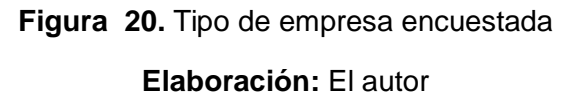

En la figura 21 se indica que el 100% de las empresas encuestadas se dedican al rubro de edificaciones.

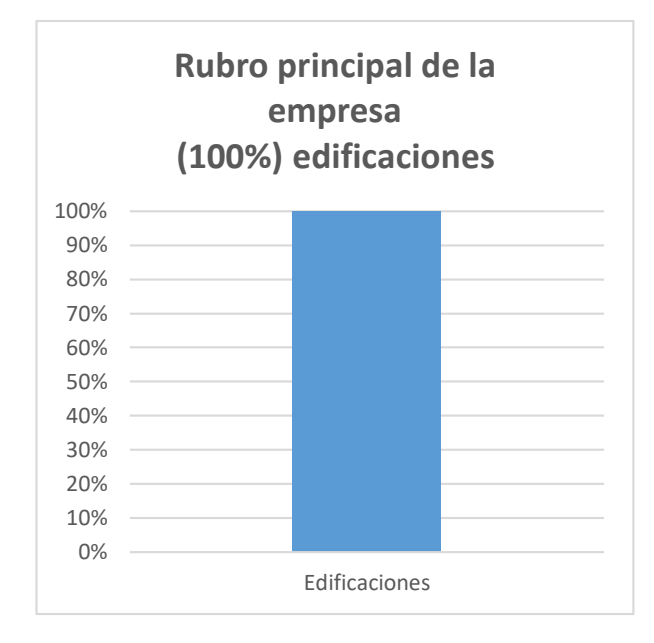

**Figura 21.** Rubro principal de las empresas encuestadas

# **Elaboración:** El autor

En la figura 22 se determina que ninguna de las empresas encuestadas cuenta con alguna certificación.

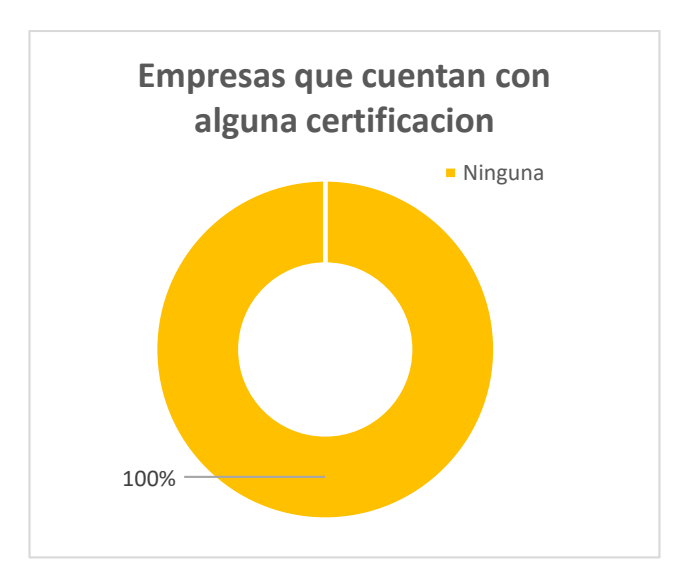

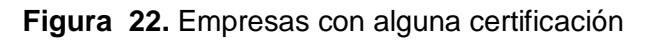

En la figura 23 se aprecia que ninguna de las empresas encuestadas emplea la filosofía Lean Construction.

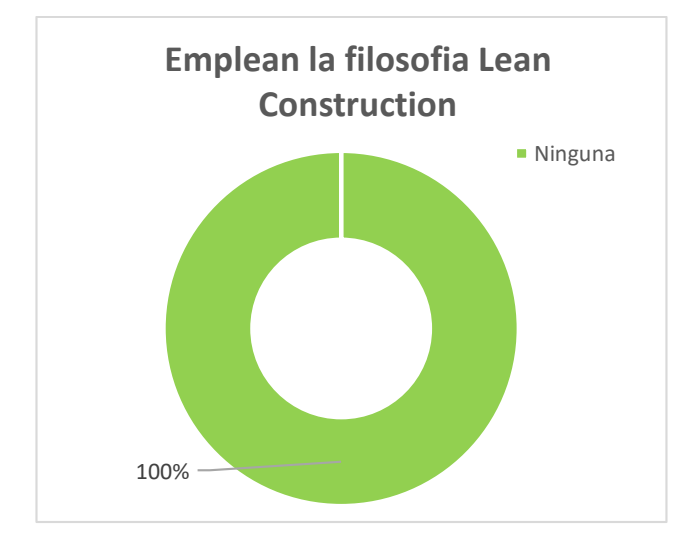

**Figura 23.** Empresas que emplean la filosofía Lean Construction **Elaboración:** El autor

En la figura 24 se muestra que ninguna de las empresas tiene implementado alguna área del Conocimiento de la guía del PMBOK-2017. Desconocen de esta metodología y si utilizan algunos de sus procesos, lo realizan sin saber que lo están haciendo.

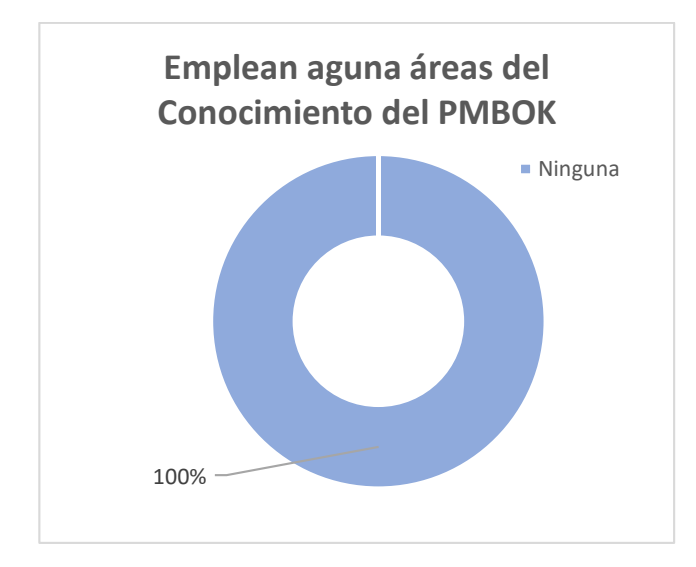

**Figura 24.** Empresas que emplean alguna Área del Conocimiento del PMBOK

En la figura 25 se observa que el 100% de las empresas que fueron encuestadas utilizan como herramienta de mejora continua en gestión de costos los programas de Excel y S10.

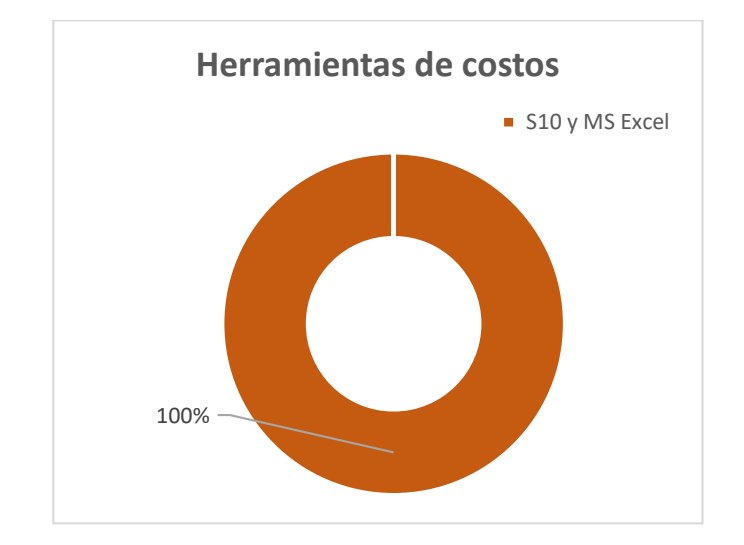

**Figura 25.** Herramientas de costos que emplean las empresas

# **4.1.8.3 Gestión de costos- criterios para la gestión de costos**

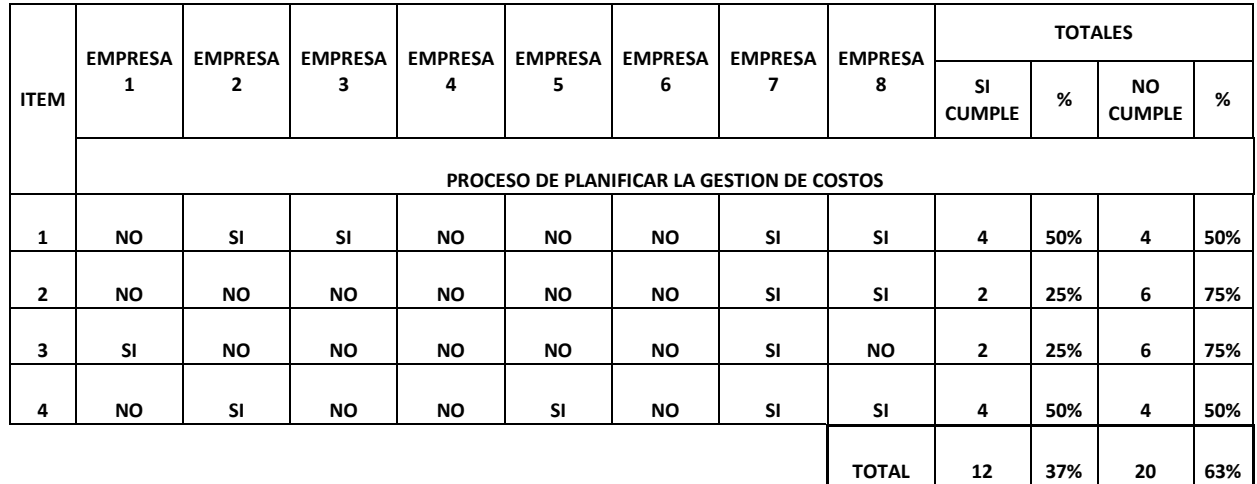

**Tabla 11.** Resultados del proceso de planificar la gestión de costos en las empresas

### **Elaboración:** El autor

En la tabla 11 y figura 26 se indica el resultado de cuan implementado está el proceso de planificar la gestión de costos según la guía del PMBOK-2017 en empresas dedicadas al financiamiento y construcción de viviendas en la provincia de Chiclayo, de lo cual podemos observar que las empresas cumplen solo con un 37% de dicho proceso, mientras que un 63% del proceso no se cumple. Para la realización de la propuesta del modelo de gestión de costos se tendrá en cuenta con mayor magnitud la mejora de este proceso.

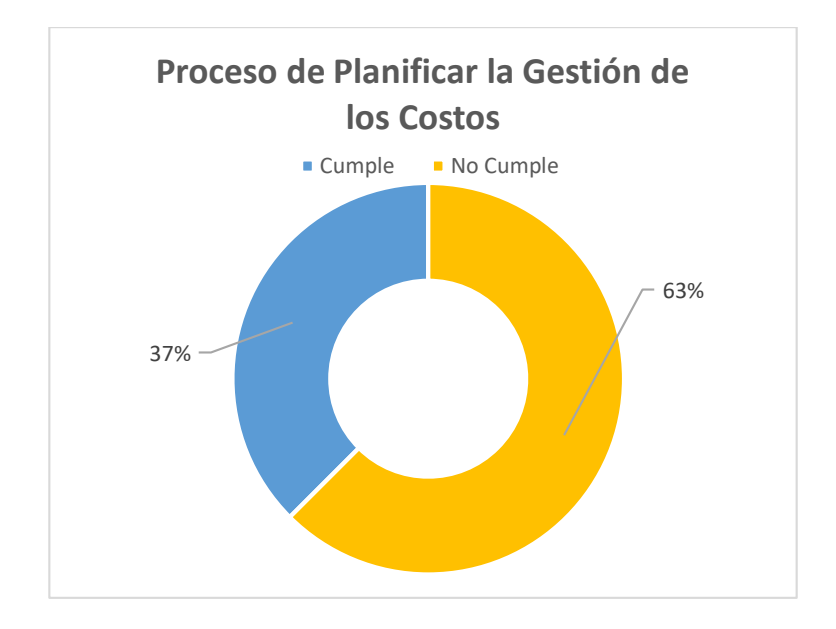

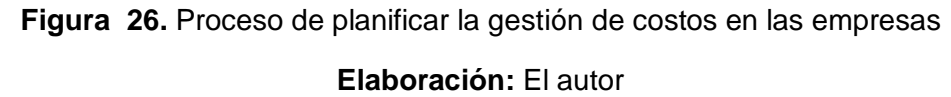

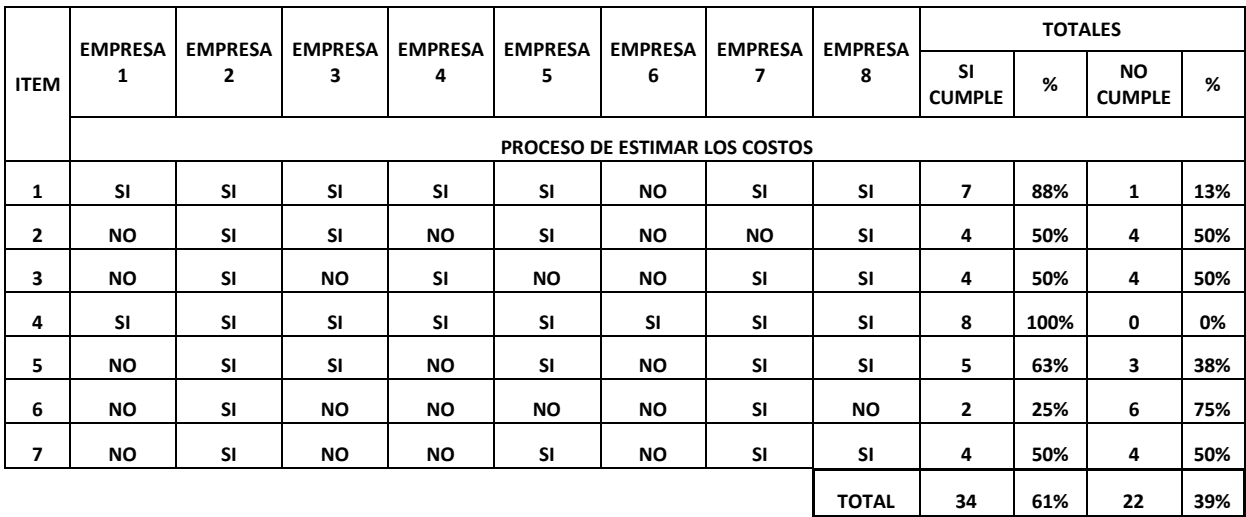

### **Tabla 12.** Resultados del proceso de estimar los costos en las empresas

**Elaboración:** El autor

En la tabla 12 y figura 27 se observa el resultado de cuan implementado está el proceso de estimar los costos, según la guía del PMBOK-2017 en empresas dedicadas al financiamiento y construcción de viviendas en la provincia de Chiclayo, de lo que podemos deducir que las empresas cumplen solo con un 61% de dicho proceso, mientras que un 39% del proceso no se cumple. Para la realización de la propuesta del modelo de gestión de costos se mejorará solo algunos aspectos de este proceso, ya que las empresas si desarrollan más del 50% de este proceso en sus proyectos.

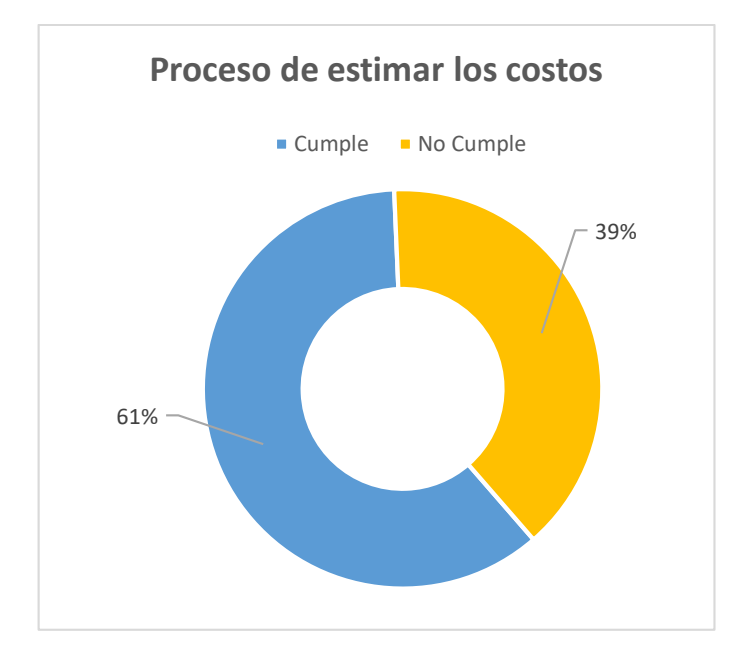

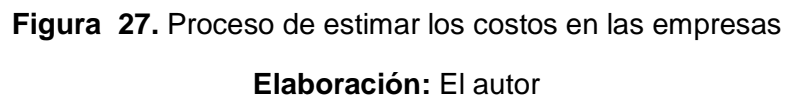

| <b>ITEM</b>  | <b>EMPRESA</b><br>1                  | <b>EMPRESA</b><br>$\overline{2}$ | <b>EMPRESA</b><br>3 | <b>EMPRESA</b><br>4 | <b>EMPRESA</b><br>5 | <b>EMPRESA</b><br>6 | <b>EMPRESA</b><br>7 | <b>EMPRES</b><br>A8 | <b>TOTALES</b>                 |     |                          |     |
|--------------|--------------------------------------|----------------------------------|---------------------|---------------------|---------------------|---------------------|---------------------|---------------------|--------------------------------|-----|--------------------------|-----|
|              |                                      |                                  |                     |                     |                     |                     |                     |                     | <b>SI</b><br><b>CUMPL</b><br>E | %   | NO.<br><b>CUMPL</b><br>E | %   |
|              | PROCESO DE DETERMINAR EL PRESUPUESTO |                                  |                     |                     |                     |                     |                     |                     |                                |     |                          |     |
| 1            | <b>SI</b>                            | <b>SI</b>                        | SI                  | <b>SI</b>           | <b>SI</b>           | NO.                 | <b>SI</b>           | <b>SI</b>           | 7                              | 88% | 1                        | 13% |
| $\mathbf{z}$ | NO.                                  | <b>SI</b>                        | <b>NO</b>           | <b>SI</b>           | <b>NO</b>           | <b>NO</b>           | <b>SI</b>           | <b>SI</b>           | 4                              | 50% | 4                        | 50% |
| 3            | <b>SI</b>                            | <b>SI</b>                        | <b>SI</b>           | <b>SI</b>           | <b>SI</b>           | <b>NO</b>           | <b>SI</b>           | <b>SI</b>           | 7                              | 88% | 1                        | 13% |
| 4            | <b>SI</b>                            | <b>SI</b>                        | <b>NO</b>           | <b>SI</b>           | <b>SI</b>           | NO.                 | <b>SI</b>           | <b>SI</b>           | 6                              | 75% | $\overline{2}$           | 25% |
| 5            | <b>SI</b>                            | <b>SI</b>                        | <b>SI</b>           | <b>SI</b>           | <b>SI</b>           | <b>NO</b>           | <b>SI</b>           | <b>SI</b>           | 7                              | 88% | 1                        | 13% |
| 6            | <b>SI</b>                            | <b>SI</b>                        | NO.                 | <b>SI</b>           | <b>NO</b>           | NO.                 | <b>SI</b>           | <b>SI</b>           | 5                              | 63% | 3                        | 38% |
| 7            | <b>NO</b>                            | <b>SI</b>                        | <b>NO</b>           | <b>NO</b>           | <b>SI</b>           | <b>NO</b>           | <b>NO</b>           | <b>NO</b>           | $\overline{2}$                 | 25% | 6                        | 75% |
| 8            | NO.                                  | <b>NO</b>                        | <b>SI</b>           | NO.                 | <b>SI</b>           | NO.                 | ΝO                  | <b>SI</b>           | 3                              | 38% | 5                        | 63% |
| 9            | <b>NO</b>                            | SI                               | <b>SI</b>           | <b>NO</b>           | <b>NO</b>           | <b>NO</b>           | <b>SI</b>           | <b>SI</b>           | 4                              | 50% | 4                        | 50% |
|              |                                      |                                  |                     |                     |                     |                     |                     | <b>TOTAL</b>        | 45                             | 63% | 27                       | 37% |

**Tabla 13.** Resultado del proceso de determinar el presupuesto en las empresas

### **Elaboración:** El autor

En la tabla 13 y figura 28 se observa el resultado de cuan implementado está el proceso de determinar el presupuesto según la guía del PMBOK-2017 en empresas dedicadas al financiamiento y construcción de viviendas en la provincia de Chiclayo, de lo cual podemos verificar que las empresas cumplen solo con un 63% de dicho proceso, mientras que un 37% del proceso no se cumple. Para la realización de la propuesta del modelo de gestión de costos se mejorará solo algunos aspectos de este proceso, ya que las empresas si desarrollan más del 50% de este proceso en sus proyectos.

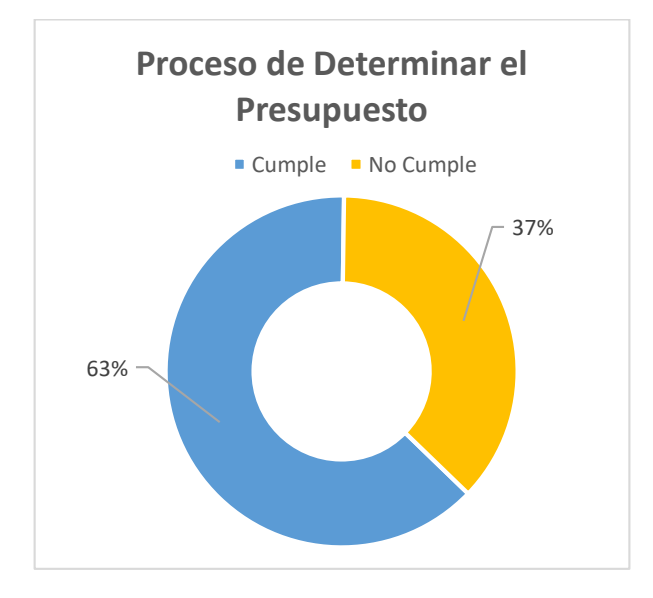

**Figura 28.** Proceso de determinar el presupuesto en las empresas **Elaboración:** El autor

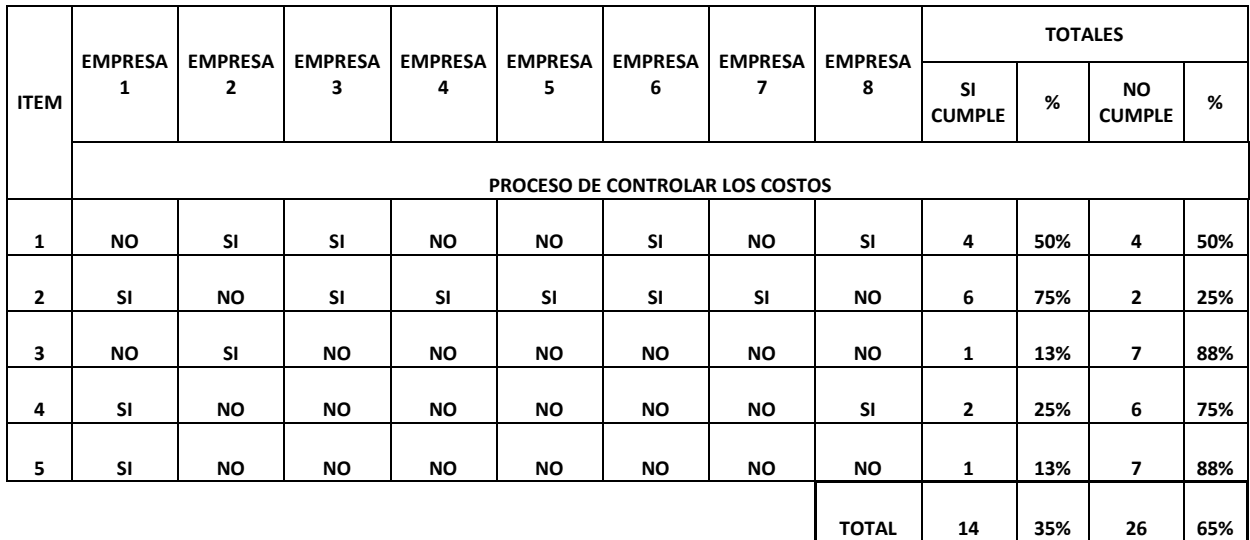

# **Tabla 14.** Resultados del proceso de controlar los costos en las empresas

### **Elaboración:** El autor

En la tabla 14 y figura 29 se muestra el resultado de cuan implementado está el proceso de controlar los costos, según la guía del PMBOK-2017 en empresas dedicadas al financiamiento y construcción de viviendas en la provincia de Chiclayo, de lo que podemos concluir que las empresas cumplen solo con un 35% de dicho proceso, mientras que un 65% del proceso no se cumple. Para la realización de la propuesta del modelo de gestión de costos se tendrá en cuenta con mayor magnitud la mejora de este proceso.

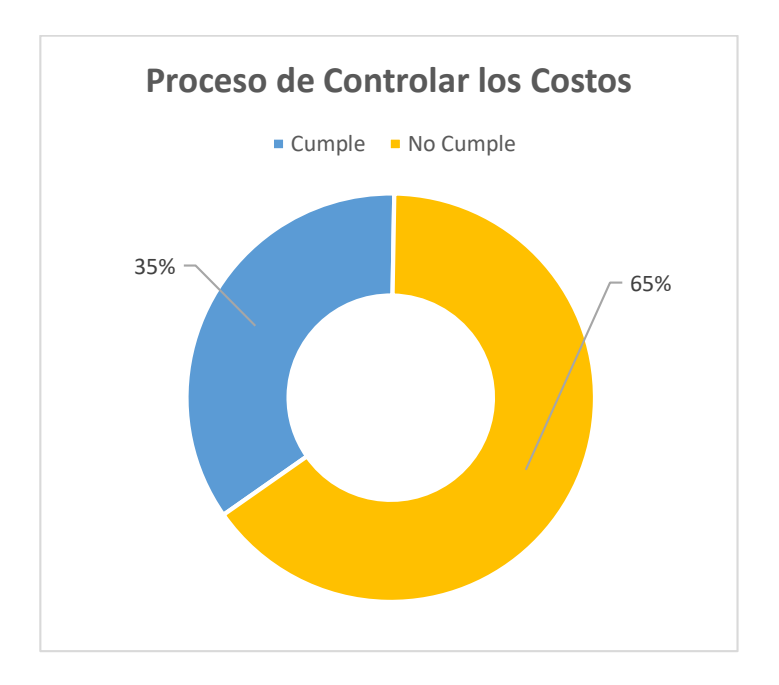

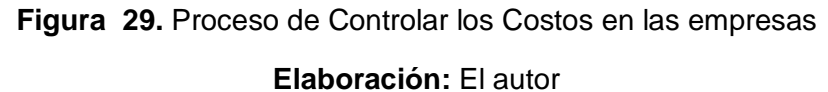

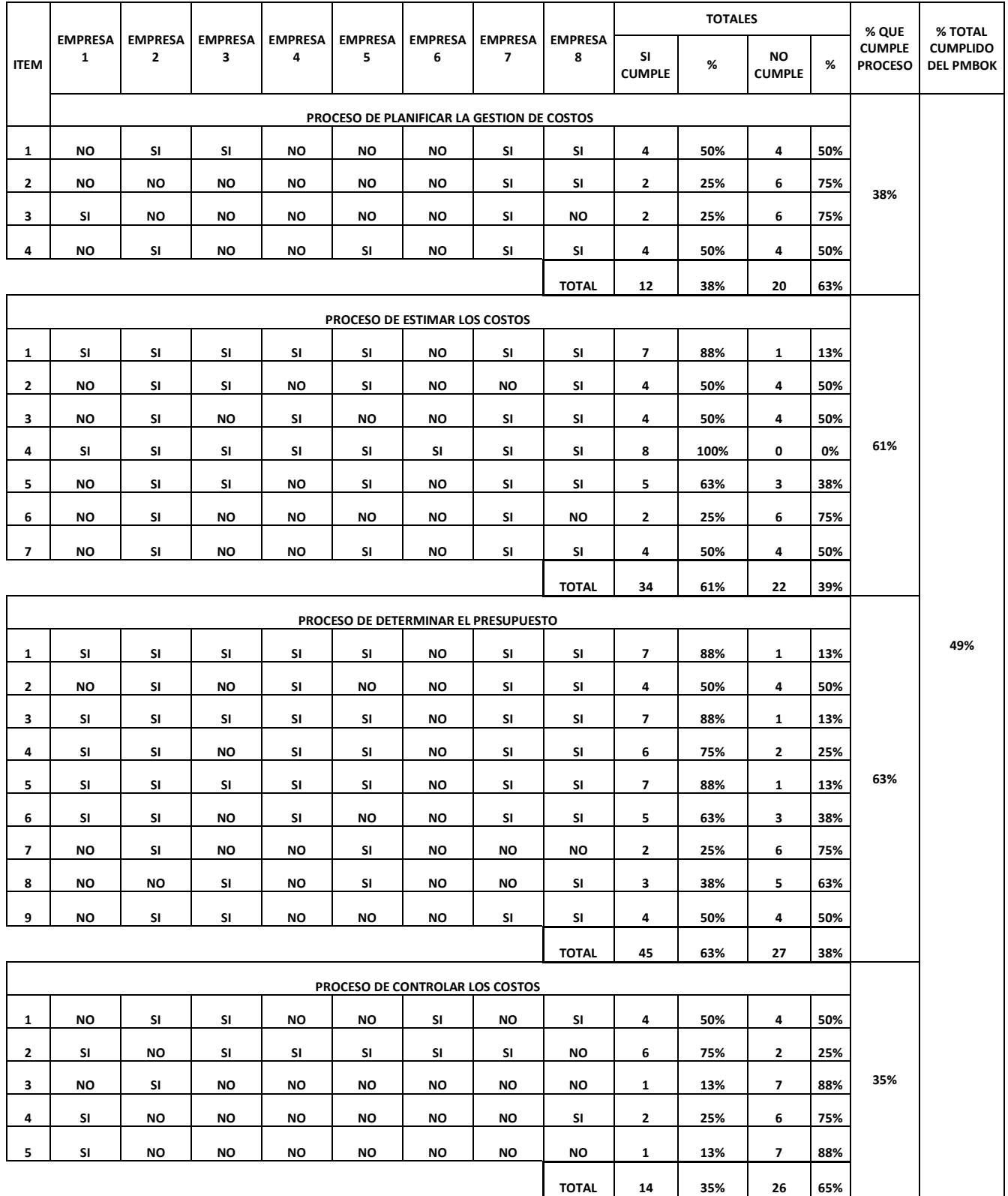

# **Tabla 15.** Resultados de la gestión de costos en las empresas

En la tabla 15 y figura 30 se observa el resultado de cuan implementado está el Área del Conocimiento de la Gestión de Costos según la guía del PMBOK-2017 en empresas dedicadas al financiamiento y construcción de viviendas en la provincia de Chiclayo, de lo cual podemos ver que las empresas cumplen solo con un 49% de dicha área, mientras que un 51% de dicha área no se cumple. Para la realización de la propuesta del modelo de gestión de costos se utilizará con mayor magnitud la mejora de los procesos de planificar la gestión de costos y controlar los costos, ya que de acuerdo con la validación externa estos procesos son poco utilizados en las empresas, mientras que en los procesos de estimar los costos y determinar el presupuesto en dicha propuesta se mejorará algunos aspectos, puesto que las empresas si emplean estos procesos en sus proyectos.

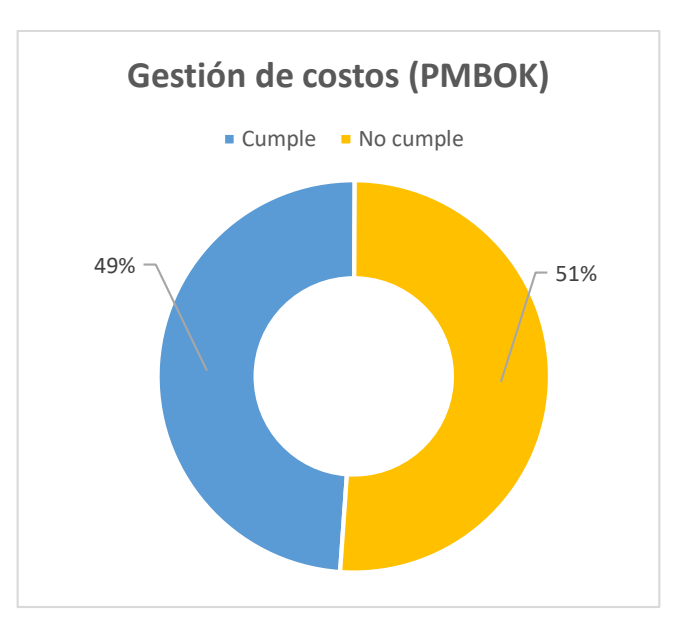

**Figura 30.** Gestión de costos en las empresas

# **4.2 Estudio del caso propio**

# **4.2.1 Información**

En este estudio se analizará la muestra en sí. Como ya se ha mencionado anteriormente, se cogerá como muestra a la empresa Constructora e Inmobiliaria Vinci SAC., dedicada al financiamiento y construcción de viviendas en la provincia de Chiclayo.

Como primer punto se determinará como gestiona sus costos la empresa de acuerdo con los lineamientos de la guía del PMBOK-2017, para esto se realizará los mismos pasos explicados anteriormente.

Luego, se ejecutará un análisis cuantitativo sobre la utilidad que la empresa ha obtenido en todos los proyectos elaborados en el último año, para así poder determinar cuanto a sido la utilidad obtenido, si la empresa ¿ha ganado lo que pensó ganar?, ¿cuánto ha perdido?, o ¿en cuánto se ha visto afectada su utilidad?

Posteriormente, se empleará un análisis cualitativo sobre las principales causas que influyen en los sobrecostos en la empresa, durante el desarrollo de sus proyectos, para poder finalmente plantear alternativas de solución en la propuesta de gestión de costos que se empleara.

### **4.2.2 Sobre la empresa**

El caso de estudio será la empresa Inmobiliaria **CONTRUCTORA VÁSQUEZ INGENIERÍA CONSTRUCCIÓN INMOBILIARIA SAC (VINCI)**

# **4.2.2.1 Ubicación geográfica**

Ubicación: Chiclayo - Lambayeque Dirección: Av. María Izaga #765 2 piso oficina 206

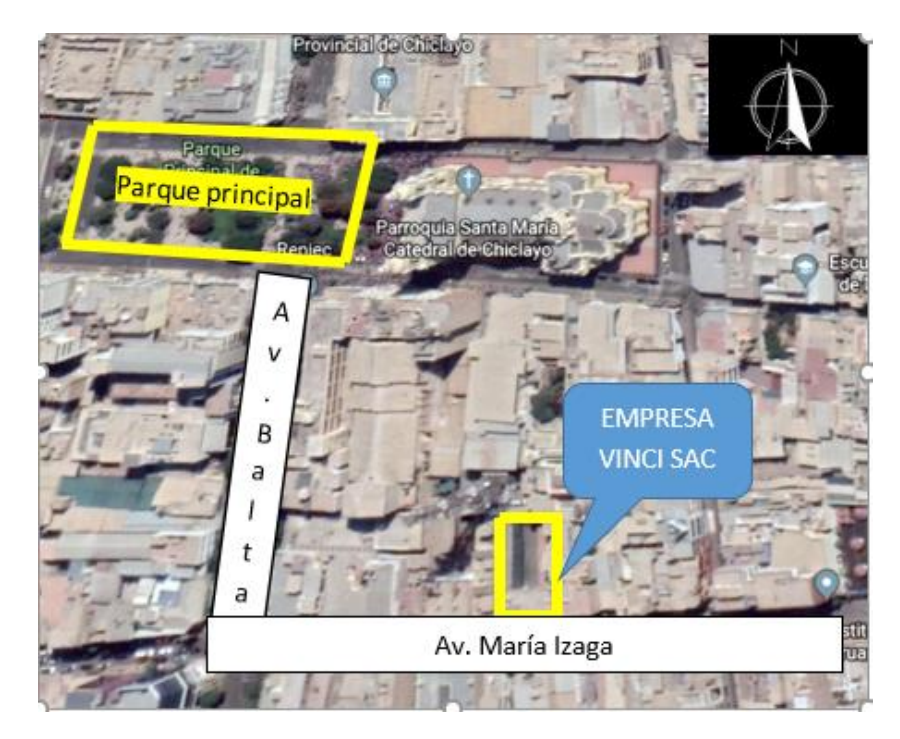

**Figura 31.** Ubicación de la empresa VINCI SAC **Fuente:** Google maps. Elaborado por el autor

# **4.2.2.2 Historia de la empresa**

Constructora Vásquez Ingeniería Construcción Inmobiliaria SAC fue fundada el 15 de abril del 2018, su fundador Edgar Eli Vásquez Tarrillo, con la visión de desarrollarse y posicionarse en la Región Norte del Perú como la inmobiliaria número 1 en servicio de edificaciones nuevas mejorando así el déficit que existe en el Perú en las edificaciones con el apoyo del Programa Nuevo Crédito Mi Vivienda para mejorar la calidad de vida de las familias lambayecanas.

# **4.2.2.3 Visión**

Vinci se proyecta a ser la empresa con mayor reconocimiento a nivel nacional gracias al alcance obtenido y a la buena calidad del producto entregado.

# **4.2.2.4 Misión**

Somos una empresa inmobiliaria dedicada a diseñar y ejecutar proyectos de construcción, buscando superar las expectativas de nuestros clientes al cumplir los más altos estándares de seguridad y calidad afrontando desafíos en base a la experiencia y profesionalismo de nuestro talento humano, contribuyendo a reducir el déficit habitacional en nuestro país.

# **4.2.2.5 Organigrama estructural**

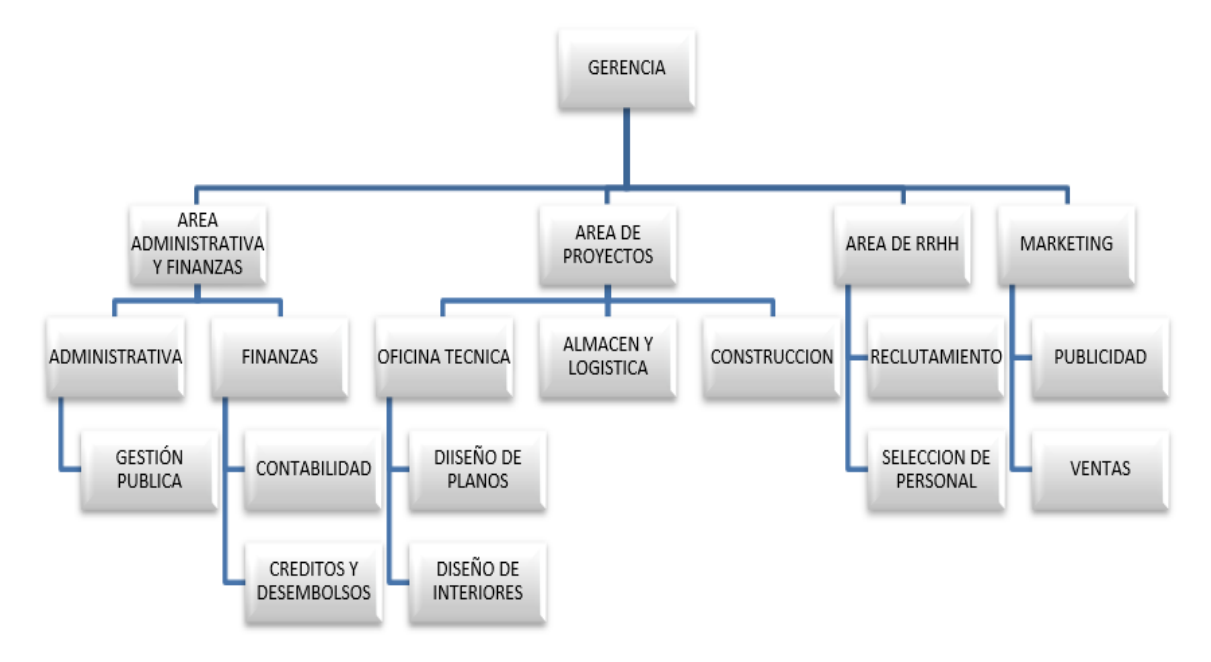

**Figura 32.** Organigrama estructural de la empresa VINCI SAC

**Fuente:** Empresa VINCI SAC

# **4.2.3 Gestión de costos en la empresa de estudio según la guía del PMBOK-2017**

# **4.2.3.1 Planificar la gestión de los costos**

**Tabla 16.** Proceso de planificar la gestión de los costos en la empresa Vinci SAC.

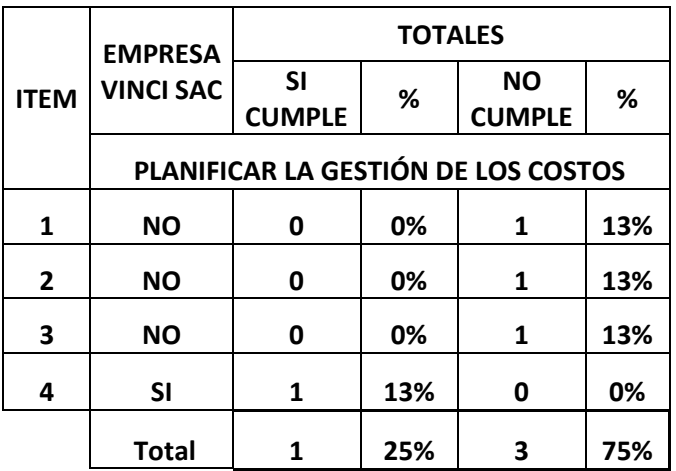

 **Elaboración:** El autor

En la tabla 16 y figura 33 se indica el resultado de cuan implementado está el proceso de planificar la gestión de costos, según la guía del PMBOK-2017 en la empresa de estudio VINCI SAC. dedicada al financiamiento y construcción de viviendas en la provincia de Chiclayo, de lo que podemos observar que la empresa cumple solo con un 25% de dicho proceso, mientras que un 75% del proceso no lo cumple. Para la realización de la propuesta de gestión de costos se tendrá en cuenta con mayor magnitud la mejora de este proceso.

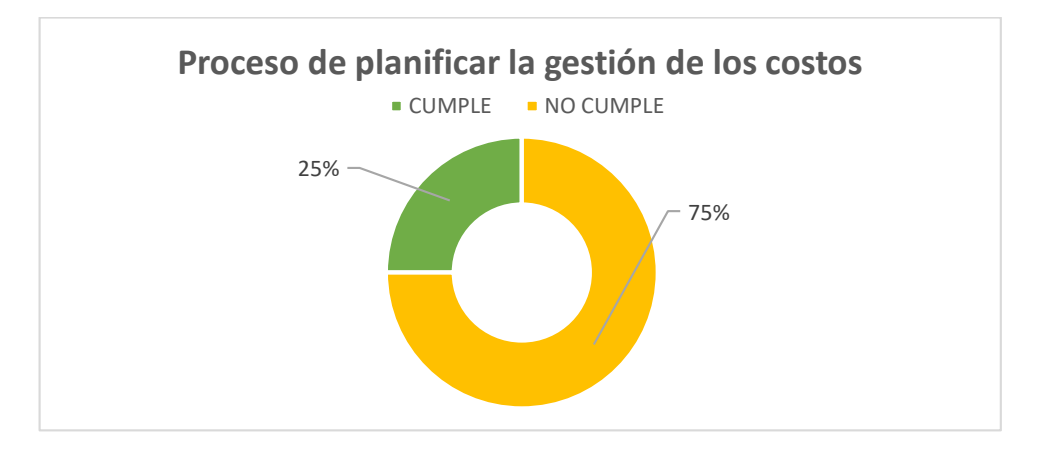

**Figura 33.** Proceso de planificar la gestión de los costos en la empresa Vinci SAC

### **4.2.3.2 Estimar los costos**

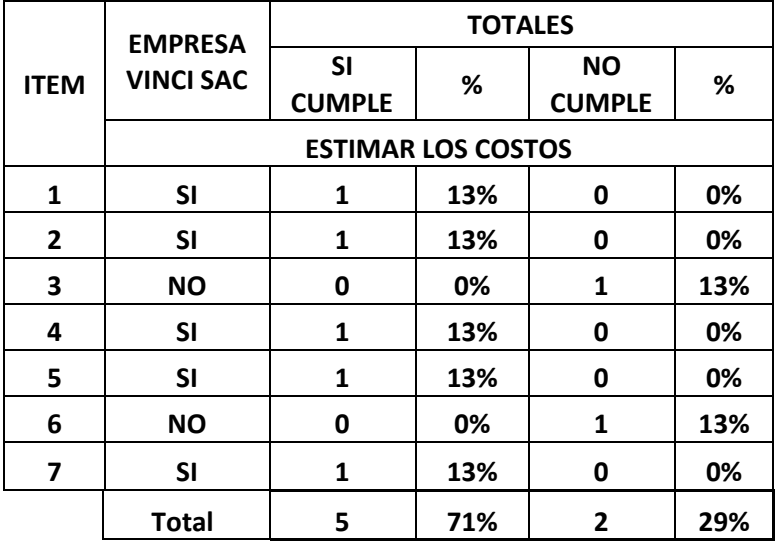

**Tabla 17.** Proceso de estimar los costos en la empresa Vinci SAC

### **Elaboración:** El autor

En la tabla 17 y figura 34 se observa el resultado de cuan implementado está el proceso de estimar los costos, según la guía del PMBOK-2017 en la empresa de estudio VINCI SAC dedicada al financiamiento y construcción de viviendas en la provincia de Chiclayo, de lo cual podemos observar que la empresa cumple solo con un 71% de dicho proceso, mientras que un 29% del proceso no lo cumple. Para la realización de la propuesta de gestión de costos se mejorará solo algunos aspectos de este proceso, ya que la empresa si desarrolla más del 50% de este proceso en sus proyectos.

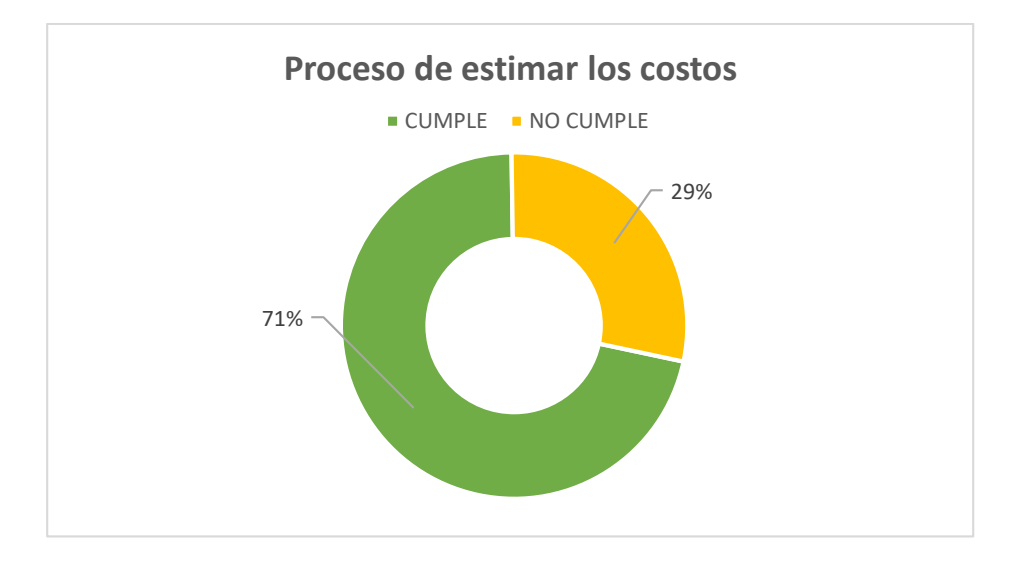

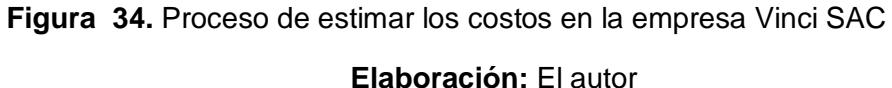

### **4.2.3.3 Determinar el presupuesto**

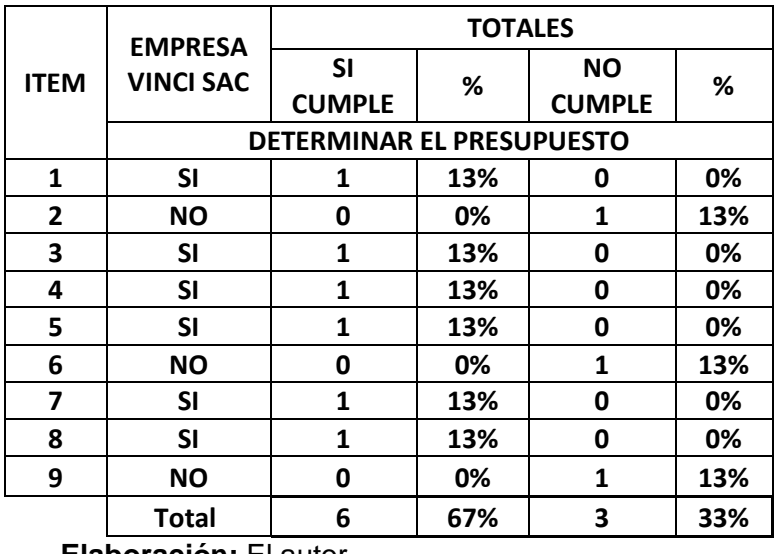

**Tabla 18.** Proceso de determinar el presupuesto en la empresa Vinci SAC

 **Elaboración:** El autor

En la tabla 18 y figura 35 se aprecia el resultado de cuan implementado está el proceso de determinar el presupuesto según la guía del PMBOK-2017 en la empresa de estudio VINCI SAC dedicada al financiamiento y construcción de viviendas en la provincia de Chiclayo, de lo que podemos afirmar que la empresa cumple solo con un 67% de dicho proceso, mientras que un 33% del proceso no lo cumple. Para la realización de la propuesta de gestión de costos se mejorará solo algunos aspectos de este proceso, puesto que la empresa si desarrolla más del 50% de este proceso en sus proyectos.

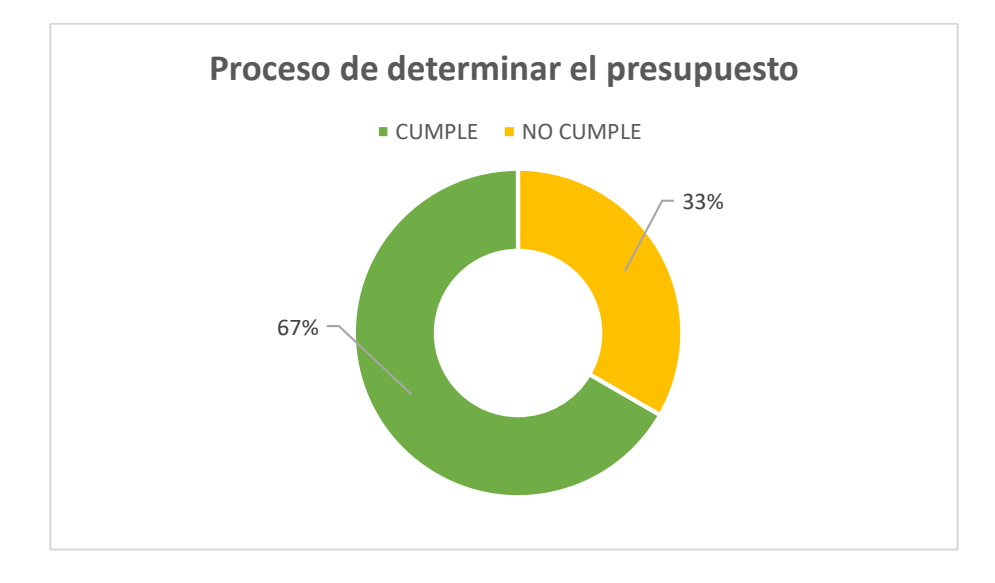

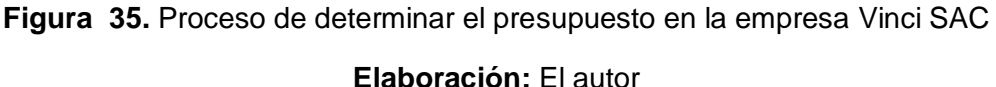

# **4.2.3.4 Controlar los costos**

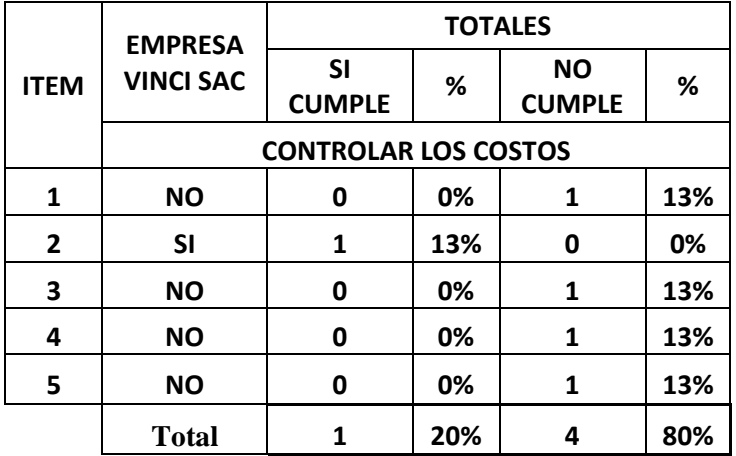

**Tabla 19.** Proceso de controlar los costos en la empresa Vinci SAC

### **Elaboración:** El autor

En la tabla 19 y figura 36 se muestra el resultado de cuan implementado está el proceso de controlar los costos según la guía del PMBOK-2017 en la empresa de estudio VINCI SAC dedicada al financiamiento y construcción de viviendas en la provincia de Chiclayo, de lo cual podemos concluir que la empresa cumple solo con un 20% de dicho proceso, mientras que un 80% del proceso no lo cumple. Para la realización de la propuesta de gestión de costos se tendrá en cuenta con mayor magnitud la mejora de este proceso.

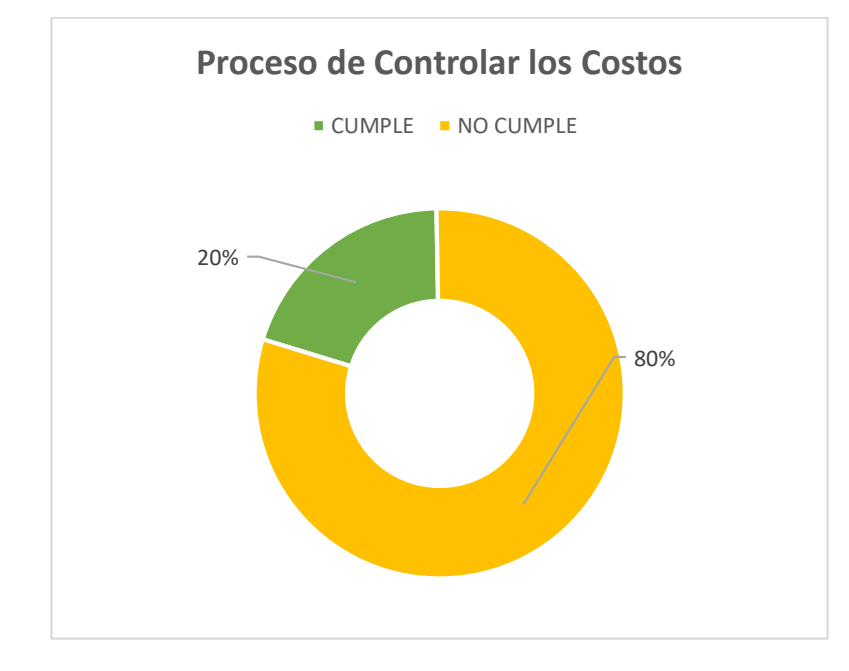

**Figura 36.** Proceso de controlar los costos en la empresa Vinci SAC **Elaboración:** El autor

# **4.2.3.5 Gestión de costos**

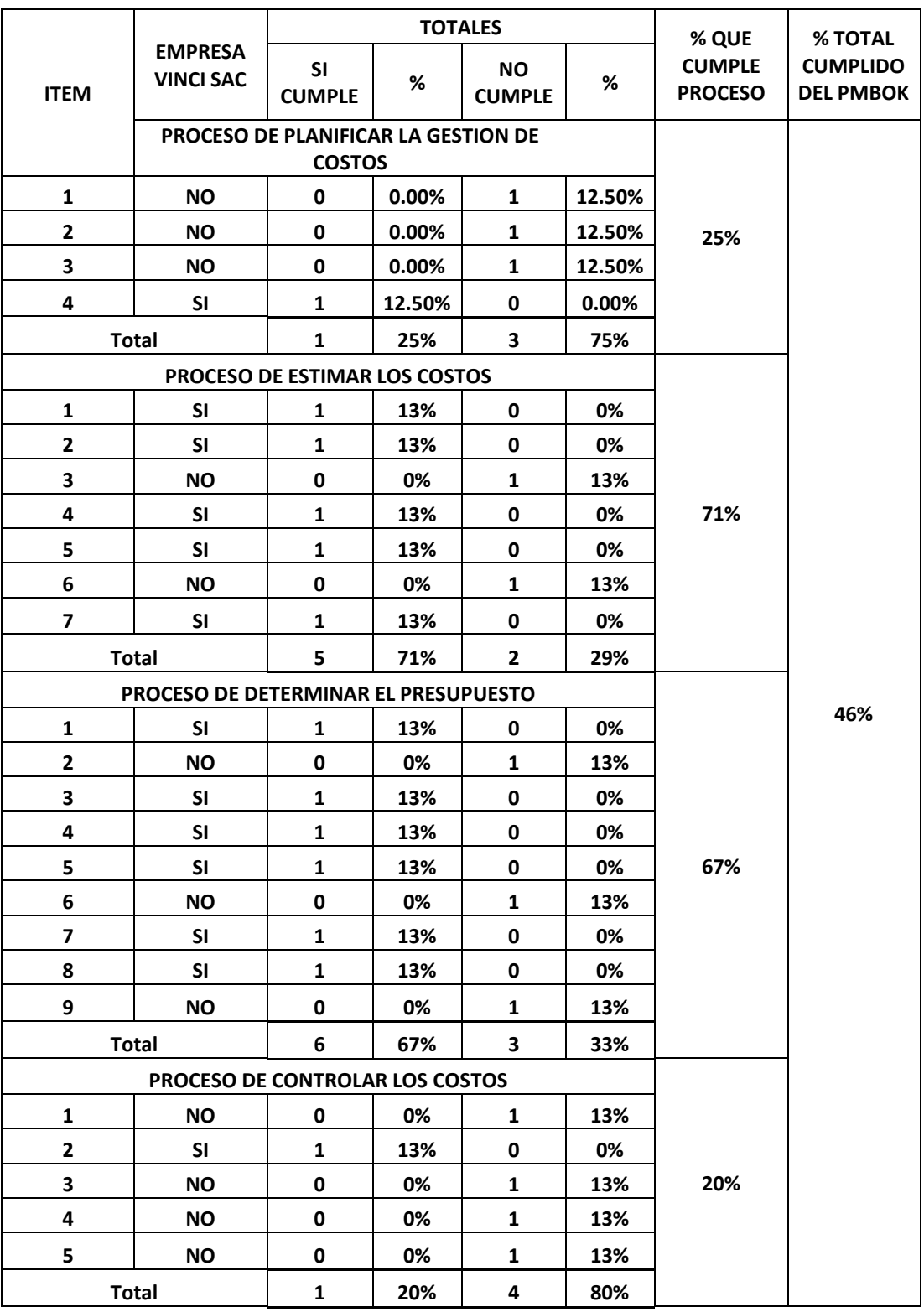

# **Tabla 20.** Gestión de costos en la empresa Vinci SAC

En la tabla 20 y figura 37 se observa el resultado de cuan implementado está el Área del Conocimiento de la Gestión de Costos según la guía del PMBOK-2017 en la empresa de estudio VINCI SAC dedicada al financiamiento y construcción de viviendas en la provincia de Chiclayo, de lo que podemos ver que la empresa cumple solo con un 46% de dicha área, mientras que un 54% de dicha área no lo cumple. Para la realización de la propuesta de gestión de costos se tendrá en cuenta con mayor magnitud la mejora de los procesos de planificar la gestión de costos y controlar los costos, ya que de acuerdo con los resultados estos procesos son poco utilizados por la empresa, mientras que en los procesos de estimar los costos y determinar el presupuesto en dicha propuesta se mejorara algunos aspectos, porque la empresa si emplea estos procesos en sus proyectos.

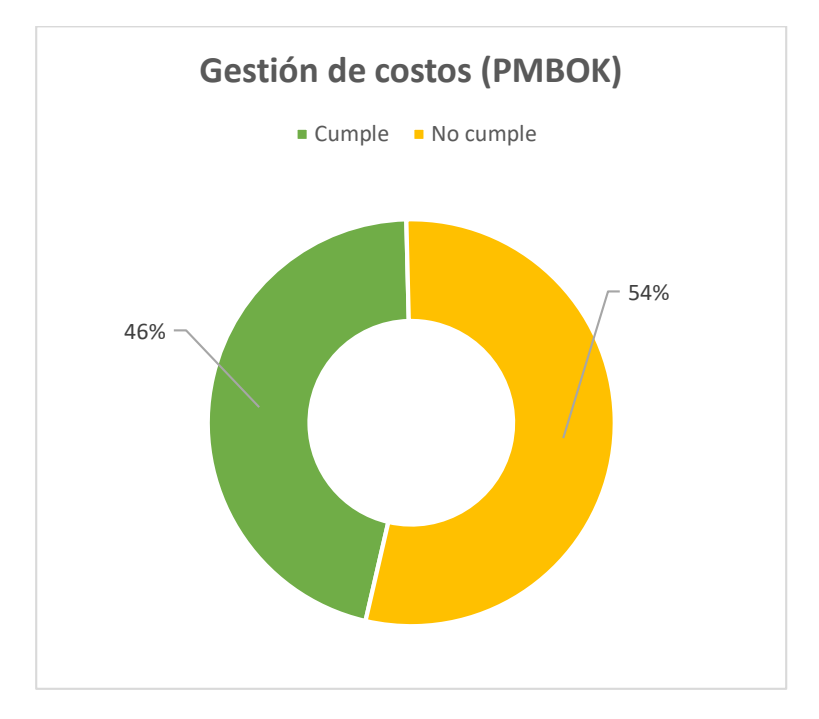

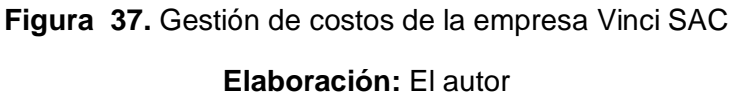

# **4.2.3 Análisis Cuantitativo en la empresa de estudio**

Para realizar una evaluación de cuál es la utilidad obtenida en el trascurso del tiempo que la empresa ha estado en actividad. Se efectuará un resumen de los financiamientos de todos los proyectos ejecutados además a través de las valorizaciones se obtendrá los costos directos ofertas, metas y reales de los proyectos.

Luego, se evaluará los sobrecostos que ha tenido la empresa en cada proyecto realizado, para poder determinar en cuando estos sobrecostos han afectado la utilidad, cual es la utilidad real y cuál hubiera sido la utilidad ideal.

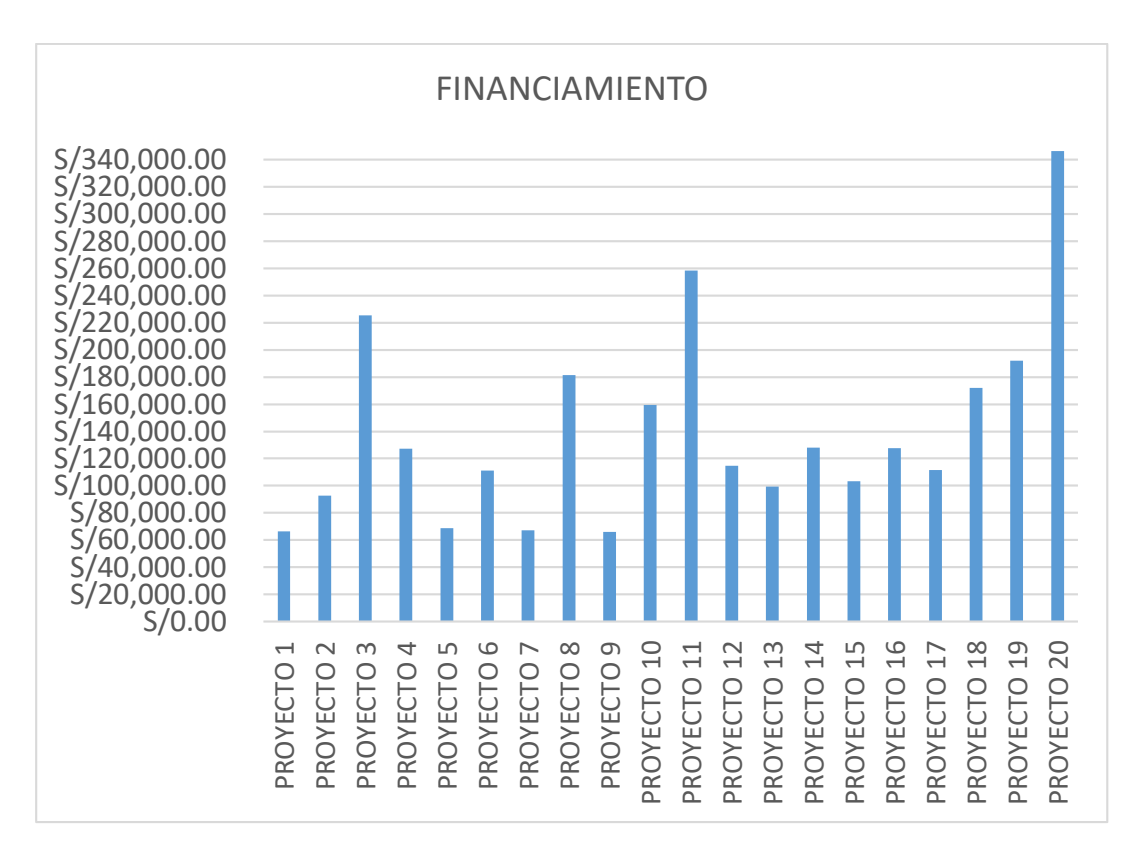

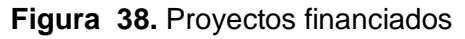

**Fuente:** Empresa VINCI SAC. Elaborado por el autor

En la figura 38 se observa en financiamiento de todos los proyectos que la empresa ha realizado. Se puede apreciar que la empresa ha financiado un total de 20 proyectos en todo el tiempo que lleva trabajando. Además, se puede ver que la empresa ha financiado proyectos desde S/60,000.00 hasta S/ 340,000.00, aproximadamente.

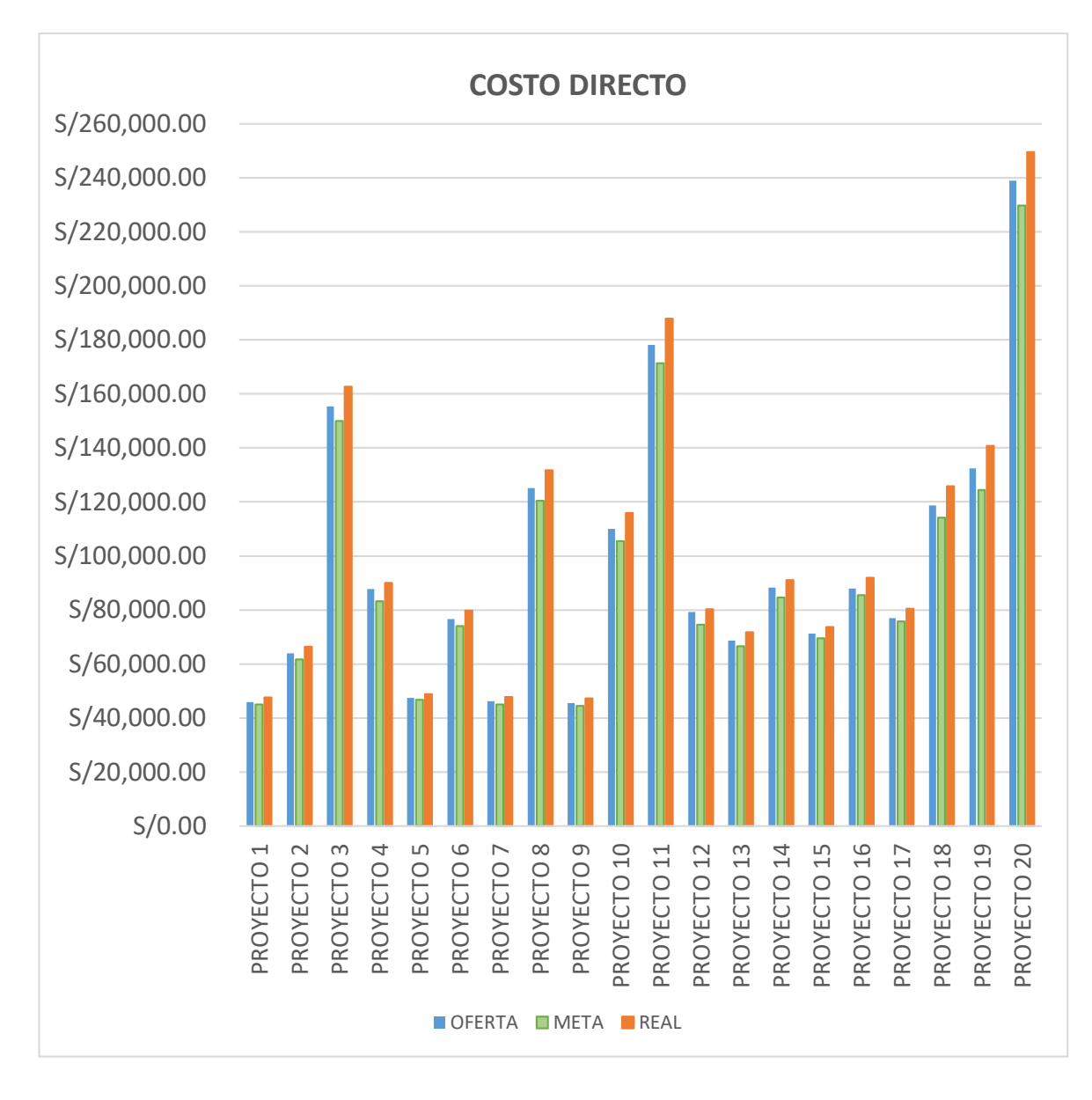

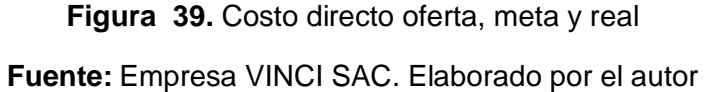

En la Figura 39 se muestra los costos directos oferta, meta y real de los proyectos que la empresa ha realizado. Se observa que los costos directos reales, están por encima de los costos directos oferta y metas en los proyectos, esto quiere decir que los costos directos ejecutados al final de las obras han superado los previstos en la estimación inicial y planificación ocasionando una disminución en la utilidad esperada.

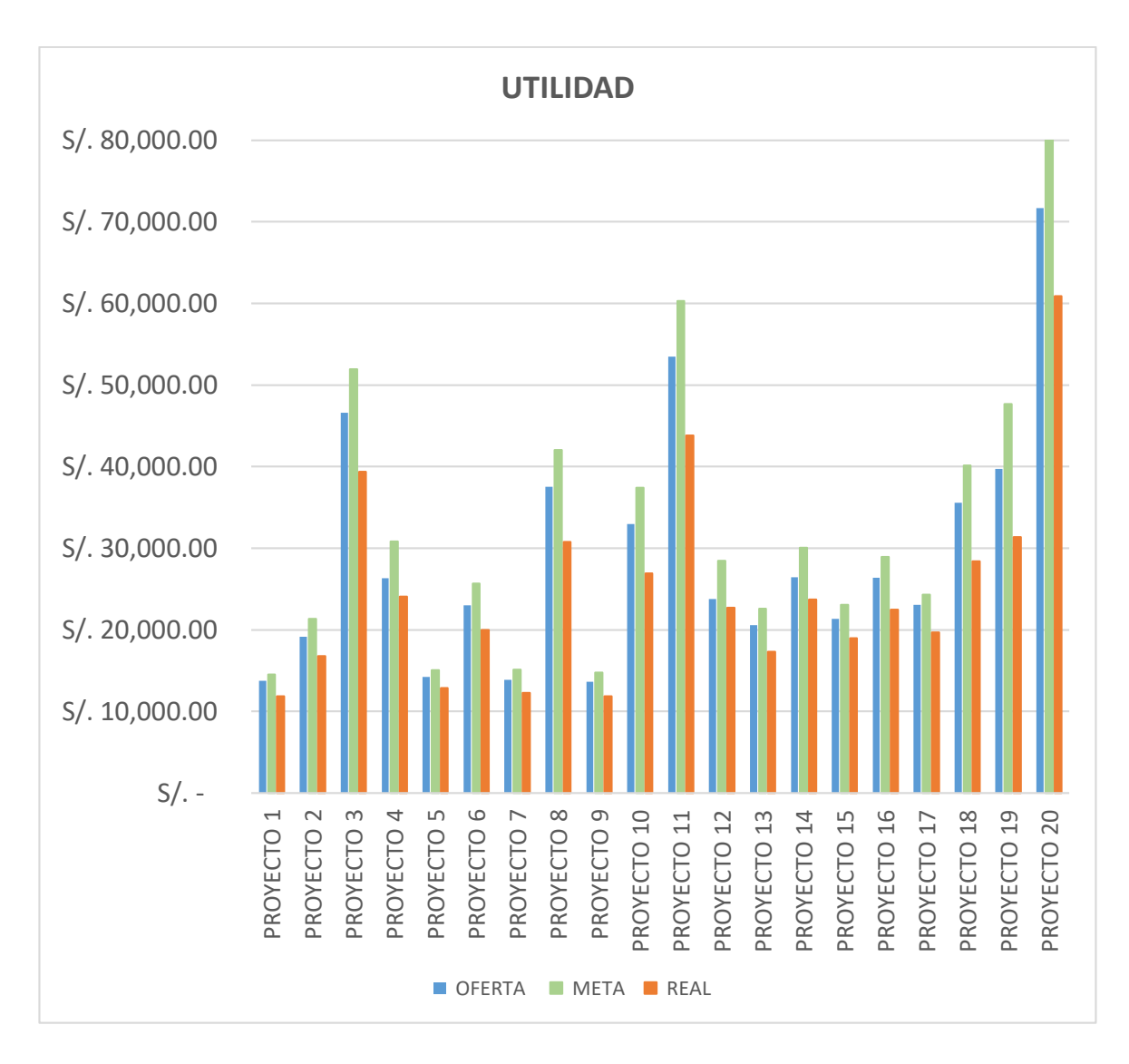

**Figura 40.** Utilidad oferta, meta y real **Fuente:** Empresa VINCI SAC. Elaborado por el autor

En la Figura 40 se señala la utilidad oferta, meta y real de los proyectos elaborados por la empresa. Se indica que la utilidad de la empresa varía desde S/15,000.00 hasta S/80,000.00 aproximadamente por proyecto, esto depende principalmente del costo directo del proyecto. Además, se puede apreciar que la utilidad real está por debajo de la utilidad oferta y meta, indicando que la utilidad que la empresa ha obtenido en proyecto ha sido menor de lo estimado y planificado.

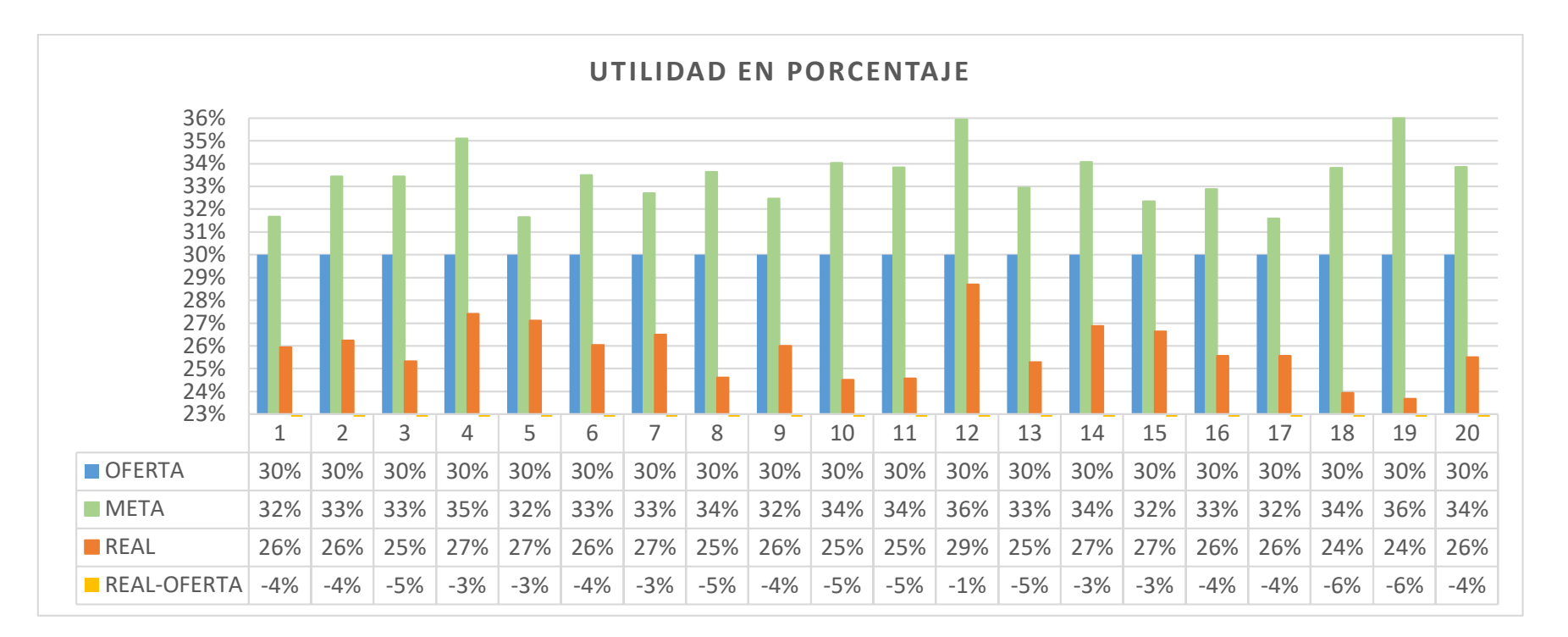

### **Figura 41.** Utilidad en porcentaje

### **Fuente:** Empresa VINCI SAC. Elaborado por el Autor

La Figura 41 determina la utilidad oferta, meta y real en porcentaje de cada proyecto. Se puede apreciar que la empresa en los proyectos que financia siempre oferta con una utilidad del 30%, al desarrollar el presupuesto interno de los proyectos una vez que el financiamiento está aprobado la empresa trata de mejorar los costos y obtener una utilidad meta promedio del 34%, pero al finalizar se observa que la utilidad real en la mayoría de los proyectos es menor que la utilidad ofertada, sacando un promedio de esta diferencia se obtiene un 4% por debajo, por lo cual la empresa está obteniendo en promedio un 26% de utilidad real por proyecto.

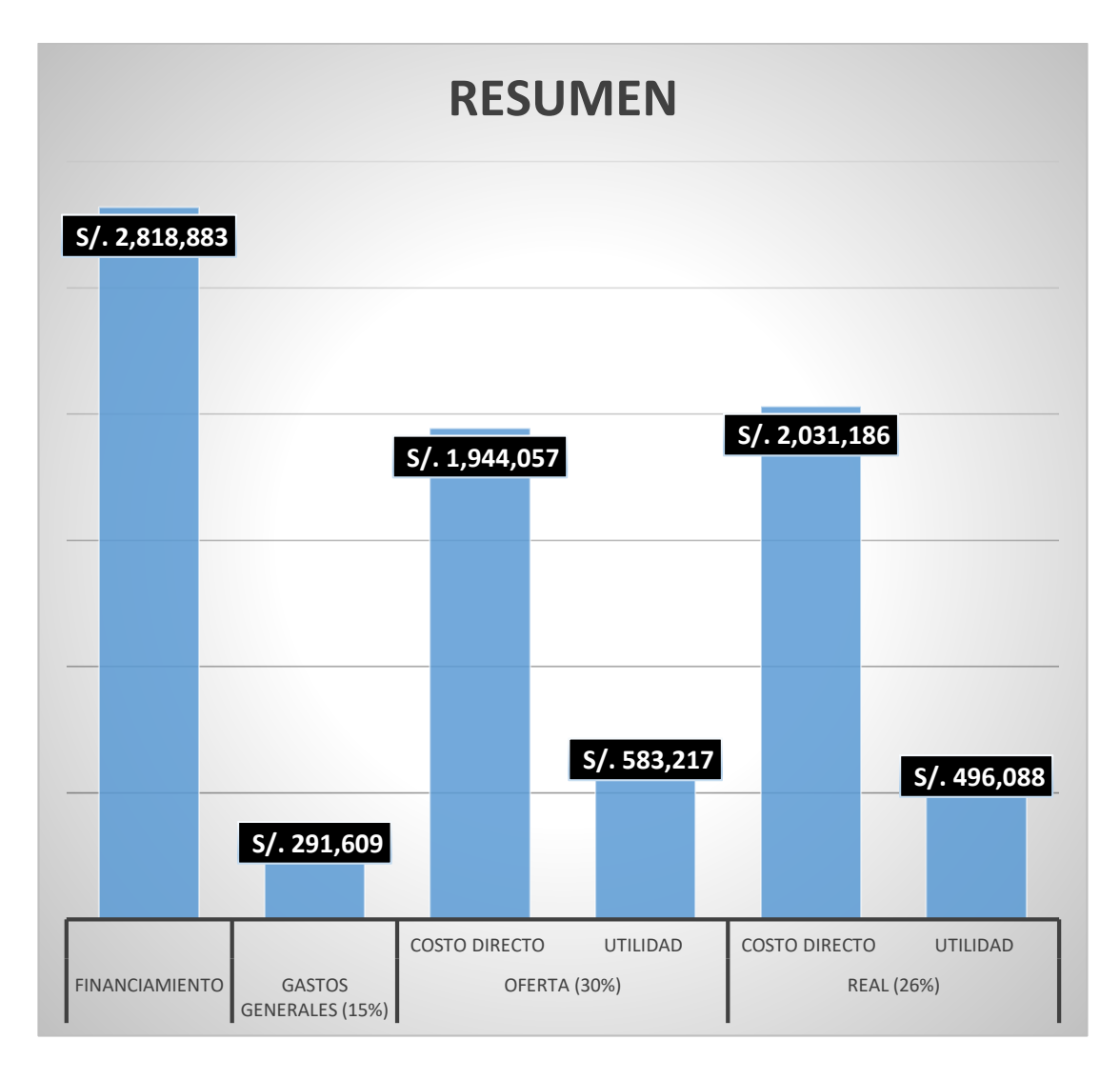

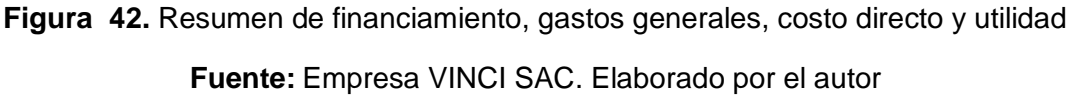

En la Figura 42 se presenta un resumen de los 20 proyectos que ha sido financiados, elaborados y ejecutados por la empresa de estudio en donde se puede ver que ha financiado proyectos por un total de S/. 2,818,883.00 y teniendo como gastos generales un 15% por el monto de S/291,609.00. También, se muestra que ofertó con un costo directo de S/. 1,944,057.00 para tener una utilidad del 30% equivalente a S/. 583,217.00, sin embargo, al terminar la ejecución de los proyectos se establece que el costo directo real fue S/. 2,031,186.00, lo cual es superior a lo ofertado en un comienzo, expresando en la utilidad ofertada una disminución, ya que la utilidad real obtenida ha sido de un 26% equivaliendo un monto de S/. 496,088.00, siendo esta utilidad 4% menos de lo utilidad que la empresa pensó ganar.
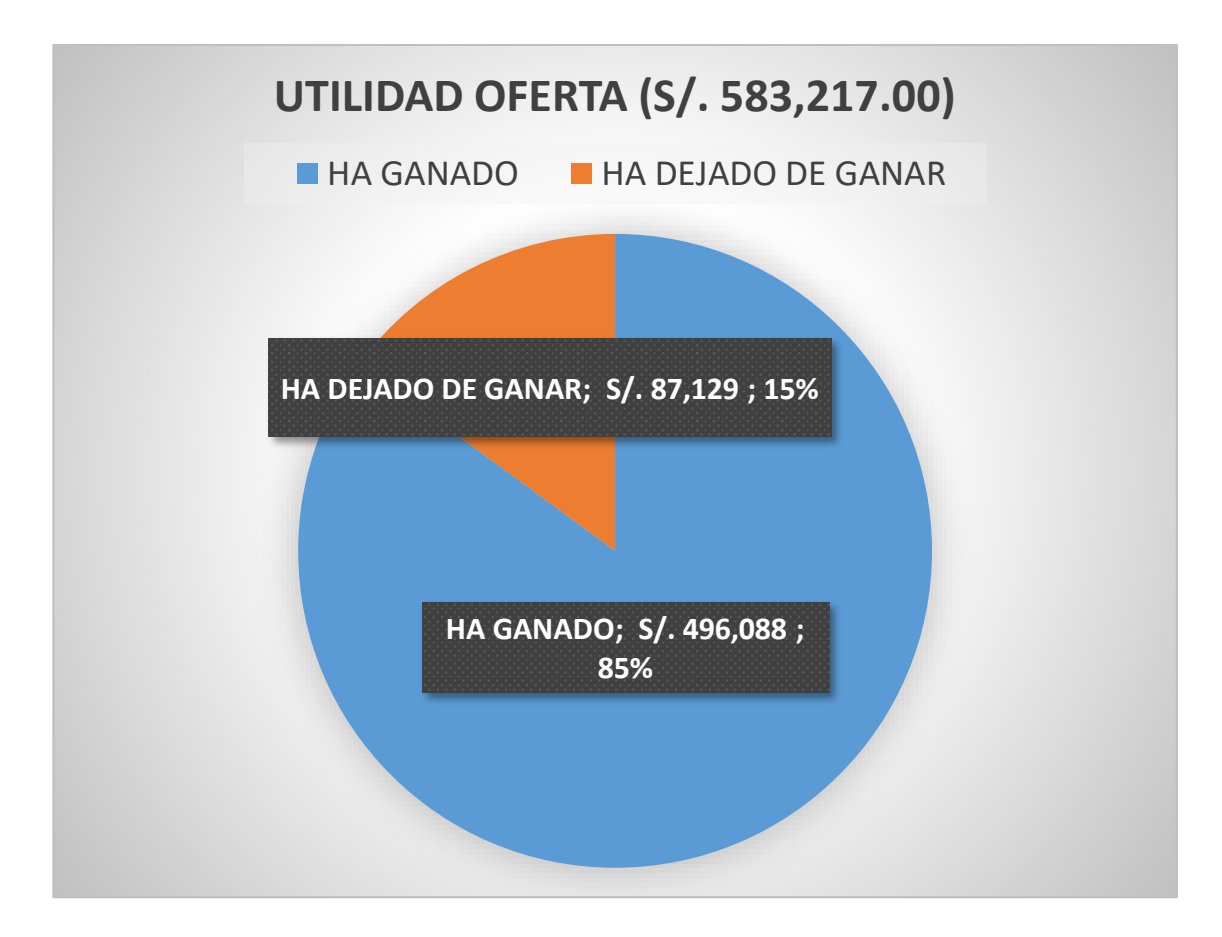

**Figura 43.** Utilidad obtenida **Fuente:** Empresa VINCI SAC. Elaborado por el autor

En la figura 43 se precisa el total de la utilidad ofertada que la empresa debió haber obtenido en los 20 proyectos que ha ejecutado, la cual ascendía a un monto de S/. 583,217.00; no obstante, se puede apreciar que de ese monto tan solo se obtuvo un 85% como utilidad real con un monto de S/. 496,088.00. La diferencia es lo que la empresa ha dejado de ganar la cual asciende a un monto de S/. 87,129.00 representado un 15% de la utilidad ofertada.

#### **4.2.4 Análisis cualitativo en la empresa de estudio**

#### **Causas encontradas que influyen en los costos de la empresa**

Se identificó las causas que influían en los costos de la empresa a través de información de proyectos anteriores, las lecciones aprendidas, juicio de expertos y reuniones con la gerencia. Estas causas se detallan a continuación y se propone soluciones que serán desarrolladas en la propuesta del modelo de gestión de costos.

### **Causa N°1**

No existe un esquema de procedimientos establecidos por la empresa, por tal manera, muchas veces los procedimientos se repiten innecesariamente ocasionando pérdida de tiempo y muchas veces incremento de costos.

#### **Solución:**

Se realizará un diagrama de flujo de cada fase que será propuesta, donde se indiquen los procedimientos que se deben seguir las áreas de la empresa encargadas de dichos procedimientos y los entregables de cada fase, siguiendo los lineamientos de gestión de costos de la guía del PMBOK-2017.

#### **Causa N°2**

No existe un formato de las inspecciones que se realizan a los terrenos, el cual precise los diferentes factores internos del mismo terreno como externos del lugar en donde se realizará la construcción, que pueden influir en la estimación de los costos del proyecto, además no existe un registro de inspecciones, por lo tanto, muchas veces se tienen que volver a realizar cuando los clientes regresan después de un tiempo.

#### **Solución:**

Se desarrollará un **Formulario de Inspección** (**Formato N°1),** donde se determinan los datos generales del cliente y del terreno a inspeccionar y servirá para tener en mente los factores que pueden intervenir en la estimación del costo del proyecto. Todos los formatos llenados se archivarán en un registro de inspecciones de clientes.

#### **Causa N°3**

No se tiene actualizado los precios estimados que la empresa maneja para realizar las propuestas a clientes, esto ocasiona que los precios de los proyectos tengan un porcentaje de riesgo al momento de ejecutarlos. Asimismo, muchas veces, el cliente no cuenta con diferentes opciones o alternativas que pueda elegir al momento de escuchar su propuesta.

#### **Solución:**

Se actualizarán los precios estimados de la empresa para realizar las propuestas, además se desarrollará un nuevo formato para la P**ropuesta al cliente (Formato N°2)**, en el cual el cliente pueda apreciar diferentes alternativas a escoger sobre los precios del proyecto que financiará.

#### **Causa N°4**

El cliente muchas veces no entiende los alcances del proyecto, ya que no comprende las especificaciones técnicas de su propuesta, generando que durante la etapa de ejecución del proyecto se originen reclamos o cambios a los materiales estimados en el financiamiento, ocasionando retrabajos y aumento de los costos.

#### **Solución:**

Se desarrollará una **Ficha de los materiales de construcción (Formato N°3)** el cual indique un resumen de las especificaciones técnicas del proyecto que se desea financiar, incluyendo el tipo de material, las marcas y modelos de los materiales, garantizando así que el cliente entienda las especificaciones técnicas de su proyecto, el alcance y los materiales que se usarán.

#### **Causa N°5**

Los presupuestos de obra que se elaboran se realizan en base a APU propios de la empresa, pero en el formato que se tiene no es posible desglosar el precio unitario de los materiales, herramientas, mano de obra y subcontratos igualmente con los precios de insumos. Esto causan deficiencias al momento de querer controlar los costos en la etapa de ejecución del proyecto.

#### **Solución:**

Se desarrollará un **Presupuesto meta modelo** (**FORMATO N°4)** en Excel el cual contenga las partidas que se suele repetir en todos los proyectos elaborados por la empresa, esto permitirá actualizar algunos datos del APU y los precios de los insumos, cada proyecto nuevo se adaptara a dicho formato.

Este formato ayudará posteriormente, a poder controlar los costos y desarrollar cambios en el presupuesto de una manera más exacta, como también en la realización de las valorizaciones y cronogramas de obra.

### **Causa N°6**

Los cronogramas de obra indica las actividades que se debe realizar semanalmente, pero no muestra los precios que se planifican gastar semanalmente, ya que el desarrollo de la ejecución de los proyectos se realiza a través de subcontratos, en donde el maestro encargado maneja al personal y la empresa supervisa dichos trabajos. Muchas veces, esto ha originado retrasos de obra o sobre costos, ya que no se planificó bien una meta de las actividades a ejecutar

#### **Solución:**

Se desarrollará una **Programación de obra modelo (Formato N°5)** en Excel, puesto que todas las casas mayormente tienen las mismas partidas a ejecutar por lo que cada proyecto nuevo se adaptará a dicho formato.

Este formato ayudará, después a poder controlar los costos y desarrollar cambios en el cronograma de una manera más exacta, como también en la realización de las valorizaciones y comparación de avances de obra (Curva S).

### **Causa N°7**

Mayormente, no se realiza contratos formales con los subcontratistas, esto origina que no se tenga en cuenta al momento de asignar las tareas un formato que especifique las partidas correspondientes y los metrados exactos, por los cuales el subcontratista será responsable, esto genera muchas veces que lo subcontratistas pidan adicionales o indiquen que lo que se les está pagando no incluye en los trabajos que se les solicita acabar.

#### **Solución:**

Se desarrollará una **Orden de servicio y de compra (Formato N°6)** en donde indique un resumen de las partidas, metrados y costos de los trabajos que realizará cada subcontratista.

Como no se emplean contratos formales, este formato ayudará a tener un control exacto de las responsabilidades que cada subcontratista tiene que cumplir, además de poder cuadrar al momento de realizar los pagos si el metrado especificado en dicho formato corresponde al ejecutado en obra, también servirá para solicitar cotizaciones al momento de hacer compras de material

### **Causa N°8**

No existe una estructura que indique cuales son las diferentes cuentas de control realizar en los proyectos, en donde podamos identificar como está descompuesto el proyecto y el costo de cada paquete de trabajo.

No tener en cuenta esto, no permite identificar al momento de ejecutar los proyectos si estamos sobrepasando los costos de algún paquete de trabajo.

#### **Solución:**

Se desarrollará una **EDT (Formato N°7)** en donde indique como está descompuesto el presupuesto en cuentas de control y paquetes de trabajos y en donde se pueda agregar los costos de dichos paquetes desde los niveles inferiores hasta los superiores, para finalmente llegar al costo del financiamiento del proyecto. En cada proyecto nuevo se adaptará dicho formato.

#### **Causa N°9**

No existe un documento formal que indique los aspectos de cada proyecto en su totalidad, desde los interesados, el financiamiento, los responsables, el alcance del proyecto, el presupuesto y todos los datos generales antes de ejecutarlo.

No tener una ficha que resuma dichos aspectos del proyecto, ocasiona que al momento de querer obtener alguna información relevante de dicho proyecto en alguna etapa de este se tenga que recurrir a las diferentes áreas de la empresa para conseguirlo, ocasionado algunas veces pérdidas de tiempo que puede generar gastos innecesarios.

### **Solución:**

Se elaborará una l**a Ficha técnica del proyecto (Formato N°8),** el cual indicará formalmente la existencia de dicho proyecto para la empresa y comprenderá aspectos generales como los responsables del proyecto, los beneficiarios, el financiamiento, el presupuesto, los alcances, y como estará conformado dicho proyecto. En cada proyecto nuevo se adaptará dicho formato.

Esto ayudará a la empresa a tener un registro de todos los proyectos ejecutados, lo cual servirá al momento de requerir alguna información deseada específicamente en cualquier etapa que el proyecto se encuentre, ahorrando tiempo y gastos innecesarios.

#### **Causa N°10**

Antes de comenzar la ejecución de cada obra no se verifica si los documentos principales de este se encuentren terminados: planos, presupuesto, cronograma, documentos notariales, municipales, formatos, etc.

Esto ha ocasionado en muchas oportunidades gastos adicionales durante la ejecución de los proyectos, por ejemplo: al no tener documentos

municipales que deberían haberse tramitados con anticipación por otras áreas de la empresa ocasiona que al momento de que el área de fiscalización de la municipalidad realice alguna auditoria, proceda a aplicar alguna multa, generando gastos no estimados en el presupuesto.

#### **Solución:**

Se elaborará una hoja de verificación o también llamada **Check list (Formato N°9)** el cual servirá para verificar que todos formatos del N°1 al N°8 se encuentre elaborados. Además, este check list comprenderá la verificación de los documentos que las diferentes áreas de la empresa deberán realizar y los cuales serán necesarios para que al momento de la ejecución del cada proyecto no exista ningún inconveniente durante el desarrollo del proyecto que ocasione un gasto adicional no estimado en el presupuesto. Este documento se verificará antes de comenzar la ejecución de cada proyecto, si al momento de realizar la verificación, faltare algún procedimiento, formato, tramite o documento, la obra no podrá ser empezada hasta ser subsanado.

#### **Causa N°11**

Durante la ejecución de los proyectos, no se realiza ningún informe fotográfico que muestre el avance físico de la obra en los diferentes paquetes de trabajo, además del porcentaje de avance de dichas actividades.

Este informe puede ayudar a poder sustentar algún reclamo posterior por los clientes sobre los trabajos realizados, de esta manera la empresa podrá ahorrar gastos posteriores si es que no tiene ningún documento que sustente el reclamo del cliente.

#### **Solución:**

Se elaborará un **Informe fotográfico** (**Formato N°10),** en donde indique el avance físico de cada semana de trabajo de las diferentes actividades realizadas, asimismo mencionará el porcentaje de avance de dichas actividades**.**

Este informe fotográfico servirá a la empresa como documento de lecciones aprendidas a través de las experiencias obtenidas en cada proyecto, además como base para sustentar cualquier reclamo posterior del cliente sobre alguna partida que se piense que no se ha realizado correctamente.

### **Causa N°12**

No se utiliza un control del personal de obra, en donde se indique la cantidad de ayudantes, operarios, oficiales y maestros que han trabajo en la semana.

Al no tener un control del personal no se pude controlar el avance de obra, ni verificar si los pagos a los trabajadores semanalmente están conforme a los rendimientos de los trabajos que han realizado.

### **Solución:**

Se realizará un control al personal de obra a través de un **Control de personal (Formato N°11),** que se empleará semanalmente**,** este formato indicara la cantidad de personal que ha trabajado en la semana: ayudantes, operarios, oficiales y maestros.

Al contar con este formato se podrá tener un control más exacto sobre los avances que se presentarán semanalmente, evaluando si los pagos realizados están conforme a los rendimientos del personal. También, al finalizar el proyecto se tendrá una base de datos, el mismo que servirá como información para los demás proyectos, en donde se puede tener una idea de la cantidad de personal que se utiliza por m2 construido.

### **Causa N°13**

No existe un procedimiento adecuado para realizar cambios en el trascurso de la ejecución de un proyecto.

Al no tener un procedimiento que indique como se debe de evaluar las solicitudes de cambios ya sea por el cliente o por algún responsable del proyecto, no se toma en cuenta el efecto que pueden producir en los costos del proyecto.

### **Solución:**

Se llenará una ficha de **Solicitud de cambios (Formato N°12)** en donde se evaluará si dicho cambio afecta considerablemente el costo del proyecto al comparar el costo de la actividad que se pensaba ejecutar con la actividad que se está solicitando realizar.

Este procedimiento será verificado por el personal encargado de aprobar los cambios, quien será el responsable de decidir si dicha solicitud procede o no, teniendo en cuenta el grado de importancia del cambio, los documentos del proyecto, presupuesto, el alcance del proyecto, etc.

#### **Causa N°14**

No hay un adecuado control de los materiales de obra, en donde se pueda registrar el material que llega a obra, el material que se consume semanalmente.

AL no tener un formato que pueda controlar el ingreso y salida de materiales, muchas veces ha motivado que se compren insumos innecesariamente o que los insumos comprados se extravíen en obra sin que exista un responsable o un registro que el material estuvo en obra.

### **Solución**

Se empleará una ficha de **Control de materiales (Formato N°13)** el cual registre los materiales que ingresan a obra y los que se consumen semanalmente.

### **Causa N°15**

No se realiza controles en donde se puede tener un alcance de los costos de las partidas que se han ejecutado, el estado del cronograma, el avance de obra, los gastos adicionales, etc.

Al no tener un informe que, de dichos alcances, la obra se desarrolla sin ningún control, sin poder verificar en ninguna etapa de la obra si esta se encuentra en el tiempo indicado, o si se está gastando lo que se ha pensado gastar, generando a la larga sobrecostos no identificados que van perjudicando la utilidad esperada en un comienzo.

### **Solución**

Se presentará un **Informe semanal (Formato N°14)** el cual podría será elaborado semanalmente. Dicho formato deberá presentar un resumen de todos los alcances del proyecto que se estén ejecutando tales como: costos, presupuestos, avances de obra, curva S, tareo del personal, fotos, etc.

En dicho formato también se tendrá en cuenta la Gestión del Valor Ganado (EVA) lo cual permitirá controlar el tiempo y los costos del proyecto.

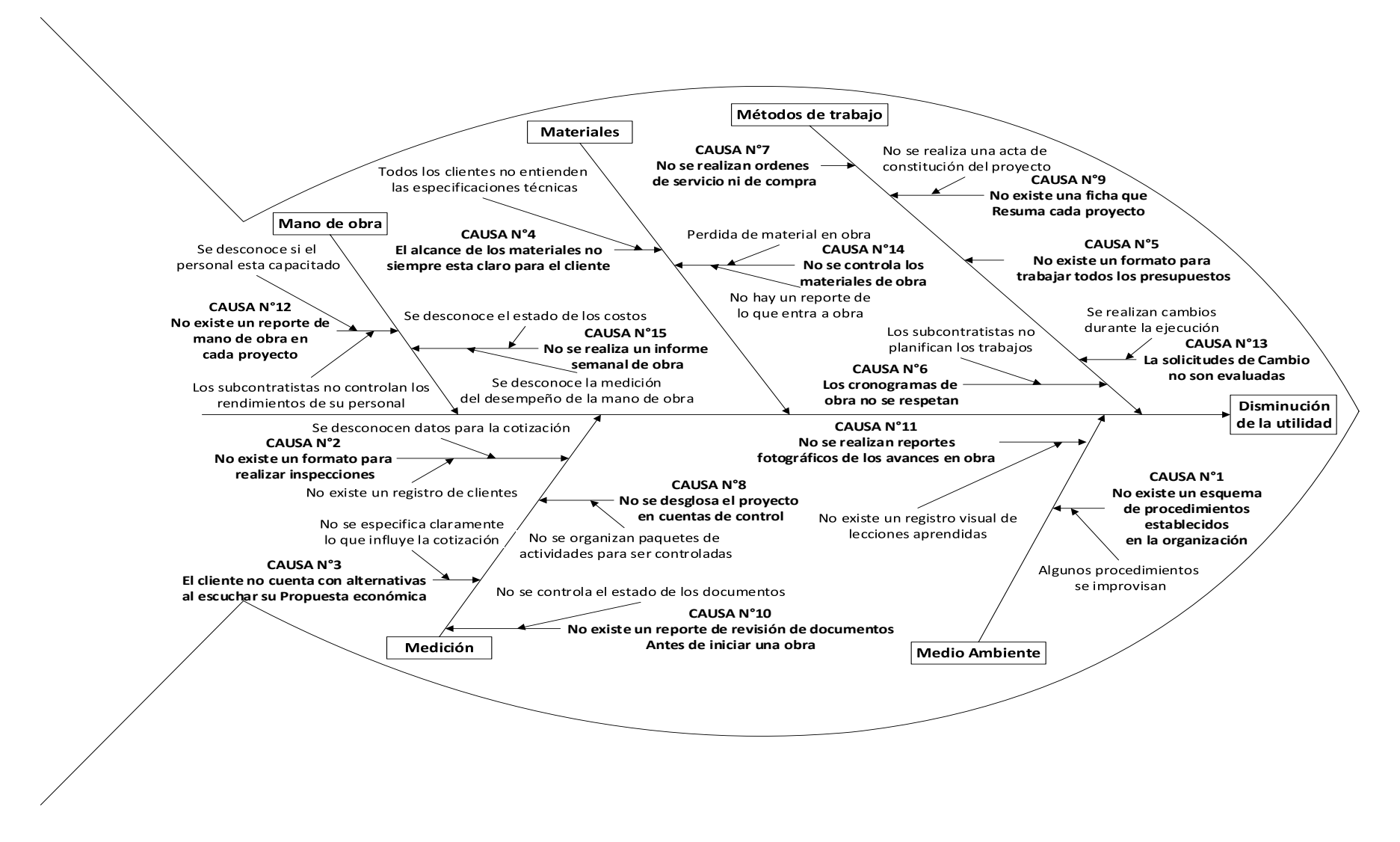

**Figura 44.** Diagrama de Ishikawa: causas que afectan la utilidad

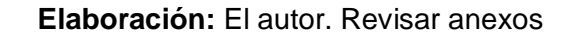

# **CAPÍTULO V. RESULTADOS**

#### **5.1 Propuesta de modelo de gestión de costos**

#### **5.1.1 Consideraciones para el modelo**

- $\checkmark$  La propuesta de modelo se realizó para una empresa Constructora e Inmobiliaria.
- $\checkmark$  La empresa obtiene, elabora y ejecuta sus proyectos con recursos propios a través de préstamos bancarios.
- $\checkmark$  La empresa obtiene sus clientes por medio de publicidad y promocionando el Bono del Buen Pagador del Nuevo Crédito Mi vivienda, además gestiona a que dichos clientes obtengan el crédito hipotecario en una entidad financiera.
- $\checkmark$  Los acabados de la empresa son los mismos en todos los proyectos lo único que cambia son los diseños.
- $\checkmark$  La propuesta no está orientada a cómo definir los precios de los proyectos inmobiliarios, sino como se deben de Gestionar estos Costos para mejorar la utilidad.

#### **5.1.2 Enfoque**

La propuesta para el modelo de gestión de costos se enfocó para todos los procesos de gestión de costos que se desarrollan dentro de las fases del ciclo de vida de los proyectos de la empresa. Los procesos que menciona la guía del PMBOK-2017 para la gestión de costos son: planificar la gestión de costos, estimar los costos, determinar el presupuesto y controlar los costos. Dichos procesos se adecuaron a la realidad de la empresa

#### **5.1.3 Elaborar el plan de la gestión de costos**

La guía del PMBOk-2017 menciona que la planificación de la gestión de los costos consiste en determinar cómo se realizarán los procesos, los procedimientos a seguir, las técnicas, herramientas y formatos a usar, teniendo en cuenta las políticas internas de la empresa.

Para elaborar el plan de gestión de costos y definir el ciclo de vida de los proyectos de la empresa se siguieron los siguientes pasos:

- $\checkmark$  Identificar las fases del ciclo de vida de los provectos.
- $\checkmark$  Formular un organigrama estructura ideal para el modelo de gestión de costos.
- $\checkmark$  Realizar la matriz de registro de interesados para el modelo de gestión de costos.
- $\checkmark$  Determinar en qué fases del proyecto se usarán los formatos planteados en el análisis cualitativo y qué áreas serán las responsables de realizarlos.
- $\checkmark$  Plantear la propuesta de modelo de gestión de costos.
- $\checkmark$  Determinar cómo se desarrollará los procesos de la Gestión de Costos en las diferentes fases del proyecto.
- $\checkmark$  Definir las partidas que se desarrollaran en los proyectos y la medida que se usara para metrarlas.

### **5.1.3.1 Identificar las fases del ciclo de vida de los proyectos**

La empresa es una Constructora e Inmobiliaria, la cual realiza varios procedimientos desde obtención de un nuevo cliente hasta la entrega de su vivienda construida. Por lo tanto, se definieron tres fases que siempre se cumplen en todos los ciclos de vida de los proyectos que desarrolla la empresa. Estas fases son las siguientes:

- Fase de inicio y obtención del proyecto
- Fase de elaboración y planificación del proyecto
- Fase de ejecución y cierre del proyecto

# **5.1.3.2 Modelo de organigrama estructural Ideal para el modelo propuesto**

Se propone que el modelo cuente con las áreas de: Gerencia General, Administración y Finanzas, Oficina Técnica, Construcción y Marketing.

El área de Administración y Finanzas estará a cargo de la gestión pública, créditos y desembolsos de los financiamientos y de los recursos humanos. El área de Oficina Técnica será responsable de las propuestas a clientes, diseño de interiores de los proyectos y de la elaboración y seguimiento a los proyectos.

El área de Construcción estará a cargo del almacén de materiales, logística de los proyectos, y de la ejecución de los proyectos.

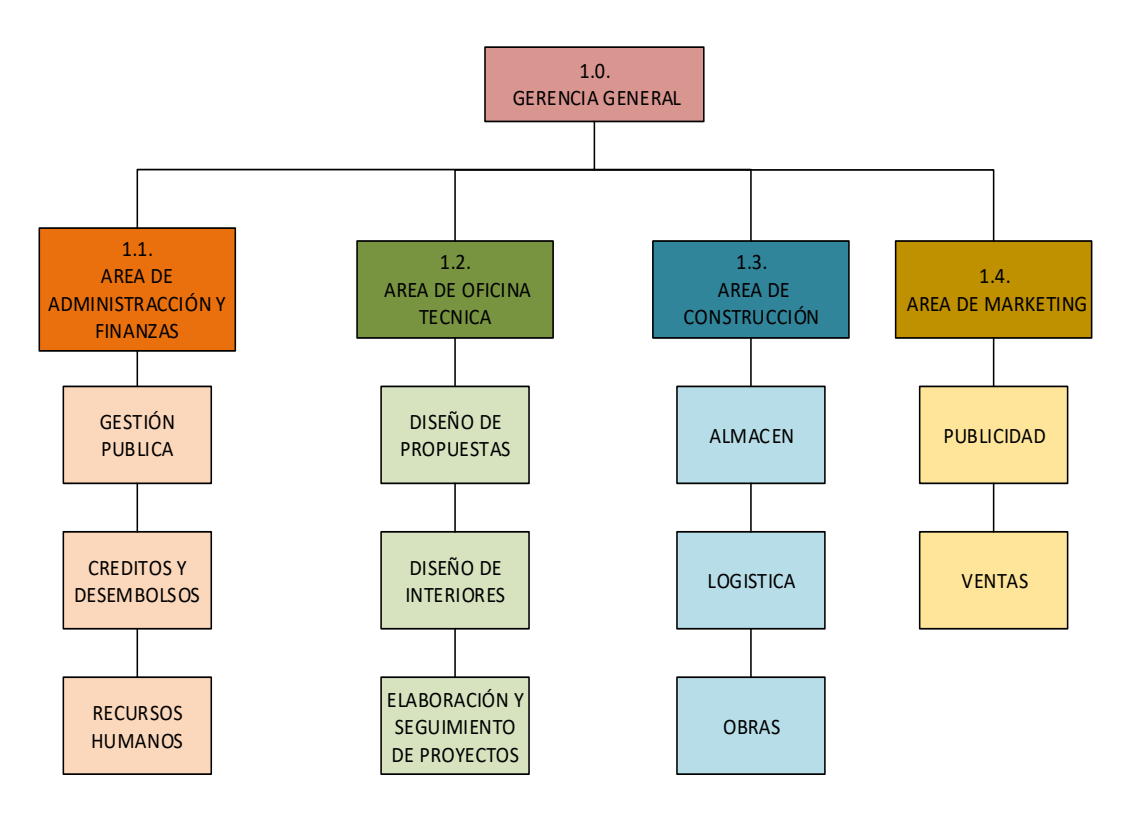

El área de Marketing tiene a cargo de la publicidad y ventas de los proyectos.

**Figura 45.** Organigrama estructural para la propuesta de la gestión de costos

**Elaboración:** El Autor

### **5.1.3.3 Matriz de registro de Interesados**

La guía del PMBOK-2017 menciona que se deben de identificar los interesados del proyecto en las áreas de la empresa. Para algunas empresas un mismo personal puede cubrir más de un puesto de trabajo. A continuación, se detalla el personal ideal para el modelo de gestión de costos.

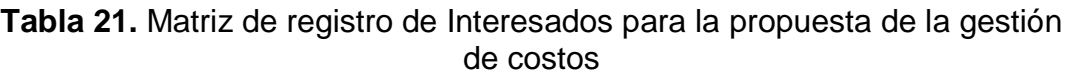

| <b>ÍTEM</b> | ÁREA                     | <b>PERSONAL</b>                   |
|-------------|--------------------------|-----------------------------------|
| 1.0.        | Gerencia General         | Gerente General y de Proyectos    |
| 1.1.        | Área de Administración y | Gerente de Administración y       |
|             | <b>Finanzas</b>          | <b>Finanzas</b>                   |
| 1.1.        | Área de Administración y | Secretaria                        |
|             | <b>Finanzas</b>          |                                   |
| 1.2.        | Área de Oficina Técnica  | Jefe de Oficina Técnica           |
| 1.2.        | Área de Oficina Técnica  | Asistente de Ing. Civil           |
| 1.2.        | Área de Oficina Técnica  | Asistente de Arquitectura         |
| 1.2.        | Área de Oficina Técnica  | Asistente de Diseño de Interiores |
| 1.3.        | Área de construcción     | Ing. de Obra                      |
| 1.3.        | Área de construcción     | Asistente de Obra                 |
| 1.3.        | Área de construcción     | Almacenero                        |
| 1.4.        | Área de Marketing        | Jefe de Marketing                 |
| 1.4.        | Área de Marketing        | Promotores de Ventas              |

**Elaboración:** El Autor

#### **5.1.3.4 Formatos de informes para el modelo de gestión de costos**

Los formatos que se propusieron en el análisis cualitativo serán utilizados en las diferentes fases del ciclo de vida del proyecto, para eso se identificó en qué fase del proyecto deberán ir dichos formatos y la frecuencia con la que se deberán realizar.

En el desarrollo del modelo de la gestión de costos se tendrá en cuenta dichos formatos cada vez que se realice un nuevo proyecto en la empresa.

Se menciona, además, el área responsable de elaborarlos y la frecuencia con la que deben de ser presentados dichos formatos en todo el ciclo de vida del proyecto.

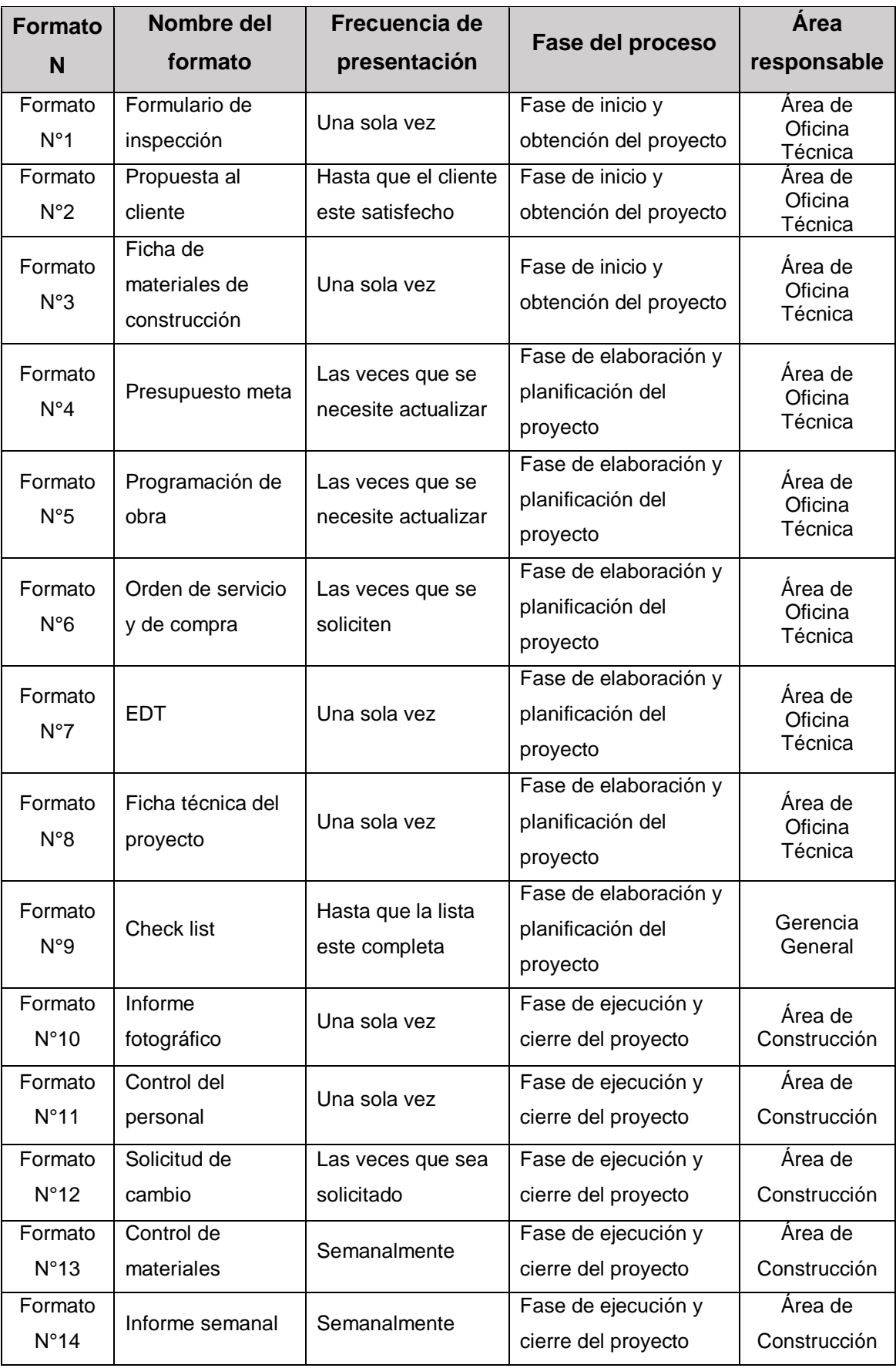

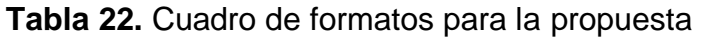

**Elaboración:** El autor

### **5.1.3.5 Modelo propuesto para la gestión de costos**

Todos los proyectos inmobiliarios nacen de las necesidades de un cliente o de un interesado, los cuales, al ser proyectados a una empresa, está a través de sus procesos internos cumple las satisfacciones de dichos clientes, al gestionar y realizar el financiamiento y construcción de viviendas

El modelo de gestión propuesto está orientado a como la empresa deberá gestionar los costos de sus proyectos, en todo el ciclo de vida de cada uno proyecto, desde que inicia hasta que culmina.

Por lo tanto, en el modelo se propuso dividir a los proyectos en tres fases, para que de esta manera se tenga una mejor planificación y control de los costos: fase de inicio y obtención del proyecto, fase de elaboración y planeamiento del proyecto y fase de ejecución y cierre del proyecto los cuales servirán como procesos estratégicos en el modelo propuesto

Estas fases serán sostenidas por las áreas de las empresas que fueron planteadas anteriormente y por la gestión de los costos de la guía del PMBOK-2017. La gestión de los costos a la vez utiliza algunos procesos, conceptos, técnicas y herramientas de las demás áreas del Conocimiento que la guía del PMBOK-2017 menciona, para poder desarrollar los procesos de planificar la gestión de los costos, estimar los costos, determinar los costos y controlar los costos

Cada fase está compuesta por diferentes procesos que se han de desarrollar a través de procedimientos, técnicas y herramientas que la guía del PMBOK-2017 enseña. Además, se ha separado formatos que se deben emplear en cada fase

- Fase de inicio y obtención del proyecto: Formatos del 1 al 3
- Fase de elaboración y planeamiento del proyecto: Formatos del 4 al 8
- Fase de ejecución y cierre del proyecto: Revisión de Fase (Formato 9) y Formato 10 al 14

La revisión de fase permite evaluar si una fase se ha cumplido correctamente y poder definir si es necesario continuar con la siguiente fase

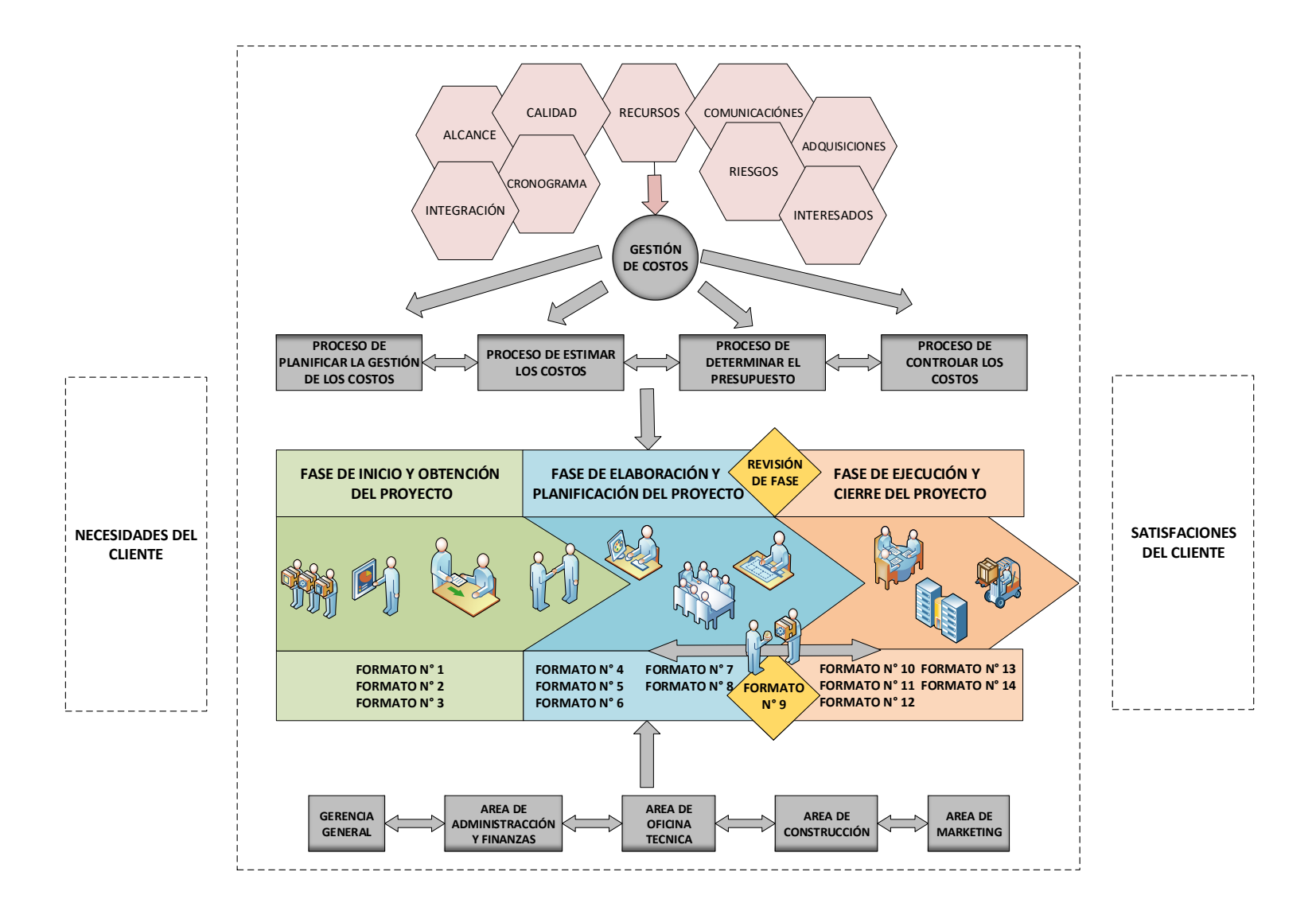

**Figura 46.** Modelo propuesto de gestión de costos

**Elaboración:** El autor. Revisar anexos

#### **5.1.3.6 Desarrollo de los procesos de la gestión de costos**

#### **Proceso de estimar los costos**

La estimación de costos en la fase de inicio y obtención del proyecto será realizada aplicando la técnica **estimación paramétrica**, teniendo en cuenta los costos de contingencia. Esta estimación se registrará como base de datos para todos los proyectos **(base de las estimaciones)**, los cueles se deberá ir actualizando cada cierto tiempo, el entregable será las **Estimaciones de costos de las actividades** de la empresa. En la fase de elaboración y planificación del proyecto se usará la técnica **estimación ascendente** y en la fase de ejecución y cierre del proyecto la técnica de **estimación por tres valores.** Otras técnicas para utilizar serán**, técnicas grupales de toma de decisiones, análisis de reserva y juicio de expertos** estas técnicas podrán adicionarnos información precisa para el costeo de nuestro proyecto, que junto con el **FORMATO N°1** servirán para realizar la propuesta al cliente **(FORMATO N°2)** y la ficha de materiales **(FORMATO N°3).** Para el desarrollo de este proceso se requerirá información de los posibles riesgos, los activos de los procesos de la organización y los factores ambientales de la empresa.

#### **Proceso de determinar el presupuesto**

La determinación del presupuesto en la fase de inicio y obtención del proyecto será realizada sumando las estimaciones de costos calculados por la técnica de estimación paramétrica.

La elaboración del presupuesto meta **(FORMATO N°4)** será realizada en la fase de elaboración y planificación del proyecto aplicando la técnica de **juicio de expertos, costos agregados y análisis de datos**, en donde se coordinará con los miembros del equipo y expertos en el tema para definir los paquetes de trabajo de los proyectos. Gracias a este proceso se podrá desarrollar la programación de obra **(FORMATO N°5)**, realizar las ordenes de servicio y de compra (**FORMATO N°6)** de cada subcontrato, llenar la EDT/WBS **(FORMATO N°7)** y crear la ficha técnica de cada proyecto **(FORMATO N°8).** Además, se podrá definir la **línea base para medición** 

**del desempeño** que servirá posteriormente para el desarrollo del proceso de control de costos.

La determinación del presupuesto en la fase de ejecución y cierre del proyecto será el resultado de haber controlado los costos semanalmente hasta el final del proyecto.

#### **Proceso de control de costos**

El control de costos será realizado en la fase de ejecución y cierre del proyecto aplicando las técnicas de **gestión de valor ganado**, **análisis de variación y el uso de los FORMATOS,** debido a la recomendación de expertos en el desarrollo de estas actividades. Para desarrollar este proceso se necesitará los registros de avances semanales de los proyectos los cuales serán comparados con los presupuestos planificados, verificando la desviación permisible de acuerdo con los umbrales de control.

Los formatos que servirán para controlar los costos de los proyectos serán: informe fotográfico **(Formato N°10),** el Control del personal (**Formato N°11),** solicitudes de cambio **(Formato N°12),** Control de materiales **(Formato N°13)** y los Informes semanales **(Formato N°14).**

Del control de costos se podrá calcular los indicadores de variación del cronograma y del costo como también los índices de desempeño del cronograma y del costo a través del análisis del valor ganado, estos ayudarán a controlar la utilidad de los proyectos durante la fase de ejecución y cierre.

#### **5.1.3.7 Unidades de medida**

La guía del PMBOK-2017 menciona que se deben de registrar en la planificación de gestión de costos las partidas que se desarrollarán en los proyectos y determinar cómo serán medidas estas partidas

Las partidas y unidades de medidas son:

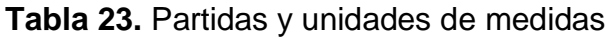

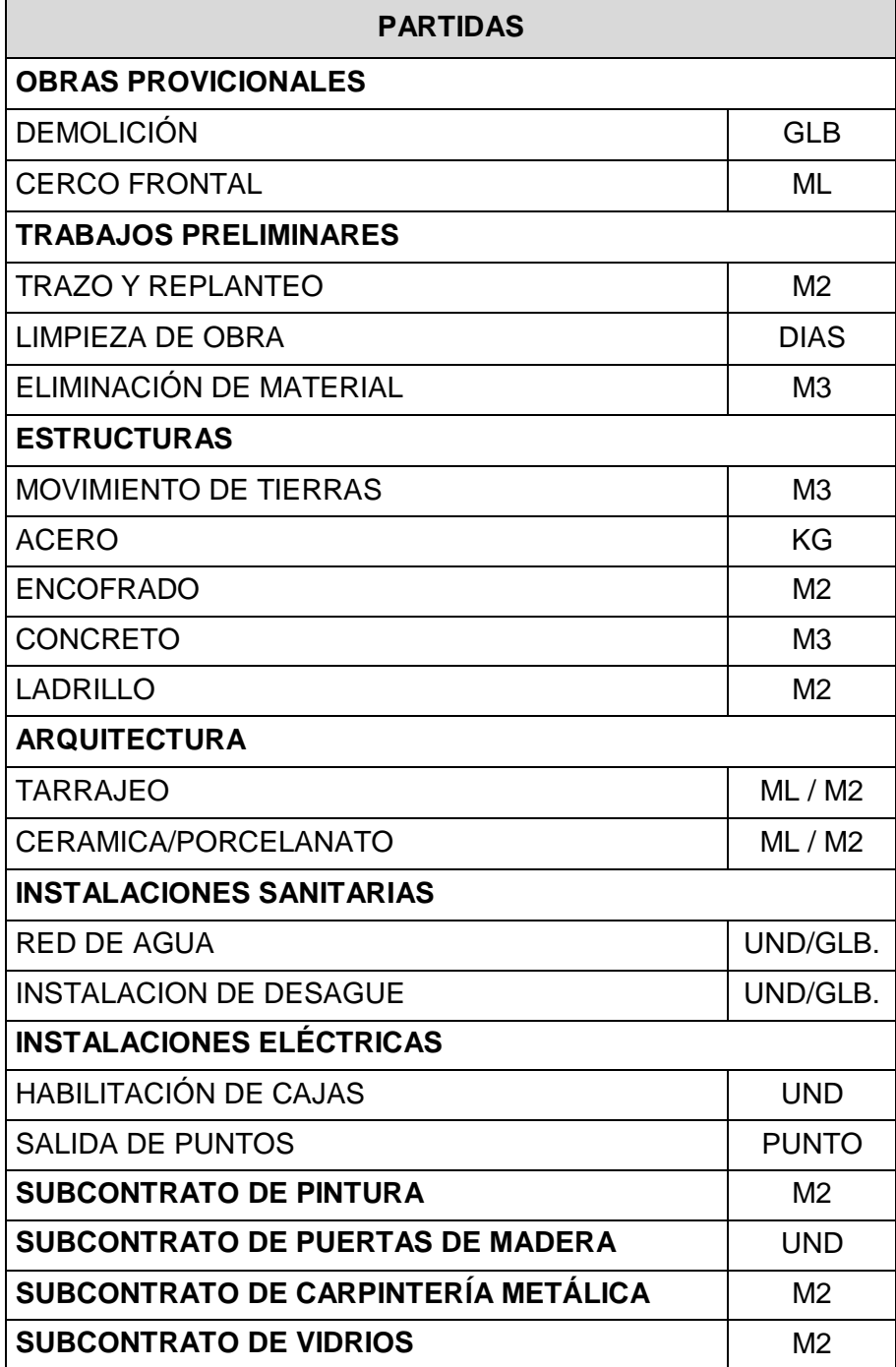

**Elaboración:** El autor

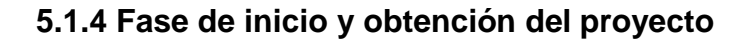

# **5.1.4.1 Diagrama de flujo de la fase de Inicio y obtención del proyecto**

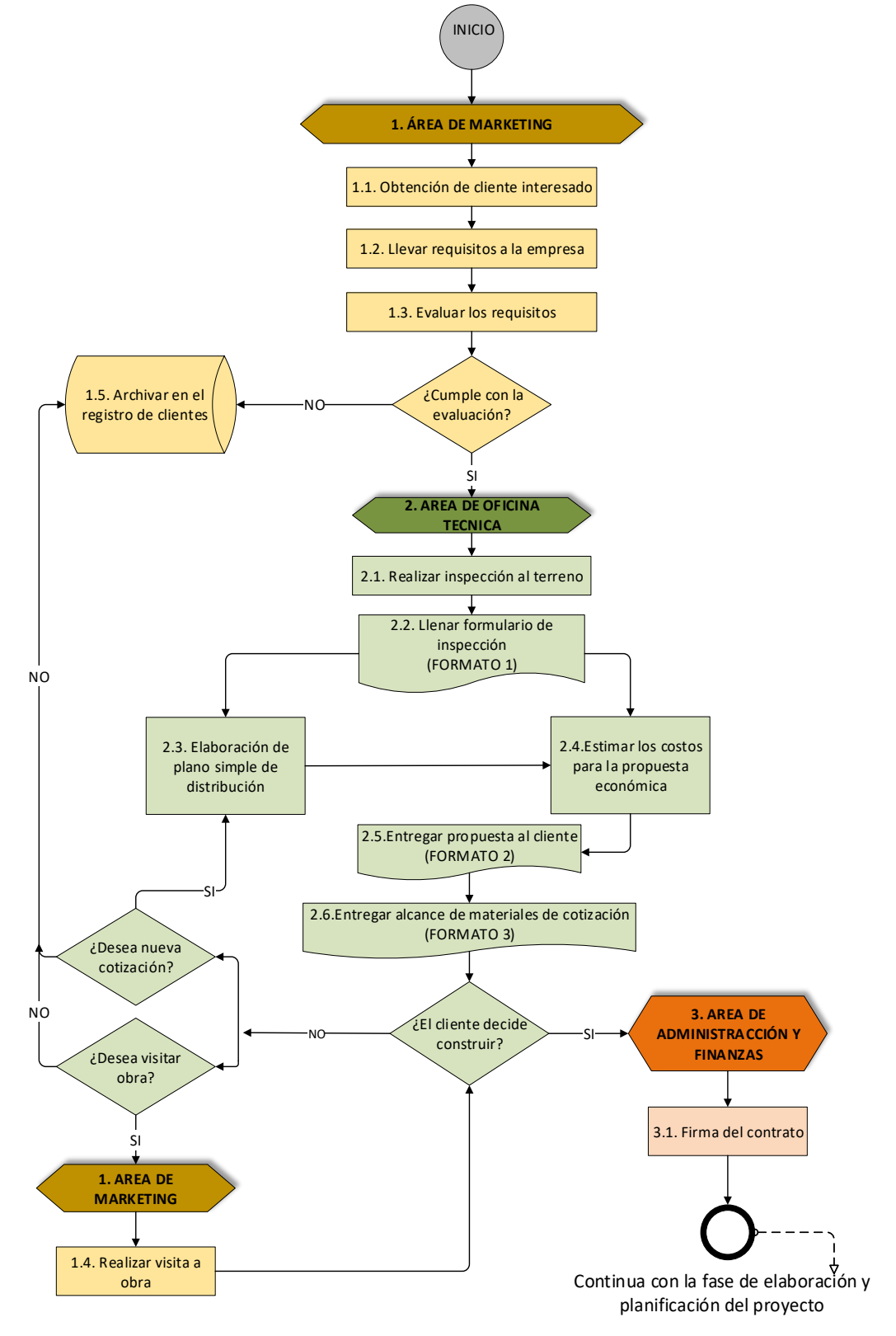

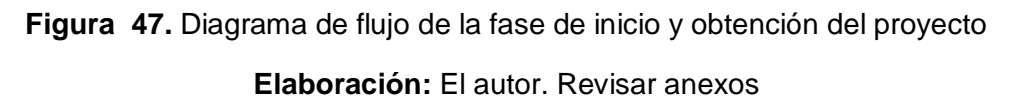

## **5.1.4.2 Matriz de responsables**

Se describe a continuación, los responsables de las actividades que se desarrollaran en la fase de inicio y obtención del proyecto. Además, los responsables de las áreas que influyen en esta fase

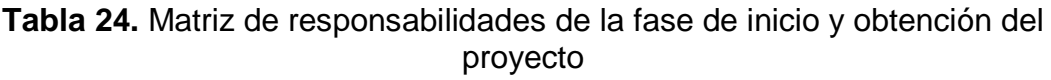

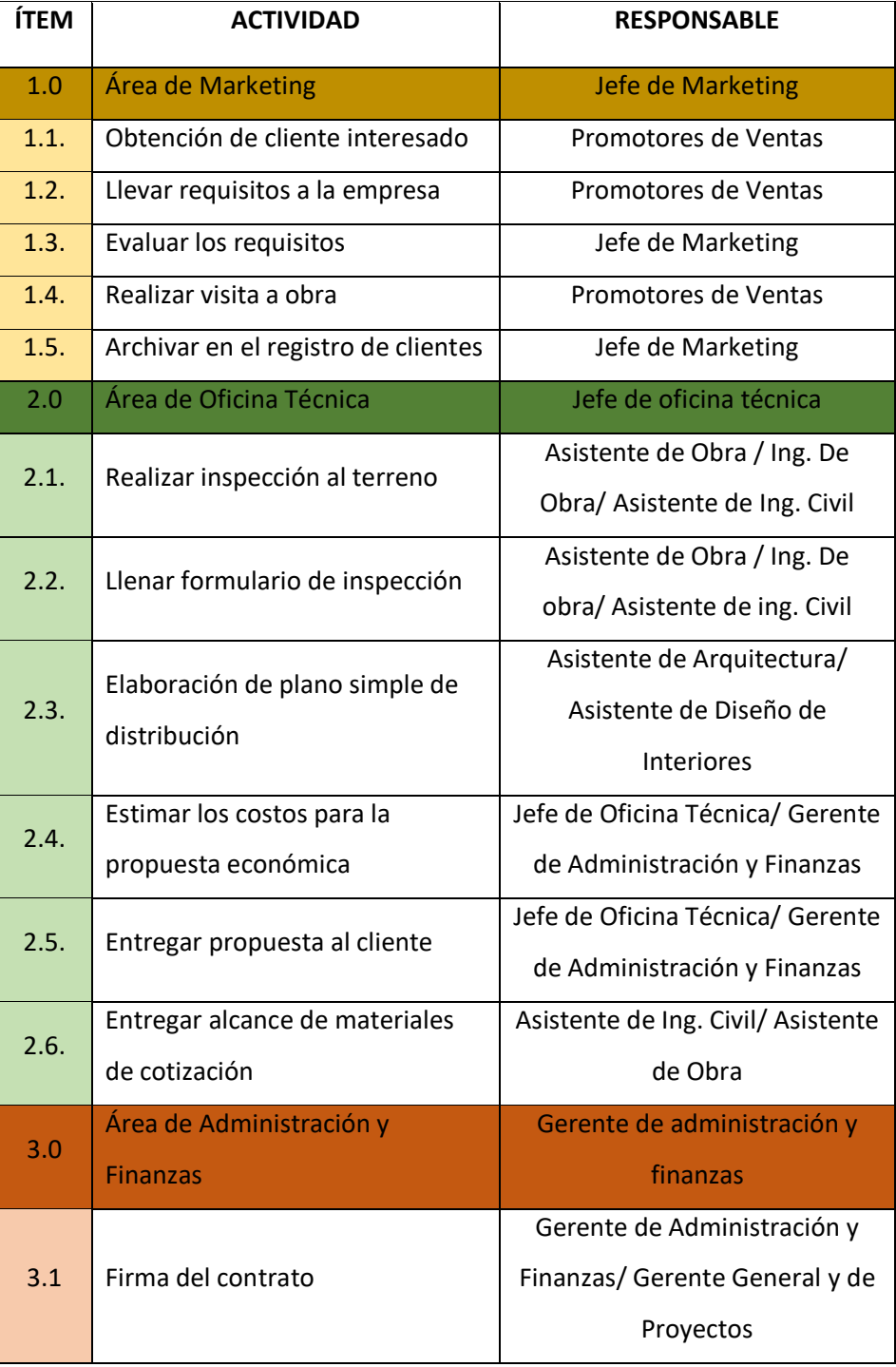

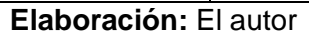

El diagrama de flujo muestra cómo se deberá desarrollar la fase de inicio y obtención del proyecto en la empresa y las áreas que influirán en ese proceso. El final de esta fase será la firma del contrato o el archivo de los datos del cliente en los registros de clientes.

La fase inicia con las actividades desarrolladas por el área de Marketing, los cuales obtienen como resultados el interés de un cliente nuevo, el mismo que alcanzara los requisitos principales para ser evaluado por la empresa y la entidad financiera y determinar si cumple con el perfil para un crédito hipotecario.

Si el cliente no cumple con el perfil y requisitos solicitados, pasara al almacén de registro de clientes. Si el cliente cumple con el requisito solicitado, el proceso continuara con el área de Oficina Técnica

**El área de Oficina Técnica** a través de un inspector se encargará de realizar la inspección al terreno del cliente, en donde la función de dicho inspector será evaluar todos los aspectos del terreno que sirvan para la cotización posterior, identificando las partidas adicionales que estará sometido dicho proyecto y que se deberían tener en cuenta (registro de riesgos, registro de calidad, aspectos ambientales, necesidades de los interesados). Los aspectos que debe identificar pueden ser:

-Medidas exactas del terreno.

-Desniveles.

-Área de demolición.

-Ubicación geográfica.

-Accesibilidad.

- Entorno del proyecto.

-Necesidades del cliente (número de pisos, ambientes, acabados a cotizar).

-Habilitación de agua potable y energía eléctrica.

-Información que considere importante para la cotización.

Esta información quedara registrada en el Formulario de inspección **(FORMATO N°1)**. Teniendo en cuenta, la base de datos de la empresa sobre los costos de partidas, la cual se ha realizado utilizando la técnica de estimación paramétrica, a través del juicio de expertos, lecciones aprendidas, información histórica de la empresa, condiciones de mercado, **etc.** Esta base de datos deberá estar en constante actualización.

La ficha de inspección junto con la base de datos de la empresa de la estimación paramétrica, servirán a la Oficina Técnica para realizar y entregar la cotización oferta al cliente juntos con la ficha técnica de materiales cotizados

El cliente decidirá posteriormente de recibir su propuesta y haber evaluado las opciones dadas, si desea financiar su proyecto pasando de esta manera al á**rea** Administración y Finanzas**,** la cual se encargará de entregar los contratos a firmar.

En caso de que el cliente no esté seguro de financiar el proyecto, se le consultara si desea algún cambio a su cotización o si desea visitar alguna obra.

Si el cliente desea otra cotización se repetirá el proceso de estimar la nueva cotización a través del área Oficina Técnica**.**

Si el cliente desea visitar alguna obra, esta visita se realizará a través del área de Marketing.

Si el cliente no desea otra cotización ni tampoco desea realizar alguna visita a obra, se procederá a almacenar dichos documentos entregados en el almacén de registro de clientes. Dicho almacén servirá como una base de datos de los clientes, si es que el cliente regresa posteriormente para futuras cotización.

## **5.1.4.3 Responsabilidades del área de Marketing**

### **Obtención de cliente nuevo**

El área de Marketing será la encargada de la obtención de los clientes interesados a través de la publicidad que ellos desarrollarán.

Una vez que se haya obtenido un cliente, el promotor de ventas de dicho cliente se encargará de solicitar y entregar los requisitos al Jefe de Marketing para la evaluación del crédito hipotecario. Los requisitos que el banco solicita son:

- Copia de DNI del interesado.
- Copia Literal del terreno inscripta en registros públicos.

El jefe de Marketing se encargará de evaluar los requisitos y filtrar a los interesados en la entidad bancaria, esto determinara si califican para un crédito hipotecario. Si el interesado no califica el jefe de marketing archivara los documentos y datos en el registro de clientes. En caso el interesado califique la documentación pasara al área de Oficina Técnica

Los promotores de ventas también serán los encargados de coordinar y guiar las visitas a obras, cuando los interesados deseen realizarlo.

### **5.1.4.4 Responsabilidades del área de Oficina Técnica**

Con la información recibida del área de Marketing, un responsable que puede ser el Ing. de obra, el asistente de obra o el asistente de ingeniería civil se encargará de coordinar la inspección al terreno del interesado.

Se asigna esta responsabilidad a las personas mencionadas porque serán los encargados de llenar la ficha de inspección, la cual cuenta con las siguientes características:

### **Formulario de inspección (FORMATO 1)**

En la guía del PMBOK-2017 se menciona que para poder realizar la estimación de costos se necesita una base de estimaciones**,** esta base de estimaciones se obtiene de diferentes maneras y sirve como información que ayudara a la empresa a poder estimar los diferentes costos que influirán en el proyecto. Algunos aspectos que se deben tener en cuenta son los siguientes:

- Documentos de los riesgos identificados.
- Documentos de todos los supuestos realizados.
- Documentos de todas las restricciones conocidas.
- Documentos para fundamentar las estimaciones.

### **Aspectos para considerar en el formulario de inspección**

- Fecha en la que el interesado entrego la documentación.
- Ciudad en donde se ubica el terreno.
- Logo de la empresa.
- Datos del interesado (titular): nombre, DNI, celular, ocupación, edad, ingresos promedio, estado civil.
- Datos del interesado (conyugue): nombre, DNI, celular, ocupación, edad, ingresos promedio, estado civil.
- Información adicional: información de los terrenos que tenga, documentos que tenga del terreno, información legal del terreno, información financiera del interesado.
- Consideraciones que el cliente piense que se deberá tomar en cuenta en su cotización: Ambientes a cotizar, número de pisos, material, etc.
- Croquis del terreno: medidas del terreno, área construida, desniveles, etc.
- Información previa a la construcción: indicar los riesgos que se observan en la inspección.
- Promotor de ventas responsable.
- Encargado de la inspección.

A continuación, se muestra la ficha de inspección que servirá para poder tener aquella información documentada la cual se usará para elaborar en primera instancia un plano simple de distribución y en conjunto con dicho plano, la propuesta económica al cliente. (Ver anexos)

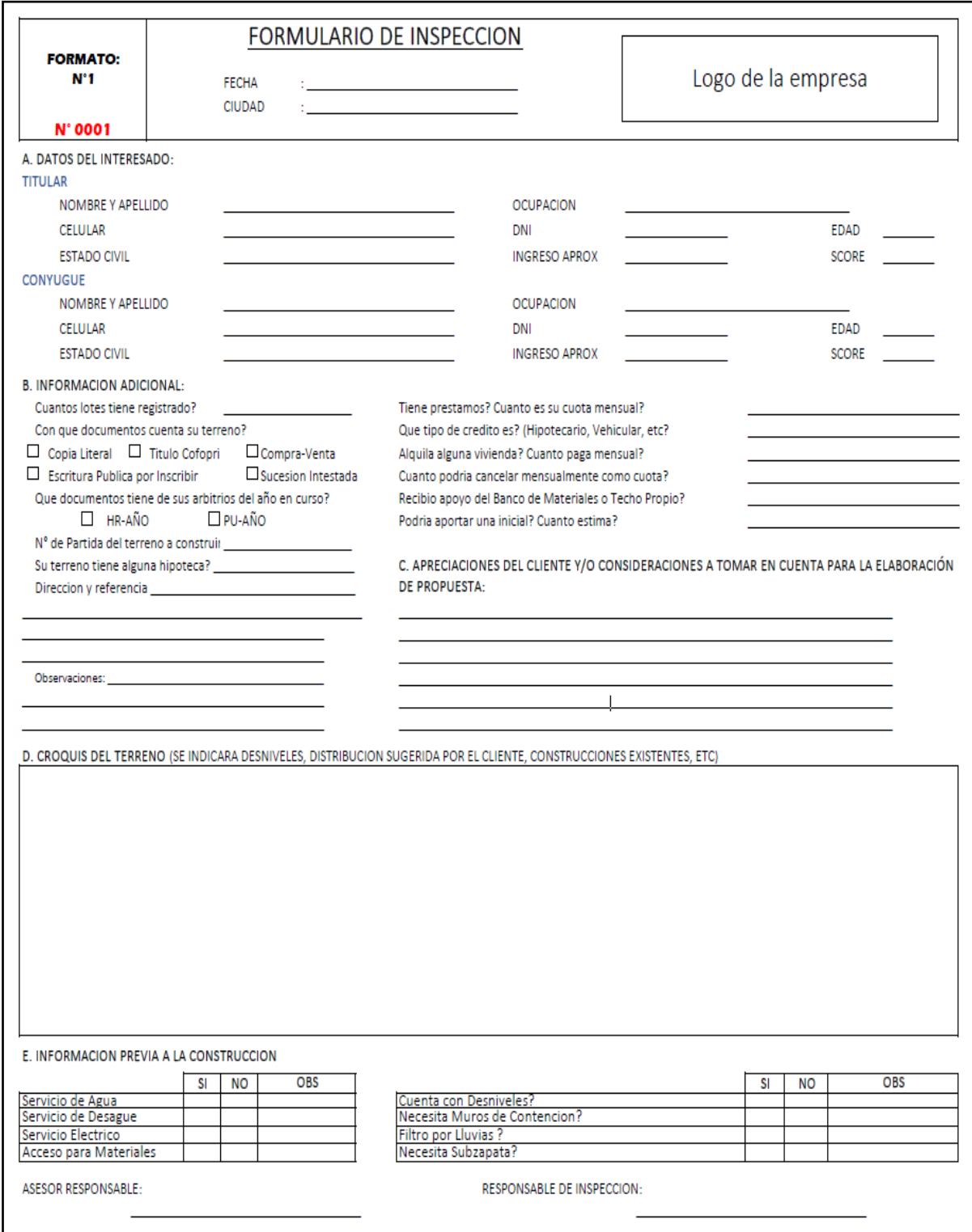

**Figura 48.** Modelo del formato N°1: Formulario de inspección

**Elaboración:** El autor. Revisar anexos

Después, de que el responsable haya llenado el Formulario de inspección, este formulario pasará a manos del asistente de arquitectura, el cual será encargado de realizar un plano simple de distribución de los ambientes que el cliente desea cotizar.

#### **Actualización de la base de estimaciones de la empresa**

#### **Estimación paramétrica**

Las empresas para tener una noción de forma rápida de cuanto les costara algún proyecto, tienen muchas veces una base de partidas estimadas de forma global. La guía de PMBOK menciona muchas técnicas para poder realizar las estimaciones, pero la más recomendable y usada por diferentes empresas es la **estimación paramétrica**, esta técnica consiste en utilizar información histórica de proyectos anteriores, analizarlos, compararlos y en base a juicio de expertos y de los costos de cada empresa a través de reuniones, realizar una estimación de costo por unidad de medida a grupos de partidas (llamado muchas veces ratios).

De esta manera, se solicitó los precios de los proyectos entregados por la empresa. Dichos precios deben de ser actualizados de acuerdo con las necesidades de la empresa y el mercado donde se desarrolle los proyectos. Para realizar esta estimación se tuvo en cuenta los precios unitarios de la empresa, las experiencias obtenida por los especialistas y cotizaciones realizadas.

Estos precios serán usados por la empresa, teniendo en cuenta sus materiales y acabados que maneja, no es referencial para todas las empresas ya que cada empresa manejara la calidad de sus materiales de diferentes maneras.

El detalle de los materiales estimados estará en el desarrollo del Formato N°3 que posteriormente, servirá para elaborar las especificaciones técnicas de cada proyecto.

Si se maneja el mismo acabado para las cotizaciones de todos los proyectos el formato N°3 y las especificaciones técnicas serán las mismas. Esto solo cambiará para cotizaciones en donde el interesado defina sus materiales.

135

Para los precios unitarios de viviendas por metro cuadrado del primer piso con una altura estándar de 2.60m, la empresa utiliza el siguiente precio unitario por metro cuadrado.

**Tabla 25.** Precio unitario de la empresa por metro cuadrado de vivienda

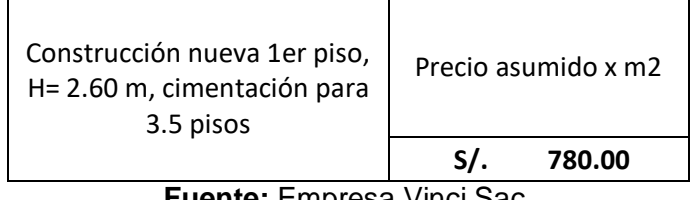

**Fuente:** Empresa Vinci Sac.

Los precios unitarios de vivienda por metro cuadrado del primer piso, segundo piso y tercer piso, con diferentes alturas y acabados, fueron fijados basándose en la tabla 26 y por decisión de la experiencia de la gerencia general.

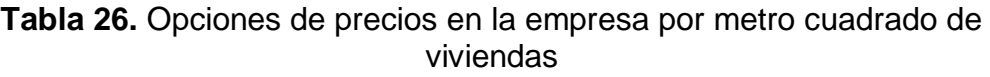

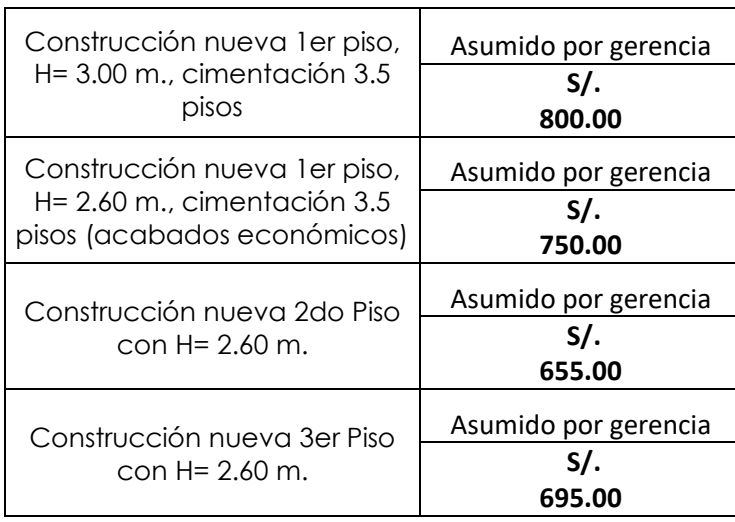

Precios Asumidos por la gerencia **Fuente:** Empresa Vinci SAC.

Además, se consideraron diferentes alternativas de partidas para distintos escenarios, que sirvan para elaborar una mejor estimación de los precios al momento de elaborar las propuestas económicas, algunos de estos precios fueron extraídos de la base de datos de precios unitarios de la empresa, los cuales no fueron autorizados a ser publicados y otros precios fueron asignados por decisión de la experiencia de la gerencia.

Seguidamente, se detallan las partidas y precios unitarios de partidas adicionales que se consideraron relevantes.

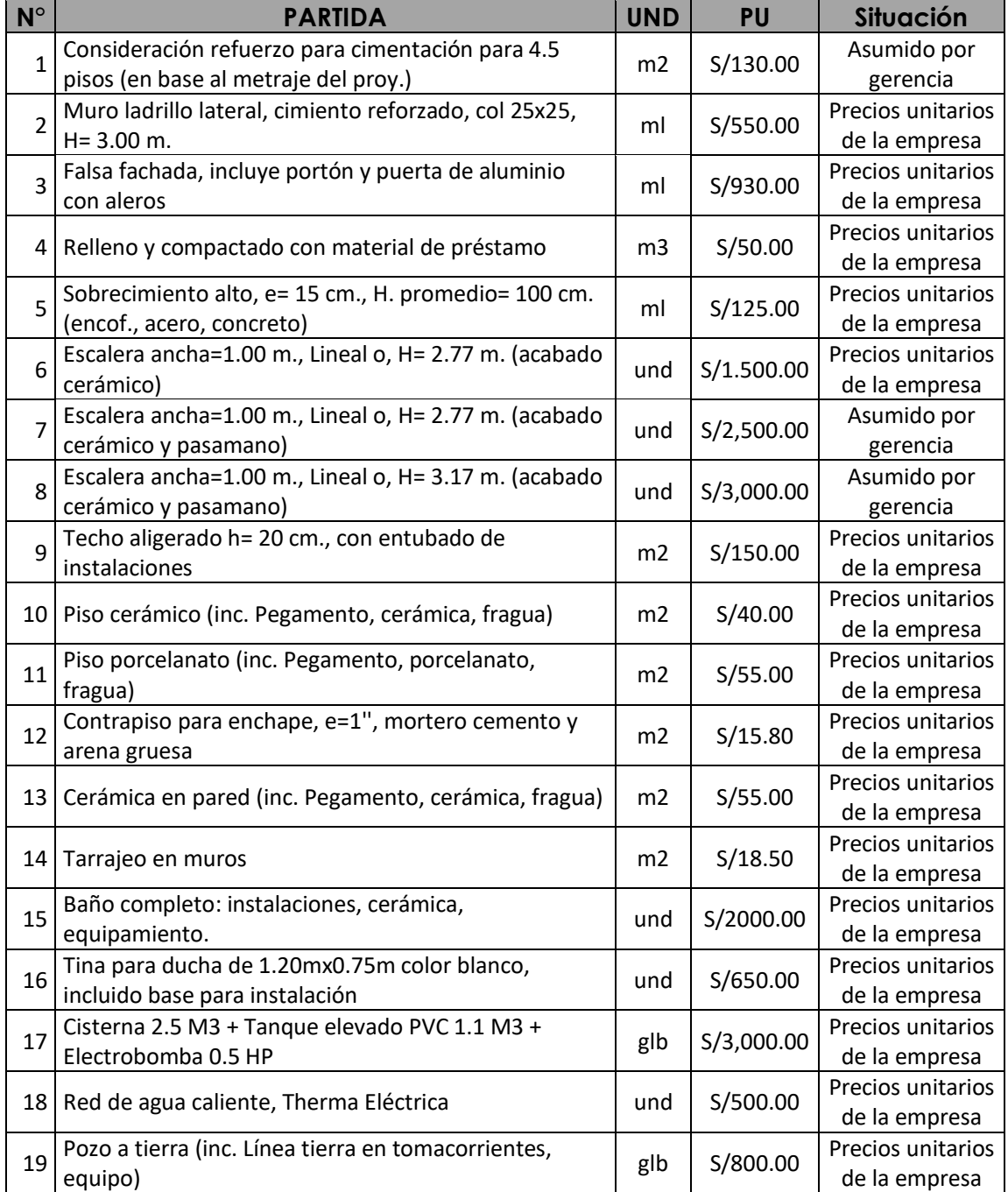

### **Tabla 27.**Partidas adicionales

Algunos precios fueron asumidos por la gerencia y otros rescatados de la base de

precios unitarios internos de la empresa, los cuales no fueron autorizados para su publicación

**Fuente:** Empresa Vinci SAC.

En otras partidas relacionadas a los subcontratos y que podían ser obtenidas del mercado, se obtuvo el precio unitario a través de cotizaciones basándose en tres proveedores o subcontratistas del medio local. Para el precio unitario final se eligió la cotización más alta, como prevención de riesgos futuros.

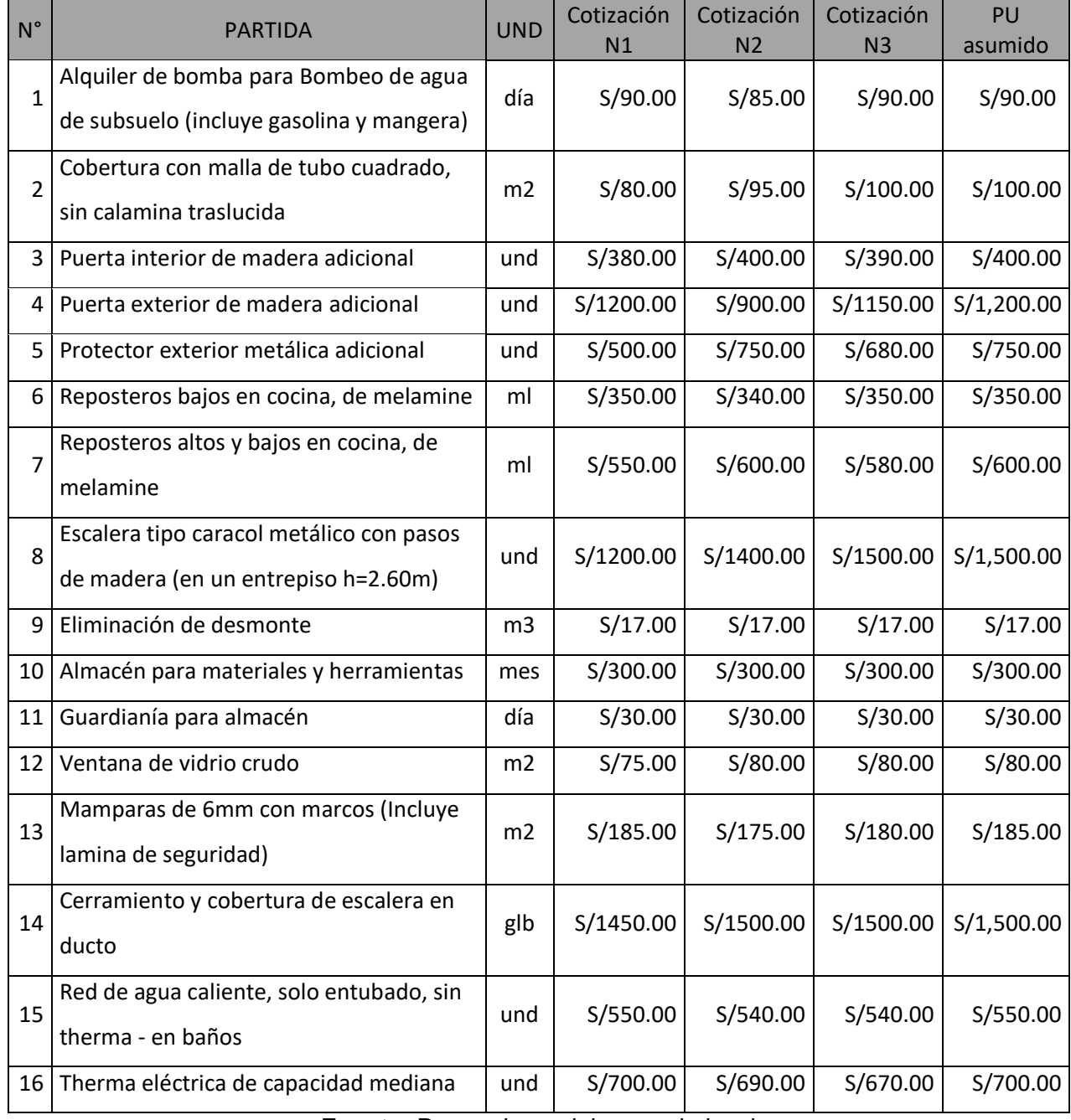

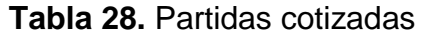

**Fuente:** Proveedores del mercado local

#### **Elaboración:** El autor

### **Gestión de riesgos**

Los riesgos son condiciones o inventos inciertos que, si llegan a suceder generar un efecto negativo o positivo en los objetivos de un proyecto, tales como el costo, alcance, calidad y el cronograma.

La guía del PMBOK-2017 menciona que se debe de elaborar un plan para gestionar los diferentes riesgos que pueden producir un efecto en el proyecto durante su ciclo de vida. Los riesgos que se deben de estimar para la gestión de costos y que se menciona en la Guía del PMBOK-2017 son:

- Reservas de contingencia: costos de los riesgos identificados y que se pagan una vez ocurrido el riesgo. Ejem. Cambio del dólar, cambio del costo de materiales, tensión política, etc.
- Reservas de gestión: costos generados por riesgos desconocidos, que no pueden ser estimados, si suceden, se asume un costo entre el cliente y la constructora. Ejem. huelgas, accidentes, robos, multas, etc.

Para la propuesta solo se considerarán las reservas de contingencia, no se tomará en cuenta las reservas de gestión, ya que la empresa VINCI SAC trabaja a través de un crédito hipotecario, por lo cual los montos fijados en el contrato no pueden ser cambiados. Los pasos que se han seguido para realizar y estimar la gestión de contingencia son:

- Identificar los riesgos: identificar todos los potenciales riesgos que pueden presentarse durante el desarrollo del proyecto.
- Realizar un análisis cualitativo: ordenarlos por grado de importancia.
- Realizar un análisis cuantitativo: analizar una estimación del posible costo que pueda generar el riesgo si es que se presenta en la ejecución.
- Planificar la respuesta a los riesgos: tomar medidas para dar soluciones a los riesgos ocurridos.
- Asumir un porcentaje de riesgo de contingencia por piso en cada proyecto.

El resultado de la tabla 29 es el porcentaje de reserva de contingencia que se debe de aplicar al precio por m2 de cada piso. Esto permite tener un colchón de reserva como recurso en caso suceda los riesgos identificados.

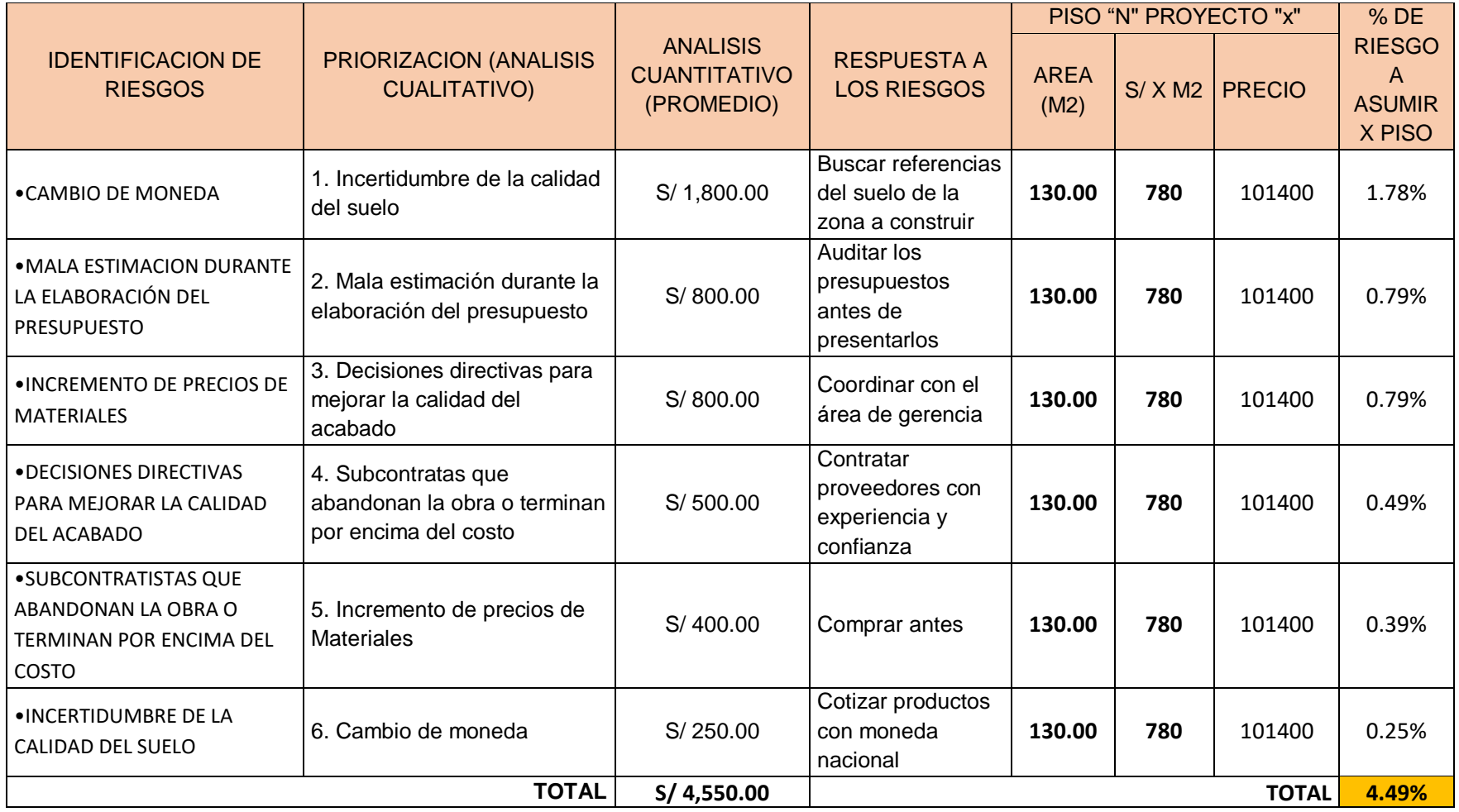

# **Tabla 29.** Reserva de gestión de contingencia

El análisis cuantitativo se obtuvo a través del juicio de los gerentes, según las experiencias de las anteriores obras y como ejemplo practico

**Elaboración:** El autor

#### **Estimaciones de los costos para presupuestos ofertados**

La guía del PMBOK-2017 indica que las estimaciones de costos es el resultado de haber realizado evaluaciones cualitativas para proceder a cuantificarlas a través del precio por una unidad de medida.

Después de haber identificado los riesgos y actualizado la base de estimaciones de la empresa. Se resumen las estimaciones de costos en las siguientes tablas, las cuales servirán para las cotizaciones futuras que la empresa entregue a sus clientes. Las cotizaciones se harán usando como información el plano simple de distribución y el formulario de inspección (formato N°1). Estas estimaciones de costos se deben de actualizar periódicamente. Se decidió asignar solamente un riesgo de 4% a cada piso.

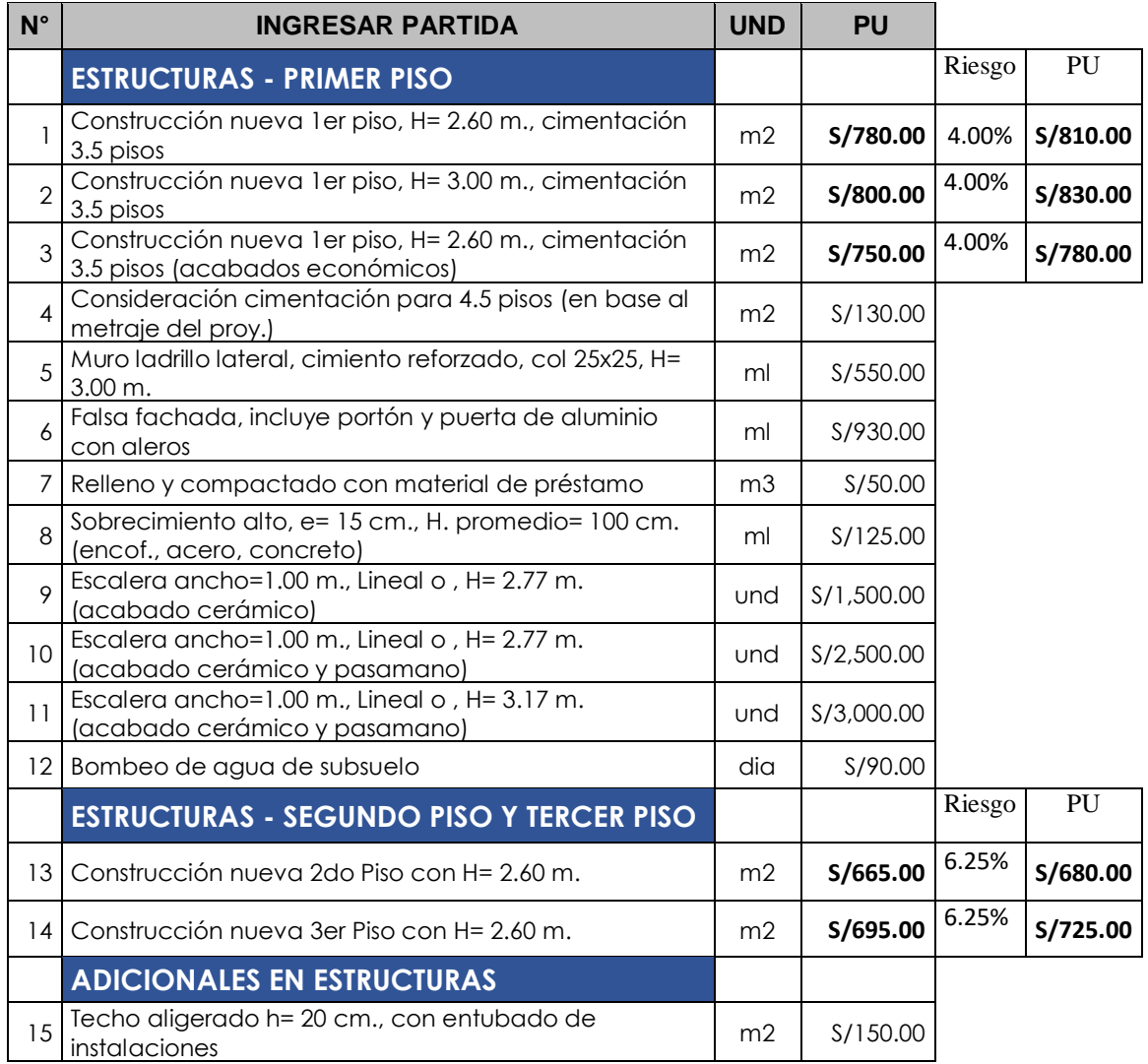

### **Tabla 30.** Estimaciones de los costos

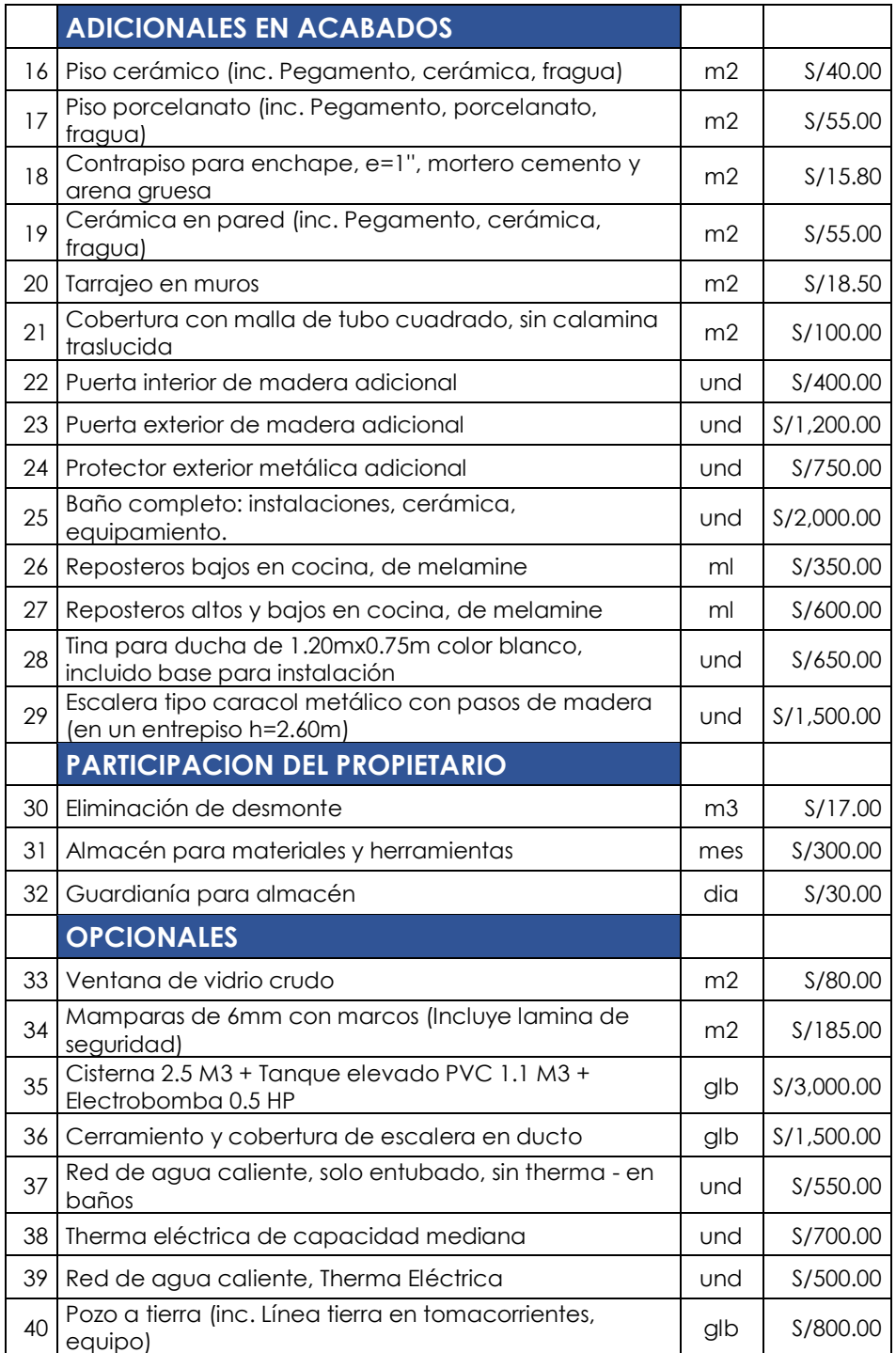

**Fuente:** Empresa Vinci SAC.

Para elaborar un presupuesto oferta en base de estimaciones de costos (ratios) se debe tener en cuenta también, los gastos generales en la empresa para que de esta manera se pueda definir la utilidad neta que se espera obtener al final del proyecto y la cual debe de ser siempre la brecha que se deberá evaluar al final con el presupuesto real.
# **Propuesta al cliente (FORMATO N°2)**

Antes de que el cliente reciba su propuesta económica, se le deberá haber presentado el plano simple de distribución que fue elaborado por el asistente de arquitectura, en base a las expectativas del cliente y las medidas reales del terreno en campo

La presentación del plano simple de arquitectura se debe de repetir las veces que sean necesarias, hasta que el cliente este satisfecho con su propuesta técnica

EL formato N°2 será el resultado del proceso de realizar la base de estimaciones y de las estimaciones del costo, lo cual será el presupuesto que el cliente obtendrá de su proyecto (presupuesto oferta).

El responsable de presentar la propuesta puede ser el Jefe de Oficina técnica o el gerente de Administración y finanzas. Esta persona deberá conocer todos los aspectos del proyecto que se está ofertando, para de esta manera poder resolver las dudas que tenga el cliente en el mismo momento

Este formato debe de comprender aspectos importantes como:

- Datos de la empresa
- Datos del cliente
- Número de la cotización
- Fecha de la cotización
- Opciones de cotización (mínimo 2)
- Monto del financiamiento
- Tasa de interés del financiamiento
- Opciones de financiamiento
- Tiempo de validez de la cotización
- Observaciones
- **Comentarios**
- Recomendaciones
- Requisitos
- Firma del representante de la empresa y firma del cliente.

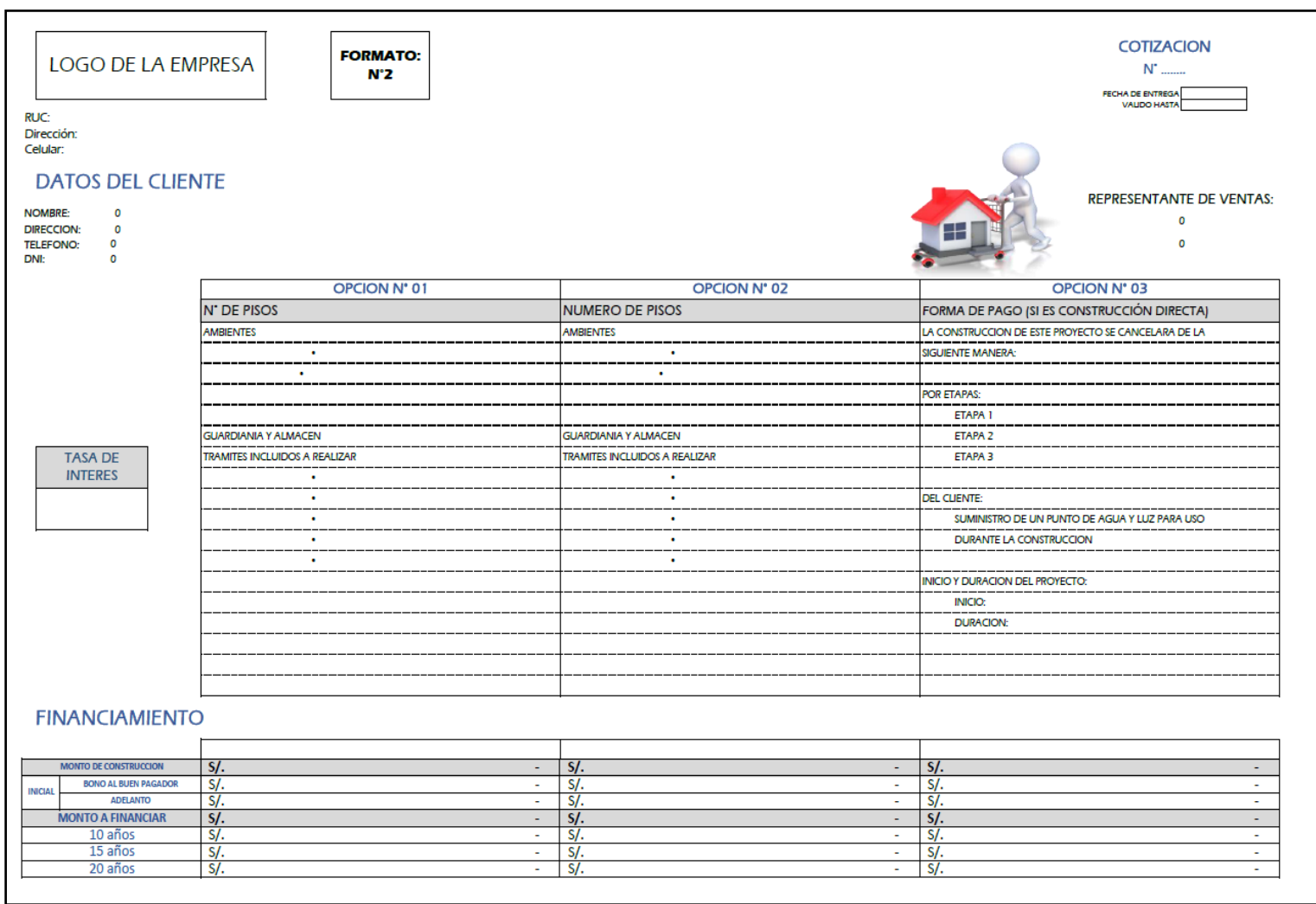

**Figura 49.** Modelo del formato N°2: Propuesta al cliente (1/2)

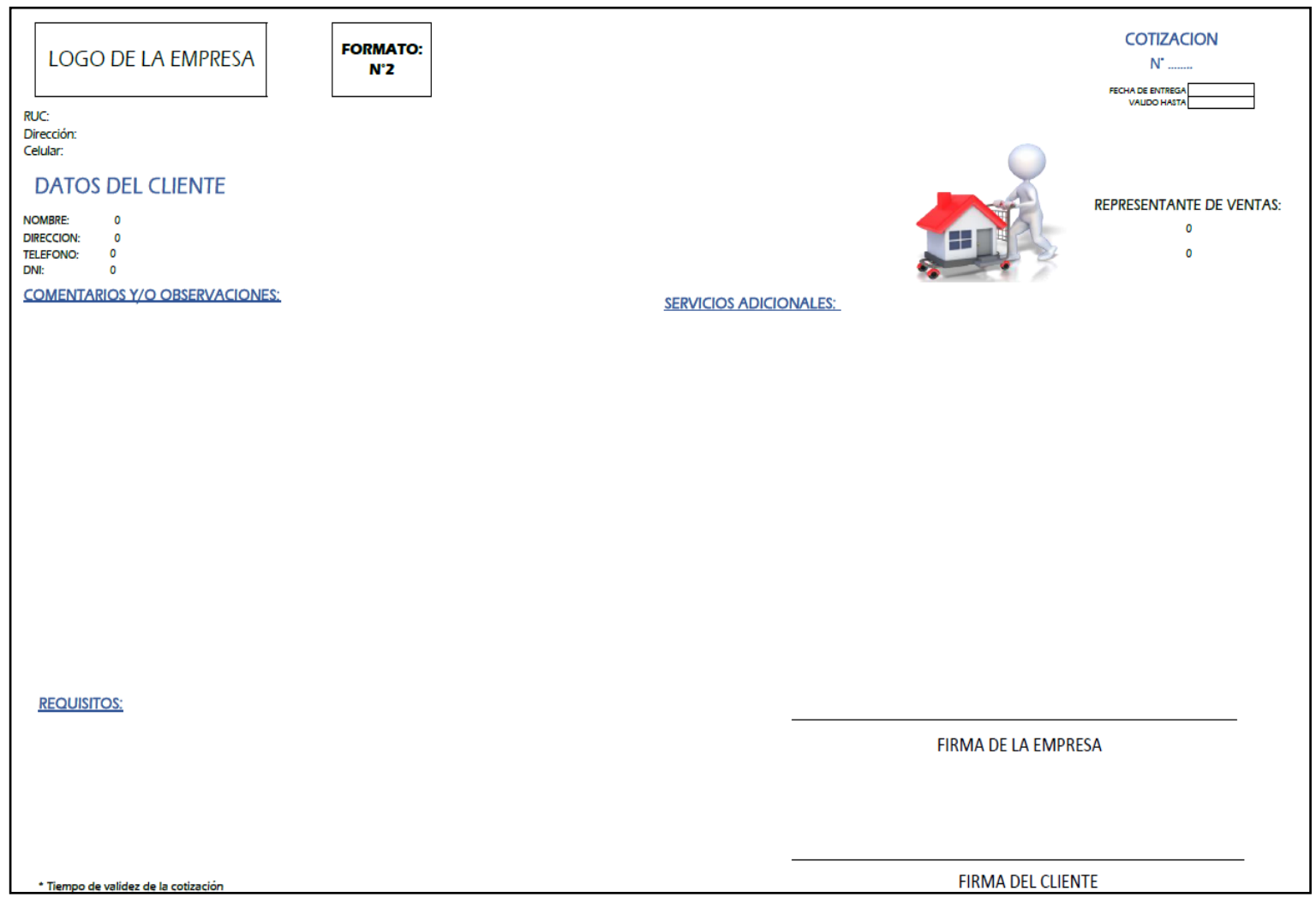

**Figura 50.** Modelo de formato N°2: Propuesta al cliente (2/2)

### **Materiales de construcción (FORMATO N°3)**

#### **Gestión de calidad**

La guía del PMBOK-2017 menciona que debemos de definir las características de lo que se está estimando, por lo cual también evaluar la calidad de las estimaciones de costos, en ese aspecto, se desarrollará un formato simple en donde detalle los materiales que han sido cotizados. Este formato servirá posteriormente, para la línea base de alcance.

Con dicho formato los clientes tendrán una idea más concisa sobre la calidad de materiales que tendrá su proyecto, además, esto servirá para la elaboración de las especificaciones técnicas del proyecto que se desee financiar.

Además, dicho formato se debe de ir actualizando de acuerdo con las actualizaciones de estimaciones de costos de la empresa, se definirá un tipo de calidad de material para todos los proyectos, por lo cual también se tendrá las mismas especificaciones técnicas para todos los proyectos, salvo que el cliente desee un material en específico, que se tendrá que agregar al formato N°3 en el momento de actualizar la estimación de costo y actualizar las especificaciones técnicas de ese proyecto.

El formato será actualizado y entregado por el asistente de Ingeniería Civil o el asistente de obra.

El formato debe contener aspectos como:

- Datos de la empresa
- Datos del cliente
- Monto de la cotización ofertada
- Imagen del material cotizado
- Descripción del material
- Marca del material
- Modelo del material
- Partidas en donde se usará dicho material
- Firma del representante de la empresa y firma del cliente

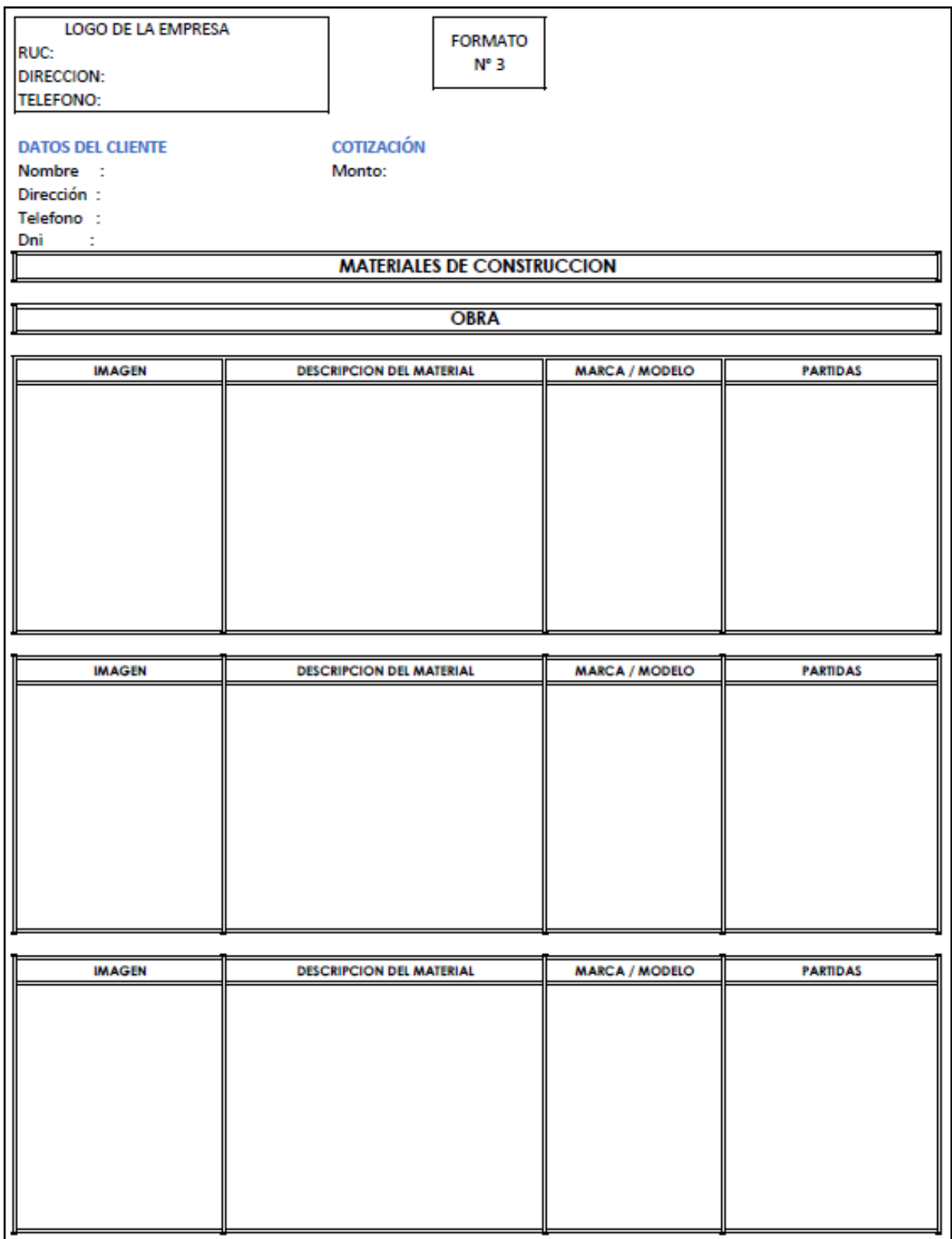

**Figura 51.** Modelo de formato N°3: Materiales de construcción

### **Elaboración**: El autor. Revisar anexos

Todos los formatos anteriores servirán como registro que ayudara a definir la línea base de alcance del proyecto.

### **5.1.4.5 Responsabilidades del área de Administración y Finanzas**

#### **Conciliación del límite de financiamiento y financiamiento**

Según la guía del PMBOK-2017 la conciliación del límite de financiamiento consiste en conciliar la propuesta ofertada con el límite de financiamiento que puede adquirir el cliente, según la entidad financiera que se haya elegido para realizar el crédito hipotecario, o según la capacidad del cliente de costear los gastos si el proyecto se realizará por construcción directa (dinero propio del cliente).

El responsable de conciliar el financiamiento con el cliente puedes ser el gerente de Administración y Finanzas o el gerente general y de proyectos, si el conciliamiento se cumple, se firmará el contrato.

El financiamiento implica identificar la entidad que financiara los fondos, y los requisitos que deben de cumplirse, indicando la tasa de interés y opciones de financiamiento a largo plazo impuestos por dicha entidad para el cliente solicitado. Esta información preliminar deberá ir en la cotización, y serán obtenidos por el **área de Administración y Finanzas.** Si el cliente acepta, se procederá a realizar los trámites correspondientes para obtener el financiamiento

Si el cliente no cumple con los requisitos solicitados por la empresa y la entidad financiera, la fase terminará archivando los datos del cliente y los requisitos que entregó, este registro de datos servirá para futuras cotizaciones cuando el cliente decida volver

Si el cliente decide construir, la fase terminará con la firma del contrato, dicho contrato debe especificar todos los alcances dados, montos de financiamiento, tiempo del financiamiento, especificaciones técnicas y datos que la empresa y el cliente consideren importante

Si el cliente no decide construir, la fase termina archivándose toda la información emitida, con los formatos entregados y el plano cotizado, esto se archivará en la base de registros del cliente, dicha información servirá para no repetir algunos procedimientos cuando el cliente decida volver.

**5.1.5 Fase de elaboración y planificación del proyecto**

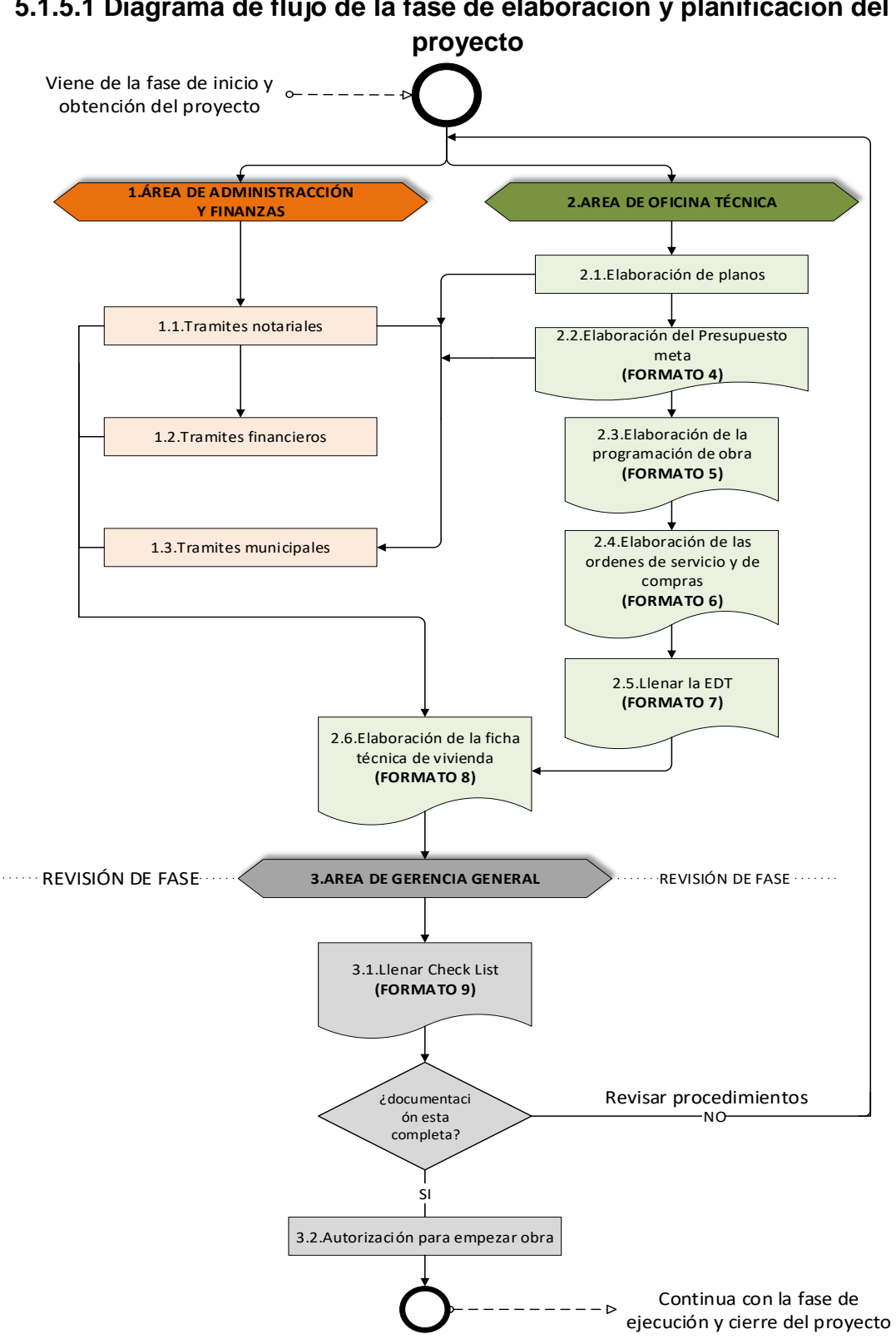

**5.1.5.1 Diagrama de flujo de la fase de elaboración y planificación del** 

**Figura 52.** Diagrama de flujo de la fase de elaboración y planificación del proyecto **Elaboración:** El autor. Revisar anexos

## **5.1.5.2 Matriz de responsables**

Se describe a continuación los responsables de las actividades que se desarrollaran en la fase de elaboración y planificación del proyecto. Además, los responsables de las áreas que influyen en esta fase

| ÍTEM | <b>ACTIVIDAD</b>                | <b>RESPONSABLE</b>                |
|------|---------------------------------|-----------------------------------|
| 1.   | Área de Administración y        | Gerente de administración y       |
|      | <b>Finanzas</b>                 | finanzas                          |
| 1.1. | <b>Tramites notariales</b>      | Secretaria                        |
| 1.2. | <b>Tramites financieros</b>     | Secretaria                        |
| 1.3. | Trámites municipales            | Secretaria                        |
| 2.   | Área de Oficina Técnica         | Jefe de oficina técnica           |
| 2.1. |                                 | Asistente de Obra / Asistente de  |
|      | Elaboración de planos           | Ing. Civil/ Asistente de          |
|      |                                 | Arquitectura                      |
| 2.2. | Elaboración del presupuesto     | Asistente de Obra / Ing. de obra  |
| 2.3. | Elaboración de la programación  | Asistente de Obra / Ing. de obra  |
|      | de obra                         |                                   |
| 2.4. | Elaboración de las ordenes de   | Asistente de ing. Civil/Asistente |
|      | servicio y de compra            | de Obra                           |
| 2.5. | Llenar la EDT                   | Asistente de ing. Civil/Asistente |
|      |                                 | de Obra                           |
| 2.6. | Elaboración de la ficha técnica | Asistente de ing. Civil/Asistente |
|      | del proyecto                    | de Obra                           |
| 3.0  | Área de Gerencia General        | Gerente General y de Proyectos    |
| 3.1  | Llenar Check list               | Gerente General y de proyectos    |
| 3.2  | Autorización para empezar obra  | Gerente General y de proyecto     |

**Tabla 31.** Matriz de responsabilidades de la fase de elaboración y planificación del proyecto

**Elaboración:** El autor

El diagrama de flujo muestra cómo se deberá desarrollar la fase de elaboración y planificación del proyect**o** en la empresa y las áreas que influirán en esa fase. El resultado de esta fase es la elaboración del expediente y de la documentación necesaria que debe tener cada proyecto antes de que este se ejecute. La fase terminar con la aprobación para empezar la ejecución de la obra.

La fase inicia con las actividades desarrolladas por el área de Administración y Finanzas, la cual se encargarán de los trámites notariales necesarios y los trámites financieros con entidad bancaria seleccionada.

Al mismo tiempo, el área de Oficina Técnica será responsable de la elaboración de los planos del proyecto, de acuerdo con el alcance que se tuvo en a la fase de obtención del proyecto. Los planos que se deberán elaborar son:

- Planos de arquitectura.
- Planos de estructura.
- Planos de instalaciones eléctricas.
- Planos de instalaciones sanitarias**.**

Una vez que los planos se encuentren corregidos y aprobados por el j**efe de Oficina Técnica,** se procederá a la elaboración del Presupuesto **meta (Formato N°4)**.

Cuando el Presupuesto Meta y los planos del proyecto se encuentren elaborados, corregidos y aprobados, el **área de Administración y Finanzas**  con esta información se encargará de realizar los trámites municipales para la ejecución del proyecto

Después el á**rea de Oficina Técnica**, continuará con la elaboración de la **Programación de Obra (Formato N°5)**, **Elaboración de las órdenes de servicio (Formato N°6) y Llenado de la EDT (Formato N°7)**

En conjunto los documentos gestionados por el **área de Administración y Finanzas:** los trámites notariales, financieros y municipales con los documentos elaborados por el **área de Oficina Técnica:** planos de las especialidades, Formato N°4, Formato N°5, Formato N°6 y Formato N°7 servirán de información para la creación de **la ficha técnica del proyecto (Formato N°8),** la cual será elaborada por el **área de Oficina Técnica**

Toda la documentación pasará al **área de Gerencia**, la misma que se encargará de revisar la información y documentación recibida para posteriormente llenar un **Check list (formato N°9),** esto le permitirá al área de Gerencia hacer una revisión de fase.

Si el Check list está conforme y ningún documento está observado el Área de Gerencia autorizará que el proyecto se encuentra listo para su ejecución.

Si el Check list no se encuentra completo o algún documento está observado el área de Gerencia mandará a que se realice o se corrija la documentación o el tramite faltante al área responsable.

## **5.1.5.3 Responsabilidades del área de Administración y Finanzas**

## **Tramites notariales, financieros y municipales**

La encargada de realizar los trámites y darle seguimiento será la secretaria, que estará en constante coordinación con el gerente general, el gerente de Administración y Finanzas y el jefe de Oficina Técnica, para la obtención de las firmas necesarias.

Los trámites notariales corresponden a la legalización de los documentos necesarios para que la entidad bancaria financie el proyecto: firma del contrato, documentos del terreno, documentos de SUNARP, entre otros.

Los trámites financieros serán los requisitos que la entidad bancaria requiere para el financiamiento: cuenta bancaria de la empresa, documentos notariales, tarjetas, cheques, monto de financiamiento, entre otros.

Los municipales corresponden a las autorizaciones para que el proyecto se elabore: licencia de demolición, licencia de construcción, licencia de uso de vías, entre otros.

## **5.1.5.4 Responsabilidades del área de Oficina Técnica**

## **Elaboración de planos**

Se elaborará los planos de las diferentes especialidades de acuerdo con la línea base de alcance que se tenga hasta el momento. Estos planos serán elaborados por el asistente de Ing. Civil, el asistente de obra y asistente de arquitectura, para ser revisados y aprobados por el jefe de Oficina Técnica.

Los planos principales que se elaborarán son:

- Plano de arquitectura: plano de planta, cortes y elevaciones.
- Plano de ubicación.
- Plano de estructuras: plano de cimentación, losa, columnas y vigas.
- Plano de instalaciones eléctricas: plano de tomacorrientes, alumbrado y data.
- Plano de instalaciones sanitaras: plano de agua y desagüe.

## **Cuentas de control y paquetes de trabajo**

La guía del PMBOK-2017 menciona que se debe de determinar las cuentas de control, las cuales es la agrupación de diferentes paquetes de trabajos formados por las diferentes actividades que se realizara en el proyecto.

Estas cuentas de control servirán para tener un monitorio organizado de cómo se controlará las actividades en la ejecución de la obra.

Para la propuesta se elaboraron las cuentas de control y paquetes de trabajos para una obra de tres niveles, el cual servirá de modelo para todas las obras de la empresa, de esta manera solo se agregarán o quitarán actividades (partidas) de acuerdo con la línea base de alcance de cada obra.

Este modelo servirá una vez obtenido la línea base de costos para elaborar la estructura desglosable de trabajo (formato N°7).

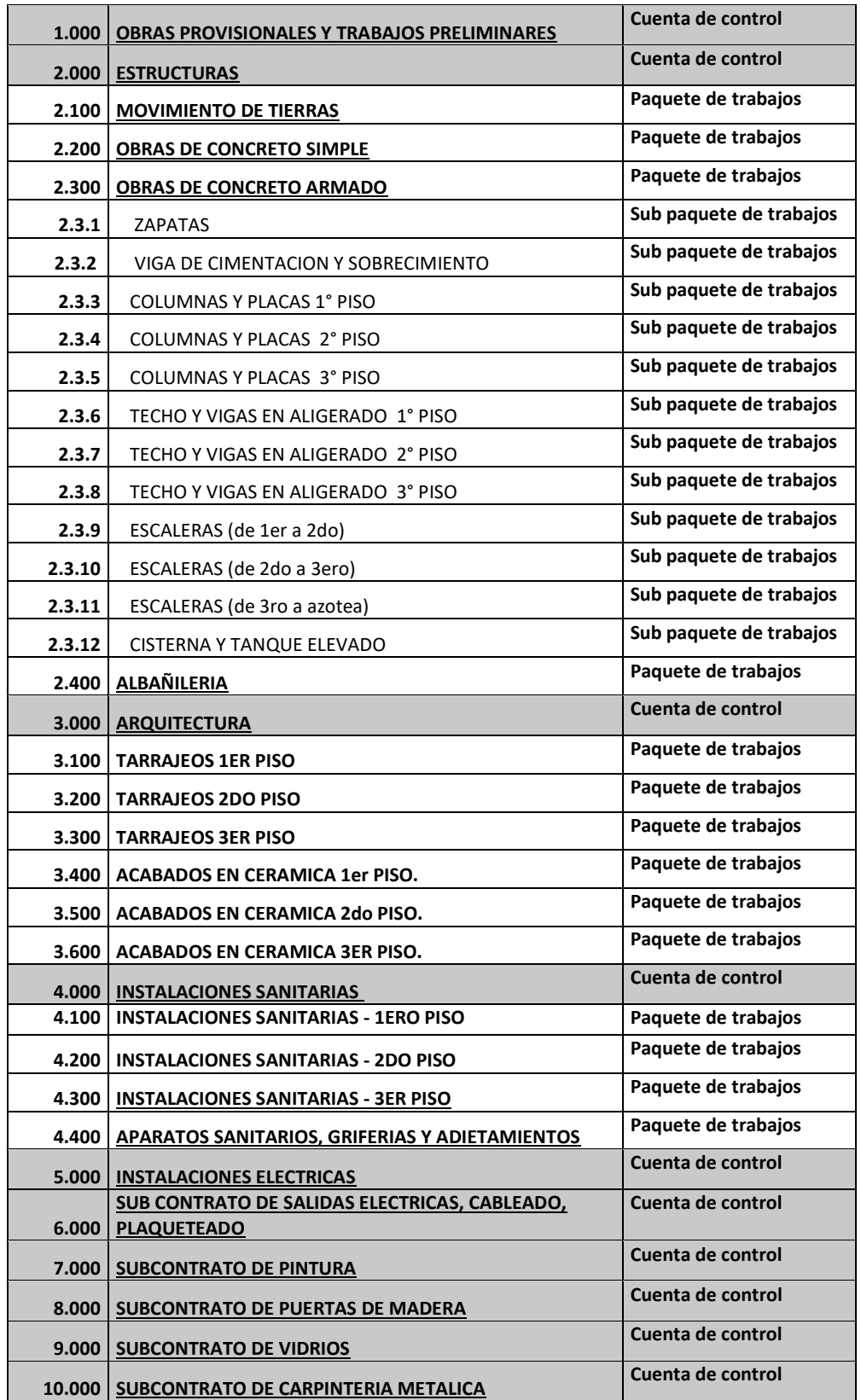

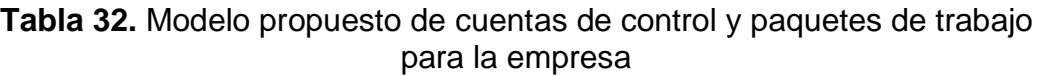

**Elaboración:** El autor

#### **Presupuesto meta (Formato N°4)**

La guía del PMBOK-2017 menciona que el proceso de determinar el presupuesto es el resultado de la suma de los costos estimados de las cuentas de control para de esta manera establecer la línea base de costo que servirá posteriormente en el control y monitoreo del desempeño del proyecto.

Los pasos que se deben de seguir son:

**1.- Obtener estimaciones de los costos**: en este proceso se debe de desglosar los paquetes de trabajos y determinar las actividades que se metrarán. El objetivo es estimar cada actividad que se va a realizar a través de las técnicas análogas y paramétricas y así obtener el análisis de precios unitarios (APU).

Mayormente, las empresas cuentan con un APU interno, el cual siempre debe de actualizarse a través de las cotizaciones de los insumos y mano de obra.

**2.- Conciliación del límite de financiamiento**: una vez obtenido las estimaciones de costos de cada actividad y haber sumado las cuentas de control se evaluará si existe una brecha o holgura entre la sumatoria de precios y el presupuesto oferta. Esto sirve para poder ajustar precios o recotizar montos y así tener una mejor holgura para la ejecución del proyecto.

**3.- Determinar la línea base de costos:** la guía del PMBOK-2017 define la línea base de costos como el presupuesto aprobado menos la gestión de reserva, para la propuesta no se considerará una gestión de reserva como se explicó en la fase de inicio y obtención del proyecto, ya que los financiamientos son a través de entidades bancarias lo cual no permite modificar el financiamiento obtenido.

Una vez realizado la sumatoria de todos los costos de las actividades y conciliado el límite de financiamiento se aprobará la línea base de costos que será el presupuesto meta aprobado.

La elaboración del presupuesto será realizada por el asistente de obra o ingeniero de obra, revisado y aprobado por el jefe de oficina técnica.

155

## **Consideraciones para el formato del presupuesto**

En la propuesta se plantea elaborar un formato modelo del presupuesto meta, el cual contenga aspecto que no se tenían anteriormente en la empresa. Estos aspectos servirán para poder controlar las cuentas de control y paquetes de trabajo cuando la obra se esté ejecutando.

Antes la empresa solamente multiplicaba los costos unitarios de las partidas por el metrado de cada partida para obtener el precio parcial de todas las partidas. Con la sumatoria de los precios parciales se obtenía el presupuesto meta

Para la propuesta se elaboró un formato en donde se pueda desglosar el precio unitario de cada actividad(partidas) en los costos de materiales, subcontratos y de mano de obra. De esta manera, se pueda obtener el precio parcial de manos de obra, materiales y subcontratos de cada actividad (partidas). Esto ayudará a controlar los diferentes costos y poder valorizar los trabajos de mano de obra a los maestros contratados, saber los costos de materiales y de subcontratos por actividad

El formato deberá contener aspectos importantes como:

- Información de la obra y del cliente.
- Responsable de obra y maestro de obra.
- Cuentas de control.
- Paquetes de trabajo.
- Actividades (partidas).
- Unidades.
- Metrados.
- Precios unitarios de materiales, subcontratos y de mano de obra.
- Precio unitario total de cada partida.
- Precios parciales de materiales, subcontratos y de mano de obra.
- Sub totales de las cuentas de control y paquetes de trabajo.

El presupuesto meta saldrá del análisis de precios unitarios internos de cada empresa.

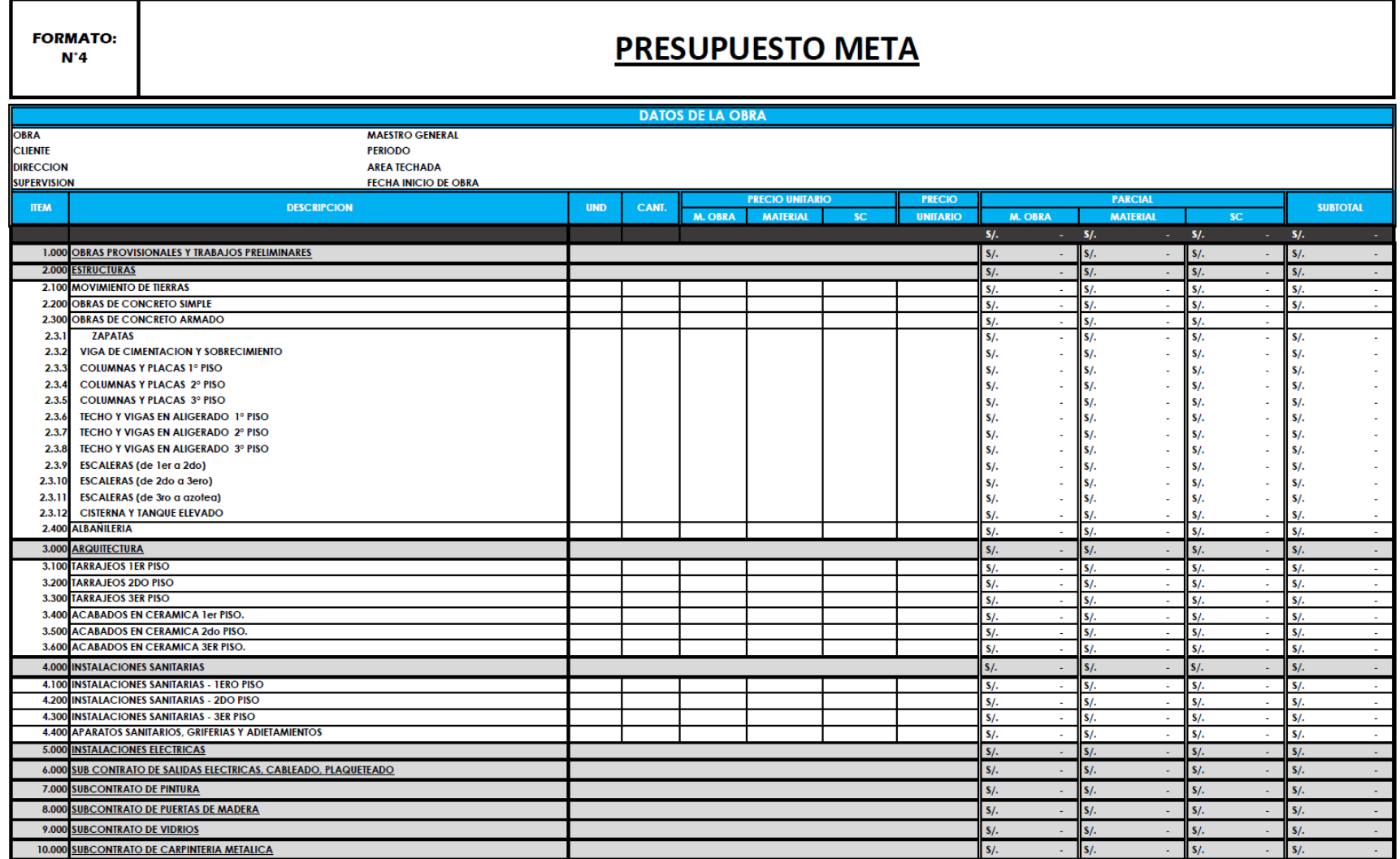

**Figura 53.** Modelo del formato N°4: Presupuesto meta

**Elaboración:** El autor

## **Programación de obra (Formato N°5)**

Una vez realizado el presupuesto meto y definido la línea base de costos, esto pasará a revisión por el jefe de Oficina Técnica, el cual será el responsable de aprobar la línea base de costos. Una vez que la línea base de costos este definida y aprobada, se procederá a realizar la programación de obra.

En la propuesta se plantea que la programación de obra se elabore en un formato definido el cual contenga las cuentas de control, paquetes de trabajo y las actividades anteriormente seleccionadas y que estarán en la EDT.

Para el presupuesto meta, las actividades serán siempre las mismas para todos los proyectos, lo único que cambia será el metrado de cada proyecto; por eso mismo, tener un formato para la programación de obra que contenga las mismas actividades para todos los proyectos agilizará el proceso, lo único que cambiará será el costo de actividades semanalmente a realizar el cual será definido por el encargado de elaborar el cronograma de obra. El cronograma de obra será elaborado por el Ing. de obra o por el asistente de obra, posteriormente revisado y aprobado por el jefe de Oficina Técnica.

Este formato debe tener aspectos importantes como:

- Cuentas de control, paquetes de trabajo y actividades.
- Unidades de medida, cantidad, precio y subtotal de las actividades a realizar.
- Las actividades deberán estar separado por semanas
- Cada actividad debe de mostrar el porcentaje de avance semanal programado.
- Cada actividad debe de mostrar el metrado de la actividad semanal programado.
- Cada actividad debe de mostrar el precio del avance semanal programado.

La programación de obra servirá para elaborar la Gestión del Valor ganando a través de la curva S.

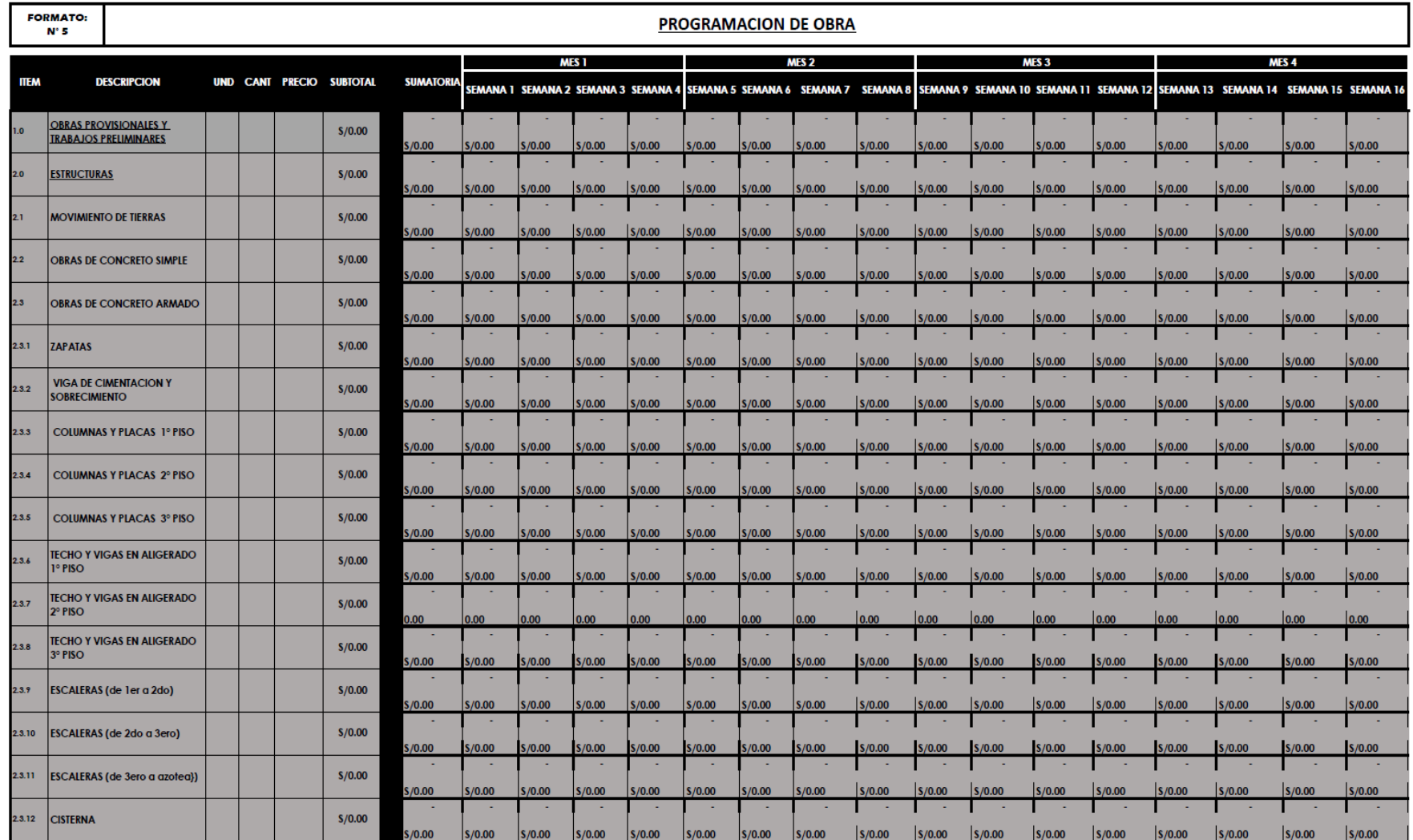

**Figura 54.** Modelo del formato N°5: Programación de obra (1/2)

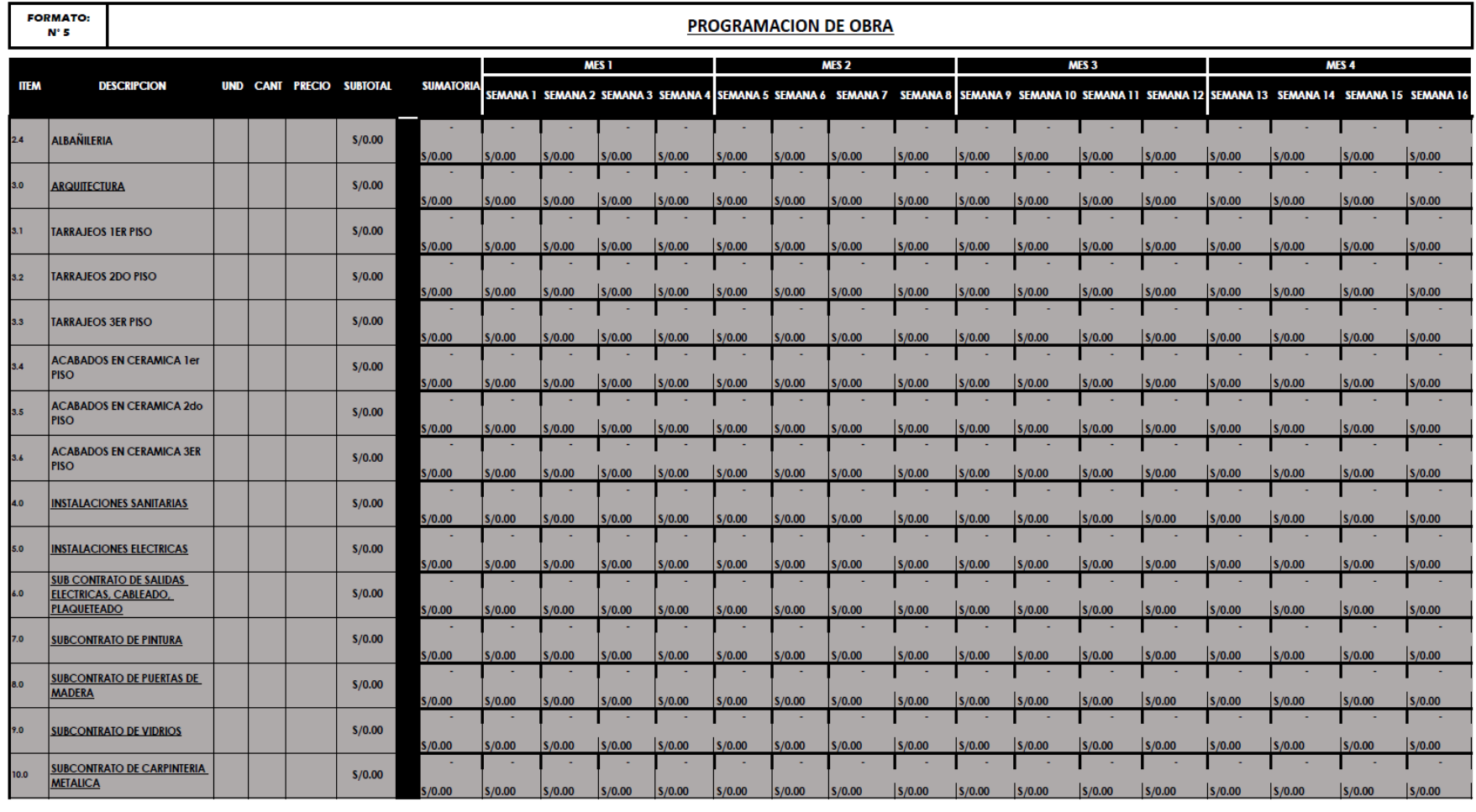

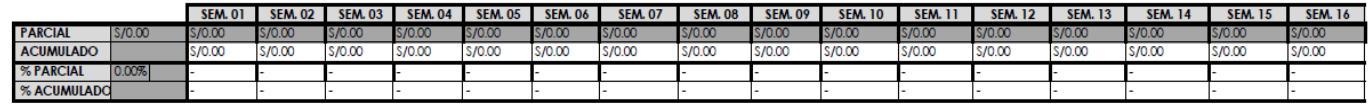

**Figura 55.** Modelo del formato N°5: Programación de obra (2/2)

# **Orden de servicio y de compra (Formato N°6)**

Las órdenes de servicio serán elaboradas por el asistente de Inge. Civil o por el asistente de obra, revisado y aprobado por el Jefe de Oficina Técnica.

Se propone un formato que comprende la descomposición del presupuesto meta para los diferentes subcontratistas que influirán en la ejecución del proyecto.

El mismo formato servirá para tener un registro de las órdenes de compra que se desarrollen en la fase de ejecución y cierre del proyecto. Esto permitirá tener un mejor control de los gastos realizados de materiales para cada obra.

Se elaborará un orden de servicio y de compra para:

- Sub contrato de casco
- Sub contrato de acabados
- Sub contrato de salidas eléctricas, cableado, paqueteado
- Sub contrato de carpintería
- Sub contrato de carpintería metálica
- Sub contrato de vidrios
- Pedidos de materiales.

Dicho formato debe tener las siguientes características

- El responsable de solicitarlo, y el responsable de aprobar las ordenes de servicio
- Fecha de emisión
- Datos del proyecto
- Datos del proveedor
- Materiales para cotizar o servicios a realizar por partidas
- Unidades de medidas, cantidad, precios unitarios, y precios parciales
- Datos de la empresa
- Firma de la gerencia general
- Firma del gerente de Administración y Finanzas cuando sea una compra
- Firma del Proveedor cuando sea una orden de servicio.

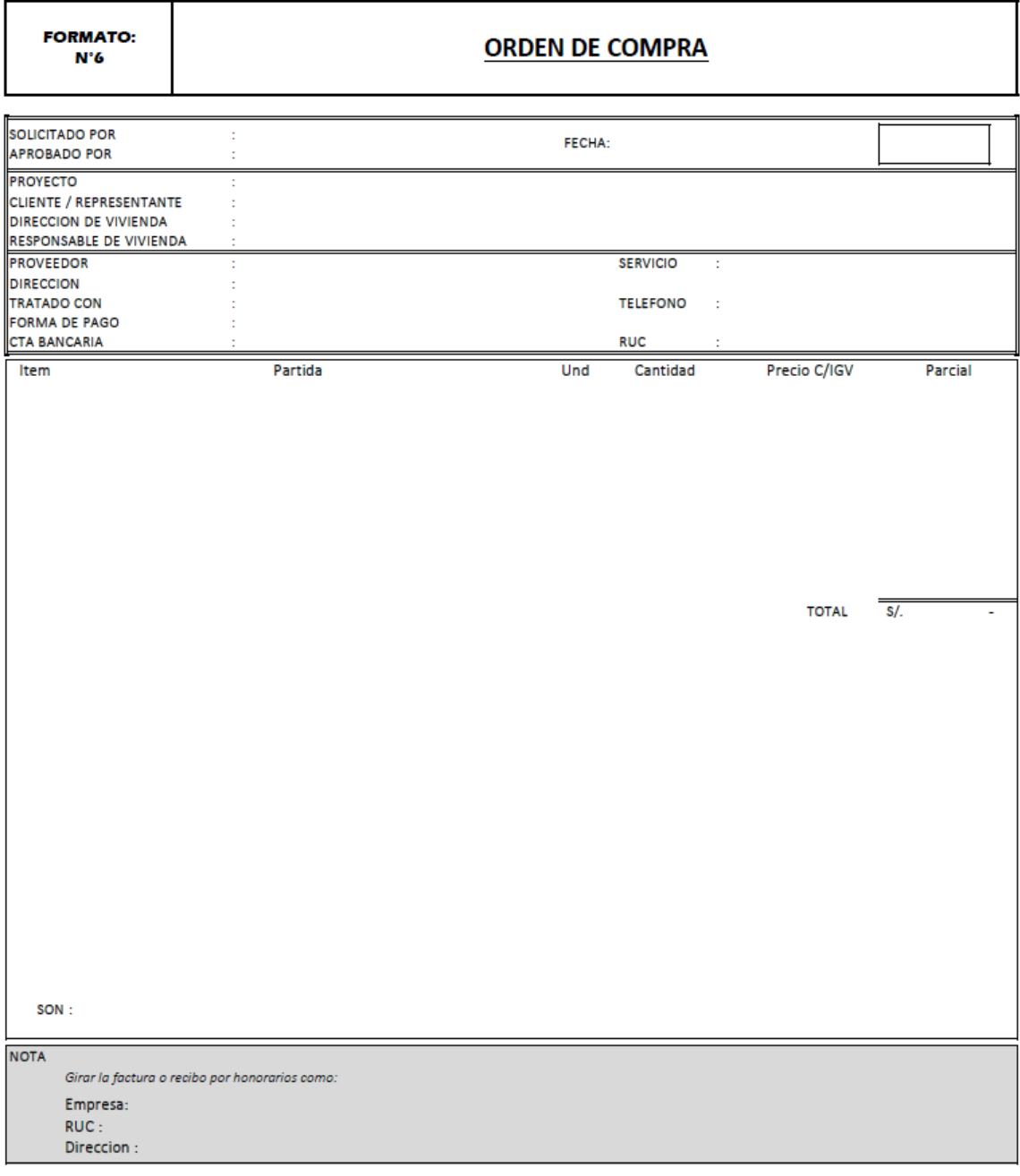

**GERENTE GENERAL** 

GERENTE DE ADMINISTRACCIÓN<br>Y FINANZAS

**Figura 56.** Modelo del Formato 6: Orden de compra

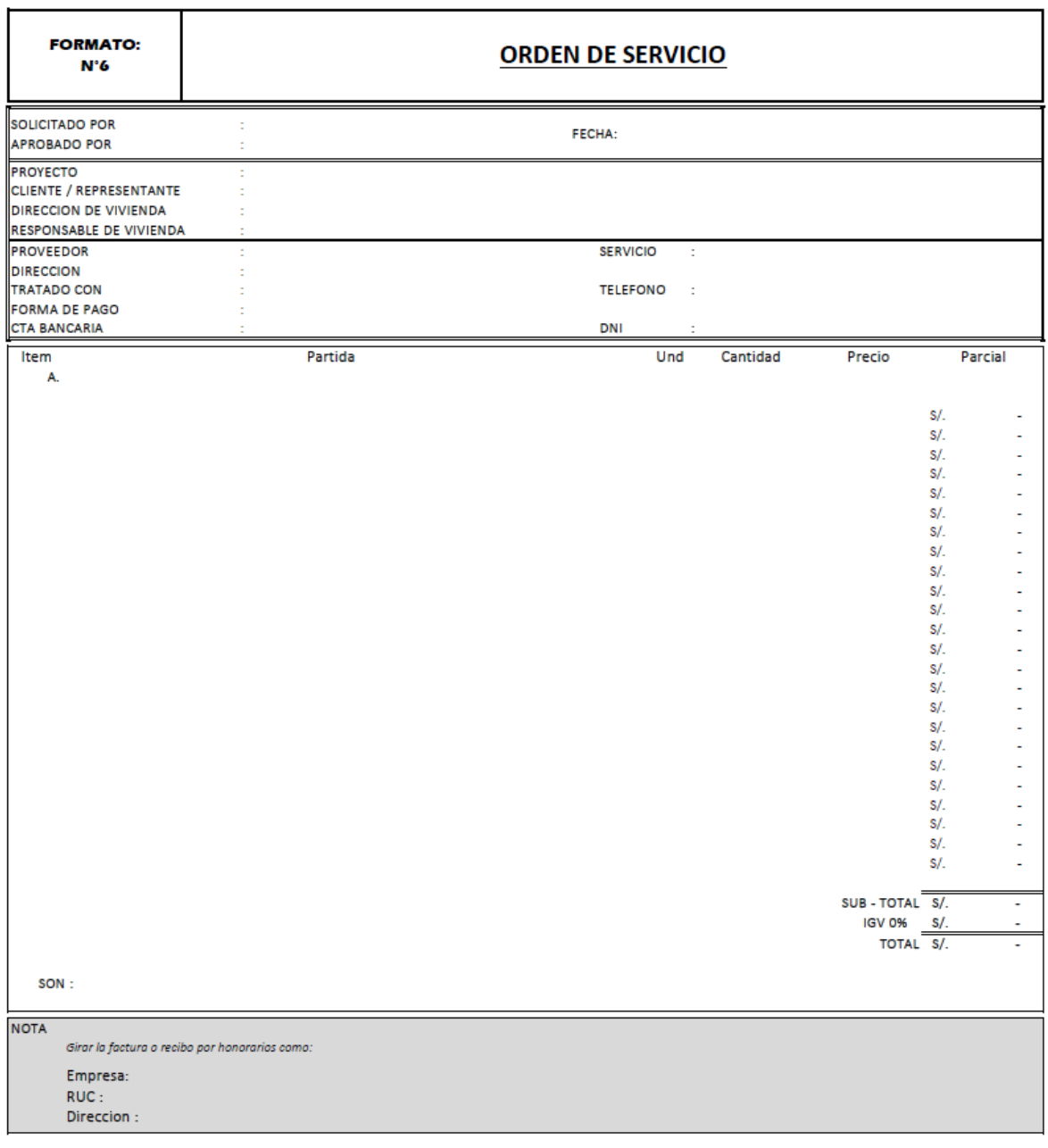

**GERENTE GENERAL** 

SUB CONTRATISTA

## **Figura 57.** Modelo de formato N°6: Orden de servicio

**Elaboración:** El autor

# **Llenar la EDT (Formato 7)**

La EDT (estructura desglosable de trabajo) será llanada por el asistente de Ingeniería Civil o por el asistente de obra, revisado y aprobado por el Jefe de Oficina Técnica.

Este formato comprende las actividades de los diferentes entregables agrupados en cuentas de control, paquetes de trabajo y subpaquetes de trabajos. Esto permite tener un panorama más claro de lo que se debe de entregar o como estará compuesto el proyecto a elaborar.

La guía del PMBOK-2017 menciona que se debe de descomponer los trabajos desde en nivel superior hasta niveles inferiores.

Además, los costos de la línea base de costos obtenido del presupuesto meta sirven para poder llenar en la EDT los costos de las cuentas de control y paquetes de trabajo.

En la propuesta se plantea una EDT modelo para obras de construcción de viviendas, en la cual se actualizará los costos de las cuentas de control, paquetes de trabajo y subpaquetes de trabajo de acuerdo con cada proyecto elaborado.

Este formato debe tener aspectos importantes como:

- Línea base de costos
- Cuentas de control
- Costos de las cuentas de control
- Paquetes de trabajo
- Costos de los paquetes de trabajo
- Sub-paquetes de trabajo
- Costos de los sub-paquetes de trabajo

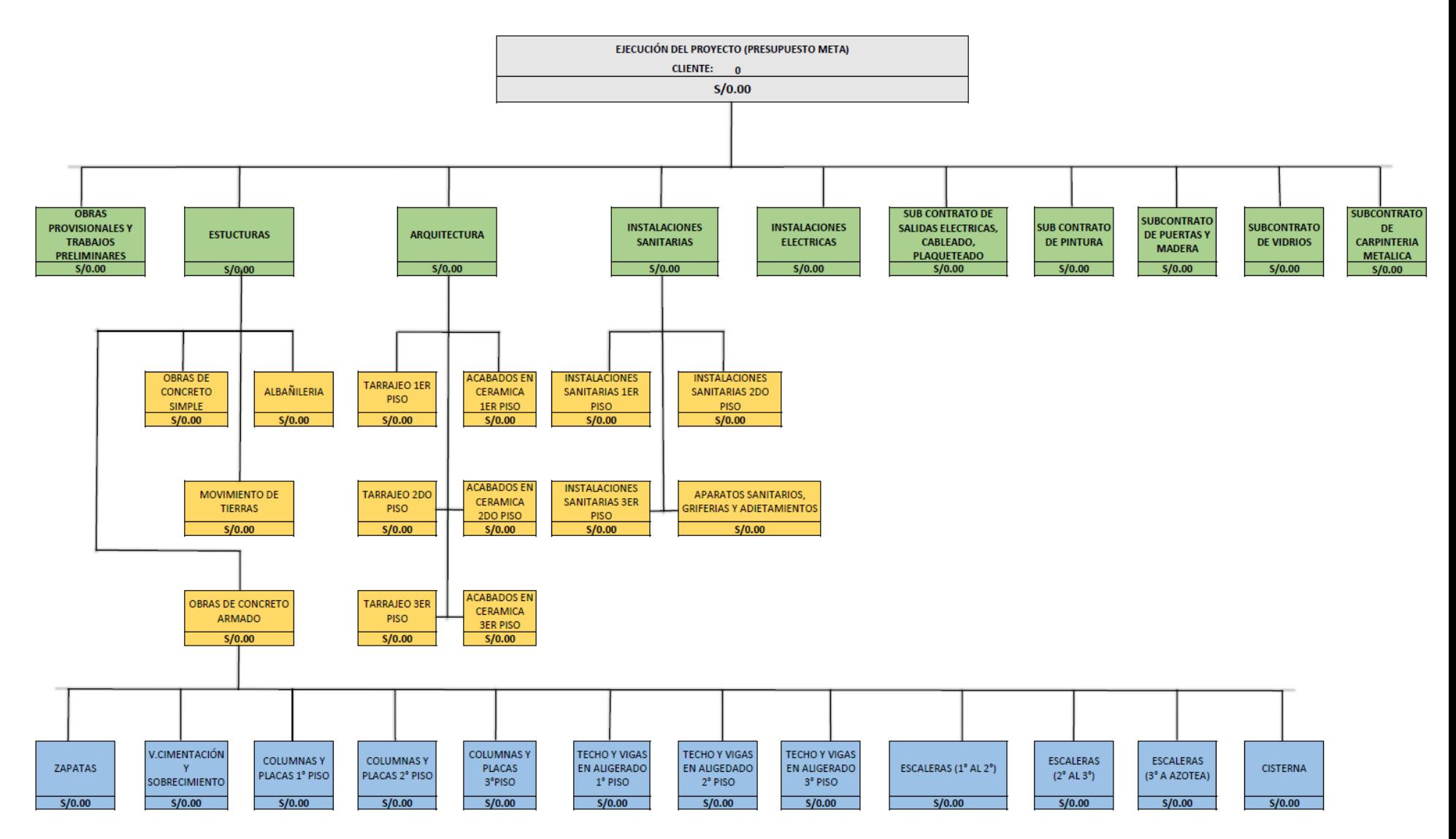

**Figura 58.** Modelo de formato N°7: EDT

## **Ficha técnica (Formato N°8)**

La guía del PMBOK indica que todo proyecto debe de contener un acta de constitución del proyecto, el cual es un documento que autoriza la formalidad de la existencia de un nuevo proyecto, esto vendría a ser el contrato notarial que se hará entre el cliente y la empresa.

Para el modelo de gestión de costos se propone realizar una ficha técnica la cual será un documento interno de la empresa y contenta un resumen del proyecto en general.

Esta información servirá durante la ejecución del proyecto cuando se desee realizar alguna consulta sobre algún dato y de la misma manera obtener información importante al instante cuando se necesite revisar algún proyecto que se haya ejecutado en el pasado.

Este documento se debe de crear en la fase de elaboración y planificación del proyecto, pero debe de ser actualizado al término del proyecto.

La ficha técnica (formato N°8) será llenado por el asistente de Ing. civil o el asistente de obra, revisado y aprobado por el jefe de Oficina Técnica.

La información que la Oficina Técnica no tenga sobre el financiamiento debe de ser solicitada al área de Administración y Finanzas.

Este formato debe tener aspectos importantes como:

- Datos generales del proyecto
	- $\checkmark$  Datos de la empresa
	- $\checkmark$  Datos del propietario
	- $\checkmark$  Datos de la vivienda
- Datos generales del crédito hipotecario
	- $\checkmark$  Monto de la construcción
	- $\checkmark$  Monto del financiamiento
	- $\checkmark$  Modalidad del crédito hipotecario
	- $\checkmark$  Datos de la entidad financiera
	- $\checkmark$  Números de cuenta
- Datos generales de la construcción
	- $\checkmark$  Fechas del proyecto
	- $\checkmark$  Ingenieros responsables
	- $\checkmark$  Arquitecto responsable
	- $\checkmark$  Maestro de obra responsable
- Datos generales de la arquitectura
	- $\checkmark$  Área del terreno
	- $\checkmark$  Área techada
	- $\checkmark$  Área libre
	- $\checkmark$  N° de pisos
	- $\checkmark$  Ambientes del primer piso
	- $\checkmark$  Área de los ambientes del primer piso
	- $\checkmark$  Ambientes del segundo piso
	- $\checkmark$  Área construida de los ambientes del segundo piso
	- $\checkmark$  Ambientes del tercer piso
	- $\checkmark$  Área construida de los ambientes del tercer piso
- Resultados operativos del proyecto
	- $\checkmark$  Presupuesto oferta
	- $\checkmark$  Presupuesto meta
	- $\checkmark$  Presupuesto real

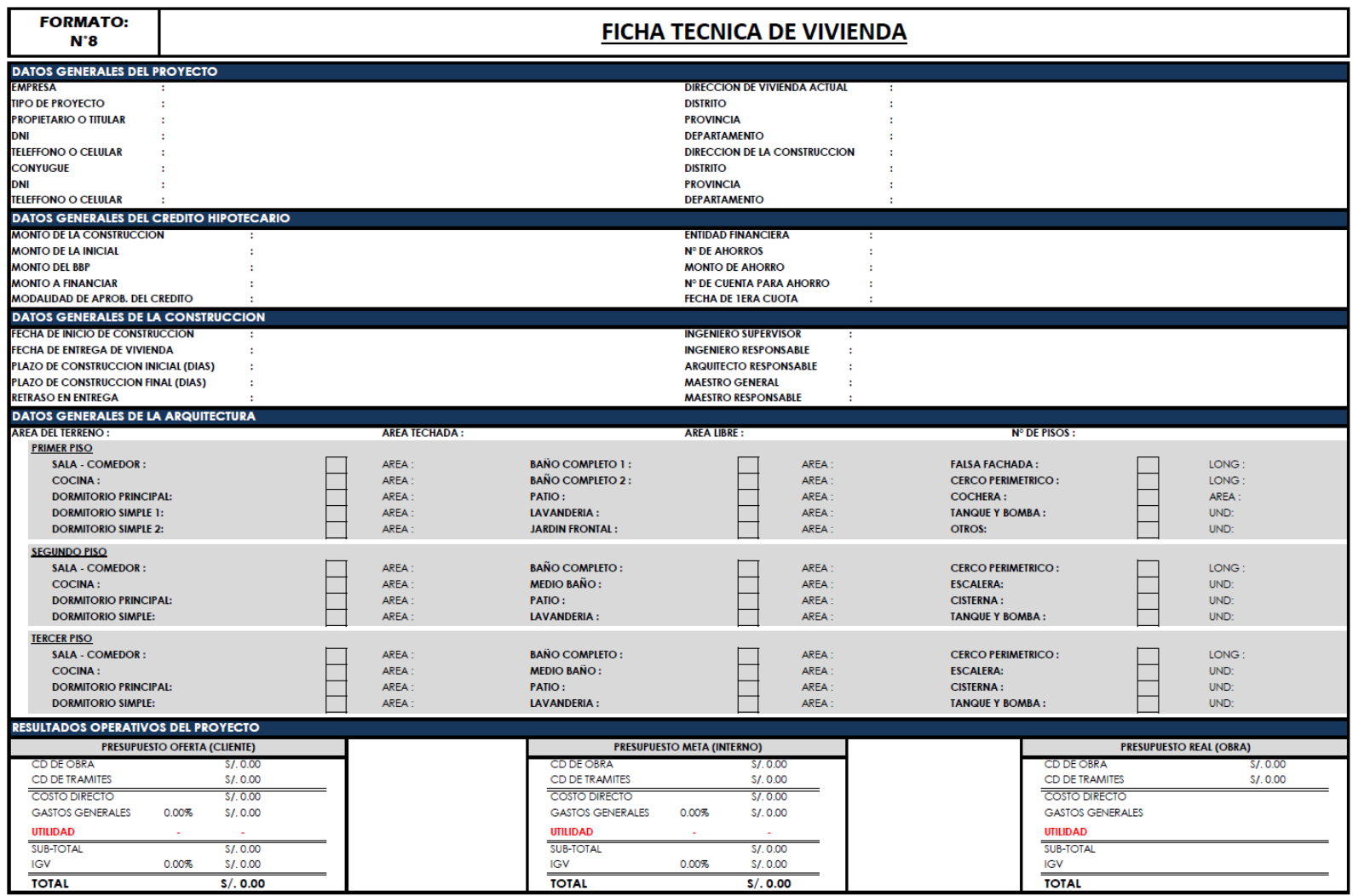

**Figura 59.** Formato modelo N°8: Ficha técnica de vivienda

## **5.1.5.5 Responsabilidades del área de Gerencia General**

Una vez que toda la documentación se encuentre realizada tanto por el área de Administración y Finanzas como por el área de Oficina Técnica, esta será enviada al área de Gerencia General.

El gerente general y de proyectos será el responsable de revisar toda la documentación elaborada hasta la fecha en la fase de elaboración y planificación del proyecto por lo que debe de estar enterado del modelo de gestión y de los procedimientos que se han seguido en cada proceso.

## **Check List (Formato N°9)**

Si bien es cierto, la revisión de la información puede realizarse de manera visual, pero para este modelo de gestión de costos se propone llenar un Check list (formato N°9) el cual servirá no solamente para ver que los documentos y procesos se hayan cumplido, sino también como un respaldo físico de los documentos que se han elaborado en cada proyecto.

Este formato debe tener aspectos importantes como:

- Nombre del propietario
- Ubicación del proyecto
- Ingeniero supervisor
- Residente de Obra
- Documentos por fases
- Área responsable
- Estado del documento
- Observaciones del documento.

Si la Gerencia detecta que existe un documento faltante o algún error que no ha sido detectado por las demás áreas, el gerente se encargará de observar dicho documento y enviarlo al área responsable para su revisión y futura corrección.

Este proceso se repetirá las veces que sean necesarias, hasta que la documentación se encuentre correcta.

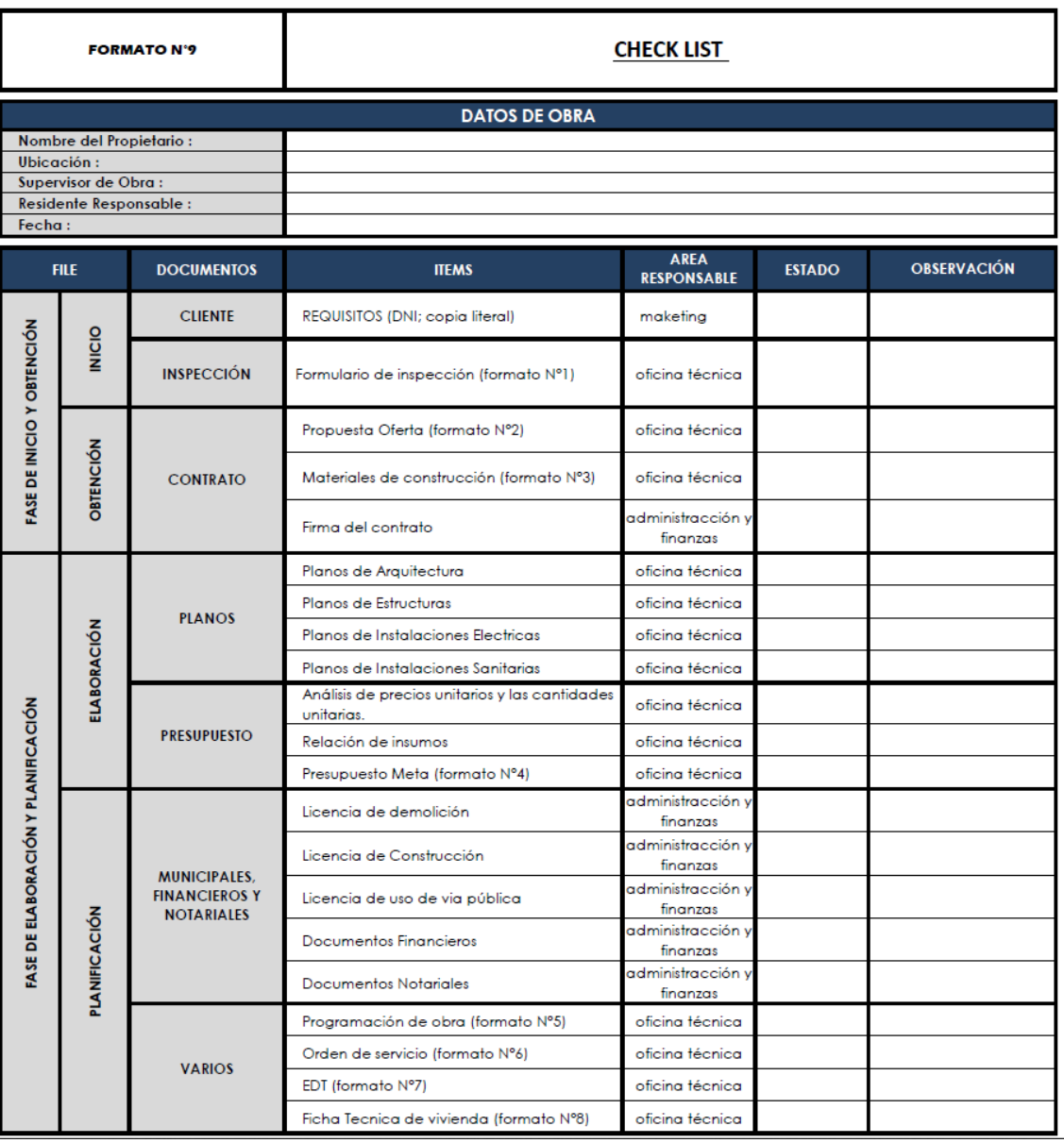

**Figura 60.** Modelo de formato N°9: Check List

**Elaboración:** El autor. Revisar anexos

## **Autorización para inicio de obra**

En la fase de planificación se designa una fecha en donde se proyecta el inicio de obra, pero el responsable de autorizar el inicio de obra en dicha fecha será el Gerente General y de Proyectos.

La autorización dependerá de la revisión y corrección de los documentos de acuerdo con el Check list, el cual deberá de estar completo y sin ninguna observación para que se proceda al inicio de ejecución de obra.

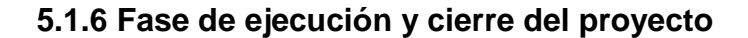

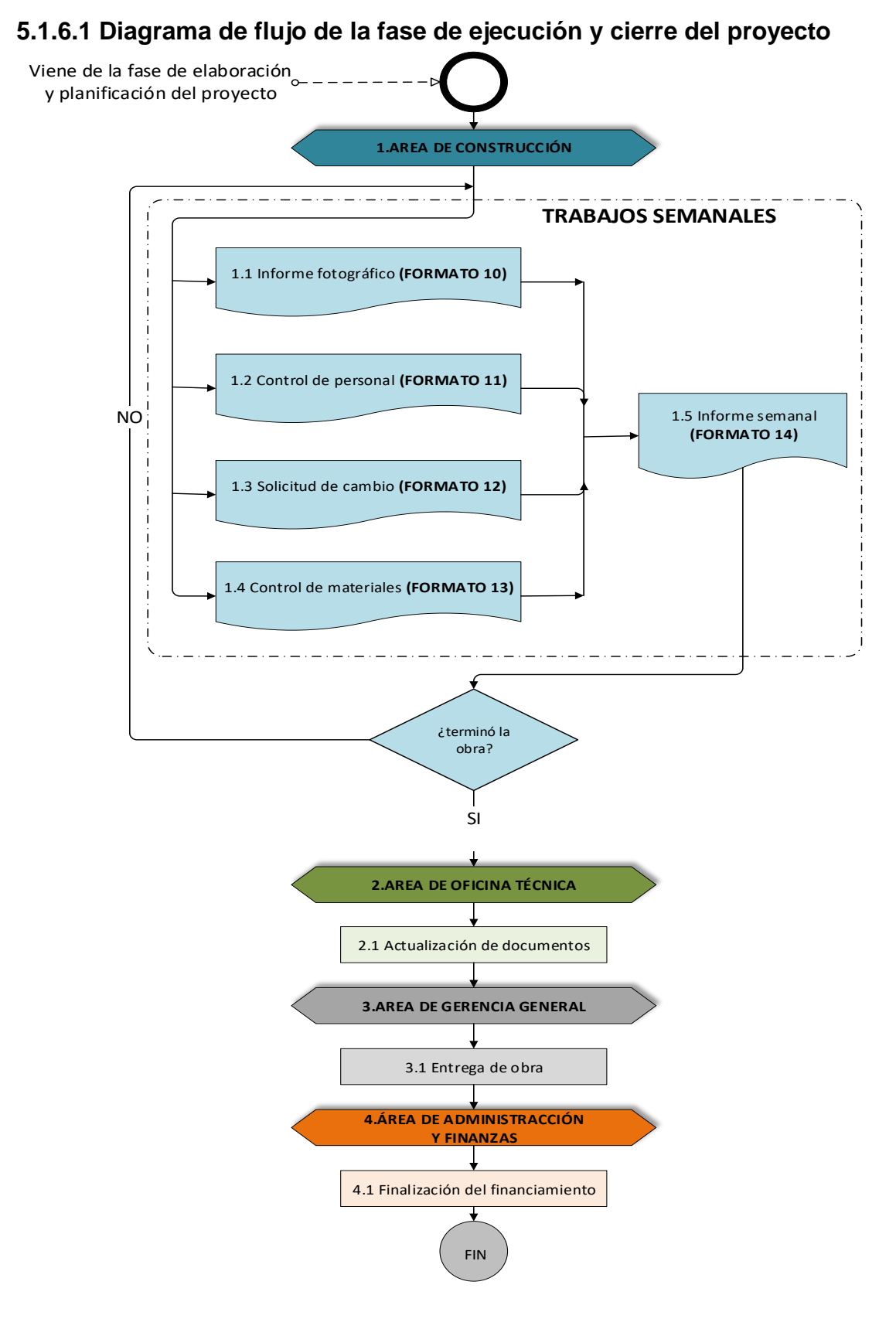

**Figura 61.** Diagrama de flujo de la fase de ejecución y cierre de proyecto **Elaboración:** El autor. Revisar anexos

### **5.1.6.2 Matriz de responsables**

Se describe a continuación los responsables de las actividades que se desarrollaran en la fase de ejecución y cierre del proyecto. Además, los responsables de las áreas que influyen en esta fase.

**Tabla 33.** Matriz de responsabilidades de la fase de ejecución y cierre del proyecto

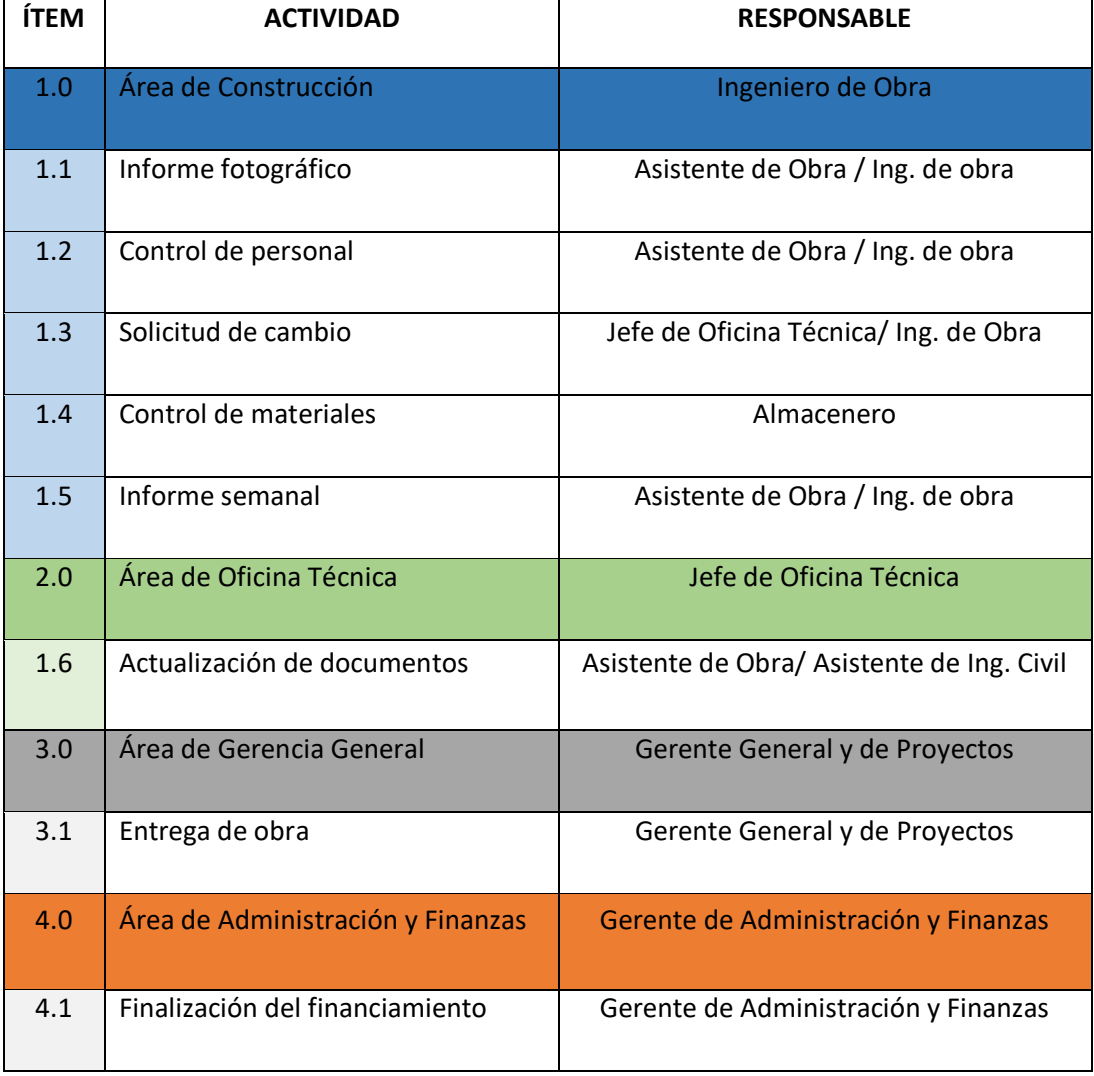

#### **Elaboración:** El autor

El diagrama de flujo muestra cómo se deberá desarrollar la **fase de ejecución y cierre del proyecto** en la empresa y las áreas que influirán en esa fase. El resultado de esta fase es la realización de la obra y la finalización del financiamiento con la cual termina el ciclo de vida del proyecto.

La fase inicia con el inicio de obra y las actividades desarrolladas semanalmente de acuerdo con el cronograma de obra planificado en la fase de elaboración y planificación del proyecto, estas actividades serán monitoreadas por el **área de Construcción**, la cual será responsable de todos los trabajos realizados en el campo.

Entre los trabajos que se realizarán para controlar y monitorear las actividades de campo están:

- Los informes fotográficos **(formato N°10)**, que servirán como respaldo de las actividades y materiales utilizados en obra.
- Los controles de personal **(formato N°11)**, que servirá para monitorear la cantidad de personal que ha estado trabajando durante la semana.
- Atender las solicitudes de campo **(Formato N°12),** permitirá revisar las solicitudes que se realicen durante la ejecución de obra por parte de los clientes o por la misma empresa y evaluar su impacto en el tiempo, costo y alcance.
- Control de materiales **(Formato N°13),** permitirá saber los materiales que llegan a obra y los que se consumen semanalmente
- Informe semanal (formato N°14), servirá para tener una idea clara del avance semana de la obra, analizar los costos y los paquetes de trabajo.

Posteriormente, cuando se dé por finalizado la obra el á**rea de Oficina Técnica** se encargará de actualizar los documentos que se han modificado durante la ejecución del proyecto.

Una vez que la documentación se encuentre actualizada el **área de Gerencia General** pasará a realizar la entrega de obra al cliente a través de un documento formal propio de cada empresa.

La fase terminará a través de los tramites que deberá realizar el **área de Administración y Finanzas** para finalizar el financiamiento, el cual, si fue realizado a través de una entidad bancaria, esta depositara el desembolso en las cuentas de la empresa una vez que se haya verificado la entrega de la vivienda.

## **5.1.6.3 Responsabilidades del área de Construcción**

#### **Reuniones de obra**

El Ingeniero de obra con el asistente de obra serán los encargados de organizar y dirigir las reuniones de obra, la cual se debe de realizar periódicamente al menos una vez por semana.

Las reuniones de obra deben de estar conformadas por todos los trabajadores, y se deben de tratar puntos importantes del trabajo diario a realizar.

Es importante en las reuniones motivar a los trabajadores y promover la participación de ideas para crear un ambiente cómodo de trabajo y que esto se vea reflejado en el rendimiento de sus labores.

### **Informe fotográfico (Formato N°10)**

Las actividades relevantes realizadas durante la semana deben de ser fotografiadas y reportadas a través de un informe simple fotográfico al final de la obra. Esto permitirá tener un respaldo visual de la calidad del material usado y de los avances semanales. Por eso, se propone en el modelo llenar el **Formato N°10.**

Los responsables de llenar este informe serán el ingeniero de obra o el asistente de obra según como decidan organizarse.

Este formato debe tener aspectos importantes como:

- Nombre del proyecto
- Nombre del cliente
- Dirección del proyecto
- Ingeniero responsable
- Estado semanal del proyecto
- Fotos semanales
- Descripción de los trabajos realizados
- Porcentaje de avance de obra
- Comentarios.

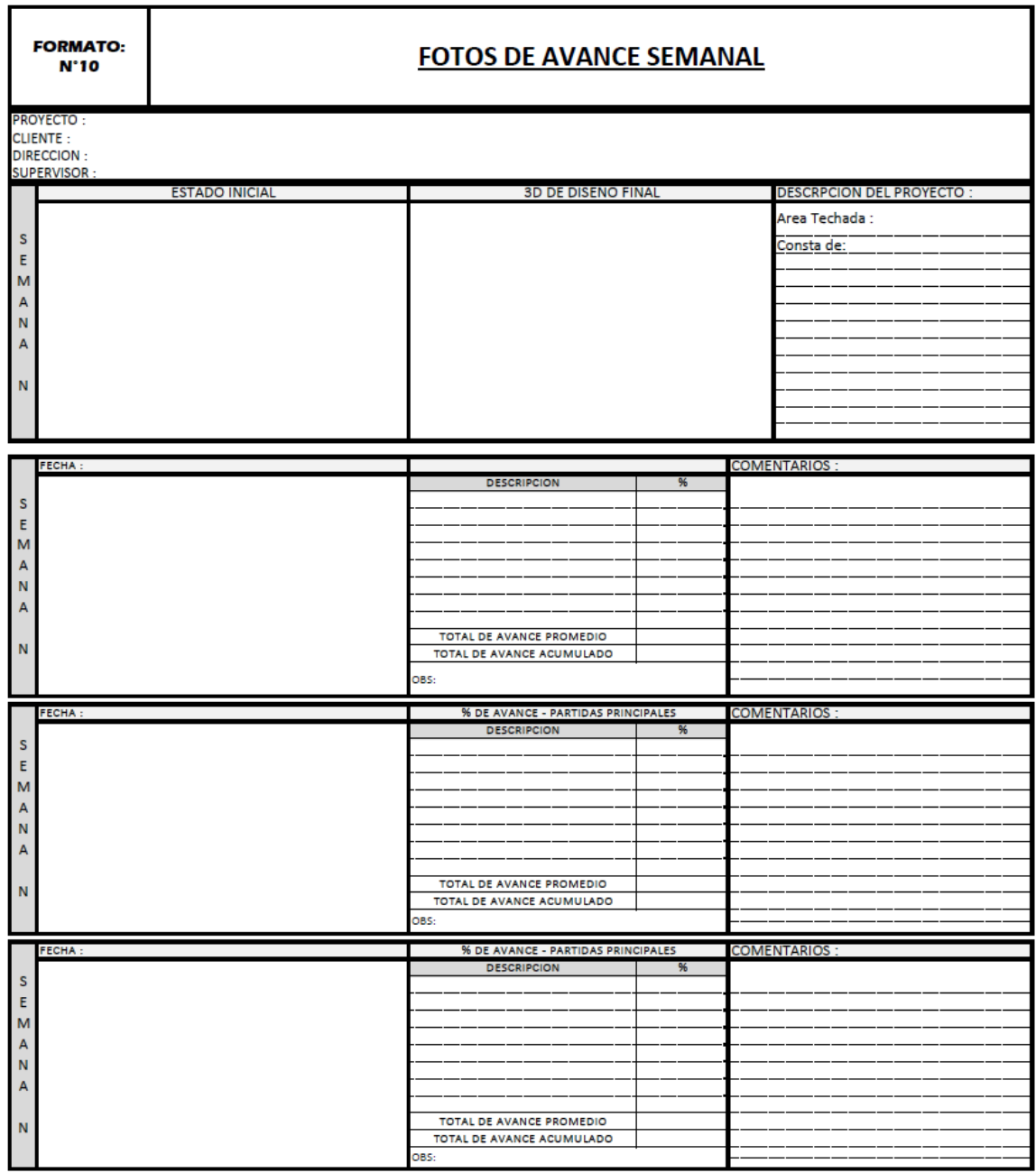

**Figura 62.** Modelo de formato N°10: Informe fotográfico

# **Control de personal (Formato N°11)**

Los responsables de llenar el control del personal serán el Ingeniero de obra o el asistente de obra, los cuales se encargarán de anotar la cantidad de personal que ha trabajado durante la semana. Para llenar el control del personal se propone el **Formato N°11.**

Este reporte servirá para verificar semanalmente que los avances de obra estén conforme a la cantidad de personal que ha laborado.

El formato se presentará al final de obra, la información obtenida servirá para determinar ratios de trabajo en futuras cotizaciones al tener una idea clara del personal x tarea que se necesita para ciertos paquetes de trabajo.

Este formato debe tener aspectos importantes como:

- Nombre del proyecto
- Nombre del cliente
- Dirección del proyecto
- Ingeniero responsable
- Total de maestros de obra que trabajaron en el proyecto
- Total de operarios que trabajaron en el proyecto
- Total de oficiales que trabajaron en el proyecto
- Total de ayudantes que trabajaron en el proyecto.

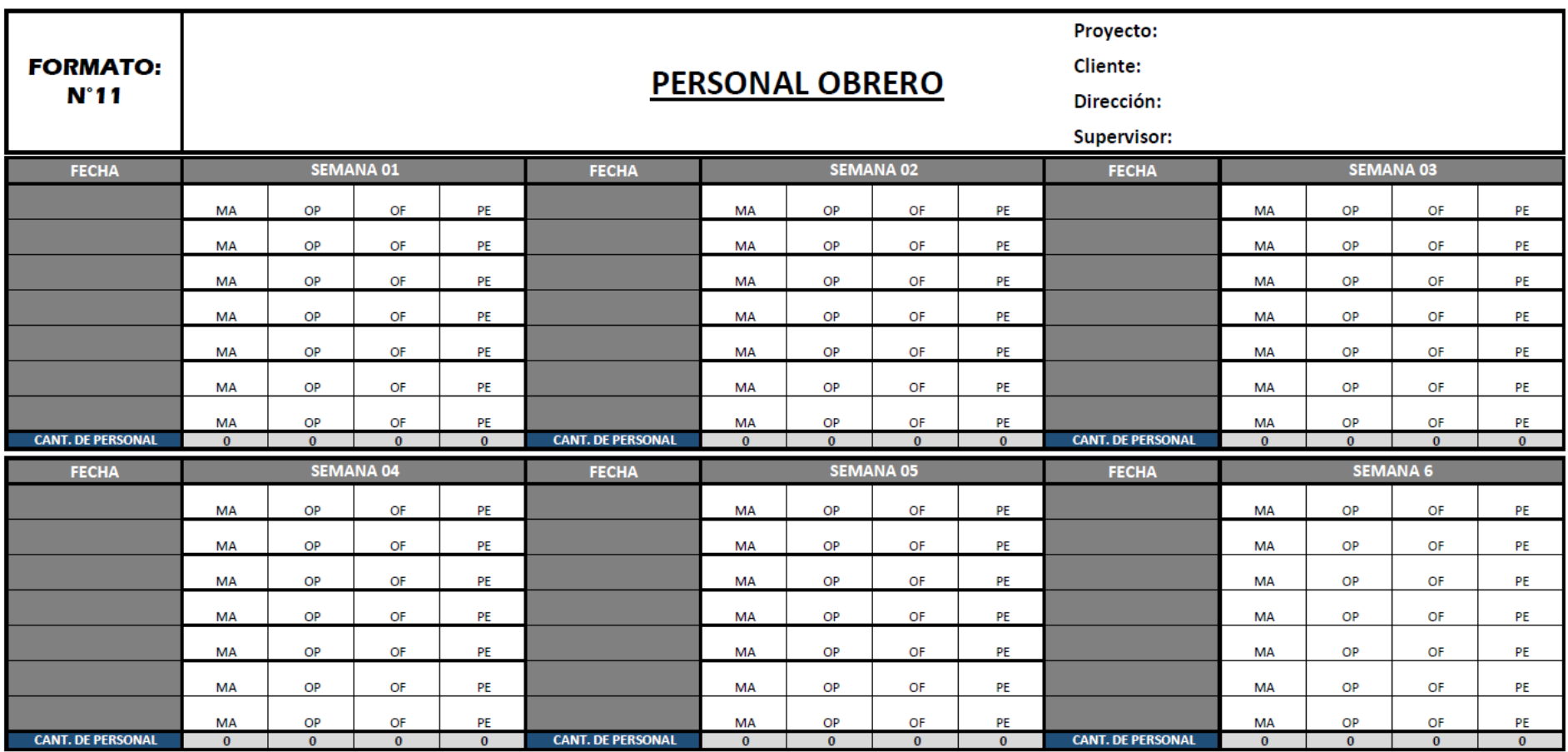

**Figura 63.** Modelo de formato N°12: Control de personal

## **Solicitud de cambio (formato N°12)**

La guía del PMBOK-2017 menciona que el beneficio de realizar dicho proceso es que los cambios realizados dentro de la ejecución del proyecto sean documentados de manera integrada, considerando los objetivos y planes generales del proyecto. Por dicho motivo, se propone el **Formato N°12** para dicho modelo.

La solicitud de cambio puede ser solicitado por el cliente o por cualquier interesado involucrado en el proyecto. Cuando las solicitudes de cambio se realizan antes de haberse aprobado la línea base de costos, o sea en la fase de elaboración y planificación del proyecto, los cambios no necesitan ser formalmente documentados. Una vez que la línea base de costos se encuentra aprobada quiere decir que el proyecto estará en la fase de ejecución y cierre, es en esta fase donde se debe de registrar todas las solicitudes de cambios y evaluar las respuestas a dichas solicitudes.

El responsable de reportar las solicitudes de cambio será el ingeniero de obra, el cual documentará la solicitud y en conjunto con el jefe de Oficina Técnica se evaluará la respuesta a dicha solicitud. Los criterios básicos que se deben tener en cuenta, para aprobar las solicitudes será la triple restricción: costo, alcance y tiempo.

La guía del PMBOK-2017 menciona que se debe considerar para aprobar las solicitudes de cambio, si el cambio afecta el alcance del proyecto, si el cambio afecta el tiempo del proyecto y si el cambio afecta a línea base de costos del proyecto. Después de evaluar estos tres puntos claves, se dará respuesta a la solicitud, la cual puede ser aprobada, aplazada o rechazada.

Este formato debe tener aspectos importantes como:

- Descripción de la solicitud
- Quien lo solicita, quien lo acepta
- Impacta en el tiempo y en el costo
- Estado de la solitud
- Procedimientos que se realizarán.
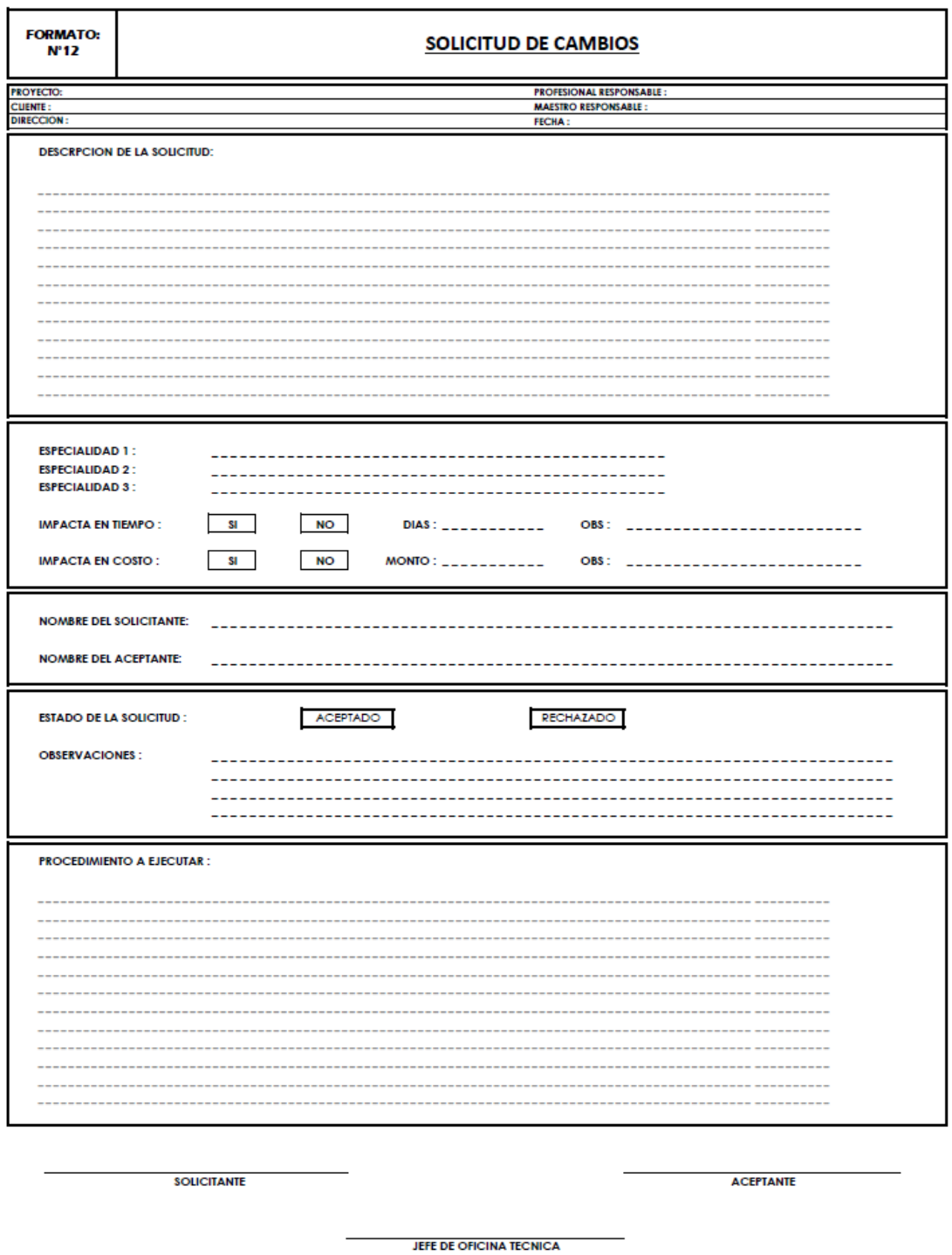

**Figura 64.** Modelo de formato N°12: Solicitud de cambio

**Elaboración:** El autor. Revisar anexos

## **Control de materiales (Formato N°13)**

Controlar los materiales muchas veces suele ser una tarea complicada, en algunos casos no se tiene un registro del material que ingresa a obra y el cual se usa en la obra. Esto origina confusiones cuando se tiene diferentes proyectos al mismo tiempo. Por dicho motivo se propone para el modelo de gestión tener un **Formato N°13.**

Es responsabilidad del encargado de almacén como responsable de logística, llevar un control de materiales que se le solicita desde obra y que se consumen en obra. Esto permitirá controlar las cantidades exactas de materiales que se usa en diferentes actividades, que los materiales no se extravíen en obra, o que no exista ningún responsable al momento de entregar el material.

Este formato debe tener aspectos importantes como:

- Fecha
- Vivienda donde se ingresa el material
- Encargado de logística (almacén)
- Maestro a cargo y quien solicita el material
- Descripción del material
- Cantidad
- Firmas de los responsables.

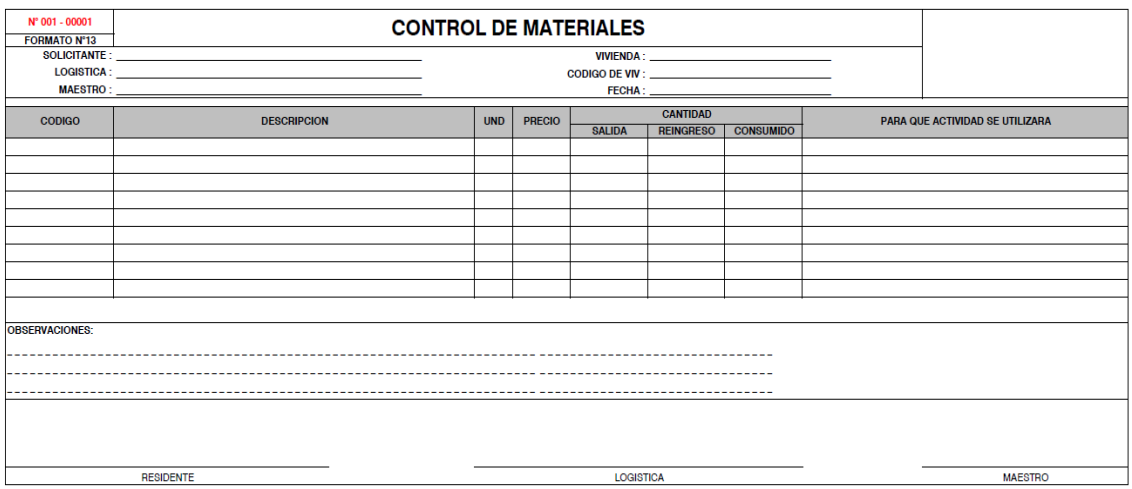

**Figura 65.** Modelo de formato N°13: Control de materiales

**Elaboración:** El autor. Revisar anexos

## **Análisis del Valor Ganado**

Los responsables del área de construcción de analizar el valor ganado serán el asistente de obra juntamente con el ingeniero de obra.

La gestión de valor ganado es una metodología, la cual consiste en combinar medidas del alcance, cronograma y costos para evaluar el desempeño y el progreso del proyecto. (Guía del PMBOK, 2017, p.712)

La guía del PMBOK-2017 a través de sus metodologías que proporciona muestra una técnica para analizar la gestión del Valor Ganado, la cual servirá para controlar los costos y monitorear el trabajo realizado durante la ejecución de las obras.

El análisis del valor ganado consiste en comparar la línea base para la medición del desempeño con respecto al desempeño real del cronograma y del costo. (Guía del PMBOK, 2017, p.261)

En base a estos tres valores se desarrollará el análisis del Valor Ganado.

| <b>Concepto</b>        | <b>Descripción</b>                                                                                                    |
|------------------------|----------------------------------------------------------------------------------------------------|
| Valor Planificado (VP) | Se define el valor planificado como<br>el presupuesto asignado para el<br>trabajo a ejecutar que se ha<br>programado                    |
| Valor Ganado (EV)      | Se define el valor ganado como el<br>costo expresado en términos del<br>presupuesto por el trabajo<br>realizado hasta la fecha de corte |
| Costo Real (AC)        | Se define el costo real como el<br>costo real incurrido por el trabajo<br>llevado a cabo en la fecha de corte                           |

**Tabla 34.** Análisis del Valor Ganado (EVA)

 **Fuente:** Guía del PMBOK, 2017, p.261  **Elaboración:** El autor

Con los valores mencionados se podrá analizar las variaciones y medir el desempeño actual del proyecto en cualquier fecha de corte a través de indicadores de variación e indicadores de índice de desempeño que se detallan a continuación:

## **Indicadores de variación:**

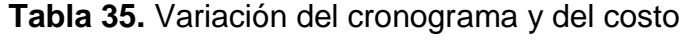

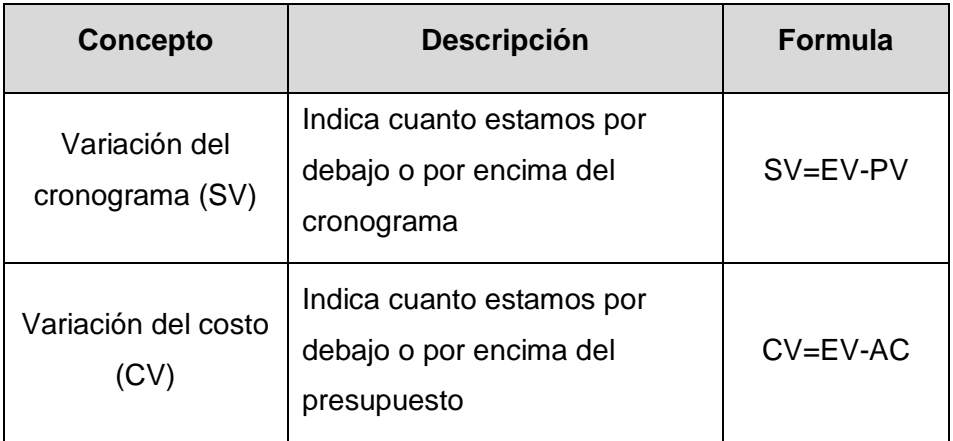

 **Fuente:** Guía del PMBOK, 2017, p.262

 **Elaboración:** El autor

### **Indicadores de desempeño:**

**Tabla 36.** Índice de desempeño del cronograma y del costo

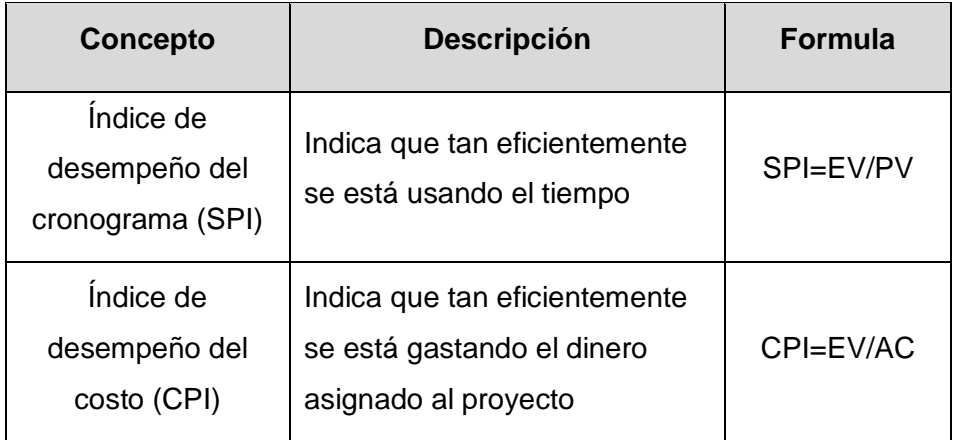

 **Fuente:** Guía del PMBOK, 2017, p.263

## **Elaboración:** El autor

Conforme avance el proyecto se deberá desarrollar unos pronósticos en las fechas de corte estimadas. Dichos pronósticos serán la estimación a la conclusión (EAC) y la estimación hasta la conclusión (ETC), además se calculará la variación la conclusión (VAC).

## **Tabla 37.** Estimación a la conclusión y estimación hasta la conclusión

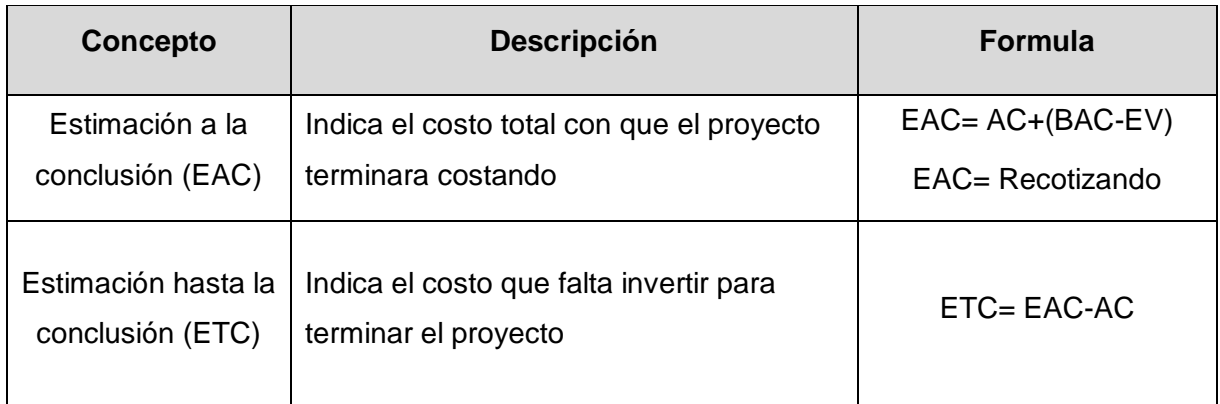

 **Fuente:** Guía del PMBOK, 2017, p.264-265

## **Elaboración:** El autor

La guía del PMBOK-2017 menciona varias fórmulas para pronosticar la estimación a la conclusión (EAC) de las cuales para para la propuesta del modelo de gestión solo se utilizará cualquiera de las dos fórmulas indicadas en la tabla anterior, ya que son las más confiables y precisas para el sector construcción.

**Tabla 38.** Presupuesto hasta la conclusión y variación a la conclusión

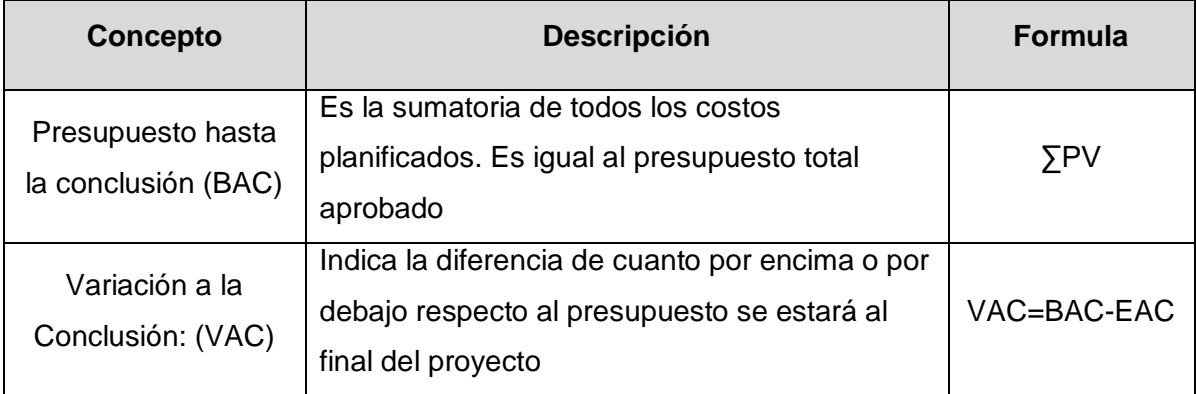

 **Fuente:** Guía del PMBOK, 2017, p.264-265

 **Elaboración:** El autor

## **Umbrales de control**

Los umbrales de control consisten en establecer un valor acordado para las variaciones e indicadores permitidos durante la ejecución del proyecto.

Para el modelo propuesto se ha definido tomar las variaciones e indicadores de la siguiente manera como aceptables.

| <b>Indicador</b>                         | <b>Formula</b> | <b>Umbral de</b><br>control | <b>Conclusión</b> |
|------------------------------------------|----------------|-----------------------------|-------------------|
|                                          |                | $SV=0$                      | Aceptable         |
| Variación del<br>cronograma              | SV=EV-PV       | SV>0                        | Aceptable         |
|                                          |                | SV < 0                      | No aceptable      |
| Variación del<br>costo                   |                | $CV=0$                      | Aceptable         |
|                                          | $CV = EV-AC$   | CV > 0                      | Aceptable         |
|                                          |                | CV<0                        | No aceptable      |
| Índice de<br>desempeño del<br>cronograma | SPI=EV/PV      | $SPI > = 0.95$              | Aceptable         |
|                                          |                | SPI<0.95                    | No aceptable      |
| Índice de<br>desempeño del               | CPI=EV/AC      | $CP$ I $> = 0.95$           | Aceptable         |
| costo                                    |                | CPI<0.95                    | No aceptable      |

**Tabla 39.** Umbrales de control

Los umbrales de control pueden ser modificados de acuerdo con el proyecto en específico que se desea controlar, en algunos casos los proyectos presentan holguras en los presupuestos internos, lo cual permite aceptar una variación mayor. Por lo tanto, para la propuesta se ha considerado los valores mencionados en los umbrales de control. Dichos umbrales podrán ser modificados según el criterio de la gerencia para cada proyecto.

**Elaboración:** El autor

## **Informe semanal (Formato N°14)**

Los responsables del área de Construcción encargados de elaborar el informe semanal serán el asistente de obra juntamente con el ingeniero de obra.

El informe semanal será elaborado por el área de construcción y entregado al área de gerencia para que, a través de este, la gerencia tenga conocimiento del estado del proyecto.

El informe semanal contendrá la información necesaria para entender el estado y avance del proyecto a la fecha que se elabore. Para el modelo de gestión de costos dicho informe se realizará semanalmente.

Asimismo, el informe semanal debe de ser elaborado en una sola hoja, la cual contenga la información precisa y resumida para que el área de gerencia pueda apreciar los aspectos importantes que la gerencia siempre desea saber. Esa información deberá responder preguntas como como: ¿El proyecto está atrasado? ¿adelantado? ¿Cuánto se ha avanzado? ¿Cuánto se ha gastado? ¿Cuánto falta por gastar?, etc.

Por lo cual, el formato debe tener aspectos importantes como:

- Datos de la obra.
- Análisis del valor ganado.
- Variaciones de costos.
- $\bullet$  Indicadores de desempeño.
- Curva S del avance semana.
- Resumen del avance respecto al presupuesto oferta, meta y real.
- Porcentaje total del avance de obra.
- Porcentaje del avance de las cuentas de control y paquetes de actividades.
- Resumen de los adicionales internos.
- Resumen de los adicionales del cliente.
- Resumen de los costos que han ocasionado pérdidas.
- Panel fotográfico.

| <b>FORMATO:</b><br><b>N°14</b>                                                                                                    | <b>INFORME SEMANAI</b>                                                                                                    |                                                                                                    |                                                                                                    |                                                                                                    |                                                                                                    |                                                                                                    |                                                                                                    |                                                                                                    |
|----------------------------------------------------------------------------------------------------|----------------------------------------------------------------------------------------------------|----------------------------------------------------------------------------------------------------|----------------------------------------------------------------------------------------------------|----------------------------------------------------------------------------------------------------|----------------------------------------------------------------------------------------------------|----------------------------------------------------------------------------------------------------|----------------------------------------------------------------------------------------------------|----------------------------------------------------------------------------------------------------|
| OBRA<br><b>CUENTE</b><br><b>DIRECCION</b><br><b>SUPERVISIO</b>                                                                                               |                                                                                                    |                                                                                                    |                                                                                                    |                                                                                                    | <b>DATOS DE LA OBRA</b>                                                                                                    | <b>MAESTRO GENERA</b><br><b>PERIODO</b><br><b>AREA TECHADA</b><br><b>FECHA INICIO D</b>                                                                                                    |                                                                                                    |                                                                                                    |
|                                                                                                    | % DE AVANCE.<br><b>PRIO OFFICIA</b>                                                                                                    |                                                                                                    | <b>PRIO META</b>                                                                                                    |                                                                                                    | <b>PRIO REAL</b>                                                                                                    |                                                                                                    |                                                                                                    | <b>PANEL FOTOGRAFICO</b>                                                                                                    |
| <b>PARTIDAS</b><br>Ingresar partida<br>Ingresar partida                                                                                                    | <b>TOTAL</b><br>5/<br>51.<br>$\sim$                                                                                                    | <b>AVANCE</b><br>5I.<br>$\sim$                                                                                                    | PARTIDAS<br><b>MANO DE OBRA</b><br>SC MO PAR OBRA CIVIL Y ACABADOS<br>SC MO PARA IIEE<br>SC MO PARA PINTURA                                                                                                    | <b>TOTAL</b><br><b>AVANCE</b><br>SJ.<br>SI.<br>5J.<br>SL<br>$\sim$<br>51.<br>5/<br>٠                                                                                                    | <b>PARTIDAS</b><br>MANO DE OBRA<br>SC MO PAR OBRA CIVIL Y ACABADOS<br>SC MO PARA IIEE<br>SC MO PARA PINTURA                                                                                                    | <b>AVANCE</b><br>SI.<br>SI.<br>51<br>٠                                                                                                    |                                                                                                    |                                                                                                    |
| Ingresar partida<br>Ingresar partida<br>Ingresar partida<br>Ingresar partida<br>Ingresar partida<br>Ingresar partida<br>Ingresar partida<br>Ingresar partida | SI.<br>s.<br>SI.<br>SI.<br>SI.<br>SZ.<br>51.<br>SI.<br>$\sim$                                                                                                    | 51.<br>$\overline{\phantom{a}}$<br>51.<br>$\mathbf{r}$<br>51.<br>$\sim$<br>SI.<br>$\sim$<br>51.<br>$\sim$<br>51.<br>$\sim$<br>51<br>$\mathcal{L}$<br>SI.<br>$\sim$ | <b>MATERIALES</b><br>CEMENTO<br>LADRILLO<br><b>OTROS</b><br><b>AGREGADOS</b><br><b>ACERO</b><br>CERAMICO<br><b>TUBERIAS SANITARIAS</b><br><b>EQUIPAMIENTO SANITARIO</b><br>TURFPIAS FLECTRICAS<br>EQUIPAMIENTO ELECTRICO<br><b>PINTURA</b><br>SC A TODO COSTO<br>SC PARA CARPINTERIA DE MADERA<br>SC PARA CARPINTERIA DE VIDRIOS<br>SC MO PARA CARPINTERIA METALICA<br>SERVICIO DE TRANSPORTE<br>SERVICIO DE ELIMINACION DE DESMONTE<br><b>TRAMITES</b><br><b>TRAMITES</b>                  | s.<br>$\frac{S}{S}$<br>šï.<br>si.<br>51<br>sj.<br>$\frac{S}{S}$<br>SJ.<br>SI.<br>SJ.<br>SF.<br>51<br>$\sim$<br>SJ.<br>51<br>SF.<br>SI.<br>$\sim$<br>SJ.<br>SL<br>$\sim$<br>sy.<br>51<br>sj.<br>5/<br>SJ.<br>5/<br>SI.<br>SJ.<br>SJ.<br>$\mathbf{M}$<br>$\sim$<br>51.<br>SI.<br>S/.<br>× | <b>MATERIALES</b><br>CEMENTO<br><b>LADRILLO</b><br><b>OTROS</b><br><b>AGREGADOS</b><br><b>ACERO</b><br>CERAMICO<br><b>TUBERIAS SANITARIAS</b><br><b>EQUIPAMIENTO SANITARIO</b><br>TURFPIAS FLECTRICAS<br><b>EQUIPAMIENTO ELECTRICO</b><br><b>PINTURA</b><br>SC A TODO COSTO<br>SC PARA CARPINTERIA DE MADERA<br>SC PARA CARPINTERIA DE VIDRIOS<br>SC MO PARA CARPINTERIA METALICA<br>SERVICIO DE TRANSPORTE<br>SERVICIO DE ELIMINACION DE DESMON' S/.<br><b>PERDIDAS</b><br><b>ADICIONALES INTERNOS</b><br><b>ADICIONALES DEL CLIENTE</b><br><b>TRAMITES</b><br><b>TRAMITES</b>                                                                                                    | sz.<br>$\overline{\mathsf{s} \mathsf{y}}$ .<br>×<br>$\overline{\mathsf{s}}$ /.<br>$\alpha$<br>$\frac{S}{S}$<br>٠<br>$\sim$<br>si.<br>$\sim$<br>$\frac{S}{S}$<br>$\mathbf{r}$<br>sı.<br>×<br>SI.<br>$\sim$<br>sy.<br>SJ.<br>SE.<br>SJ.<br>51<br>si.<br>51<br>5/ |                                                                                                    |                                                                                                    |
|                                                                                                    | <b>SUB-TOTAL</b><br><b>GG</b><br><b>IDAD</b><br><b>INAL 5/</b>                                                                                                    |                                                                                                    | SUB-TOTAL S<br>GG S<br>UTILIDAD S<br>FINAL 5/                                                                                                    |                                                                                                    |                                                                                                    | <b>SUB-TOTAL S</b><br>GG<br>UTILIDAD<br>FINAL S/                                                                                                    |                                                                                                    |                                                                                                    |
|                                                                                                    | PRESUPUESTO META (COSTO DIRECTO)= BAC                                                                                                    | 5/0.00                                                                                                    | <b>GESTION DEL VALOR GANADO (PRESUPUESTO META)</b>                                                                                                    |                                                                                                    |                                                                                                    | <b><i><b>KAVANCE PROM</b></i></b>                                                                                                    | <b>MOFERTA MINETA UREAL</b>                                                                        | <b>RESUMEN DE AVANCE</b><br>las de cor<br>trol v p-                                                                                                    |
| <b>SEMANA Nº</b><br>Avance<br>$\bullet$<br>10<br>π<br>12<br>13<br>u<br>15<br>16                                                                              | Valor Planificado (PV)<br>Valor Ganado (EV)<br>Acumulado<br>Acumulad<br>1077<br>0.00<br>nm<br>000<br>nm<br>0.00<br>0.00<br>0.00<br>0.00<br>0.00<br>0.00<br>0.00<br>0.00<br>nm<br>0.00<br>0.00<br>0.00<br>0.00<br>0.00<br>0.00<br>0.00<br>0.00<br>0.00<br>0.00<br>0.00 | Costo Real (AC)<br>Avance<br>semanal                                                                                                    | <b>VARIACIÓN</b><br><b>INDICE DE DESEMPERO</b><br>Del<br>Del<br>Del Costo<br>(CV)= EV-AC<br>Cronograma<br>(SPI) EV/PV<br><b>Acumulado</b><br>(SV) EV-PV<br>0.00<br>0.00<br>nm<br>nm.<br>nm.<br>0.00<br>0.00<br>000<br>0.00<br>0.00<br>0.00<br>0.00<br>0.00<br>0.00<br>0.00<br>0.00<br>0.00<br>0.00<br>0.00<br>0.00<br>0.00<br>0.00<br>0.00<br>0.00<br>0.00<br>0.00<br>000<br>0.00<br>0.00<br>000<br>0.00<br>0.00<br>0.00<br>0.00<br>0.00<br>ıœ<br>000<br>000<br>0.00<br>0.00<br><b>I</b> OO | Estmación a la<br>conclusión<br><b>Del Costo</b><br><b>IAC)= AC+(BAC</b><br>(CFI)=EV/AC<br>EV)<br>\$/0.00<br>smm<br>\$/0.00<br>\$/0.00<br>\$/0.00<br>\$/0.00<br>\$/0.00<br>\$/0.00<br>\$/0.00<br>\$/0.00<br>\$/0.00<br>\$/0.00<br>\$/0.00                                               | sción hasta<br>/arlación a la<br>conclusión<br>(ETC)= EAC-AC<br>conclusión<br>VAC)=BAC-EAC<br>\$/0.00<br>\$/0.00<br>snm<br>stom<br>$\frac{$0.000}{$40.000}$<br>$\frac{$1000}{$1000}$<br>\$/0.00<br>\$/0.00<br>$\frac{$1000}{$1000}$<br>$\frac{$1000}{$1000}$<br>\$/0.00<br>\$/0.00<br>$\frac{$0.000}{$0.000}$<br>\$/0.00<br>\$/0.00<br>\$/0.00<br>$\frac{$(0.00)}{$(0.00)$}$<br>$\frac{$1000}{$1000}$<br>\$/0.00<br>\$/0.00<br>5/0.00<br>\$/0.00<br>\$/0.00                                                                                                    | \$7,1.00<br>\$7.0.90<br>\$5.0.80<br>\$5.0.70<br>\$7,6.60<br>\$7,6.50<br>\$7,6.40<br>\$7,6.80                                                                                                    |                                                                                                    | 1.00<br>Obras provicionales y trabajos preliminare-<br>2.00<br>Estructuras<br>2,100<br>Movimiento de fierras<br>2,200<br>Obras de concreto simple<br>2,300<br>Obras de concreto armado<br>2.3.1<br>Zapatas<br>2.3.2<br>Viga de Cimentación y sobrecimiento<br>2.3.3<br>Columnas y placas 1° plio<br>234<br>Columnas y placas 2° plac<br>2.3.5<br>Columnas y placas 3° plio<br>2.3.6<br>Techo y vigas en aligerado 1º piso<br>$\frac{2.3.7}{2.3.8}$<br>Techo y vigas en aligerado 2º piso<br>Techo y vigas en aligerado 3º piso<br>2.3.9<br>Escalaras (de 1er a 2do)<br>2.3.10<br>Escaleras (de 2do a 3ero)<br>23.11<br>Fregieras (de Sero a azotea)<br>2.3.12<br>Cisterna<br>2,400<br>Albañieria<br>Arquitectura<br>3.00                                      |
| 1.00<br>0.90<br>0.80<br>0.70<br>0.60<br>0.50<br>0.40<br>0.30<br>0.20<br>0.10<br>0.00<br>0.001<br>0.00<br>÷<br>a da<br>o bo<br>Î                              | 0.00<br>0.00<br>0.00<br>0.00<br>0.00<br>0.00<br>osto<br>o.bo<br>ofto<br>0.00<br>o ko<br>o ho<br>-+-Valor Planificado (PV)                                                                                                    | 0.00<br>0.00<br>o.ko<br>oliko<br>-B-Costo Real (AC)                                                                                                    | 0.00<br>o on<br>0.00<br>0.00<br>0.00<br>0.00<br>ošdo<br>olio<br>o¥o<br>o¥ło<br>n¥h<br>olib<br>--- Valor Ganado (EV)                                                                                                    | en la fecha de corte<br>cetos planificados. Es laual al presupuerto total aprobado<br>Indice de desempeño de Cronograma (SPI): Indica que far<br>eficientemente se esta usando el tiempo                                                                                                | Valor Planificado(FV): Es el presupuesto asignado para el trabajo a<br>ejecutar que se ha programado<br>Costo Real(AC): Es el costo real incurrido por el trabajo llevado a cabo<br>Valor Ganado(EV): Es el costo expresado en terminos del presupuesto<br>por el trabajo realizado hasta la fecha de carte<br>Presupuesto hasta la conclusión (BAC): Es la sumatoria de todos los<br>Variación del cronograma (SV): indica cuanto estamos por debajo o por encima del cronograma<br>Variación del carlo (CV): Indica cuanto estamos por debaio o por<br>encima del presupuesto<br>* Una variación > 0 indica que estamos por encima del cronograma o<br>Indice de desempeño de Costo (CPI): Indica que tan eficientemente se<br>esta gastando el dinero asignado al proyecto<br>* Un indice mayor a 1 indica que hay una buena eficiencia<br>Estimación a la conclusión (EAC): indica el costo total con que el<br>proyecta terminara costando<br><b>Estimación hasta la conclusión: (ETC):</b> Indica el casto que nos falta<br>invertir para terminar el proyecto<br><b>Variación a la Conclusión: (VAC):</b> indica la diferencia de cuanto por<br>encima o por debajo respecto al presupuesto se estara al final del | \$7,6.20<br>\$6.0.30<br><b>SUB-TOTAL</b><br>MARTES<br>MIERCOLES<br>JUEVES<br><b>VIERNES</b>                                                                                                    | <u>aaa aaa aa aaa</u><br>GG<br><b>UTILIDAD</b><br>FINAL<br>0.0 OF<br><b>0.0PE</b><br><b>0.0 OP</b> | 3.100<br>Tarrajeo 1º piso<br>3,200<br>Tarrajeo 2º piso<br>3,300<br>Tarraleo 3º piso<br>3,400<br>Acabados en ceramica 1º piso<br>3,500<br>Acabados en ceraminca 2º piso<br>3,600<br>Acabados en ceramica 3º piso<br>4.00<br>Instalaciones Sanitarias<br>4.100<br>Instalaciones sanitarias 1º piso<br>Instalaciones Sanitarias 2º piso<br>4.200<br>4,300<br>Instalaciones Sanitarias 3º piso<br>Aparts, Sanitarios, arteria y adietamiento<br>4,400<br>5.00<br>Instalaciones electricas<br>Sub cotrato de salidas electricas<br>6.00<br>cableado,plaqueteado<br>Sub contrato de pintura<br>7.00<br>8.00<br>Sub contrato de puertas de madera<br>9.00<br>Sub contrato de vidrios<br>10.00<br>Sub contrato de carpinteria metalica<br><b>ADICIONALES DEL CLIE</b> |

**Figura 66.** Modelo de formato N°14: Informe semanal

**Elaboración:** El autor. Revisar anexos

## **5.1.6.4 Responsabilidades del área de Oficina Técnica**

## **Reuniones internas**

El área de Oficina Técnica será la encargada a través del jefe de oficina técnica acordar las fechas para la realización de reuniones internas de la empresa.

Estas reuniones deben de ser coordinadas con el área de Gerencia y el área de Construcción, en la cual se deben de tratar temas importantes sobre la planificación y ejecución de los proyectos.

En las reuniones internas es importante que estén involucrados determinados miembros del equipo del proyecto que puedan opinar, para la toma de decisiones y que sientan la responsabilidad de los compromisos que se acuerden.

## **Actualización de documentos**

Una vez que el área de Construcción haya dado por terminado los trabajos de la ejecución del proyecto, el área de Oficina Técnica se encargará de realizar la actualización de los documentos.

Los responsables de realizar la actualización de documentos serán el asistente de Oficina Técnica juntamente con el asistente de obra. Esta información debe de ser corroborada con el Ingeniero de obra y aprobada por el jefe de Oficina Técnica.

Entre los documentos que pueden ser actualizados están:

- Planos de estructuras.
- Planos de arquitectura.
- Planos de instalaciones sanitarias.
- Planos de instalaciones eléctricas.
- Formato N°8: Ficha técnica de obra.
- Registro de lecciones aprendidas.
- Base de las estimaciones.
- Registro de riesgos.
- Estimaciones de costos.
- Línea base de costos

## **5.1.6.5 Responsabilidades del área de Gerencia**

El área de Gerencia estará siempre en constante comunicación con el área de oficina técnica y construcción durante la fase de ejecución y cierre del proyecto, ya que la gerencia siempre debe de estar informada del constante desarrollo de los proyectos.

## **Entrega de obra**

La gerencia de obra, a través del gerente general y de proyectos será el encargado de autorizar la entrega de la obra al cliente, después que el área de Construcción haya dado por finalizado la ejecución de obra y el área de Oficina haya actualizado los documentos necesarios.

El gerente general y de proyectos autorizara la entrega de obra después de haber revisado toda la documentación mencionada anteriormente. Él se encargará de designar un encargado para el acto público y de firmar el acta de recepción de obra la cual debe de ser entregado al cliente una vez que el cliente haya corroborado que el alcance del proyecto se encuentre realizado conforme lo acordado.

## **5.1.6.6 Responsabilidades de área de Administración y Finanzas**

Después de que se haya realizado el acto de entrega de obra y se haya firmado el acta de recepción de obra por el cliente y por la gerencia de la empresa, el área de administración y finanzas empezará los trámites para la finalización del financiamiento.

## **Finalización del financiamiento**

El área de administración y finanzas a través del gerente se encargará de realizar la documentación necesaria para finalizar el financiamiento de acuerdo con la modalidad que se haya financiado el proyecto.

Si el proyecto ha sido financiado a través de alguna entidad bancaria, la finalización de este consistirá en recaudar la documentación necesaria para el financiamiento que culmine en relación con los términos acordados con dicha entidad. En caso contrario, si el proyecto ha sido subvencionado con el dinero propio del cliente, la documentación se realizará con el cliente.

## **5.2 Aplicación de la propuesta de modelo de gestión de costos**

Después de haber desarrollado el modelo de gestión de costos, se procedió a presentarlo ante la gerencia de la empresa de estudio con la intención de proponer la aplicación de dicho modelo en un proyecto de la empresa y de esta manera poder demostrar nuestra hipótesis planteada.

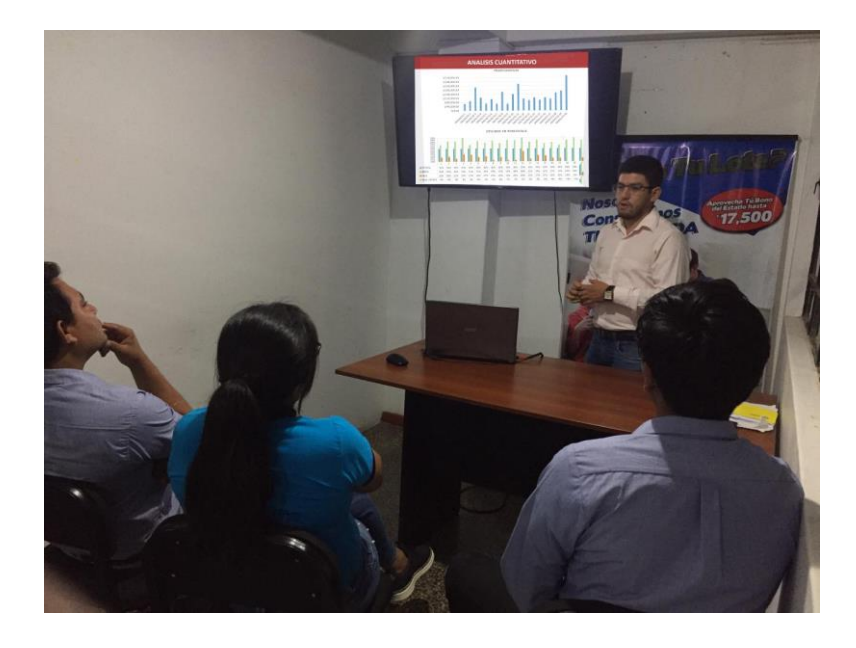

**Figura 67.** Explicación del análisis cuantitativo a la gerencia de la empresa

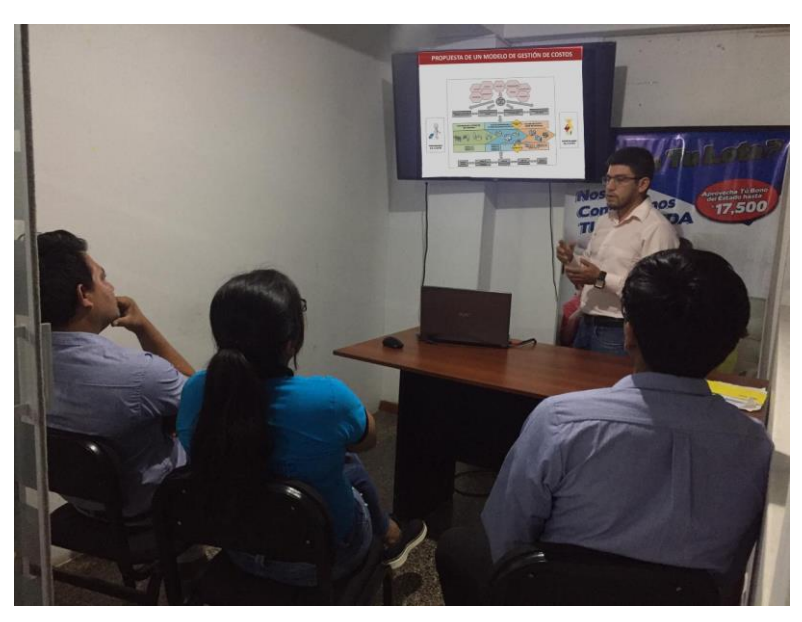

**Figura 68.** Presentación de la propuesta de gestión de costos a la gerencia de la empresa

## **5.2.1 Formatos aplicados**

Los formatos planteados en la propuesta del modelo de gestión de costos fueron autorizados para ser aplicados en su totalidad para un proyecto de estudio, de esta manera se procedió a realizar el procedimiento correspondiente, aplicando el diagrama de flujo en cada fase según lo propuesto.

Igualmente, algunos formatos ya están siendo utilizados por la empresa para algunos proyectos, aplicándolo en las diferentes fases que se encuentran actualmente.

Los formatos que fueron aplicados fueron:

Para la fase de inicio y obtención del proyecto:

- Formato N°1: Formulario de inspección (Revisar anexos)
- Formato N°2: Propuesta al cliente (Revisar anexos)
- Formato N°3: Ficha de materiales de construcción (Revisar anexos)

Para la fase de elaboración y planeamiento del proyecto:

- Formato N°4: Presupuesto meta (Revisar anexos)
- Formato N°5: Cronograma de obra (Revisar anexos)
- Formato N°6: Orden de servicio y de compra (Revisar anexos)
- Formato N°7: EDT (Revisar anexos)
- Formato N°8: Ficha técnica del proyecto (Revisar anexos)
- Formato N°9: Check list (Revisar anexos)

Para la fase de ejecución y cierre del proyecto:

- Formato N°10: Informe fotográfico (Revisar anexos)
- Formato N°11: Control del personal (Revisar anexos)
- Formato N°12: Solicitud de cambio (Revisar anexos)
- Formato N°13: Control de materiales (Revisar anexos)
- Formato N°14: Informe semanal (Revisar anexos)

# **5.2.2 Proyecto de estudio para la aplicación de la propuesta del modelo de Gestión de costos**

## **5.2.2.1 Ubicación**

La construcción del inmueble se realizará en la Lote 11 De La Manzana X1 Sector 2, Asentamiento Humano La Victoria, Distrito de Chiclayo, Provincia de Chiclayo, Departamento de Lambayeque, cuyos linderos y medidas perimétricas obran inscritas en la Partida Electrónica N° P10009403 del Registro de Predios de Chiclayo.

- Por el Frente: Con 7.80 ml con la Calle Yahuarhuaca
- Entrando por la Derecha: Con 24.70 ml con el lote N°10.
- Entrando por la Izquierda: Con 24.70 ml con el lote N°12.
- Por el Fondo: Con 7.80 ml con el lote N°35.

## **5.2.2.2 Arquitectura**

La vivienda constara de un nivel, estableciéndose el acceso principal por la calle Yahuarhuaca.

Al ingresar a la vivienda encontramos la cochera o estacionamiento, seguidamente se ubica el comedor y la cocina, contiguamente separado por una barra se encuentra la cocina; continuamos, y se encuentra la lavandería de forma adyacente con el baño común; siguiendo el recorrido encontramos 2 dormitorios y al fondo el dormitorio principal con su baño principal y un patio.

Dicha distribución se realizará por la mitad del predio, obteniendo dos departamentos en el primer nivel.

En resumen, el inmueble descrito, cuenta con los siguientes ambientes:

Departamento N°1 y Departamento N 2

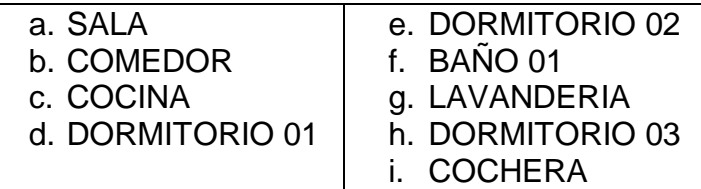

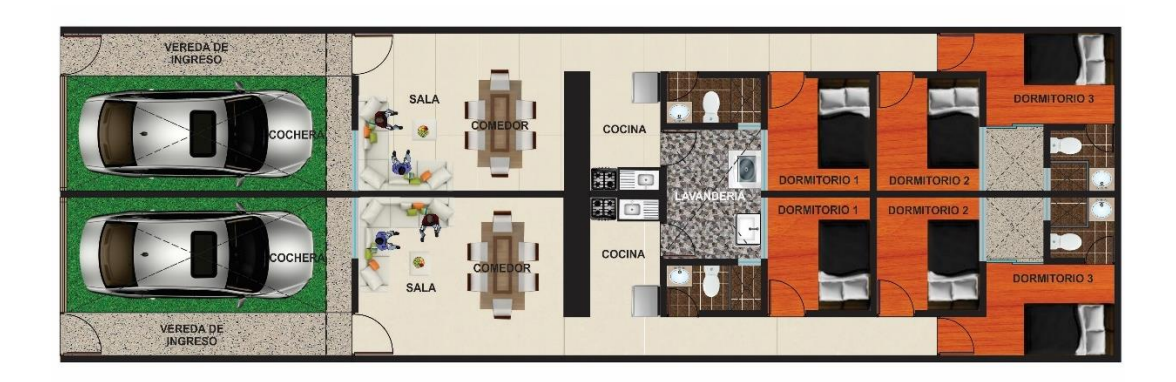

**TERRENO 7.80X24.70 M2** 

**Figura 69.** Distribución arquitectónica del proyecto de estudio **Fuente:** Empresa Vinci SAC.

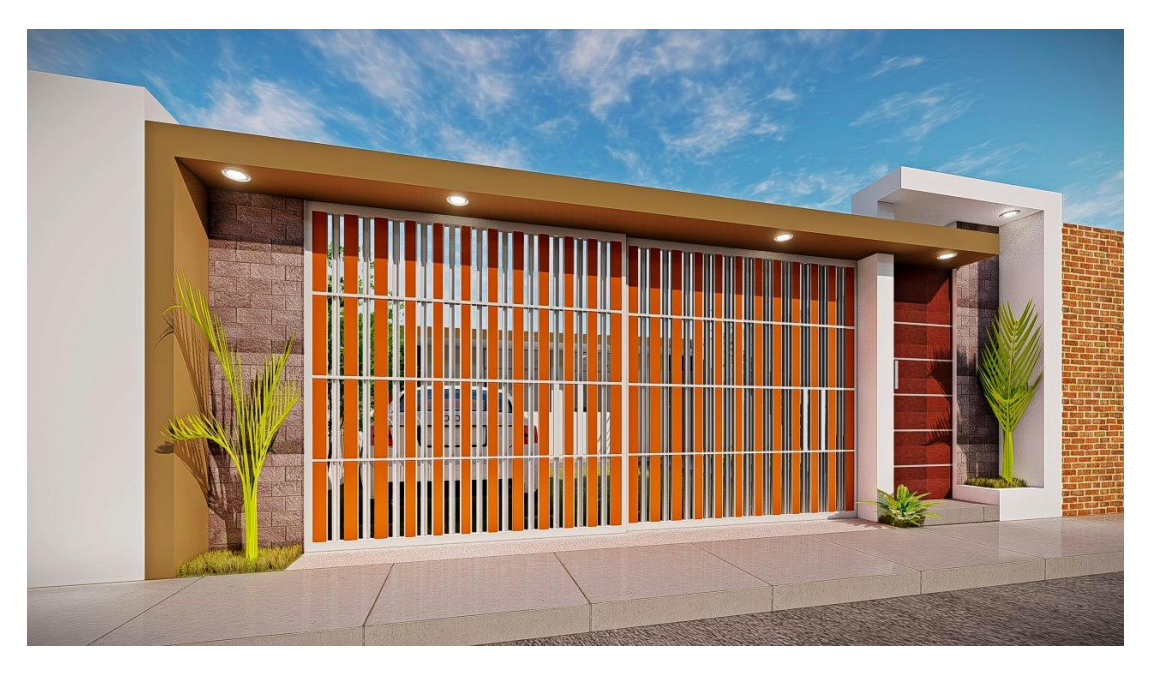

**Figura 70.** Fachada del proyecto de estudio **Fuente:** Empresa Vinci SAC.

## **5.2.2.3 Estructuras**

El sistema constructivo empleado será de albañilería confinada, describiendo los siguientes elementos:

**Elementos verticales**. - son los muros de ladrillo de arcilla de 18 huecos confinados en sus extremos con tirantes (Columnas) de concreto armado con la cuantía necesaria, proyectado en 1 nivel, obligando al GFB (Grupo familiar beneficiario) no abrir vanos ni demoler estos muros estructurales de albañilería.

**Elementos horizontales**. - como único elemento horizontal tenemos la losa aligerada, quien se comporta como diafragma rígido unido mediante vigas (tirantes) pertenecientes a la albañilería y vigas peraltadas.

**Elementos de apoyo**. - se trata de tos de albañilería que transmiten cargas lineales, se tiene que el apoyo será una cimentación que contenga vigas de cimentación, que distribuirá los esfuerzos en el área de contacto con el terreno. En promedio se estima que la capacidad portante del terreno es de 0,75 Kg/cm2, para ello es recomendable compactar los fondos de cimientos y fondos de pisos.

#### **5.2.2.4 Instalaciones eléctricas**

Todas las instalaciones electromecánicas y de comunicaciones serán nuevas, con un suministro de alimentación en 220V, el cual llegará hasta los tableros de distribución y luego, en forma monofásica hacia los dormitorios, servicios higiénicos, áreas comunes y demás ambientes.

#### **5.2.2.5 Instalaciones sanitarias**

**Red interior de agua fría:** todas las instalaciones sanitarias son empotradas en pared o en piso, las tuberías de agua serán de PVC clase 10 de ½", ¾", 1", 1 3/4", pulgadas de diámetro. Las válvulas y accesorios igualmente serán de PVC y la instalación se hará con cinta teflón, pegamento y simple presión de PVC.

Se instalarán llaves de interrupción para los baños y cocina con sus respectivas uniones universales.

El proyecto tendrá una cisterna de concreto armado de 3.5 m3, y así mismo, un tanque elevado de PVC, de 1100 l., y la red correspondiente para la impulsión y abastecimiento, con su respectiva bomba periférica.

**Red interior de desagüe domestico:** el desagüe es básicamente por gravedad utilizando tuberías de PVC SEL de 4" y 2" de diámetro de acuerdo con el diseño y plano correspondiente.

## **5.4.3 Análisis del proyecto de estudio**

## **5.4.3.1 Fase de inicio y obtención del proyecto**

## **a) Proceso de planificar la gestión de los costos**

En la fase de inicio y obtención del proyecto se llenaron los formatos N°1,2 y 3 y se siguió los procedimientos que se planificaron para la gestión de los costos en el modelo propuesto.

## **b) Proceso estimar los costos y determinar el presupuesto oferta**

El proceso de determinar el presupuesto oferta fue el resultado de realizar correctamente el proceso de estimar los costos a través de la técnica de estimación paramétrica, usando la base de estimaciones desarrolladas en el modelo propuesto.

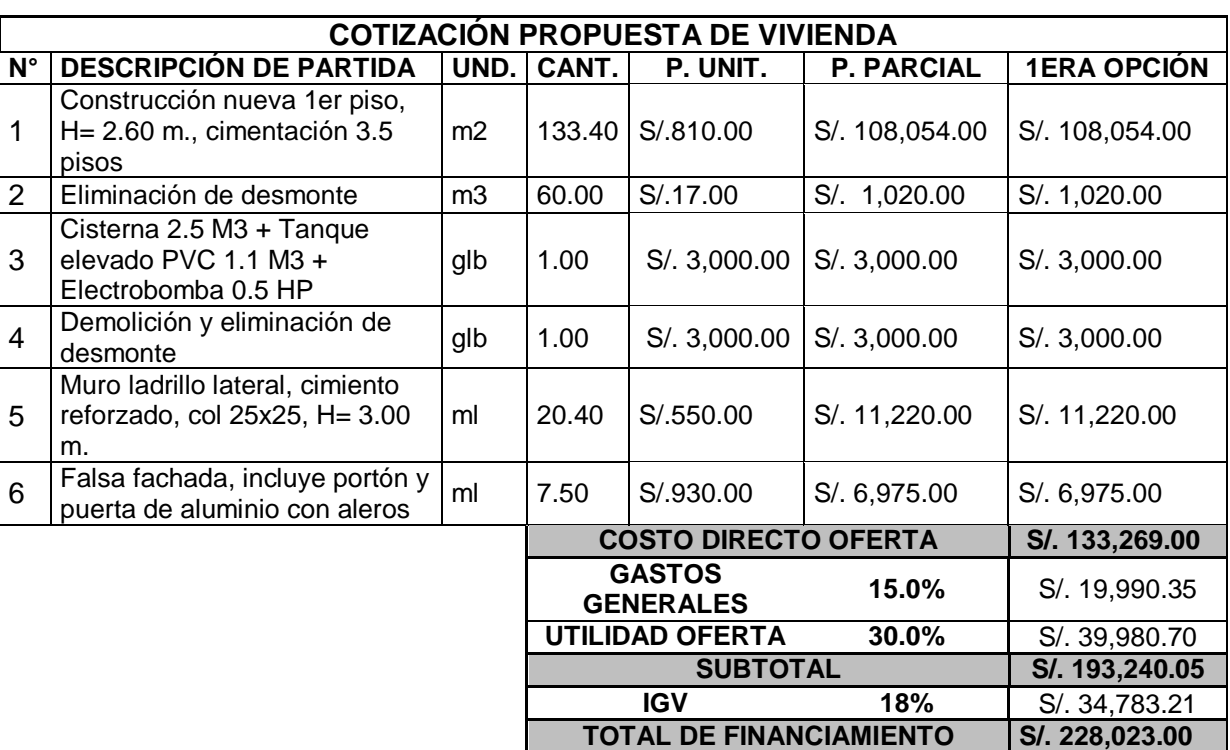

**Tabla 40.** Presupuesto oferta del proyecto de estudio

**Fuente:** Empresa Vinci SAC **Elaboración:** El Autor.

El proyecto de estudio se obtuvo con un financiamiento que asciende a **S/. 228,023.00** nuevos soles, este monto es financiado al cliente a través de un crédito hipotecario, en una entidad bancaria que la empresa gestiona con el programa NUEVO CRÉDITO MIVIVIENDA. Además, este monto no es

entregado al cliente, sino que es depositado a la cuenta de la empresa una vez que la vivienda haya sido entregada al cliente, por lo tanto, la entidad bancaria desembolsara a la empresa el monto del total de financiamiento por lo que el cliente firmo, sin adicionales ni deductivos que se hayan generado en la ejecución del proyecto.

## **5.4.3.2 Fase de elaboración y planificación del proyecto**

## **a) Proceso de planificar la gestión de los costos**

En la fase de elaboración y planificación del proyecto se llenaron los formatos N°4,5,6,7,8 y 9 y se siguió los procedimientos que se planificaron para la gestión de los costos en el modelo propuesto.

## **b) Proceso de estimar los costos y determinar el presupuesto meta**

El presupuesto meta se desarrolló de acuerdo con el análisis de precios unitarios internos de la empresa y cotizando con los diferentes proveedores los precios de mercado.

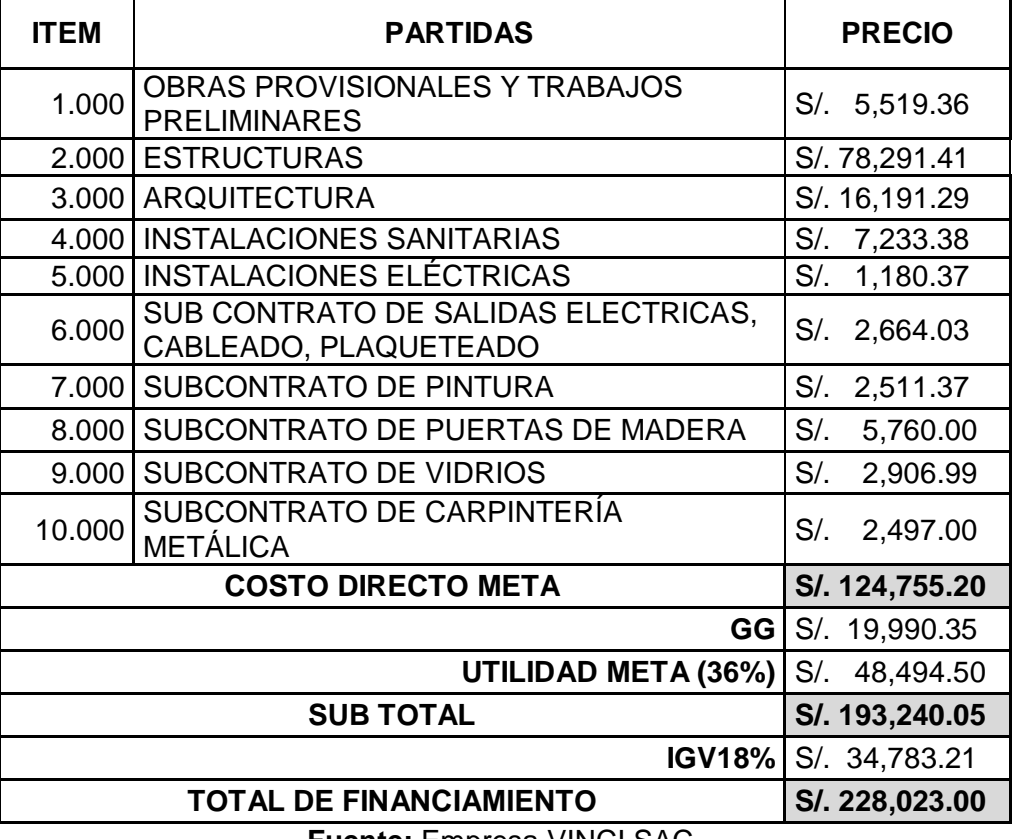

**Tabla 41.** Presupuesto meta del proyecto de estudio

**Fuente:** Empresa VINCI SAC. **Elaboración:** El autor.

El monto total financiado y el IGV se mantiene para el presupuesto meta, ya que el monto que la empresa fijó con el cliente en el contrato será desembolsado por la entidad bancaria a la empresa, una vez que la empresa entregue la vivienda. En ese sentido para poder monitorear la utilidad meta se controló el costo directo meta.

Al momento de calcular los gastos generales en el presupuesto meta se obtienen los mismos que el presupuesto oferta, puesto que los pagos al personal de la empresa y los pagos administrativos que generen el proyecto no cambian. Los gastos generales en el proyecto de estudio ascendieron a un monto de S/. 19,990.35 el cual representa un 15 % del costo directo ofertado.

La empresa ofertó el proyecto con una utilidad del 30% respecto al costo directo, en el presupuesto meta se actualizó los costos internos de la empresa y se obtuvo una utilidad meta del 36% respecto al costo directo ofertado, obteniendo un ahorro del 6%. Esta sobreutilidad será monitoreada y controlada en la fase de ejecución y cierre del proyecto a través del análisis del valor ganado.

Con el proceso de determinar el presupuesto meta se pudo planificar el proyecto realizando el cronograma de gastos semanales, cuentas de control, paquetes de actividades, EDT y partidas de control del material y mano de obra. Para después en conjunto obtener la línea base para la medición del desempeño que sirvió en la fase de ejecución y cierre del proyecto para controlar el costo directo meta.

#### **Cronograma de gastos semanales**

En la fase de elaboración y planificación del proyecto se determinó el cronograma de actividades para los diferentes subcontratistas, dicho cronograma sirve para determinar los gastos semanales que se realizaran en la fase de ejecución y cierre del proyecto. El cronograma de obra fue planificado para una duración de doce semanas y basado en el costo directo meta.

En la tabla siguiente se observa el resumen de los gastos semanales de acuerdo con el cronograma planificado.

|                            |                                                                                    | <b>SEM.01</b> | <b>SEM. 02</b> | <b>SEM. 03</b> | <b>SEM. 04</b> | <b>SEM. 05</b> | <b>SEM. 06</b> | <b>SEM. 07</b> | <b>SEM. 08</b> | <b>SEM. 09</b> | <b>SEM. 10</b>                                                                                                    | <b>SEM. 11</b> | <b>SEM. 12</b> |
|----------------------------|------------------------------------------------------------------------------------|---------------|----------------|----------------|----------------|----------------|----------------|----------------|----------------|----------------|----------------------------------------------------------------------------------------------------|----------------|----------------|
| <b>PARCIAL</b>             | S/124,755.20 S/7,559.14 S/22,375.91 S/13,152.97 S/12,182.50 S/17,241.41 S/4,846.45 |               |                |                |                |                |                | S/5,205.88     | S/8,231.69     | S/9,632.52     | S/9,064.32                                                                                                    | S/11,274.31    | S/3,988.11     |
| <b>ACUMULADO</b>           |                                                                                    |               |                |                |                |                |                |                |                |                | 20124,755.04   2/129,935.04   2/43,088.02   2/55,270.51   2/72,511.93   2/77,358.38   2/82,564.25   2/90,795.94   2/100,428.46   2/109,492.79   2/120,767.09   2/124,755.20   2/124,755.20 |                |                |
| <b>% PARCIAL</b>           | 100.00%                                                                            | 6.06%         | 17.94%         | 10.54%         | 9.77%          | 13.82%         | 3.88%          | 4.17%          | 6.60%          | 7.72%          | 7.27%                                                                                                    | 9.04%          | 3.20%          |
| $\frac{9}{6}$<br>ACUMULADO |                                                                                    | 6.06%         | 24.00%         | 34.54%         | 44.30%         | 58.12%         | 62.01%         | 66.18%         | 72.78%         | 80.50%         | 87.77%                                                                                                    | 96.80%         | 100.00%        |

**Tabla 42.** Cronograma de gastos semanales programados

**Fuente:** Empresa VINCI SAC.

### **Elaboración:** El autor.

El gasto final a la semana 12 es de **S/124,755.20** nuevos soles, ya que dicho cronograma está basado en el costo directo meta determinado en el presupuesto meta. Se analizará y controlará el costo directo meta, para que de esta manera se pueda observar semana a semana como se va desarrollando la utilidad, teniendo en cuenta que solo se tiene una brecha de 6% de ahorro. El análisis se desarrollará de esta manera, porque como se mencionó anteriormente el monto total financiado al final de la obra, será el mismo costo por el cual el proyecto fue ofertado. Por lo tanto, solo varia el costo directo y utilidad en la ejecución del proyecto.

## **Cuentas de control y paquetes de trabajo**

Las cuentas de control y paquetes de trabajo fueron seleccionadas de acuerdo con el modelo propuesto y aplicadas al presupuesto meta obtenido, la cual permitirá obtener el porcentaje de avance semanal de la obra de los subcontratistas.

| Item   | Partida                                     | <b>Precio</b>  | Incidencia |
|--------|---------------------------------------------|----------------|------------|
| 1.000  | OBRAS PROVISIONALES Y TRABAJOS PRELIMINARES | S/. 5, 519.36  | 4.42%      |
| 2.000  | <b>ESTRUCTURAS</b>                          | S/. 78,291.41  | 62.76%     |
| 2.100  | MOVIMIENTO DE TIERRAS                       | S/. 2,808.54   | 2.25%      |
| 2.200  | OBRAS DE CONCRETO SIMPLE                    | S/. 8,708.47   | 6.98%      |
| 2.300  | OBRAS DE CONCRETO ARMADO                    | S/. 53, 285.54 | 42.71%     |
| 2.3.1  | <b>ZAPATAS</b>                              | S/.9,592.43    | 7.69%      |
| 2.3.2  | VIGA DE CIMENTACION Y SOBRECIMIENTO         | S/. 15,057.97  | 12.07%     |
| 2.3.3  | COLUMNAS Y PLACAS 1° PISO                   | S/.8,366.96    | 6.71%      |
| 2.3.4  | TECHO Y VIGAS EN ALIGERADO 1° PISO          | S/. 17,274.52  | 13.85%     |
| 2.3.5  | ESCALERAS (de 1er a 2do)                    | S/. 1, 264.11  | 1.01%      |
| 2.3.6  | <b>CISTERNA</b>                             | S/. 1, 729.55  | 1.39%      |
| 2.400  | ALBAÑILERIA                                 | S/. 13,488.86  | 10.81%     |
| 3.000  | ARQUITECTURA                                | S/. 16,191.29  | 12.98%     |
| 3.100  | <b>TARRAJEOS 1ER PISO</b>                   | S/. 8, 364.89  | 6.71%      |
| 3.200  | ACABADOS EN CERAMICA 1er PISO.              | S/.7,826.40    | 6.27%      |
| 4.000  | <b>INSTALACIONES SANITARIAS</b>             | S/.7,233.38    | 5.80%      |
| 4.100  | <b>INSTALACIONES SANITARIAS - 1ERO PISO</b> | S/. 2,991.33   | 2.40%      |
| 4.200  | INSTALACIONES SANITARIAS EN AZOTEA          | S/.253.94      | 0.20%      |
| 4.300  | APARATOS SANITARIOS, GRIFERIAS Y            |                | 3.20%      |
|        | <b>ADIETAMIENTOS</b>                        | S/.3,988.11    |            |
| 5.000  | <b>INSTALACIONES ELECTRICAS</b>             | S/. 1,180.37   | 0.95%      |
| 6.000  | SUB CONTRATO DE SALIDAS ELECTRICAS,         |                | 2.14%      |
|        | CABLEADO, PLAQUETEADO                       | S/.2,664.03    |            |
| 7.000  | <b>SUBCONTRATO DE PINTURA</b>               | S/. 2, 511.37  | 2.01%      |
| 8.000  | SUBCONTRATO DE PUERTAS DE MADERA            | S/. 5,760.00   | 4.62%      |
| 9.000  | <b>SUBCONTRATO DE VIDRIOS</b>               | S/. 2,906.99   | 2.33%      |
| 10.000 | SUBCONTRATO DE CARPINTERIA METALICA         | S/. 2,497.00   | 2.00%      |
|        | <b>COSTO DIRECTO META</b>                   | S/. 124,755.20 | 100%       |

**Tabla 43.** Cuentas de control y paquetes de trabajo del proyecto de estudio

**Fuente:** Empresa Vinci SAC **Elaboración:** El autor.

## **Estructura desglosable de trabajo (EDT)**

La estructura desglosable de trabajo que se elaboró fue en base a las cuentas de control y paquetes de trabajo mencionados anteriormente, esta EDT servirá para controlar el porcentaje de avance semanal de las diferentes partidas. En los anexos se puede visualizar dicha EDT

## **Partidas de control de materiales y mano de obra**

Se agruparon los diferentes materiales y mano de obra de acuerdo con el presupuesto meta. Esto servirá para controlar los costos de obra planificados semanalmente y compararlos con los costos incurridos durante la ejecución del proyecto.

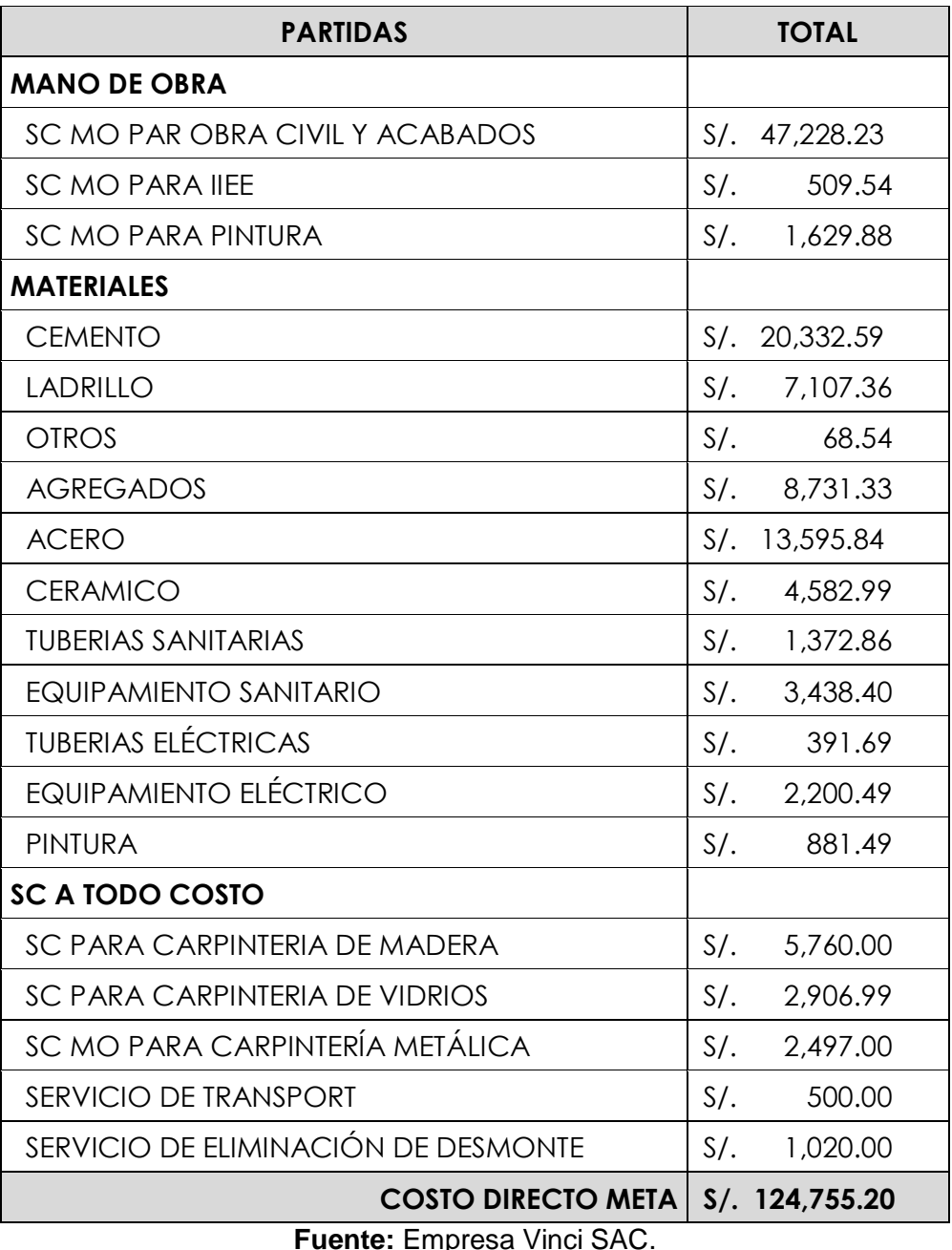

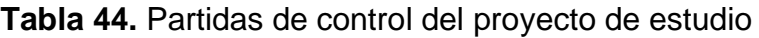

**Fuente:** Empresa Vinci SAC. **Elaboración:** El autor.

## **Línea base para la medición del desempeño (curva s)**

La guía del PMBOK-2017 llama línea base para la medición de desempeño a la unión de la línea base del cronograma, línea base del costo y línea base del alcance. Esta línea también es llamada curva s y servirá para controlar y monitorear los avances de obra respecto a lo programado semanalmente

Los costos planificados en la línea base para la medición de desempeño se obtuvieron en base al costo directo meta y del cronograma planificado

La línea base para la medición del desempeño servirá como base para realizar el análisis del valor ganado, el cual será aplicado al presupuesto meta. De esta manera, se podrá controlar los costos semanalmente y controlar el ahorro del 6% que se tiene como respaldo.

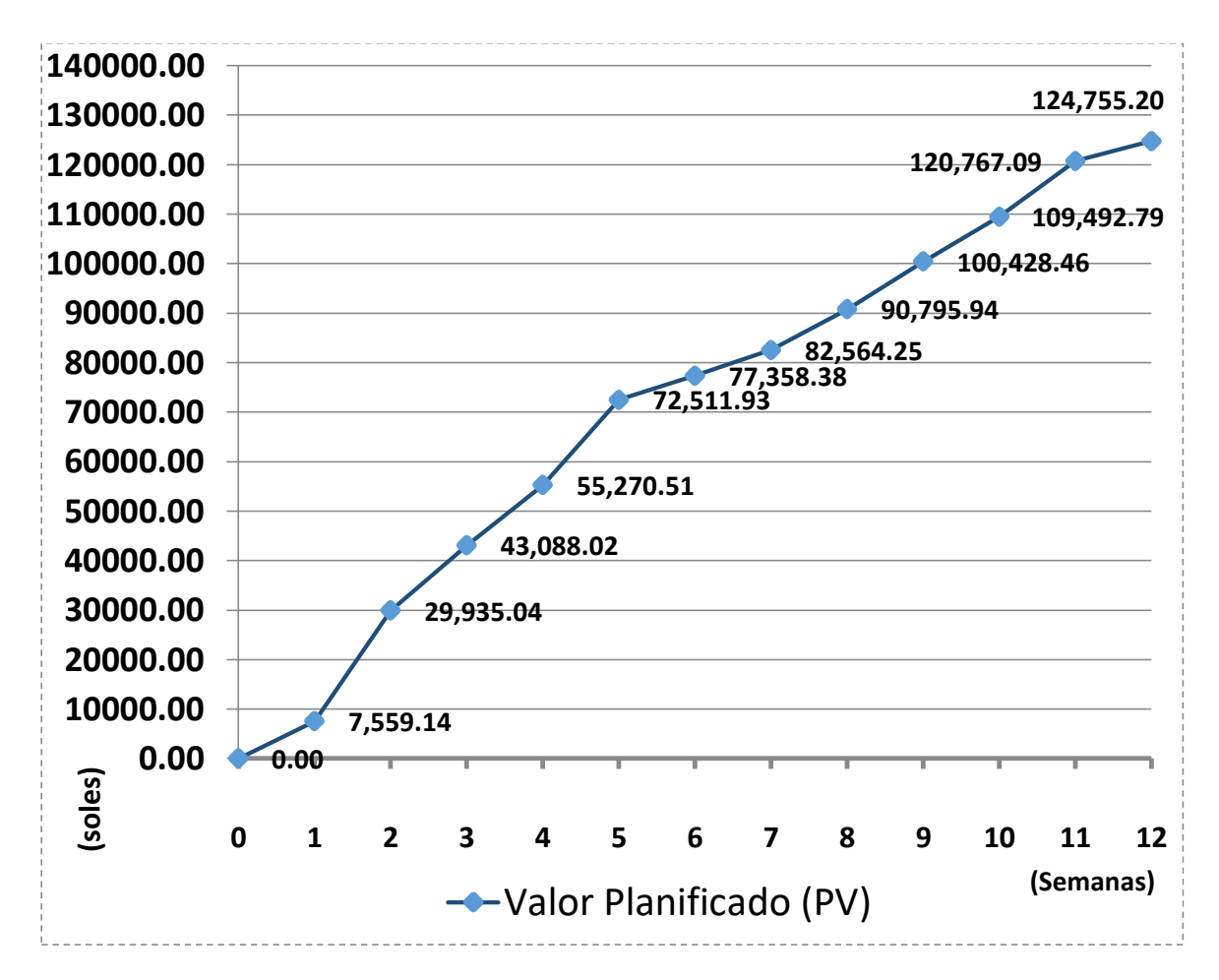

**Figura 71.** Línea base para la medición del desempeño del proyecto de estudio

**Fuente:** Empresa Vinci SAC. **Elaboración:** El autor.

## **5.4.3.3 Fase de ejecución y cierre del proyecto**

### **a) Proceso de planificar la gestión de los costos**

En la fase de ejecución y cierre del proyecto se llenaron los formatos N°10,11,12,13,14 y se siguió los procedimientos que se planificaron para la gestión de los costos en el modelo propuesto

## **b) Proceso de estimar los costos y determinar el presupuesto final**

En la fase de ejecución y cierre del proyecto se procedió a estimar los costos planificados recotizando los precios en el mercado, como la duración del proyecto fue corta estos precios no variaron.

La determinación del presupuesto final se obtuvo al final del proyecto después de haber controlado semanalmente los costos que se desarrollaron en la fase de elaboración y planificación del proyecto.

## **c) Proceso de controlar los costos en el proyecto de estudio**

Para controlar y monitorear los costos del proyecto se utilizó la metodología de la gestión del valor ganado a través de un análisis que se realizó semanalmente, estos análisis fueron presentados a la gerencia a través de un informe cada semana. En análisis del valor ganado se aplicó al costo directo meta pudiendo controlar los siguientes ítems.

- Valor planificado semanalmente
- Costo real semanalmente
- Valor ganado semanalmente
- Indicé de desempeño del cronograma semanalmente
- Indicé de desempeño del costo semanalmente
- Control de los sobrecostos
- Monitoreo de las cuentas de control
- Monitoreo de las partidas de control.

| <b>SEMANA</b><br>$N^{\circ}$ |                   | <b>Valor Planificado (PV)</b> |                   | <b>Valor Ganado (EV)</b> | <b>Costo Real (AC)</b> |                  |  |
|------------------------------|-------------------|-------------------------------|-------------------|--------------------------|------------------------|------------------|--|
|                              | Avance<br>semanal | <b>Acumulado</b>              | Avance<br>semanal | <b>Acumulado</b>         | Avance<br>semanal      | <b>Acumulado</b> |  |
| 1                            | S/.7,559.14       | S/.7,559.14                   | S/.6000.70        | S/. 6,000.70             | S/.6000.70             | S/. 6,000.70     |  |
| $\mathbf{2}$                 | S/. 22,375.91     | S/. 29,935.04                 | S/.20172.42       | S/.26,173.13             | S/.22077.42            | S/. 28,078.13    |  |
| 3                            | S/. 13,152.97     | S/. 43,088.02                 | S/.14173.64       | S/. 40,347.05            | S/.14173.64            | S/.42,252.05     |  |
| 4                            | S/. 12,182.50     | S/. 55,270.51                 | S/.12517.11       | S/.52,864.16             | S/.13930.11            | S/.56,182.16     |  |
| 5                            | S/. 17, 241.41    | S/.72,511.93                  | S/.18078.43       | S/.70,942.60             | S/.18151.43            | S/.74,333.60     |  |
| 6                            | S/.4,846.45       | S/. 77,358.38                 | S/.5456.38        | S/.76,398.98             | S/.5456.38             | S/.79,789.98     |  |
| 7                            | S/.5,205.88       | S/. 82,564.25                 | S/.5980.37        | S/. 82,379.38            | S/.5980.37             | S/. 85,770.35    |  |
| 8                            | S/.8,231.69       | S/. 90,795.94                 | S/.7908.63        | S/. 90,288.01            | S/.7908.63             | S/.93,678.97     |  |
| 9                            | S/.9,632.52       | S/. 100,428.46                | S/.10766.99       | S/. 101,054.99           | S/.12015.99            | S/. 105,694.96   |  |
| 10                           | S/.9,064.32       | S/. 109,492.79                | S/.11654.06       | S/. 112,709.05           | S/.11954.06            | S/. 117,649.02   |  |
| 11                           | S/. 11, 274.31    | S/. 120,767.09                | S/.9396.89        | S/. 122, 105.94          | S/.9396.89             | S/. 127,045.91   |  |
| 12                           | S/.3,988.11       | S/. 124,755.20                | S/.2649.29        | S/. 124,755.20           | S/.2649.26             | S/. 129,695.17   |  |

**Tabla 45.** Valor planificado, valor ganado y costo real por semana

**Fuente:** Empresa Vinci SAC **Elaboración:** El autor.

En la tabla 45 se observa los tres valores de la gestión del valor ganado necesarios para determinar las variaciones (CV y SV) e indicadores de desempeño (CPI y SPI). Dichos valores obtenidos semanalmente son el resultado de haber realizado un control a través de los diferentes formatos propuestos para el personal, partidas y materiales.

El valor planificado (PV) indica la cantidad en costo que se planificó gastar para cada semana; el valor ganado (EV) indica el costo en términos del presupuesto planificado por el trabajo que en realidad se realizó; y, el Costo Real (AC) indica el Costo Real que incurría cada semana.

La tabla muestra que el presupuesto hasta la conclusión a la semana 12 según el Costo Real (AC) termino por encima de lo planificado (PV) con un monto de S/4,939.97. Esto se debió a adicionales de la empresa y del cliente durante la ejecución del proyecto

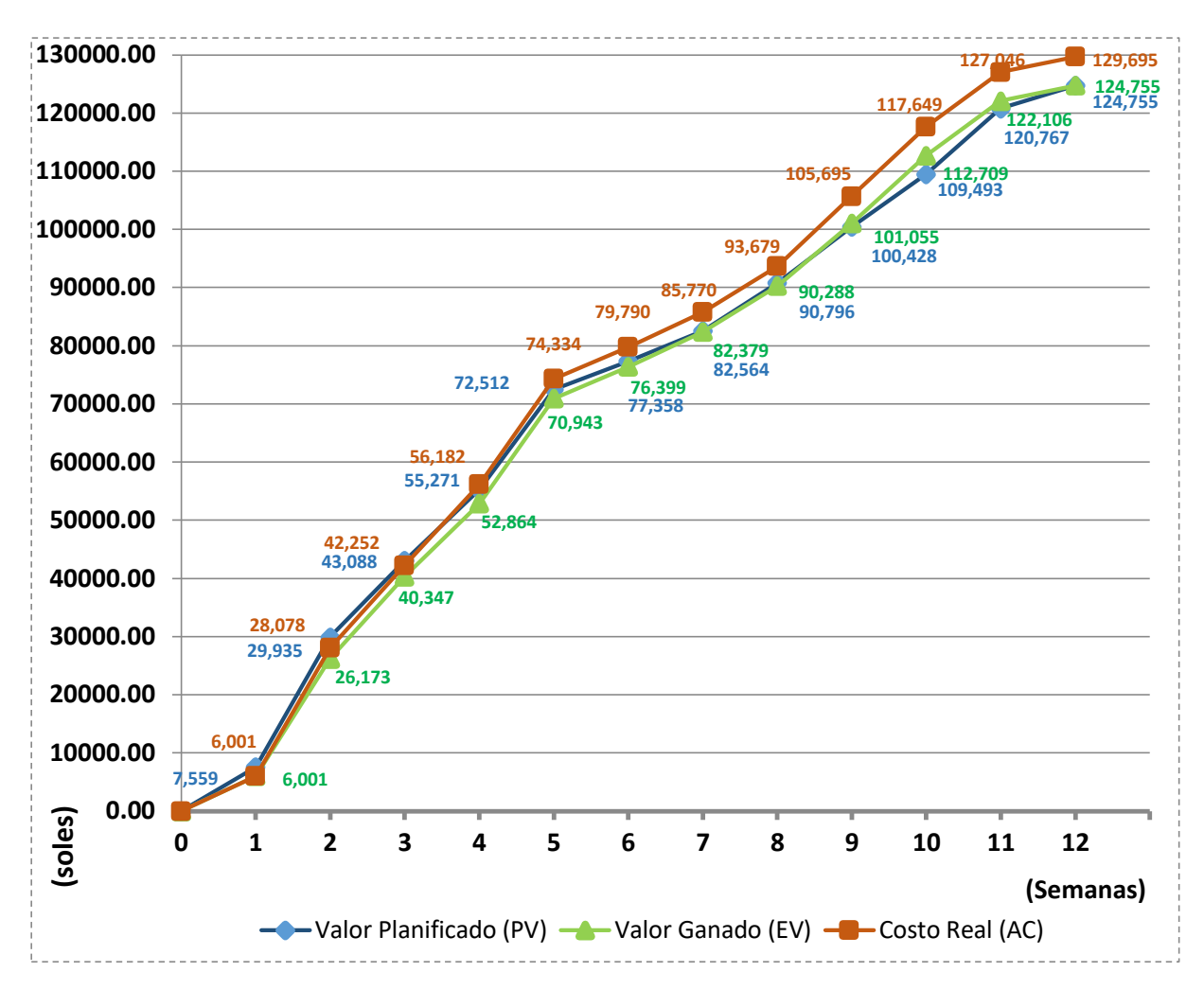

**Figura 72.** Curva S del análisis del valor ganado

**Fuente:** Empresa Vinci SAC **Elaboración:** El autor.

La figura 72 se visualiza como fue el desarrollo del proyecto, en donde se comparó las tres curvas antes mencionadas.

Podemos ver que la curva del Valor Ganado (EV) se encuentra por debajo de lo Planificado (PV) hasta la semana seis, esto indica un retraso de obra hasta esa fecha, pero a partir de la semana siente el Valor Ganado (EV) logra superar lo Planificado (PV), culminando al final del proyecto en el tiempo establecido al comienzo

Respecto a la Curva del Costo Real (AC) se observa que las primeras semanas esta se encuentra por debajo del costo planificado (PV), pero al final del proyecto el Costo Real (AC) termina por encima de lo planificado (PV), esto indica que existió un sobrecosto respecto lo planificado al término del proyecto.

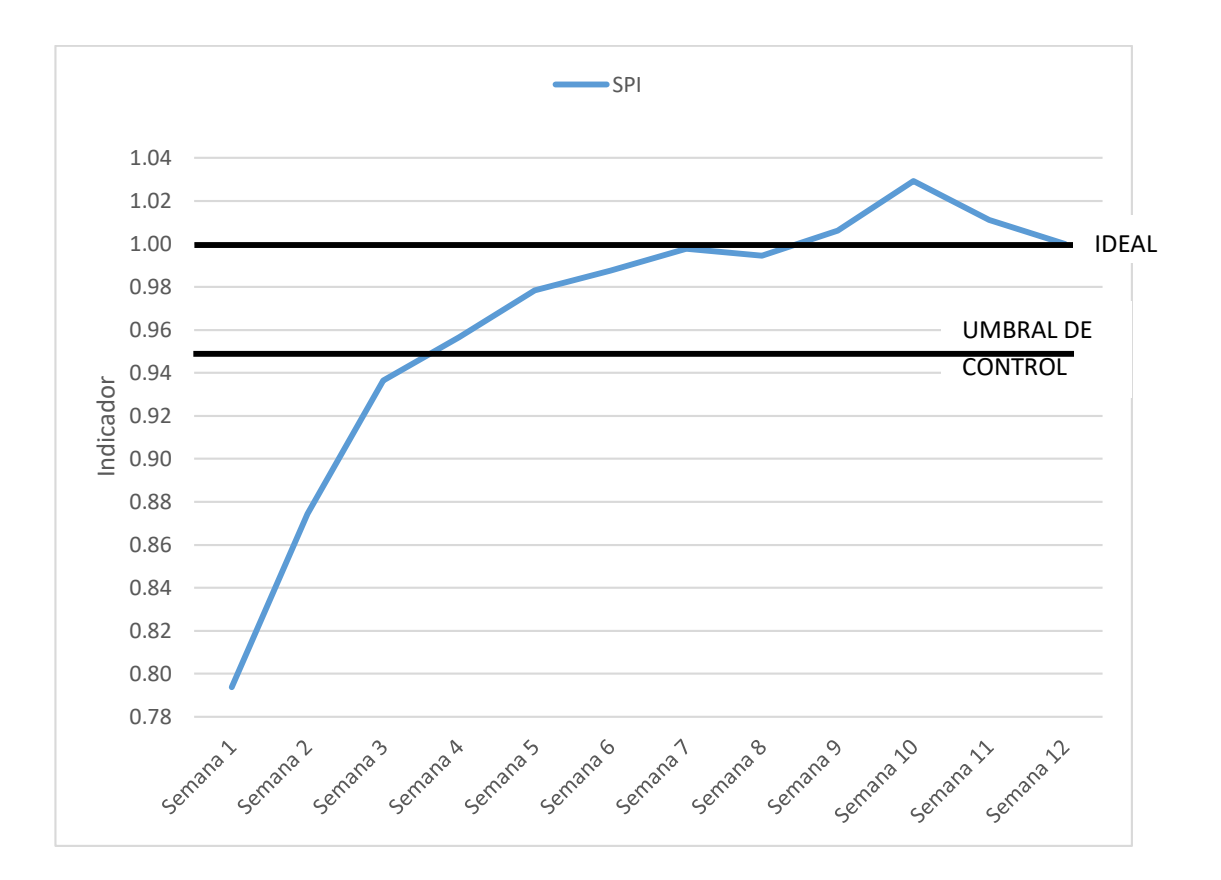

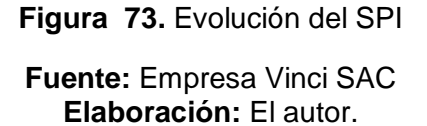

En la figura 73 se muestra la evolución del SPI (índice de desempeño del cronograma) semana a semana, se observa que comenzó con un retraso mostrando un indicador de 0.79, a la semana siete se logra un indicador de 1.00, el cual indica que se logró alcanzar lo planificado, para luego elevarse hasta un 1.03 determinando un adelanto según lo planificado. El indicador termina a la semana doce con 1.00, mostrando que el proyecto se culminó según el tiempo previsto con una eficiencia del 100%

Cabe recordar que en el modelo propuesto se planteó un umbral de control para el cronograma aceptable hasta un 0.95, esto se debe a que la empresa subcontrata todos los servicios, por lo que el control de los rendimientos de mano de obra está sujeto al subcontratista; la empresa, sin embargo, se encarga de monitorear los plazos de entrega.

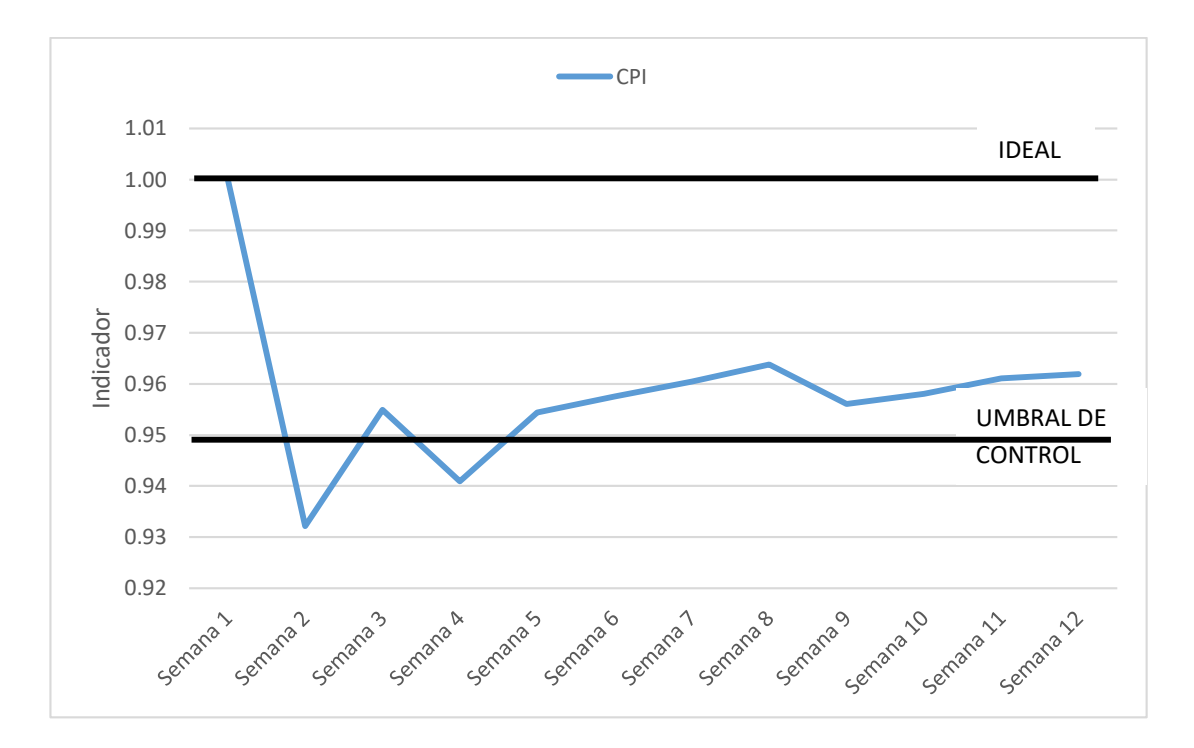

**Figura 74.** Evolución del CPI **Fuente:** Empresa Vinci SAC **Elaboración:** El autor.

En la figura 74 se describe la evolución del CPI (índice de desempeño del costo) semana a semana, se observa que comenzó con un costo igual a lo planificado mostrando un indicar de 1.00, para luego en las siguientes semanas descender hasta un indicador de 0.92, esto indica que existió sobrecostos, los cuales en el proyecto se debieron a adicionales internos de la empresa y otros por adicionales del cliente. El indicador termina a la semana doce con un valor de 0.96, esto indica una eficiencia del 96%, lo cual quiere decir que por cada S/.1.00 sol invertido en el proyecto se recuperó S/.0.96 soles. Sin embargo, el análisis fue aplicado al costo directo meta, por lo cual el sobrecosto incurrido al final del proyecto solamente disminuye el ahorro del 6% que se tenía como reserva para gastos adicionales.

Cabe recordar que en el modelo propuesto se planteó un umbral de control para el costo aceptable hasta un 0.95, ya que terminar con un indicador menor que este mostraría que el sobrecosto al final del proyecto podría haber sobrepasado el ahorro y estaría afectando la utilidad neta ofertada con la que se ganó el proyecto

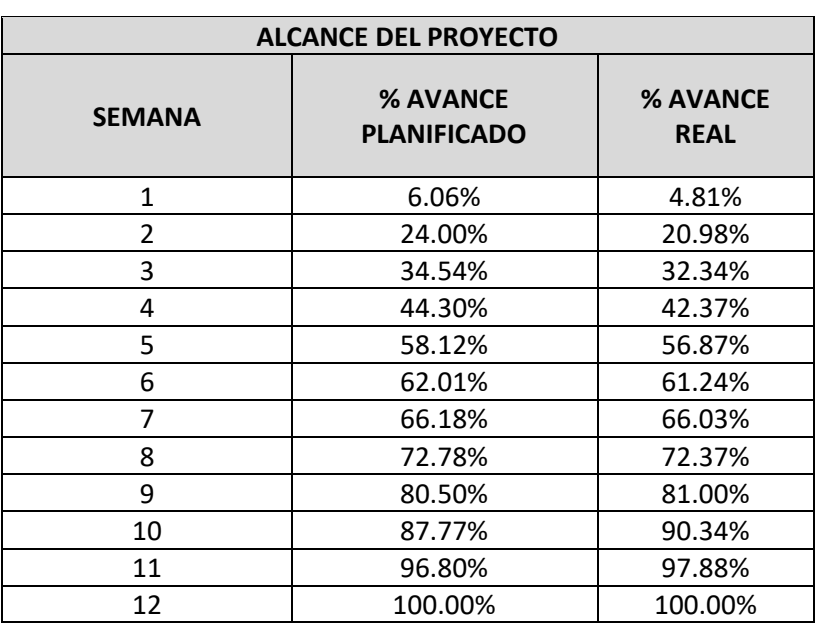

**Tabla 46.** Porcentaje de avance planificado vs porcentaje de avance real

**Fuente:** Empresa Vinci SAC **Elaboración:** El Autor

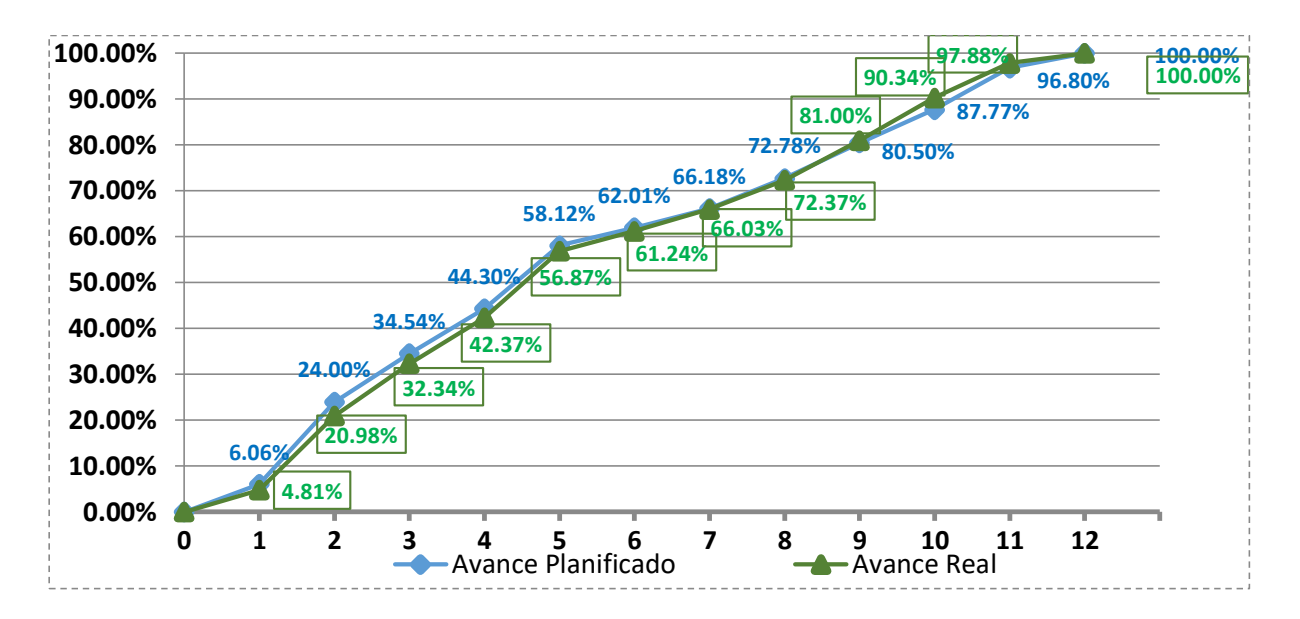

**Figura 75.** Curva S de avance planificado vs avance real

**Fuente:** Empresa Vinci SAC **Elaboración:** El Autor

La tabla 46 y figura 75 se muestra el porcentaje de avance planificado vs el porcentaje de avance real de cada semana. Se observa que hasta la semana 7 el porcentaje de avance real está por debajo de lo planificado, indicando que existía un retraso de las actividades programadas, posteriormente este retraso es revertido para luego terminar en el tiempo planificado a la semana 12 del proyecto.

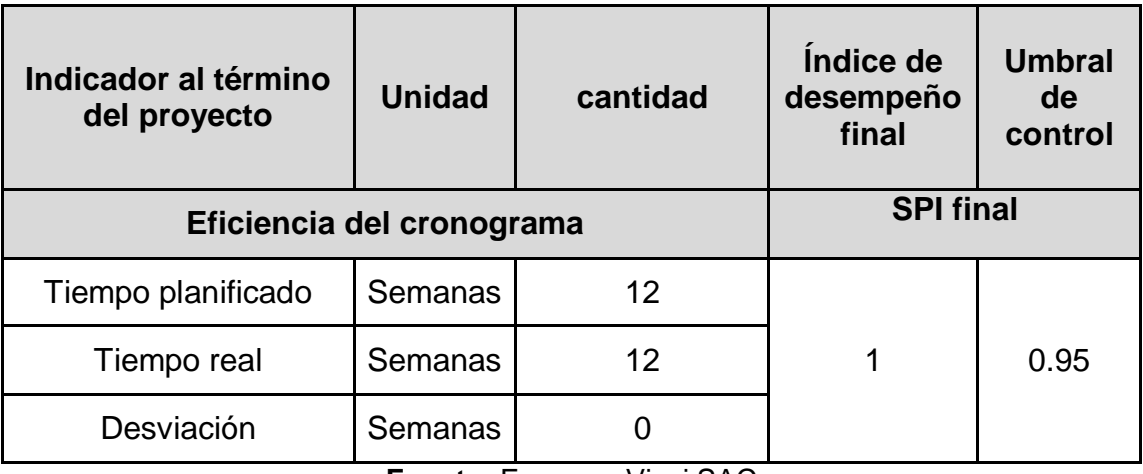

### **Tabla 47.** Rendimiento final del cronograma del proyecto

**Fuente:** Empresa Vinci SAC **Elaboración:** El Autor

En la tabla 47 se observa que el proyecto se planificó para que sea ejecutado en un plazo de 12 semanas y que el tiempo real que duró el proyecto fue también 12 semanas, obteniendo un SPI de 1.00. Además, el umbral de control mínimo establecido para el SPI fue de 0.95.

| Indicador al término<br>del proyecto | <b>Unidad</b>    | cantidad      | Indice de<br>desempeño<br>final | <b>Umbral</b><br>de<br>control |
|--------------------------------------|------------------|---------------|---------------------------------|--------------------------------|
| Tiempo planificado                   | <b>CPI final</b> |               |                                 |                                |
| Costo directo<br>planificado         | soles            | S/124,755.20  |                                 | 0.95                           |
| Costo directo real                   | soles            | S/129,695.17  | 0.96                            |                                |
| Desviación                           | soles            | $-S/4,939.97$ |                                 |                                |

**Tabla 48.** Rendimiento final del costo del proyecto

**Fuente:** Empresa Vinci SAC **Elaboración:** El Autor

En la tabla 48 se observa que el proyecto se planificó con un costo directo de S/124,755.20 soles, y que el costo directo real del proyecto fue de S/. 129,695.17 soles, teniendo una desviación de S/4,939.97 por encima de lo planificado, asimismo el proyecto terminó con un CPI de 0.96, cumpliendo de esta manera con el umbral de control mínimo establecido para el CPI en el modelo el cual es de 0.95.

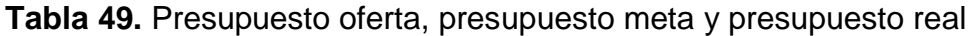

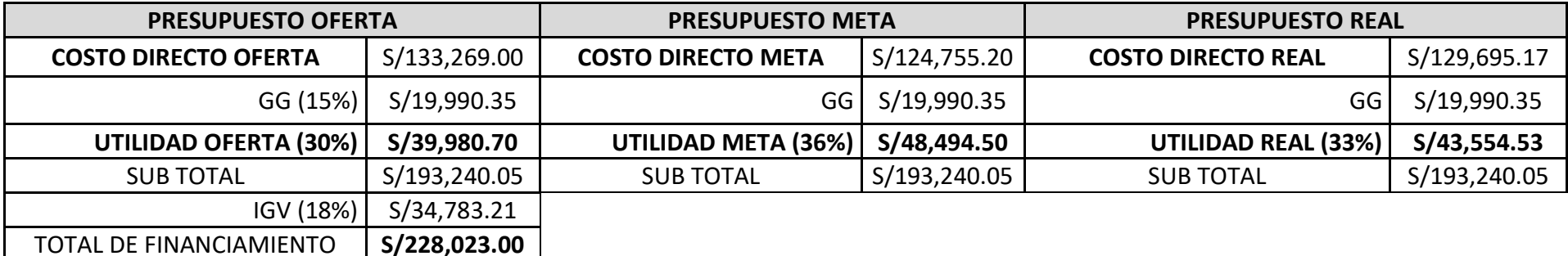

#### **Fuente:** Empresa Vinci SAC **Elaboración:** El Autor

La tabla 49 muestra el presupuesto oferta, meta y real al término del proyecto. Como se explicó anteriormente el total de financiamiento, los gastos generales y el IGV serán los mismos para los tres presupuestos, puesto que el financiamiento es a través de un crédito hipotecario y la entidad financiera desembolsa el monto por cual se firmó el contrato. De esta forma, lo único que se controló para los tres presupuestos fueron el costo directo y la utilidad. Como se puede apreciar se ofertó con una utilidad del 30%, luego en el presupuesto meta se actualizó el costo directo y se planificó obtener una utilidad del 36% respecto al costo directo ofertado, pero al final del proyecto este se vio afectado por sobrecostos a través de adicionales internos por un monto de S/. 4,939.97 soles, aumentando así el costo directo planificado, obteniendo una utilidad real del 33% respecto al costo ofertado. Esto significa que después de haber aplicado el modelo propuesto, el proyecto terminó con un ahorro de S/3,573 soles el cual representa un incremento del 9% de la utilidad ofertada

## **CAPÍTULO VI. DISCUSIÓN**

#### **6.1 Contrastación de hipótesis**

#### **6.1.1. Propuesta del modelo de gestión de costos**

Se desarrolló la propuesta de modelo de gestión de costos teniendo en cuenta los 4 procesos del área de gestión de costos de la guía del PMBOK, las encuestas y entrevistas a empresas dedicadas al financiamiento y construcción de viviendas en la provincia de Chiclayo y los análisis cuantitativos y cualitativos desarrollados a la empresa de estudio Vinci SAC.

El modelo fue presentado a la gerencia de la empresa Vinci SAC. con la intención de proponer su aplicación en el desarrollo de un proyecto.

El modelo posteriormente fue aplicado siguiendo los formatos y procedimientos establecidos durante el financiamiento y construcción de una vivienda, el cual se obtuvo con un presupuesto oferta de S/228,023.00 soles. En dicho presupuesto, la empresa consiguió el proyecto con la intención de ganar una utilidad del 30% (la utilidad es alta porque la empresa gestiona, financia, elabora el expediente técnico y construye las viviendas con recursos propios del empresario, los cuales muchas veces son obtenidos con préstamos que generan intereses) la que representó un monto de S/39,980.70 soles, esta utilidad al momento elaborar y planificar el expediente técnico de la vivienda incrementó a S/48,494.50 soles, ya que se desarrolló el presupuesto meta actualizando los precios internos de la empresa. Al final de la ejecución del proyecto la utilidad real que la empresa obtuvo fue de S/43,554.53 soles representado un incremento de S/3,573.00 soles respecto a lo ofertado inicialmente. Dicho incremento representó un 9% de la utilidad ofertada

Finalmente, concluimos que la **hipótesis general** de la siguiente investigación **es válida** porque se comprueba que mejora la utilidad hasta en un 9 % en las empresas dedicadas a la construcción de viviendas en la provincia de Chiclayo.

## **6.1.2. Planificar la gestión de los costos**

El proceso de planificar la gestión de los costos permitió definir en 3 fases los proyectos de la empresa de estudio de la siguiente manera.

- Fase de inicio y obtención del proyecto: fase en donde la empresa inicia con los procedimientos de marketing ganar un nuevo cliente, el cual es obtenido a través del desarrollo del presupuesto oferta que la empresa financiará con recursos propios. Los formatos propuestos fueron:
	- $\checkmark$  Formato N° 1: Formulario de inspección
	- $\checkmark$  Formato N° 2: Propuesta al cliente
	- $\checkmark$  Formato N° 3: Ficha de materiales de construcción
- Fase de elaboración y planificación del proyecto: fase en donde la empresa elabora el expediente técnico del proyecto y planifica los trabajos que realiza para ejecutar el proyecto. Además, desarrolla el presupuesto meta interno. Los formatos propuestos fueron:
	- $\checkmark$  Formato N° 4: Presupuesto meta
	- $\checkmark$  Formato N° 5: Cronograma de obra
	- $\checkmark$  Formato N° 6: Orden de servicio y de compra
	- $\checkmark$  Formato N° 7: Estructura desglosable de trabajo (EDT)
	- $\checkmark$  Formato N° 8: Ficha técnica del proyecto
	- $\checkmark$  Formato N° 9: Check List (revisión de fase)
- Fase de ejecución y cierre del proyecto: fase en donde la empresa ejecuta el proyecto con sus propios recursos y cierre el proyecto con el desembolso de la inversión realizada. Aquí se desarrolla el presupuesto real. Los formatos propuestos fueron:
	- $\checkmark$  Formato N° 10: Informe fotográfico
	- $\checkmark$  Formato N° 11: Control de personal
	- $\checkmark$  Formato N° 12: Solicitud de cambio
	- $\checkmark$  Formato N° 13: Control de materiales
	- $\checkmark$  Formato N° 14: Informe semanal

Se concluye, que la **hipótesis especifica 1** de la siguiente investigación **es válida** porque se comprueba que el desarrollo del proceso de planificar la gestión de los costos permitió definir los proyectos de la empresa en 3 fases, además define los procesos correctos que se deben de seguir en cada una de ellas.

#### **6.1.3. Estimar los costos**

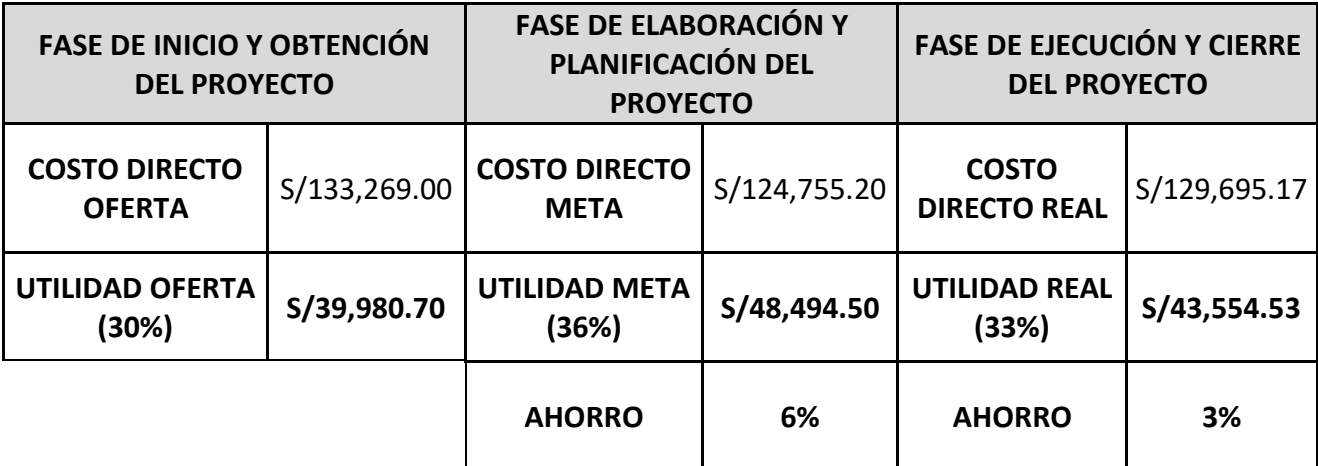

**Tabla 50.** Ahorros en las fases del proyecto

**Fuente:** Empresa Vinci SAC. **Elaboración:** El autor

El proceso de estimar los costos se desarrolló en las tres fases del proyecto, utilizando diferentes técnicas recomendadas por la Guía del PMBOK-2017 la cual permitido obtener el presupuesto en cada fase.

En la fase de inicio y obtención del proyecto se utilizó la técnica de estimación paramétrica (a través de ratios) para poder calcular los precios de manera global del proyecto.

En la fase de elaboración y planificación del proyecto se estimó los costos a través de la técnica de estimación análoga, en la cual se empleó los precios internos de la empresa y cotizando con los precios del mercado, esto permitido obtener un ahorro del 6% respecto a lo ofertado.

En la fase de ejecución y cierre del proyecto se estimó los costos a través de las recotizaciones con los proveedores de la empresa, obteniendo finalmente un ahorro del 3% respecto a lo ofertado.

En conclusión, la **hipótesis especifica 2** de la siguiente investigación **es válida** porque se comprueba que la utilización del proceso de estimar los costos permitió lograr un ahorro del 6% en la fase de elaboración y planificación del proyecto y de un 3% en la fase de ejecución y cierre del proyecto.

#### **6.1.4. Determinar el presupuesto**

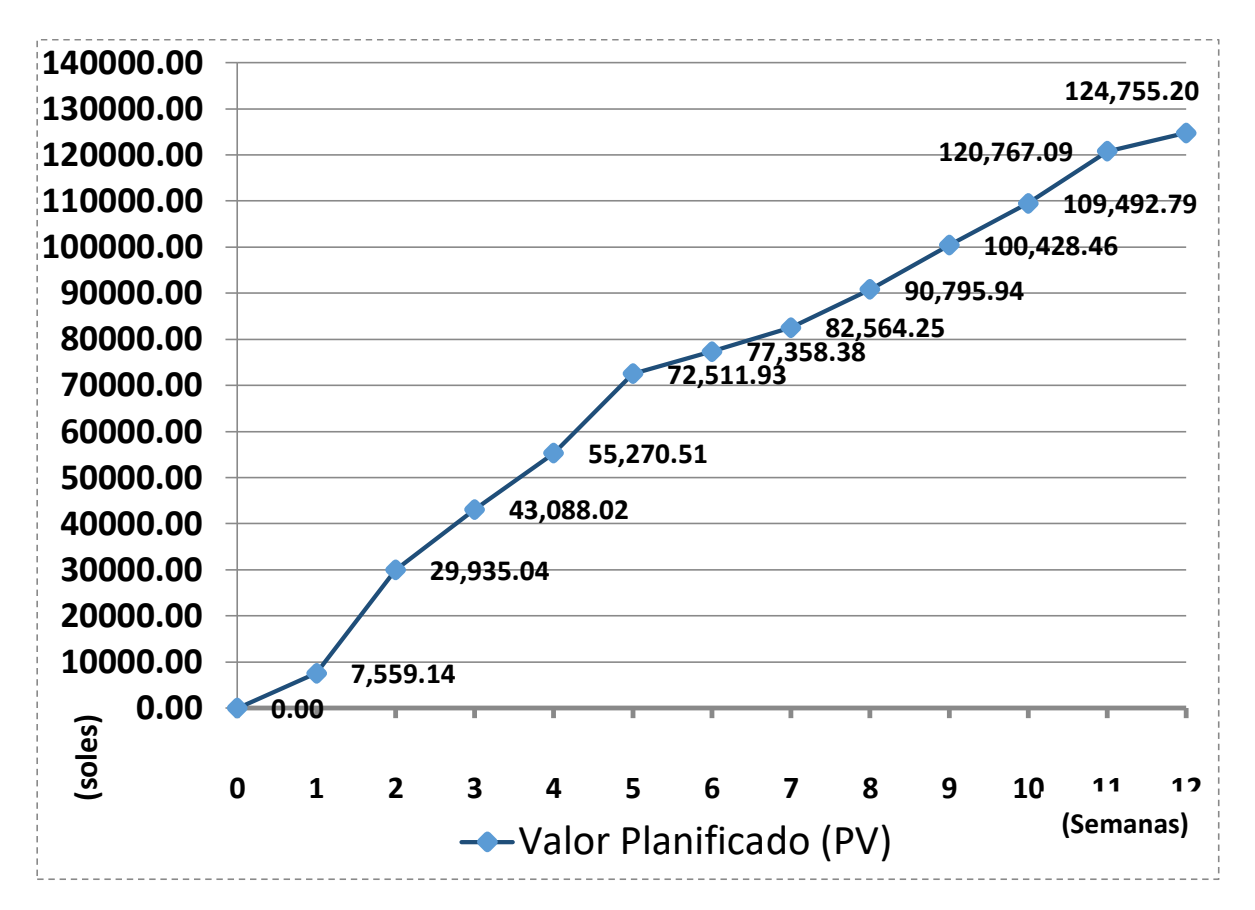

**Figura 76.** Línea base para la medición del desempeño

**Fuente:** Empresa Vinci SAC **Elaboración:** El Autor.

El proceso de determinar el presupuesto en la fase de elaboración y planificación del proyecto permitió obtener el costo directo meta, el mismo que se utilizó para planificar semanalmente las actividades que se realizaron y los precios de dichas actividades.

La representación gráfica de dichos montos expresados en costo y tiempo se le denomina línea base para la medición de desempeño (curva s), y está conformado por los valores que fueron planificados semanalmente.

Como conclusión tenemos que la **hipótesis especifica 3** de la siguiente investigación **es válida** porque se comprueba que la aplicación del proceso de determinar el presupuesto permitió obtener la línea base para la medición del desempeño, la que fue aplicada al costo directo meta por un monto de S/124,755.20 soles.

## **6.1.5. Controlar los costos**

| SEMANA N° | Valor Planificado<br>(PV) | Valor Ganado<br>(EV) |                 | <b>VARIACIÓN</b>          |                   | <b>INDICE DE</b><br><b>DESEMPEÑO</b> |                       |
|-----------|---------------------------|----------------------|-----------------|---------------------------|-------------------|--------------------------------------|-----------------------|
|           |                           |                      | Costo Real (AC) | Del<br>Cronograma<br>(SV) | Del Costo<br>(CV) | Del<br>Cronograma<br>(SPI)           | Del<br>Costo<br>(CPI) |
| 1         | 7,559.14                  | 6,000.70             | 6,000.70        | $-1558.44$                | 0.00              | 0.79                                 | 1.00                  |
| 2         | 29,935.04                 | 26,173.13            | 28,078.13       | $-3761.92$                | $-1905.00$        | 0.87                                 | 0.93                  |
| 3         | 43,088.02                 | 40,347.05            | 42,252.05       | $-2740.96$                | $-1905.00$        | 0.94                                 | 0.95                  |
| 4         | 55,270.51                 | 52,864.16            | 56,182.16       | $-2406.35$                | $-3318.00$        | 0.96                                 | 0.94                  |
| 5         | 72,511.93                 | 70,942.60            | 74,333.60       | $-1569.33$                | $-3391.00$        | 0.98                                 | 0.95                  |
| 6         | 77,358.38                 | 76,398.98            | 79,789.98       | $-959.40$                 | $-3391.00$        | 0.99                                 | 0.96                  |
| 7         | 82,564.25                 | 82,379.38            | 85,770.35       | $-184.87$                 | $-3390.97$        | 1.00                                 | 0.96                  |
| 8         | 90,795.94                 | 90,288.01            | 93,678.97       | $-507.94$                 | $-3390.97$        | 0.99                                 | 0.96                  |
| 9         | 100,428.46                | 101,054.99           | 105,694.96      | 626.53                    | $-4639.97$        | 1.01                                 | 0.96                  |
| 10        | 109,492.79                | 112,709.05           | 117,649.02      | 3216.27                   | $-4939.97$        | 1.03                                 | 0.96                  |
| 11        | 120,767.09                | 122,105.94           | 127,045.91      | 1338.85                   | $-4939.97$        | 1.01                                 | 0.96                  |
| 12        | 124,755.20                | 124,755.20           | 129,695.17      | 0.00                      | -4939.97          | 1.00                                 | 0.96                  |

**Tabla 51.** Valor ganado, variaciones e indicadores de desempeño

**Fuente:** Empresa Vinci SAC **Elaboración:** El Autor.

El proceso de controlar los costos permitió monitorear la línea base para la medición del desempeño (costo directo meta) semanalmente a través del análisis del valor ganado, para que de esta manera se pueda controlar las desviaciones y sobrecostos originados, teniendo en cuenta que gracias a la estimación de los costos se obtuvo una brecha de sobreutilidad del 6% la cual será controlada para que al final del proyecto la utilidad no se vea afectada.

Al final del proyecto vemos que existió un sobrecosto de S/. 4939.97 soles, originado por adicionales internos de la empresa y por mejoras de la calidad de los acabados. Este sobrecosto no afectó la utilidad ofertada, ya que solo afecto la brecha de sobreutilidad con la que se contaba disminuyéndola a un 3%.

Se puede concluir que la **hipótesis especifica 4** de la siguiente investigación **es válida** porque se comprueba que la realización del proceso de controlar, los costos permitieron monitorear los sobrecostos a través del análisis del Valor Ganado obteniendo un SPI del 1.00, el cual indica que el proyecto terminó en el plazo planificado y un CPI del 0.96, señalando que existieron sobrecostos, sin embargo, no afectaron la utilidad ofertada del proyecto.

#### **6.2 Contrastación de antecedentes**

Considerando, el antecedente planteado por Padilla (2015) en donde a través de la propuesta de un modelo para mejorar los rendimientos en la construcción de edificaciones concluyó que el seguimiento y control en proyectos garantiza la estabilidad durante la ejecución. La presente tesis de investigación concuerda con lo mencionada por Padilla, asimismo que, para poder garantizar un buen seguimiento y control en la construcción de proyectos, las empresas deben de adoptar propuestas internas que mejoren sus procesos y aplicarlos en sus proyectos. En la investigación se propuso un modelo para gestionar los costos no solamente durante la ejecución de los proyectos del caso de estudio, sino que también durante las fases de obtención garantizando un seguimiento y control en todos los procesos de los proyectos.

Según el antecedente planteado por Culquichicón & izquierdo (2016) en donde analizaron 2 edificaciones utilizando solamente el método del valor ganado para posteriormente proponer un manual de procedimientos, al final concluyeron que el EVM ayuda a controlar los costos y que los errores que se comenten al aplicarlo son en la elaboración de la línea base y la poca información con la que se cuenta para desarrollar los indicadores de cronograma y costo. La siguiente investigación se sustenta en lo mencionado por Culquichicón & izquierdo sobre que el EVM ayuda a controlar los costos en los proyectos, pero difiere en los errores que se menciona, ya que no deberían de suceder si el método es aplicado de la forma correcta, si bien es cierto el EVM se usa durante la ejecución de los proyectos pero su elaboración correcta implica planificar los procesos que ayudaran al correcto uso del método; por eso, no solo se debe a analizar la ejecución de los proyectos sino las etapas anteriores a la ejecución. En la tesis se aplicó el EVM para el control de los costos durante la ejecución, el cual funcionó de forma correcta, debido a que se desarrollaron los procesos correctos antes que se inicie el proyecto de estudio. Todos esos procesos fueron propuestos en un modelo de gestión de costos, el cual contempla los procedimientos correctos que se deben de seguir en las diferentes fases del caso de estudio.
Según Pisfil (2017) quien utilizo la guía del PMBOK en la construcción de una clínica en Trujillo, concluyendo que se deben de analizar los proyectos a través de partidas de control para poder identificar fácilmente donde se generan los sobrecostos. La presente tesis de investigación concuerda con lo mencionado por Pisfil, además no solo se deben de analizar a través de partidas de control los costos, sino que también la planificación de los diferentes procesos ayuda a facilitar la información necesaria para que dichas partidas de control puedan ser monitoreadas durante la ejecución de los proyectos.

Bautista & Romero (2017) quienes al realizar una propuesta de manual para la ejecución de proyectos de edificaciones utilizando la guía del PMBOK concluyeron que el orden de los procesos en la ejecución de un proyecto es definido por la misma empresa y que la correcta implementación de cada uno de los procesos servirán para tener óptimos resultados. La investigación está de acuerdo con lo afirmado por Bautista & Romero, sin embargo, la guía del PMBOK no solo alberga procesos para las etapas de ejecución de proyectos, sino que el uso de una buena gestión de proyectos se ve contemplado según la guía en los correctos procesos de las diferentes fases que un proyecto presenta, tanto en la planificación como en la ejecución de estos.

Teniendo como antecedente lo expuesto por Alva & Benítez (2018) en donde al aplicar la gestión de costos en un proyecto que se encontraba en la etapa de ejecución pudieron detectar a través de EVM que la obra costaría 4.74% más de lo estimado y demoraría 103 días más del plazo establecido, concluyendo al final que se podrían haber optimizado los costos si se hubiera aplicado la gestión de costos de la guía del PMBOK desde un comienzo de la obra. Estas tesis concuerda que la correcta aplicación de la gestión de costos ayuda optimizar los costos durante la ejecución de los proyectos, no obstante, el correcto control y monitoreo de los costos durante las etapas de ejecución de un proyecto es el resultado de haber realizado de forma correcta los procesos de gestión que la guía recomienda en las fases anteriores a la ejecución de un proyecto.

215

Chacón (2014) en donde después de haber realizado una auditoria interna en una empresa inmobiliaria basada en los procesos de la guía del PMBOK, concluyó que muchas veces los proyectos se desarrollan solamente en base a las experiencias de la gerencia y colaboradores, además que la deserción de los clientes en la empresa de estudio se debió a la falta de planificación de los procesos internos de la empresa. La tesis expuesta coincide con lo mencionado por Chacón, además la guía brinda procesos que permiten planificar cada área de un proyecto, los cuales si son implementados en las políticas internas de una empresa ayudará a obtener mejores resultados en la dirección de sus proyectos. Por eso mismo, el modelo propuesto en la investigación fue el resultado de haber realizado un análisis interno al caso de estudio, dicho análisis sirvió para identificar los procesos que se deberían de implementar o mejorar.

Moral (2017) quien después de analizar una obra pública que presentaba sobrecostos pudo identificar las posibles irregularidades que se presentan en los proyectos, además que era necesario identificar en todo proyecto los aspectos cualitativos para poder interpretar correctamente la evolución del proyecto. En la investigación realizada se puede corroborar lo expresado por Moral, ya que el modelo propuesto en dicha investigación está basado en el resultado no solo de un análisis cuantitativo que permita ver cuánto han sido los sobrecostos en los proyectos de la empresa de estudio, sino también en un análisis cualitativo, el cual permitió identificar las causas que estaban originando sobrecostos en los proyectos y en base a eso proponer soluciones para mitigar dichos problemas, además que en la propuesta se mejoró e implemento procesos que permitían aplicar dichas soluciones en las diferentes fases del proyecto.

Moncada (2017) en donde después de realizar un análisis sobre las prácticas de dirección de proyectos del PMBOK en empresas concluyo que en las etapas tempranas de los procesos antes de la iniciación de los proyectos es en donde se puede dar un valor agregado y realizar cambios significativos a un bajo costo al proyecto, además en estas etapas se ha demostrado que es rentable invertir en la planificación. En la tesis planteada coincide con lo manifestado por Moncada, ya que el modelo que se

216

propone para gestionar los costos de los proyectos contempla el desarrollo de procesos en las etapas iniciales de cada proyecto, esto permite además poder identificar los problemas antes de que originen sobrecostos en los proyectos

Quintana & Núñez (2018) quien desarrollo procesos de la Guía del PMBOK en una empresa constructora, pudiendo concluir al final de la investigación que el beneficio costo y tiempo, en los proyectos que se ejecutan se obtiene mayor ganancia si se emplea los lineamientos de la guía del PMBOK. La presente tesis está de acuerdo con lo expuesto por Quintana & Núñez, además cabe mencionar que el beneficio costo y tiempo también depende de la calidad del producto y la forma correcta de gestionar el alcance del proyecto, esto es importante ya que muchas veces invertir en una mejor calidad en proyectos inmobiliarios para mejorar el alcance del proyecto origina sobrecostos, pero mitiga muchas veces los servicios de postventa originados por una mala calidad empleada

Luzuriaga (2018) el cual después de proponer un modelo basado en la gestión del alcance, tiempo y costo utilizando la guía del PMBOK en proyectos inmobiliarios llego a la conclusión que para realizar una buena dirección de proyectos no es suficiente valerse de la experiencia de los gerentes para el desarrollo de los procesos, sino que es necesario implementar los procesos para lograr cumplir con lo planificado. En la investigación realizada podemos concluir, que lo expresado por Luzuriaga es correcto, en donde la experiencia de la gerencia es muy importante para gestionar proyectos, pero esta experiencia debe de ser plasmada en procedimientos internos establecidos por cada organización para que de esta manera se pueda identificar las debilidades de los procesos y fortalecer los procedimientos contando no solo con la opinión de la gerencia, sino que también con la opinión de todos los interesados de la organización

217

### **CONCLUSIONES**

1.- La **propuesta del modelo de gestión de costos** logra mejorar la utilidad en las empresas dedicadas a la construcción de viviendas en la provincia de Chiclayo ya que, al ser aplicada en un proyecto, el cual se obtuvo con la expectativa de obtener una utilidad oferta de S/39,980.70, al final del proyecto se terminó ganando una utilidad real de S/43,554.53 soles. Teniendo un ahorro de S/3,573.00 soles, representando un incremento del 9% de la utilidad ofertada

2.- El desarrollo **del proceso de planificar la gestión de los costos** utilizado en el modelo propuesto permitió planificar los proyectos de la empresa en 3 fases: fases de inicio y obtención, fase de elaboración y planificación y la fase de ejecución y cierre de los proyectos; asimismo, determinar los procedimientos correctos que deben de realizarse en cada fase para que la utilidad que ha sido ofertada no se vea disminuida durante la ejecución de los proyectos. Demostrando que si contribuye a mejorar la utilidad en los proyectos

3.- La utilización del **proceso de estimar los costos** realizado en el modelo propuesto sirvió para obtener en un proyecto un ahorro de hasta el 6% al momento de actualizar los costos internos en la fase de elaboración y planificación del proyecto y de un 3% al momento de recotizar costos en la fase de ejecución y cierre del proyecto. Demostrando que si contribuye a mejorar la utilidad en los proyectos

4.-La aplicación del **proceso de determinar el presupuesto** empleado en el modelo propuesto ayudó a obtener en un proyecto la línea base para la medición del desempeño, fundamentada en el costo directo meta por un monto de S/124,755.20, la cual sirvió para que los costos puedan ser monitoreados y controlados semanalmente en la fase de ejecución y cierre del proyecto. Demostrando que si contribuye a mejorar la utilidad en los proyectos

5.-La realización del **proceso de controlar los costos** ejecutado en el modelo propuesto valió para monitorear los sobrecostos en un proyecto a través del análisis del valor ganado. El proyecto terminó con un CPI de 0.96 representando un sobrecosto de S/. 4,939.97 soles, el mismo que no afectó la utilidad ofertada, porque se contaba una brecha de sobreutilidad del 6% para los gastos no planificados. Además, respecto a lo planificado se terminó en el plazo establecido y con un SPI de 1.00. Demostrando que si contribuye a mejorar la utilidad en los proyectos

## **RECOMENDACIONES**

1.- Implementar todas las áreas del conocimiento de la guía del PMBOK-2017 en las políticas internas de las empresas para una adecuada gestión de la dirección de proyectos.

2.- Planificar la gestión de los costos no solo teniendo en cuenta los procesos y procedimientos a realizar, sino que también se recomienda considerar aspectos como las políticas internas de la empresa, las habilidades del personal técnico y los factores externos que influyen en la empresa.

3. – Estimar los costos de acuerdo con el presupuesto que se desea obtener, la técnica de estimación paramétrica es ideal al momento de manejar ratios, en cambio para controlar los costos en la ejecución de un proyecto se recomienda la estimación basada en tres valores

4.-Manejar tres presupuestos en el desarrollo de los proyectos: el ofertado, el meta y el real, para que de esta manera se pueda comparar y analizar el desarrollo de los costos de un proyecto en las diferentes etapas

5.- Controlar los costos en los proyectos aplicando el análisis del valor ganado al costo directo meta, para que de esta manera se pueda monitorear los sobrecostos y controlar hasta cuanto es aceptable un sobrecosto sin que la utilidad ofertada sea afectada.

### **FUENTES DE INFORMACIÓN**

Alva, E., & Benitez, C. (2018). Influencia de la metodología PMBOK en los costos de construcción de una planta industrial metalmecánica en San Antonio de Huarochirí . (Tesis de grado, Universidad de San Martin de Porres) Recuperado de:

<http://www.repositorioacademico.usmp.edu.pe/handle/usmp/4230>

Bautista, E., & Romero, A. (2017). Propuesta de manual para la ejecución de proyectos de edificaciones en empresas constructoras medianas, aplicando los fundamentos del PMBOK. (Tesis de Grado, Universidad de San Martin de Porres). Recuperado de: <http://www.repositorioacademico.usmp.edu.pe/handle/usmp/3021>

Calderon, V., & Duran, E. (2016). Gestión del proyecto para la optimización de tiempos en la construcción de nodos de la nueva red dorsal nacional de fibra óptica. (Tesis de Grado, Universidad de San Martin de Porres) Recuperado de : <http://www.repositorioacademico.usmp.edu.pe/handle/usmp/2720>

- Chacón, R. (2014). Plan de gestión para la administración del proyecto condominio CasasVita Los Arcos. (Tesis de grado, Instituto Tecnológico de Costa Rica). Recuperado de: http://hdl.handle.net/2238/6166
- Chokewanka, V., & Sotomayor, J. (2018). Sistema Last Planner para mejorar la planificación en la obra civil del centro de salud Picota - San Martin. (Tesis de Grado, Universidad de San Martin de Porres). Recuperado de :<http://www.repositorioacademico.usmp.edu.pe/handle/usmp/4235>
- Culquichicón, K., & Izquierdo, R. (2016). Mejora en la aplicación del método del valor ganado como sistema de control de costos de proyectos de construcción.(Tesis de Maestría, Universidad Peruana de Ciencias Aplicadas). Recuperado de:<http://hdl.handle.net/10757/621005>
- Ghio, V. (2001). Productividad en obras de construcción; Diagnóstico, Crítica y Propuesta. Lima: PUCP - Fondo Editorial .
- Ghio, V., & Bascuñan, R. (2006). Innovación tecnológica en la construcción ahora es cuando. Revista Ingeniería de Construcción.
- Gomez, A. (2004). Análisis de valor ganado. Gerencia de proyectos. Conferencia en Bogota DC: II Jornada de Gerencia de Proyectos de IT-ACIS.
- Guía del PMBOK. (2017). Guia de los Fundamentos para la Dirección de Proyectos. Pennsylvania: Project Management Institute (PMI).
- Instituto de Economía y Desarrollo Empresarial (IEDEP). (2018). Proyecciones Macroeconómicas Diciembre 2018. Lima: Cámara De Comercio Lima.
- Instituto Nacional de Estadística e Informática. (2019). Comportamiento de la Economía Peruana en el Primer Trimestre de 2019. Lima: INEI.
- Izquierdo, J. (2016). Optimización de la gestión del tiempo en la etapa de casco estructural en un edificio multifamiliar utilizando el método de línea de balance. (Tesis de Grado, Universidad de San Martin de Porres) Recuperado de : <http://www.repositorioacademico.usmp.edu.pe/handle/usmp/2635>
- Luzuriaga, M. (2018). Modelo teórico de gestión del alcance, tiempo y costo basado en estándares PMI para proyectos inmobiliarios de vivienda. (Tesis de Magister, Universidad de Cuenca) Recuperado de: <http://dspace.ucuenca.edu.ec/handle/123456789/29531>
- Moncada, J. (2017). Análisis comparativo de las prácticas de dirección de proyectos del PMI en empresas públicas y privadas en Chile. (Tesis de grado, Universidad de Chile) Recuperado de: <http://repositorio.uchile.cl/handle/2250/145357>
- Moral, L. (2017). Aplicación del método del valor ganado en proyectos de obra pública. (Tesis de Master, Universidad de Oviedo).Recuperado de:<http://hdl.handle.net/10651/43623>
- Padilla, J. (2015). Mejora del control del rendimiento en edificaciones usando el método del valor ganado. (Tesis de Maestría, Universidad Nacional de Ingeniería) Recuperado de: http://cybertesis.uni.edu.pe/handle/uni/2877
- Pisfil, F. (2017). Evaluación de la construcción de las estructuras de la clínica medicentro Mall Aventura Plaza-Trujillo-La Libertad, utilizando la metodología PMBOK del PMI.(Tesis de Grado). Universidad Nacional Pedro Ruiz Gallo. Chiclayo, Perú
- Project Management Institute (PMI). (2011). Practice Standard for Earned Value Management. Pennsylvania. Project Management Institute
- Quintana, M., & Núñez, J. (2018). Formulación del proyecto Botanika Bio-Park bajo los lineamientos del PMBOK.(Tesis de maestría, Universidad Católica de Colombia). Recuperado de: <https://hdl.handle.net/10983/22498>
- Ruiz, S. (2016). ¿Por qué se atrasan los proyectos? Curso-Taller Lean Construction aplicado a obras. Colegio de Ingenieros Del Perú - Capitulo de Ingeniería Civil de Chiclayo.
- Zuñiga, R. (2014). Proyectos y Dirección de Proyectos. Diplomatura de Estudio en Gerencia de Proyectos - Chiclayo: Pontificia Universidad Católica del Perú - Instituto para la Calidad.

# **ANEXOS**

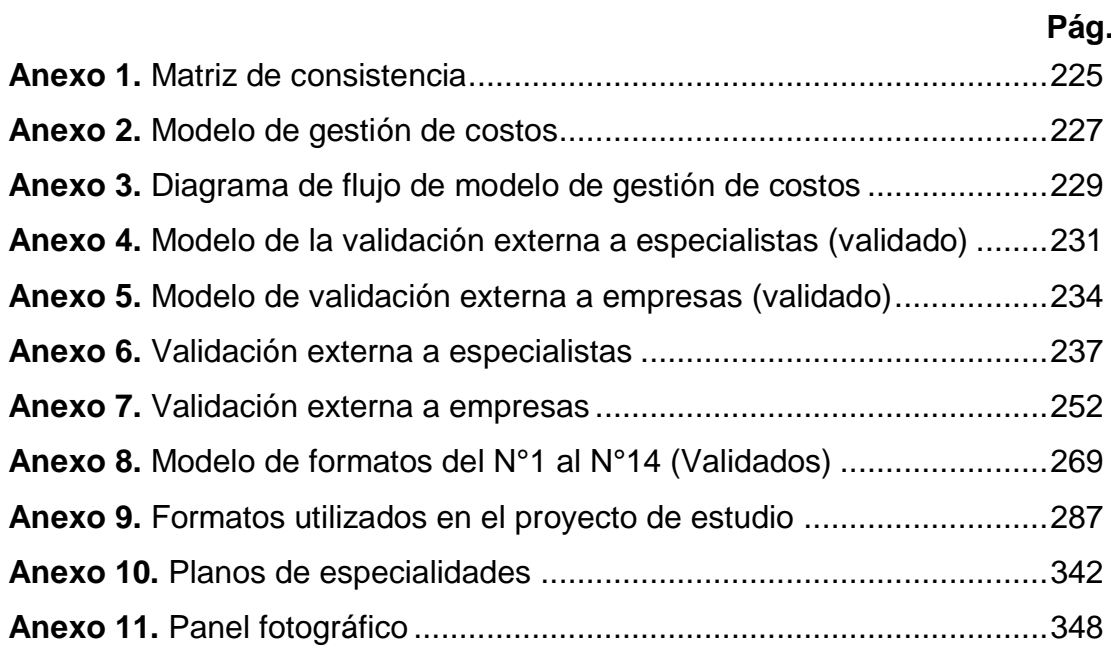

# **MATRIZ DE CONSISTENCIA**

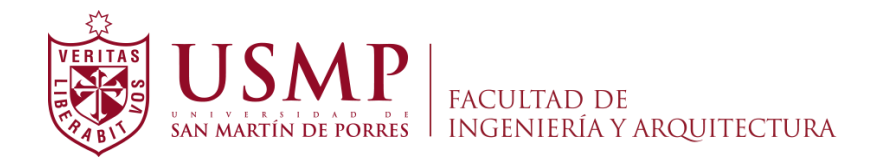

# **MATRIZ DE CONSISTENCIA**

TÍTULO DE LA INVESTIGACIÓN

# **MODELO DE GESTIÓN DE COSTOS UTILIZANDO LA GUÍA DEL PMBOK-2017 PARA MEJORAR LA UTILIDAD EN EMPRESAS DEDICADAS A LA CONSTRUCCIÓN DE VIVIENDAS EN LA PROVINCIA DE CHICLAYO**

Elaborado por: Balcázar Díaz Cristhian Antonio

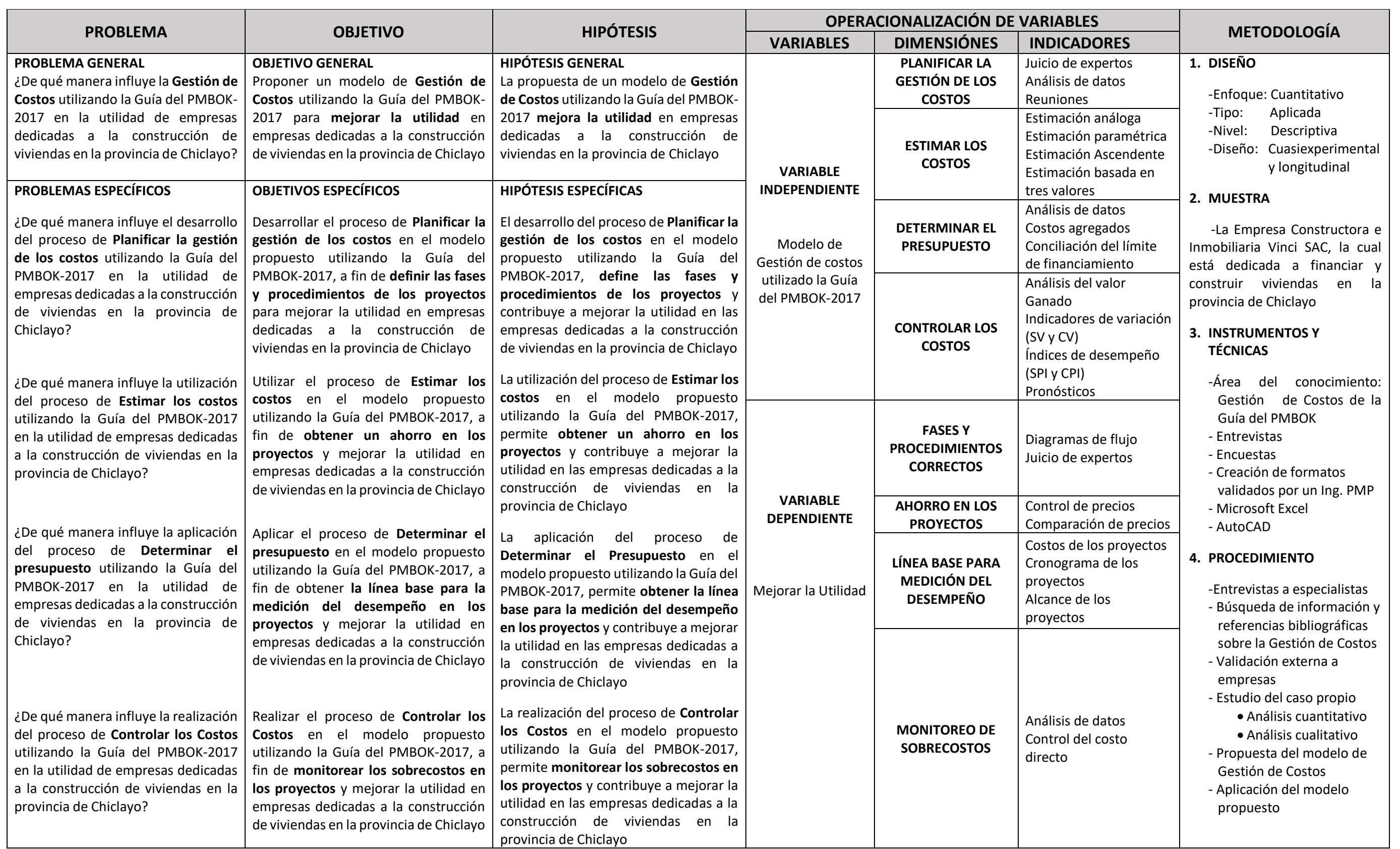

# **MODELO DE GESTIÓN DE COSTOS**

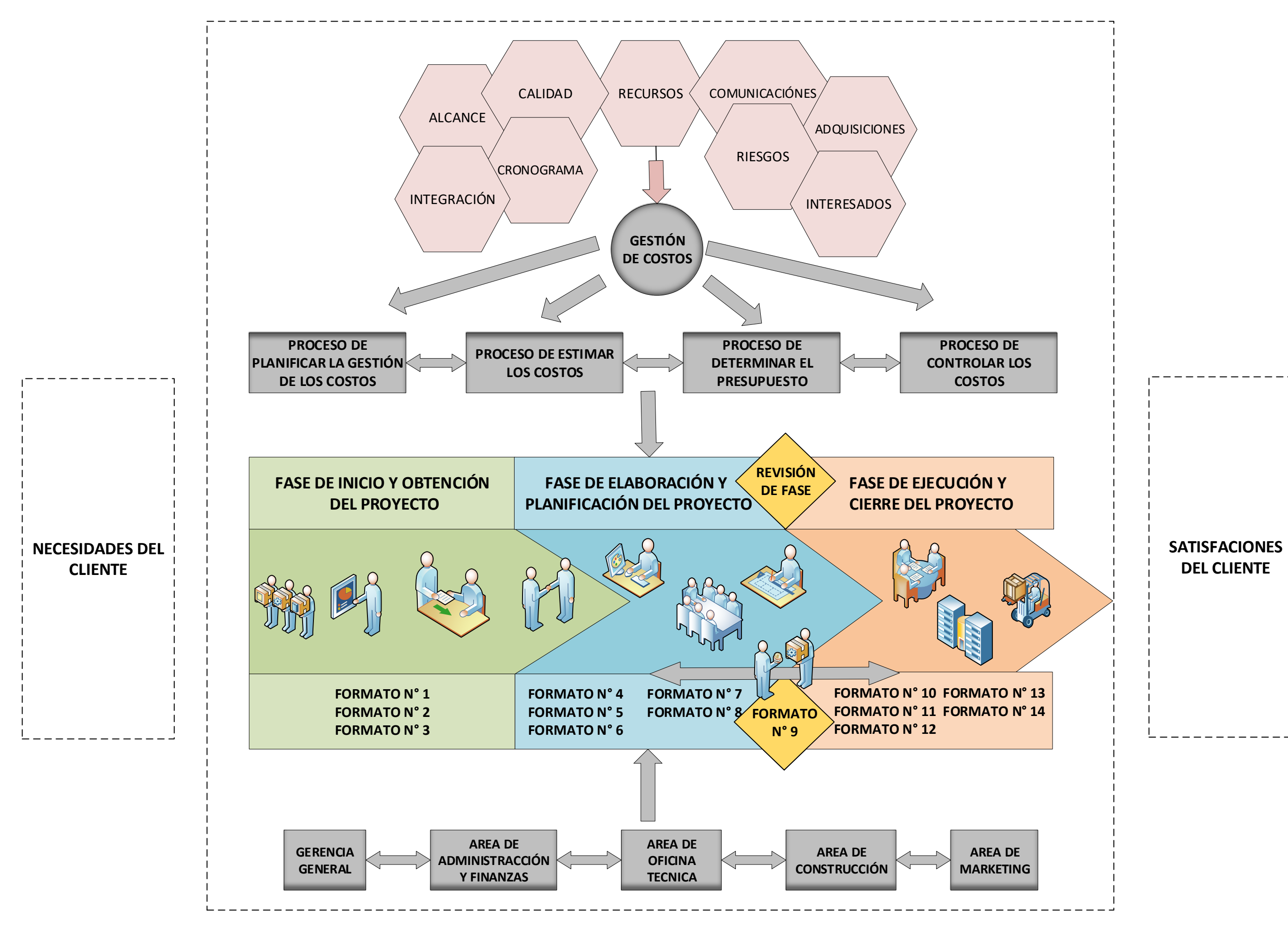

# **MODELO PROPUESTO DE GESTIÓN DE COSTOS**

# **DIAGRAMA DE FLUJO DEL MODELO DE GESTIÓN DE COSTOS**

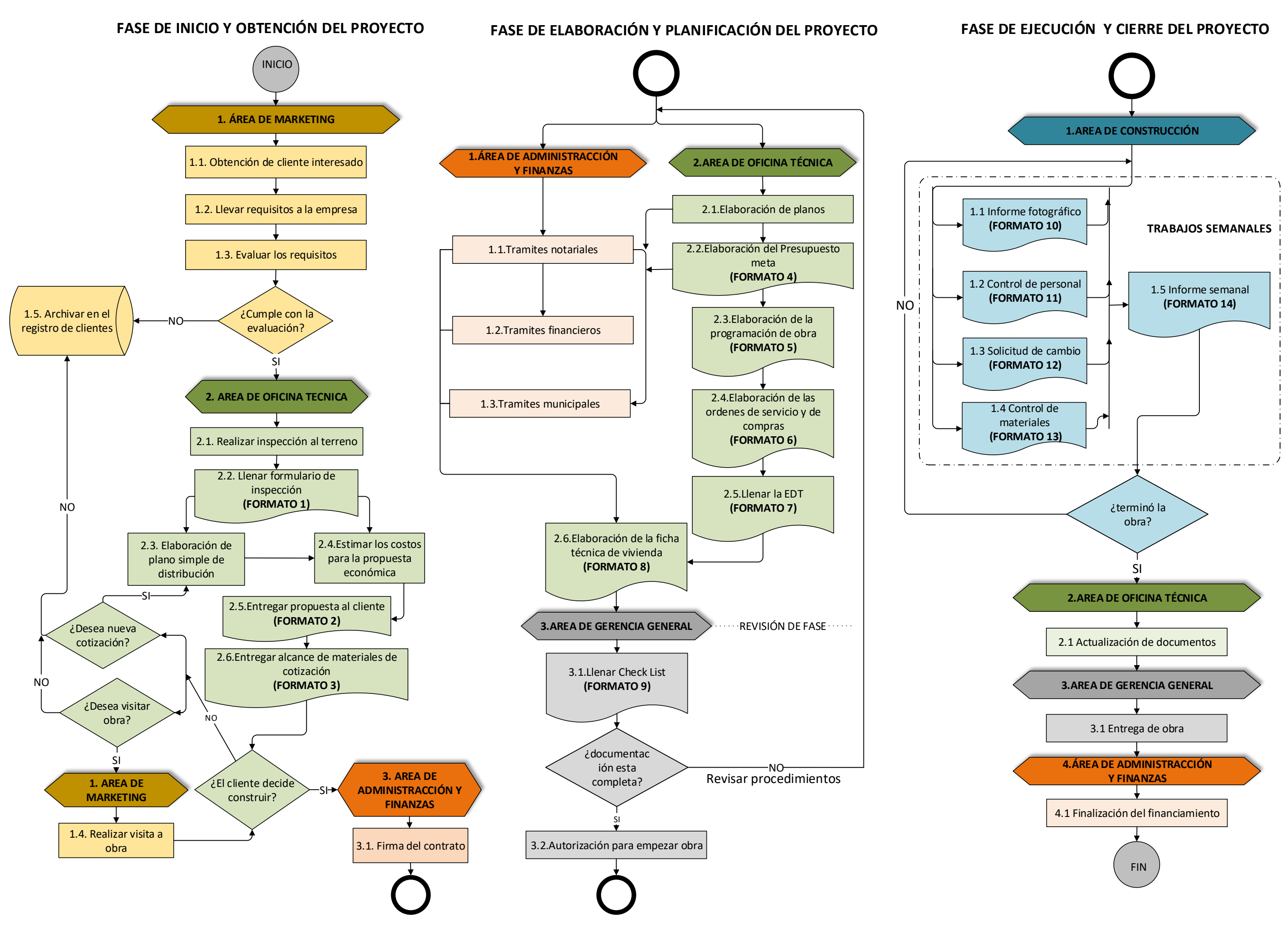

# **DIAGRAMA DE FLUJO DEL MODELO PROPUESTO**

# **MODELO DE LA VALIDACIÓN EXTERNA A ESPECIALISTAS**

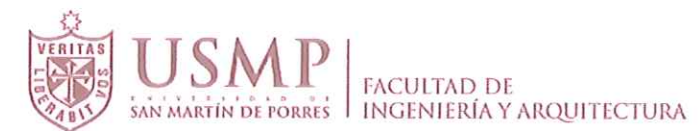

#### ESTUDIO SOBRE GESTIÓN DE COSTOS UTILIZANDO LA GUIA DEL PMBOK EN EMPRESAS DEDICADAS A LA CONSTRUCCIÓN DE VIVIENDAS EN LA PROVINCIA DE CHICLAYO

#### **INSTRUCCIONES:**

Por favor, responda a las preguntas en la medida que le sea posible. No hay respuestas correctas o equivocadas. Nos interesa su opinión de las preguntas planteadas.

#### **A.- DEL ENCUESTADO**

NOMBRES Y APELLIDOS:

PROFESION Y ESPECIALIDAD:

NÚMERO DE AÑOS DE EXPERIENCIA: UNIVERSIDADE EN EL ENTRE EN EL ENTRE EN EL ENTRE EN EL ENTRE EN EL ENTRE EN EL

#### **B.- DE LA GESTION DE COSTOS**

(Seleccione como respuesta del 1 al 5, y haga un círculo sobre él)

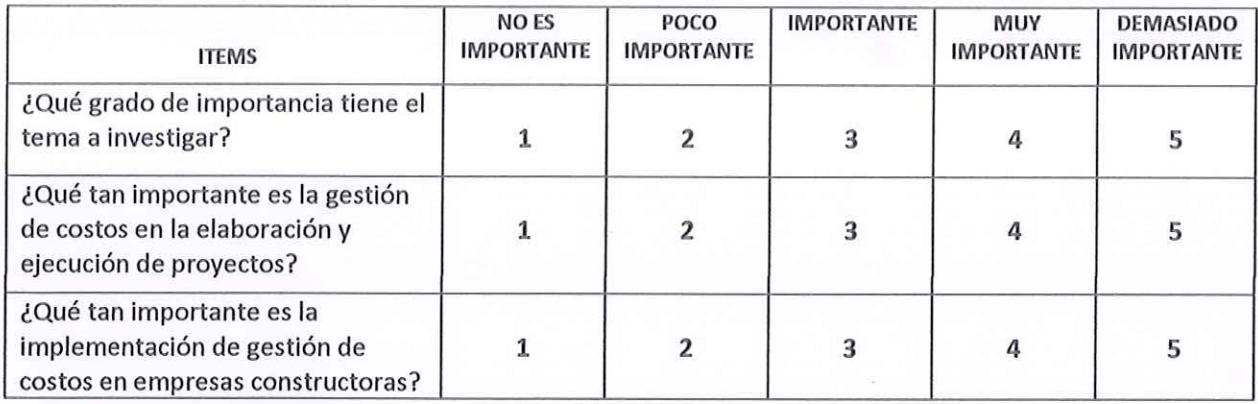

#### **B.- DE LOS PROYECTOS**

De acuerdo a su experiencia, marque con una (X) con qué frecuencia fallan los siguientes ítems, en el proceso y ejecución de proyectos

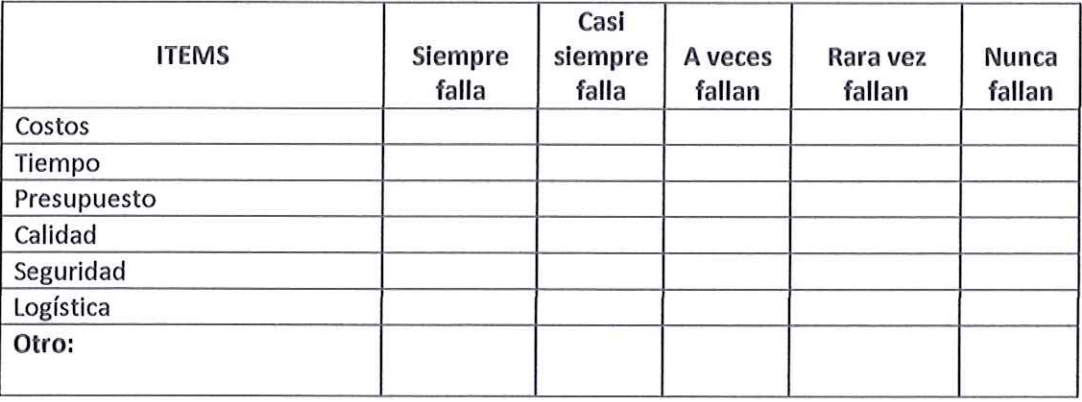

**COMENTARIO SOBRE EL TEMA:** 

Ing Romell Chayna PMP 1938085

Validado por: Ing. Civil, MDC, PMP - Romell Chayña Yupanqui

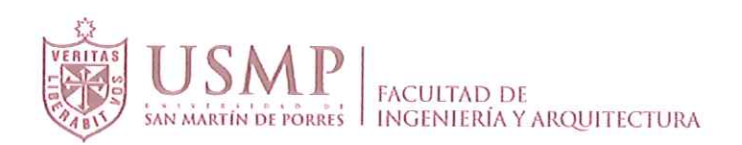

#### C.- DE LAS CAUSAS DE LA DEFICIENCIA DE CONTROL DE COSTOS

(Escriba un número del 1 al 5 dependiendo de cuál opción se asemeja más a su respuesta)

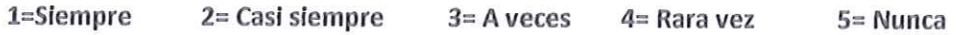

#### EN UN PROYECTO....

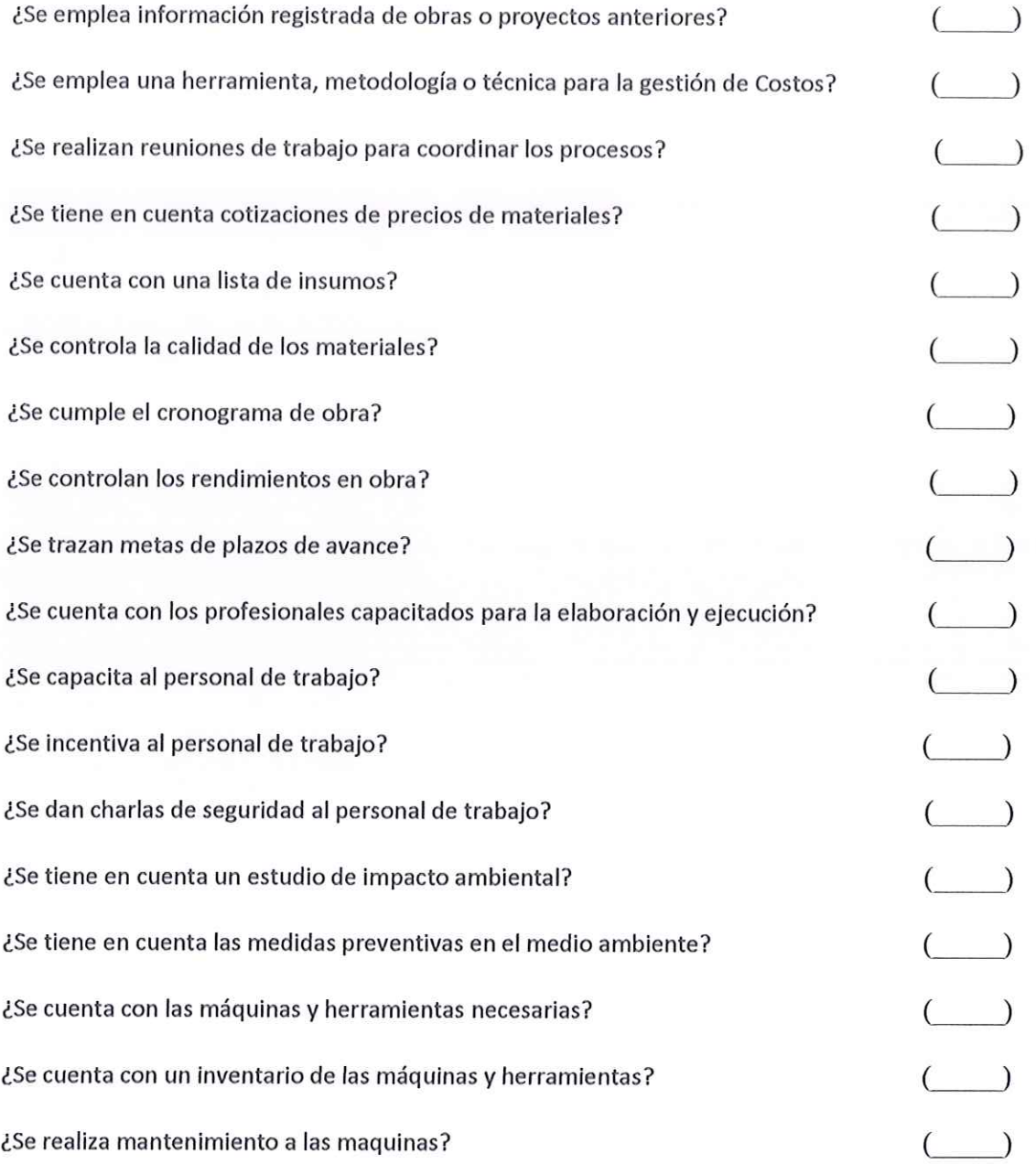

Muchas gracias por su colaboración y su tiempo.

........

Validado por: Ing. Civil, MDC, PMP - Romell Chayña Yupanqui Ing Komell Chayña

# **MODELO DE VALIDACIÓN EXTERNA A EMPRESAS**

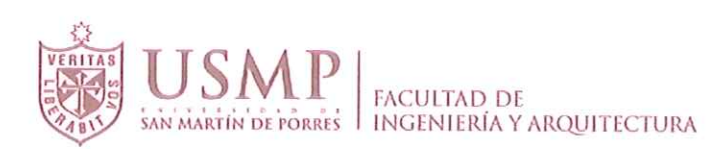

# **CUESTIONARIO DE VALIDACIÓN EXTERNA A EMPRESAS**

### ESTUDIO SOBRE GESTIÓN DE COSTOS UTILIZANDO LA GUIA DEL PMBOK EN EMPRESAS DEDICADAS A LA CONSTRUCCIÓN DE VIVIENDAS EN LA PROVINCIA DE CHICLAYO

#### **INSTRUCCIONES:**

Por favor, responda a las preguntas en la medida que le sea posible. No hay respuestas correctas o equivocadas. Nos interesa su opinión de las preguntas planteadas.

#### A: DEL ENCUENSTADO

Nombres Y Apellidos: Nombres Y Apellidos: Cargo en La empresa: Profesión Y Especialidad: National Antiques en Especialidad en Especialidad en Especialidad en Especialidad en Número De Años De Experiencia: **B: CARACTERÍSTICAS DE LA EMPRESA** Nombre de la empresa: Número de años de actividad: Tipo de empresa: (constructora/consultora/Inmobiliaria): www.community.com/ Rubro principal: (hidraulica/transporte/edificaciones/etc.): ¿Cuenta su empresa con alguna Certificación? Indicar cuál.

¿Qué Área del Conocimiento de la Guía del PMBOK, realiza en su empresa? Indicar cuál.

¿Qué pautas de la Filosofía Lean Construction, realiza en su empresa? Indicar cuál.

En su empresa, que herramienta utiliza para la Mejora Continua en la Gestión de costos:

Le gustaría tener una propuesta de implementación de Gestión de Costos en su empresa, ¿porque?

Ing. Romell Chayna MP 1938085

Validado por: Ing. Civil, MDC, PMP - Romell Chayña Yupanqui

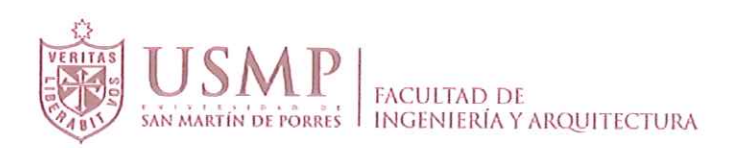

## C. GESTION DE COSTOS - Criterios para la Gestión de Costos.

Marque con un (X) si realiza o no realiza estos pasos en su empresa para la gestión de los costos. Sea sincero por favor.

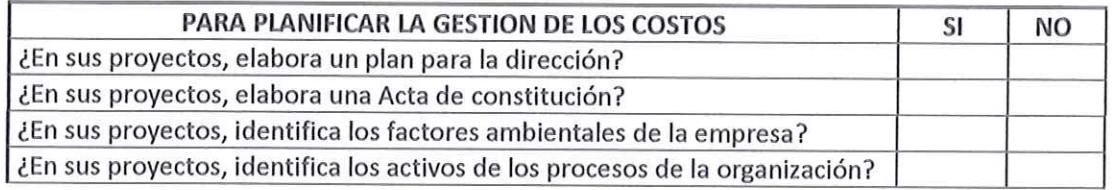

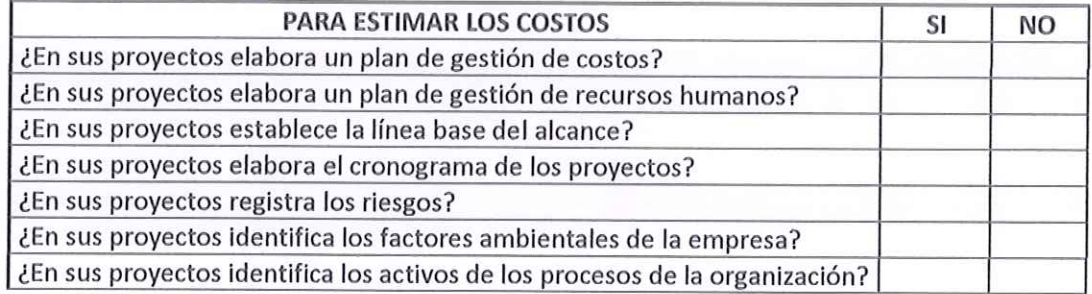

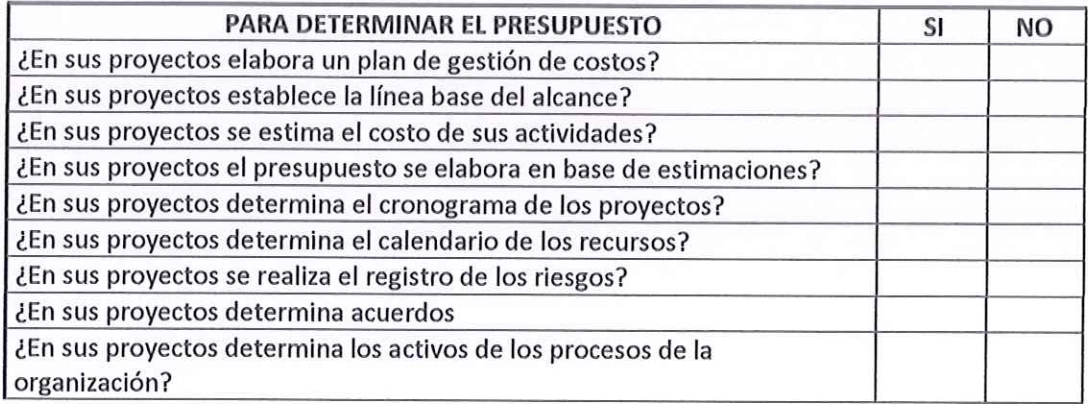

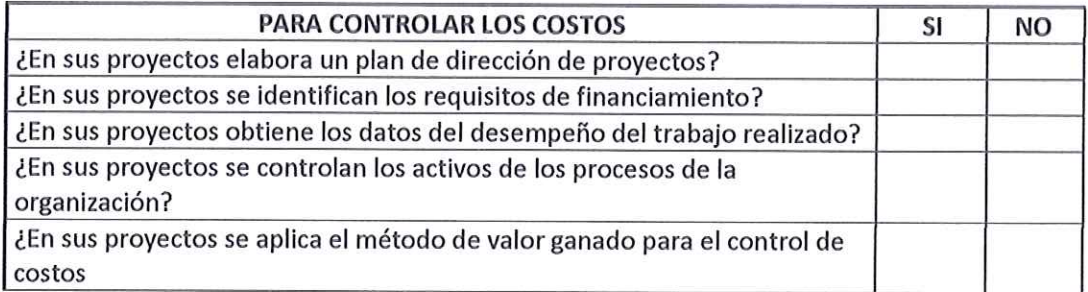

Muchas gracias por su colaboración y su tiempo.

Ing Komell Chayña .............

Validado por: Ing. Civil, MDC, PMP - Romell Chayña Yupanqui

# **VALIDACIÓN EXTERNA A ESPECIALISTAS**

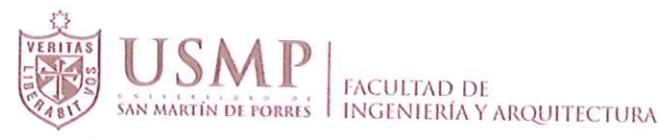

# ESTUDIO SOBRE GESTION DE COSTOS UTILIZANDO LA GUIA DEL PMBOK EN EMPRESAS DEDICADAS A LA CONSTRUCCION DE VIVIENDAS UNIFAMILARES Y MULTIFAMILIARES, EN LA PROVINCIA DE CHICLAYO

#### **INSTRUCCIONES:**

Por favor, responda a las preguntas en la medida que le sea posible. No hay respuestas correctas o equivocadas. Nos interesa su opinión de las preguntas planteadas.

#### A .- DEL ENCUESTADO

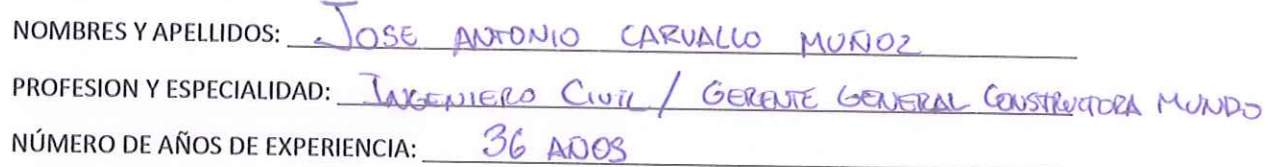

#### **B.- DE LA GESTION DE COSTOS**

(Seleccione como respuesta del 1 al 5, y haga un círculo sobre él)

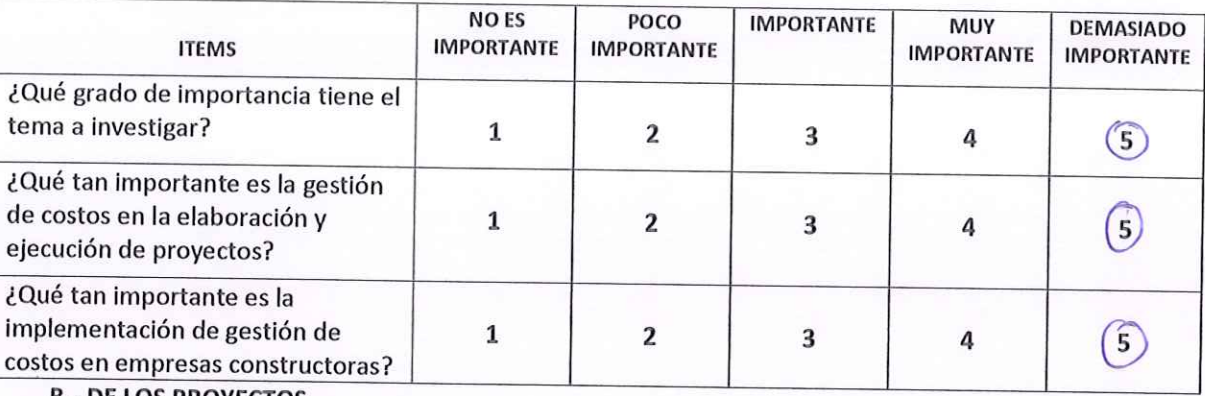

**B.- DE LOS PROYECTOS** 

De acuerdo a su experiencia, marque con una (X) con qué frecuencia fallan los siguientes ítems, en el proceso y ejecución de proyectos

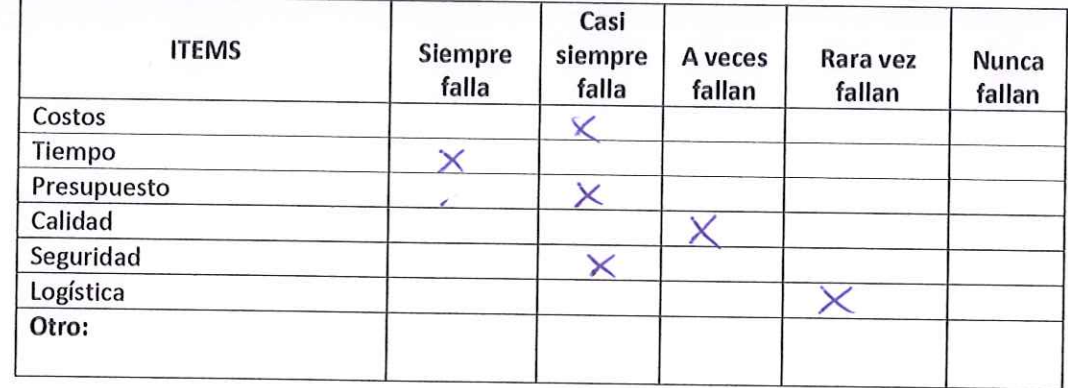

## **COMENTARIO SOBRE EL TEMA:**

Los EDIFICACLONES COSTOS EN LA CONSTRUCCION DE OBRAS QUE **DE BEN** Sal MONITOREADOS Ч CONTROLAROS PARAI SEA AFECTADA NI TAMPOCO  $CAV$ SOBRECOSTOS LA EMPRESA NO DE PLAZO. AMPLIACIONES

STRUCTORA MUNDO S.R.I

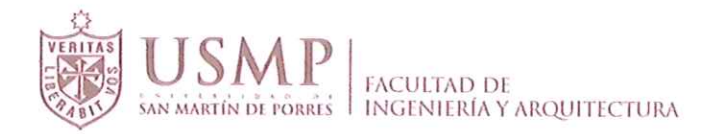

### C.- DE LAS CAUSAS DE LA DEFICIENCIA DE CONTROL DE COSTOS

(Escriba un número del 1 al 5 dependiendo de cuál opción se asemeja más a su respuesta)

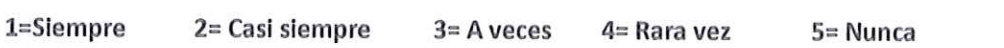

#### EN UN PROYECTO....

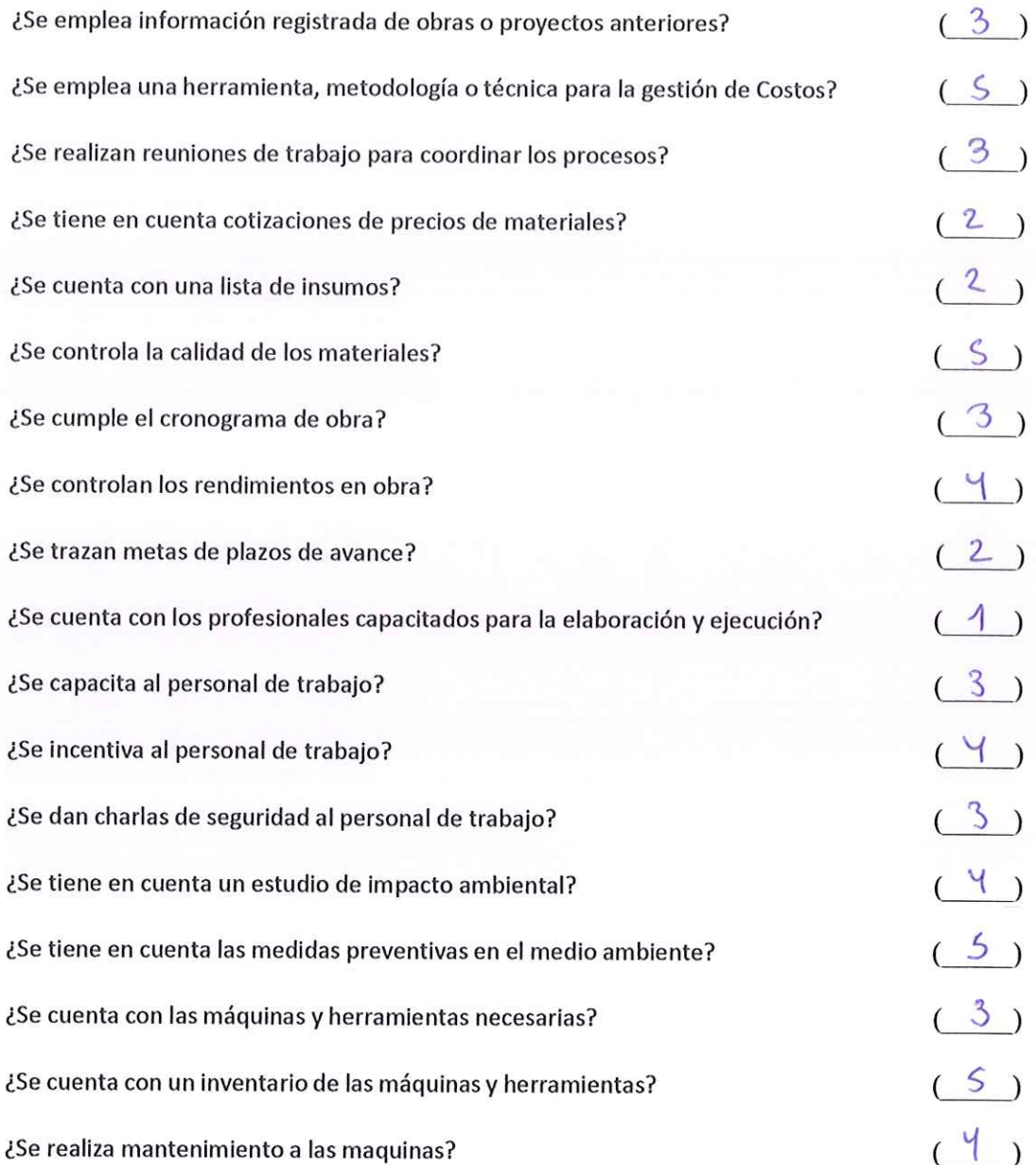

Muchas gracias por su colaboración y su tiempo.

**CONSTRUCTORA MUNDO S.R.L.**  $0<sup>0</sup>$ ING. JOSE ANTONIO CARVALLO MUÑOZ

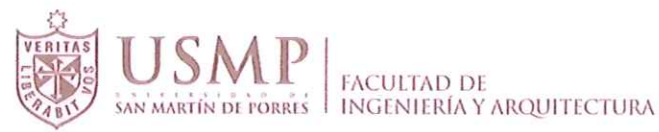

### ESTUDIO SOBRE GESTION DE COSTOS UTILIZANDO LA GUIA DEL PMBOK EN EMPRESAS DEDICADAS A LA CONSTRUCCION DE VIVIENDAS UNIFAMILARES Y MULTIFAMILIARES, EN LA PROVINCIA DE CHICLAYO

#### **INSTRUCCIONES:**

Por favor, responda a las preguntas en la medida que le sea posible. No hay respuestas correctas o equivocadas. Nos interesa su opinión de las preguntas planteadas.

#### **A.- DEL ENCUESTADO**

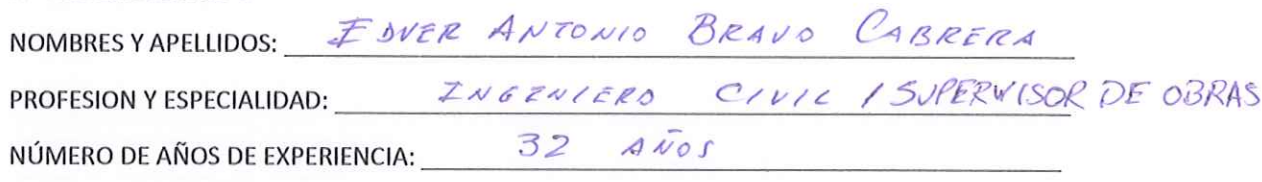

#### **B.- DE LA GESTION DE COSTOS**

(Seleccione como respuesta del 1 al 5, y haga un círculo sobre él)

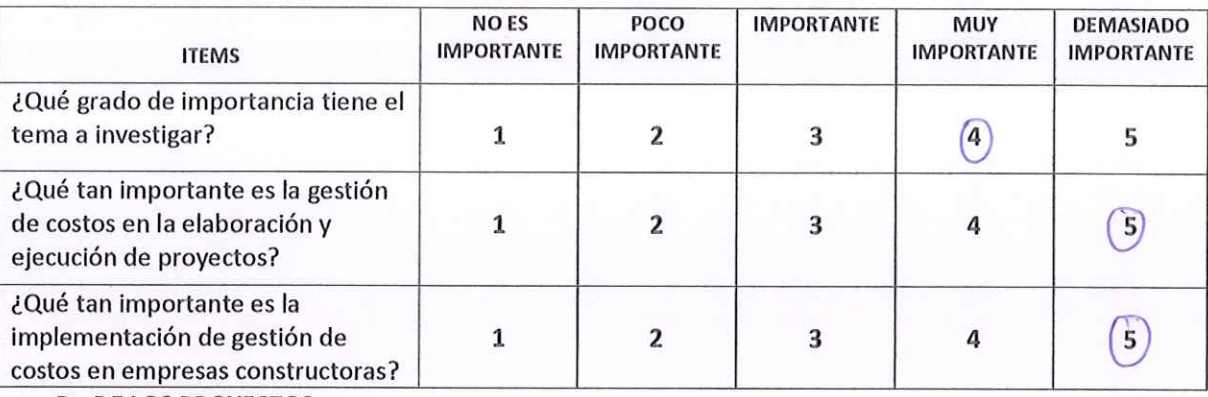

#### **B.- DE LOS PROYECTOS**

De acuerdo a su experiencia, marque con una (X) con qué frecuencia fallan los siguientes ítems, en el proceso y ejecución de proyectos

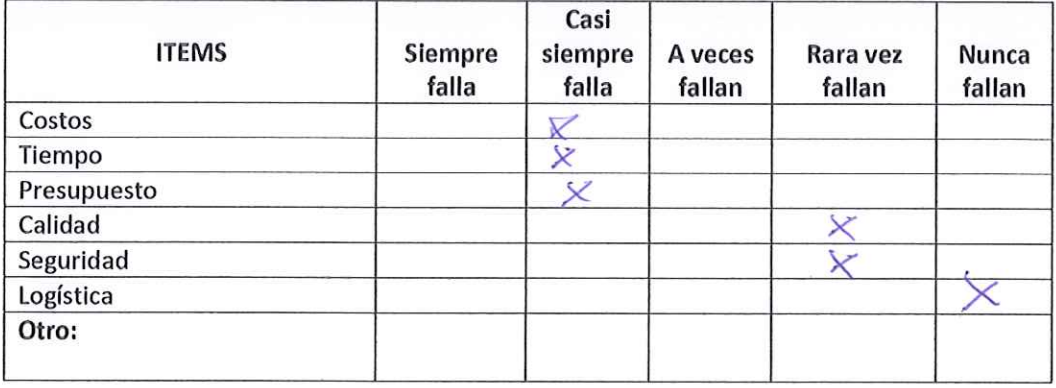

COMENTARIO SOBRE EL TEMA: ES IMPORTANTE

USO EN OBRAL LE ACTUALIDED.  $\mathcal{L}_{\overline{Z}}$  $C<sub>0</sub>$ NSTRUCCION

CABRERA

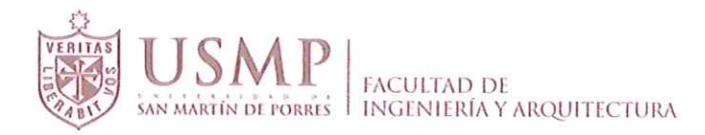

### C.- DE LAS CAUSAS DE LA DEFICIENCIA DE CONTROL DE COSTOS

(Escriba un número del 1 al 5 dependiendo de cuál opción se asemeja más a su respuesta)

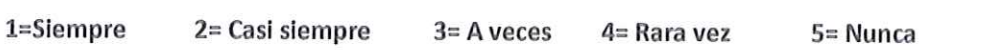

#### EN UN PROYECTO....

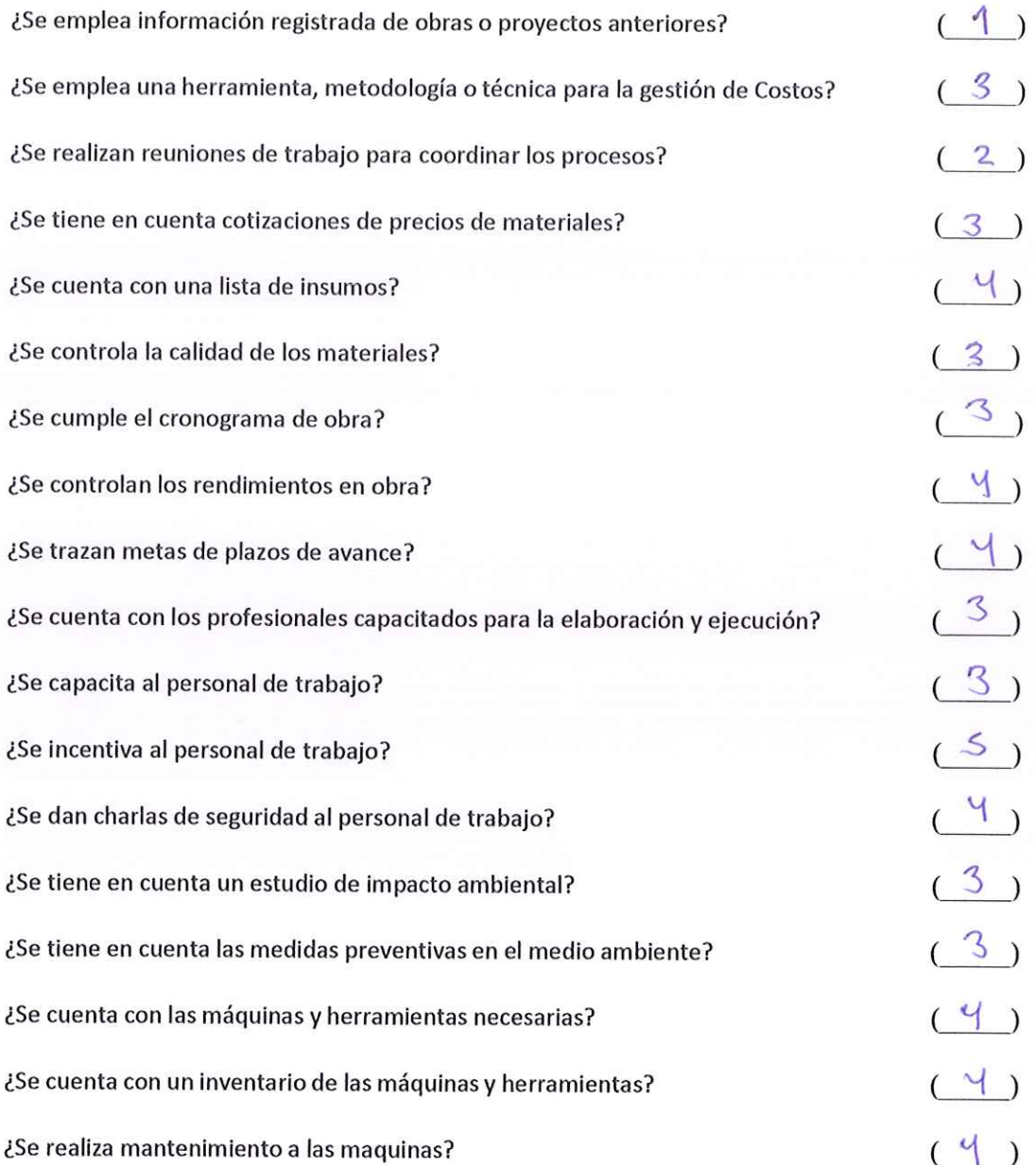

Muchas gracias por su colaboración y su tiempo.

 $100°$  EDVER A) BROVO CABRERS

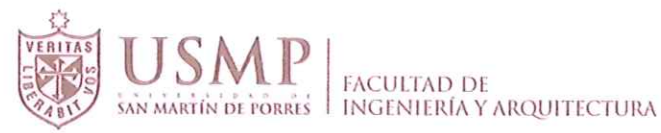

### ESTUDIO SOBRE GESTION DE COSTOS UTILIZANDO LA GUIA DEL PMBOK EN EMPRESAS DEDICADAS A LA CONSTRUCCION DE VIVIENDAS UNIFAMILARES Y MULTIFAMILIARES, EN LA PROVINCIA DE CHICLAYO

#### **INSTRUCCIONES:**

Por favor, responda a las preguntas en la medida que le sea posible. No hay respuestas correctas o equivocadas. Nos interesa su opinión de las preguntas planteadas.

#### **A.- DEL ENCUESTADO**

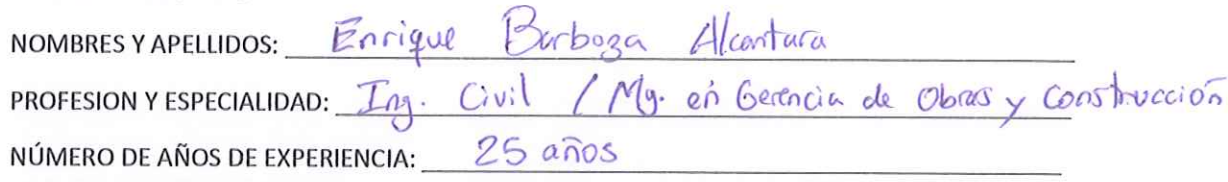

#### **B.- DE LA GESTION DE COSTOS**

(Seleccione como respuesta del 1 al 5, y haga un círculo sobre él)

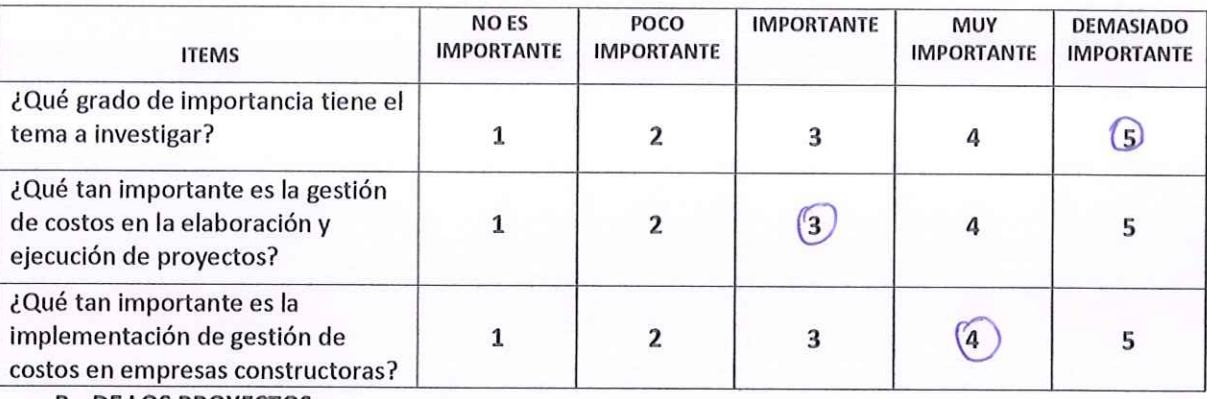

#### **B.- DE LOS PROYECTOS**

De acuerdo a su experiencia, marque con una (X) con qué frecuencia fallan los siguientes ítems, en el proceso y ejecución de proyectos

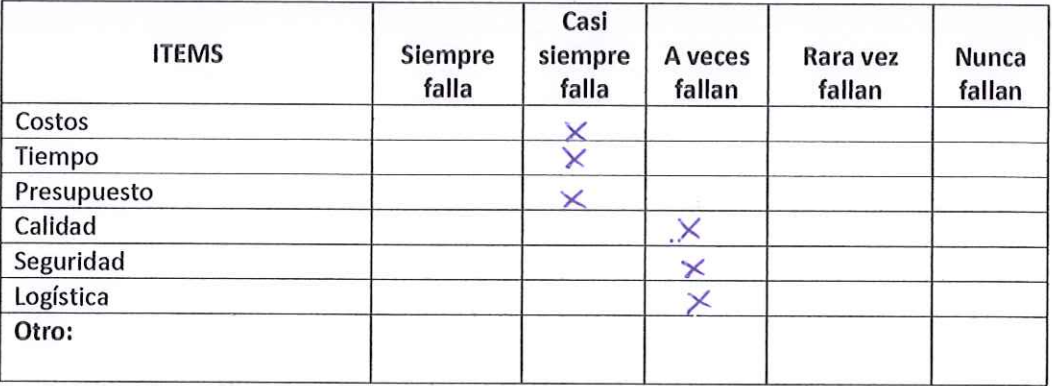

Toda empresa debe tener una buena gestion de<br>costos para logar el exito en sus proyectos

#### **COMENTARIO SOBRE EL TEMA:**

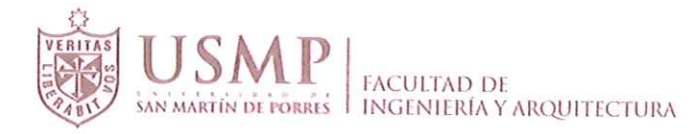

## C .- DE LAS CAUSAS DE LA DEFICIENCIA DE CONTROL DE COSTOS

(Escriba un número del 1 al 5 dependiendo de cuál opción se asemeja más a su respuesta)

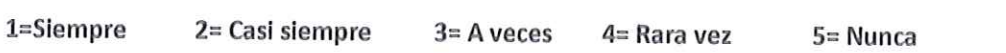

#### EN UN PROYECTO....

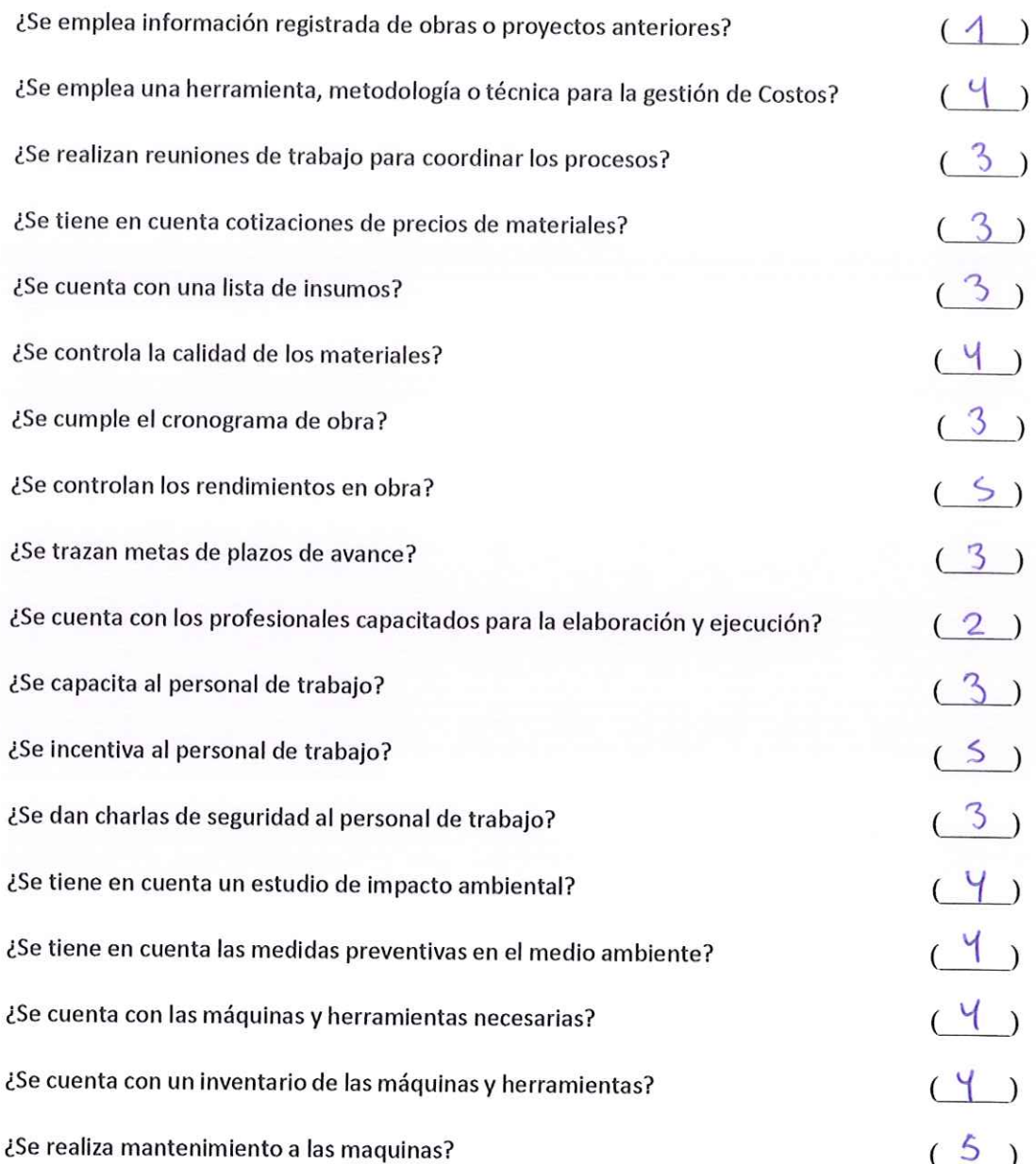

Enrique Tarboza Alcantara<br>INGENILRO CIVIL - CIP. 44435<br>CONSULTOR DE OBRAS - Reg. CO400

Muchas gracias por su colaboración y su tiempo.

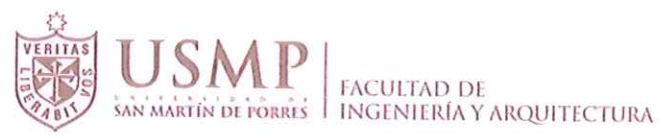

## ESTUDIO SOBRE GESTION DE COSTOS UTILIZANDO LA GUIA DEL PMBOK EN EMPRESAS DEDICADAS A LA CONSTRUCCION DE VIVIENDAS UNIFAMILARES Y MULTIFAMILIARES, EN LA PROVINCIA DE CHICLAYO

#### **INSTRUCCIONES:**

Por favor, responda a las preguntas en la medida que le sea posible. No hay respuestas correctas o equivocadas. Nos interesa su opinión de las preguntas planteadas.

#### **A.- DEL ENCUESTADO**

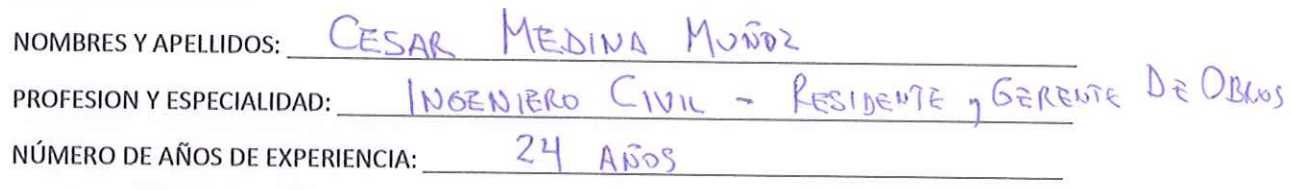

#### **B.- DE LA GESTION DE COSTOS**

(Seleccione como respuesta del 1 al 5, y haga un círculo sobre él)

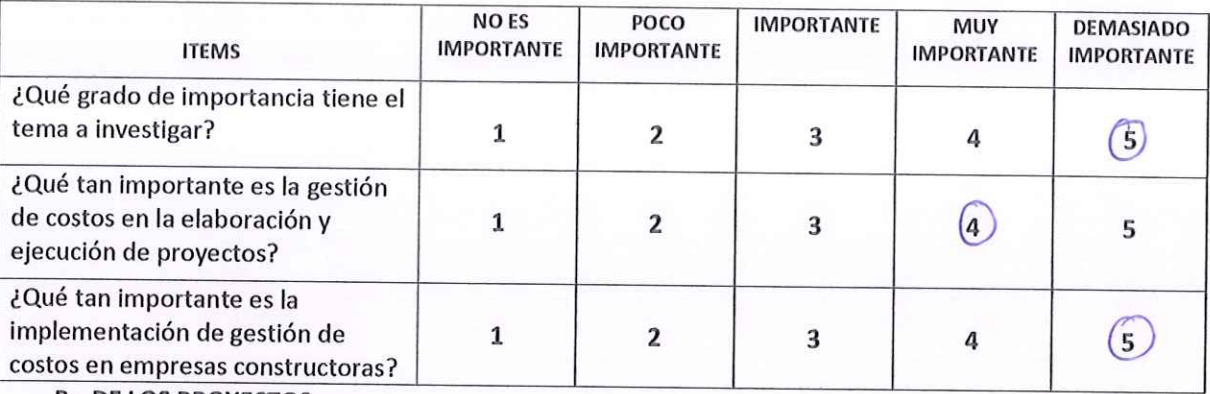

#### **B.- DE LOS PROYECTOS**

De acuerdo a su experiencia, marque con una (X) con qué frecuencia fallan los siguientes ítems, en el proceso y ejecución de proyectos

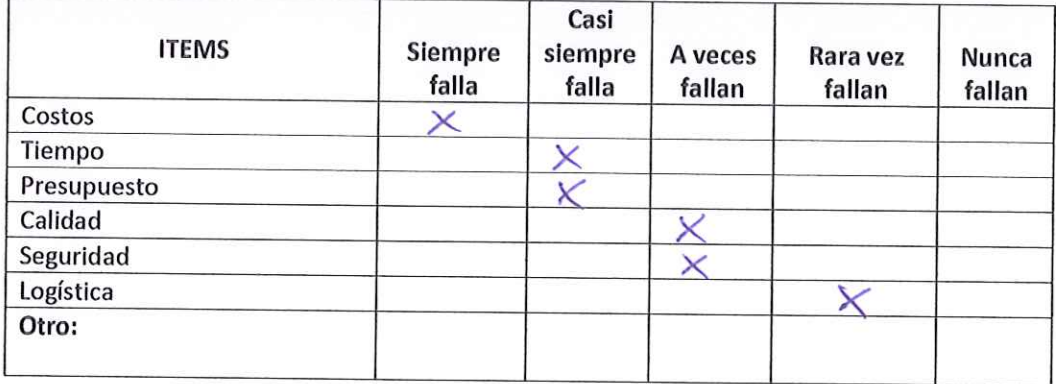

COMENTARIO SOBRE EL TEMA: La glition de Costos para la eleboración y ejecución<br>de progretos revelta fundamental para las empresas Canatructores y debr<br>parmas parts de un extrementar empresariol para obtener mejors resultad CESAR MEDINA MUNOZ **INGENIERO CIVIL** C.I.P. 53219

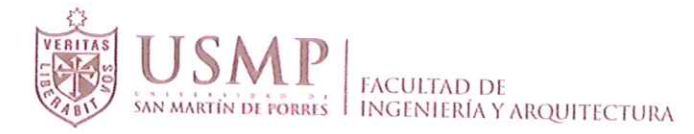

# C .- DE LAS CAUSAS DE LA DEFICIENCIA DE CONTROL DE COSTOS

(Escriba un número del 1 al 5 dependiendo de cuál opción se asemeja más a su respuesta)

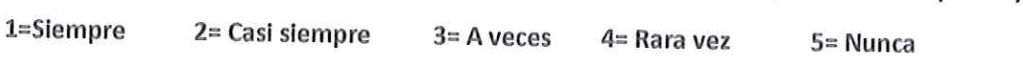

### EN UN PROYECTO....

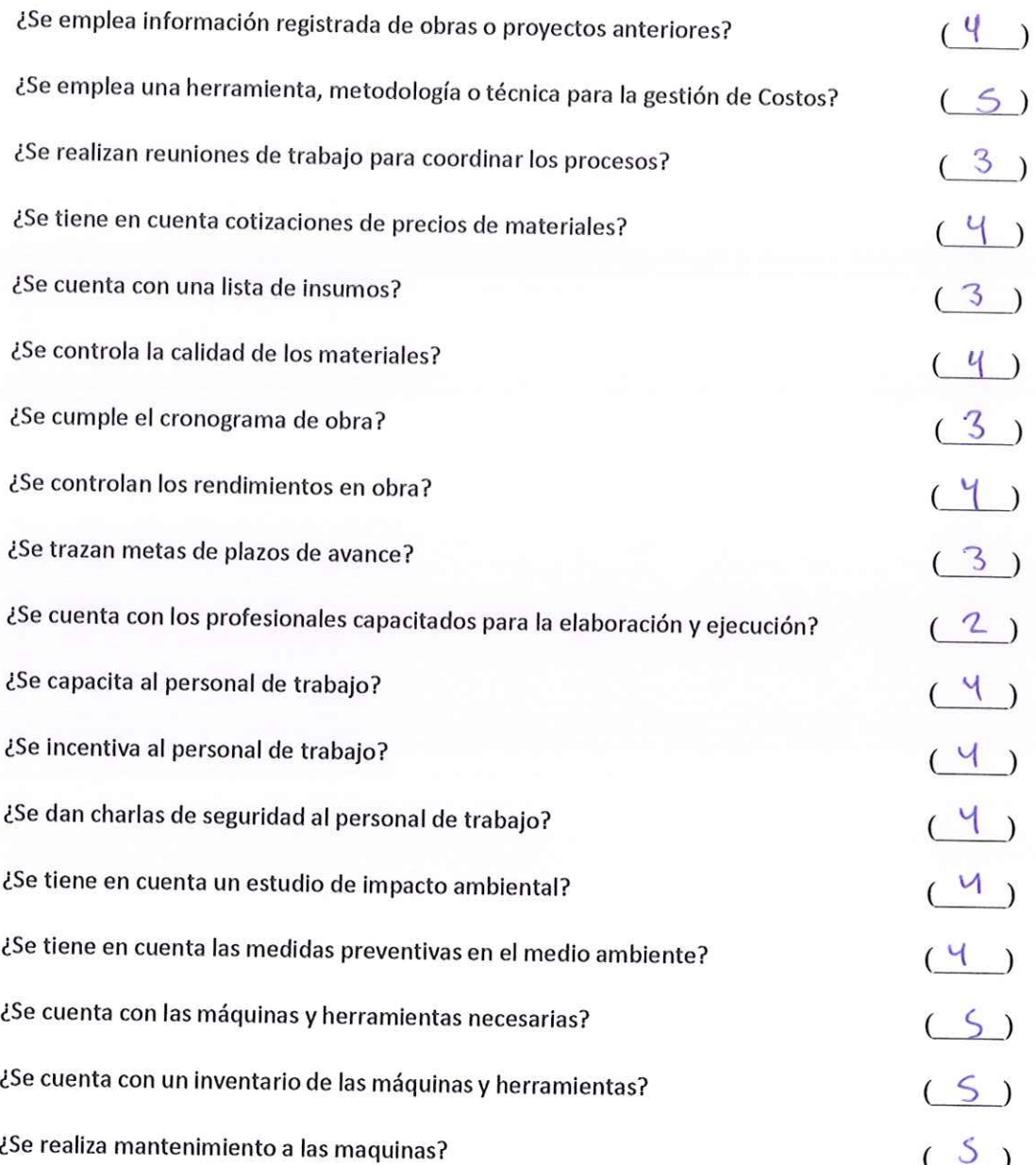

Muchas gracias por su colaboración y su tiempo.

CESAR MEDINA MUÑOZ IMGENIERO CIVIL C.I.P. 53219

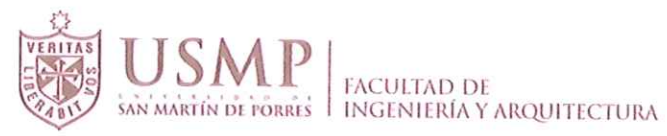

## ESTUDIO SOBRE GESTION DE COSTOS UTILIZANDO LA GUIA DEL PMBOK EN EMPRESAS DEDICADAS A LA CONSTRUCCION DE VIVIENDAS UNIFAMILARES Y MULTIFAMILIARES, EN LA **-PROVINCIA DE CHICLAYO**

#### **INSTRUCCIONES:**

Por favor, responda a las preguntas en la medida que le sea posible. No hay respuestas correctas o equivocadas. Nos interesa su opinión de las preguntas planteadas.

#### A.- DEL ENCUESTADO

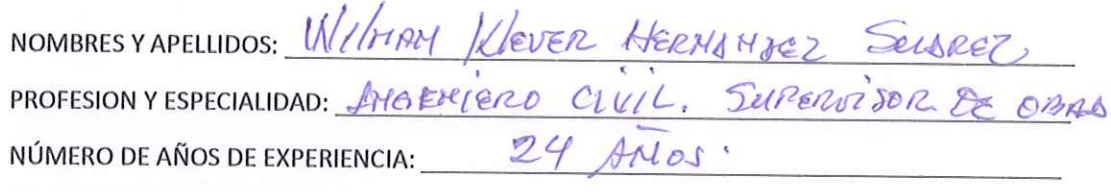

#### **B.- DE LA GESTION DE COSTOS**

(Seleccione como respuesta del 1 al 5, y haga un círculo sobre él)

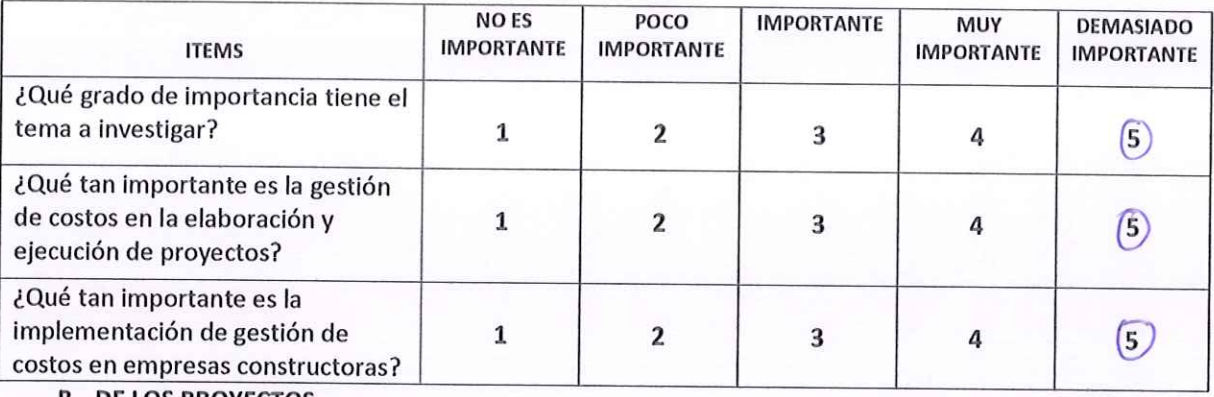

**B.- DE LOS PROYECTOS** 

De acuerdo a su experiencia, marque con una (X) con qué frecuencia fallan los siguientes ítems, en el proceso y ejecución de proyectos

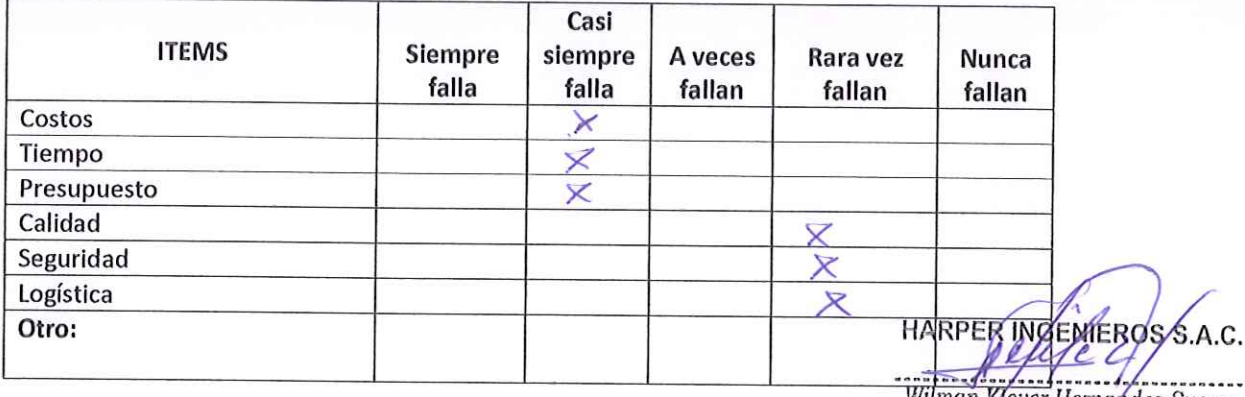

# Wilman Klever Hernandez Suarez<br>SUPERVISOR DE OBRA<br>C.I.P. N° 46931

#### **COMENTARIO SOBRE EL TEMA:**

ENTENDIEUDO QUE ES UN TEHA DE SEAM IMPORTANCIA.<br>EN EL SEEA DE LA CONSTRUCCIÓN QUE LAS ENPRESAS DE

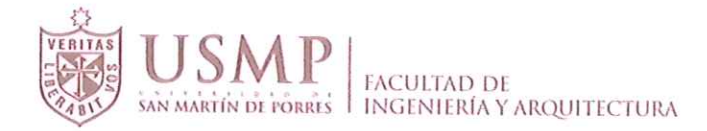

# C .- DE LAS CAUSAS DE LA DEFICIENCIA DE CONTROL DE COSTOS

(Escriba un número del 1 al 5 dependiendo de cuál opción se asemeja más a su respuesta)

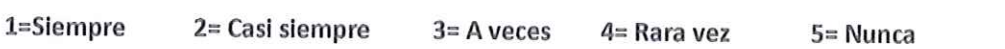

#### EN UN PROYECTO....

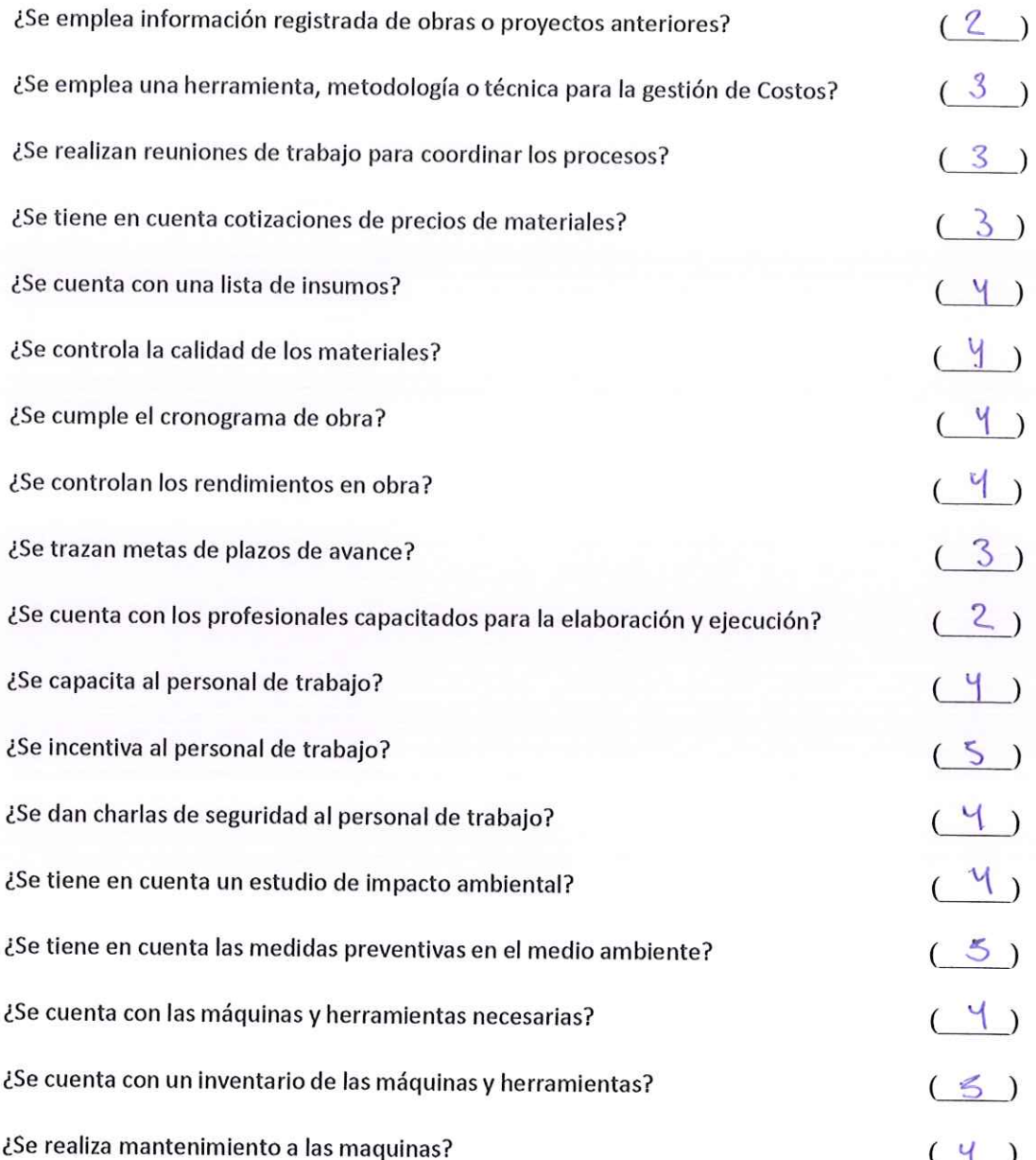

Muchas gracias por su colaboración y su tiempo.

HARPER INGENIERS S.X.C. enkeal Wilman Klever Hernandez Suarez<br>SUPERVISOR DE OBRA . . . . . . .

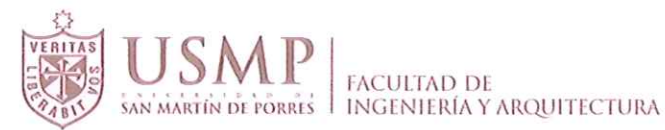

#### ESTUDIO SOBRE GESTION DE COSTOS UTILIZANDO LA GUIA DEL PMBOK EN EMPRESAS DEDICADAS A LA CONSTRUCCION DE VIVIENDAS UNIFAMILARES Y MULTIFAMILIARES, EN LA PROVINCIA DE CHICLAYO

#### **INSTRUCCIONES:**

Por favor, responda a las preguntas en la medida que le sea posible. No hay respuestas correctas o equivocadas. Nos interesa su opinión de las preguntas planteadas.

#### **A.- DEL ENCUESTADO**

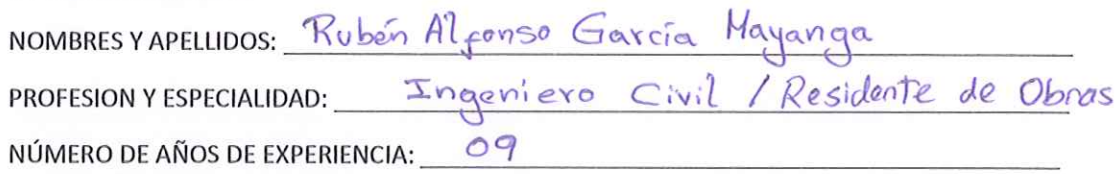

#### **B.- DE LA GESTION DE COSTOS**

(Seleccione como respuesta del 1 al 5, y haga un círculo sobre él)

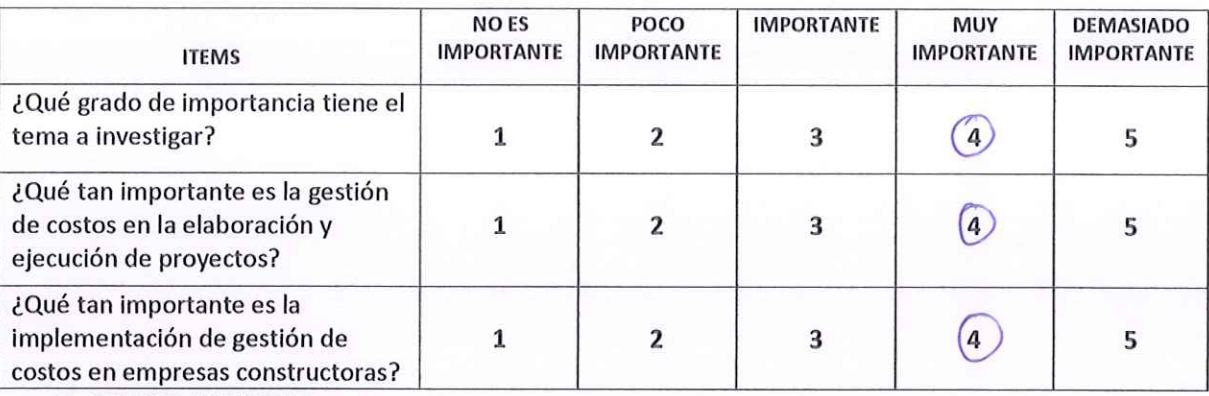

#### **B.- DE LOS PROYECTOS**

De acuerdo a su experiencia, marque con una (X) con qué frecuencia fallan los siguientes ítems, en el proceso y ejecución de proyectos

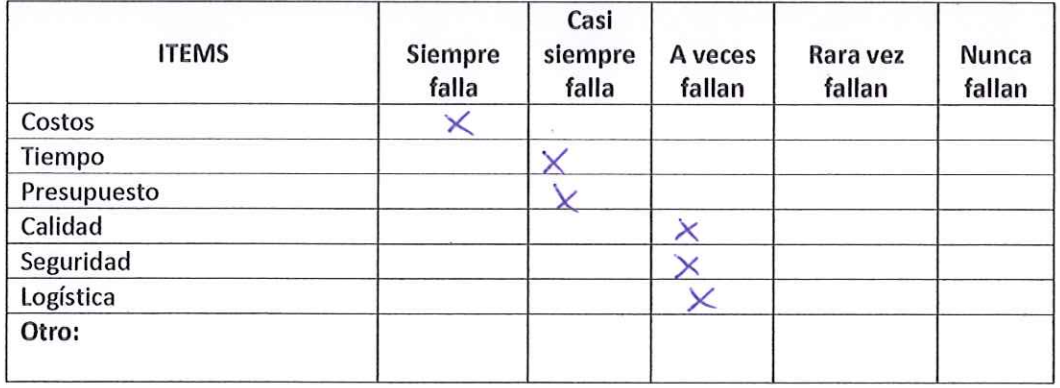

#### **COMENTARIO SOBRE EL TEMA:**

Metodología de importancia en la gestión de<br>obras de construcción para evaluación de<br>estado de avances.

**RUBÉN ALFONSO GARCÍA MAYANGA** INGENIERO CIVIL Reg. CIP. Nº 157572

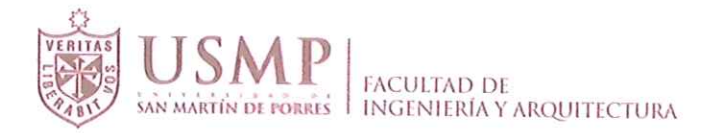

# C .- DE LAS CAUSAS DE LA DEFICIENCIA DE CONTROL DE COSTOS

(Escriba un número del 1 al 5 dependiendo de cuál opción se asemeja más a su respuesta)

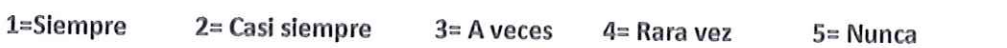

#### EN UN PROYECTO....

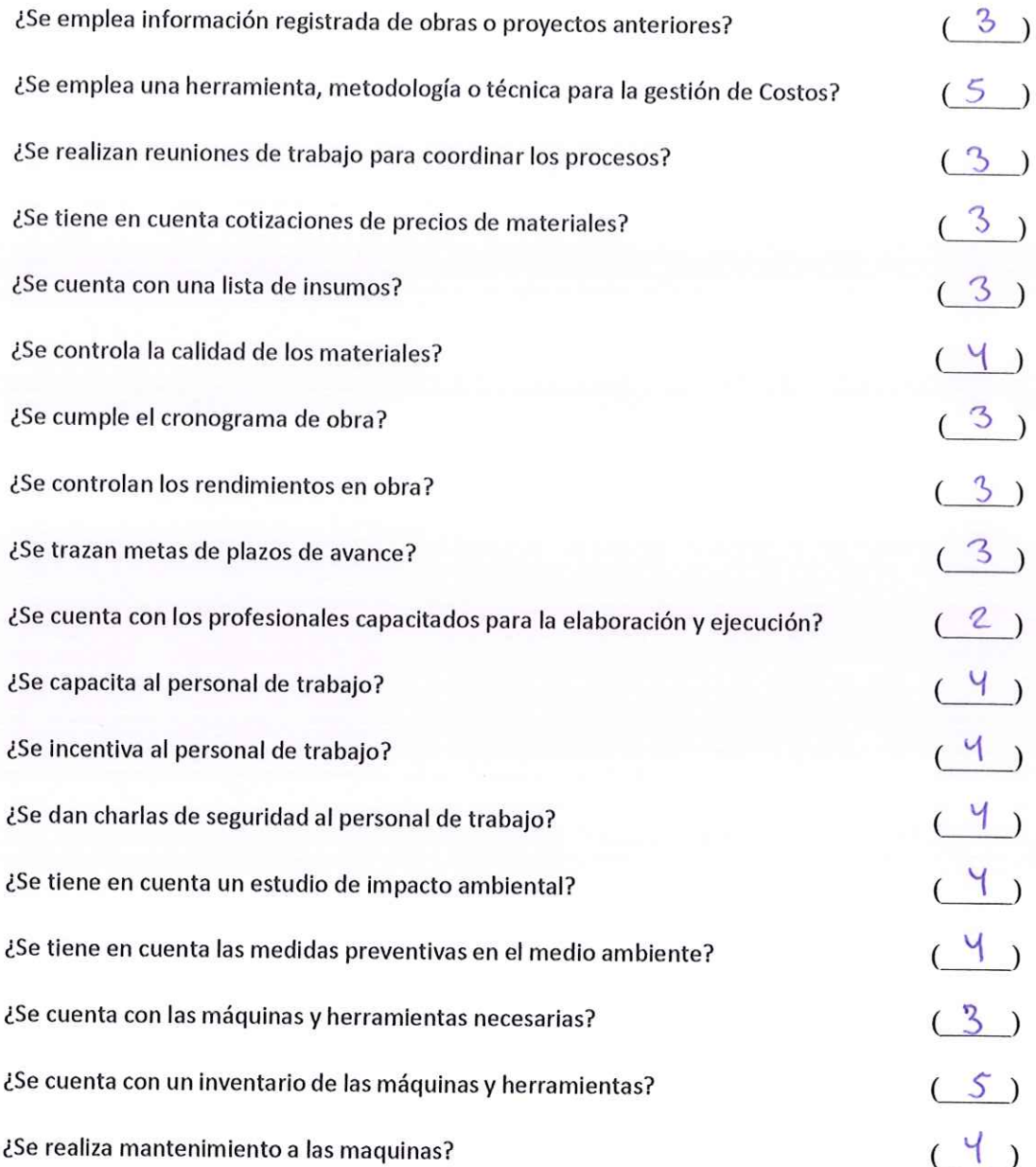

Muchas gracias por su colaboración y su tiempo.

**EN ALFONSO GARCÍA MAYANGA**<br>INGENIERO CIVIL<br>Reg. CIP. Nº 157572

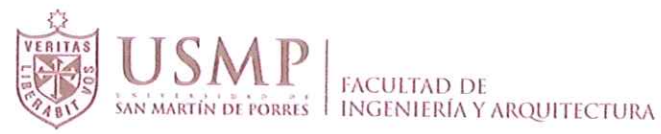

## ESTUDIO SOBRE GESTION DE COSTOS UTILIZANDO LA GUIA DEL PMBOK EN EMPRESAS DEDICADAS A LA CONSTRUCCIÓN DE VIVIENDAS UNIFAMILARES Y MULTIFAMILIARES, EN LA PROVINCIA DE CHICLAYO

#### **INSTRUCCIONES:**

Por favor, responda a las preguntas en la medida que le sea posible. No hay respuestas correctas o equivocadas. Nos interesa su opinión de las preguntas planteadas.

#### **A.- DEL ENCUESTADO**

**NOMBRES Y APELLIDOS:** 

PROFESION Y ESPECIALIDAD:

NÚMERO DE AÑOS DE EXPERIENCIA:

#### **B.- DE LA GESTION DE COSTOS**

(Seleccione como respuesta del 1 al 5, y haga un círculo sobre él)

Ingeniero

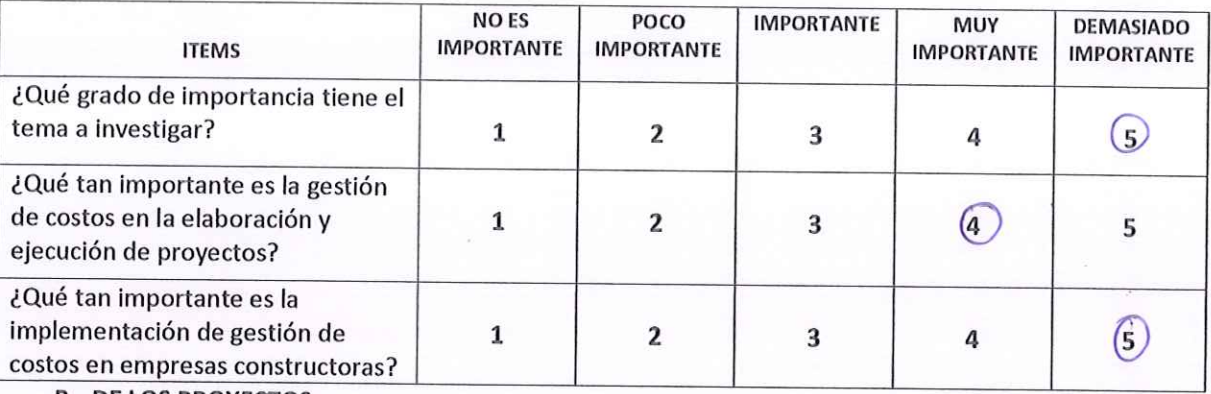

**B.- DE LOS PROYECTOS** 

De acuerdo a su experiencia, marque con una (X) con qué frecuencia fallan los siguientes ítems, en el proceso y ejecución de proyectos

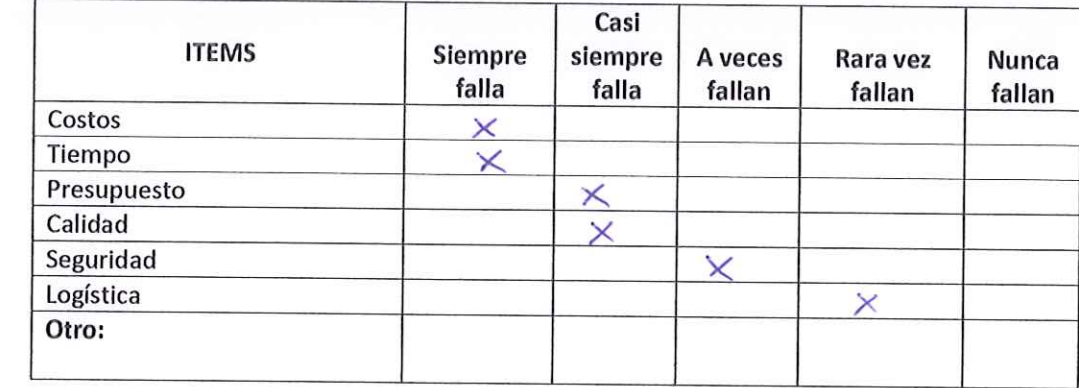

#### **COMENTARIO SOBRE EL TEMA:**

Es un buen terna posa pode proponer quevas formas<br>de mejoror las metodologías de gestión de probito y<br>promover las buenas procticas que menciona la quía del PMBOK
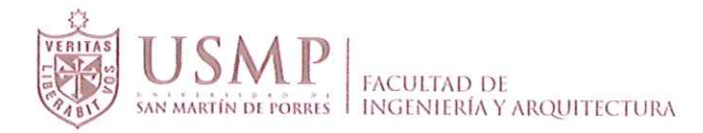

#### C.- DE LAS CAUSAS DE LA DEFICIENCIA DE CONTROL DE COSTOS

(Escriba un número del 1 al 5 dependiendo de cuál opción se asemeja más a su respuesta)

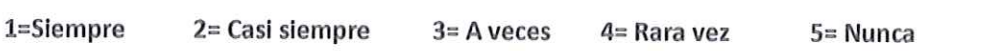

#### EN UN PROYECTO....

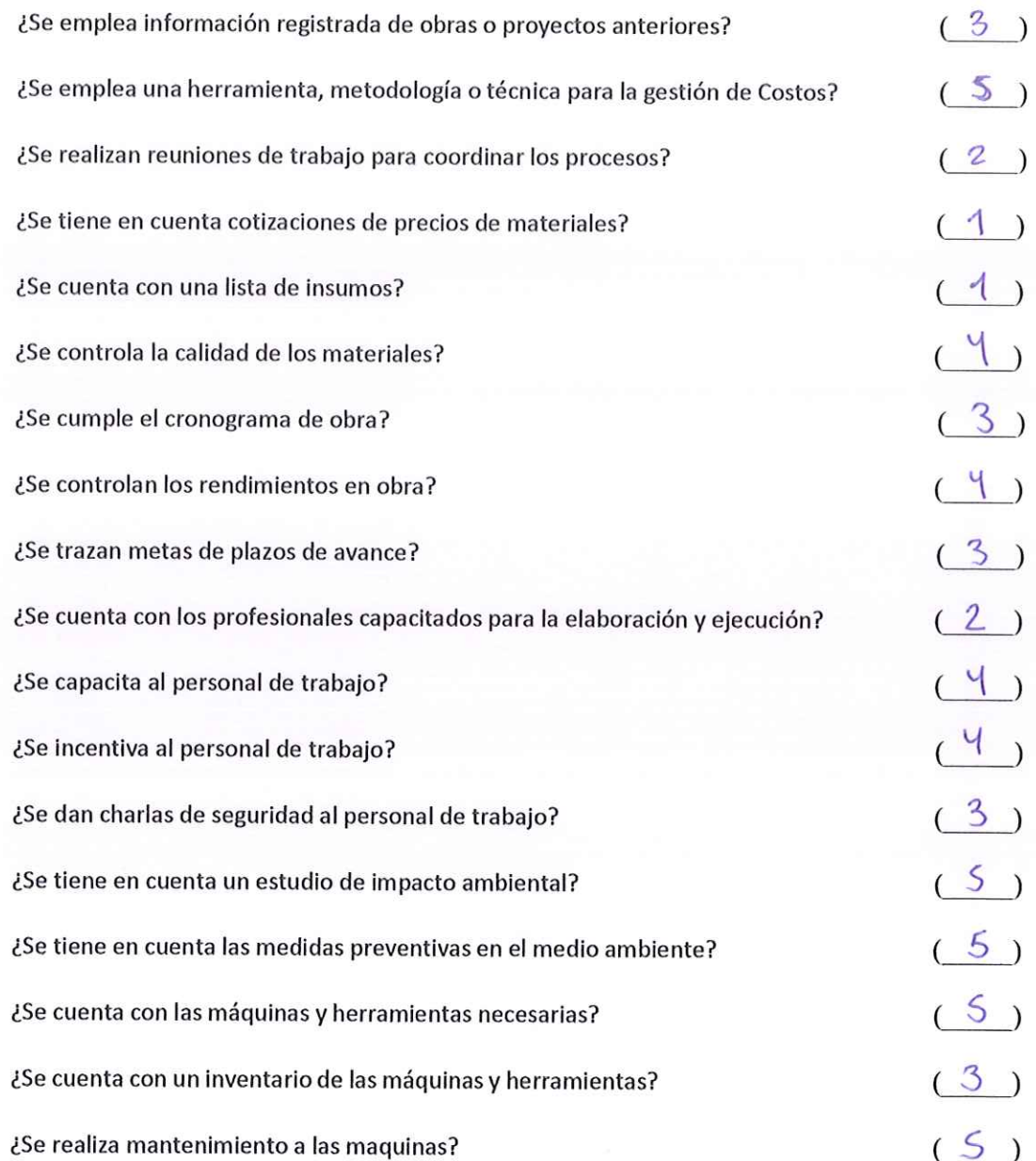

,,,,,,,,,,,,, ,,,,,,,,, Ing. José Antonio Carvallo Jauregui: CIP 148358

# **VALIDACIÓN EXTERNA A EMPRESAS**

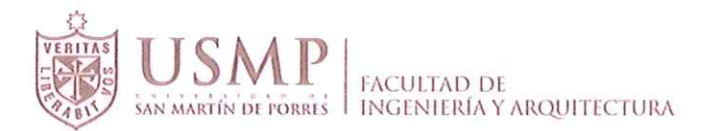

## **CUESTIONARIO DE VALIDACION EXTERNA A EMPRESAS**

#### ESTUDIO SOBRE GESTION DE COSTOS UTILIZANDO LA GUIA DEL PMBOK EN EMPRESAS DEDICADAS A LA CONSTRUCCION DE VIVIENDAS UNIFAMILARES Y MULTIFAMILIARES, EN LA PROVINCIA DE CHICLAYO

#### **INSTRUCCIONES:**

Por favor, responda a las preguntas en la medida que le sea posible. No hay respuestas correctas o equivocadas. Nos interesa su opinión de las preguntas planteadas.

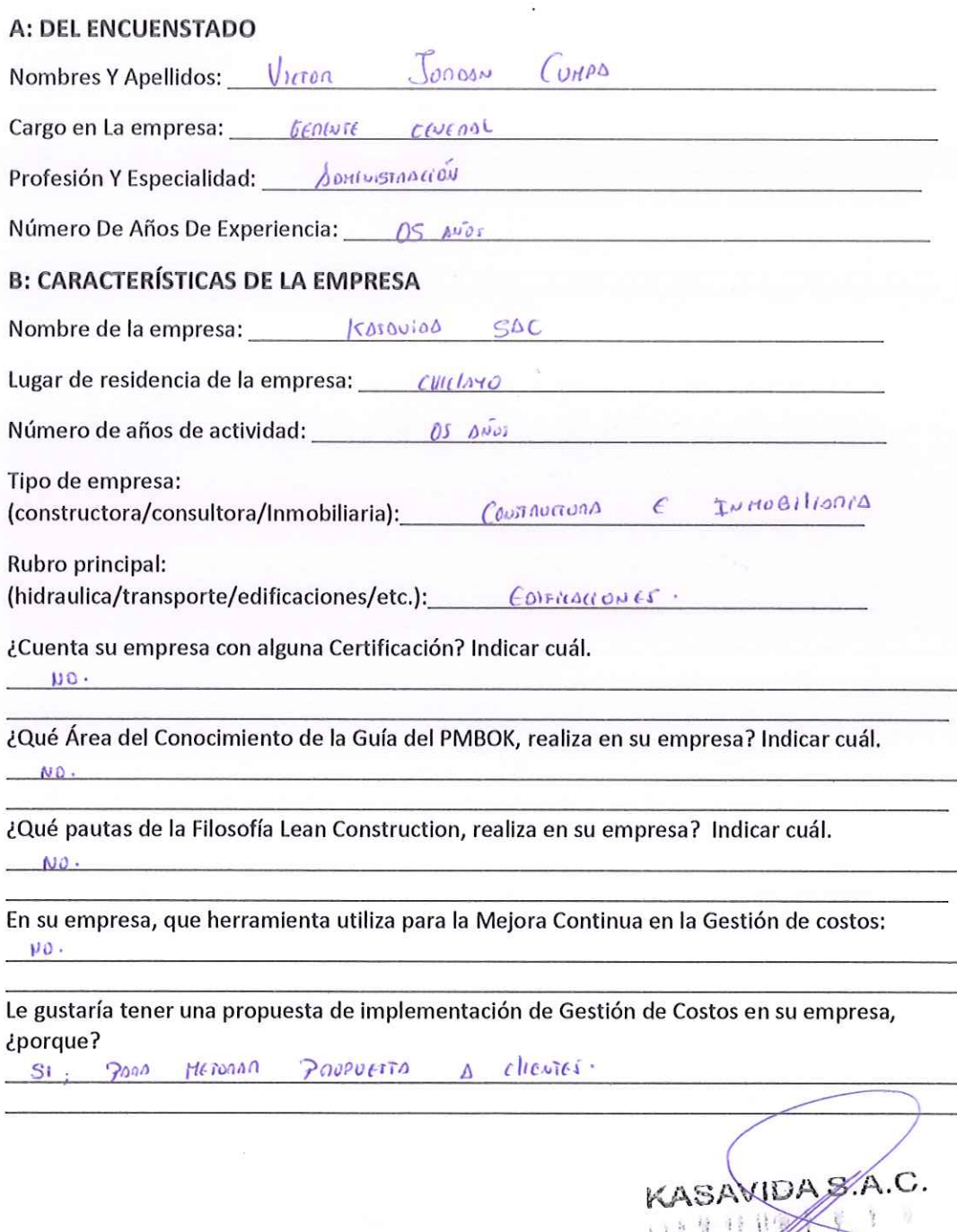

ammunimmmar

Victor Jordan Cumpin

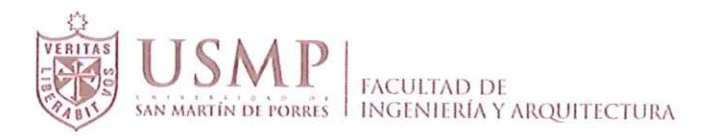

#### C. GESTION DE COSTOS - Criterios para la Gestión de Costos.

Marque con un (X) si realiza o no realiza estos pasos en su empresa para la gestión de los costos. Sea sincero por favor.

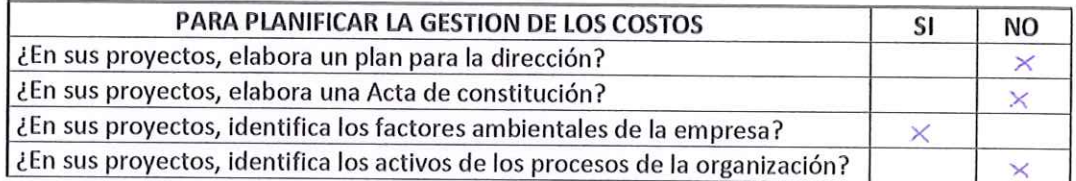

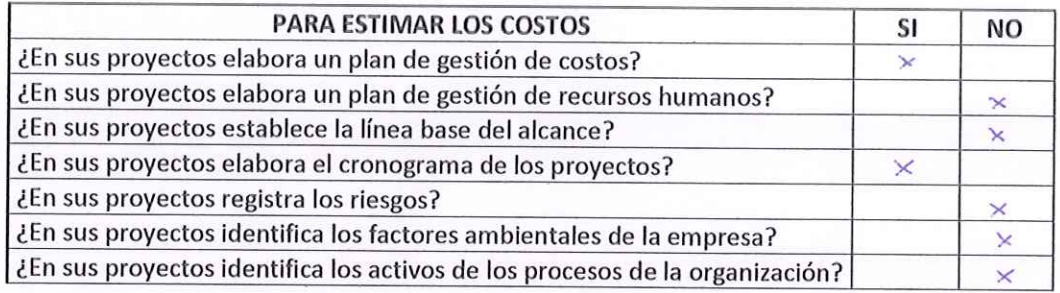

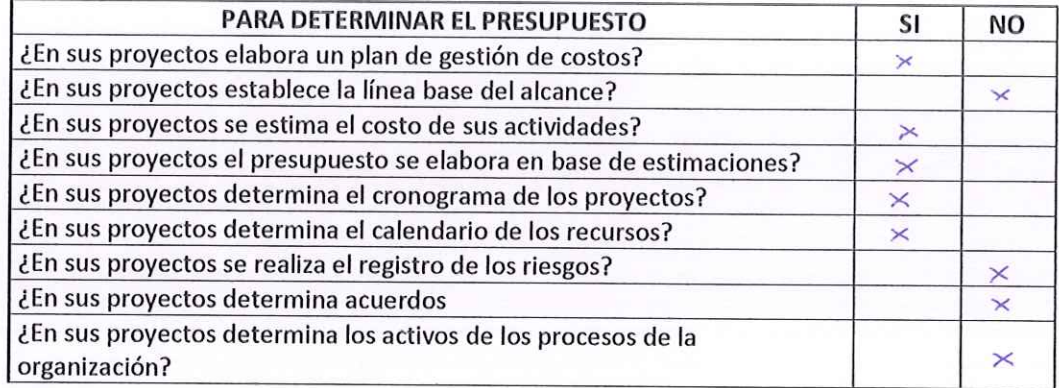

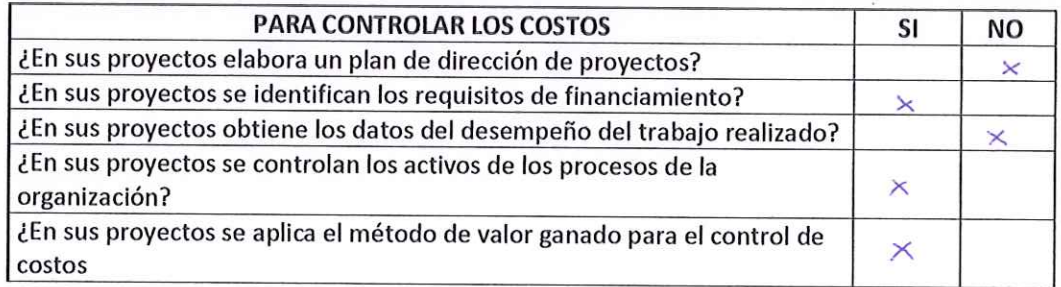

KASAVIDAS.A.C.  $\mathbb{E} \cdot \mathbb{Q} \rightarrow \mathbb{E}$ Victor Jordan Cumpu

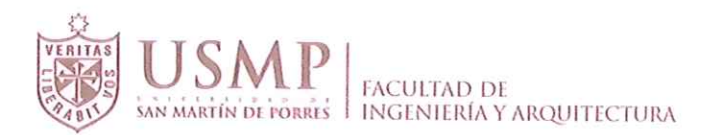

## **CUESTIONARIO DE VALIDACION EXTERNA A EMPRESAS**

#### ESTUDIO SOBRE GESTION DE COSTOS UTILIZANDO LA GUIA DEL PMBOK EN EMPRESAS DEDICADAS A LA CONSTRUCCION DE VIVIENDAS UNIFAMILARES Y MULTIFAMILIARES, EN LA PROVINCIA DE CHICLAYO

#### **INSTRUCCIONES:**

Por favor, responda a las preguntas en la medida que le sea posible. No hay respuestas correctas o equivocadas. Nos interesa su opinión de las preguntas planteadas.

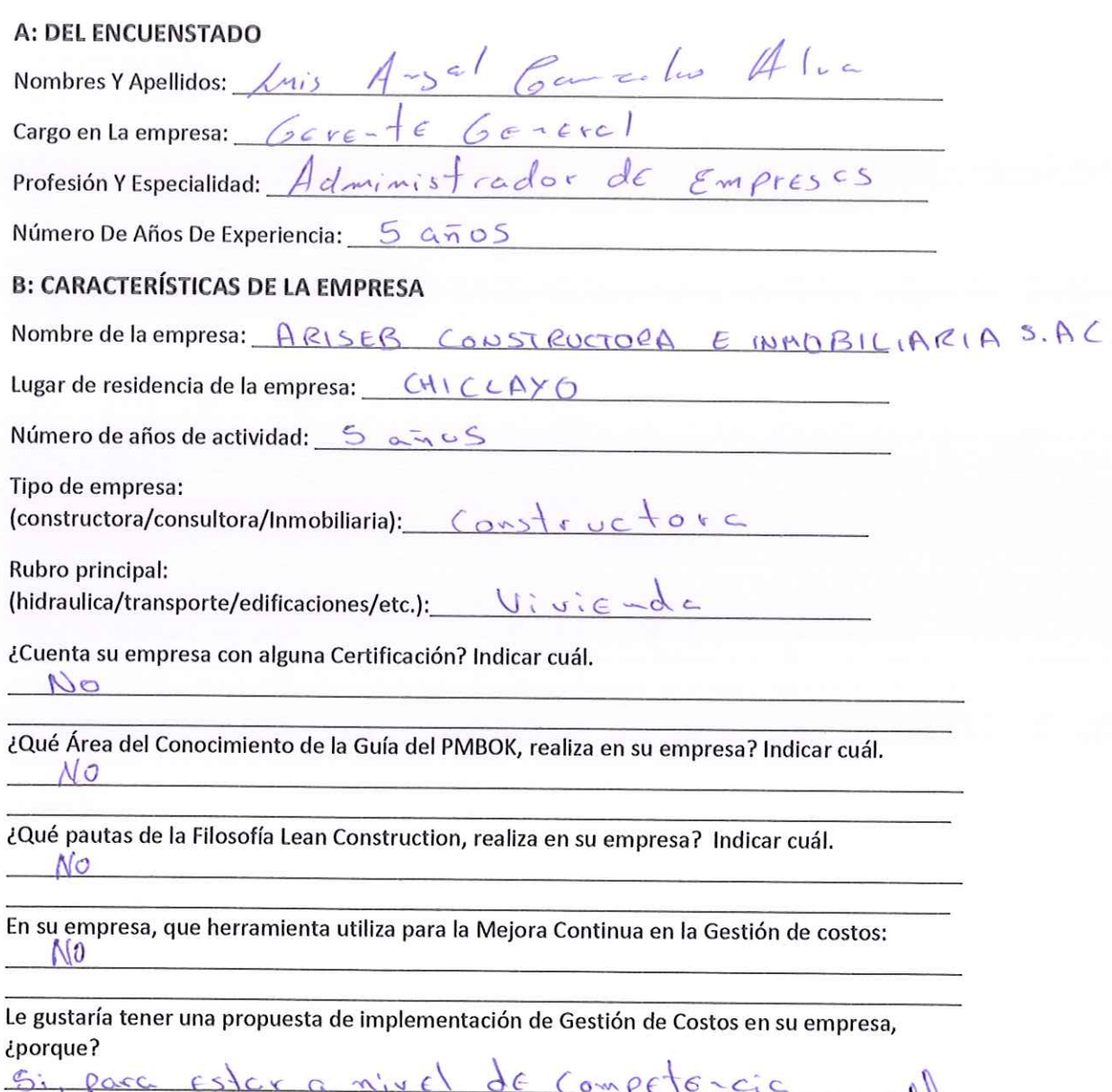

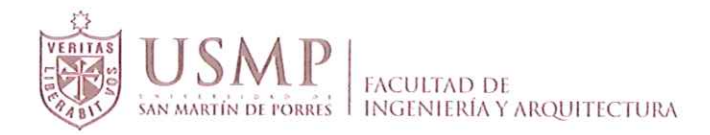

 $\epsilon_{\rm esc}$ 

 $\frac{3}{8}$ 

## C. GESTION DE COSTOS - Criterios para la Gestión de Costos.

Marque con un (X) si realiza o no realiza estos pasos en su empresa para la gestión de los costos. Sea sincero por favor.

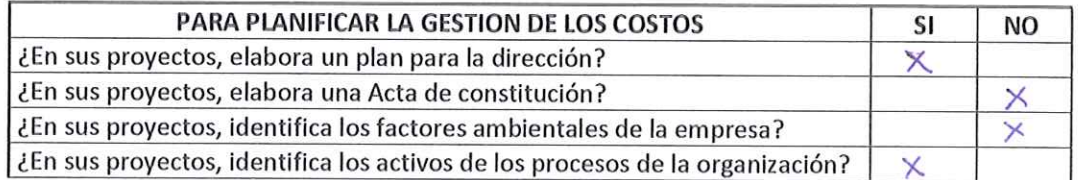

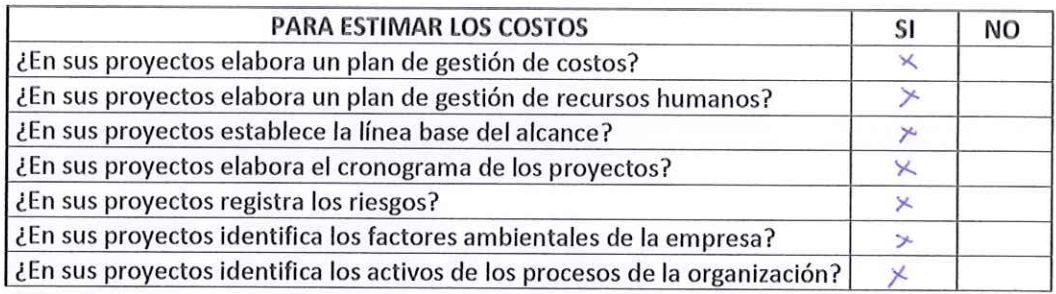

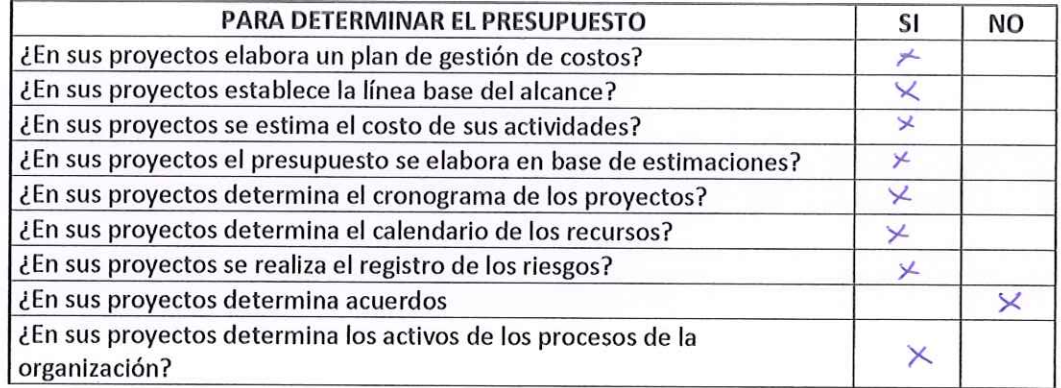

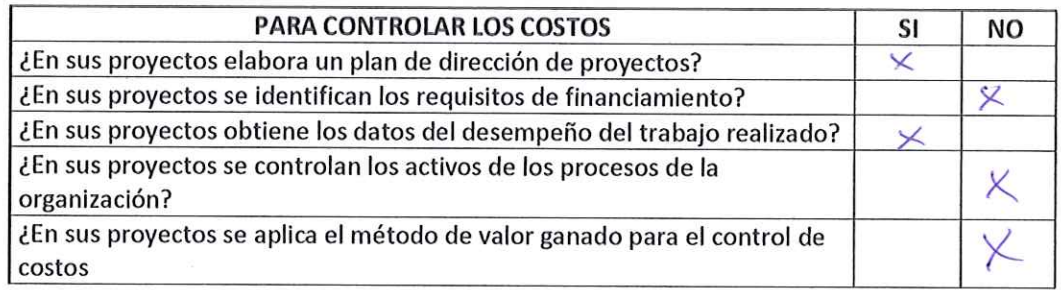

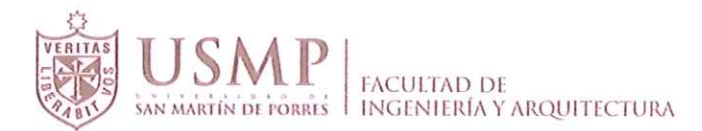

### **CUESTIONARIO DE VALIDACION EXTERNA A EMPRESAS**

#### ESTUDIO SOBRE GESTION DE COSTOS UTILIZANDO LA GUIA DEL PMBOK EN EMPRESAS DEDICADAS A LA CONSTRUCCION DE VIVIENDAS UNIFAMILARES Y MULTIFAMILIARES, EN LA PROVINCIA DE CHICLAYO

#### **INSTRUCCIONES:**

Por favor, responda a las preguntas en la medida que le sea posible. No hay respuestas correctas o equivocadas. Nos interesa su opinión de las preguntas planteadas.

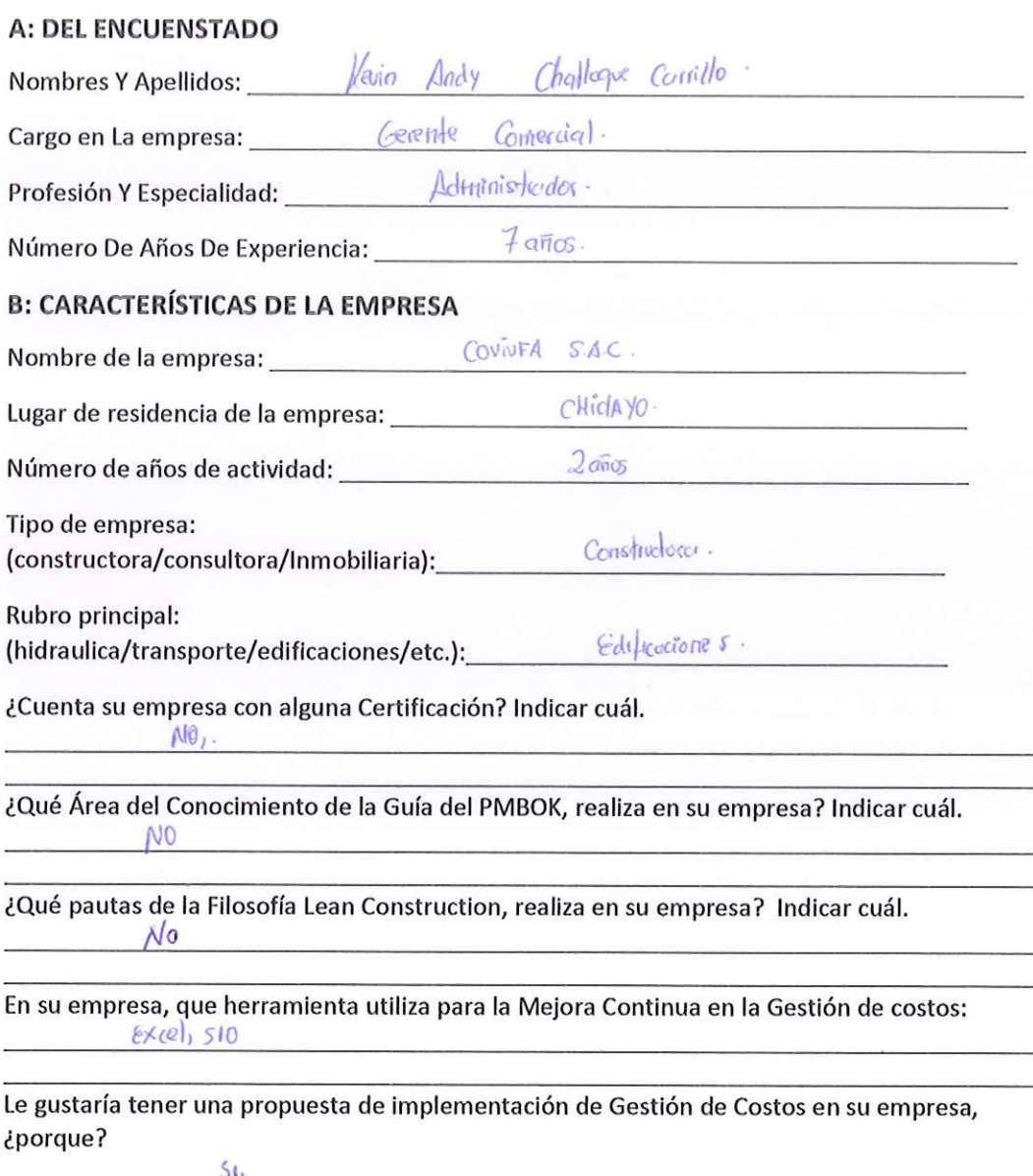

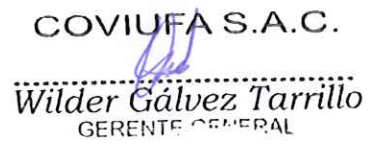

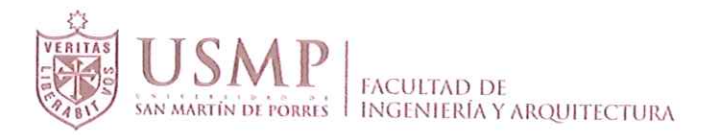

## C. GESTION DE COSTOS - Criterios para la Gestión de Costos.

Marque con un (X) si realiza o no realiza estos pasos en su empresa para la gestión de los costos. Sea sincero por favor.

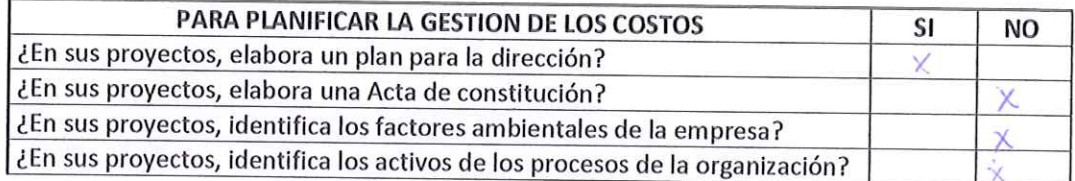

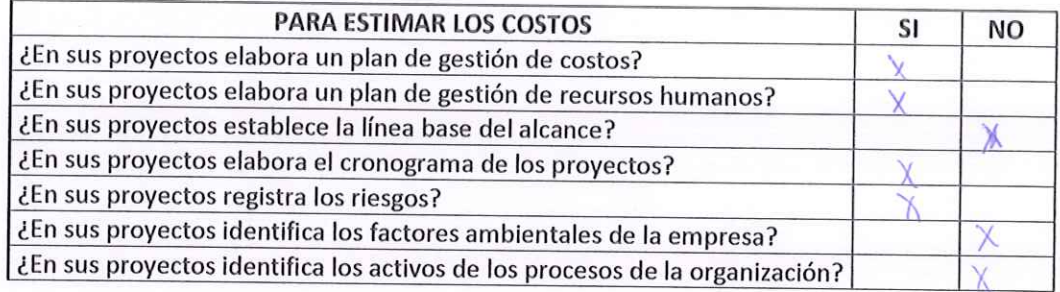

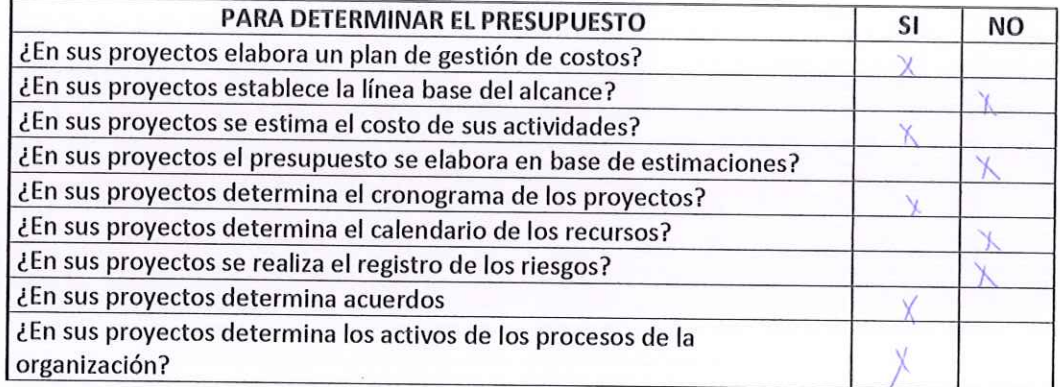

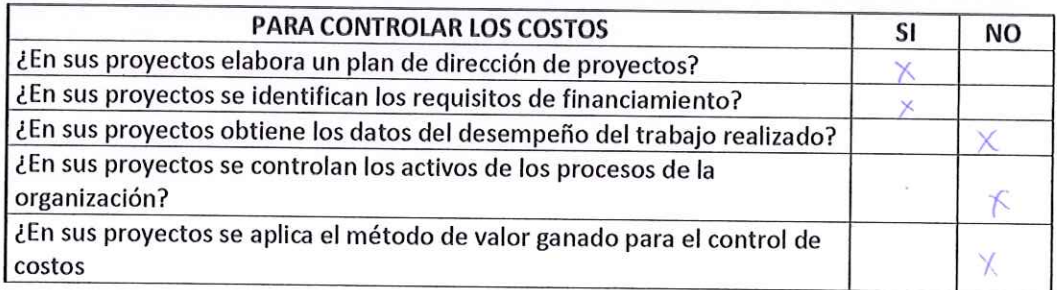

COVIUFA S.A.C. Wilder Galvez Tarrillo

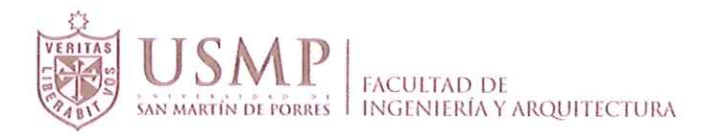

### **CUESTIONARIO DE VALIDACION EXTERNA A EMPRESAS**

#### ESTUDIO SOBRE GESTION DE COSTOS UTILIZANDO LA GUIA DEL PMBOK EN EMPRESAS DEDICADAS A LA CONSTRUCCION DE VIVIENDAS UNIFAMILARES Y MULTIFAMILIARES, EN LA PROVINCIA DE CHICLAYO

#### **INSTRUCCIONES:**

Por favor, responda a las preguntas en la medida que le sea posible. No hay respuestas correctas o equivocadas. Nos interesa su opinión de las preguntas planteadas.

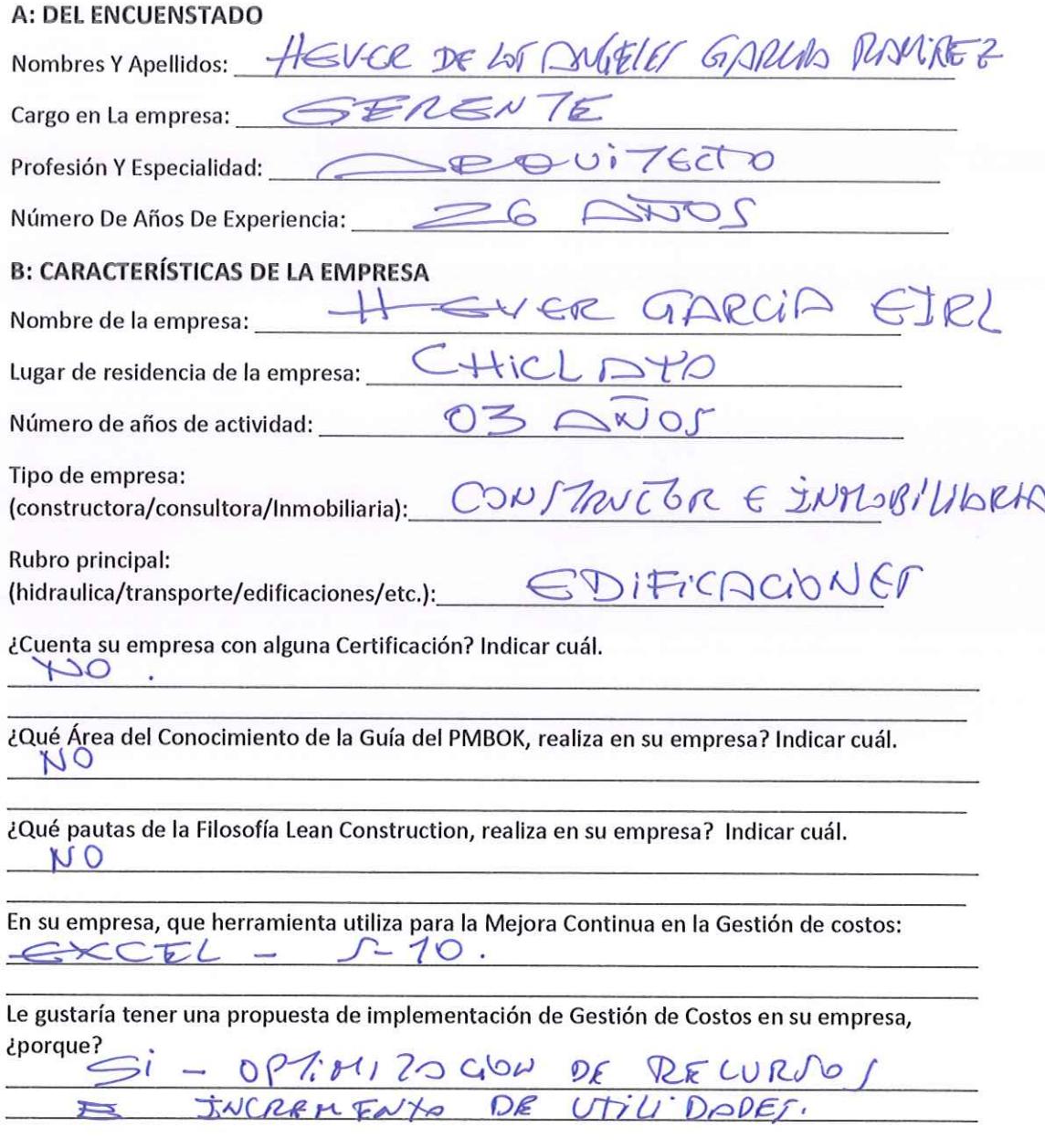

HEVER GARCIA E.LR.L. ................ Hever de los Angeles Garciu Ramirez

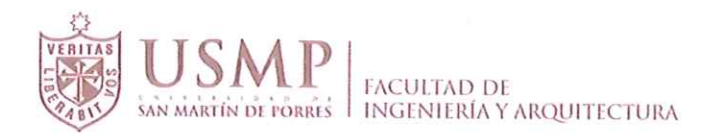

 $\frac{\epsilon^2}{\epsilon}$ 

C. GESTION DE COSTOS - Criterios para la Gestión de Costos.

Marque con un (X) si realiza o no realiza estos pasos en su empresa para la gestión de los costos. Sea sincero por favor.

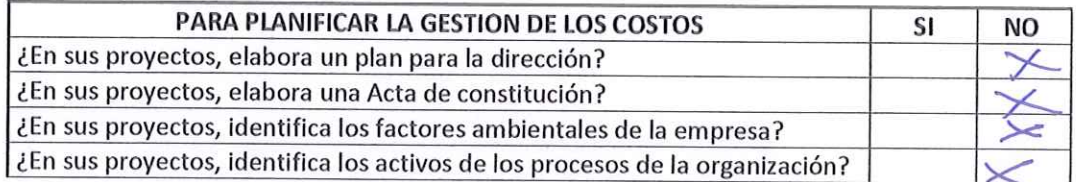

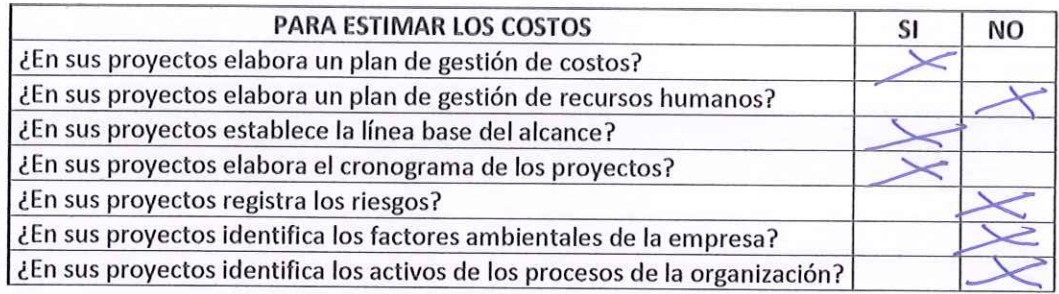

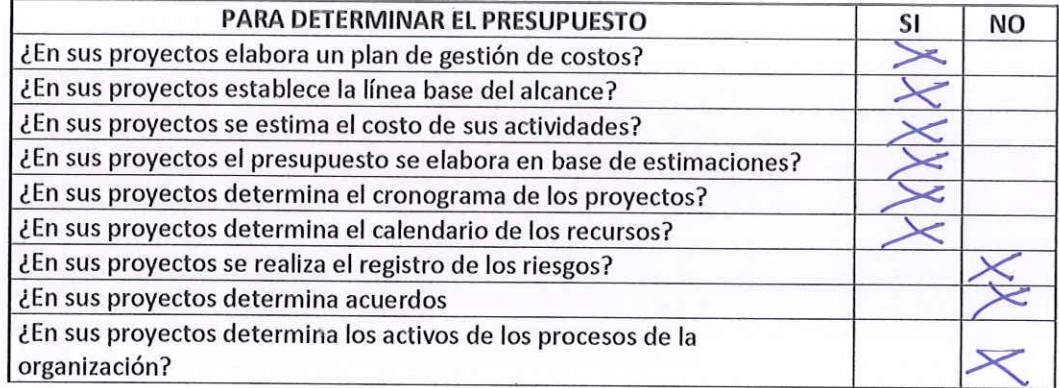

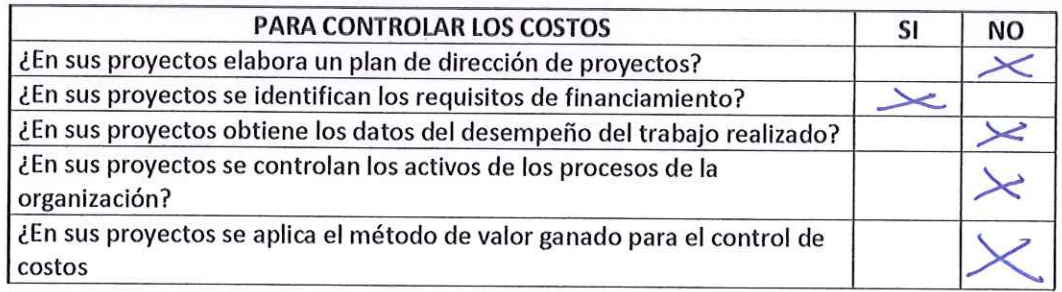

HEVER GARCIAE.VR.L. Hever de los Angeles Garcia Ramírez<br>GERENTE

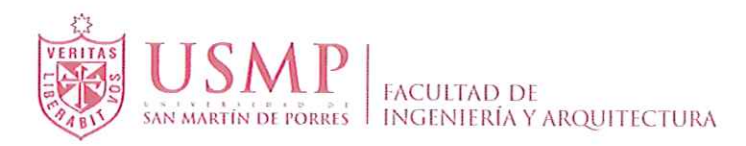

## **CUESTIONARIO DE VALIDACIÓN EXTERNA A EMPRESAS**

### ESTUDIO SOBRE GESTIÓN DE COSTOS UTILIZANDO LA GUIA DEL PMBOK EN EMPRESAS DEDICADAS A LA CONSTRUCCIÓN DE VIVIENDAS EN LA PROVINCIA DE CHICLAYO

#### **INSTRUCCIONES:**

Por favor, responda a las preguntas en la medida que le sea posible. No hay respuestas correctas o equivocadas. Nos interesa su opinión de las preguntas planteadas.

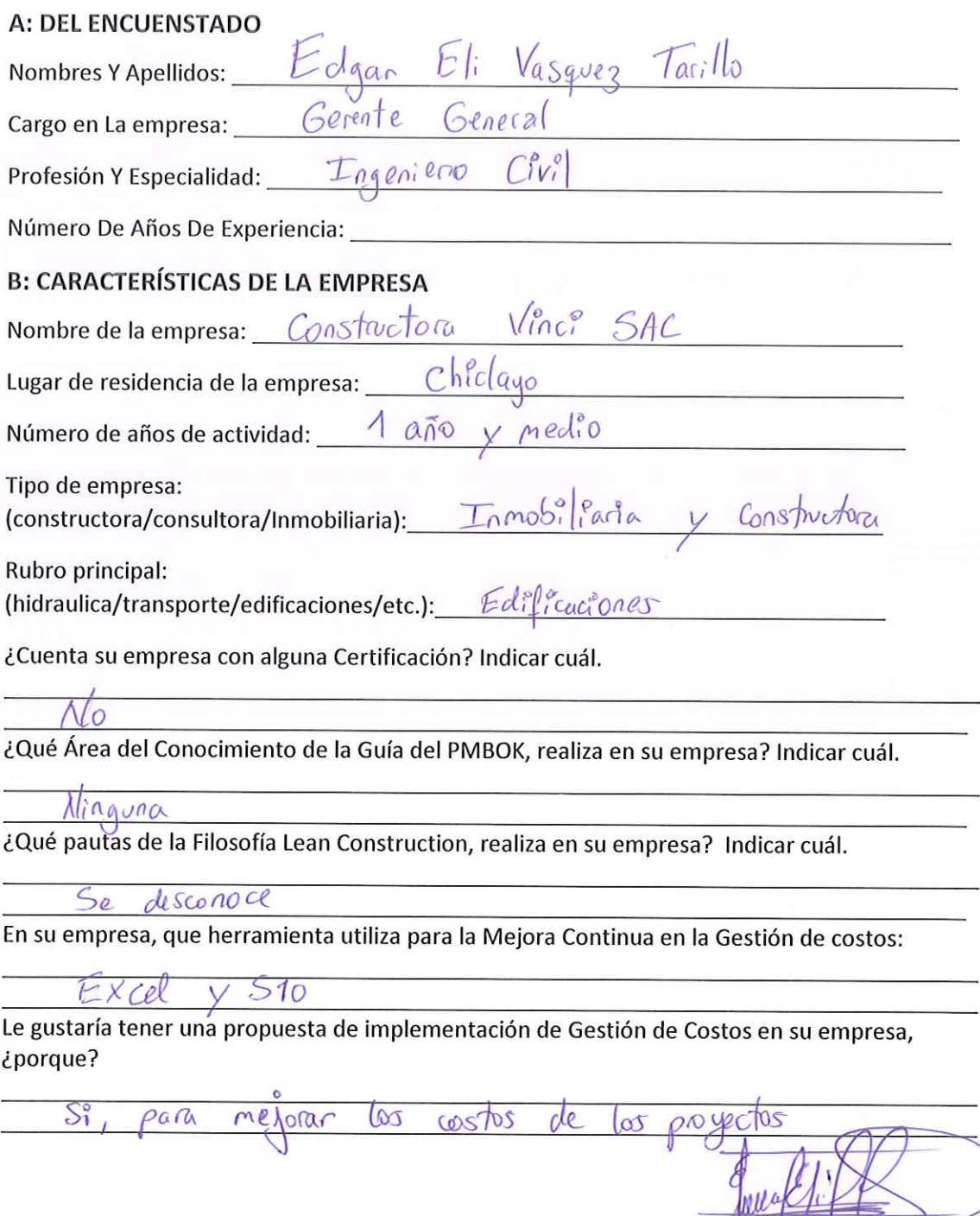

Tarrillo RENTE GENERAL **CONSTRUCTORA VINCI SAG** 

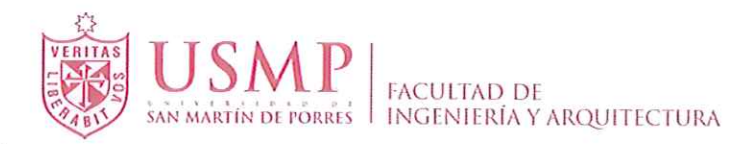

## C. GESTION DE COSTOS - Criterios para la Gestión de Costos.

Marque con un (X) si realiza o no realiza estos pasos en su empresa para la gestión de los costos. Sea sincero por favor.

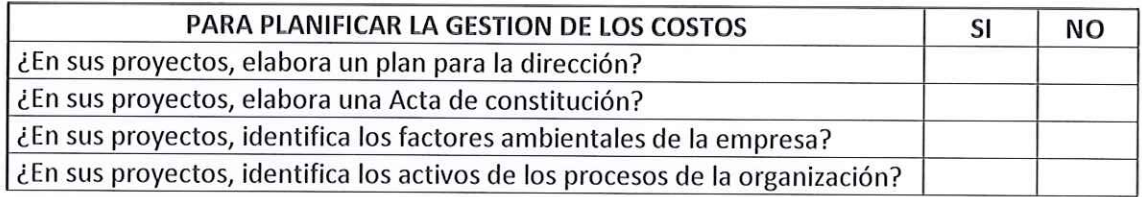

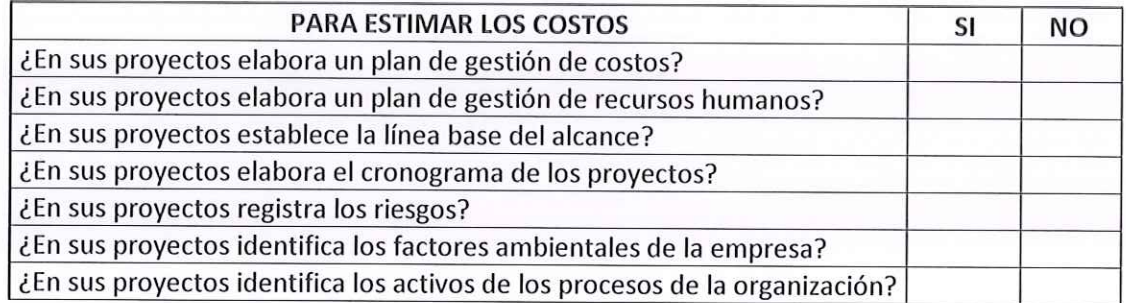

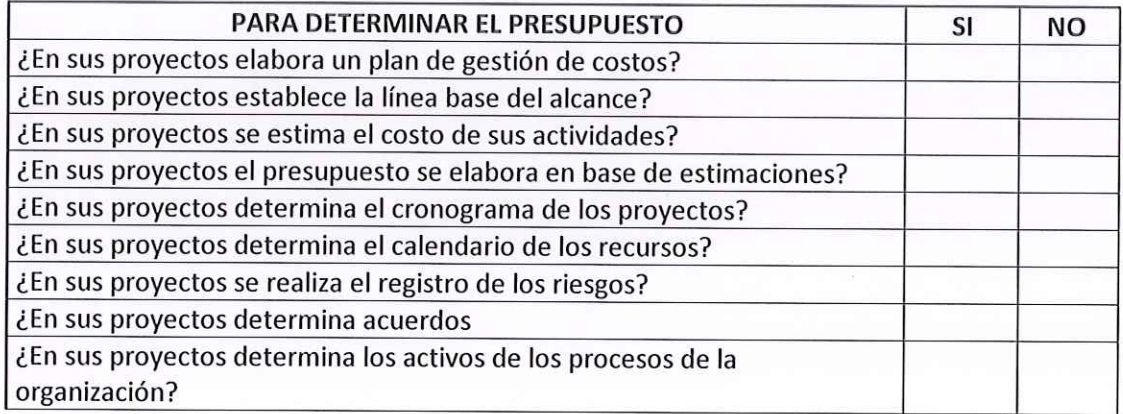

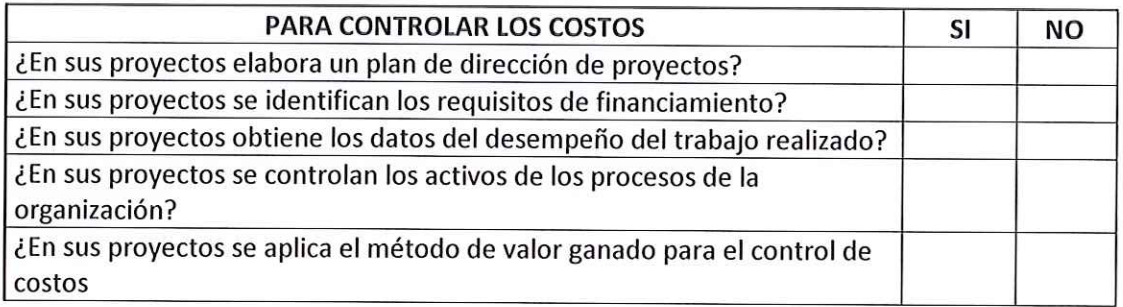

Vásquez Tarrillo 顽 Edgar Elf RENTE GENERAL CONSTRUCTORA VINCI SAG

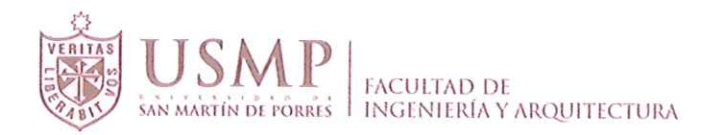

### **CUESTIONARIO DE VALIDACION EXTERNA A EMPRESAS**

#### ESTUDIO SOBRE GESTION DE COSTOS UTILIZANDO LA GUIA DEL PMBOK EN EMPRESAS DEDICADAS A LA CONSTRUCCION DE VIVIENDAS UNIFAMILARES Y MULTIFAMILIARES, EN LA PROVINCIA DE CHICLAYO

#### **INSTRUCCIONES:**

Por favor, responda a las preguntas en la medida que le sea posible. No hay respuestas correctas o equivocadas. Nos interesa su opinión de las preguntas planteadas.

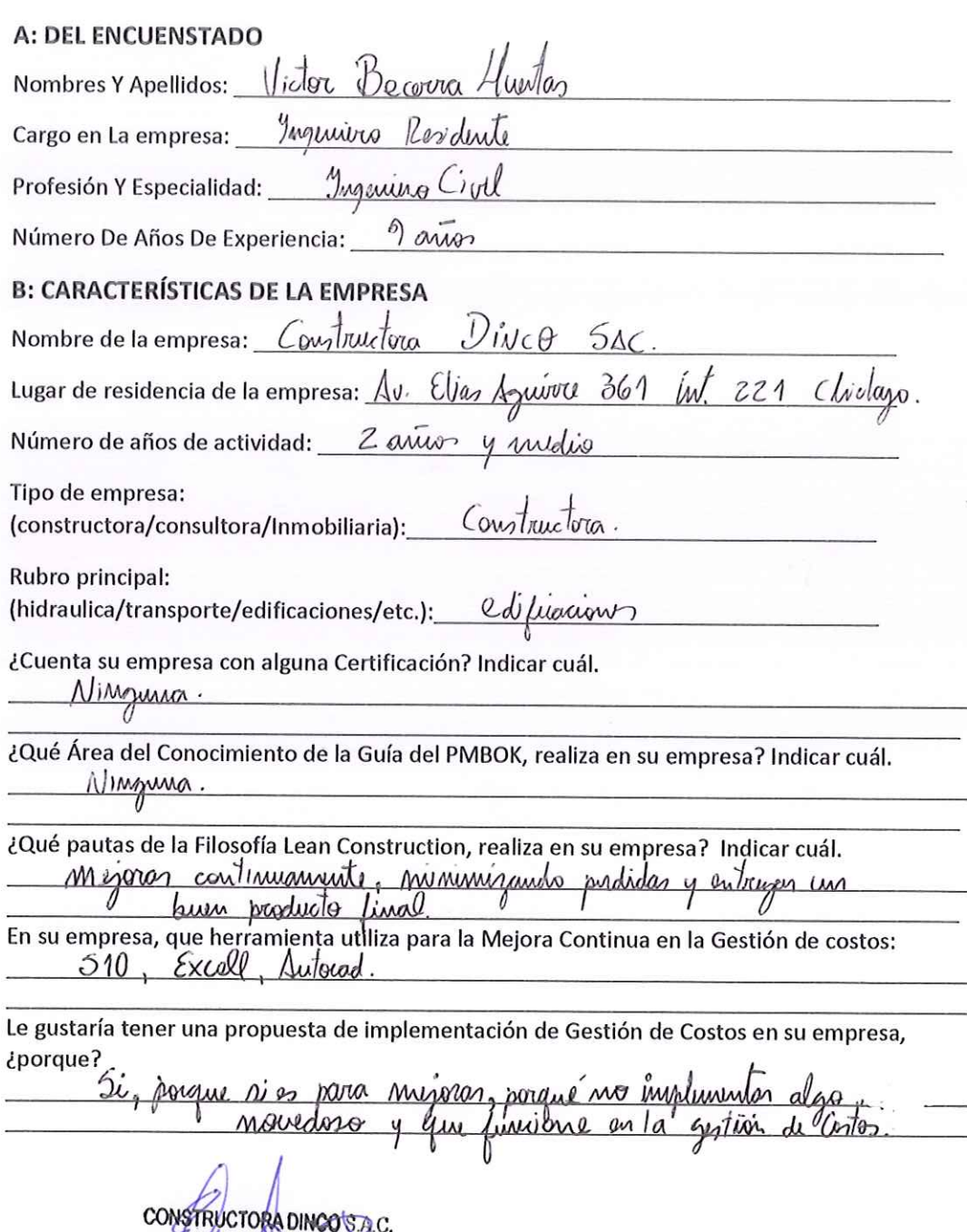

Sanchez Roncal

ERENTE GENERAL

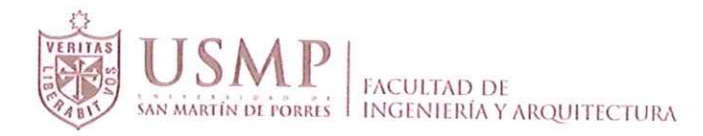

## C. GESTION DE COSTOS - Criterios para la Gestión de Costos.

Marque con un (X) si realiza o no realiza estos pasos en su empresa para la gestión de los costos. Sea sincero por favor.

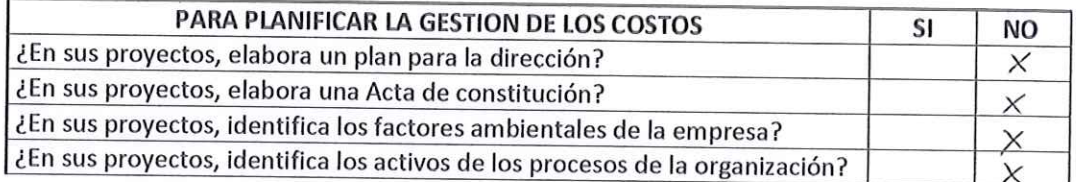

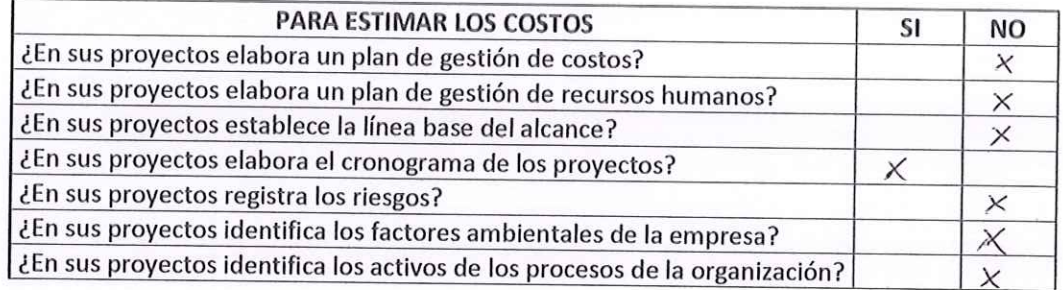

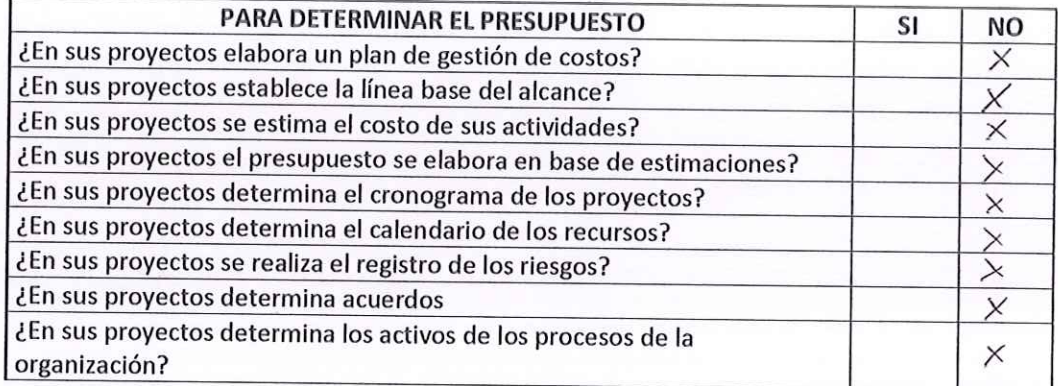

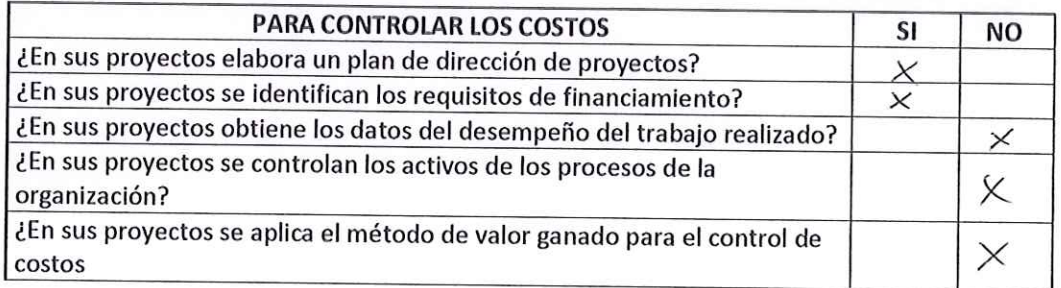

CONSTRUCTORA DINCO SAC. Erika V. Sanchez Roncal

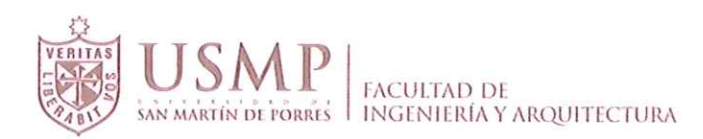

 $i<sub>1</sub>$ 

### **CUESTIONARIO DE VALIDACION EXTERNA A EMPRESAS**

#### ESTUDIO SOBRE GESTION DE COSTOS UTILIZANDO LA GUIA DEL PMBOK EN EMPRESAS DEDICADAS A LA CONSTRUCCION DE VIVIENDAS UNIFAMILARES Y MULTIFAMILIARES, EN LA PROVINCIA DE CHICLAYO

#### **INSTRUCCIONES:**

Por favor, responda a las preguntas en la medida que le sea posible. No hay respuestas correctas o equivocadas. Nos interesa su opinión de las preguntas planteadas.

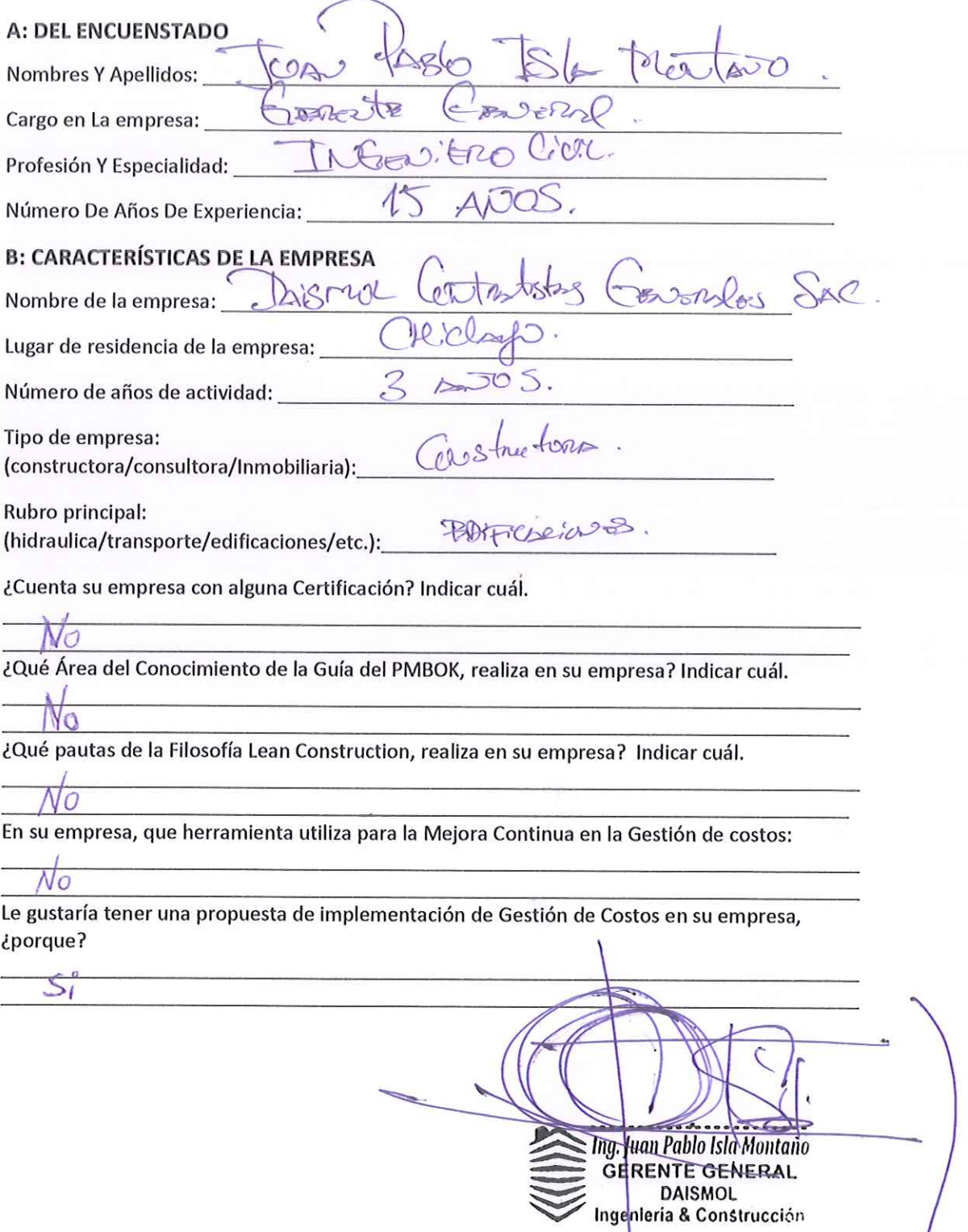

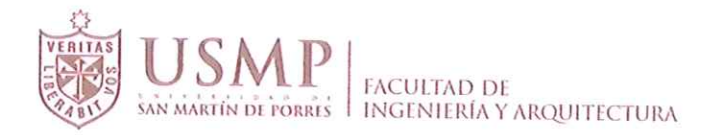

## C. GESTION DE COSTOS - Criterios para la Gestión de Costos.

Marque con un (X) si realiza o no realiza estos pasos en su empresa para la gestión de los costos. Sea sincero por favor.

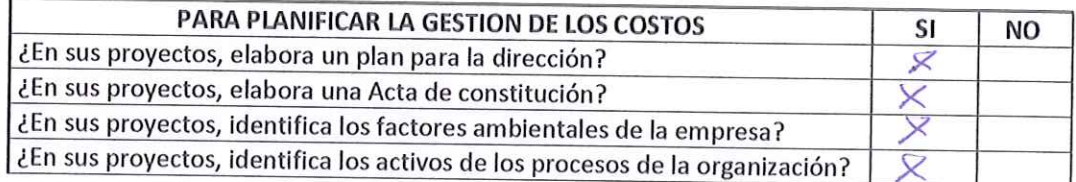

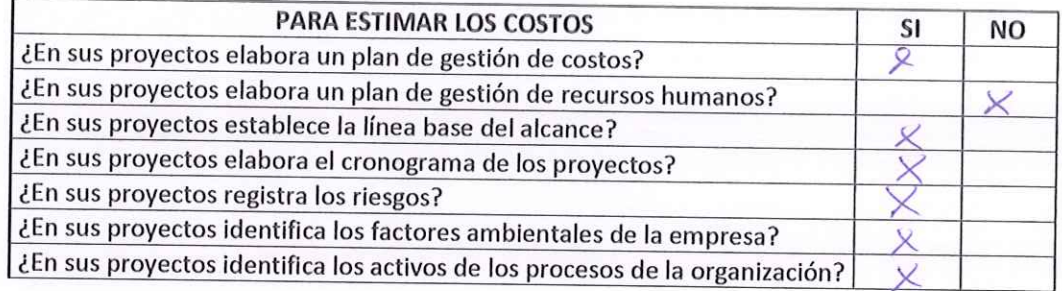

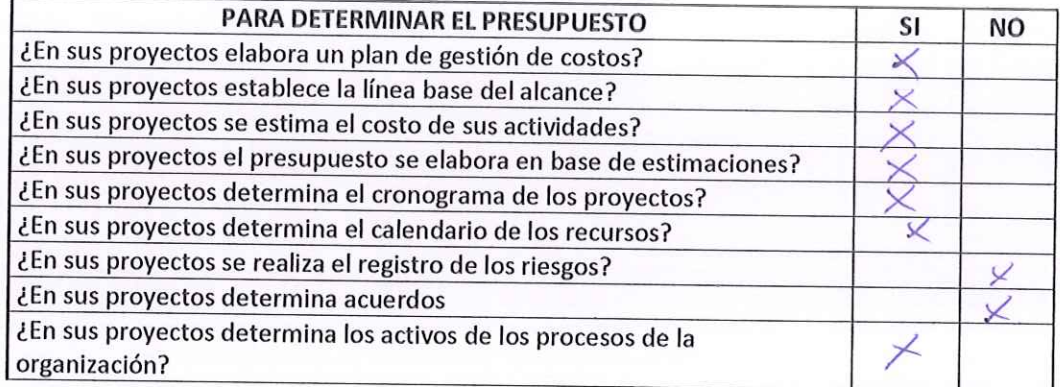

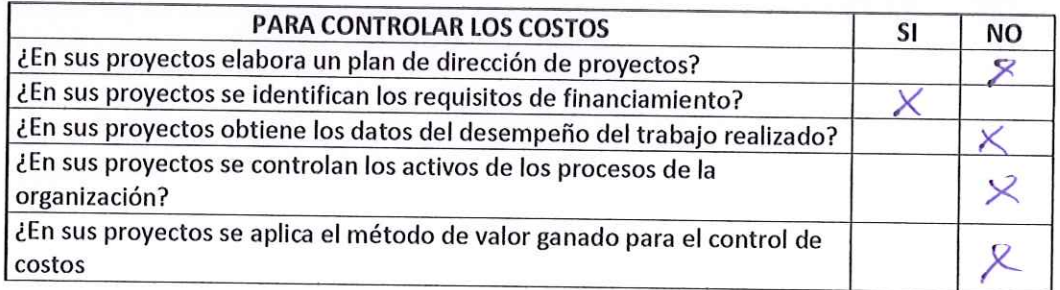

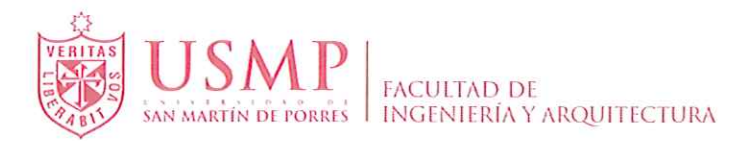

## **CUESTIONARIO DE VALIDACION EXTERNA A EMPRESAS**

#### ESTUDIO SOBRE GESTION DE COSTOS UTILIZANDO EL PMBOK EN EMPRESAS DEDICADAS A LA CONSTRUCCION DE VIVIENDAS UNIFAMILARES Y MULTIFAMILIARES, EN LA PROVINCIA DE **CHICLAYO**

#### **INSTRUCCIONES:**

Por favor, responda a las preguntas en la medida que le sea posible. No hay respuestas correctas o equivocadas. Nos interesa su opinión de las preguntas planteadas.

#### **A: DEL ENCUENSTADO**

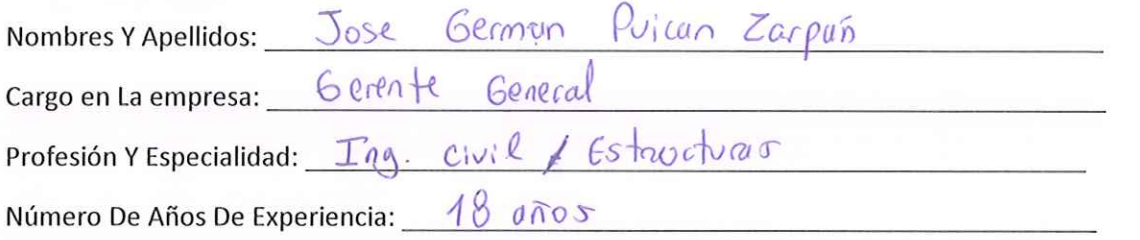

#### **B: CARACTERÍSTICAS DE LA EMPRESA**

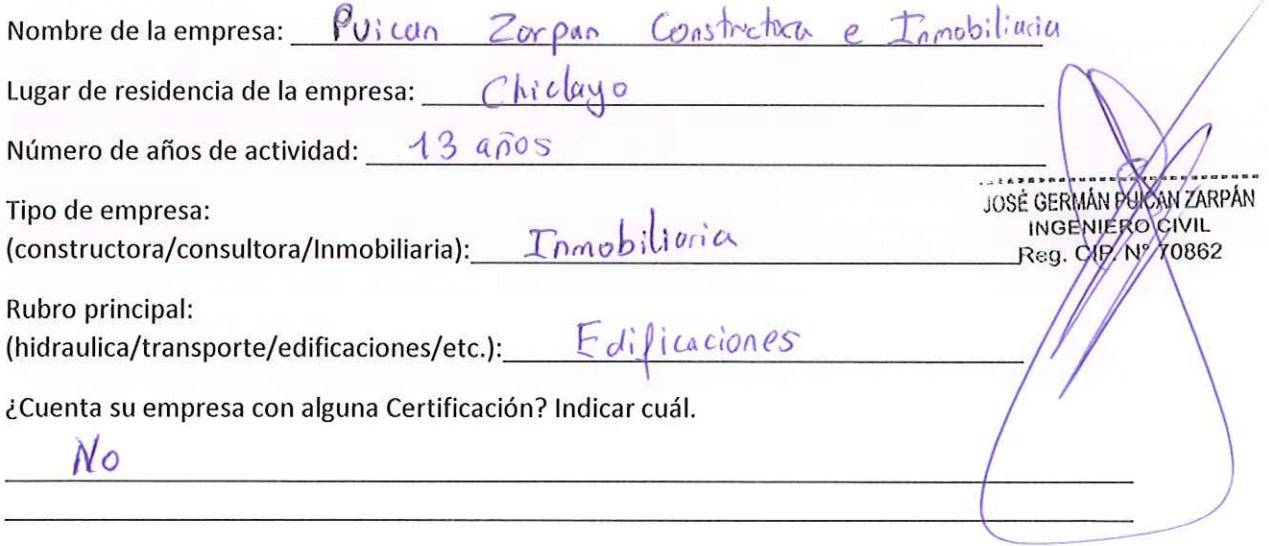

terer costos

realeales

En su empresa, que herramienta utiliza para la Mejora Continua en la Gestión de costos:

 $S_1$  $540$ 

 $5i$ 

Ayuddria

 $\theta$ 

Le gustaría tener una propuesta de implementación de Gestión de Costos en su empresa, ¿porque?

control

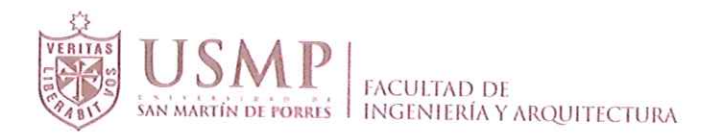

## C. GESTION DE COSTOS - Criterios para la Gestión de Costos.

Marque con un (X) si realiza o no realiza estos pasos en su empresa para la gestión de los costos. Sea sincero por favor.

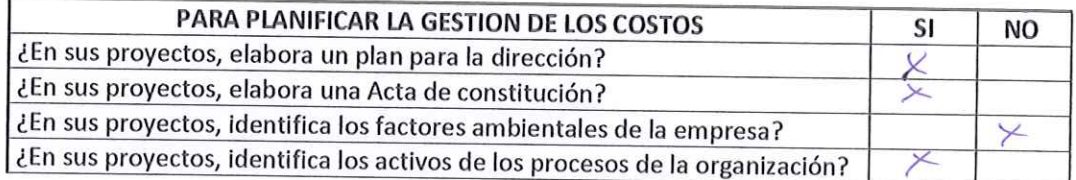

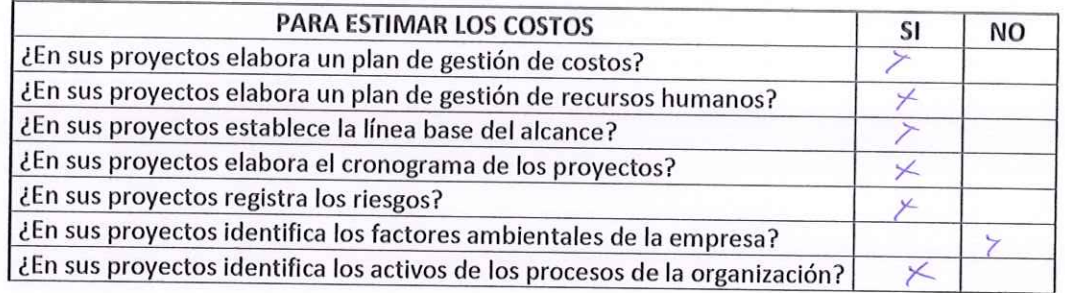

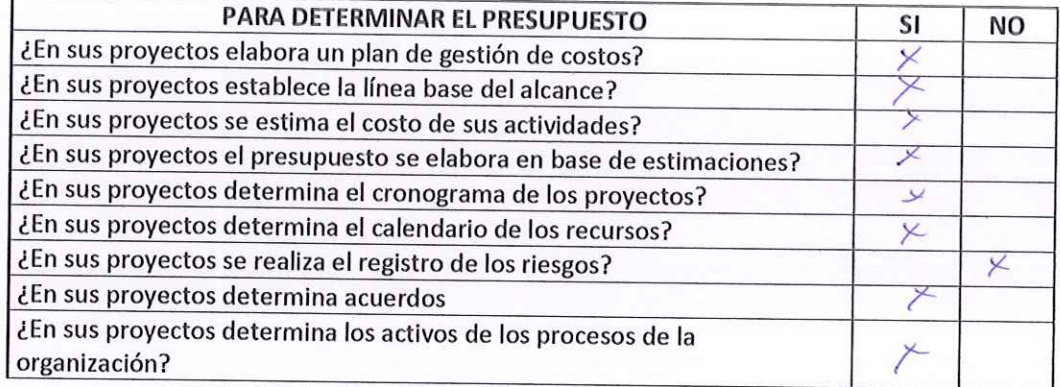

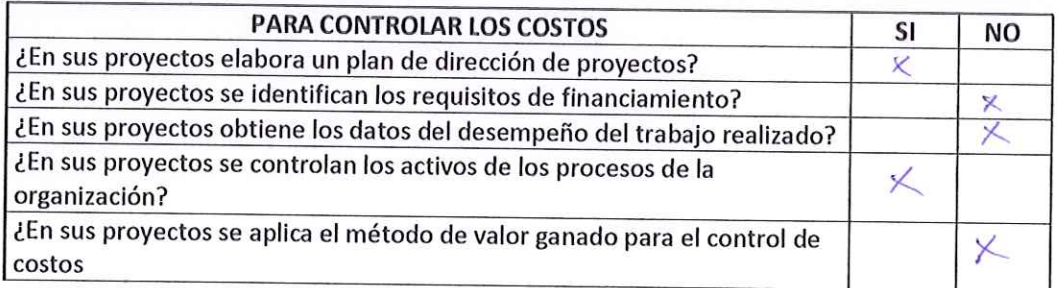

## **MODELOS DE FORMATOS VALIDADOS**

**Formato N°1:** Formulario de inspección (Validado) **Formato N°2:** Propuesta al cliente (Validado) **Formato N°3:** Ficha de materiales de construcción (Validado) **Formato N°4:** Presupuesto meta (Validado) **Formato N°5:** Cronograma de obra (Validado) **Formato N°6:** Orden de servicio y de compra (Validado) **Formato N°7:** EDT (Validado) **Formato N°8:** Ficha técnica del proyecto (Validado) **Formato N°9:** Check List (Validado) **Formato N°10:** Informe fotográfico (Validado) **Formato N°11:** Control del personal (Validado) **Formato N°12:** Solicitud de cambio (Validado) **Formato N°13:** Control de materiales (Validado) **Formato N°14:** Informe semanal (Validado)

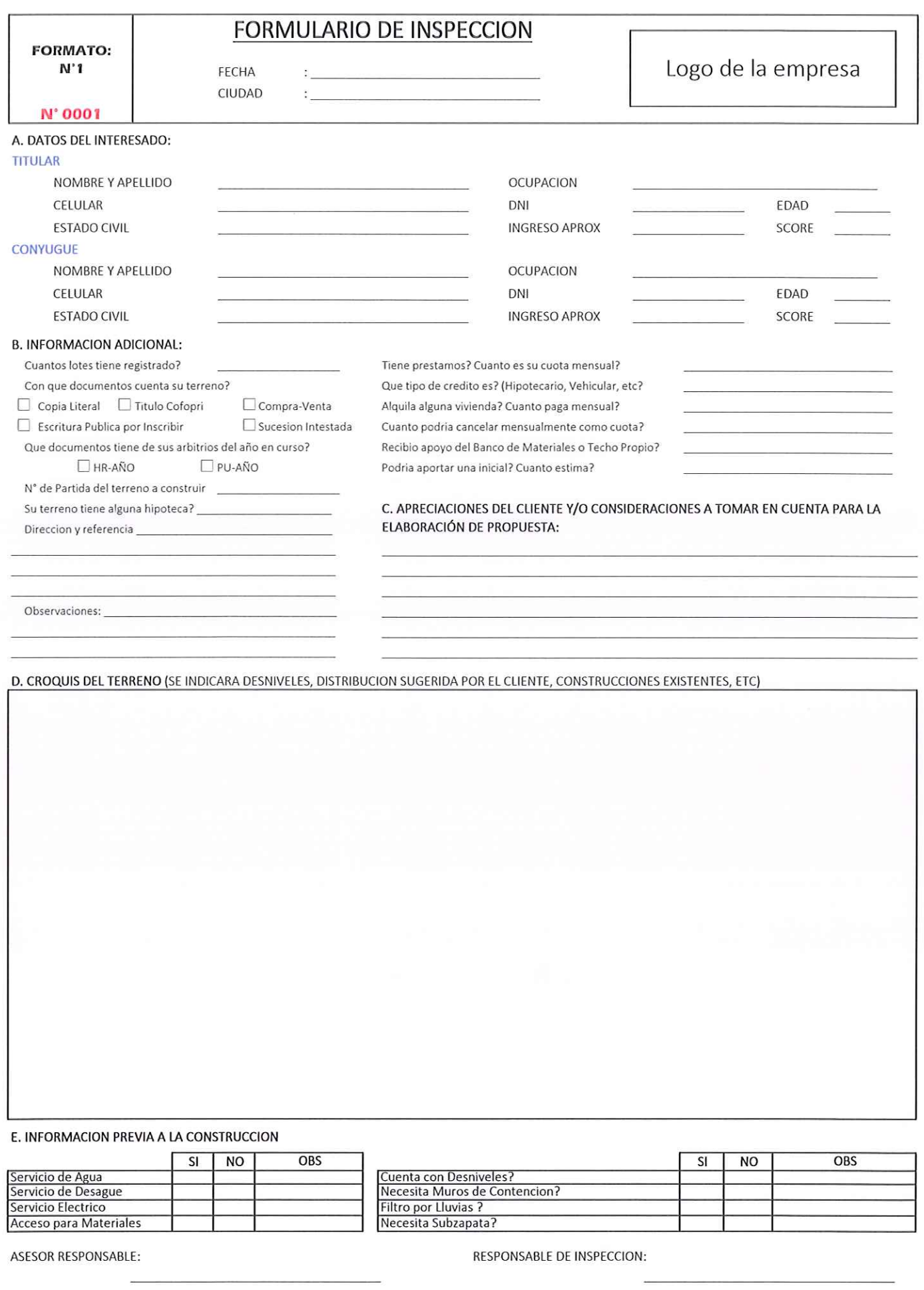

Ing Romell Chayña

Validado por: Ing. Civil, MDC, PMP- Romell Chayna Yupanqui

NOMBRE DE LA EMPRESA "FRASE DE PUBLICIDAD"

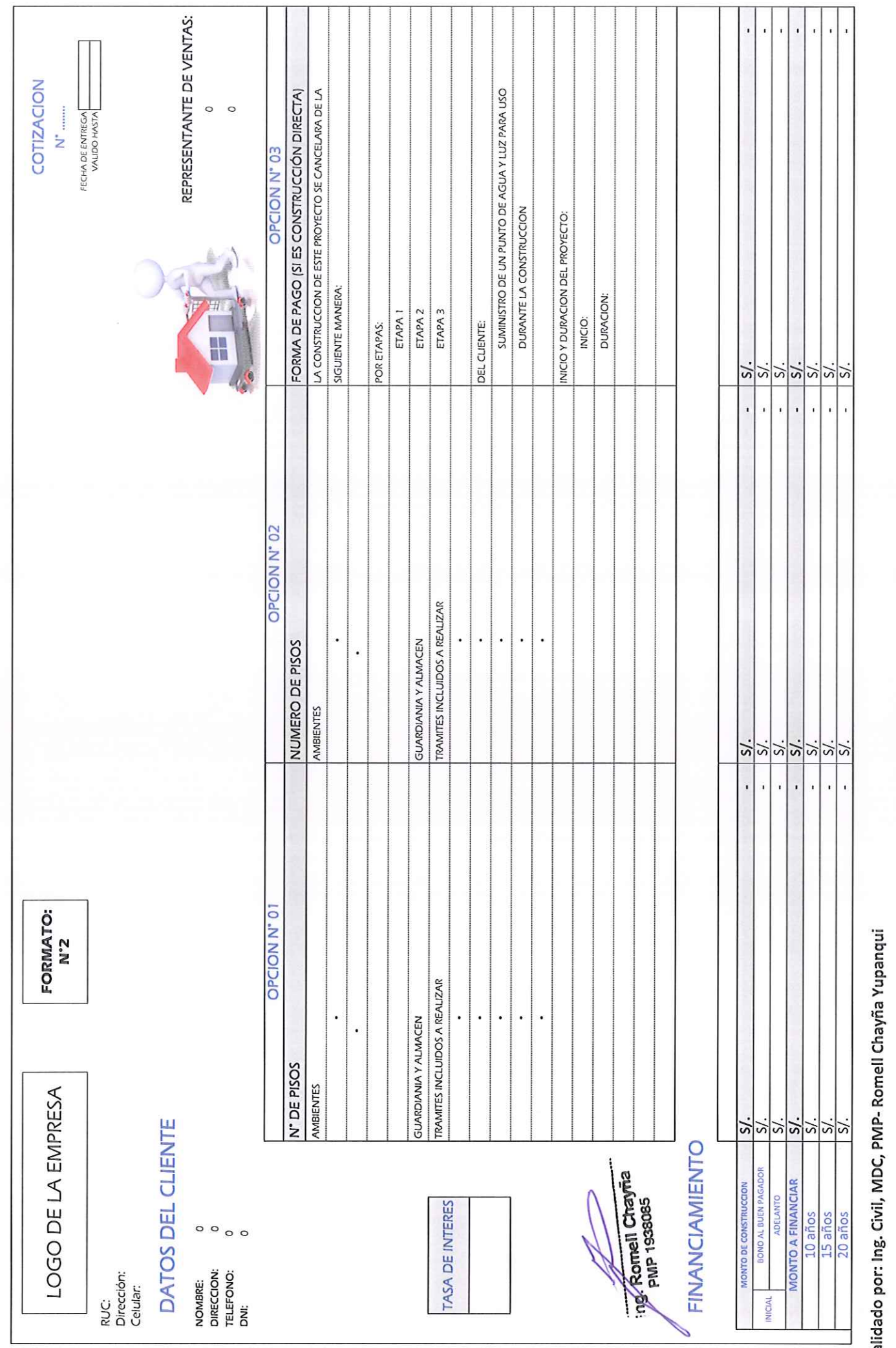

 $l\geq 2$ 

Validado por: Ing. Civil, MDC, PMP- Romell Chayña Yupanqui

 $\mathbf{j}$ 

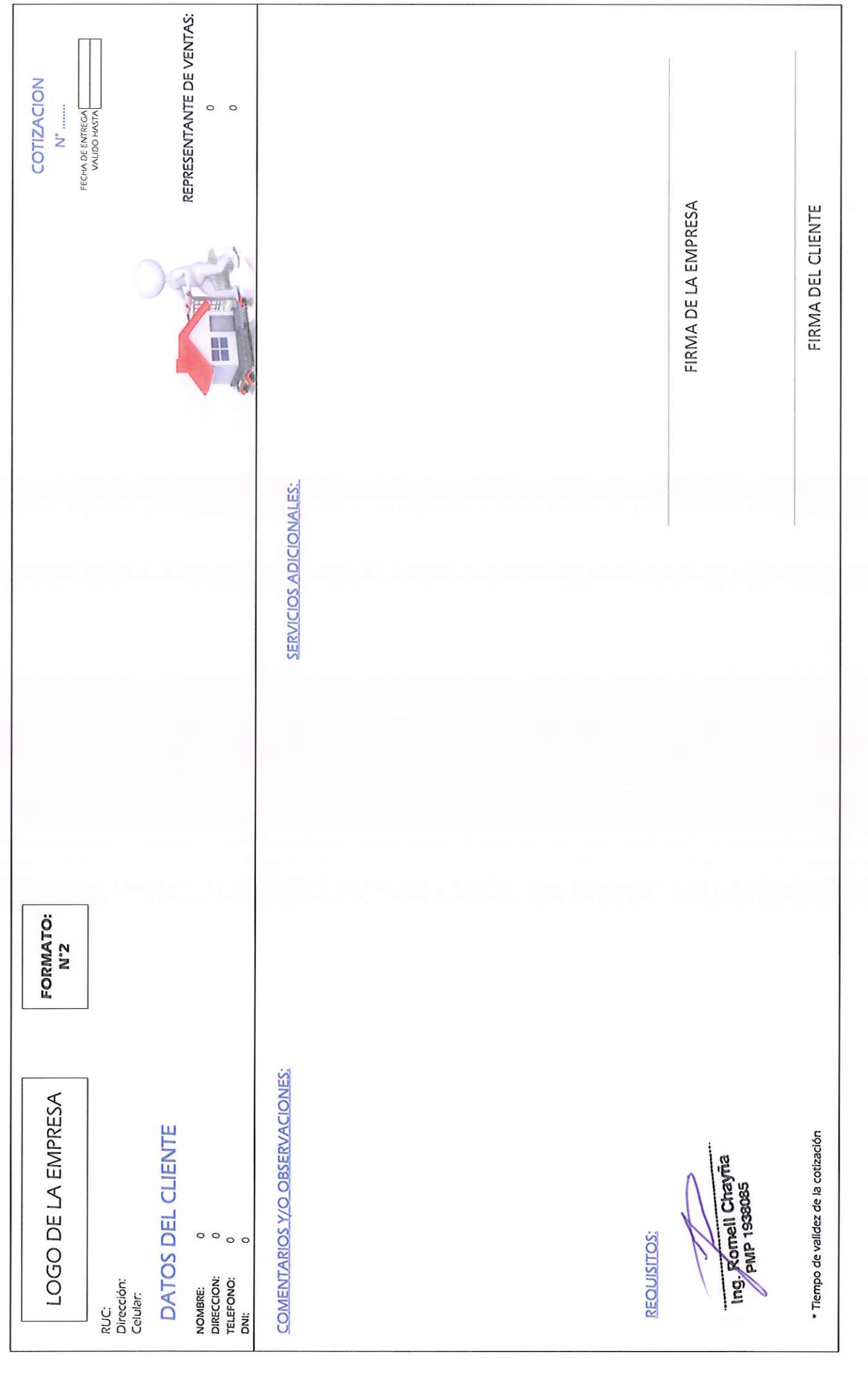

 $\mathbf{r}^{\mathbf{t}}$ 

 $\frac{1}{\lambda} \, \frac{1}{\lambda} \, \frac{1}{\lambda} \,$ 

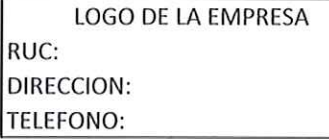

**FORMATO**  $N^{\circ}$  3

#### **DATOS DEL CLIENTE**

Nombre : Dirección: Telefono : Dni  $\mathcal{L}_{\mathcal{L}}$ 

## **MATERIALES DE CONSTRUCCION**

**COTIZACIÓN** 

Monto:

#### **OBRA**

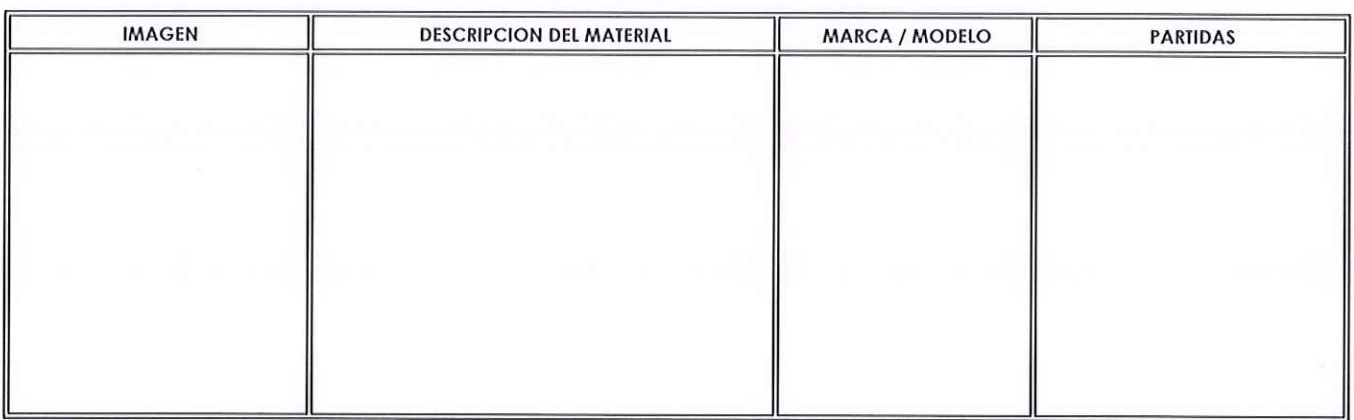

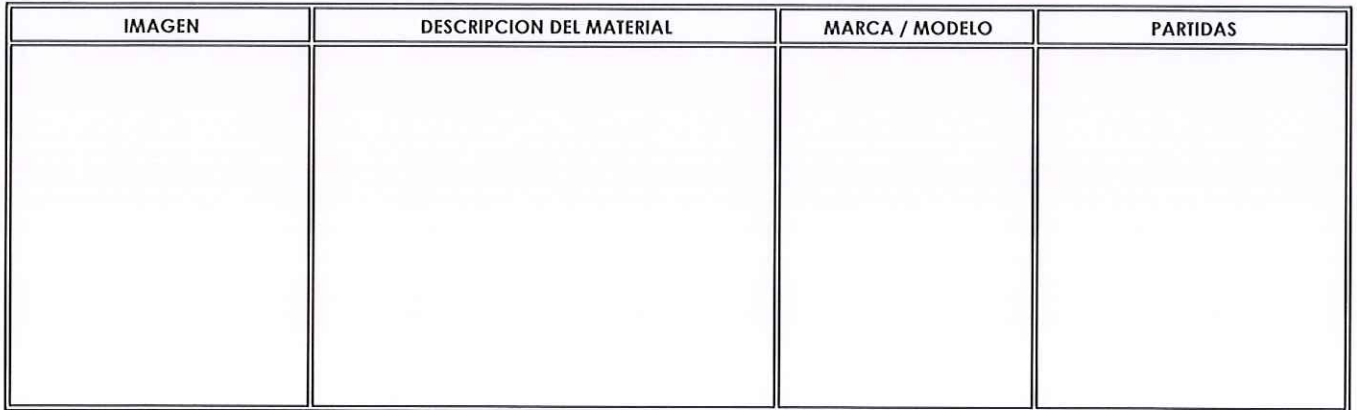

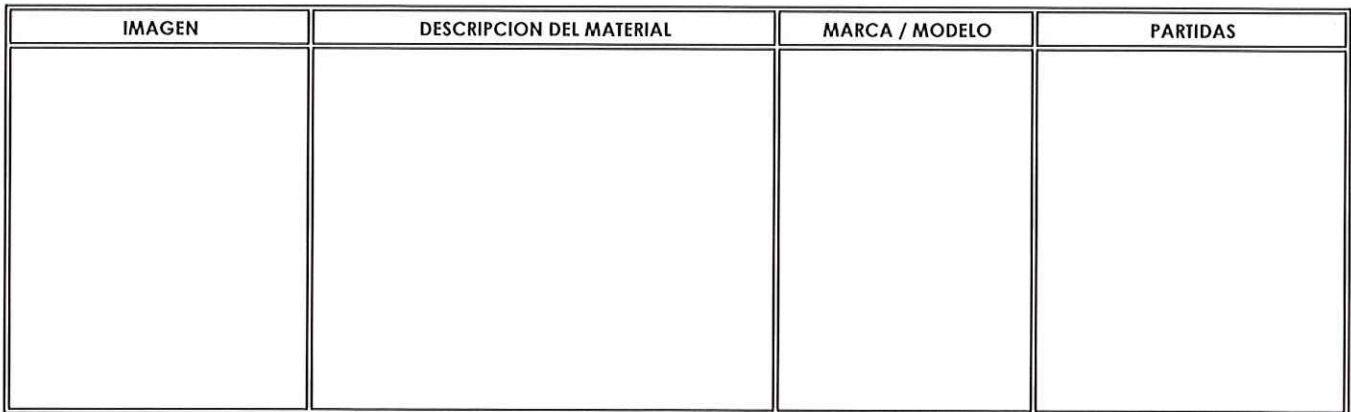

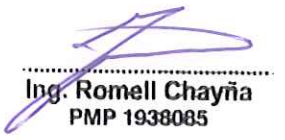

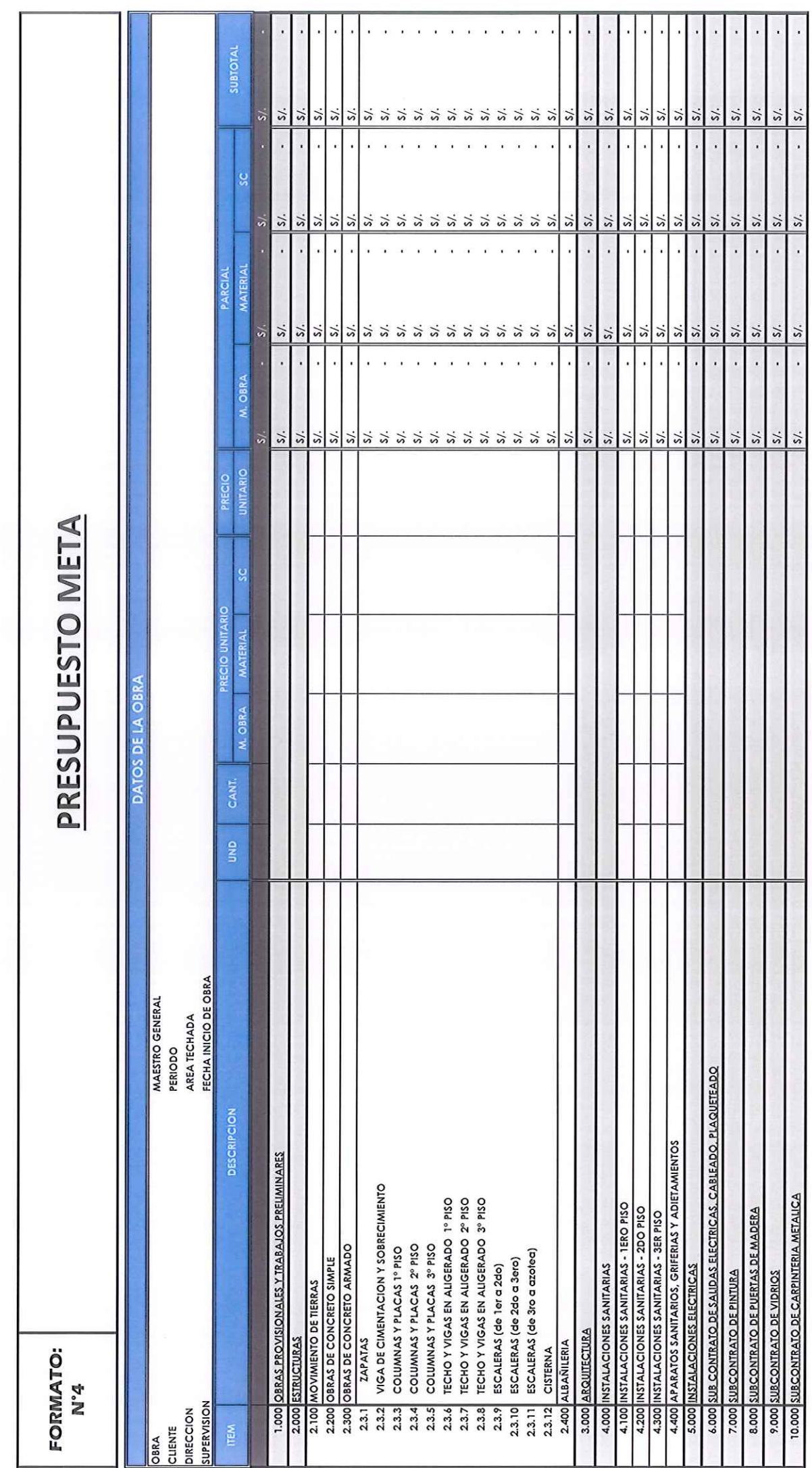

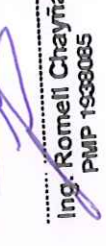

Ing/Romell Chayna

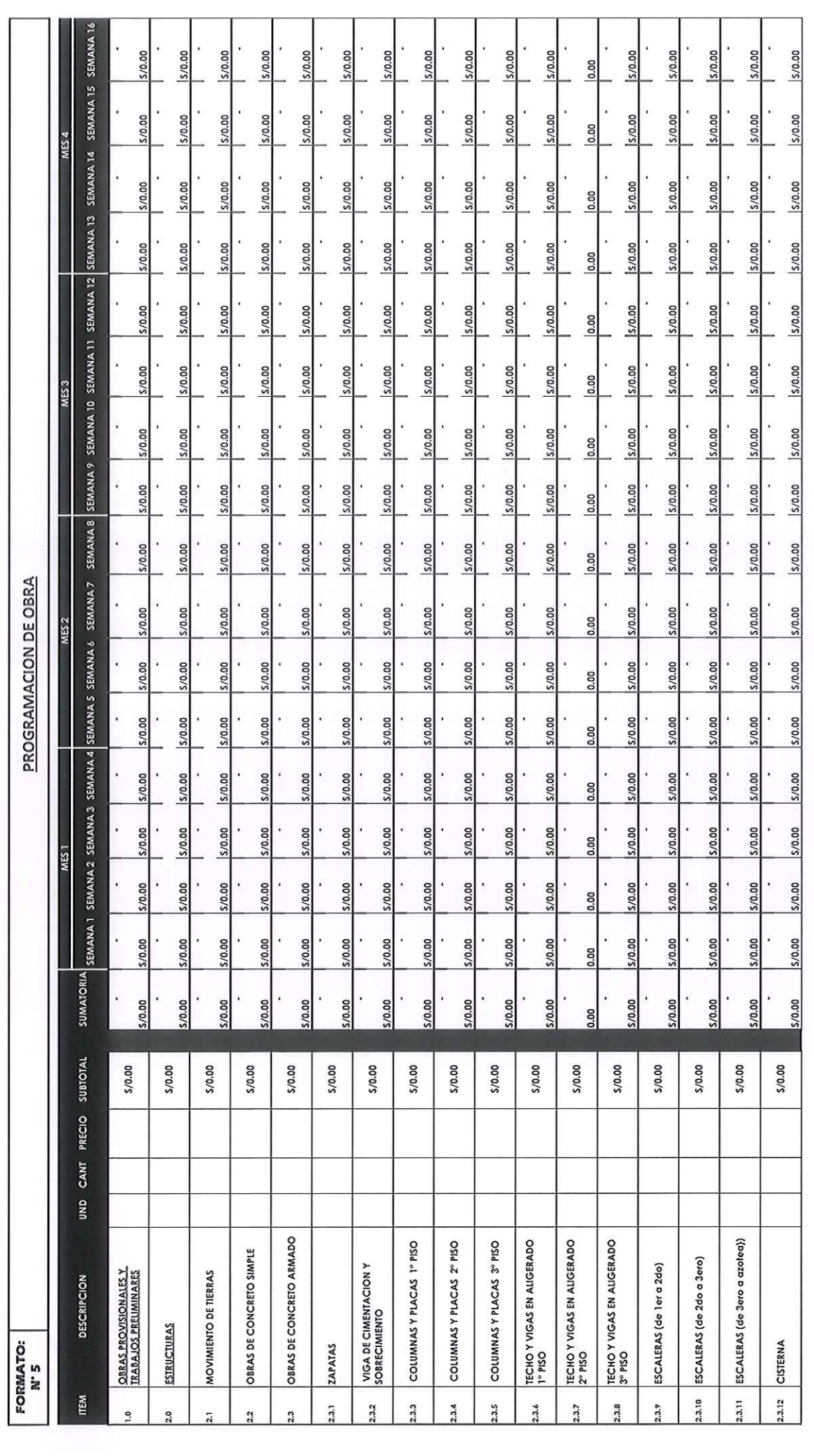

 $\mu$  $\chi^2$ 

Jrig. Romell Chayna

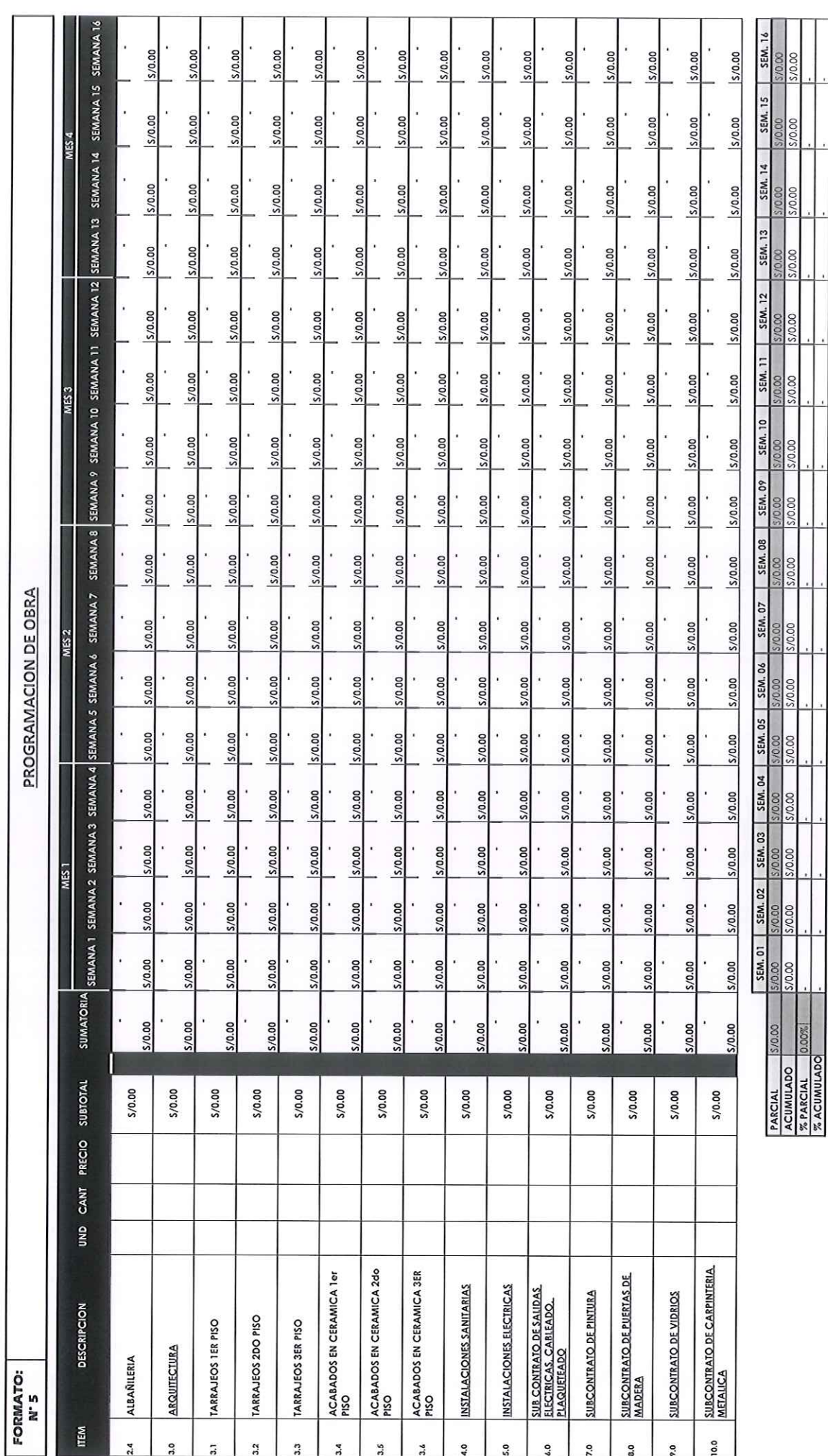

Ing/Romell Chayna  $\tilde{\chi}$ 

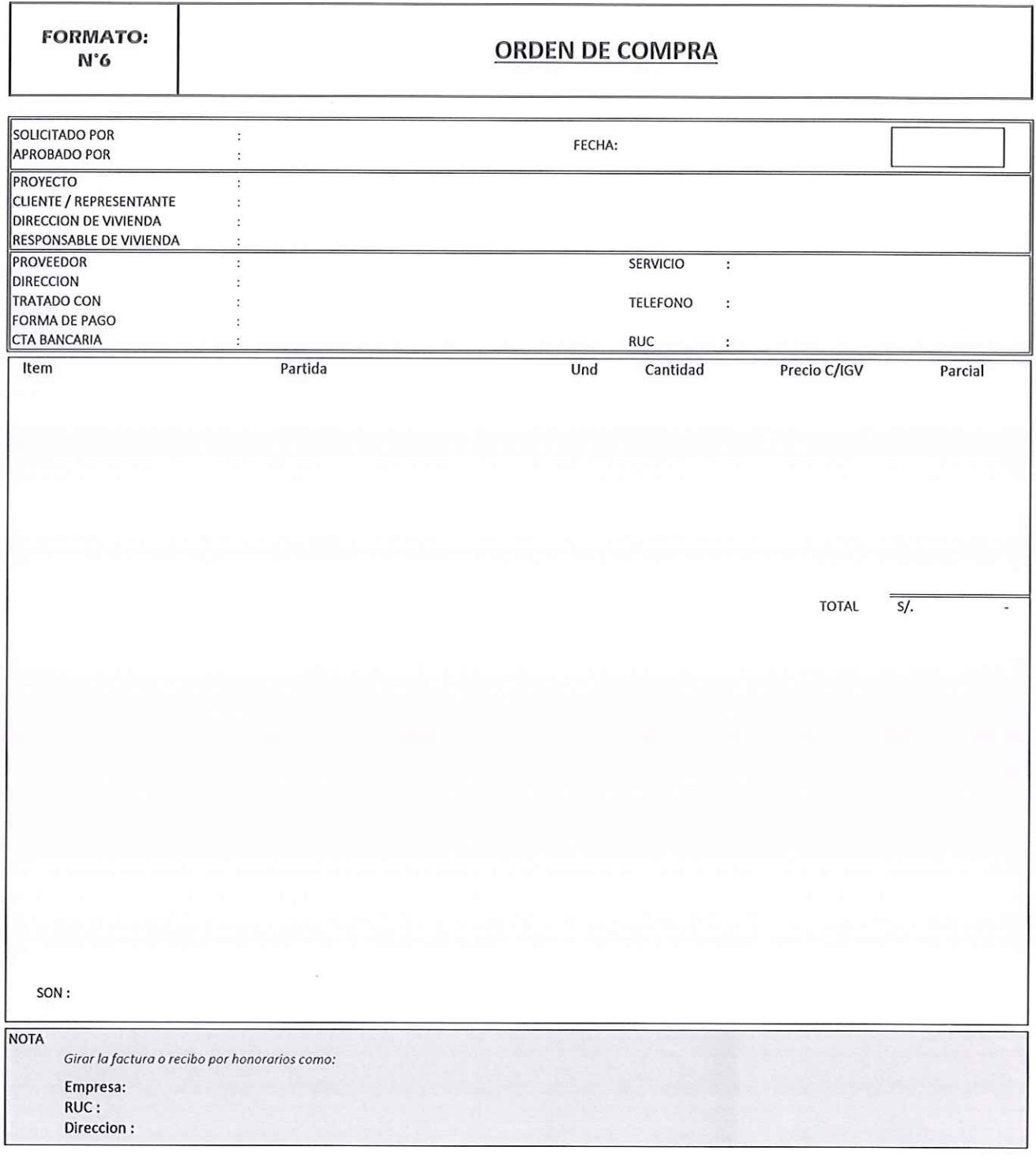

**GERENTE GENERAL** 

 $\tilde{\mathcal{C}}$ 

 $\bar{\mathbf{y}}$ 

GERENTE DE ADMINISTRACCIÓN Y **FINANZAS** 

............ Ing Romell Chayña

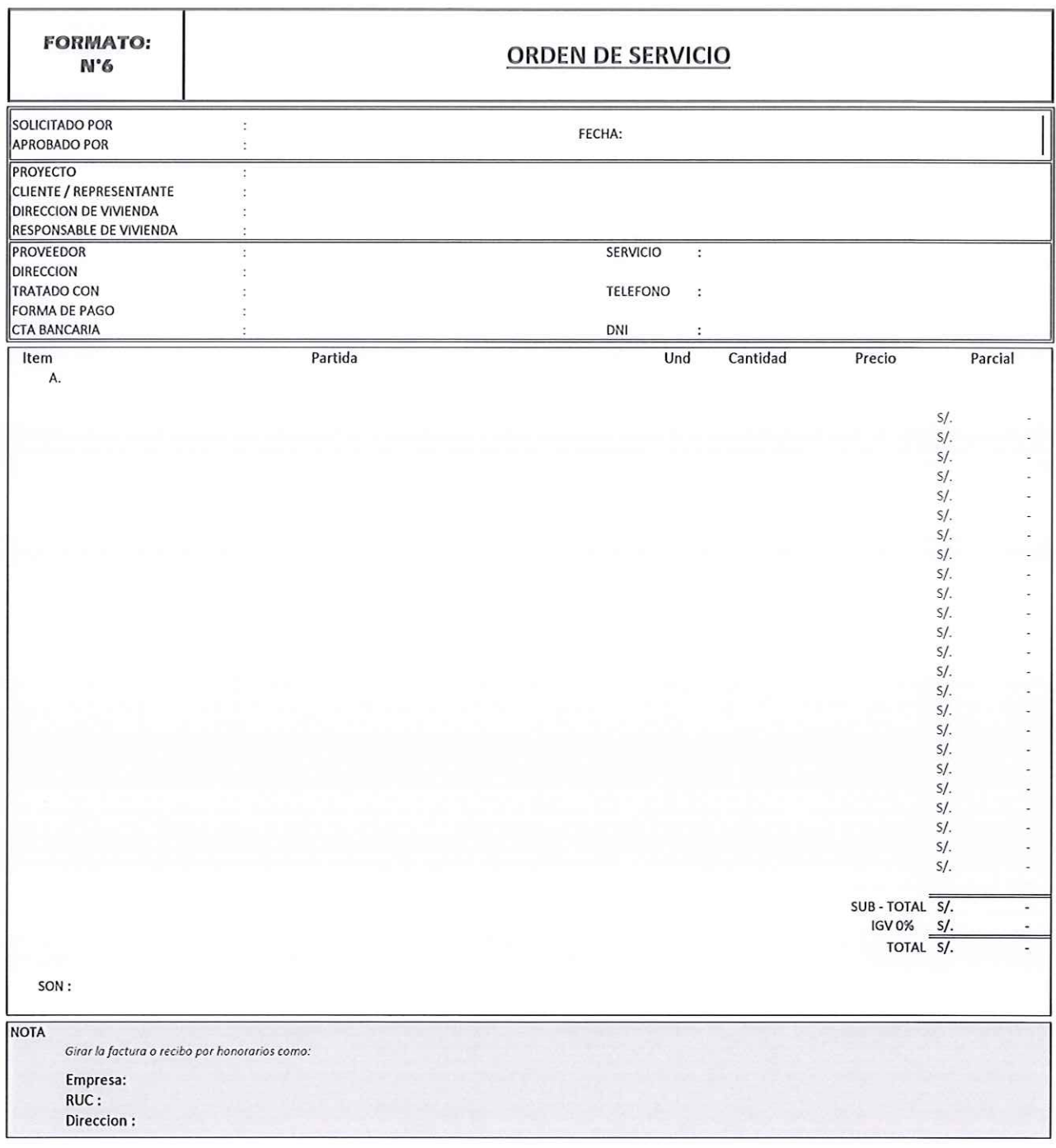

**GERENTE GENERAL** 

**SUB CONTRATISTA** 

Ing. Romell Chayña<br>PMP 1938085

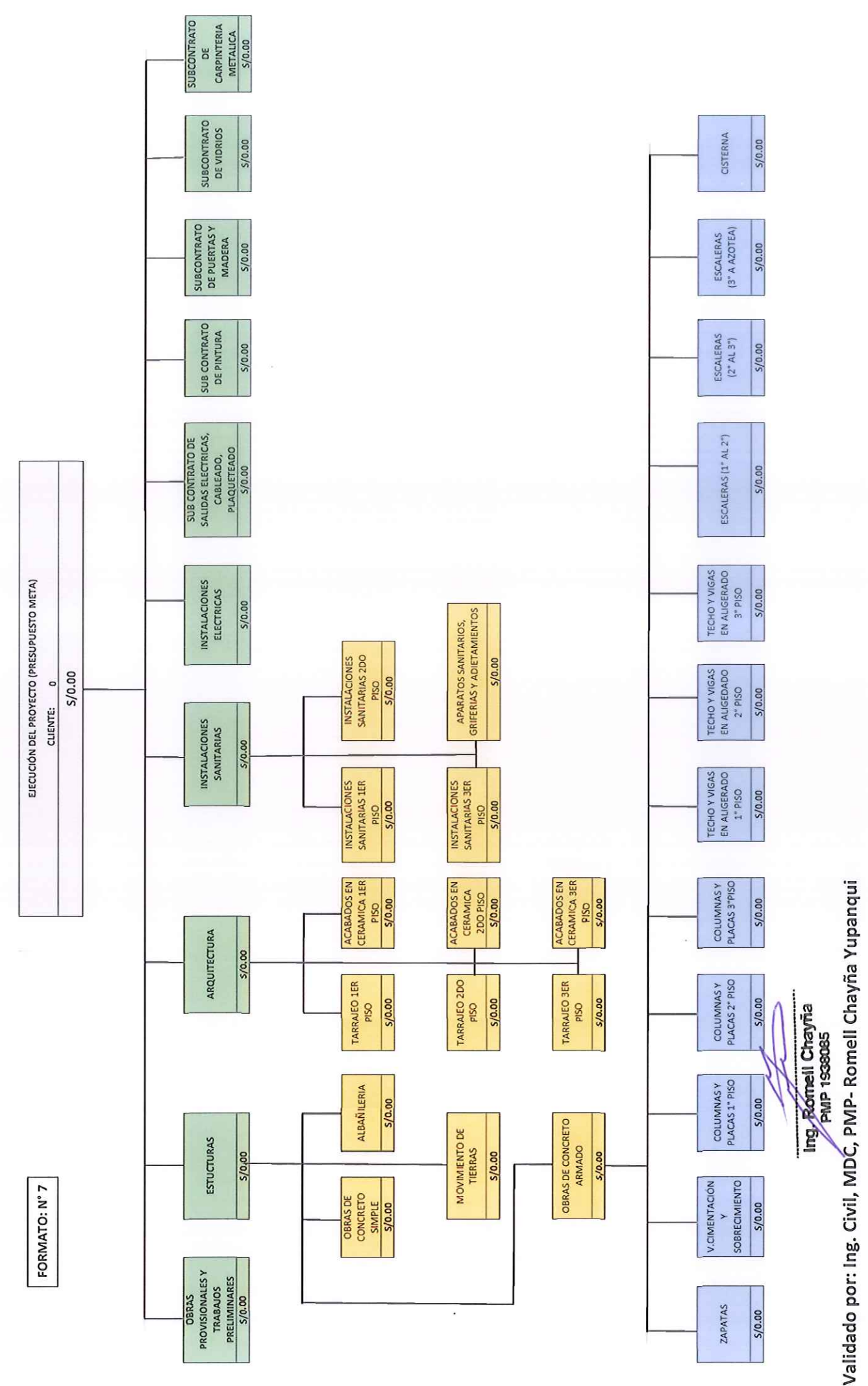

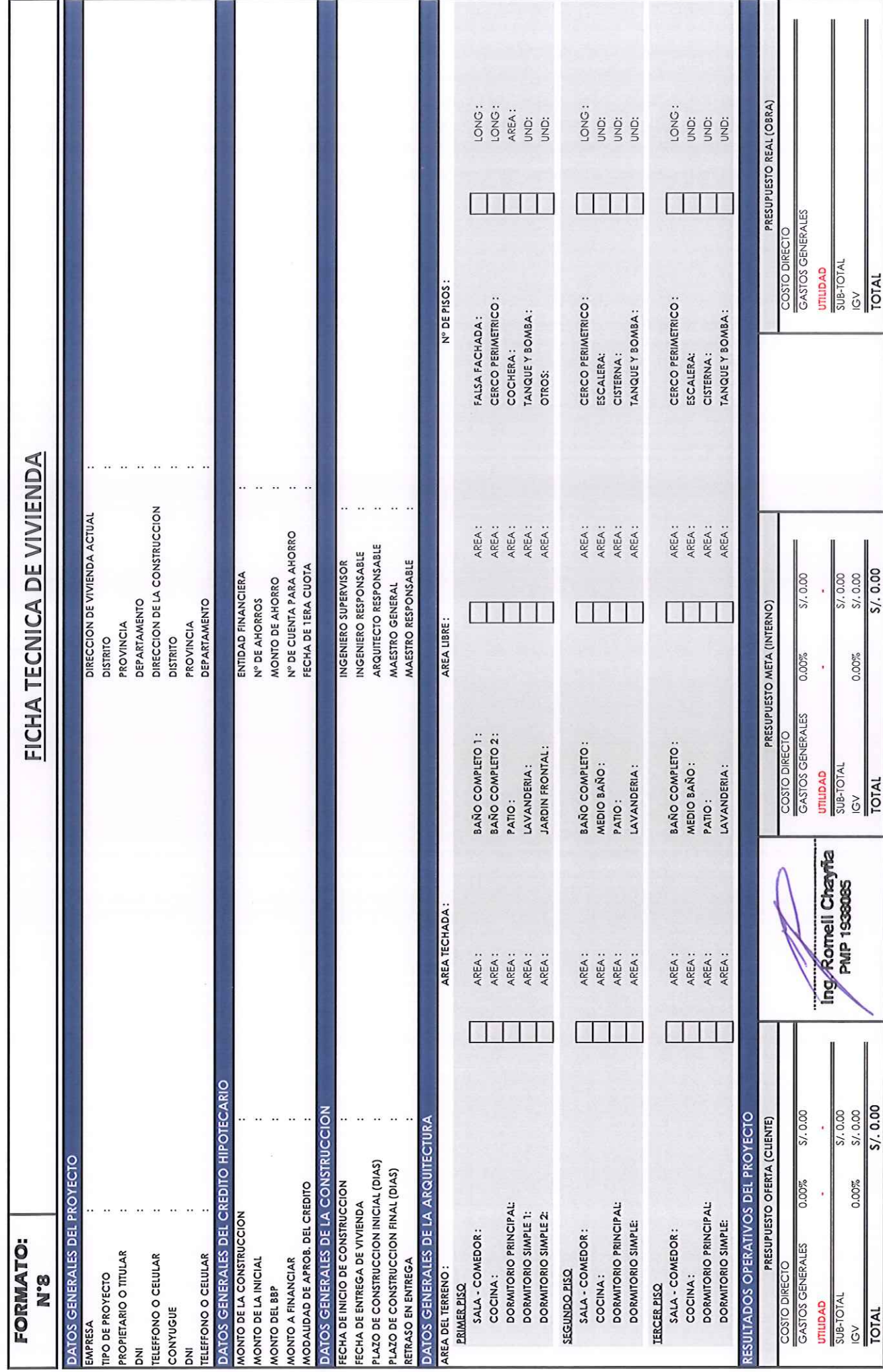

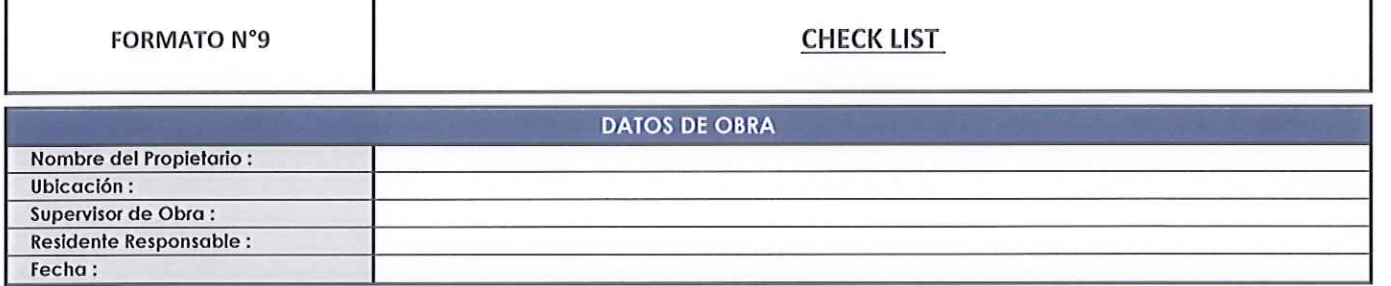

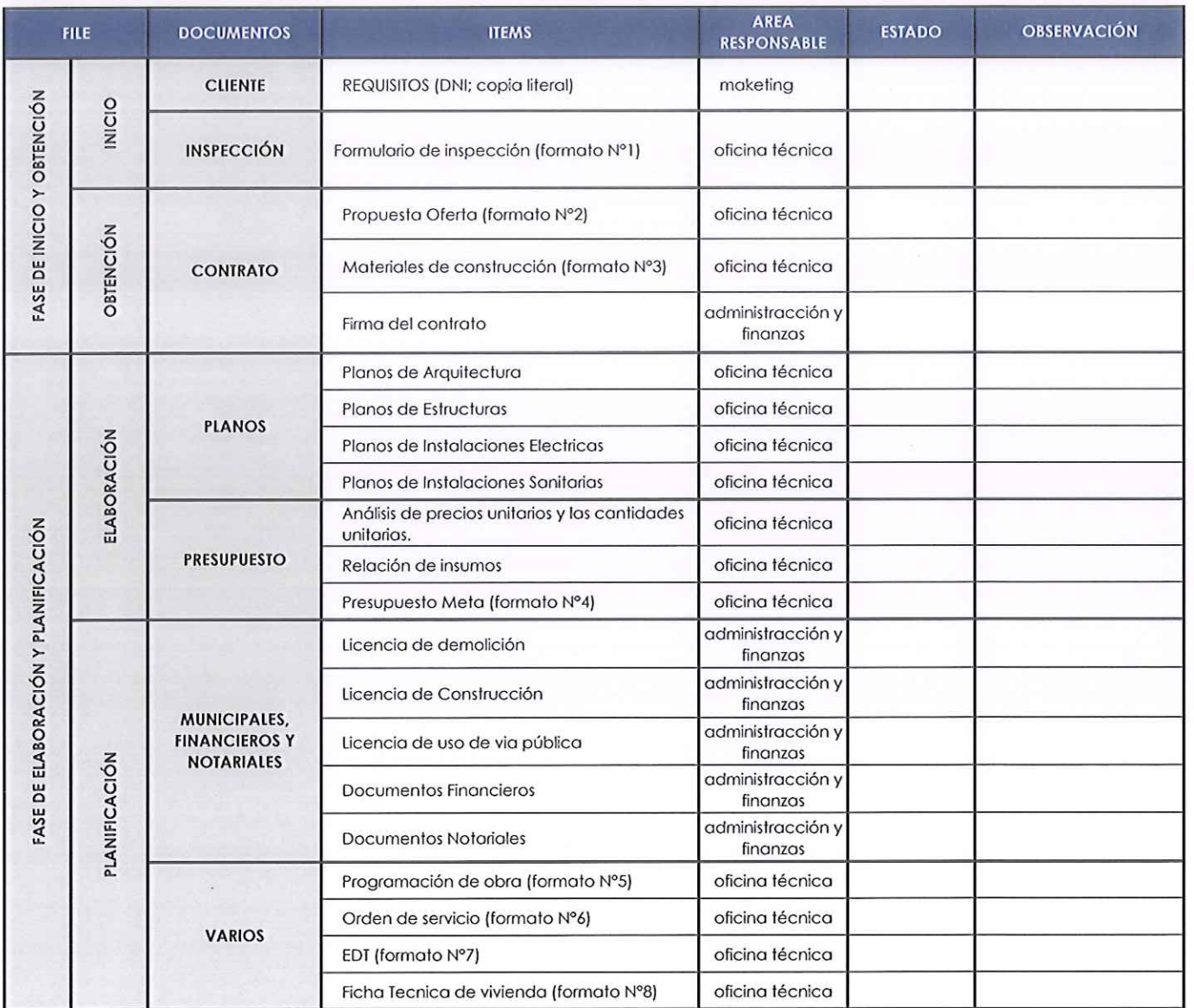

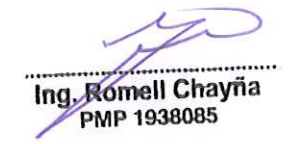

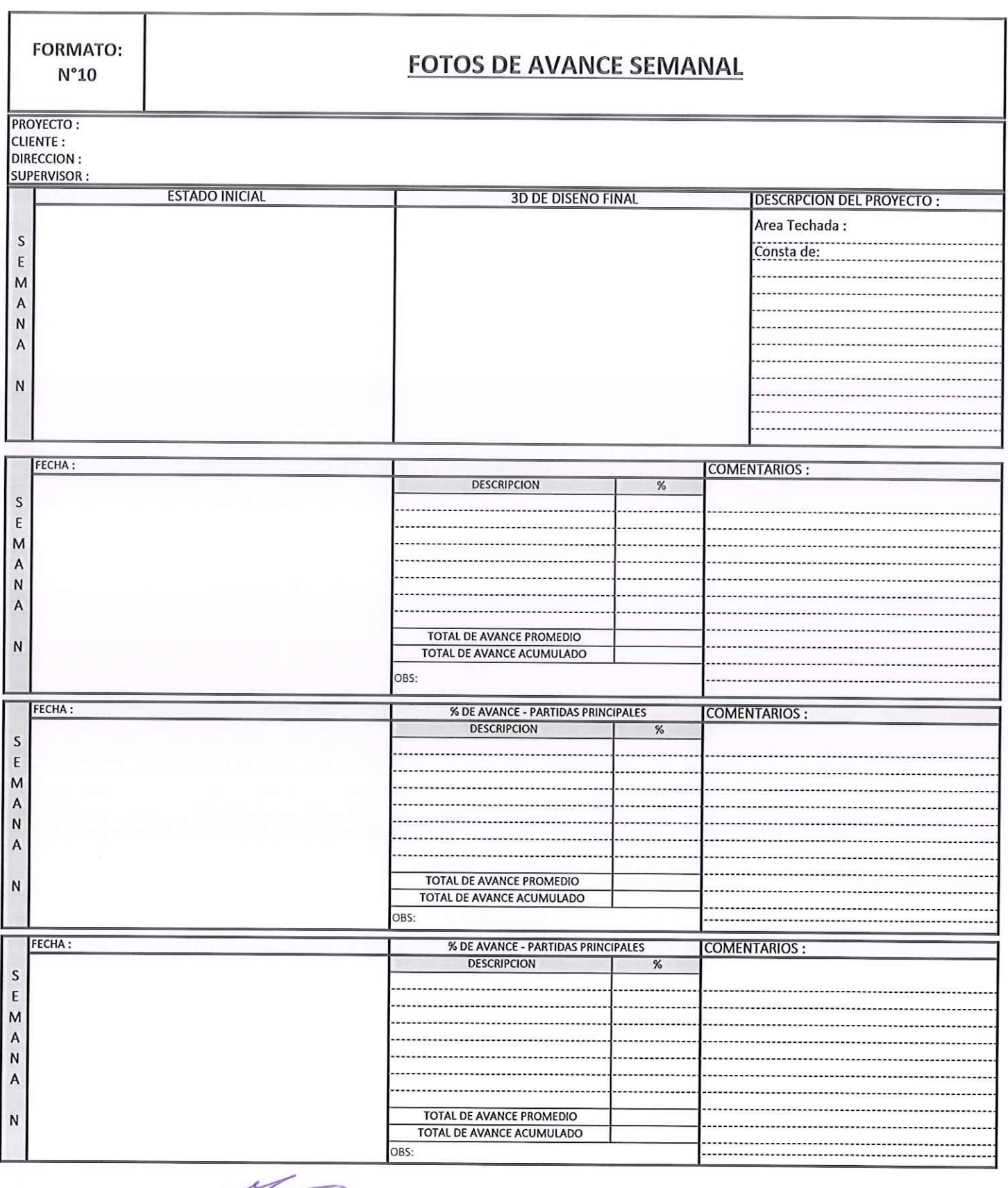

Mg. Romell Chayna

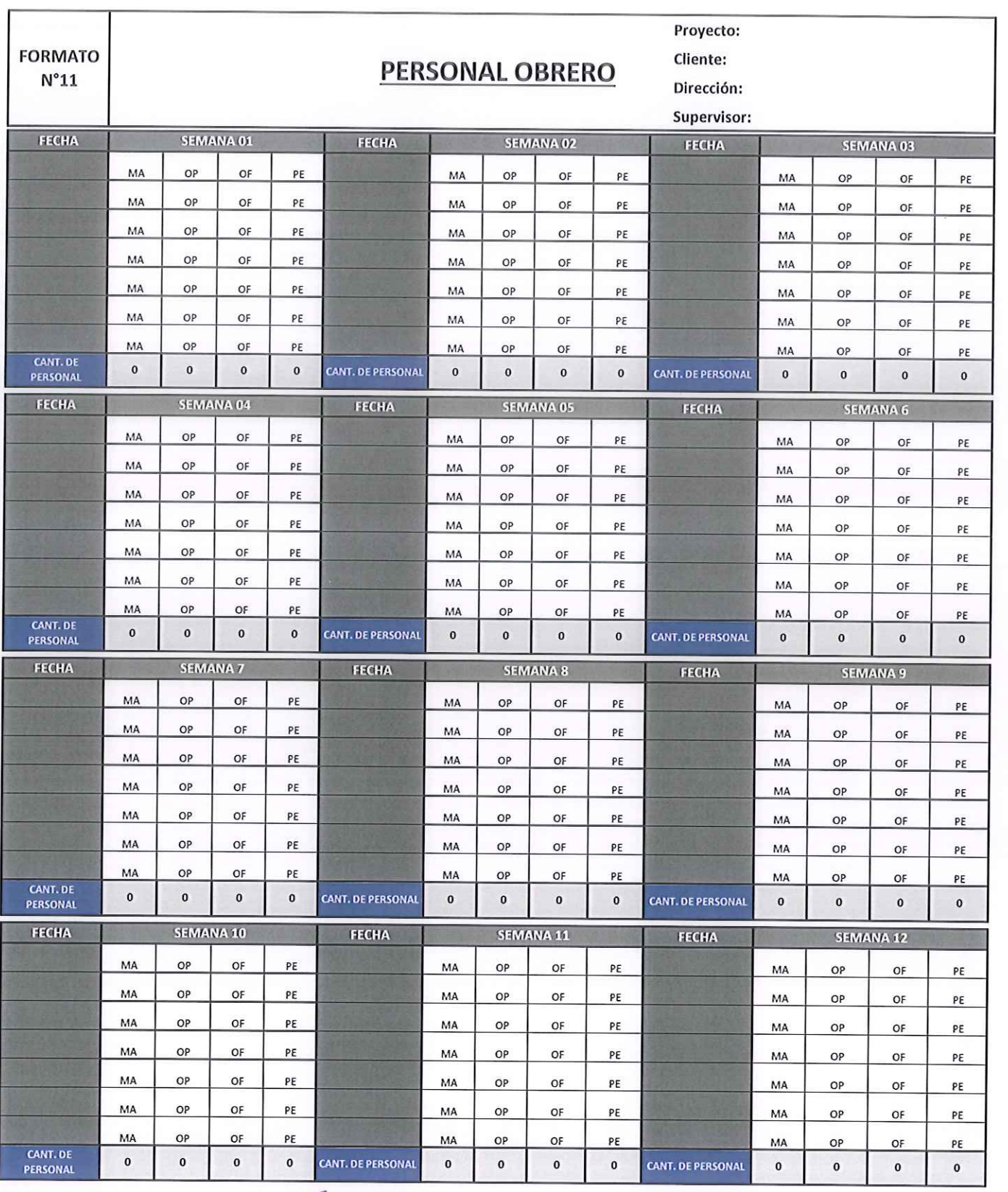

Ang. Romell Chayña<br>PMP 1938085

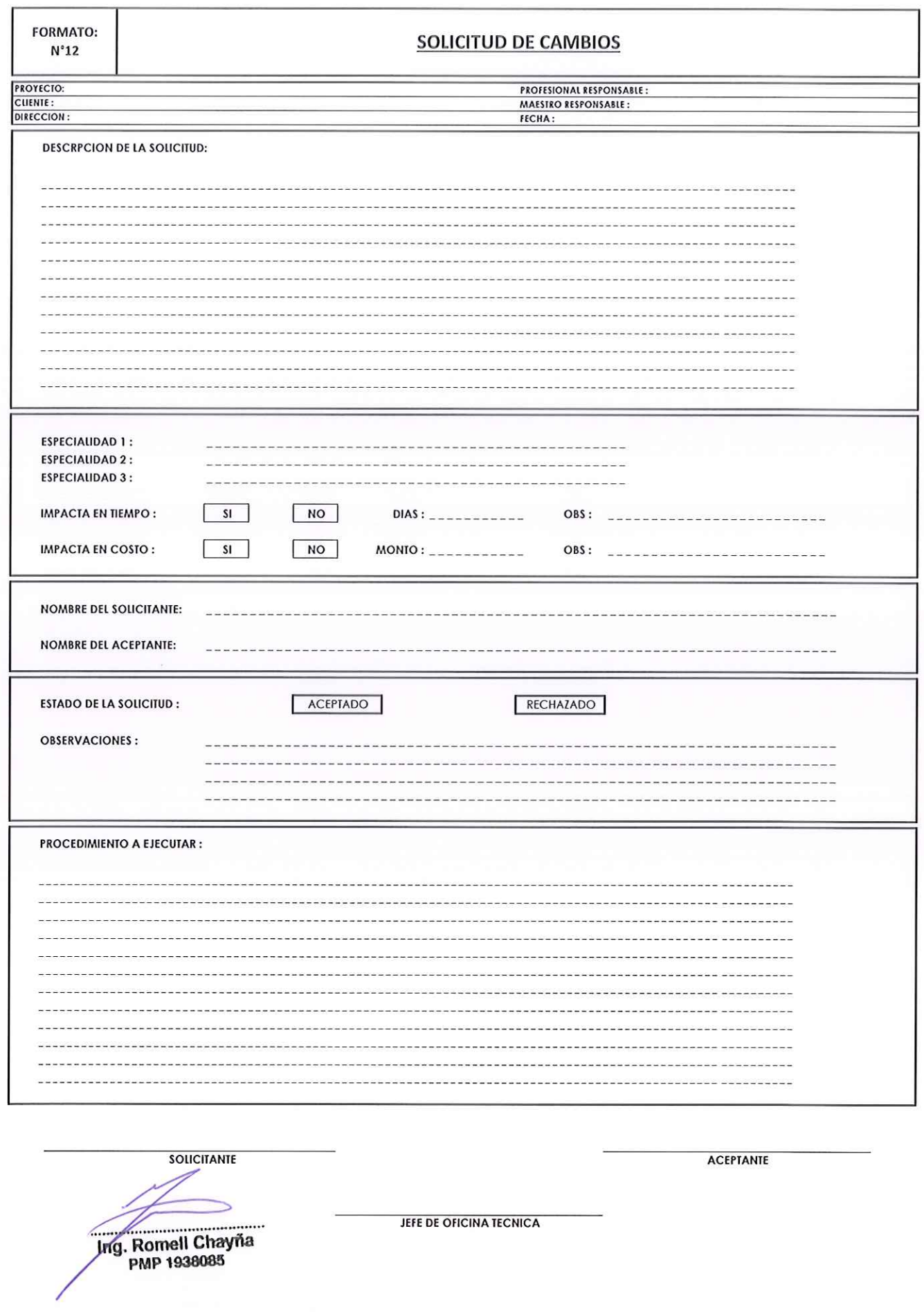

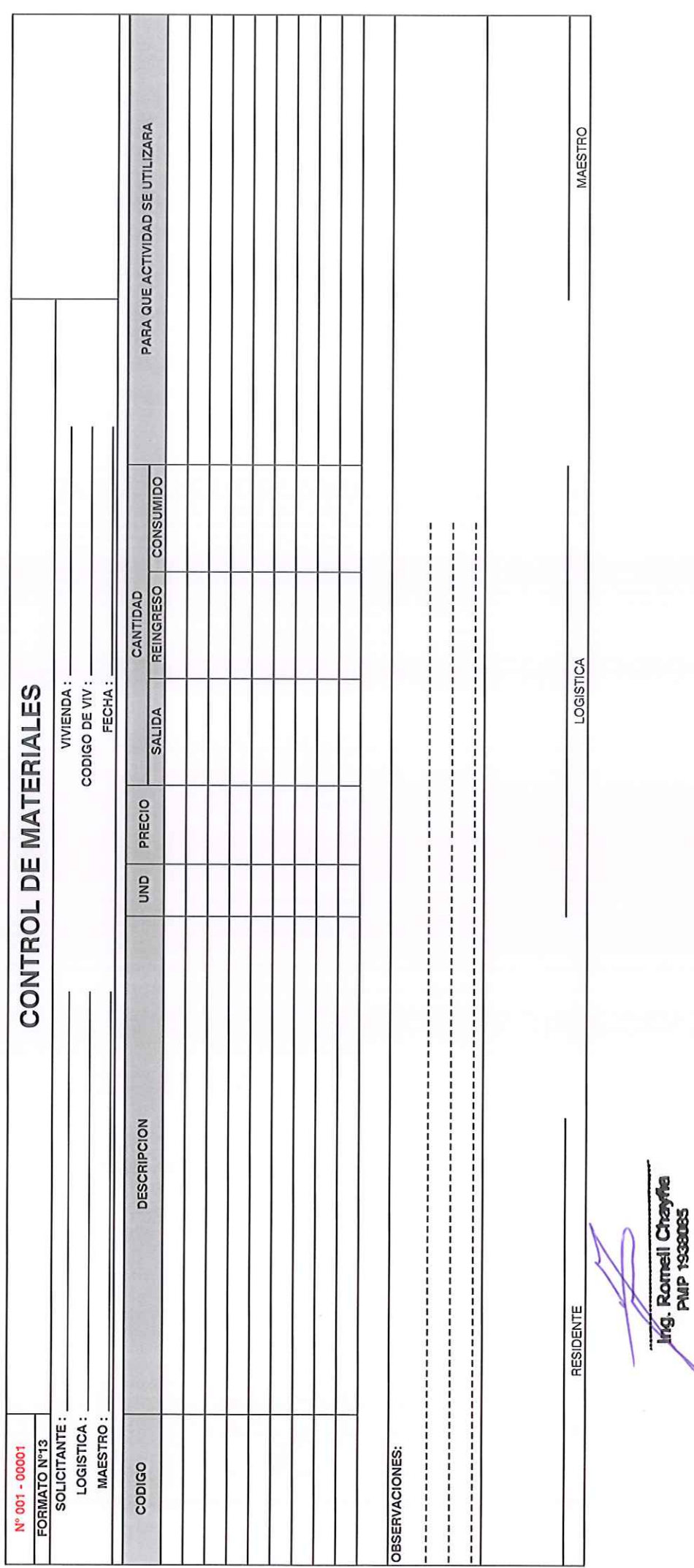

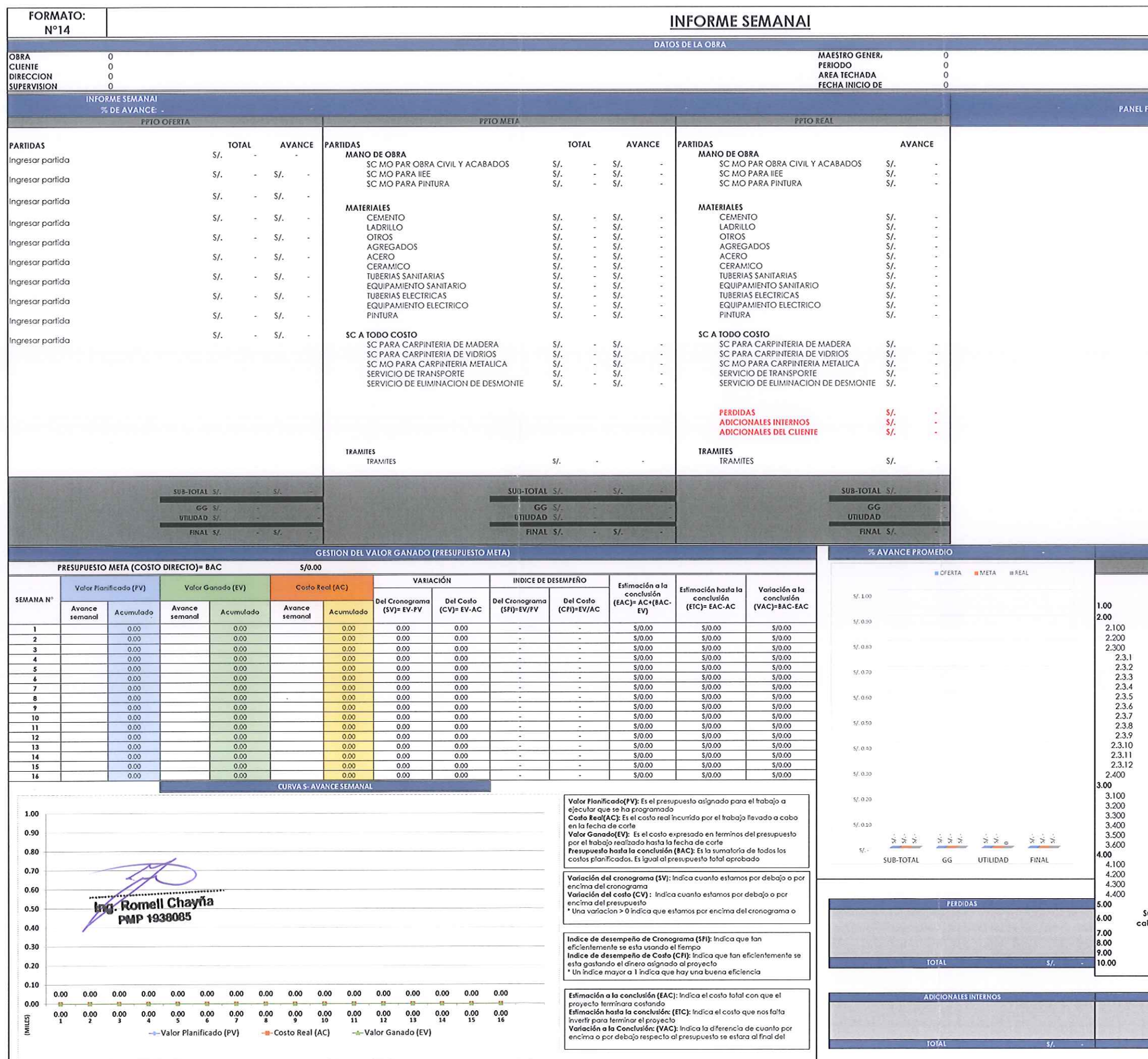

 $\sim$ 

#### OTOGRAFICO

#### **RESUMEN DE AVANCE**

entas de control y paquetes de trabajo

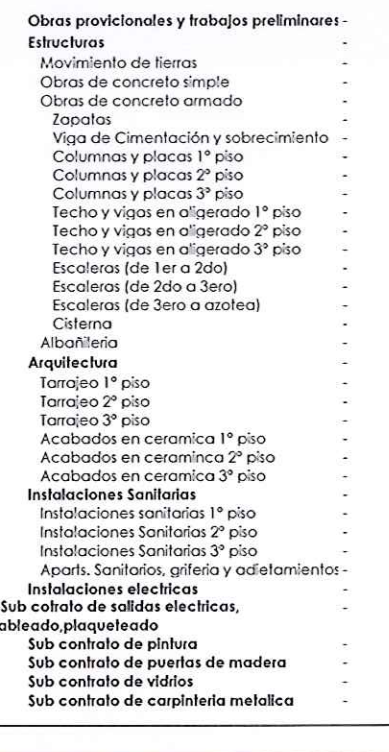

**ADICIONALES DEL CUENTE**
# **FORMATOS UTILIZADOS EN EL PROYECTO DE ESTUDIO**

**Formato N°1:** Formulario de inspección **Formato N°2:** Propuesta al cliente **Formato N°3:** Ficha de materiales de construcción **Formato N°4:** Presupuesto meta **Formato N°5:** Cronograma de obra **Formato N°6:** Orden de servicio y de compra (ejemplo) **Formato N°7:** EDT **Formato N°8:** Ficha técnica del proyecto **Formato N°9:** Check List **Formato N°10:** Informe fotográfico **Formato N°11:** Control del personal **Formato N°12:** Solicitud de cambio (ejemplo) **Formato N°13:** Control de materiales (ejemplo) **Formato N°14:** Informe semanal

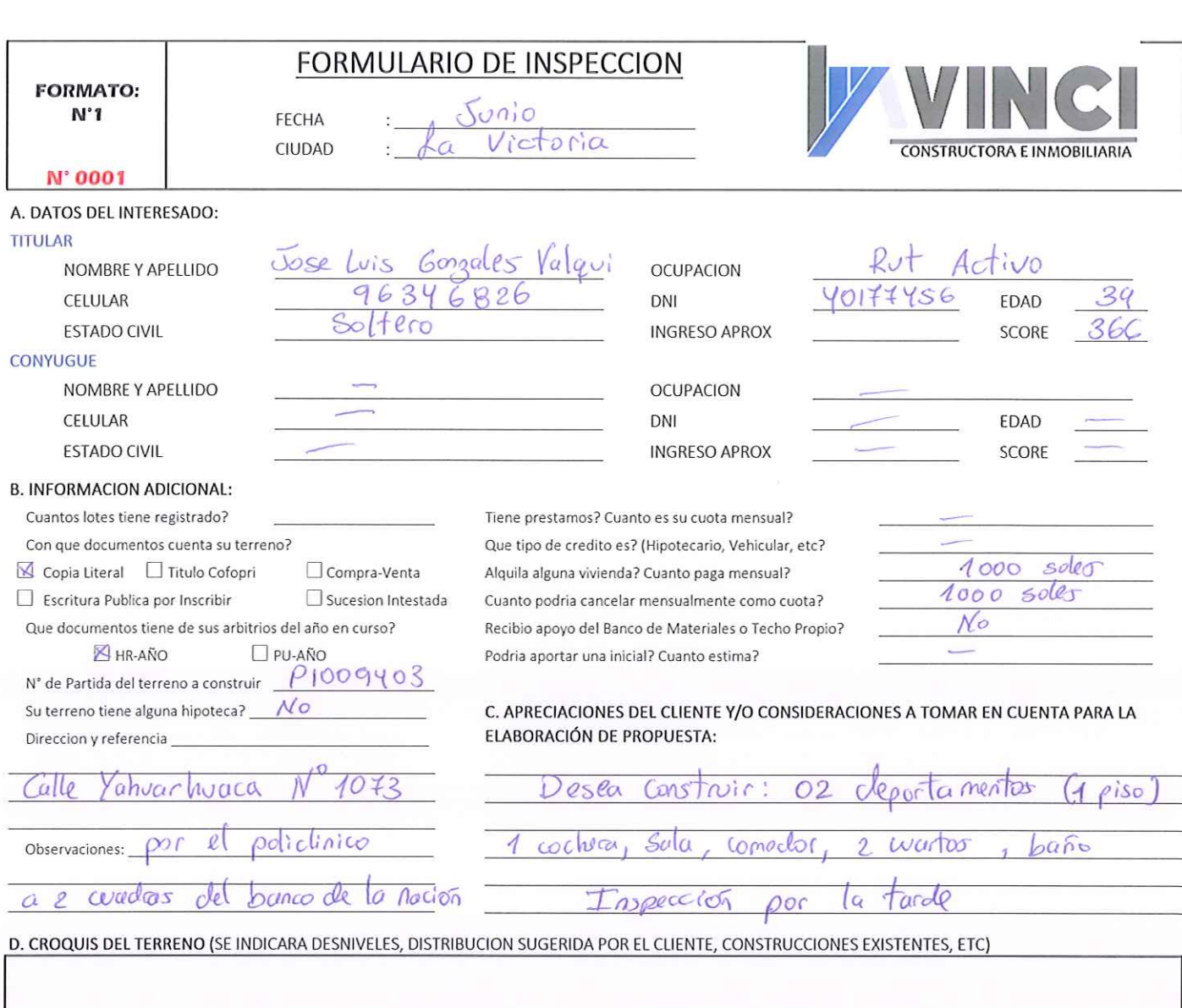

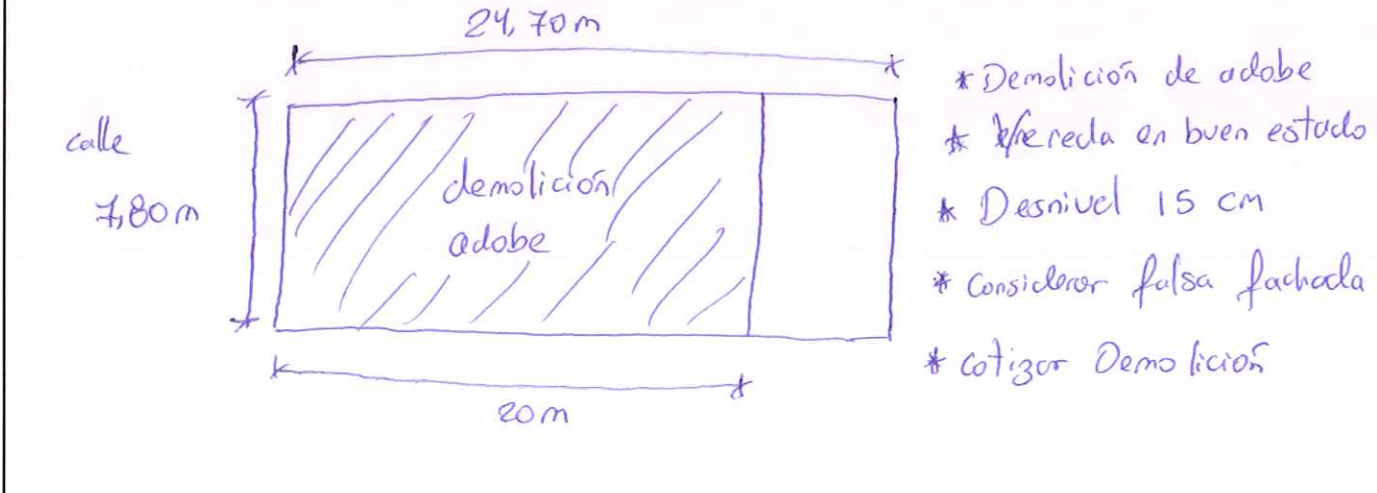

#### E. INFORMACION PREVIA A LA CONSTRUCCION

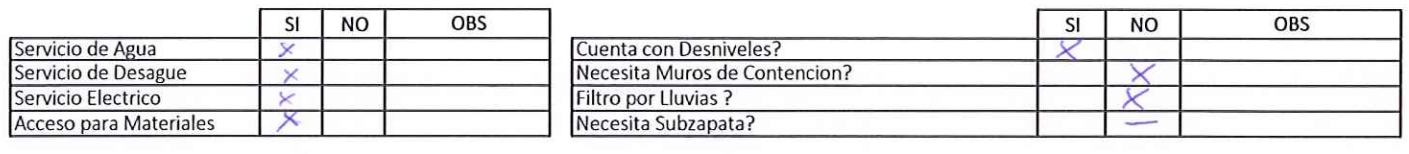

ASESOR RESPONSABLE:

Lourdes

RESPONSABLE DE INSPECCION:

Cristhian

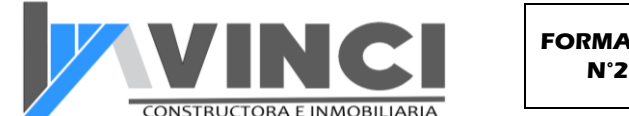

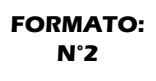

RUC: 20603065680 Calle M. Maria Izaga 765 - Of 206 Celular: 978884133

#### DATOS DEL CLIENTE

**NOMBRE:** JOSE LUIS GONZALES<br>**DIRECCION:** LA VICTORIA DIRECCION: TELEFONO:<br>DNI: 96346826 40177456

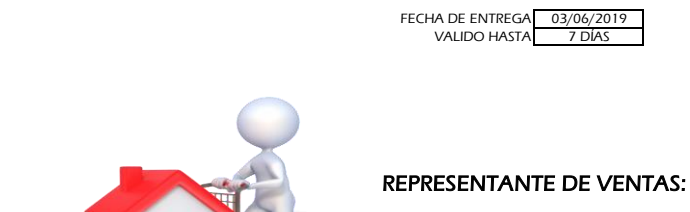

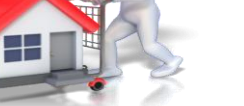

LOURDES

**COTIZACION** N° 001

RUC ACTIVO

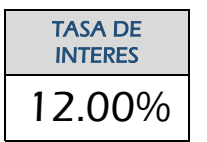

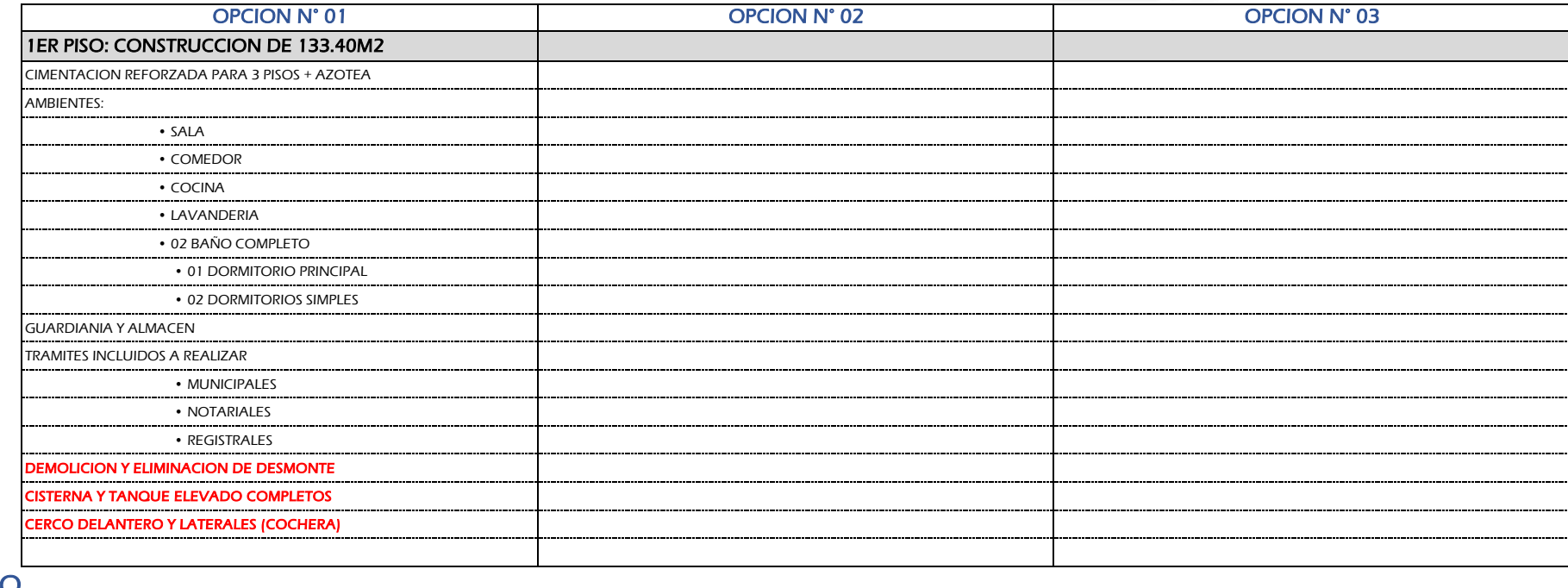

### FINANCIAMIENTO

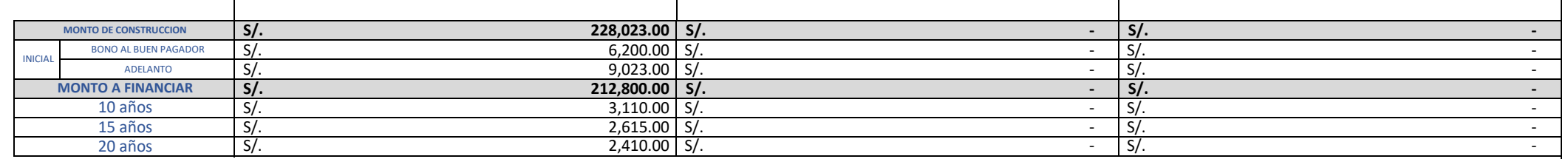

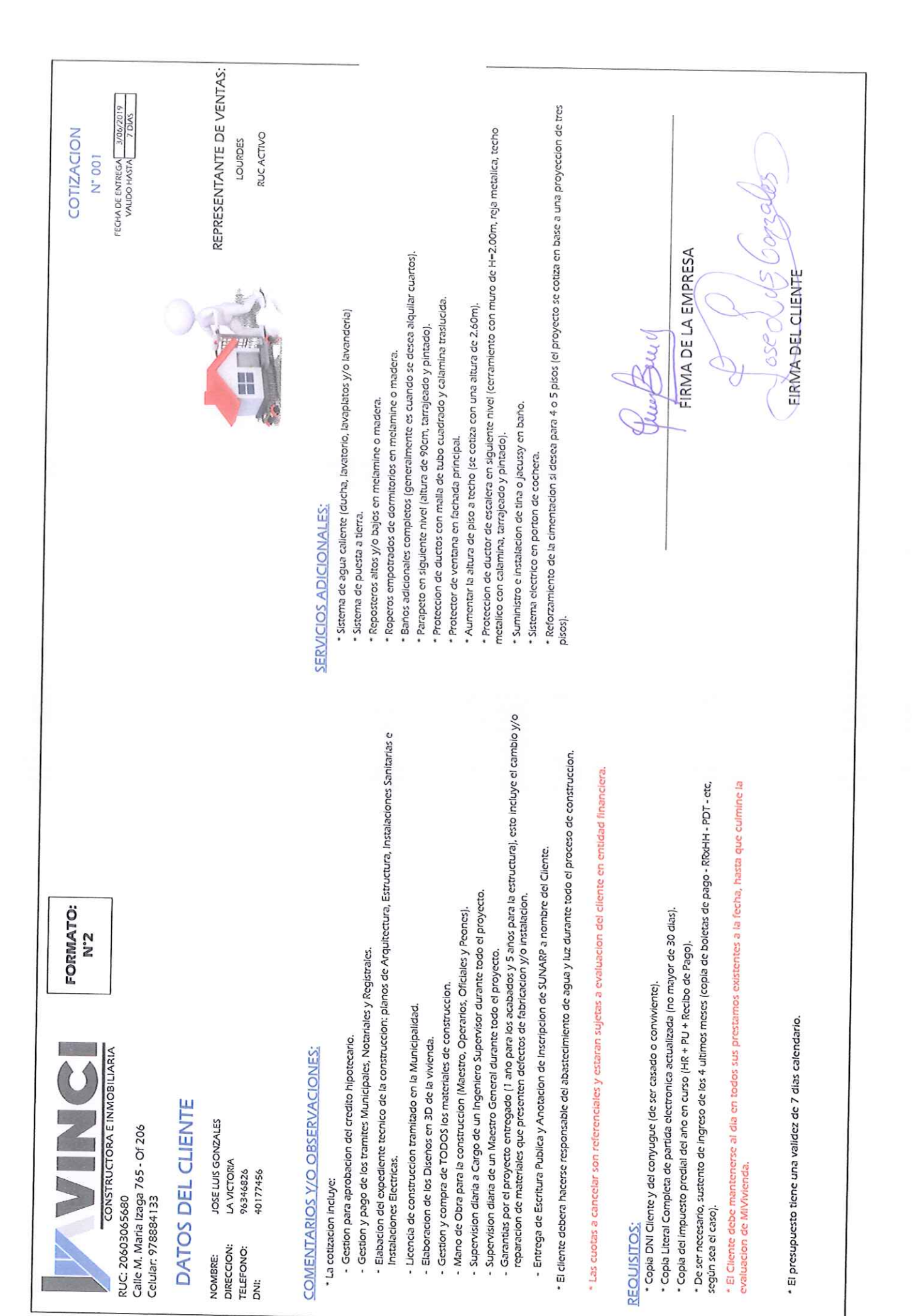

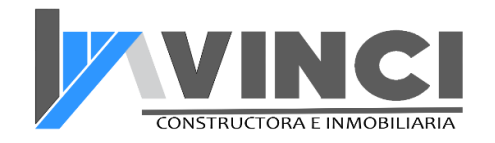

# **FORMATO N° 3**

#### **DATOS DEL CLIENTE COTIZACIÓN**

ALES Monto: S/228,023.00

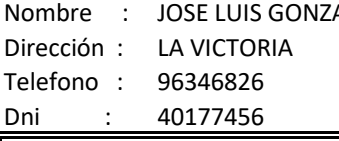

### **MATERIALES DE CONSTRUCCION**

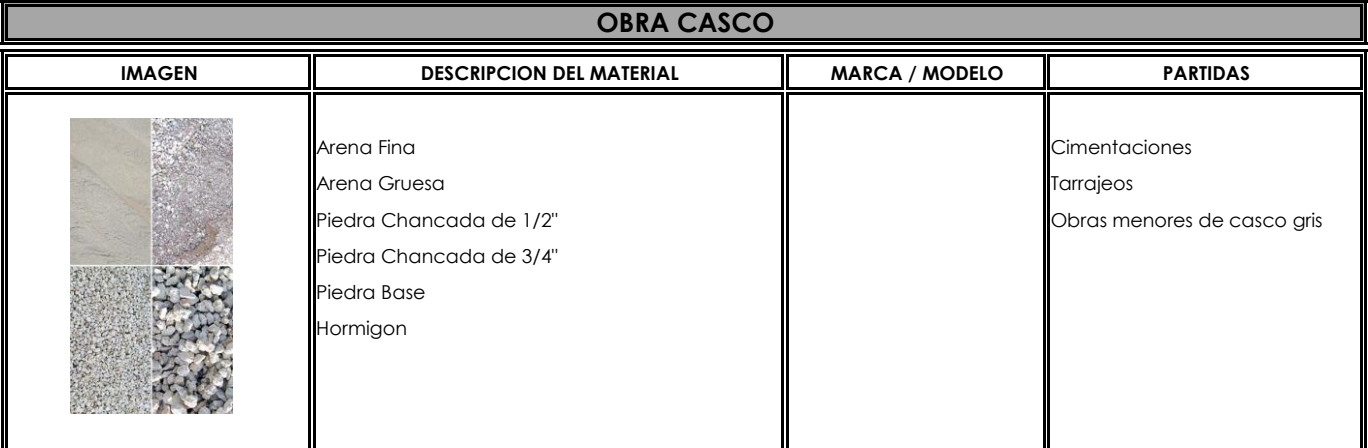

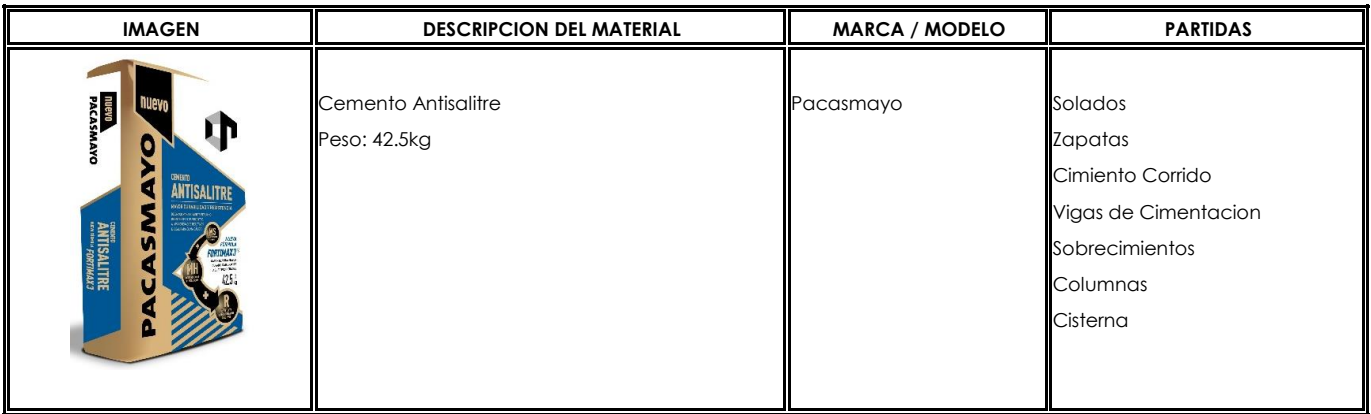

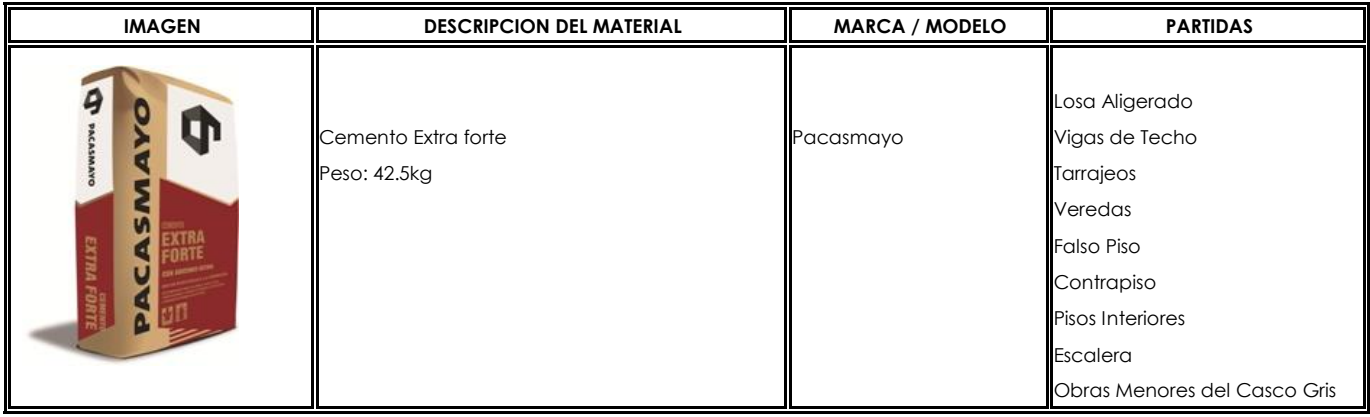

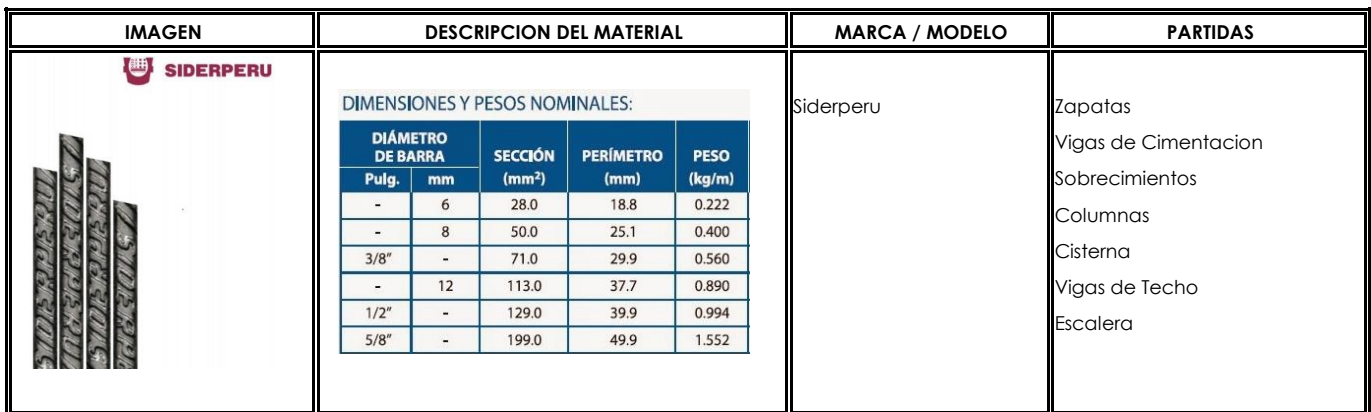

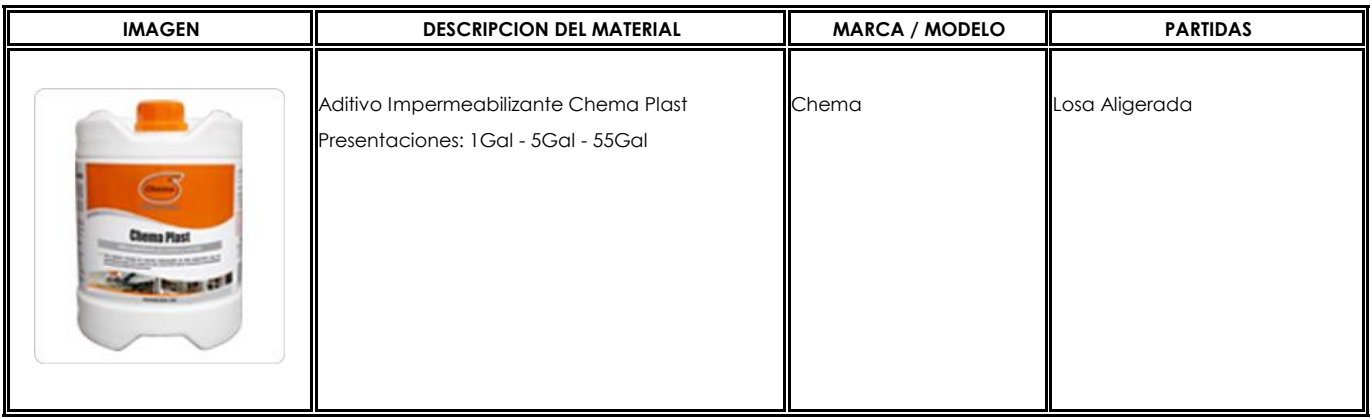

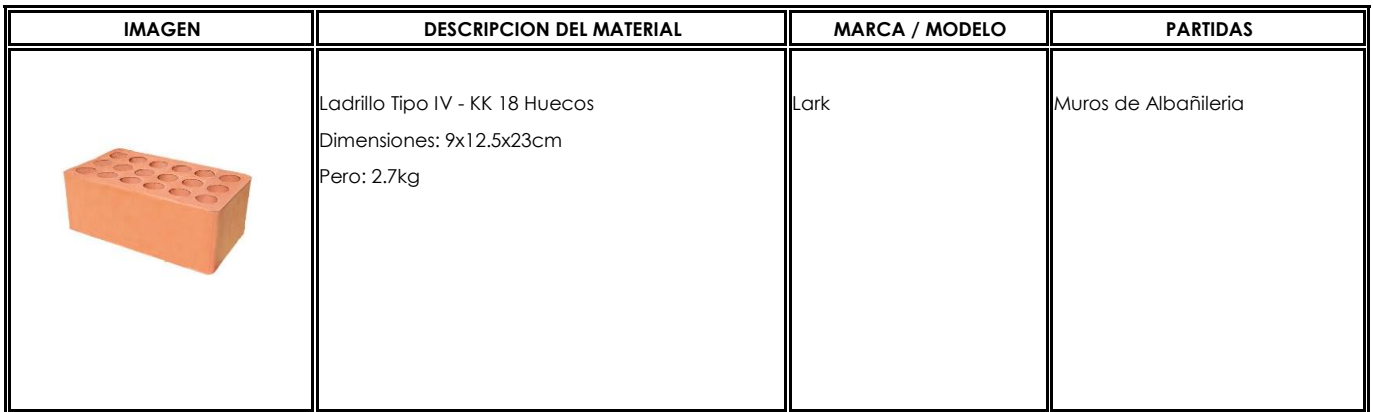

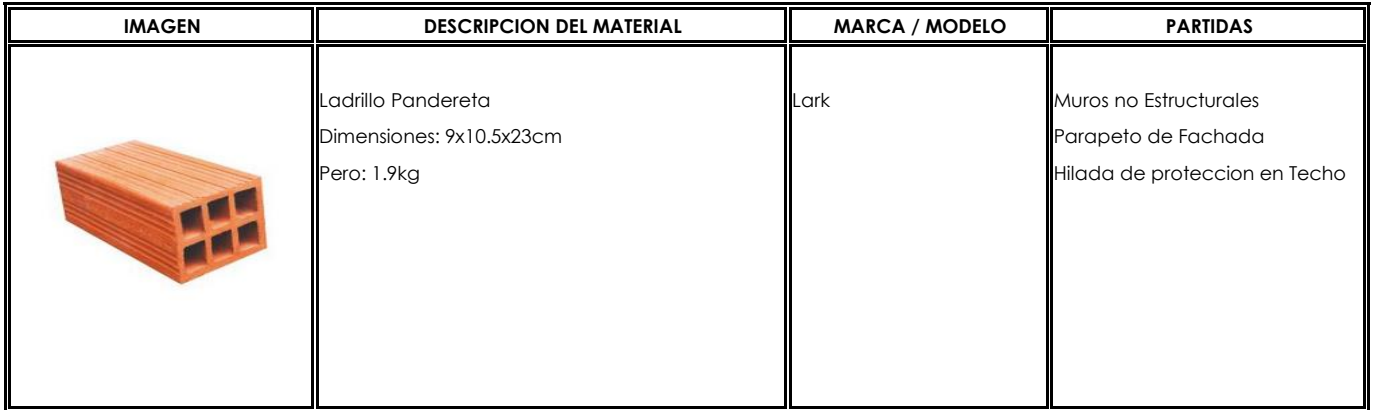

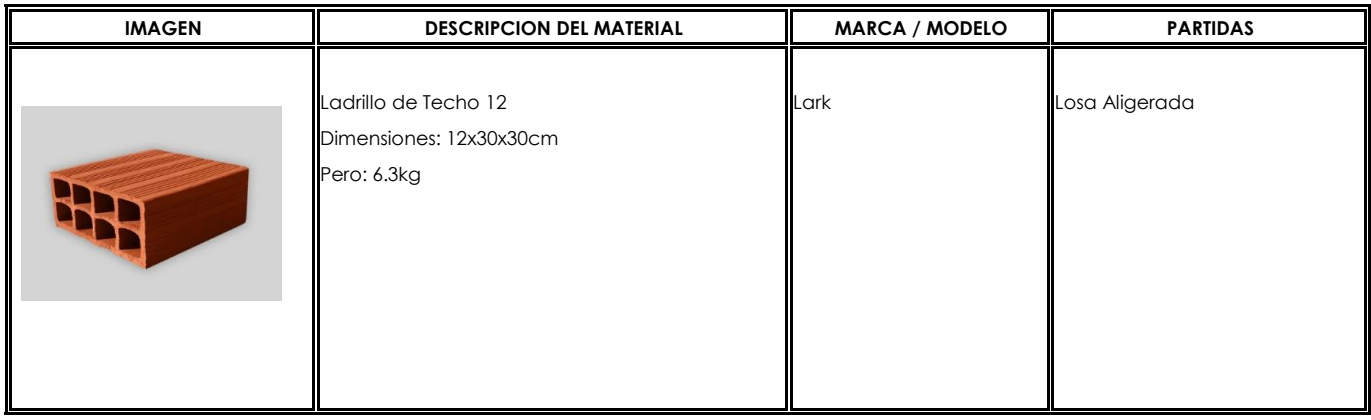

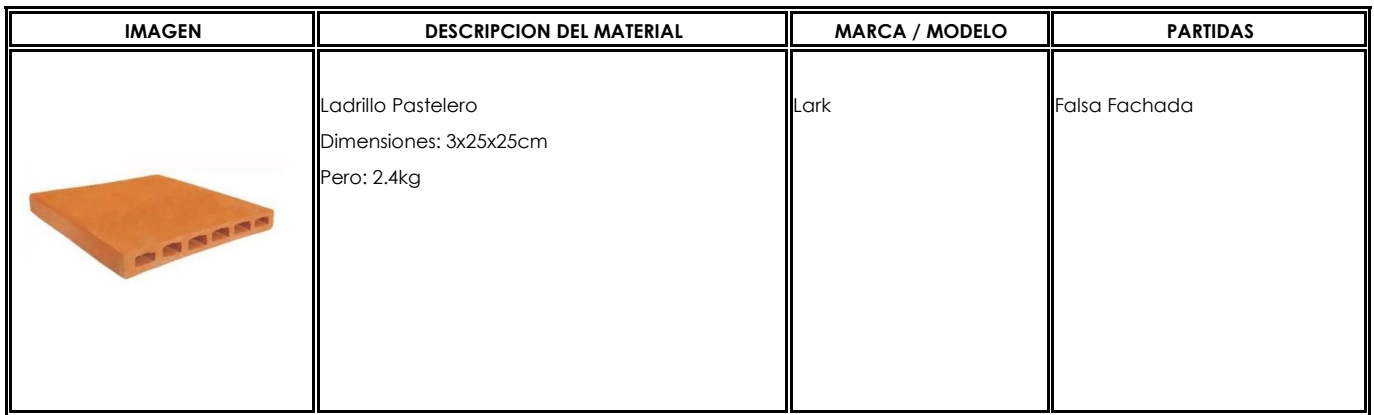

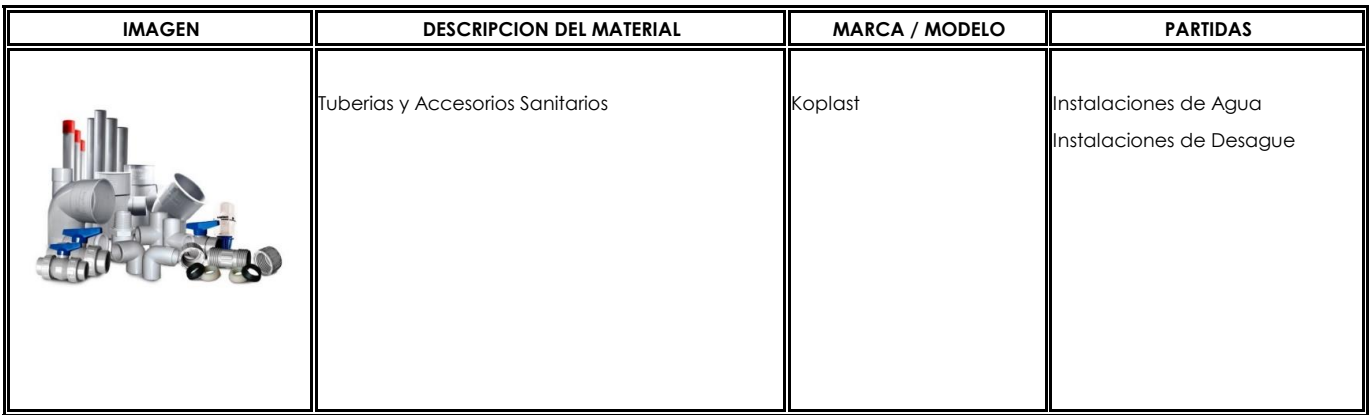

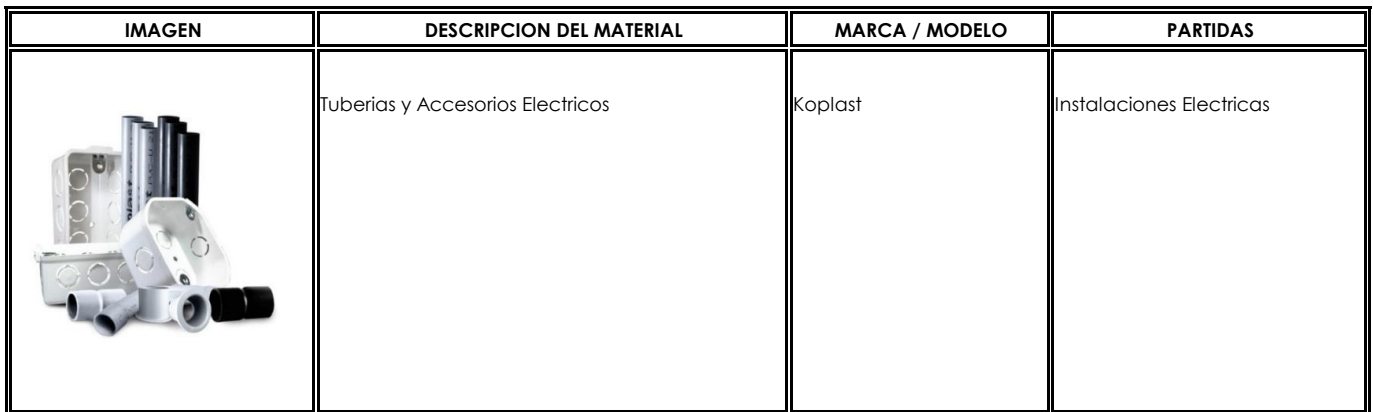

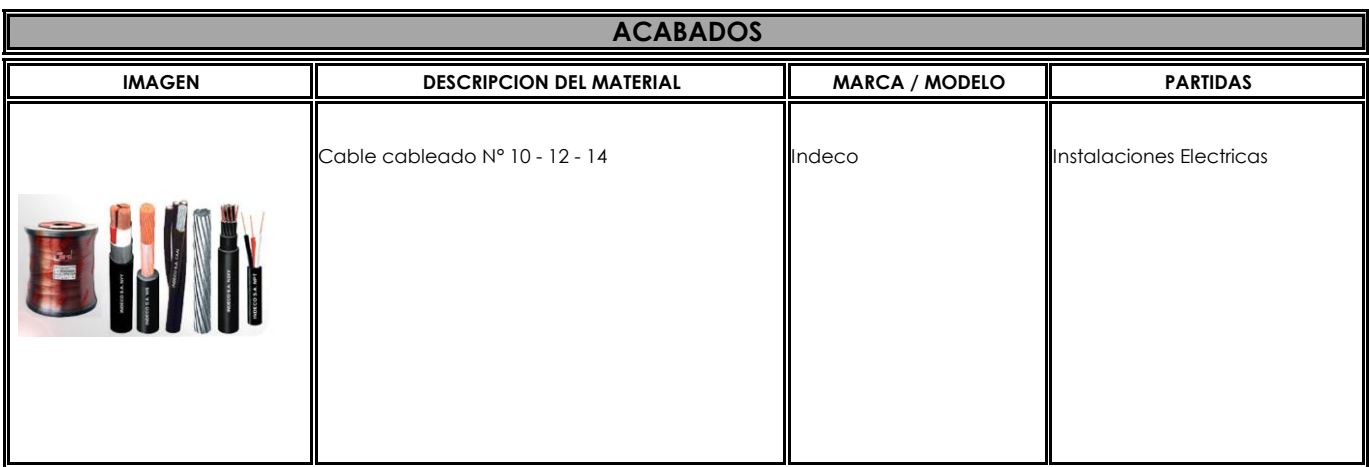

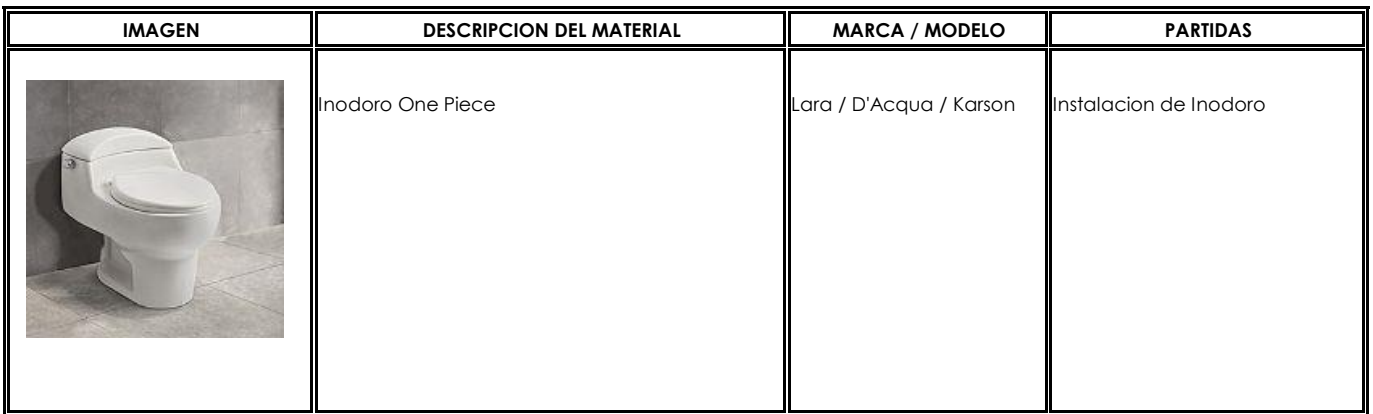

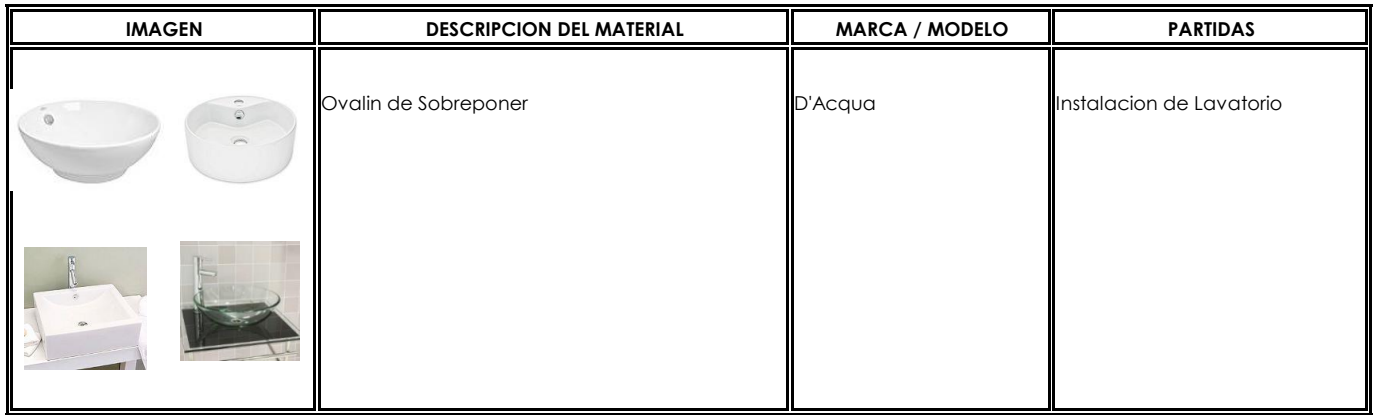

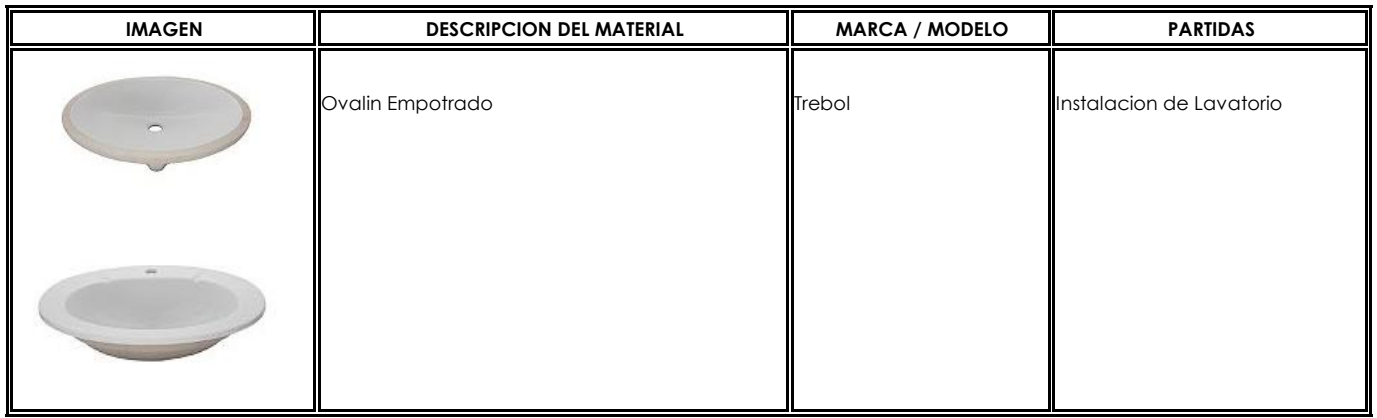

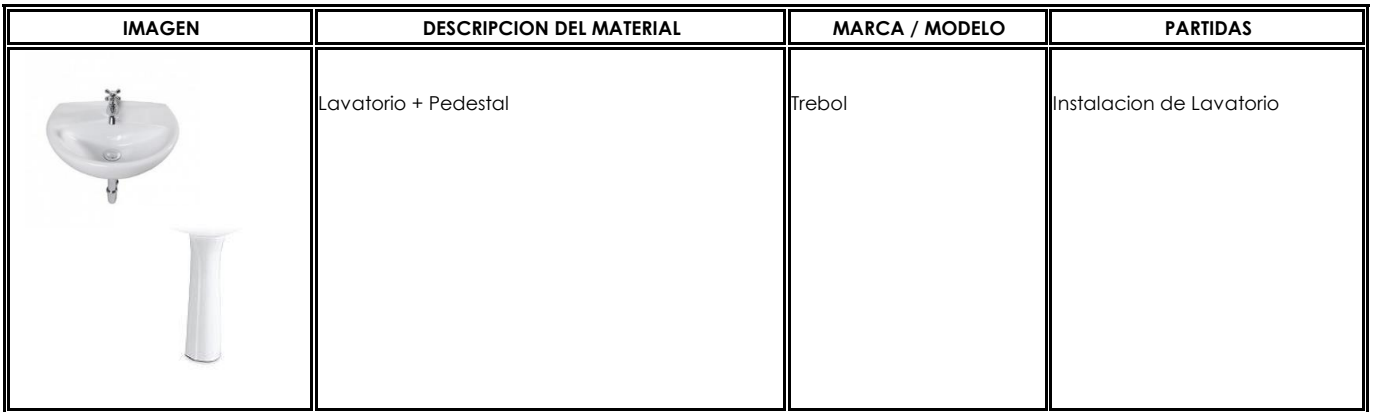

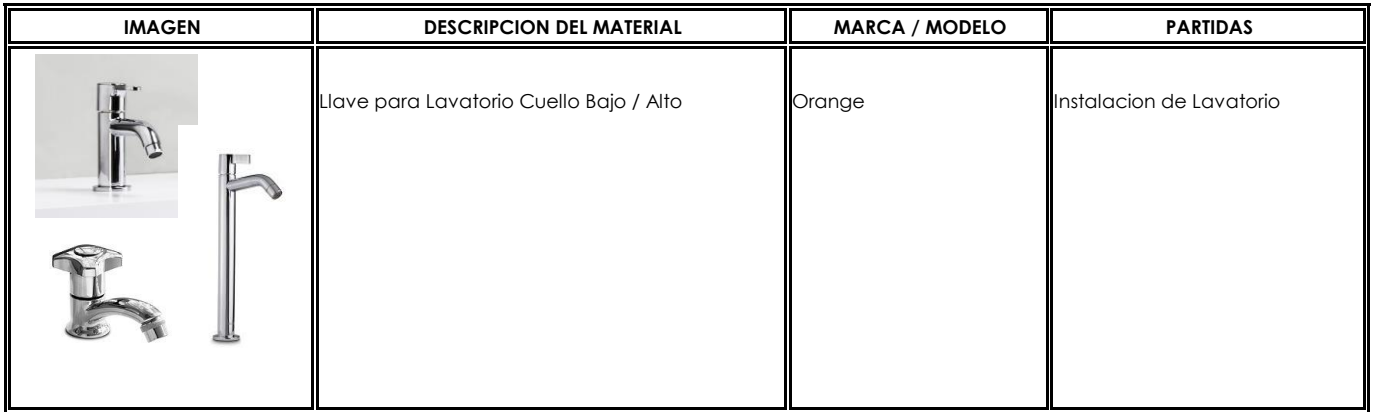

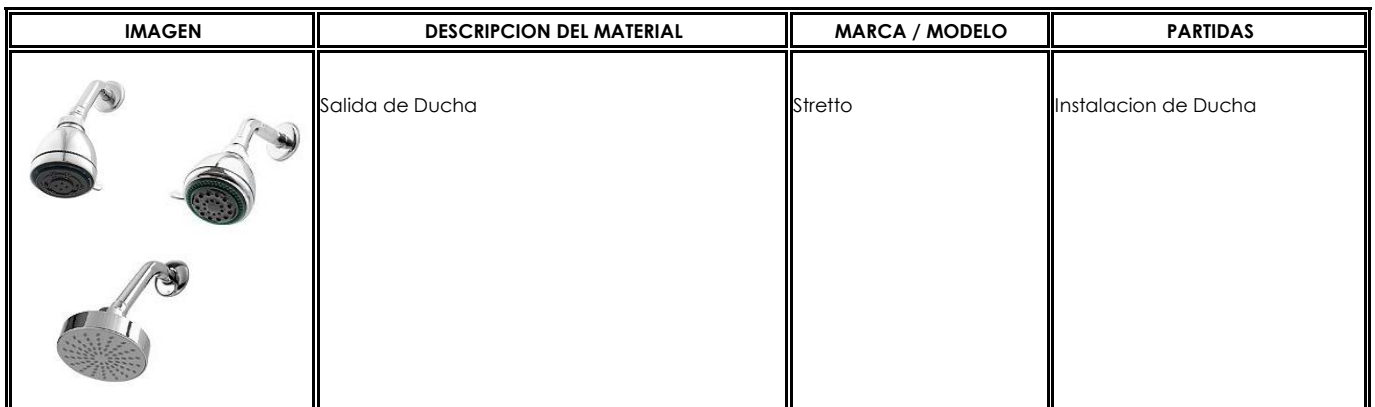

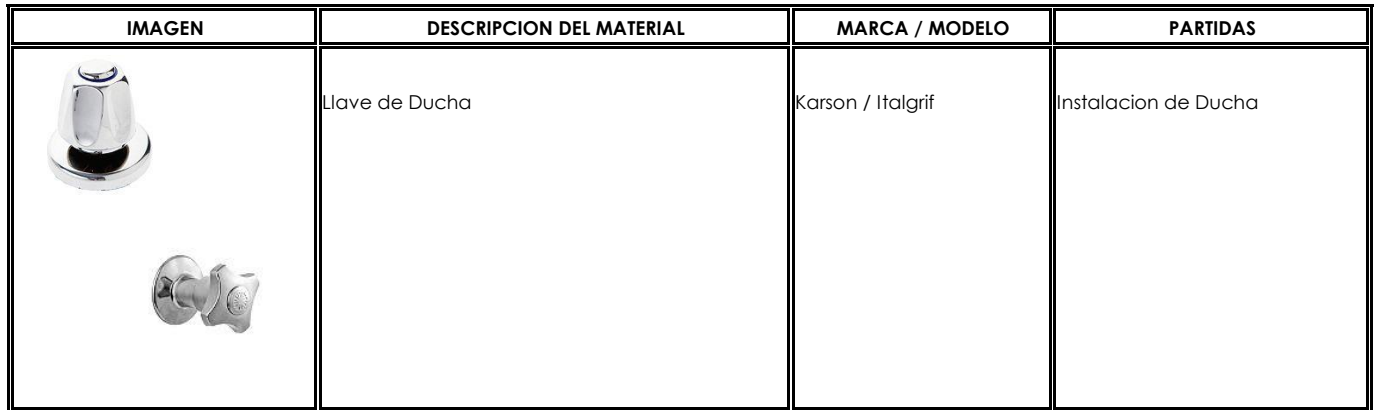

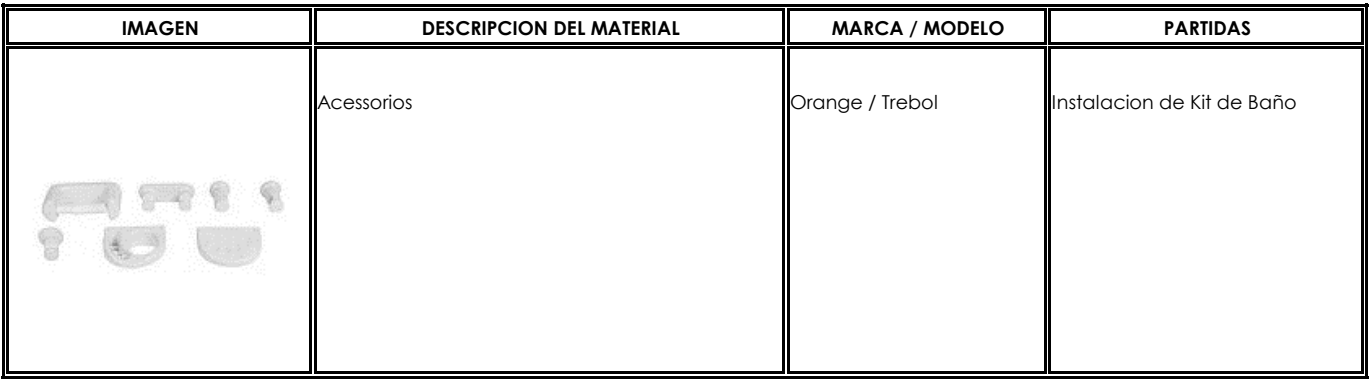

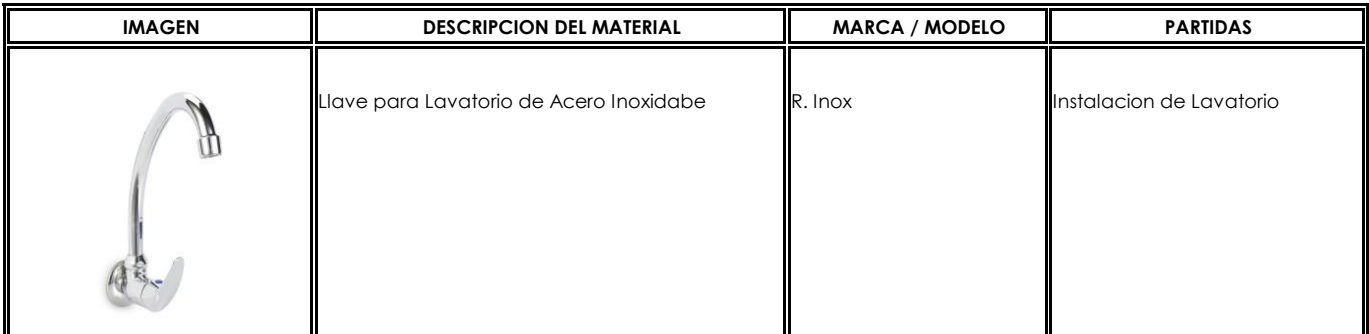

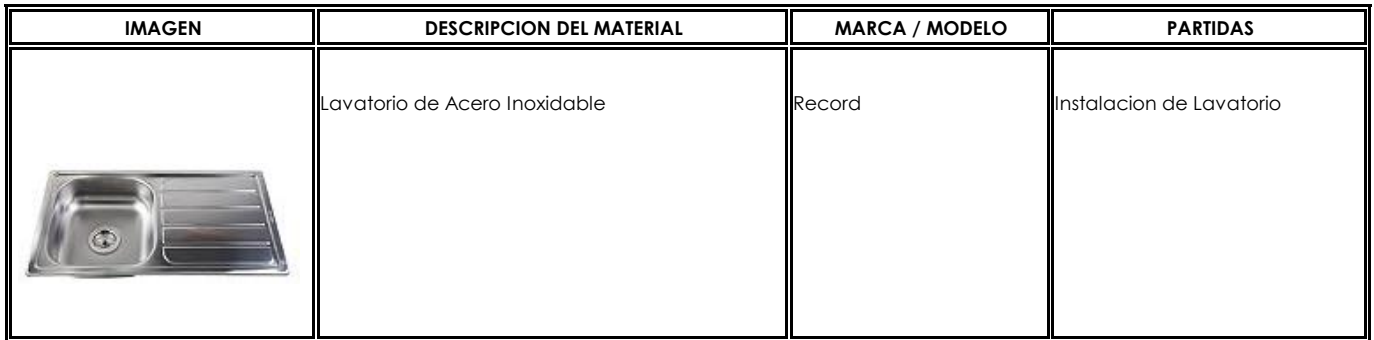

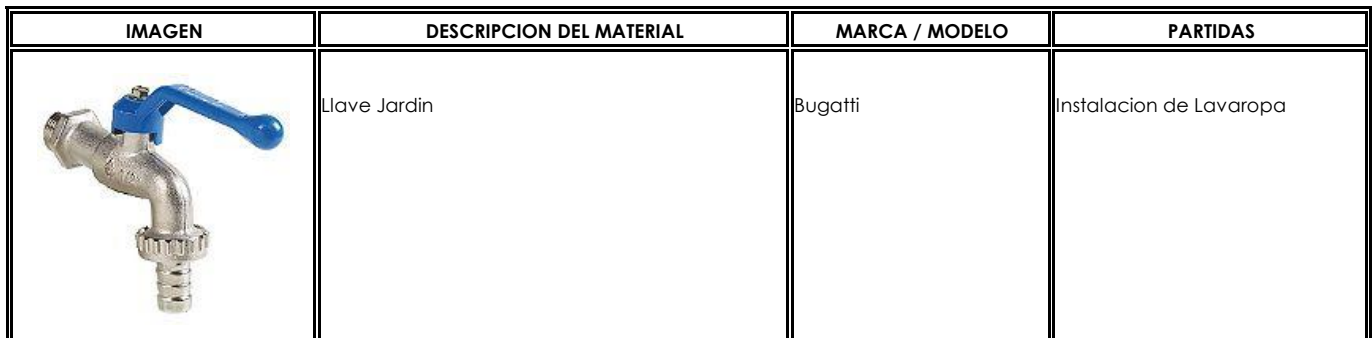

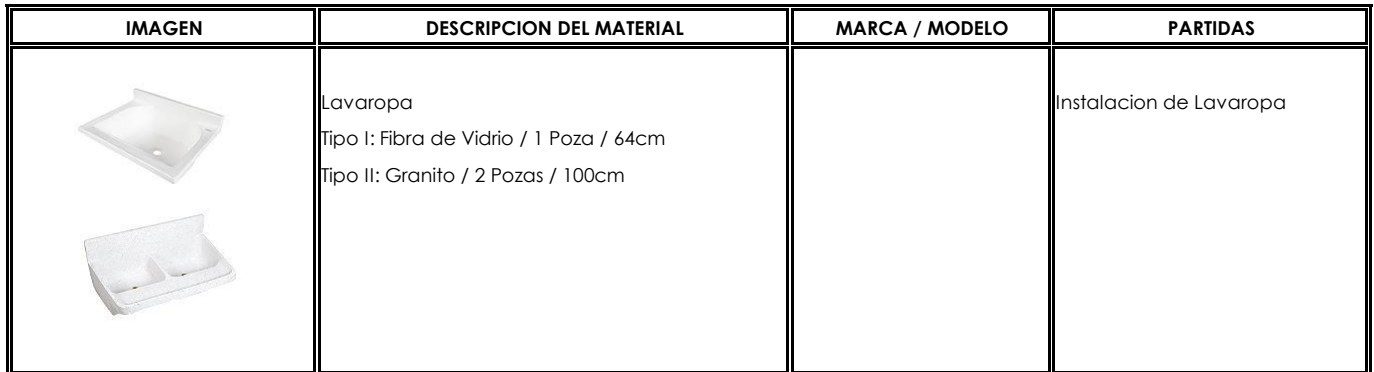

**FORMATO:** 

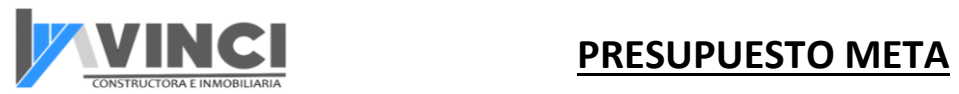

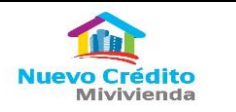

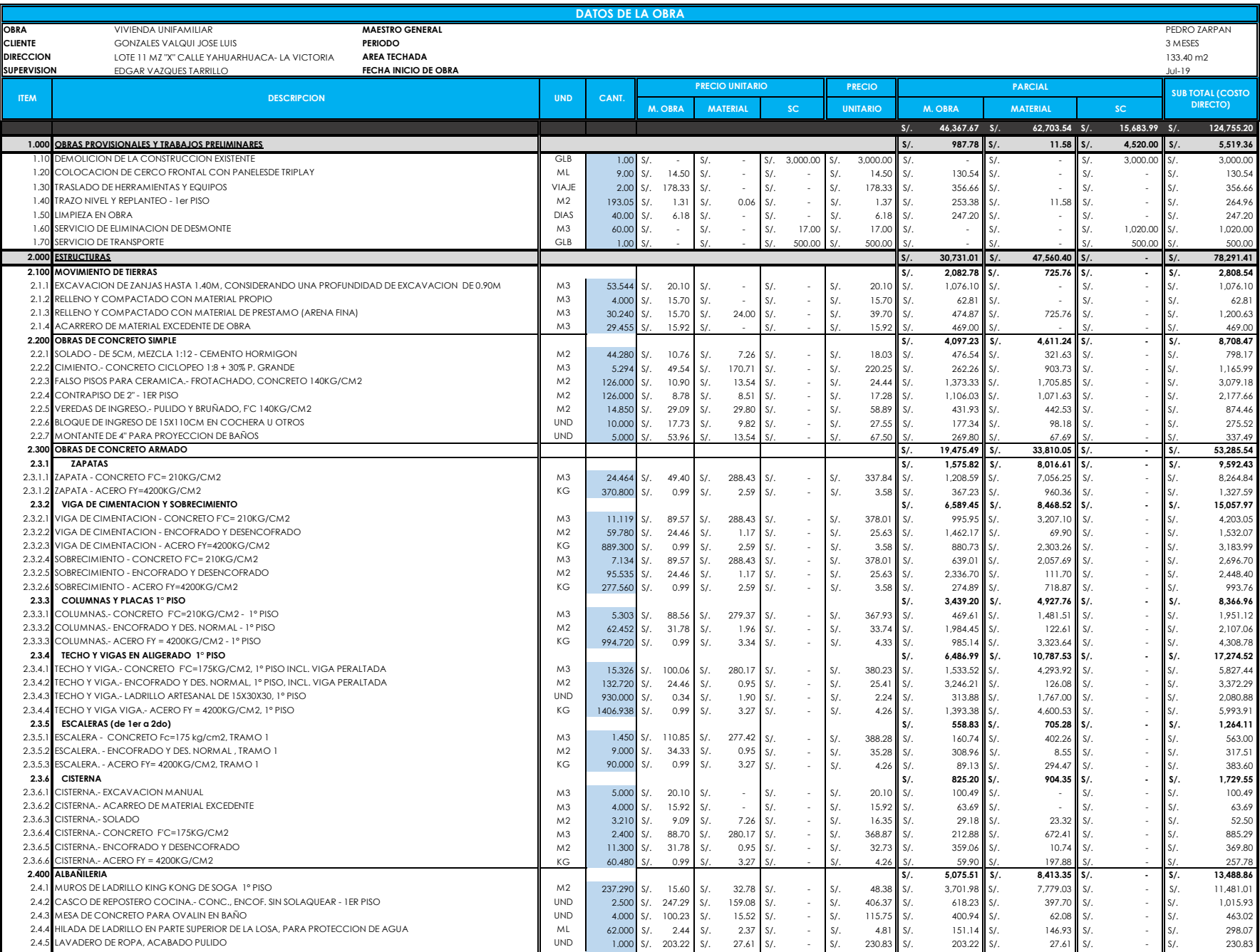

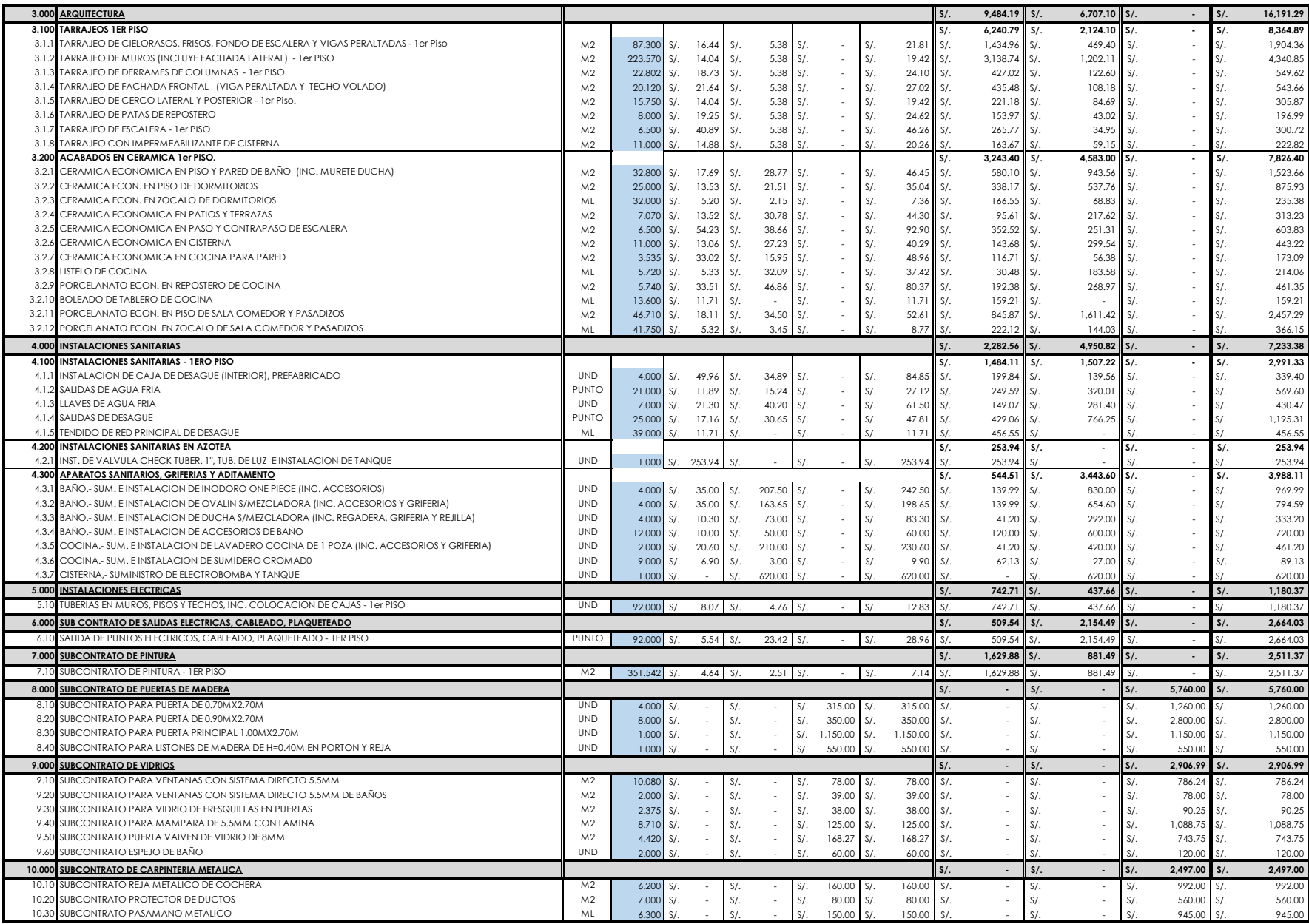

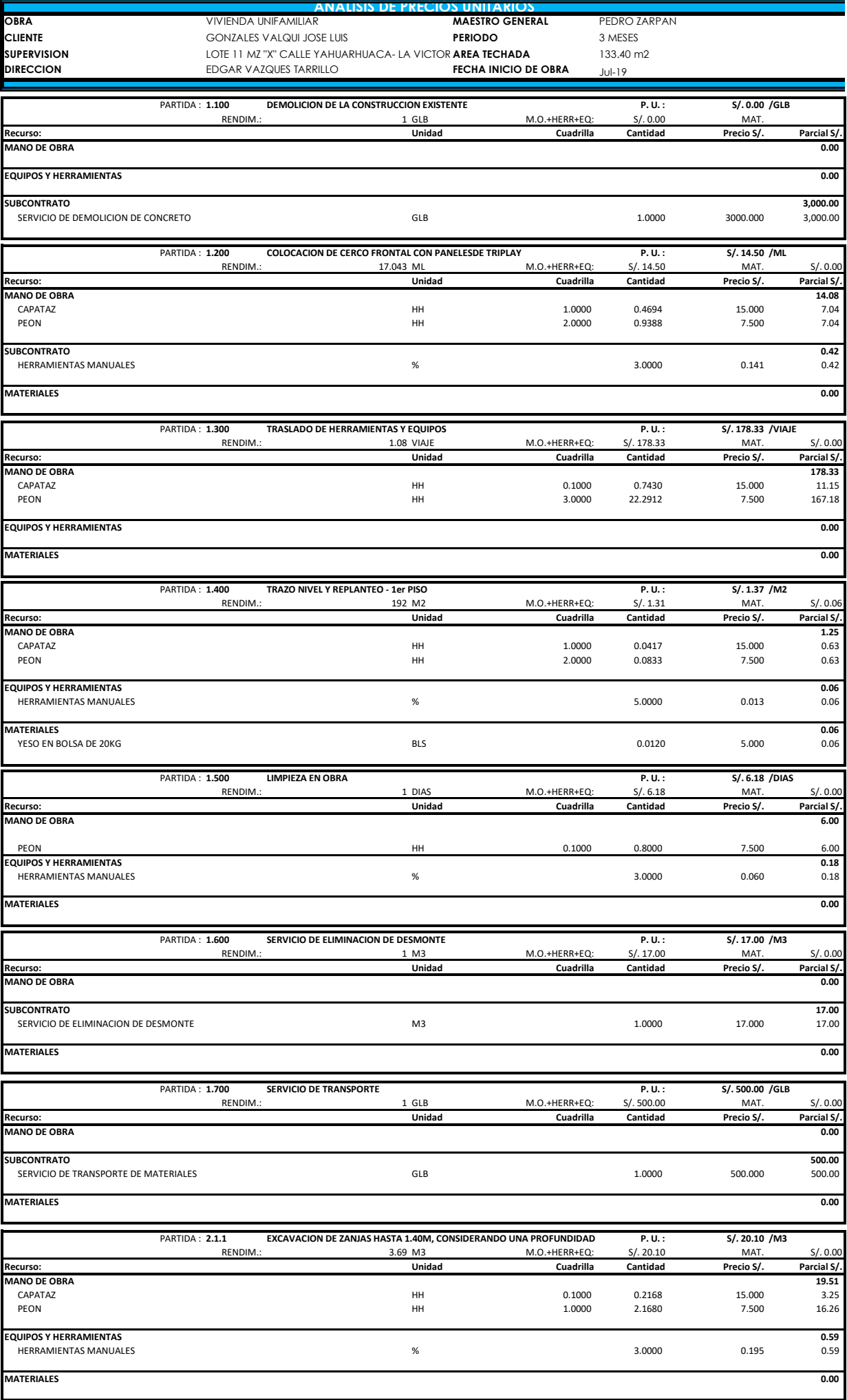

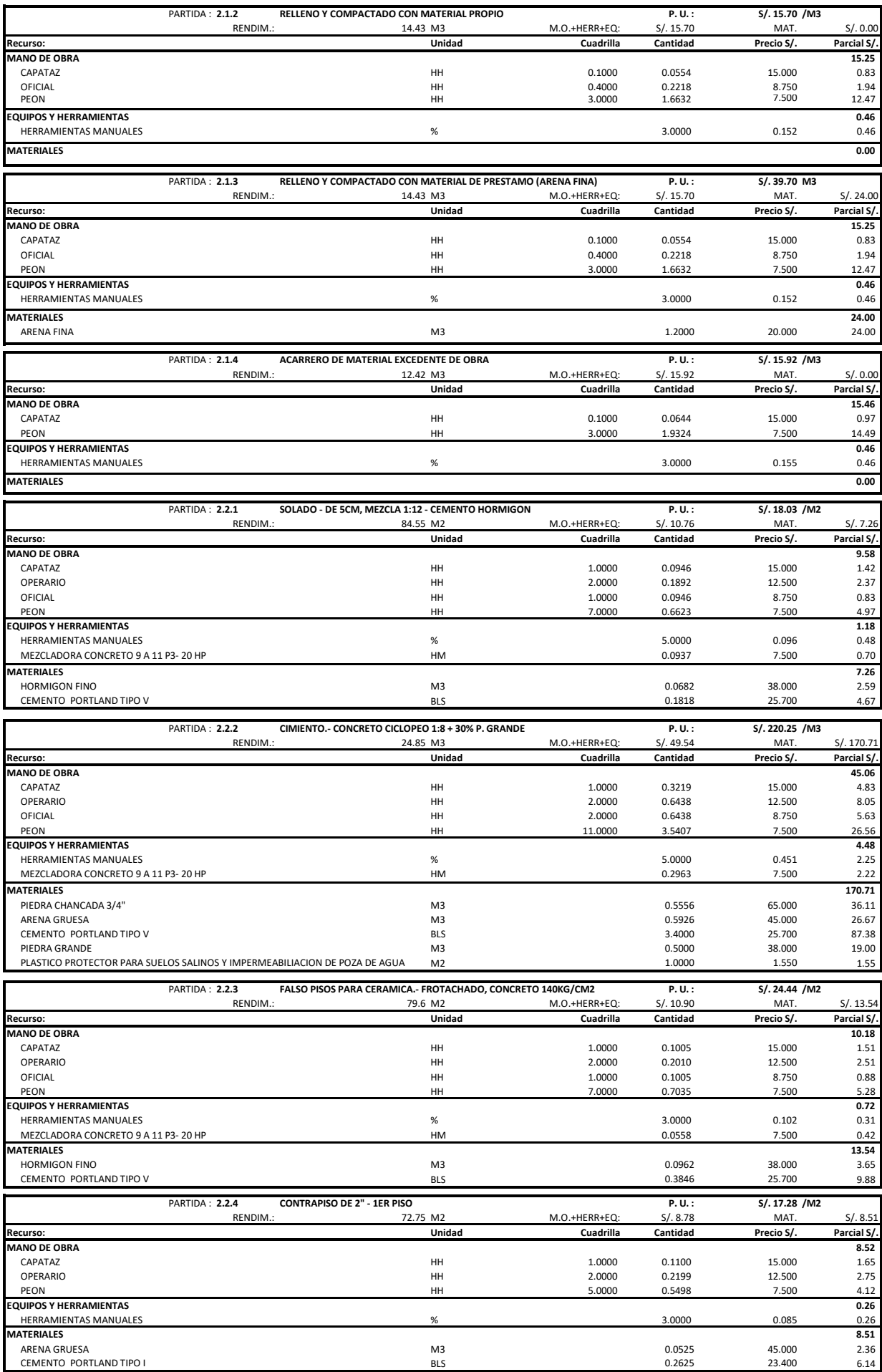

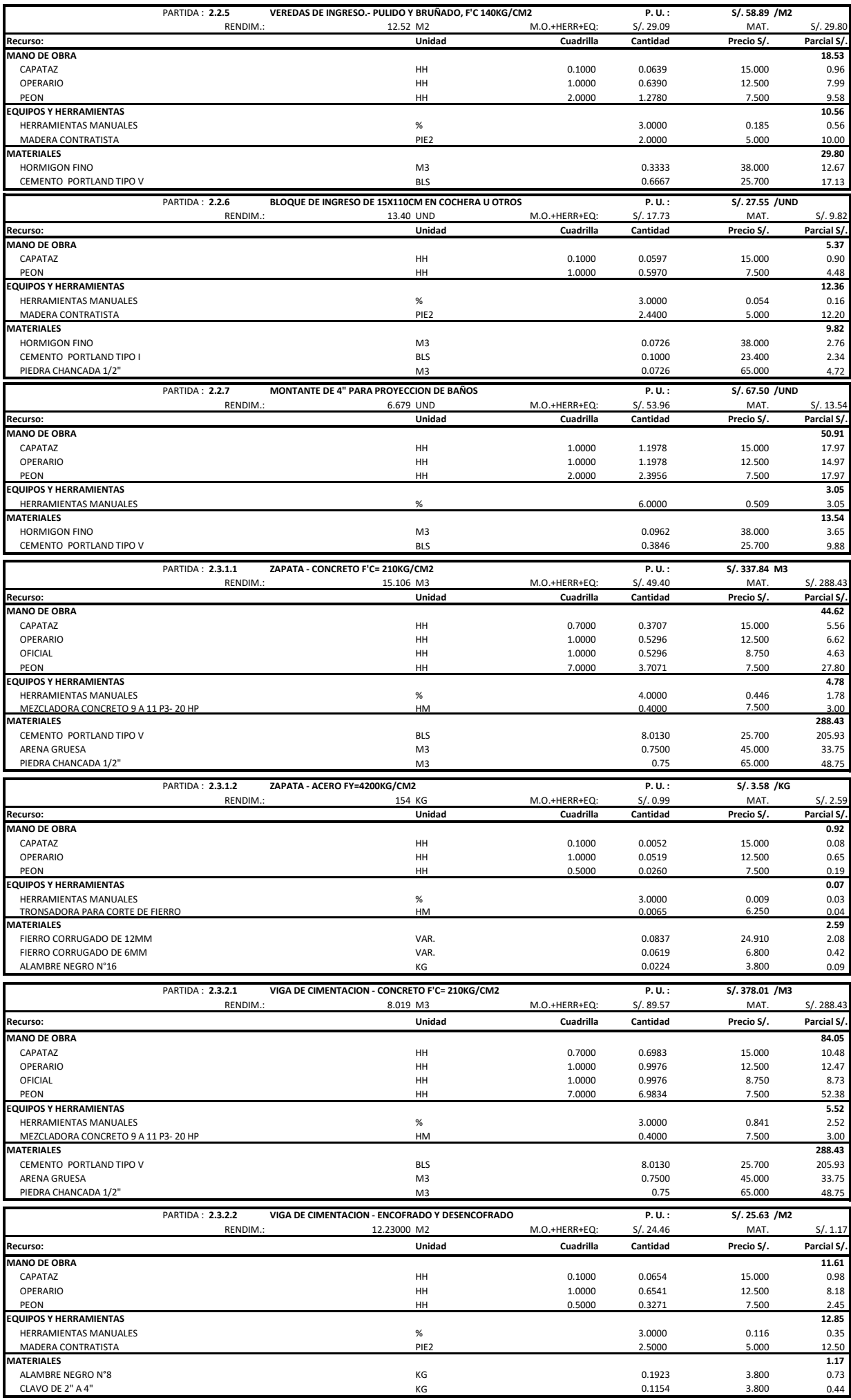

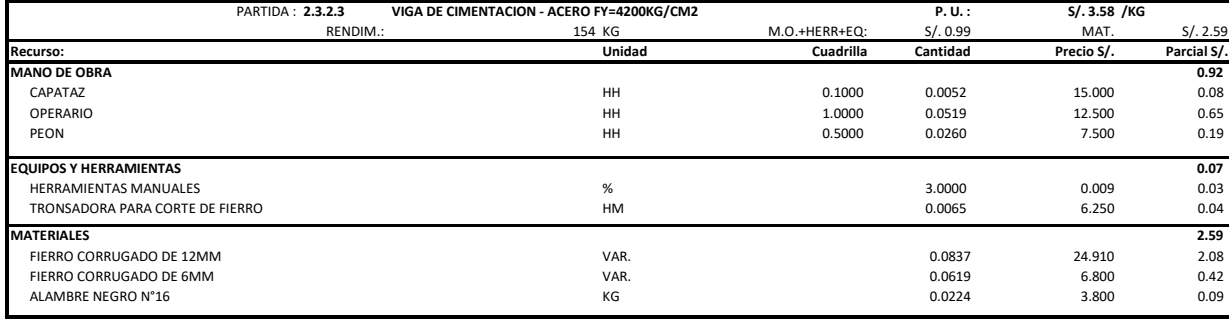

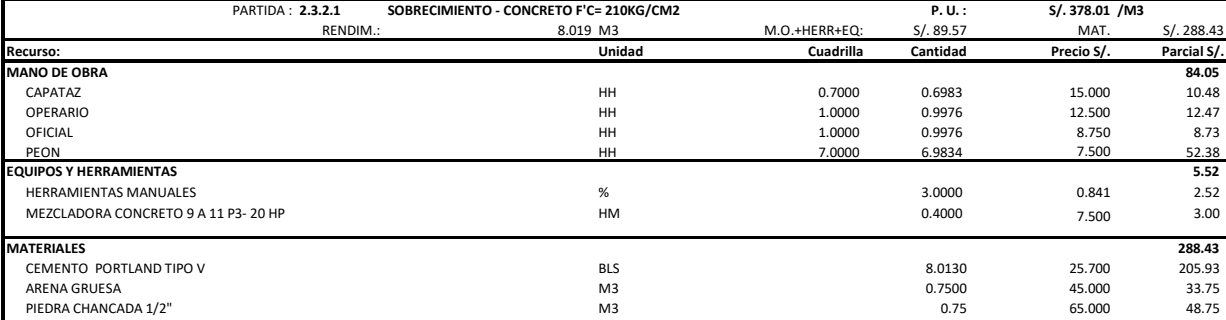

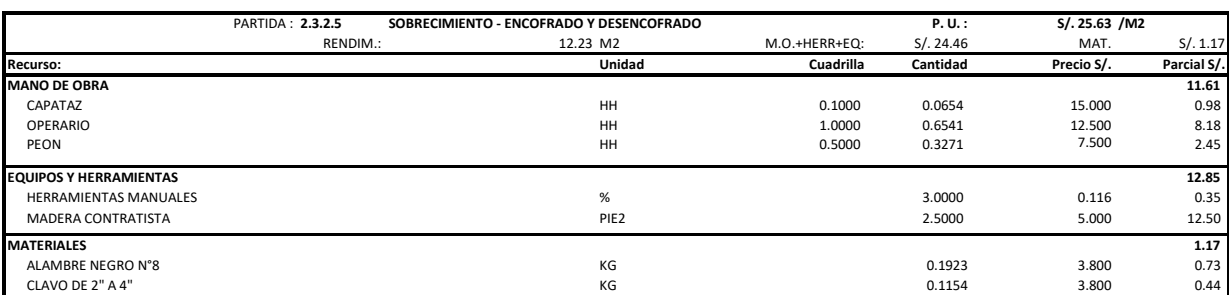

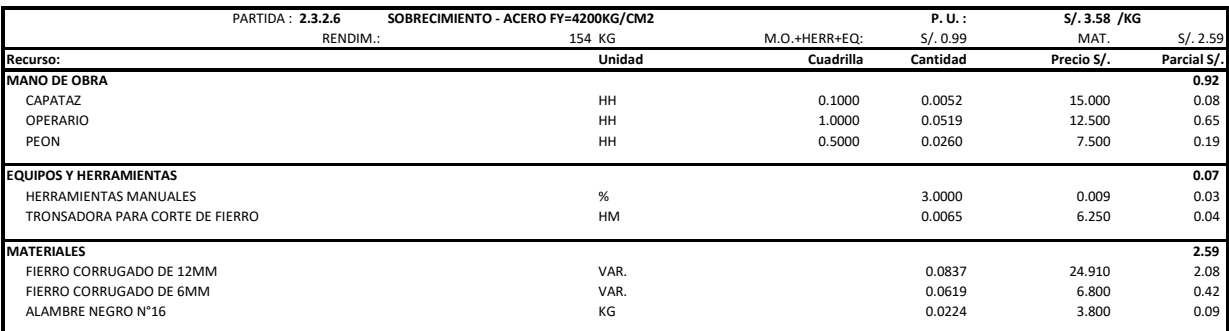

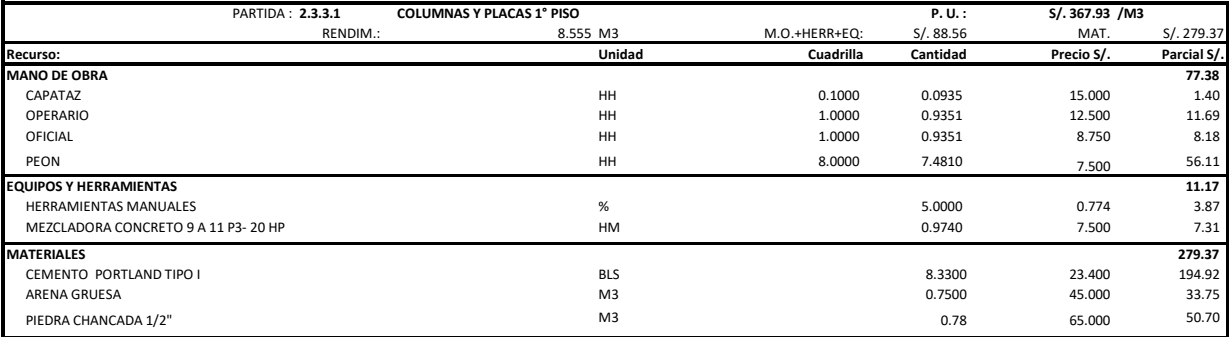

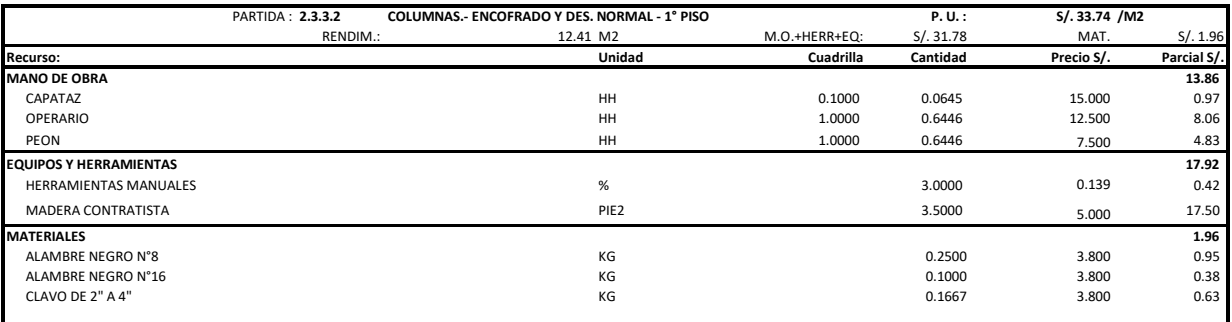

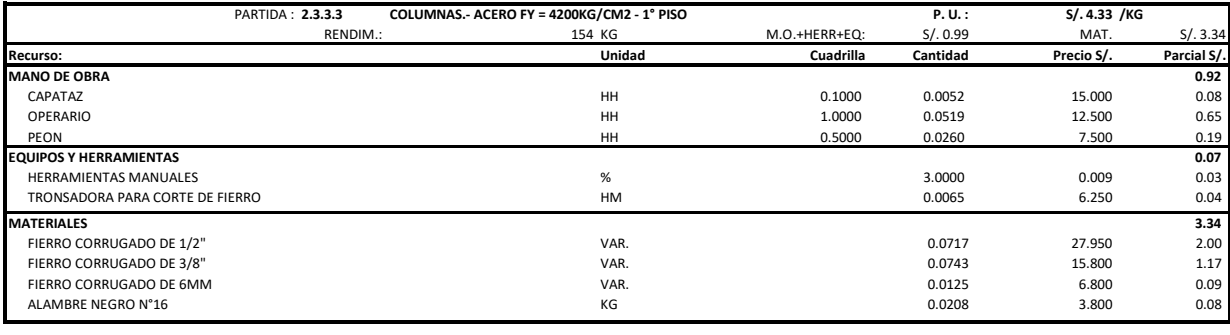

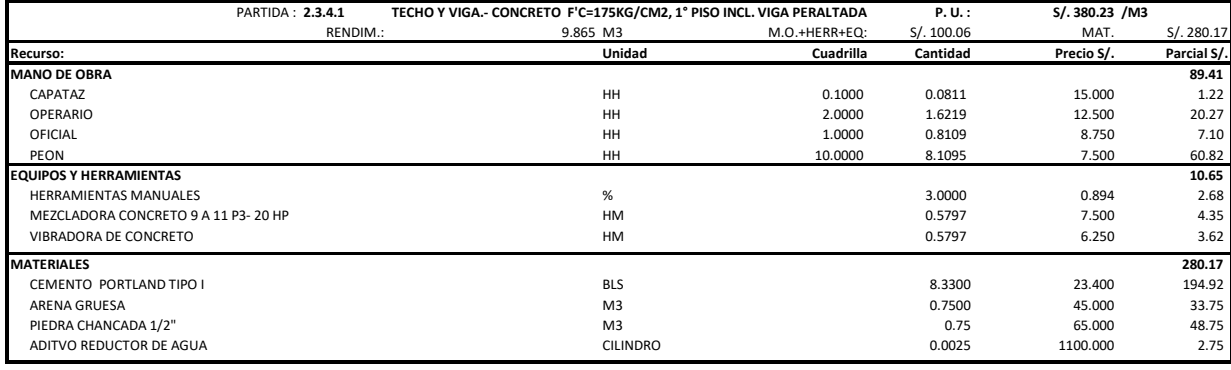

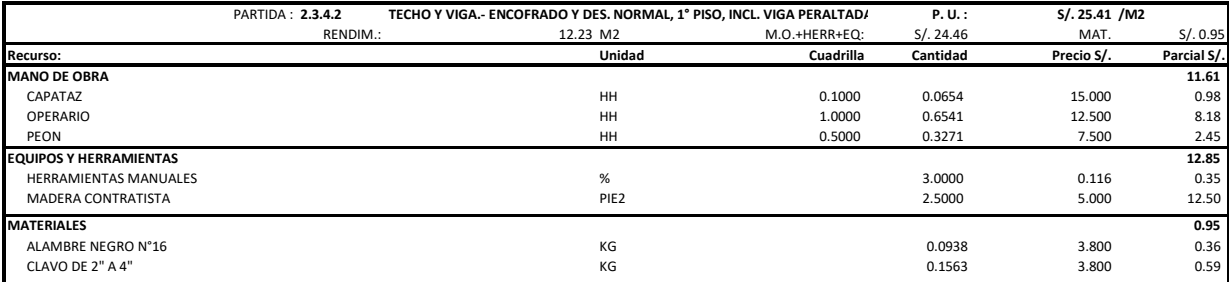

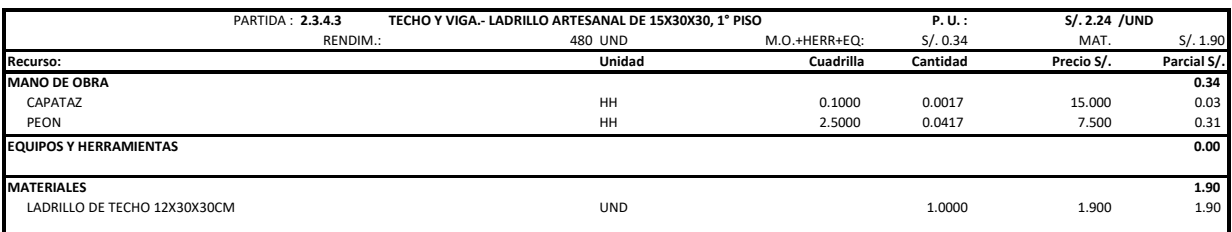

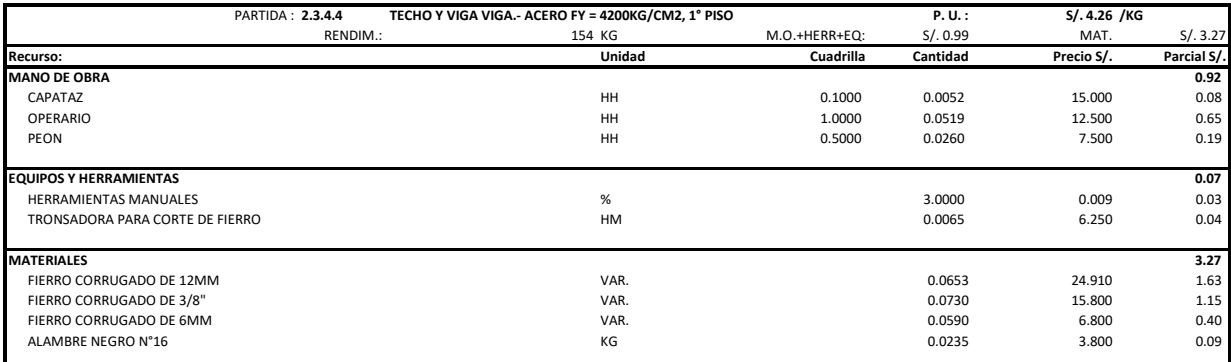

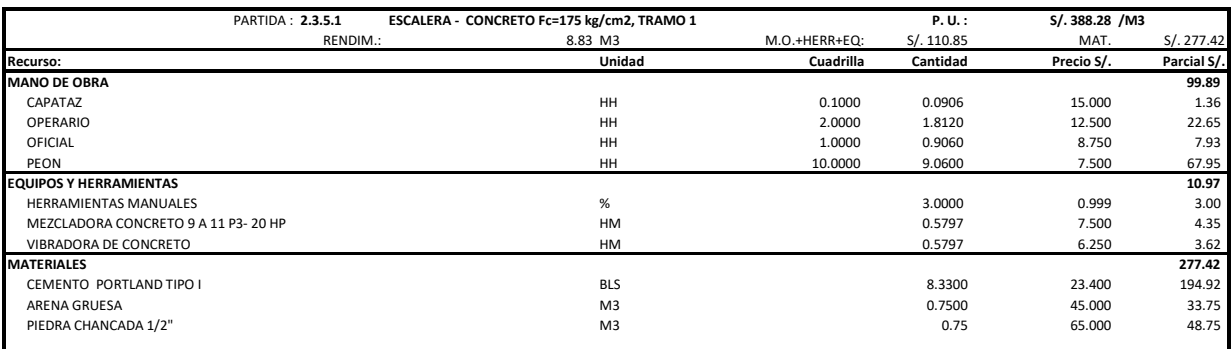

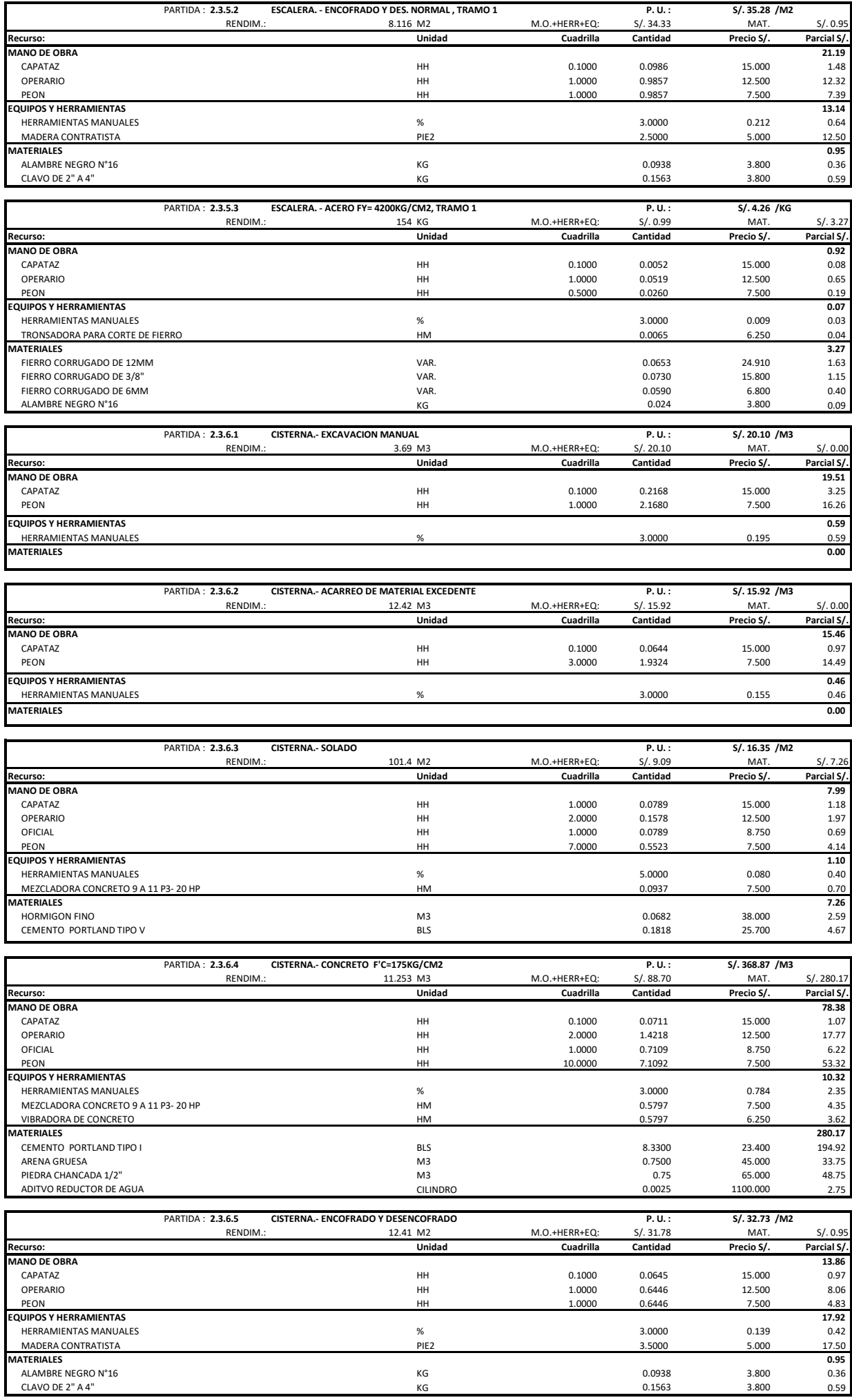

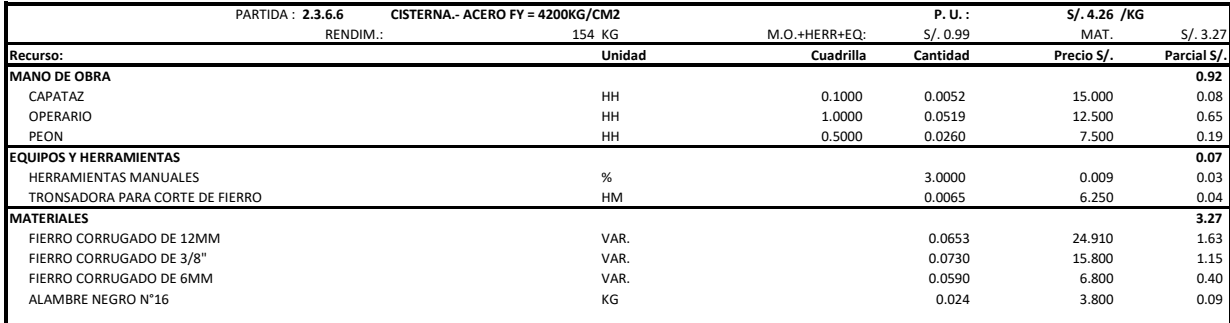

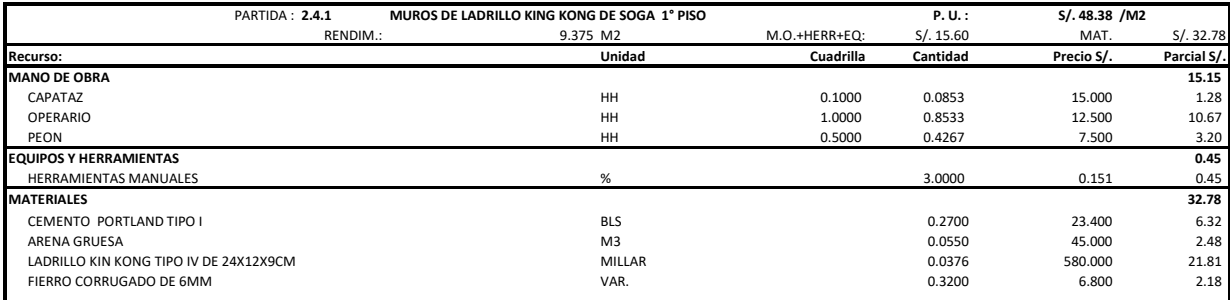

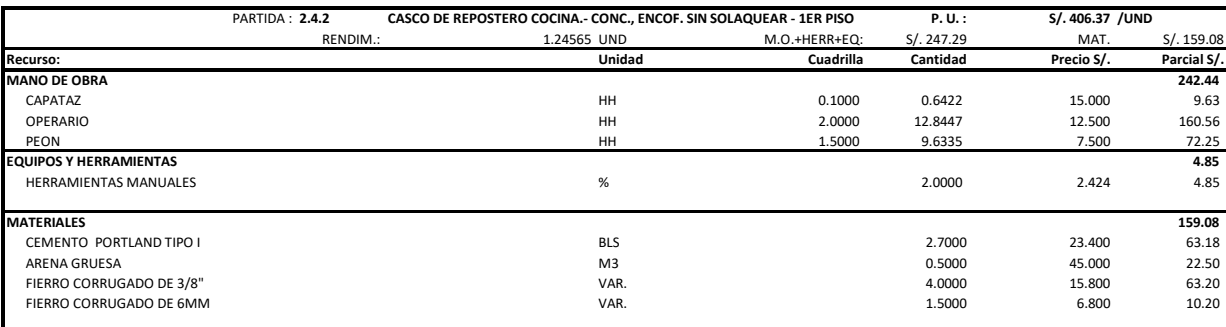

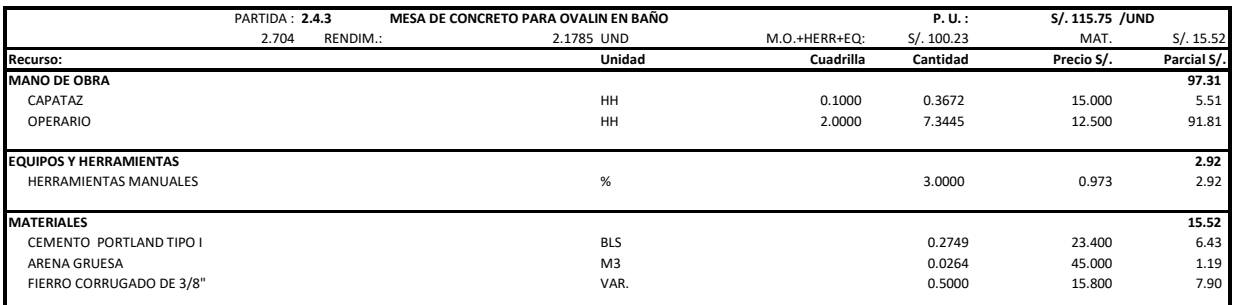

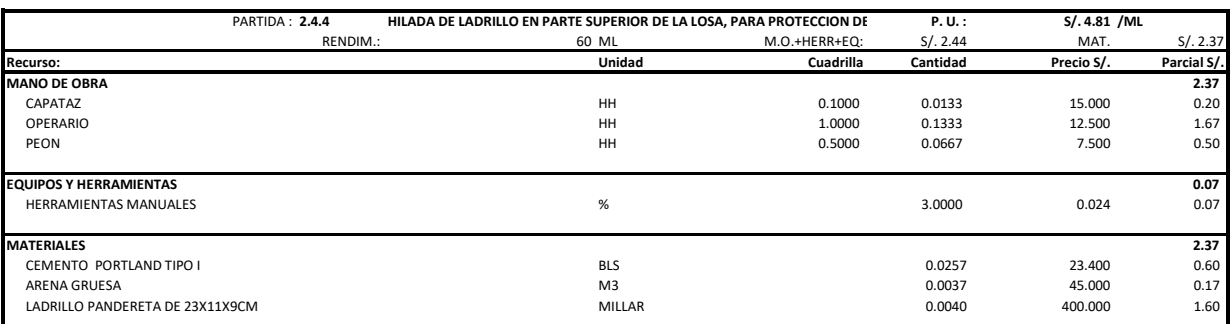

ı

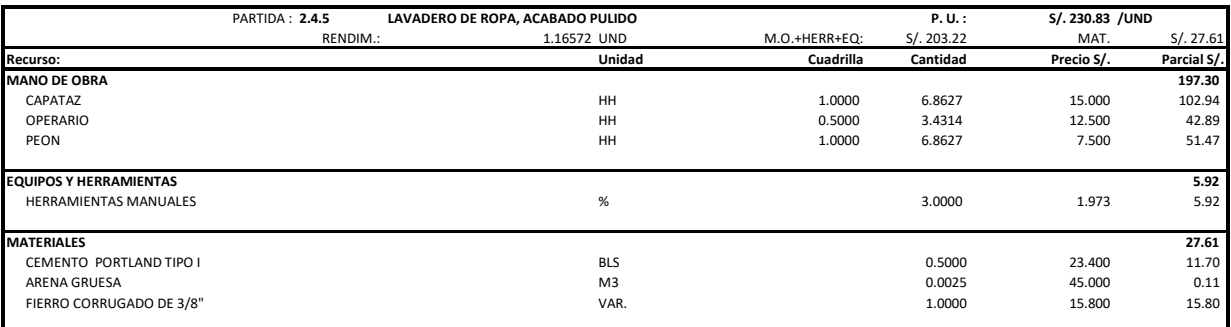

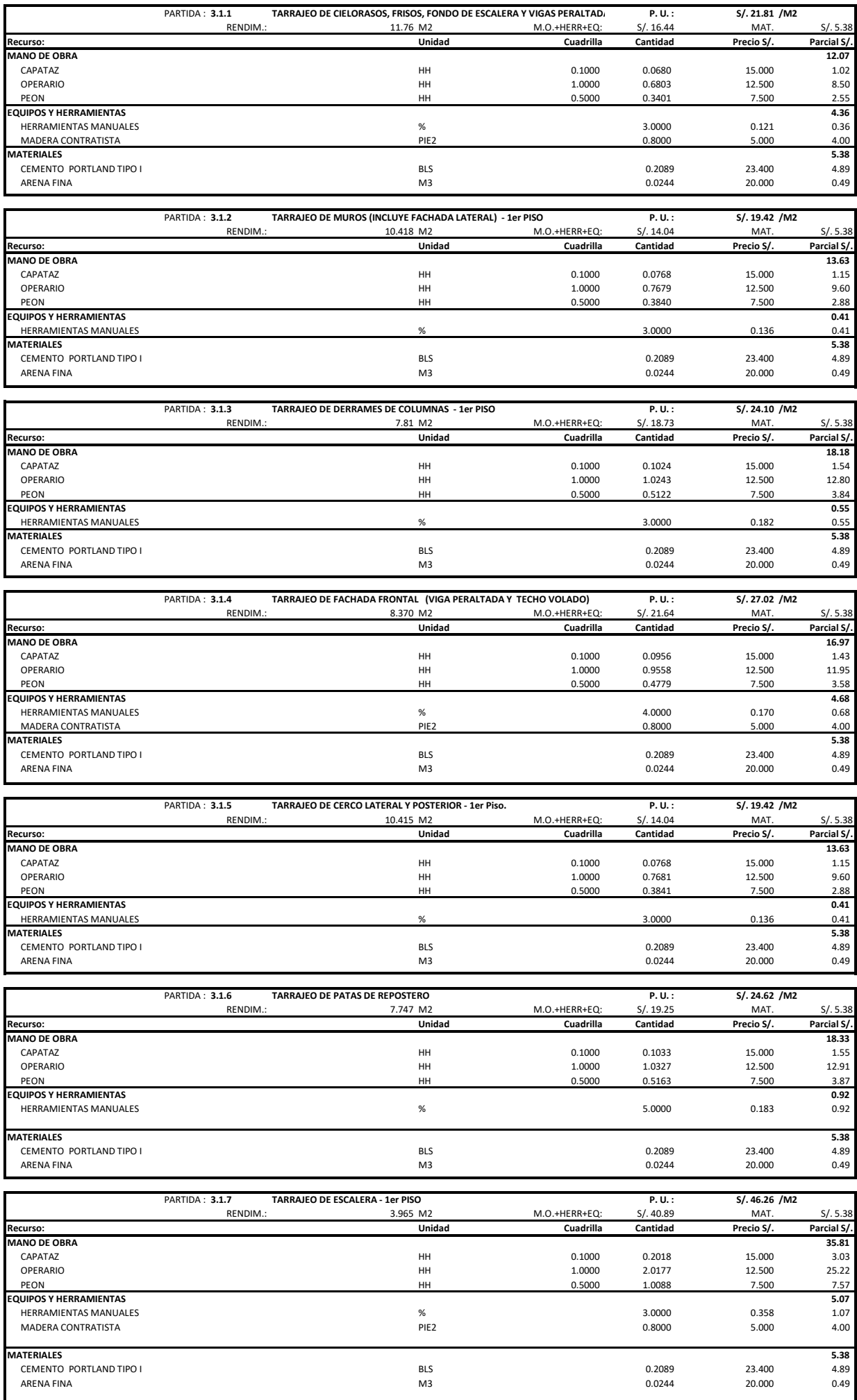

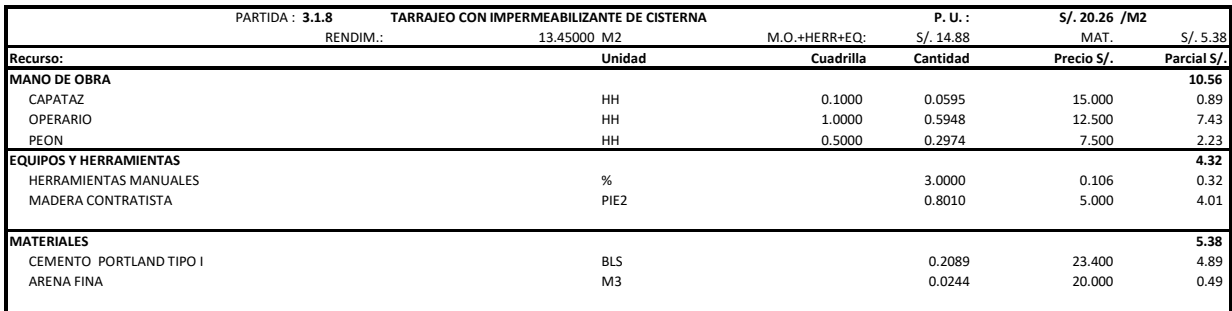

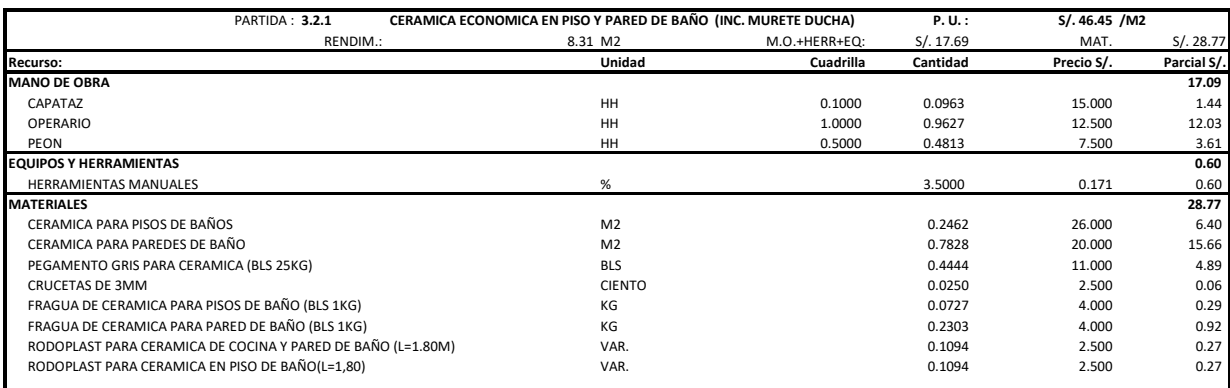

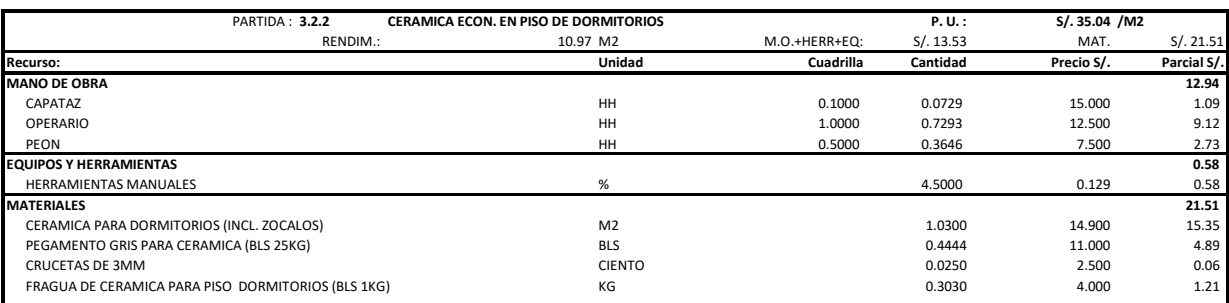

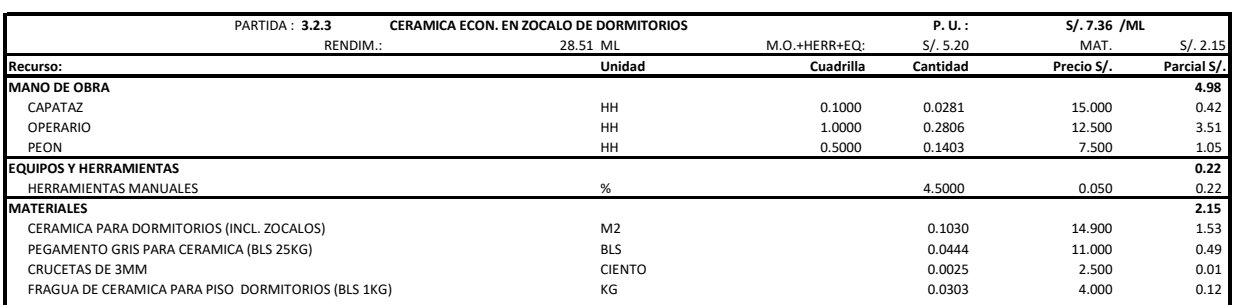

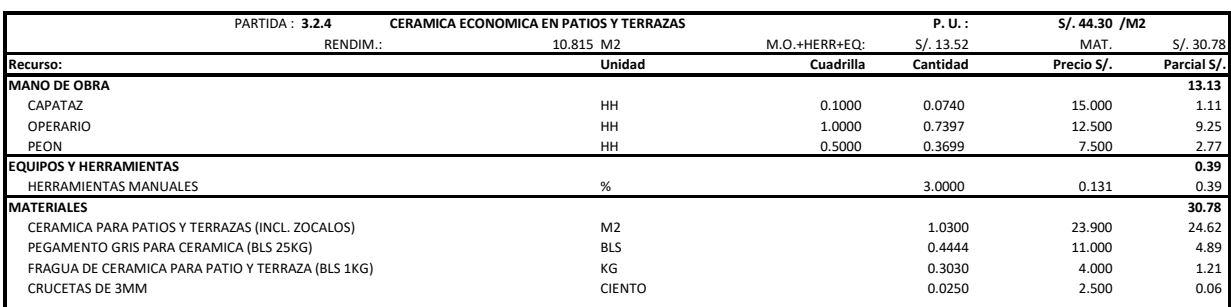

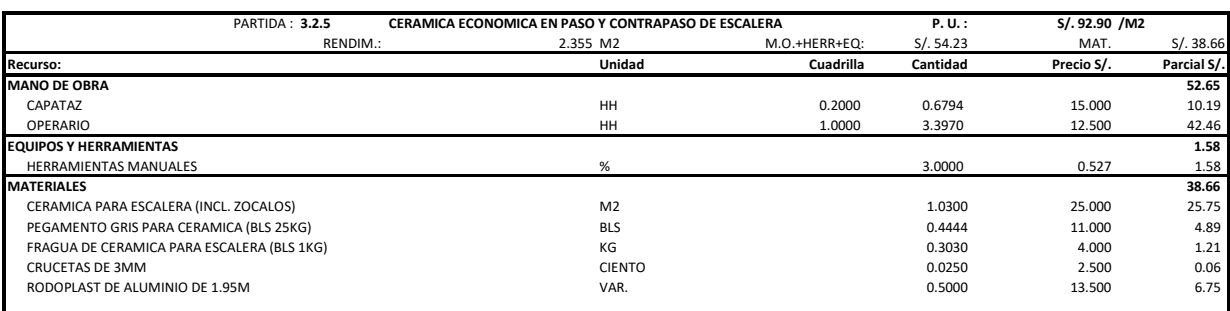

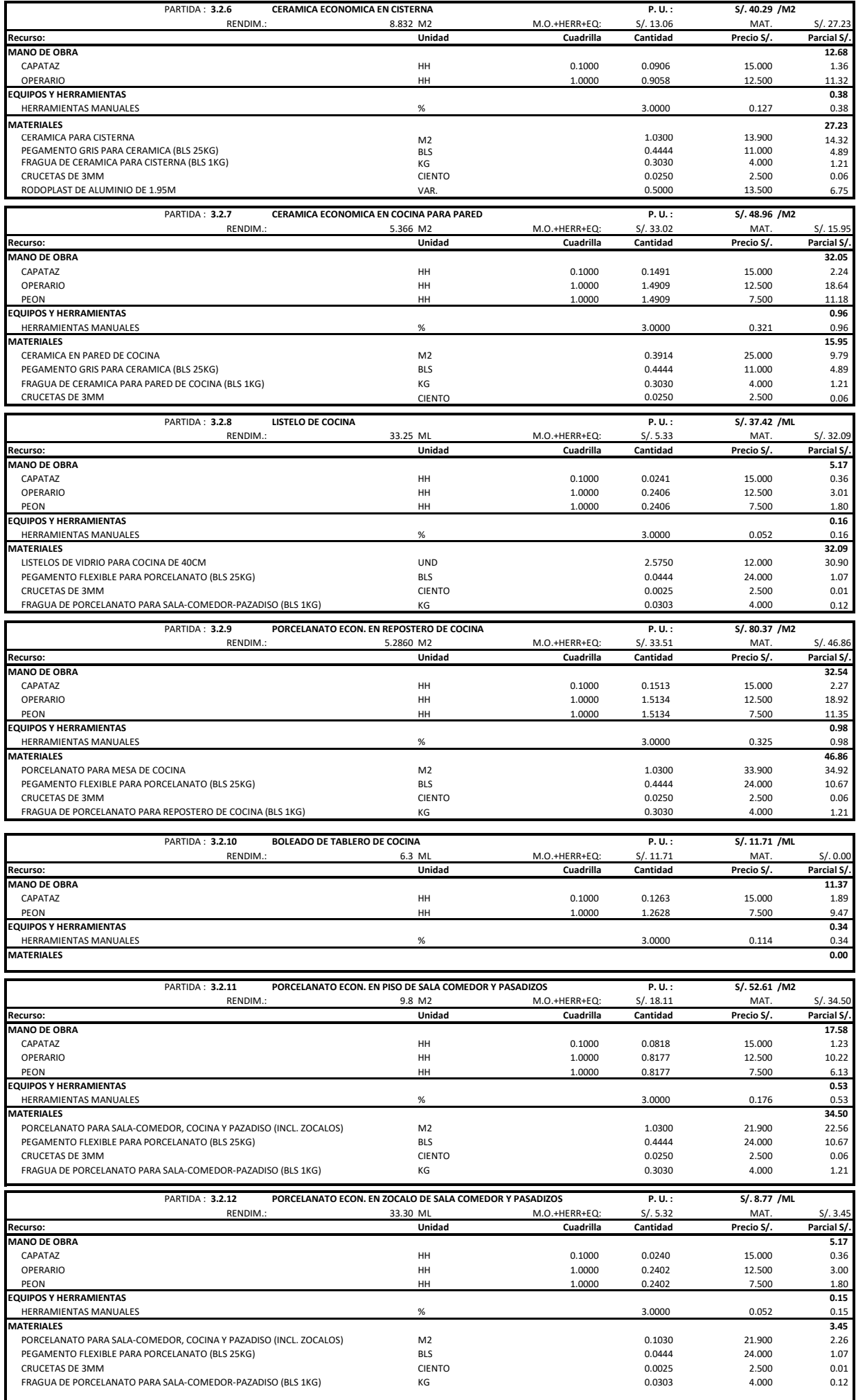

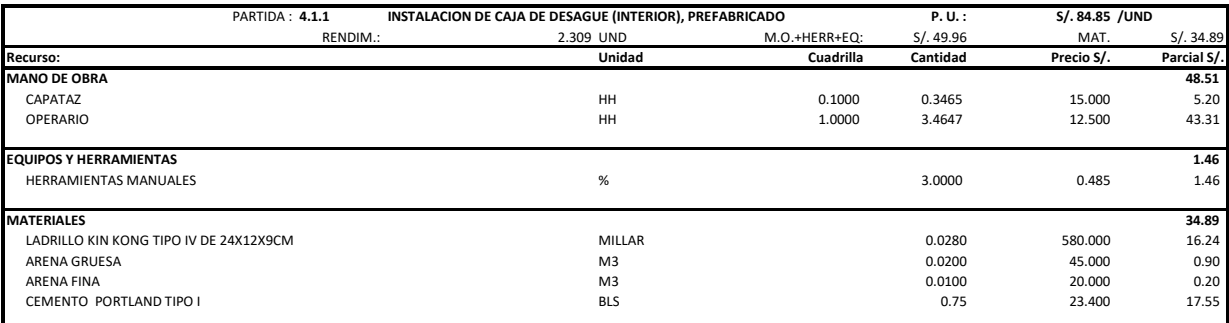

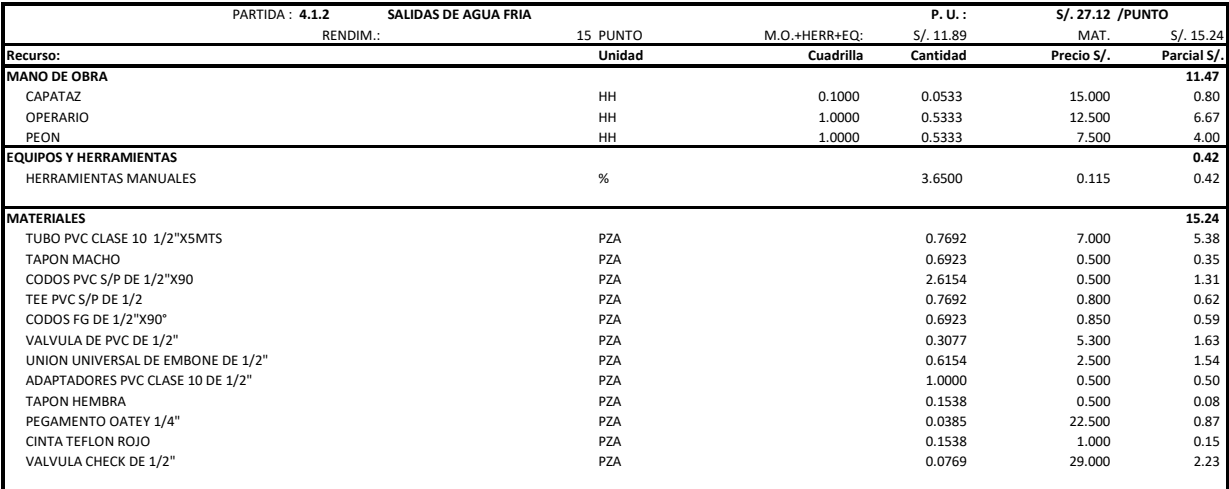

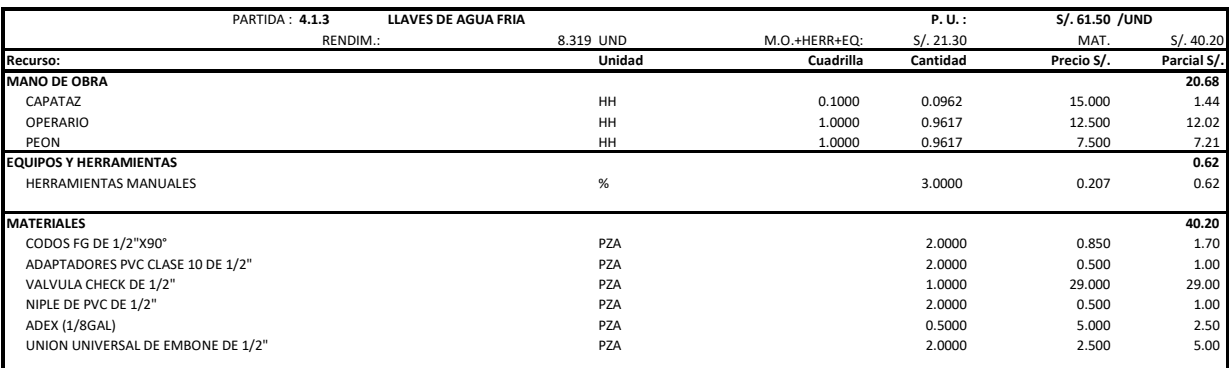

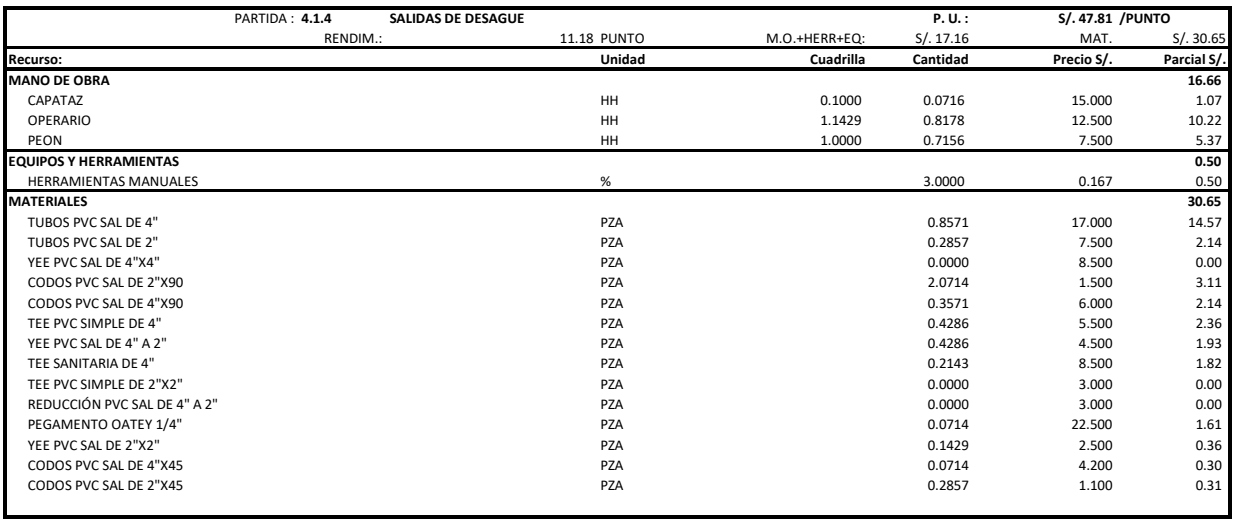

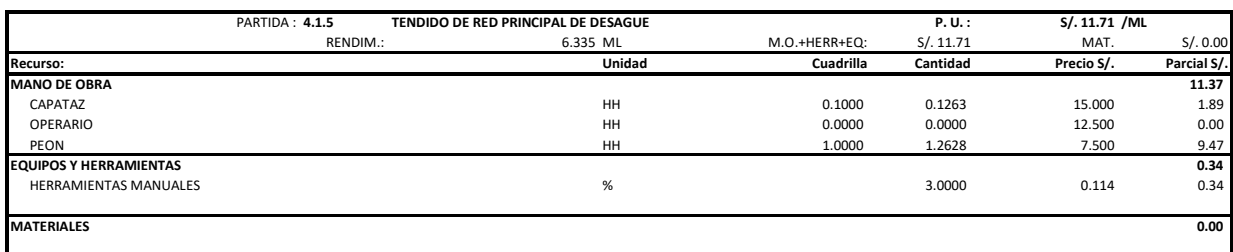

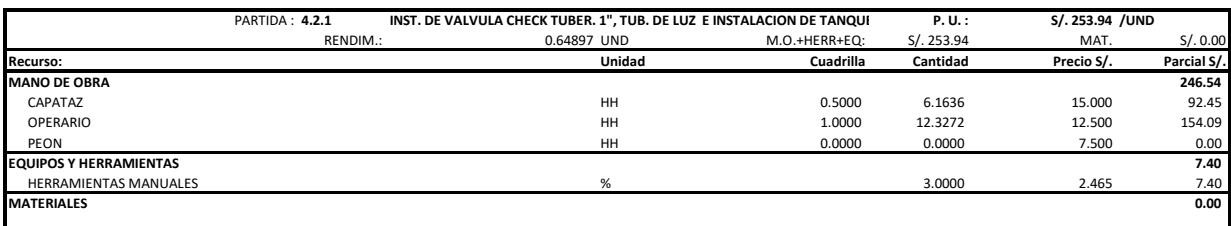

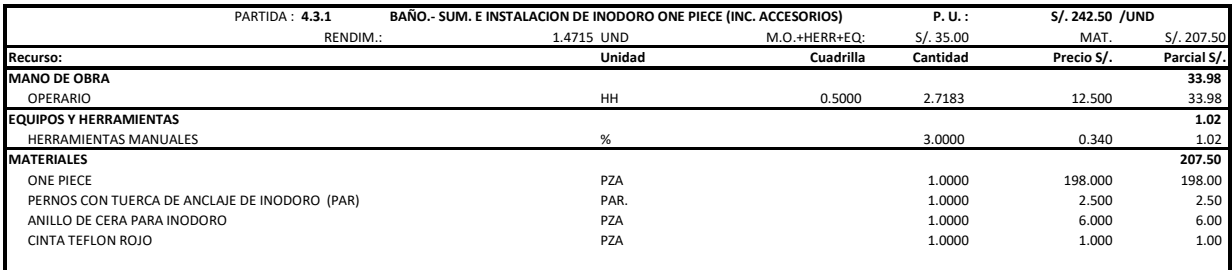

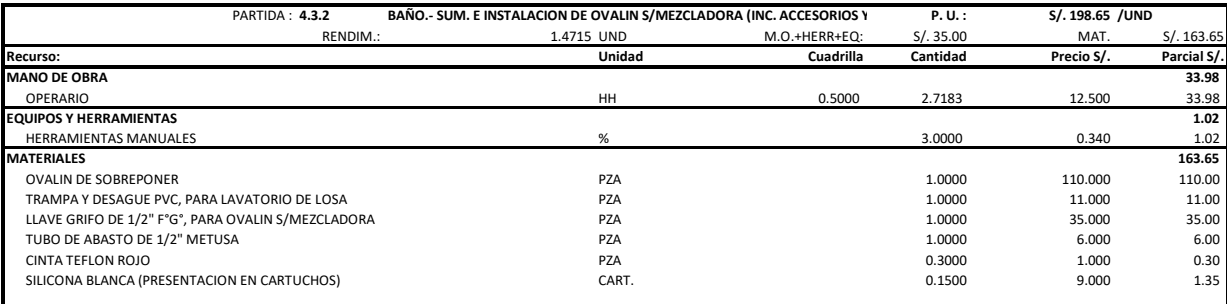

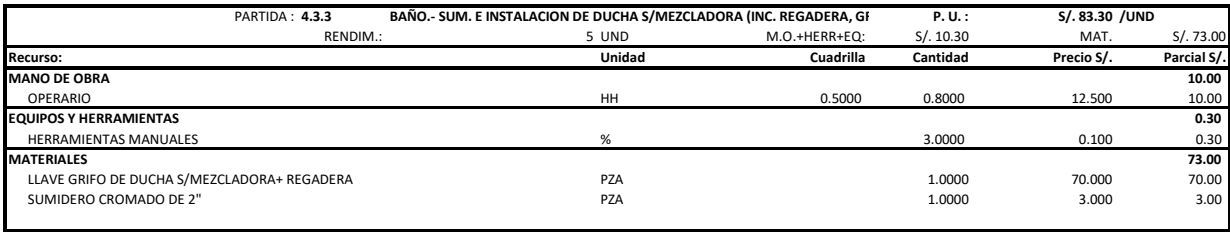

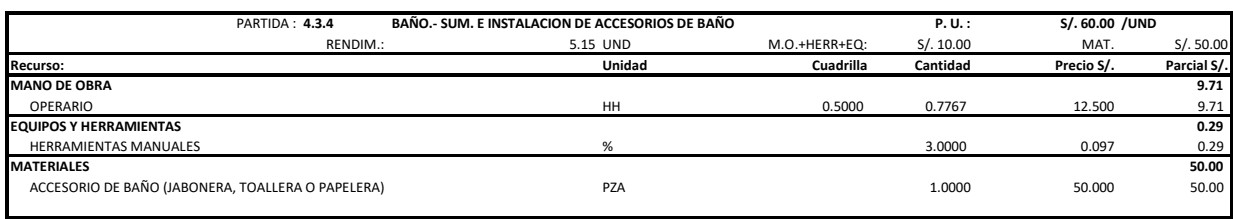

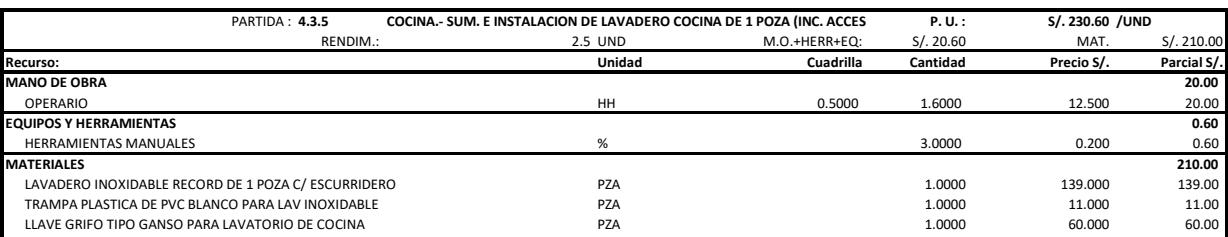

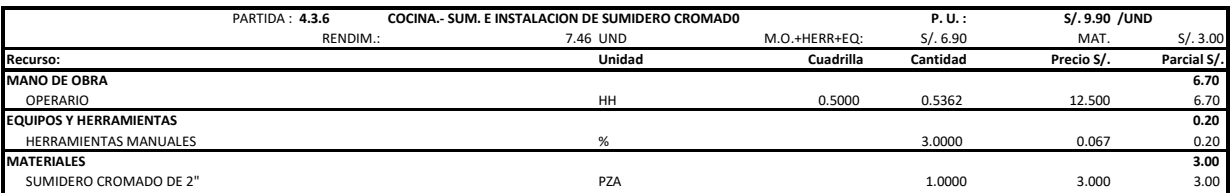

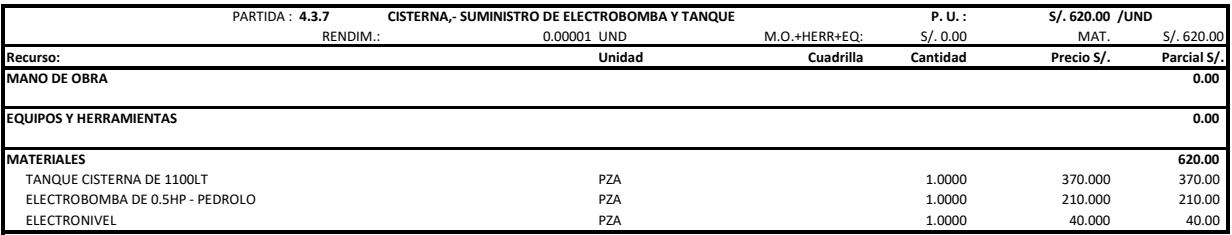

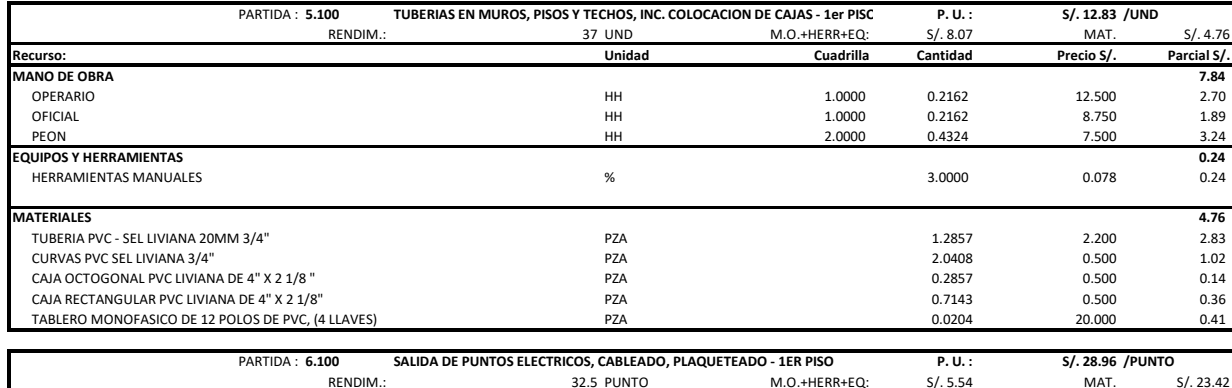

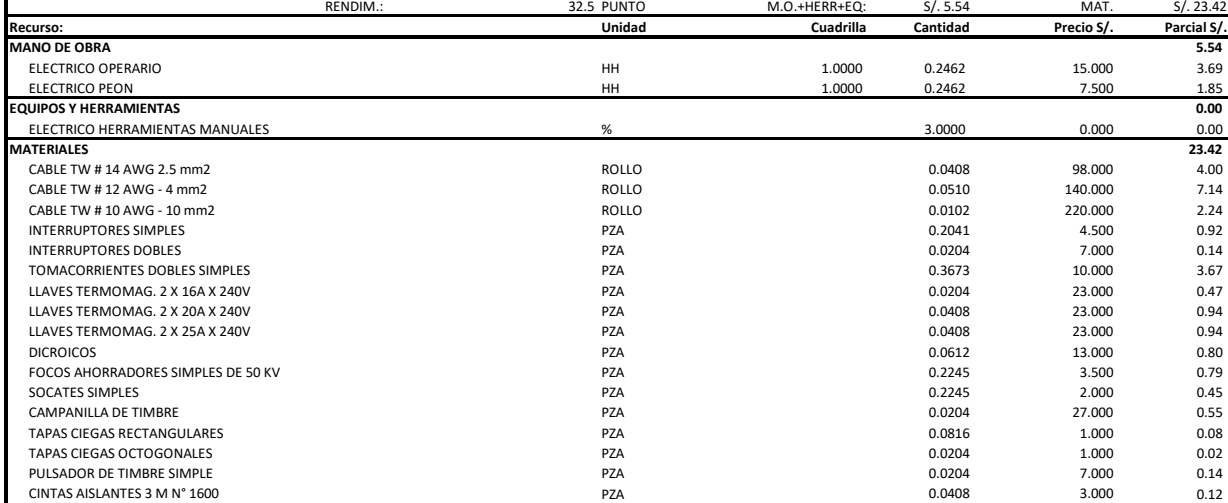

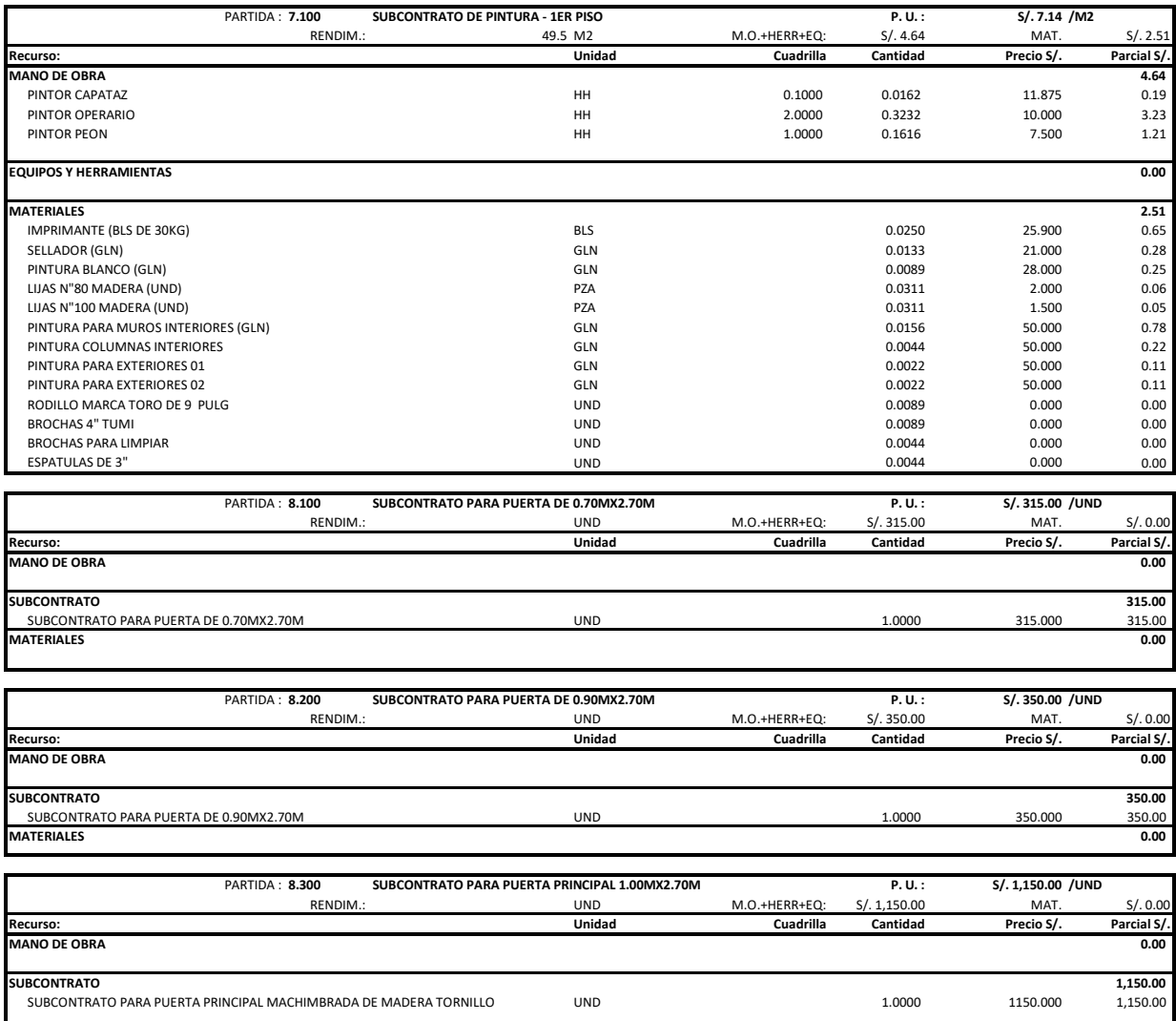

**MATERIALES 0.00**

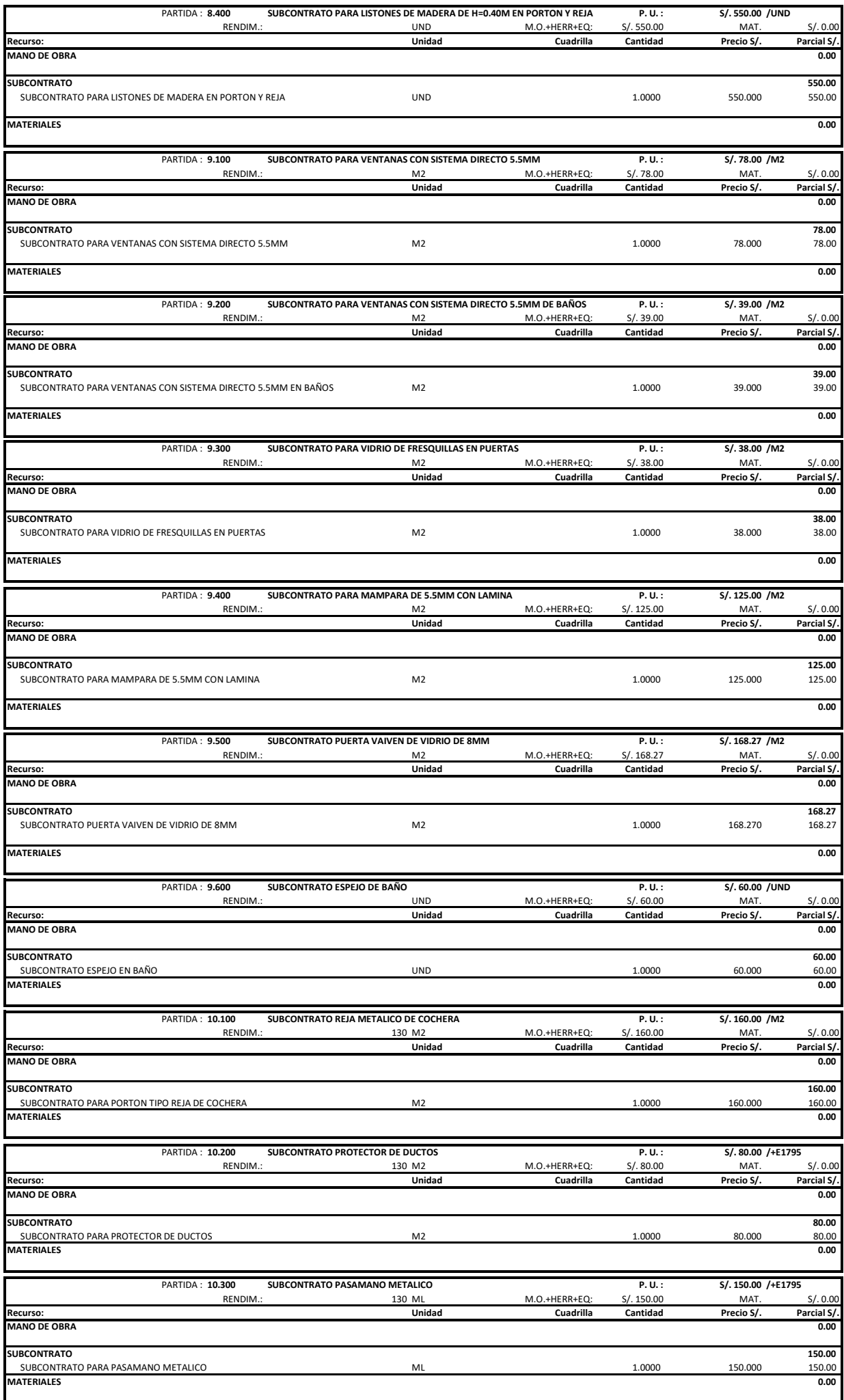

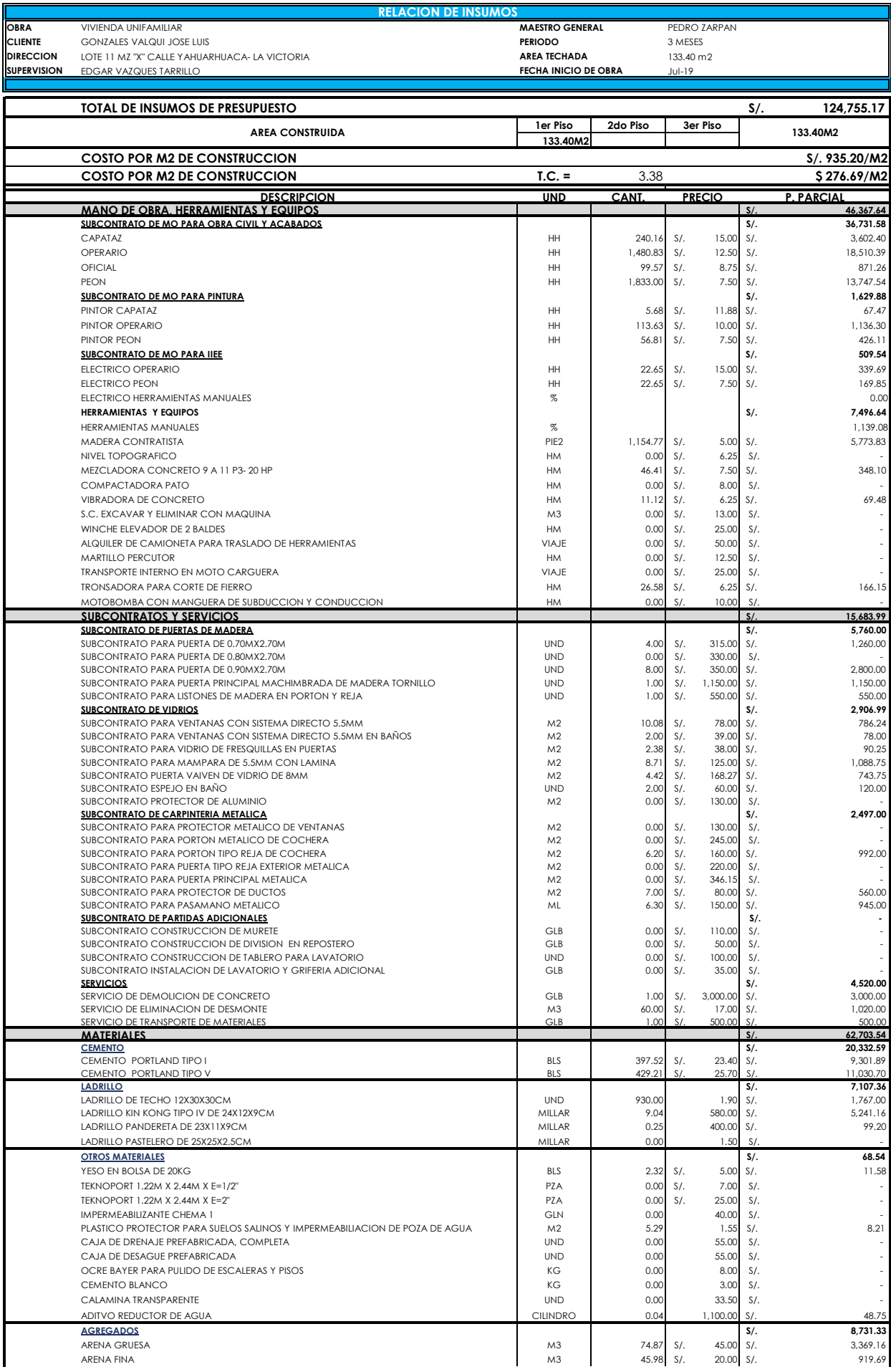

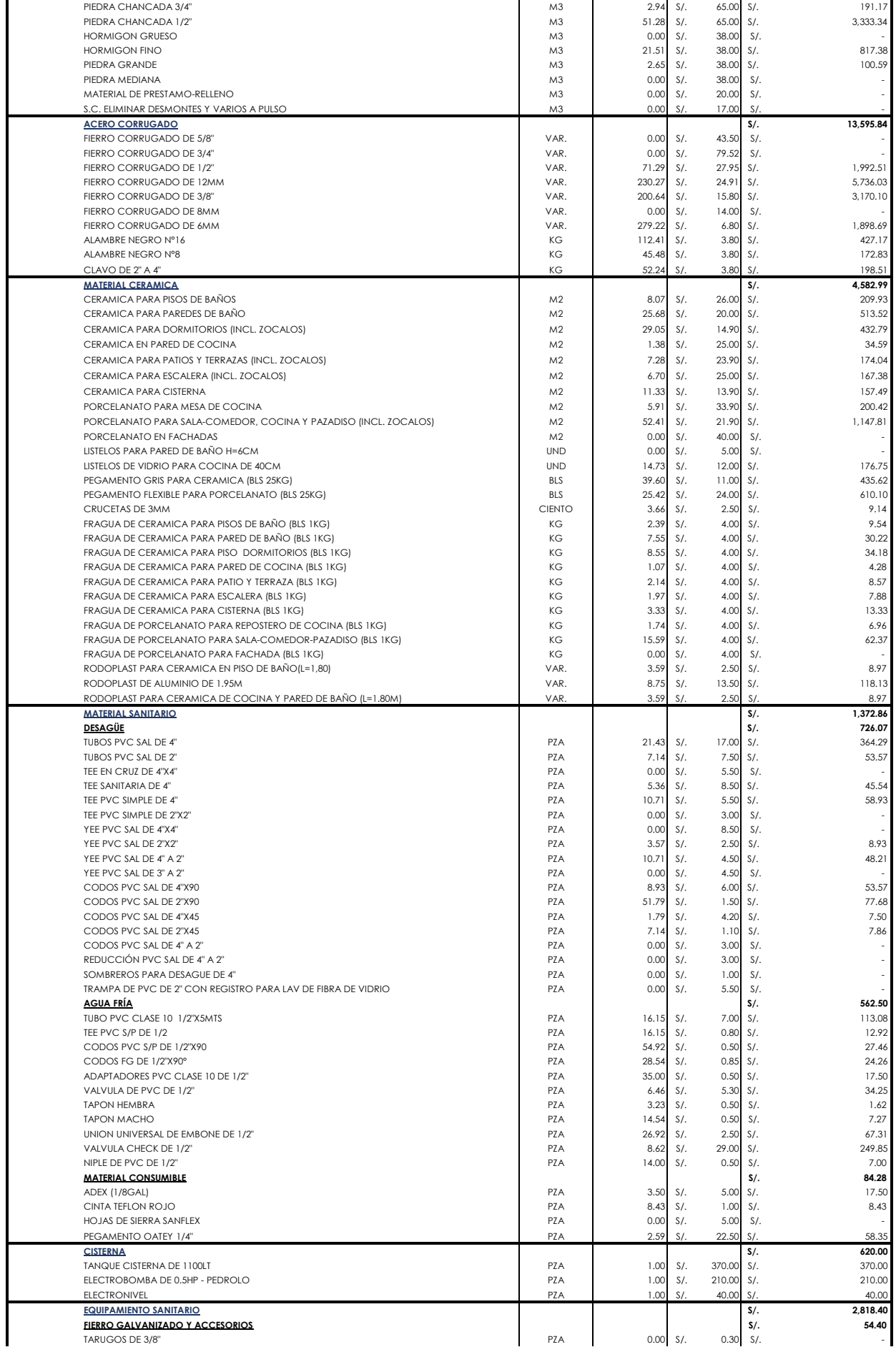

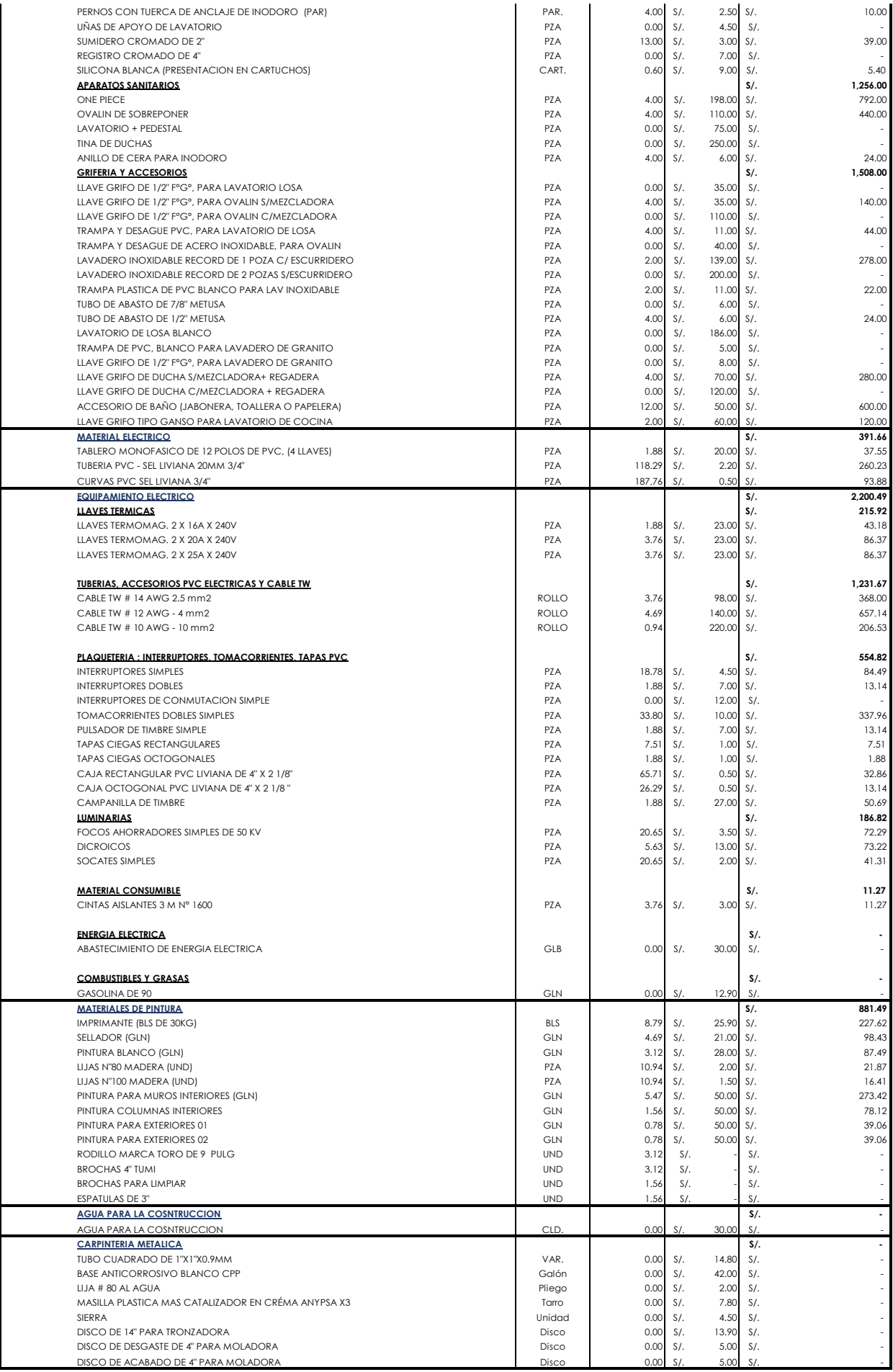

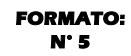

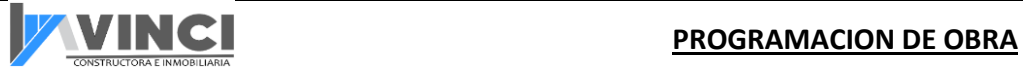

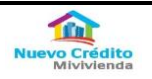

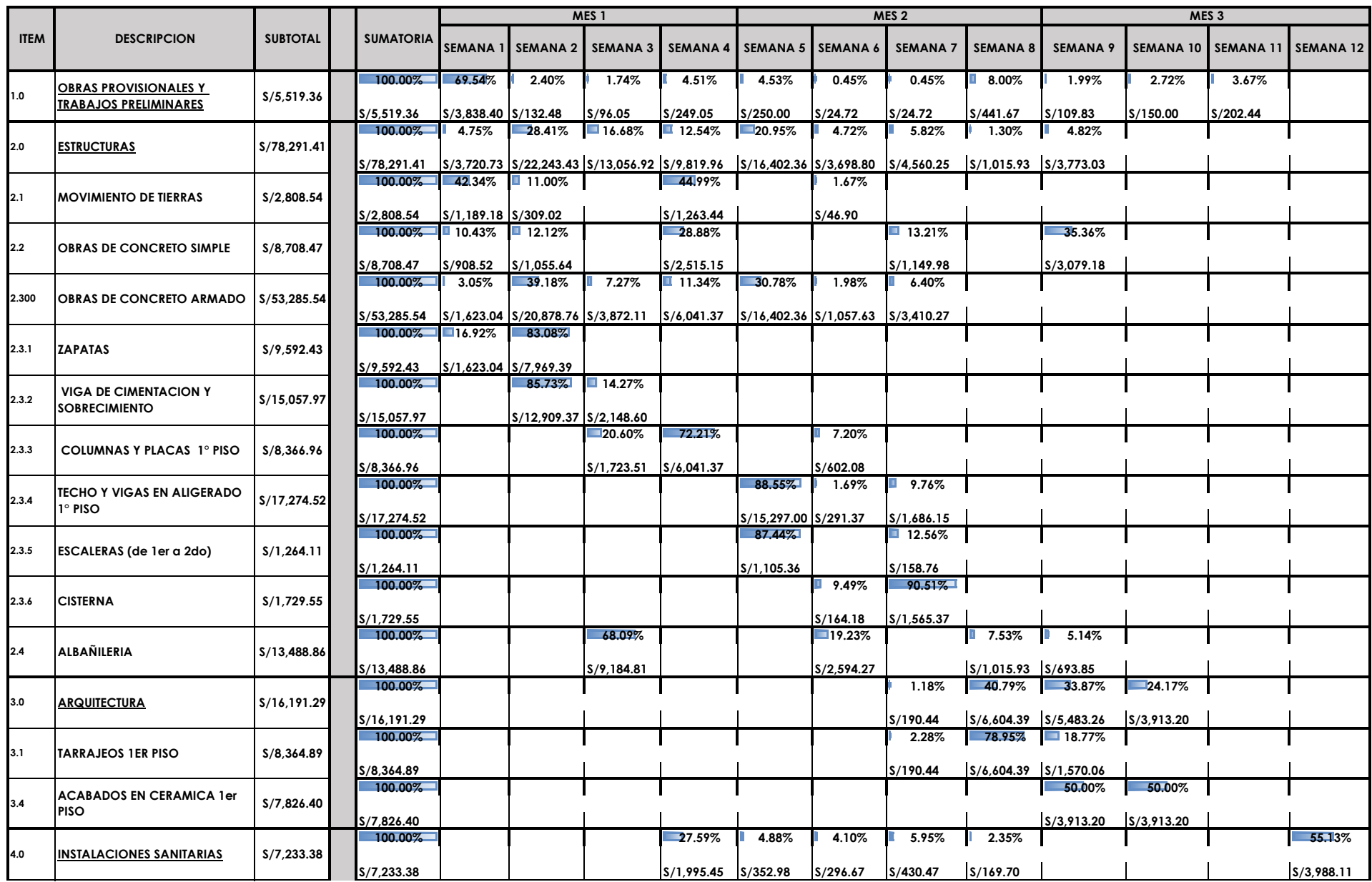

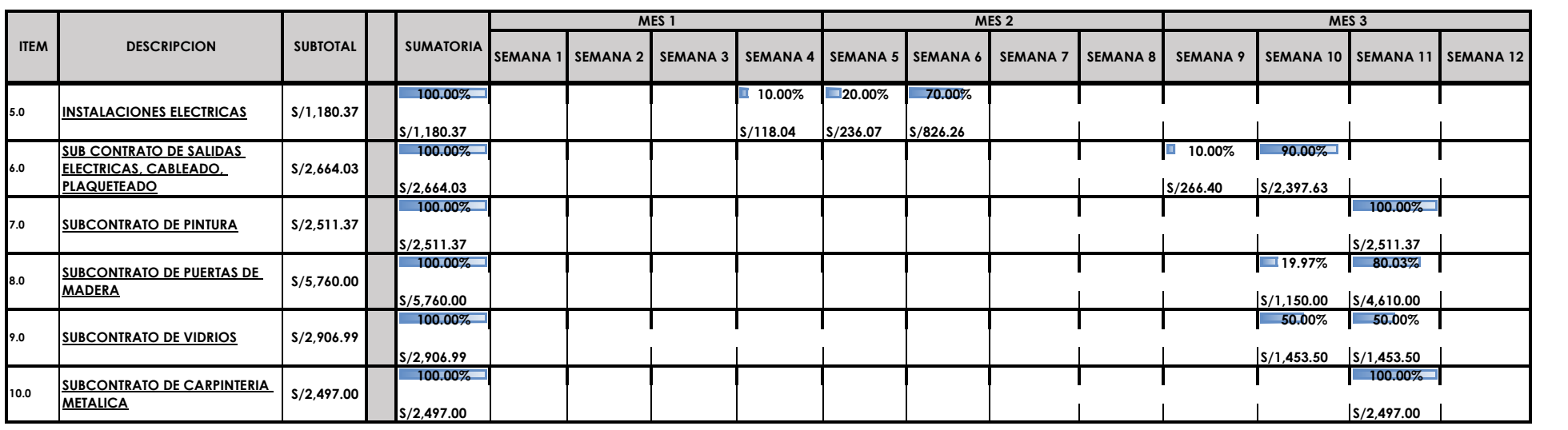

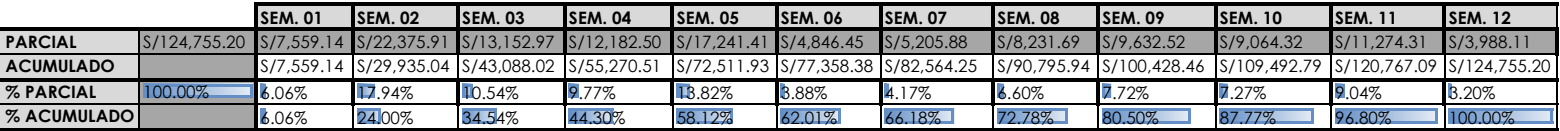

**FORMATO:**  $N<sup>6</sup>$ 

# **ORDEN DE COMPRA**

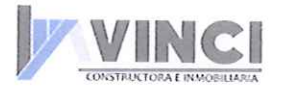

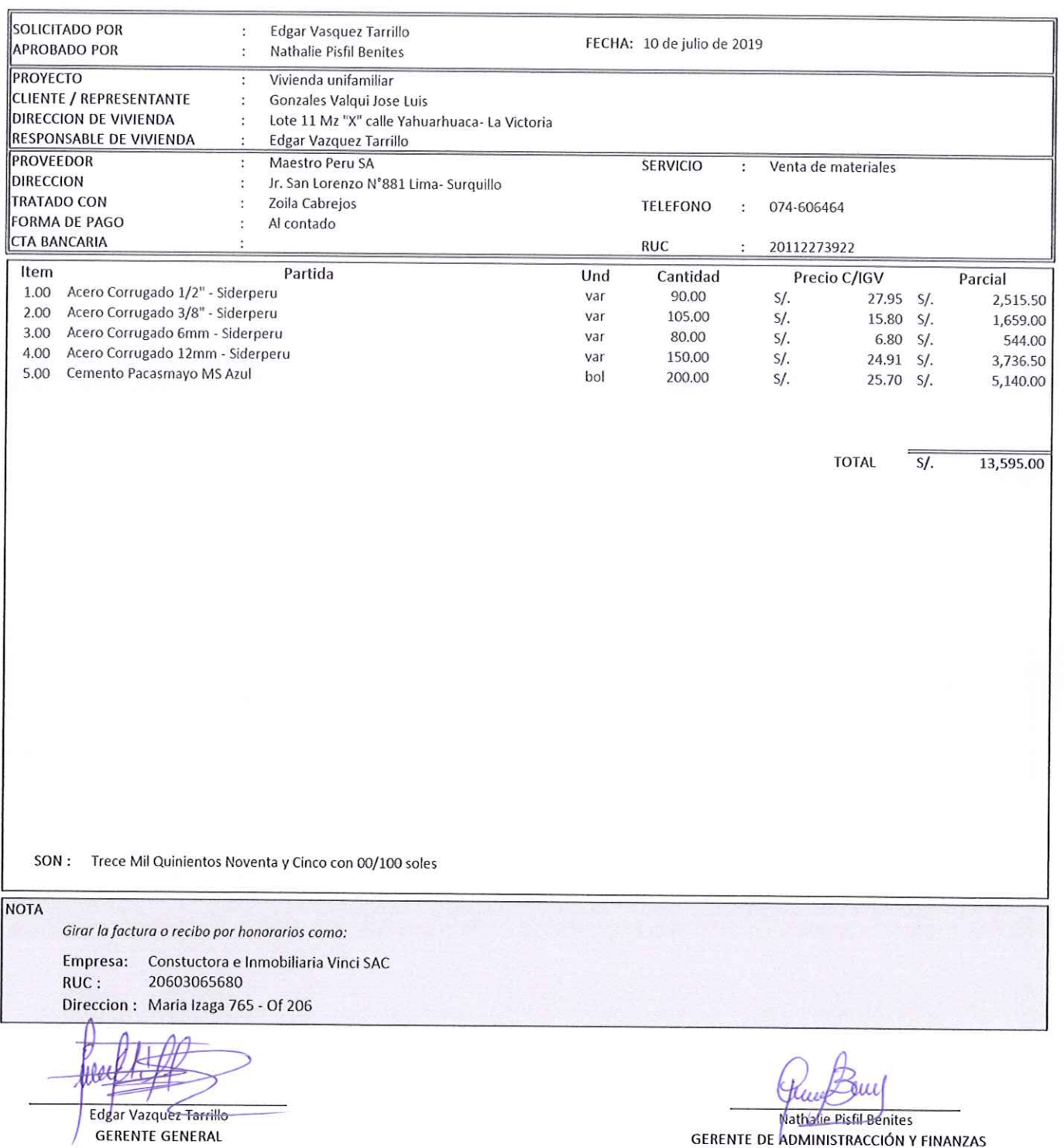

**GERENTE DE ADMINISTRACCIÓN Y FINANZAS** 

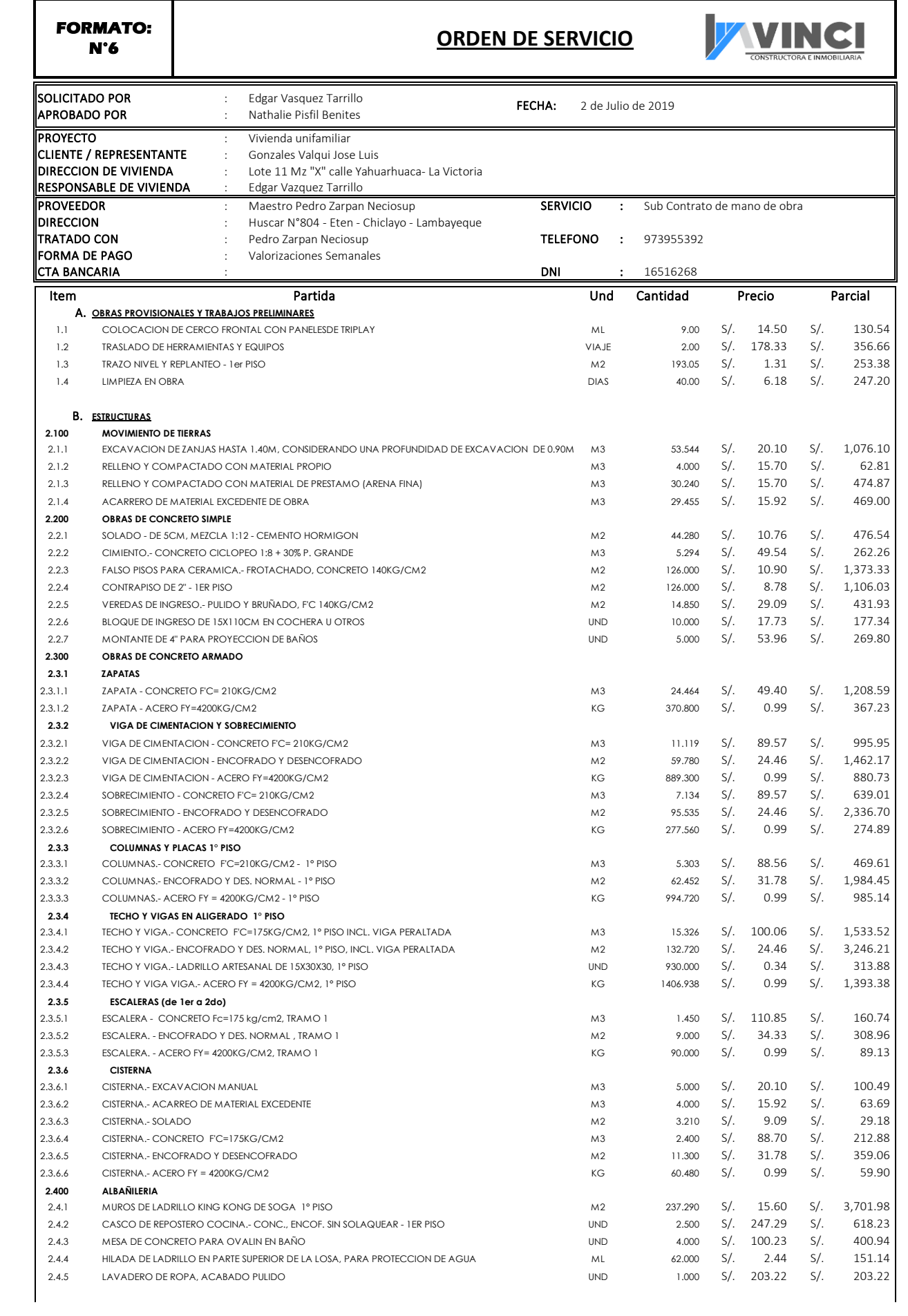

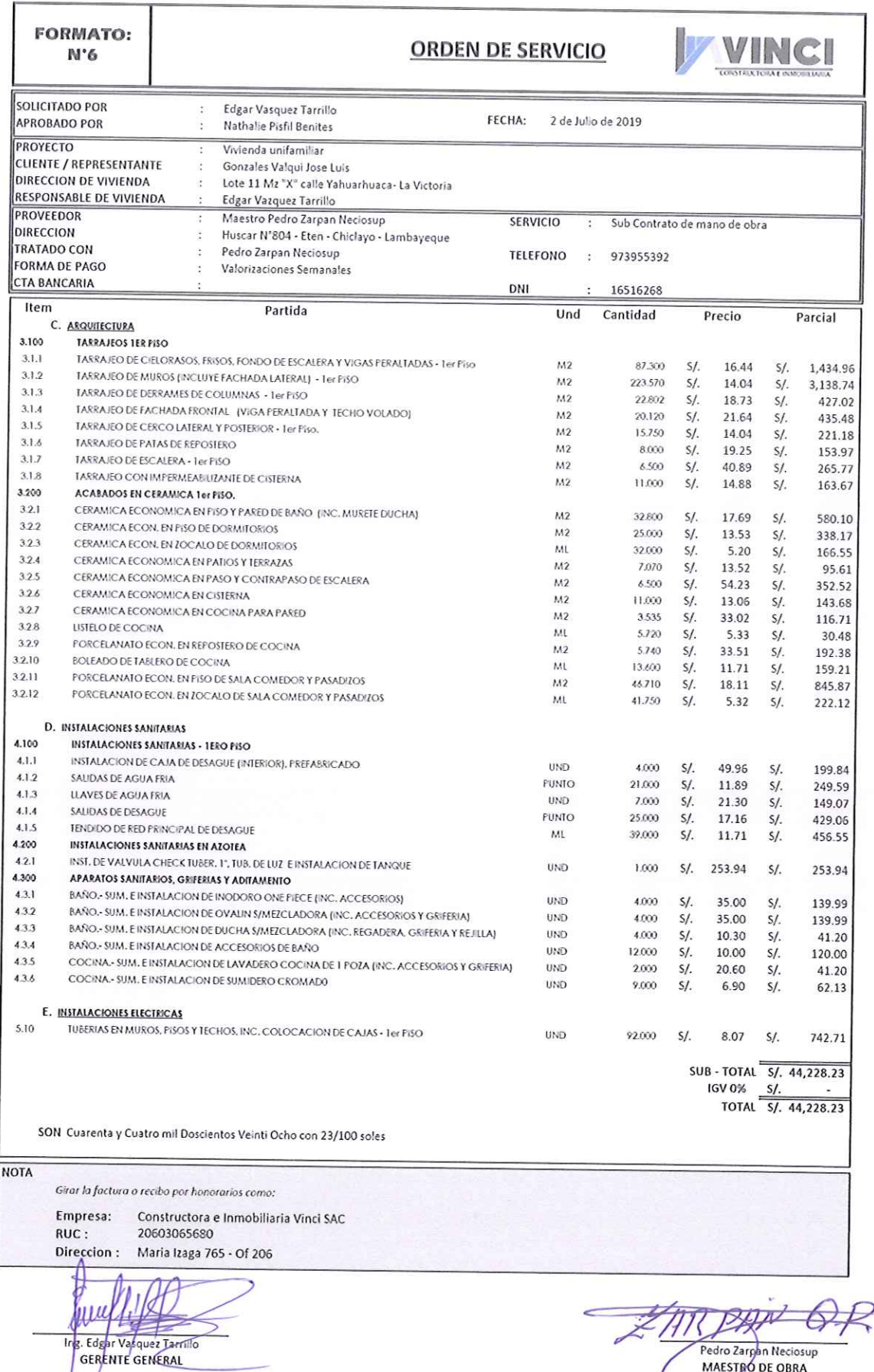

 $\overline{a}$ Pedro Zarpan Neciosup<br>MAESTRO DE OBRA

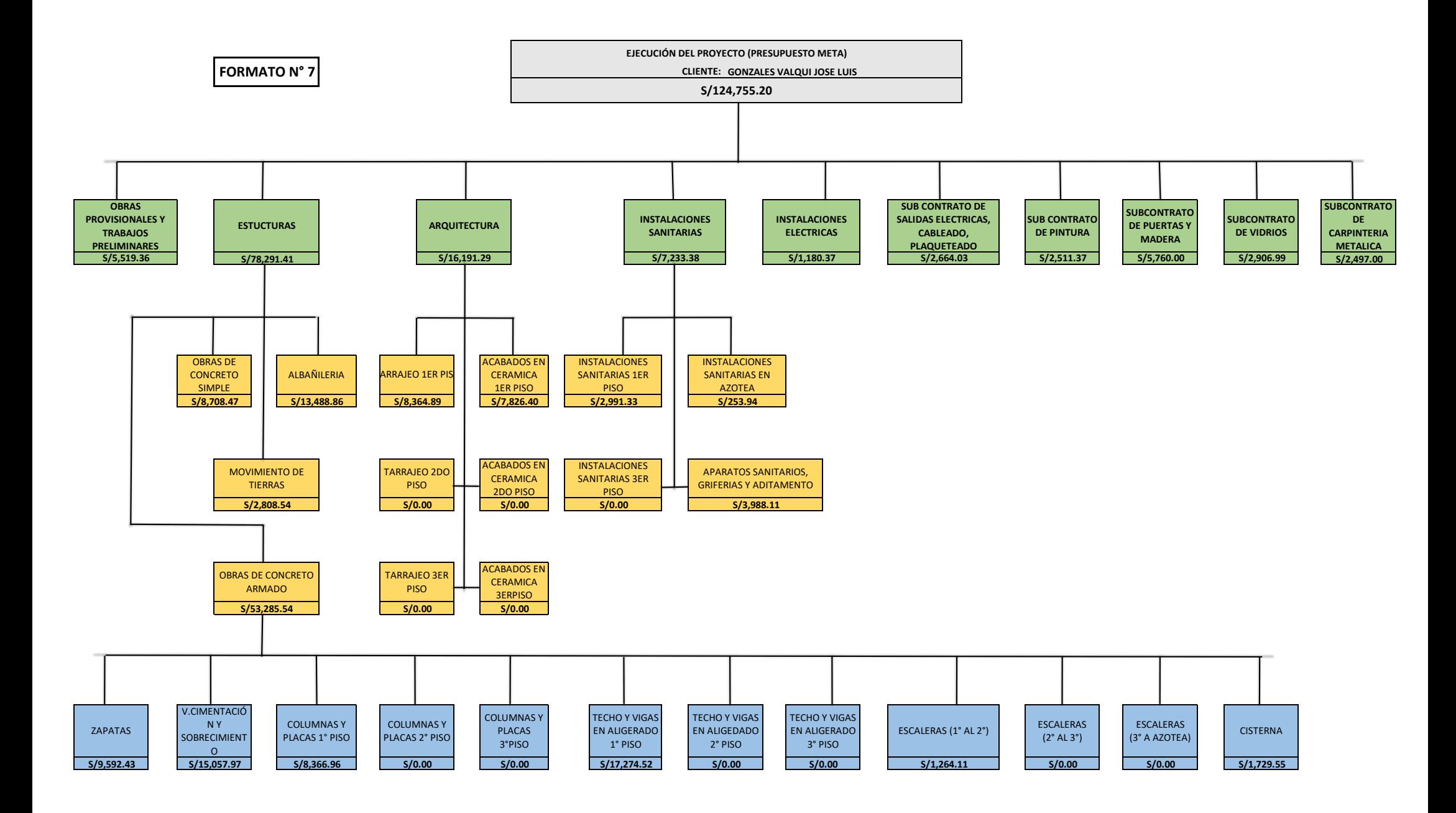

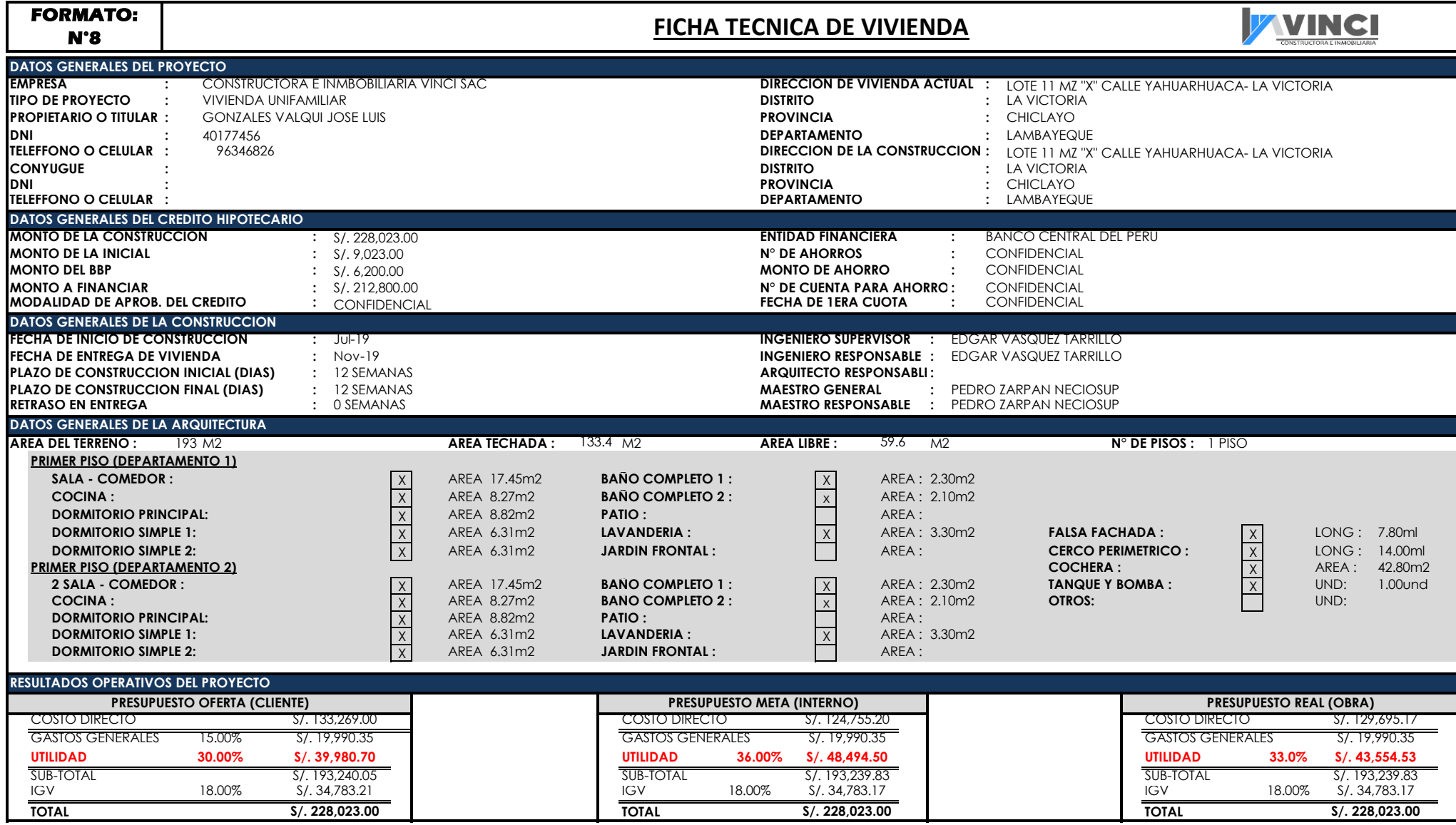
## **FORMATO N°9**

**CHECK LIST** 

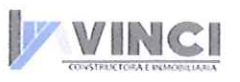

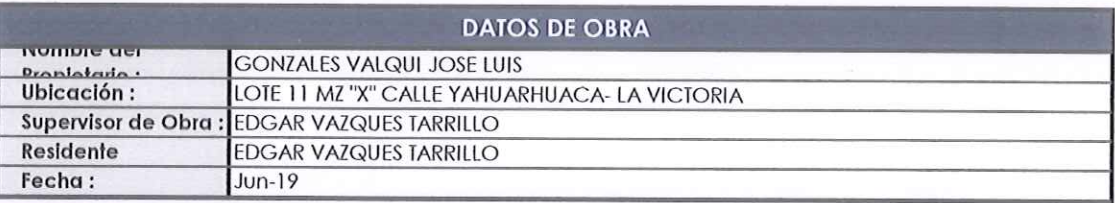

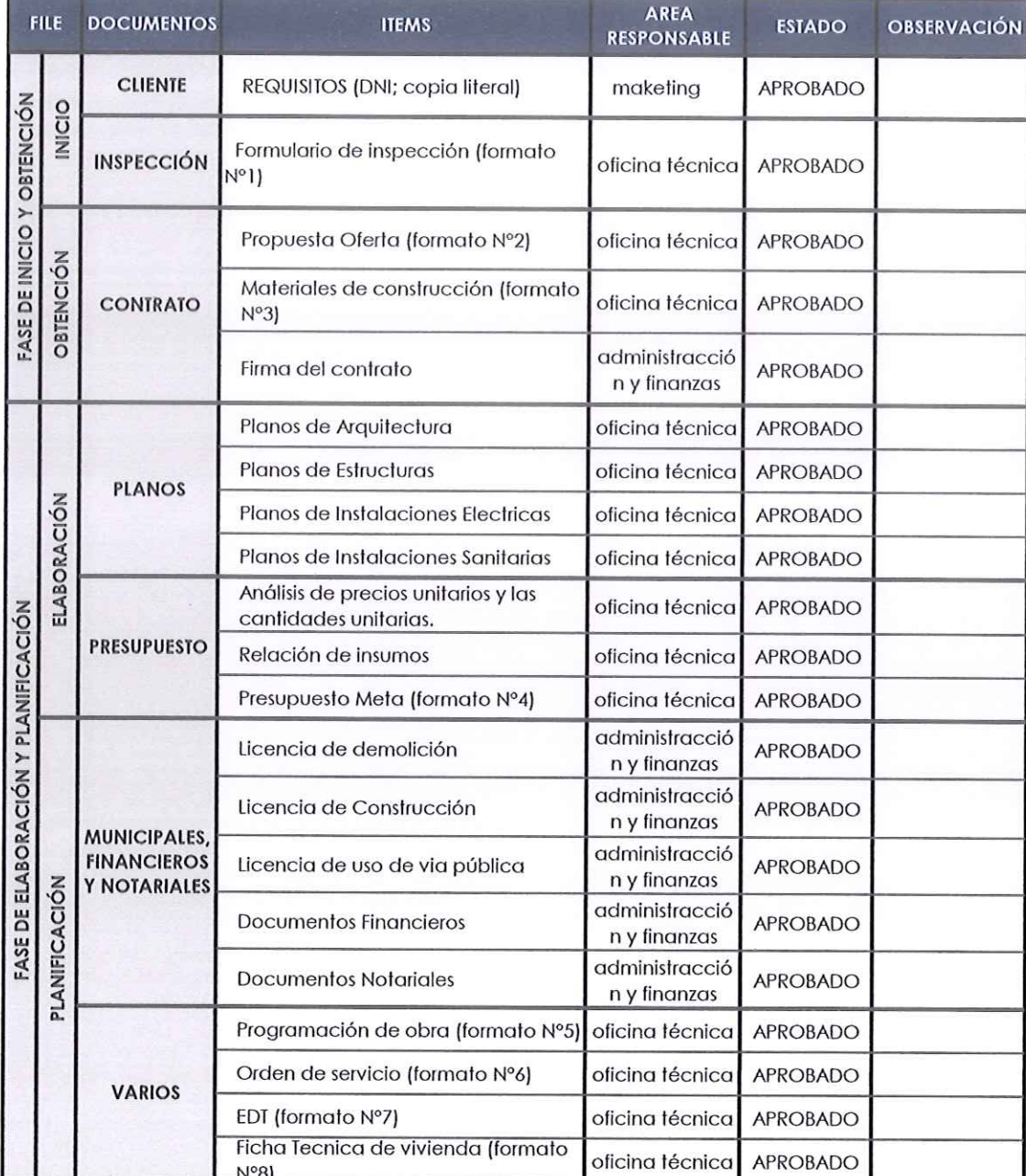

ING EDGAR VAZQUES TARRILLO

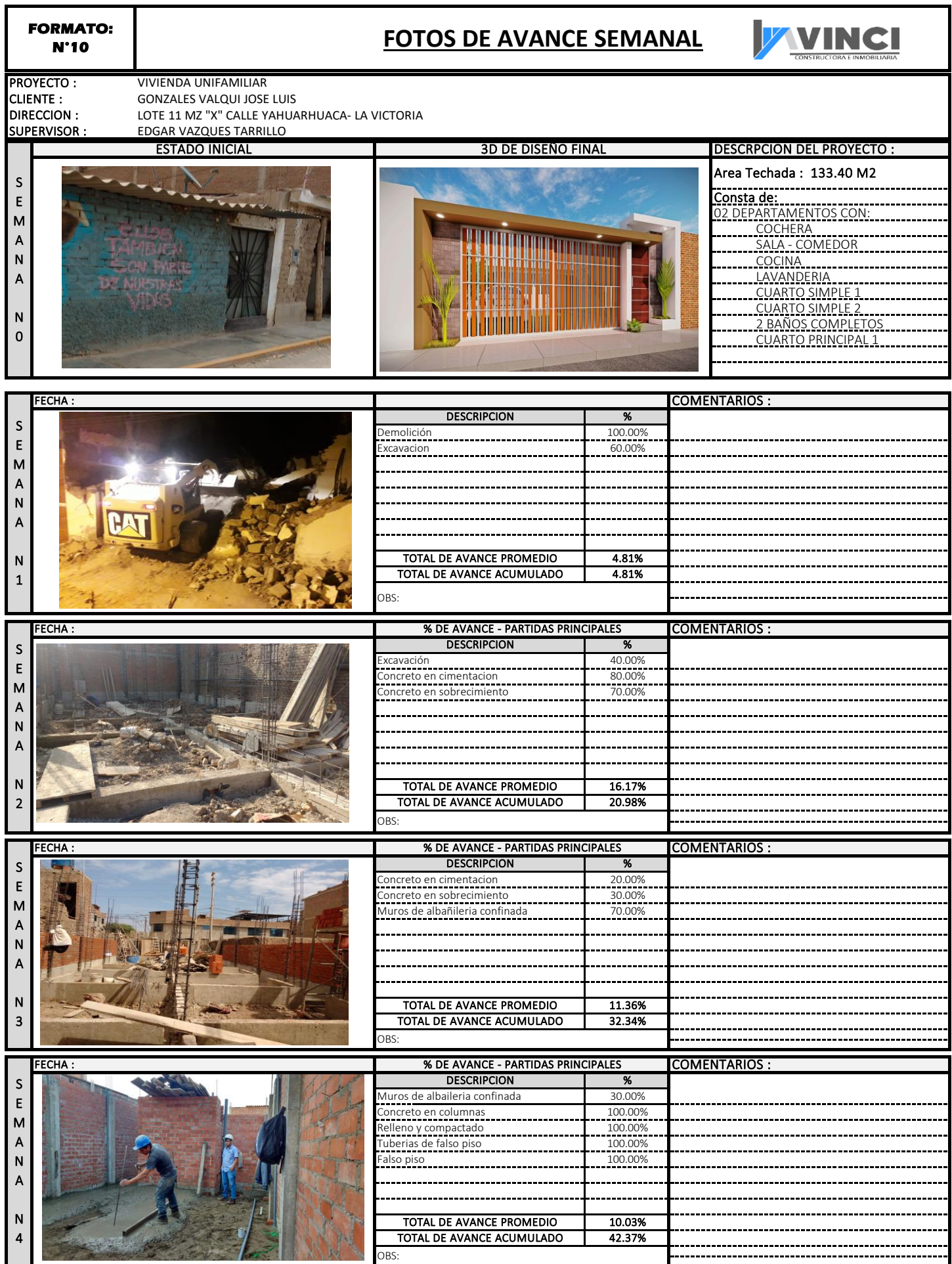

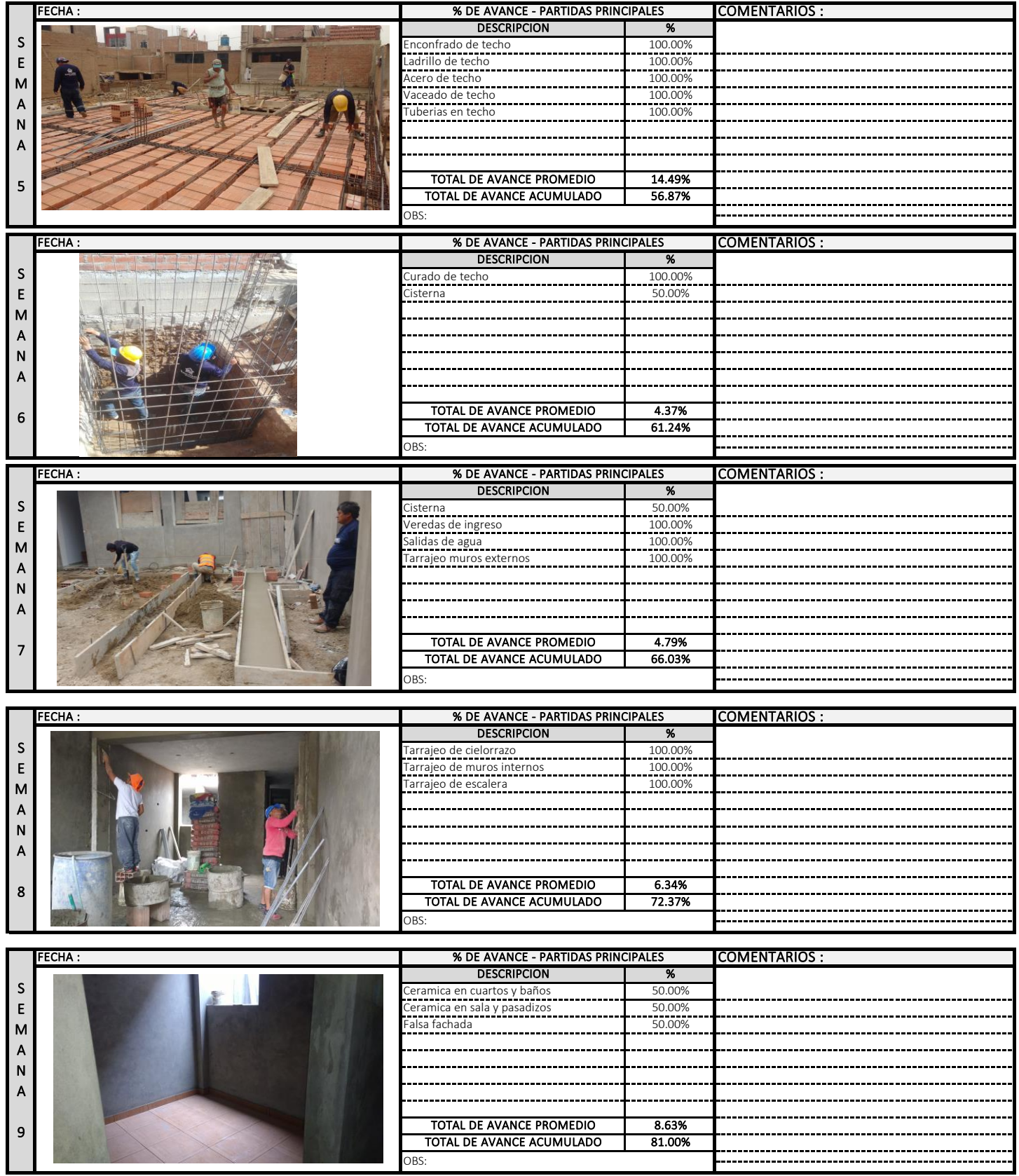

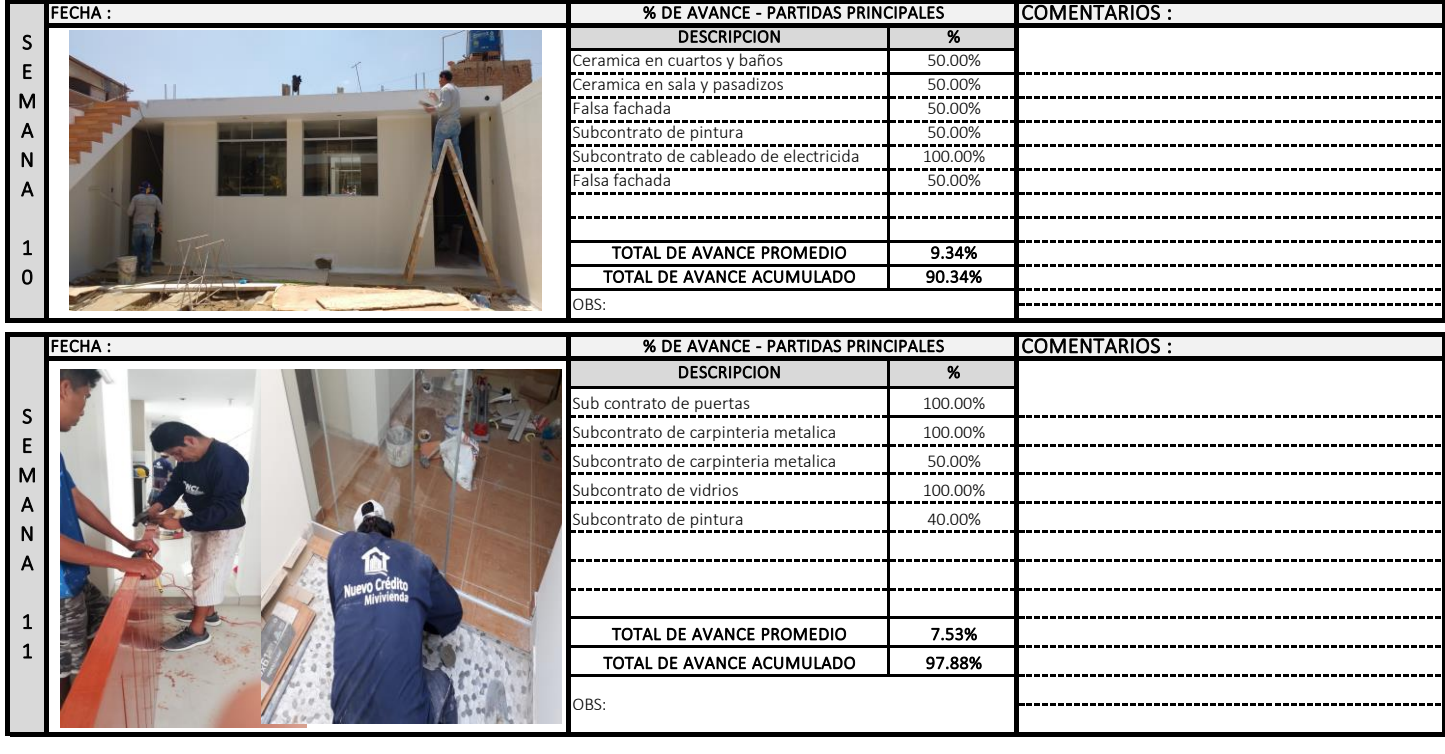

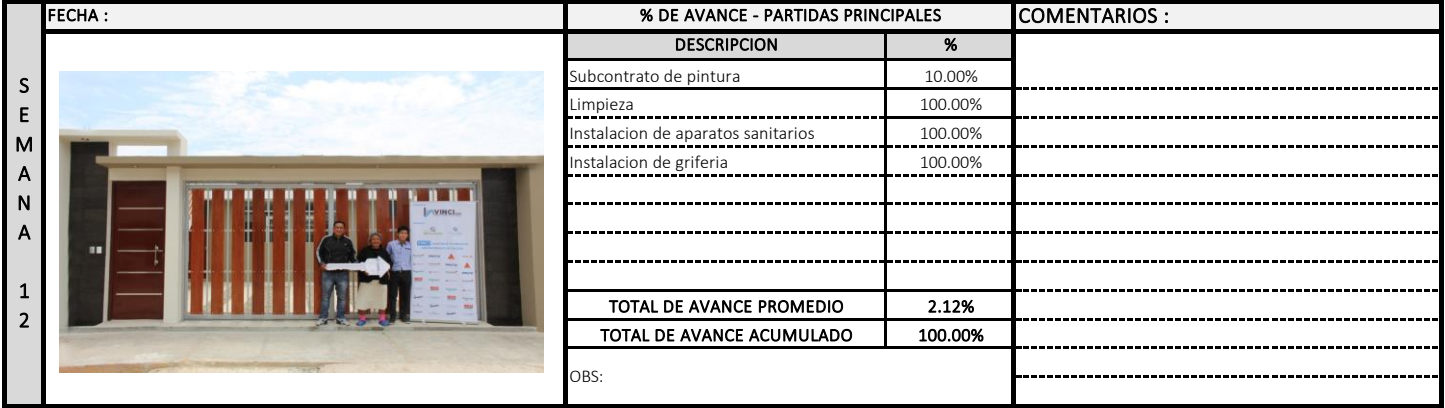

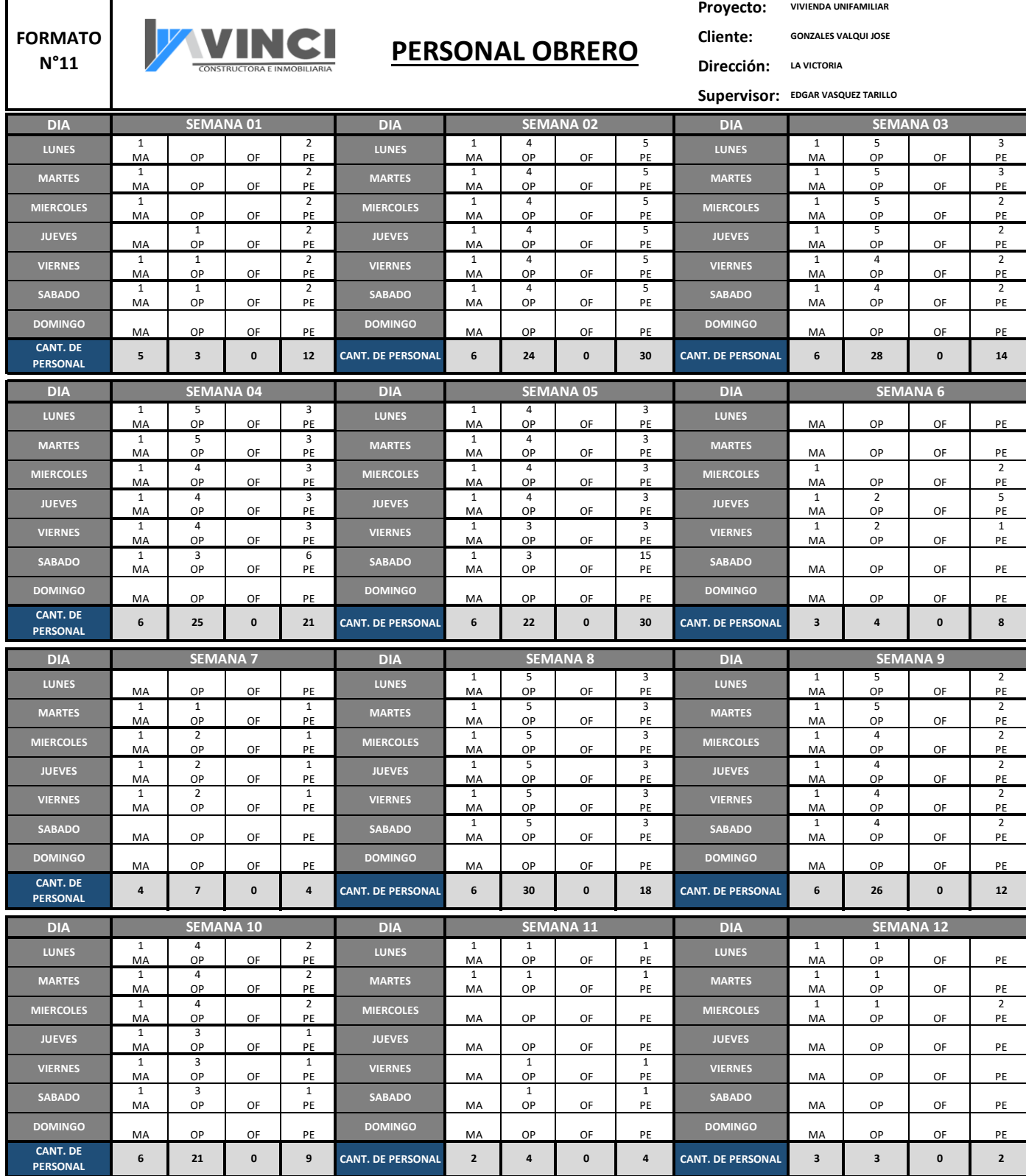

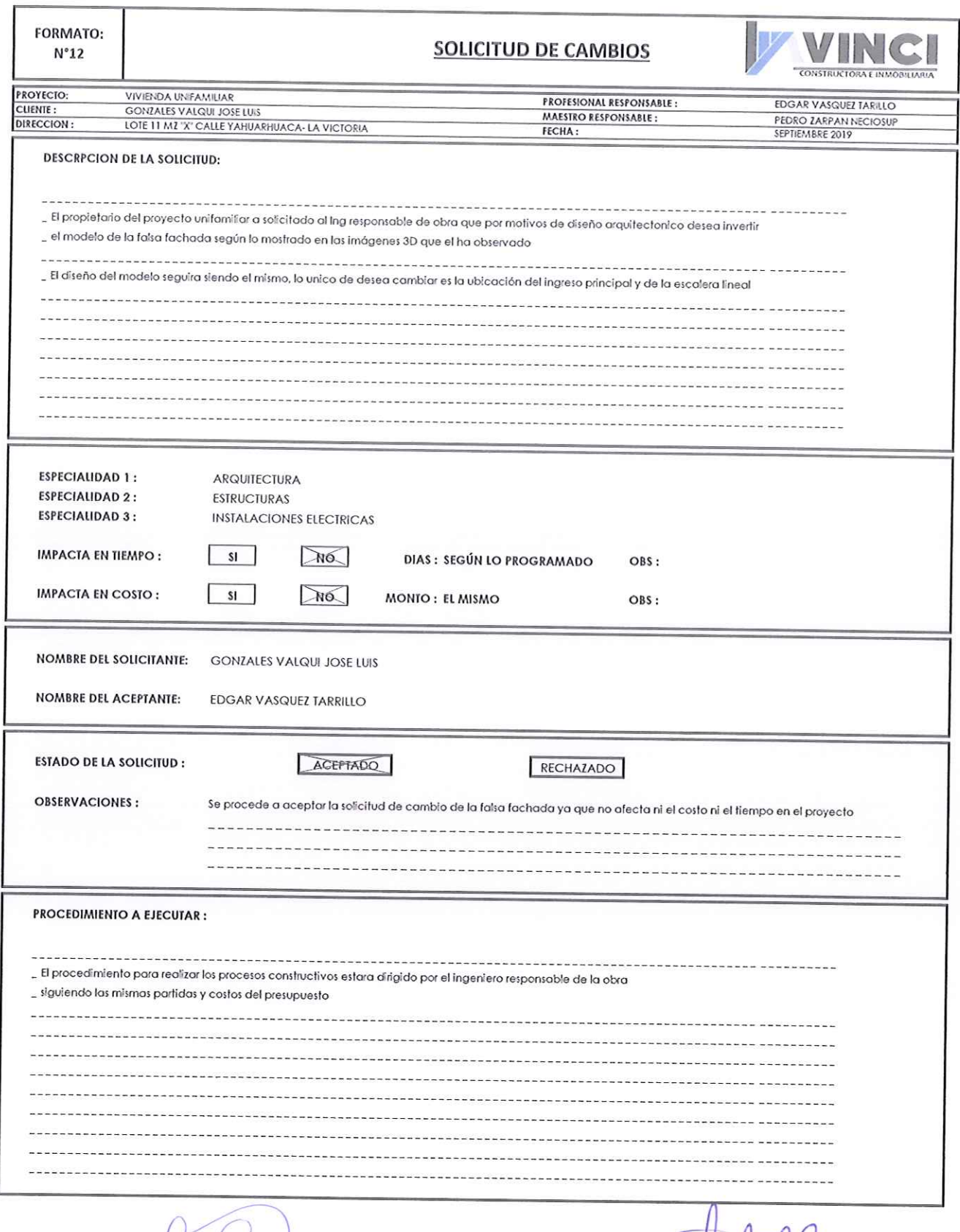

Gazales Ù GONTALES VALQUE JOSE TUIS Rug

π EDGAR VASQUEE TARRILLO

NATH DE PISFIL BENTES

yuu

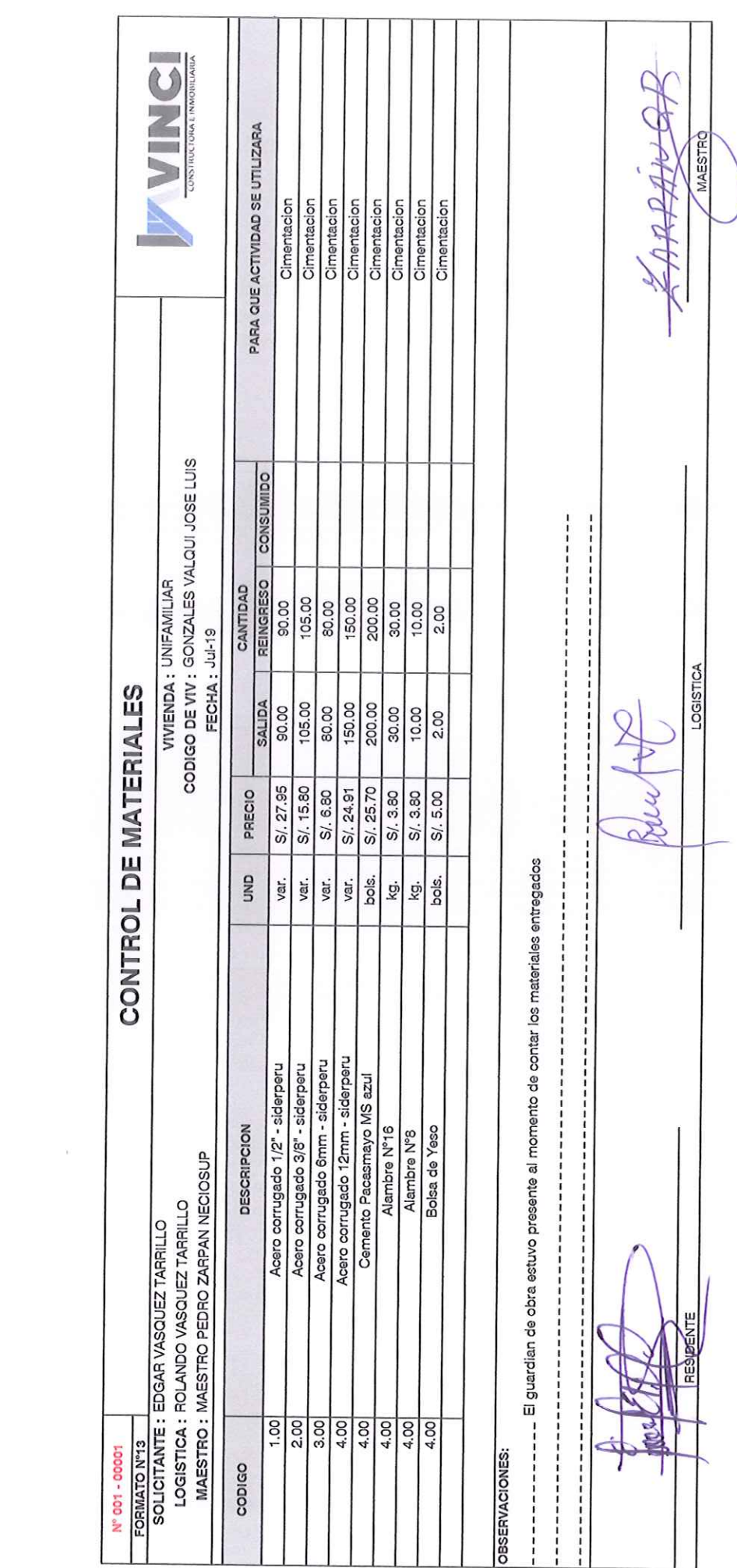

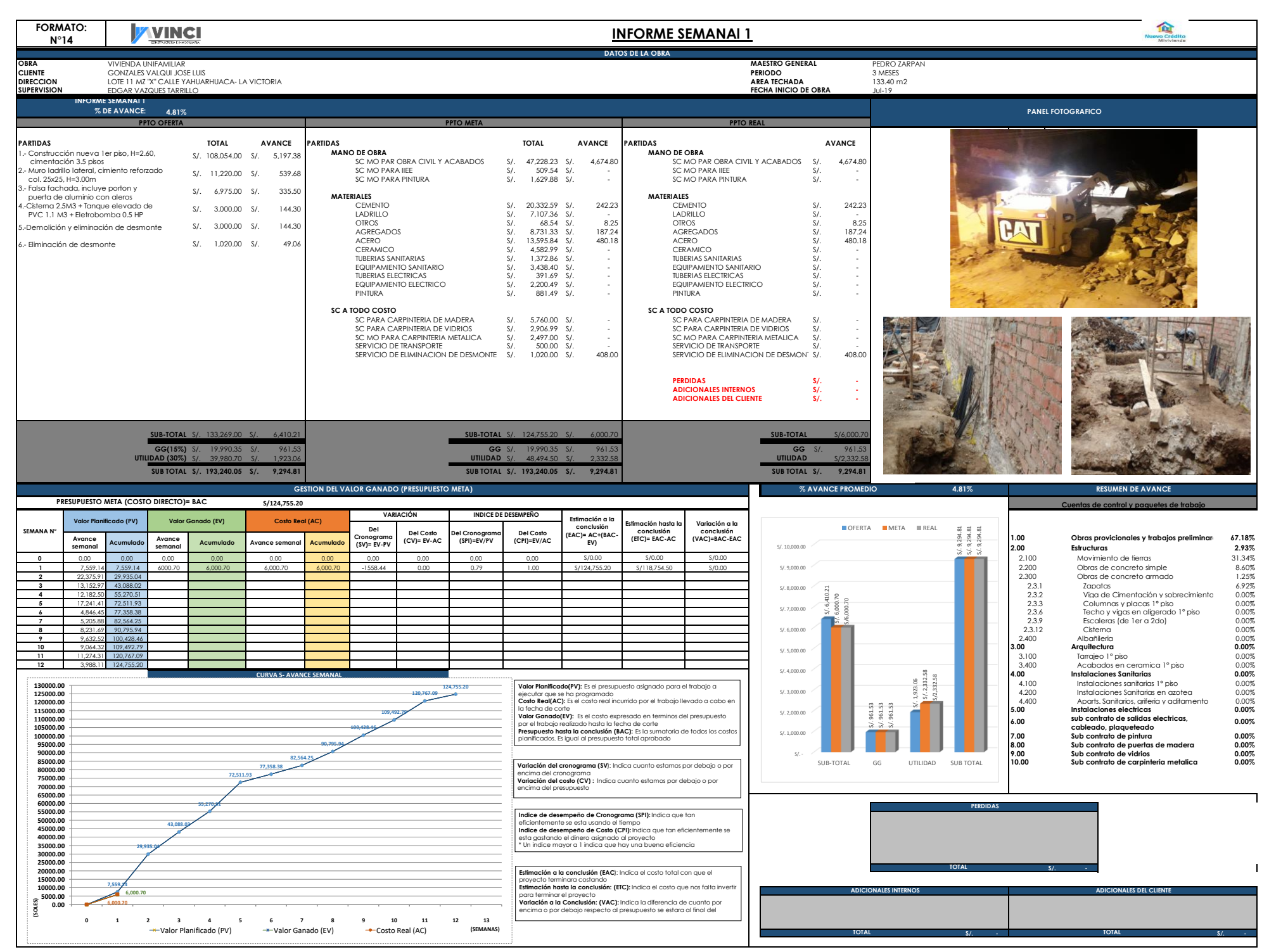

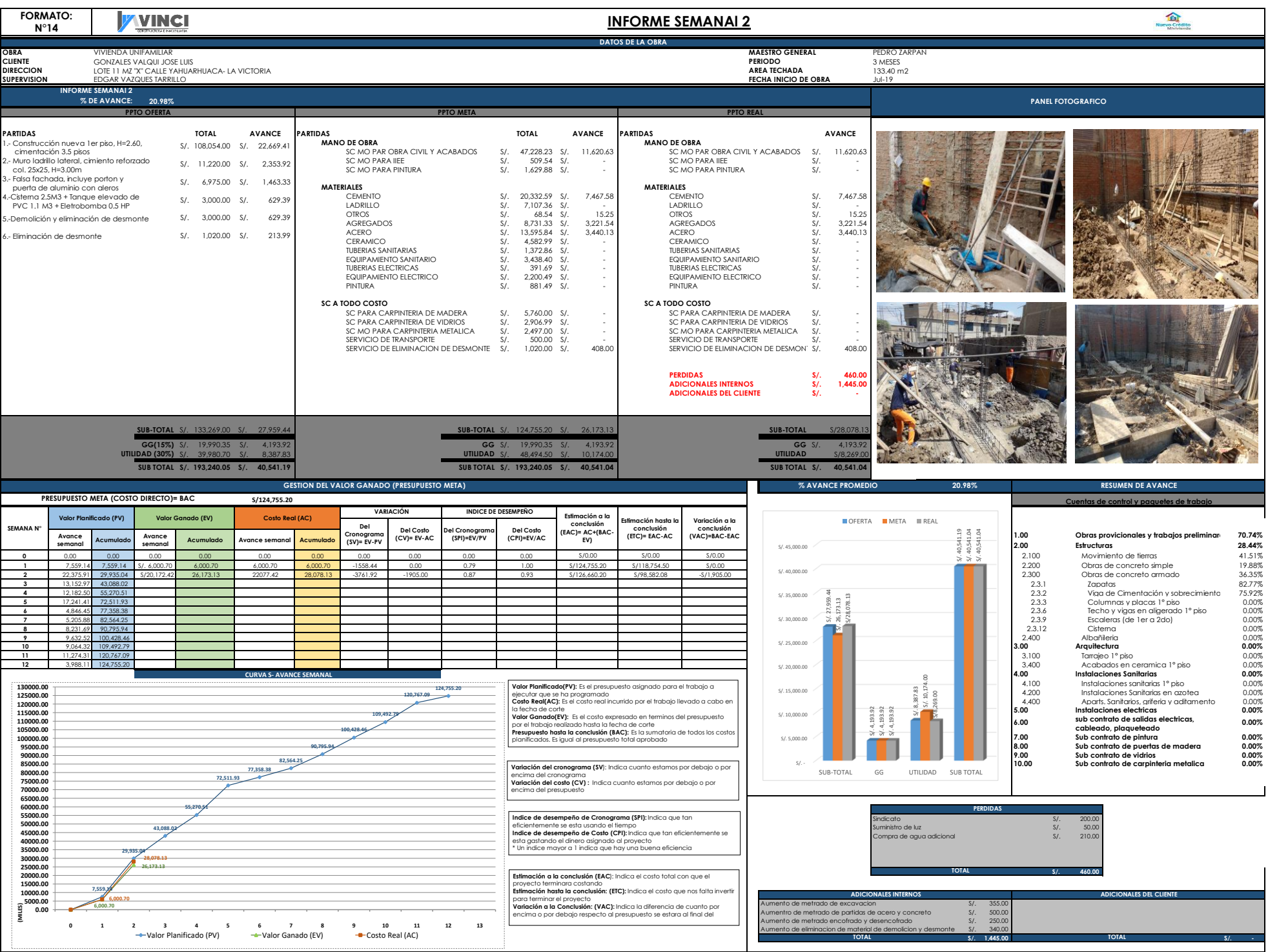

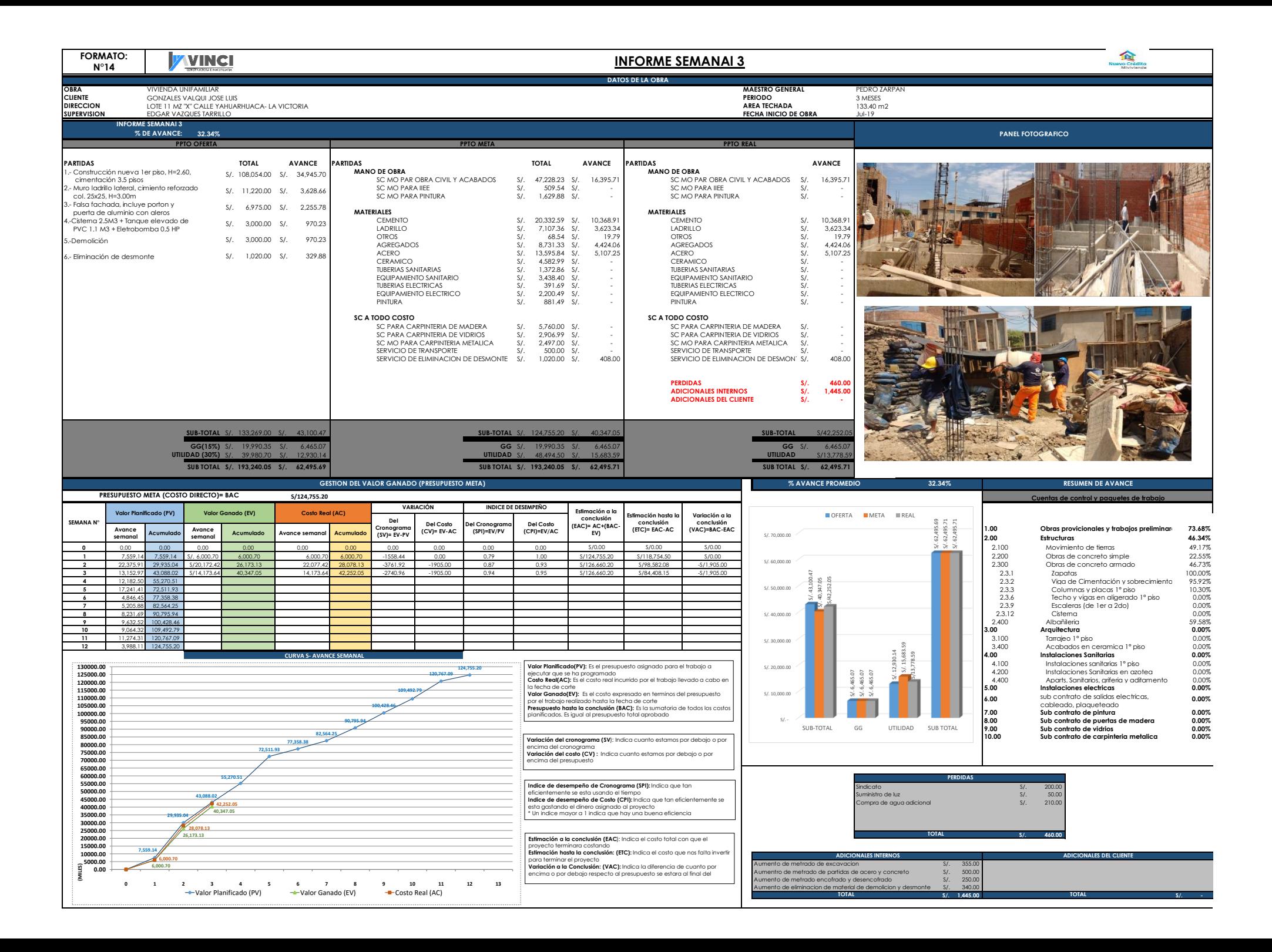

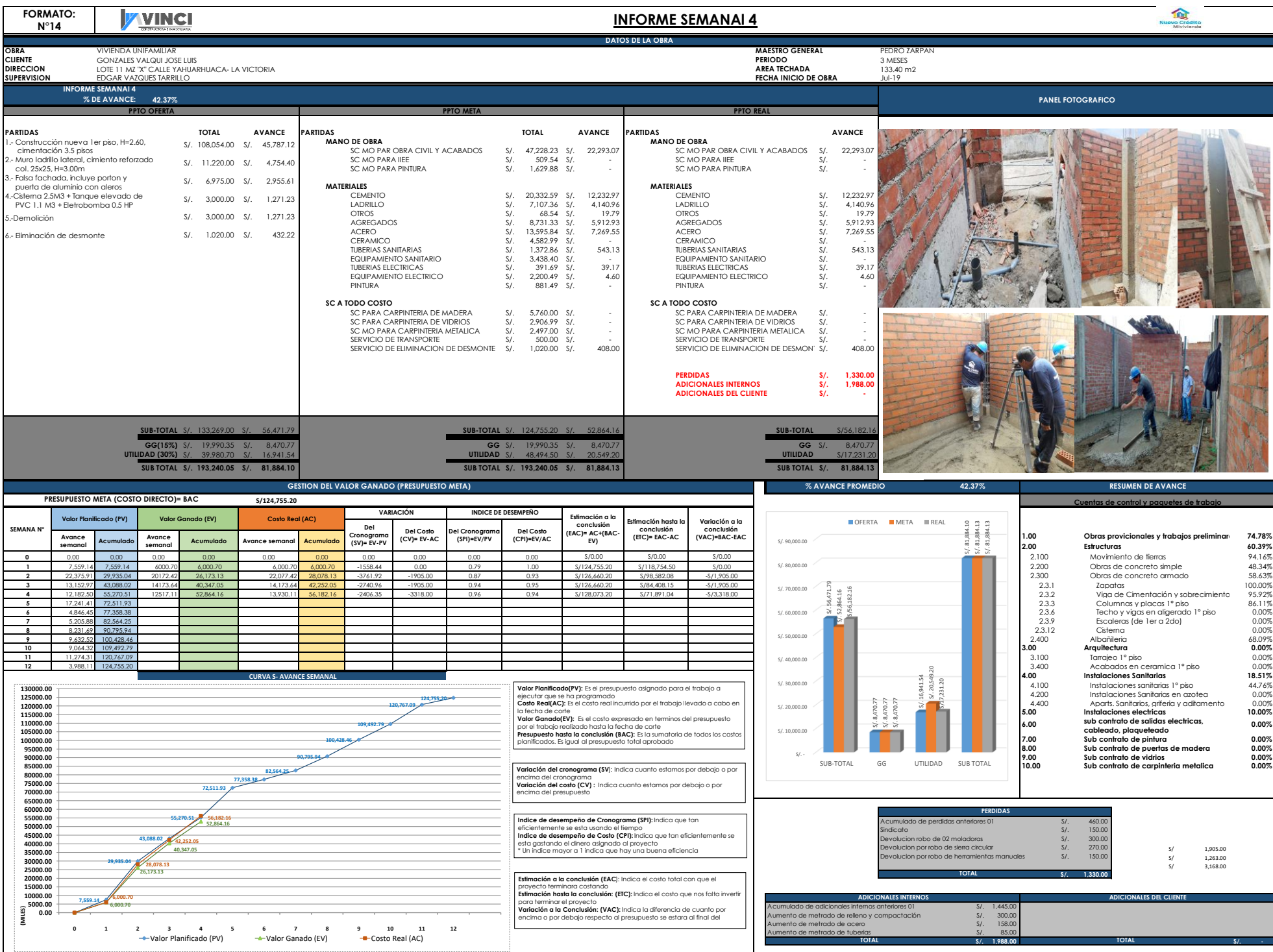

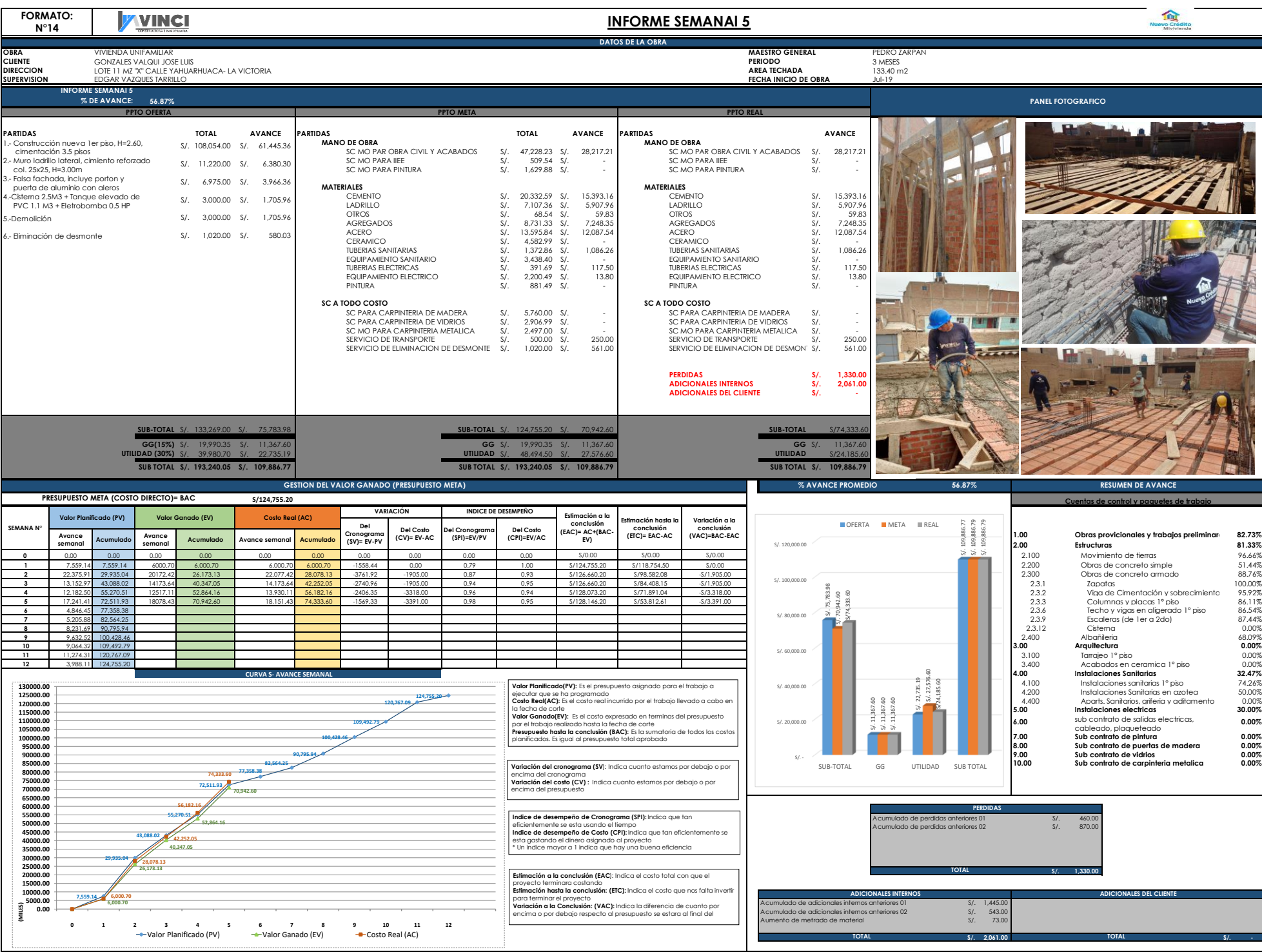

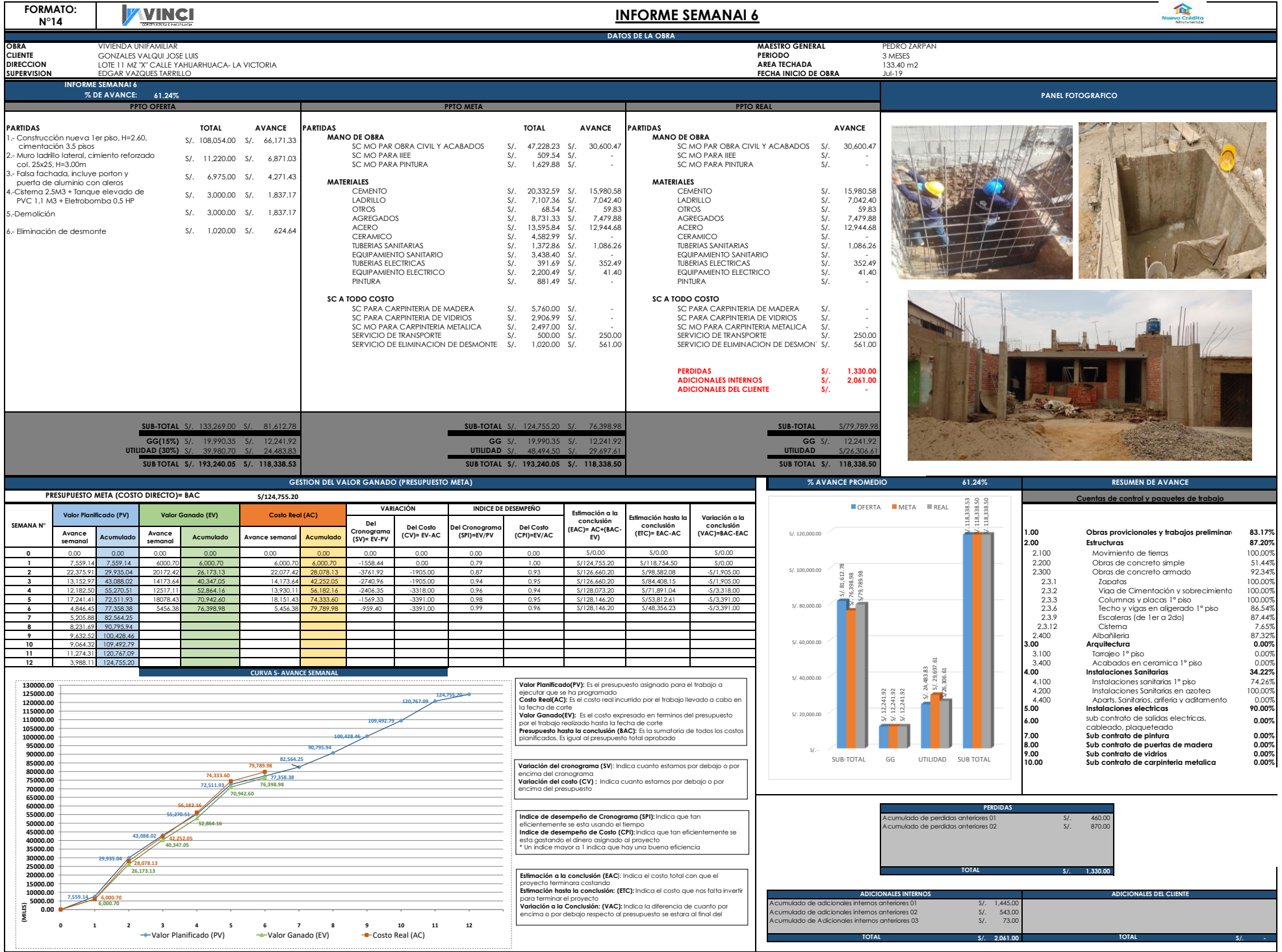

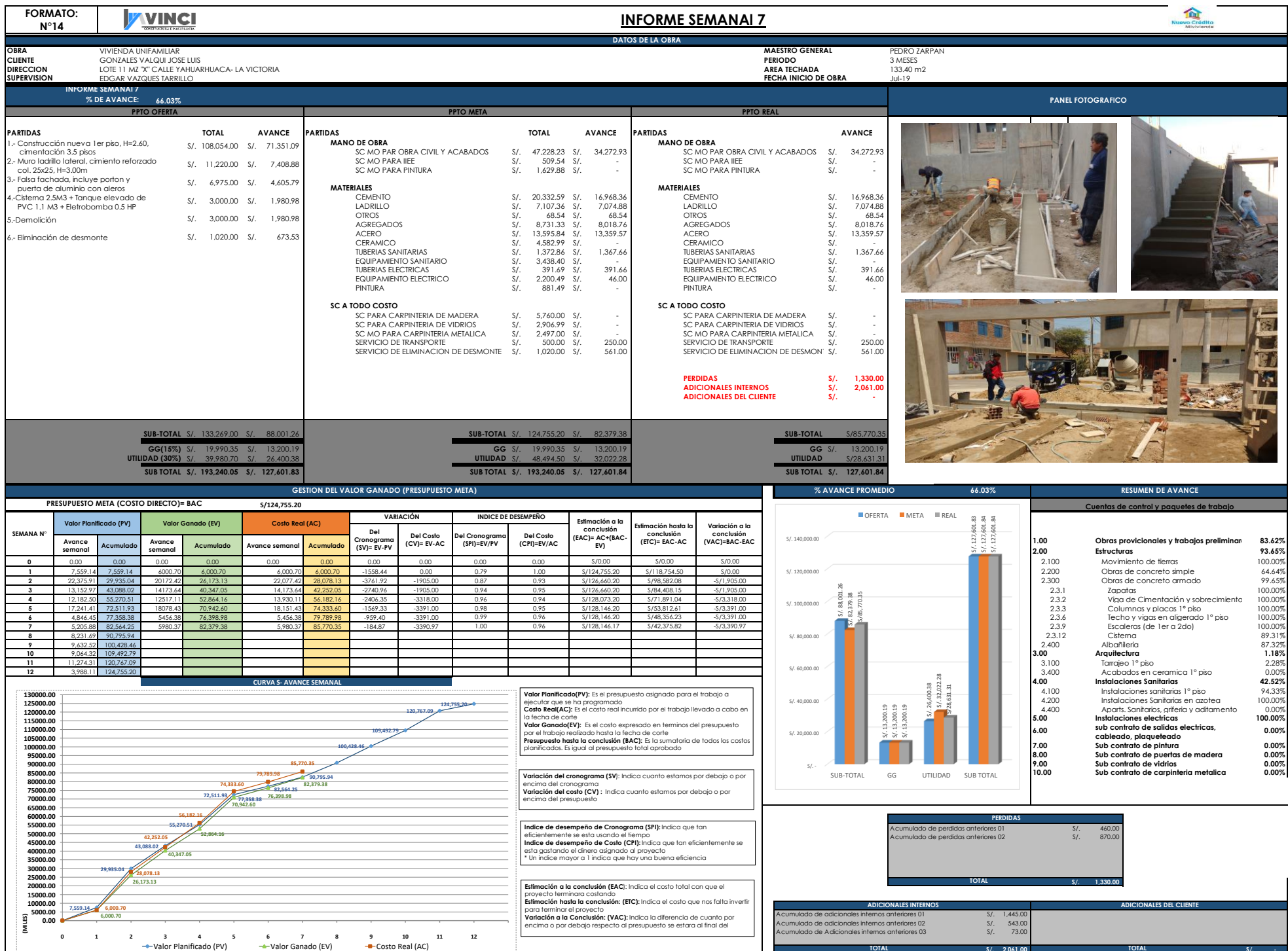

**S/. 2,061.00 S/. - TOTAL TOTAL**

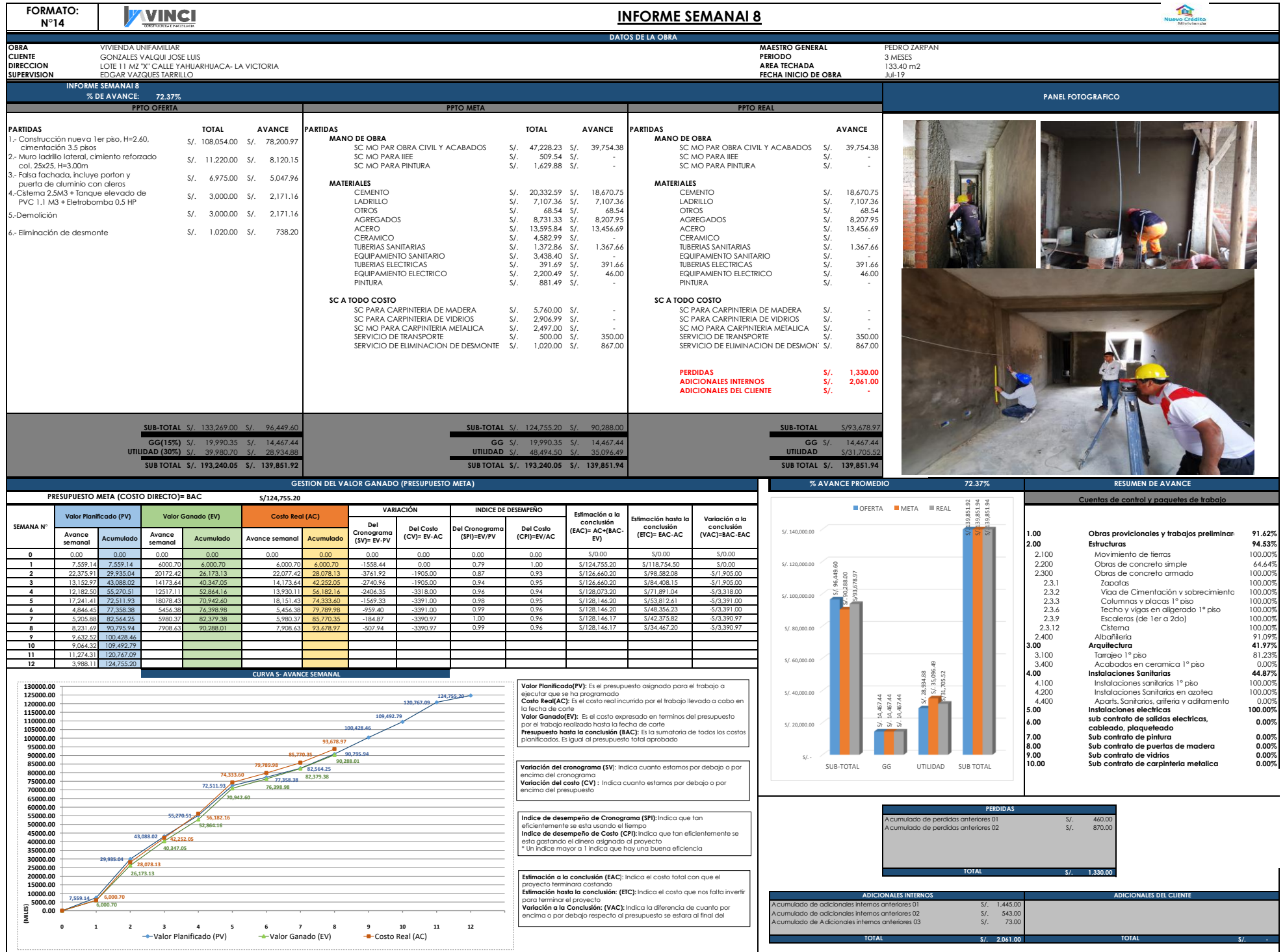

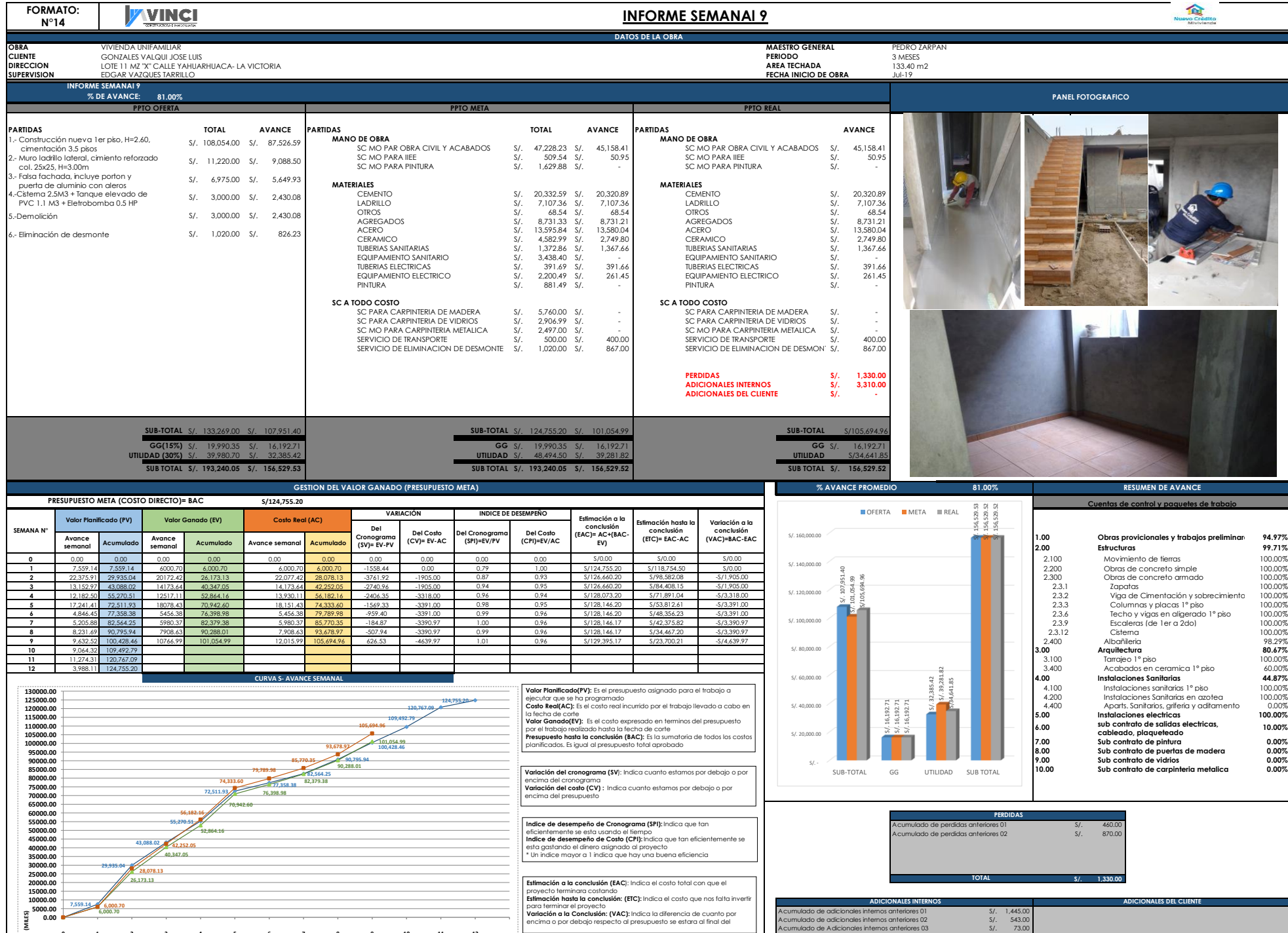

**0 1 2 3 4 5 6 7 8 9 10 11 12** Valor Planificado (PV) Valor Ganado (EV) Costo Real (AC)

encima o por debajo respecto al presupuesto se estara al final del

Acumulado de adicionales internos anteriores 02 S/. 543.00 Acumulado de Adicionales internos anteriores 03 S/. 73.00 Aumento de la calidad en acabados S/. 1,249.00 **S/. 3,310.00 S/. - TOTAL TOTAL**

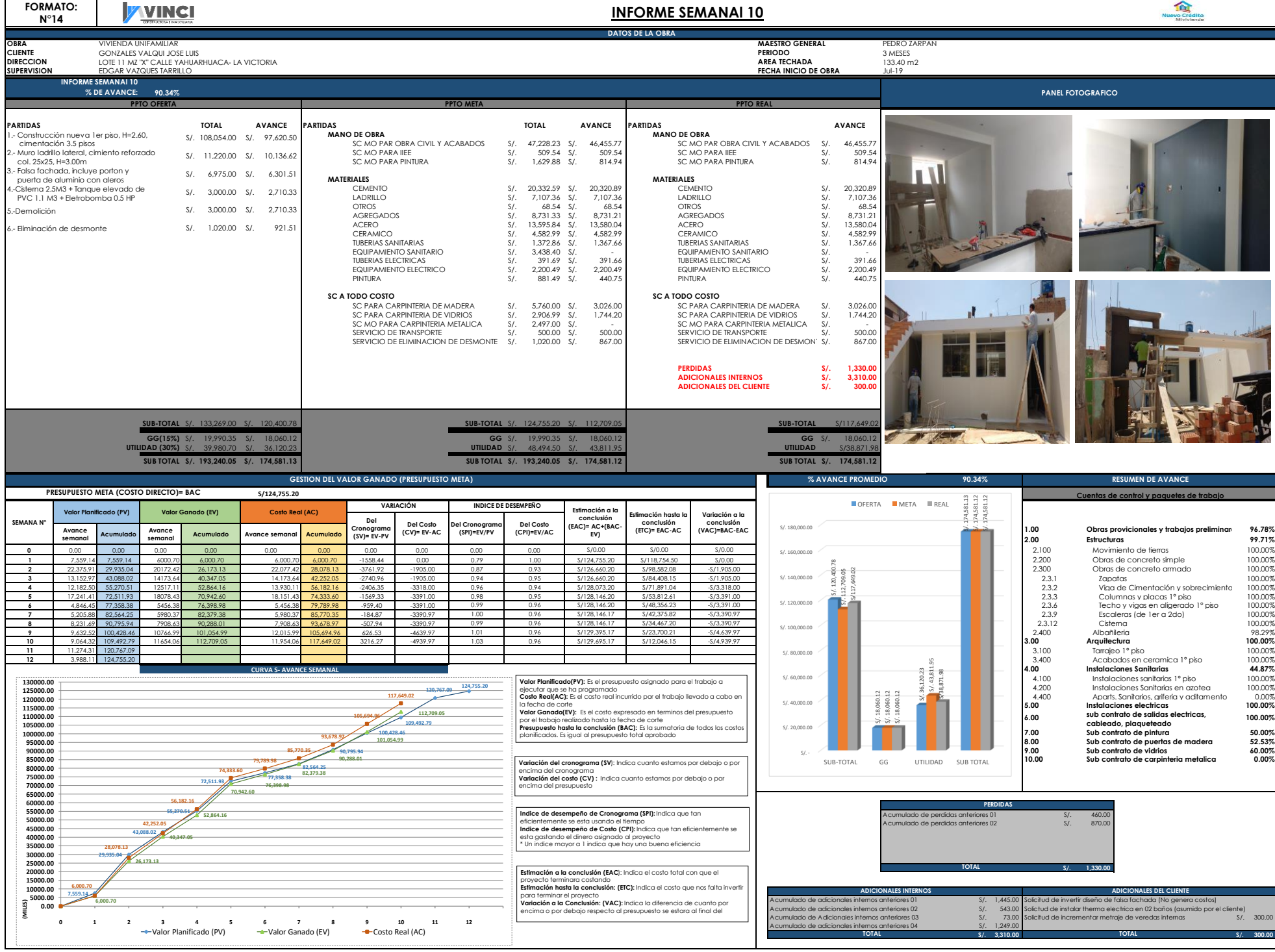

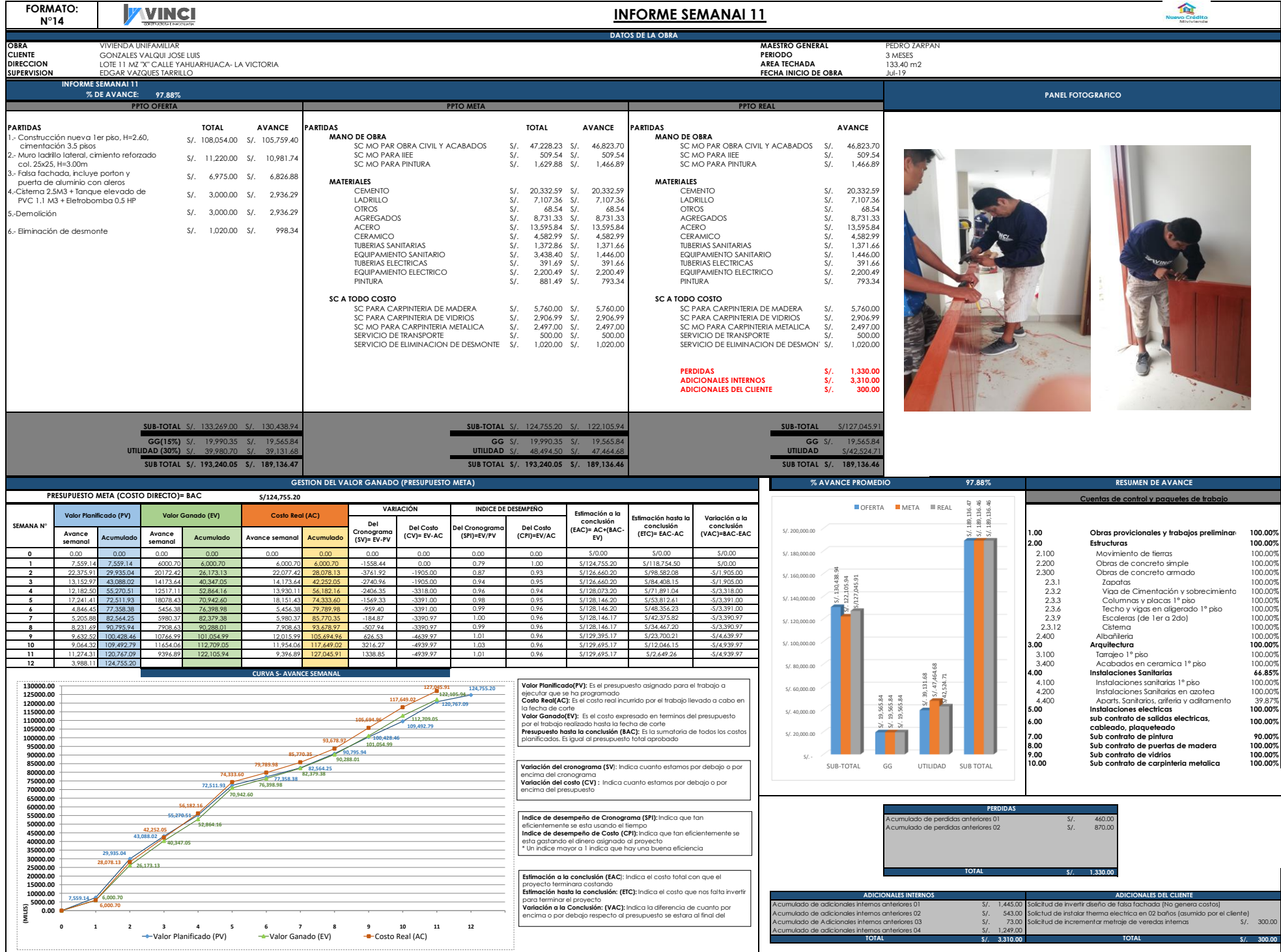

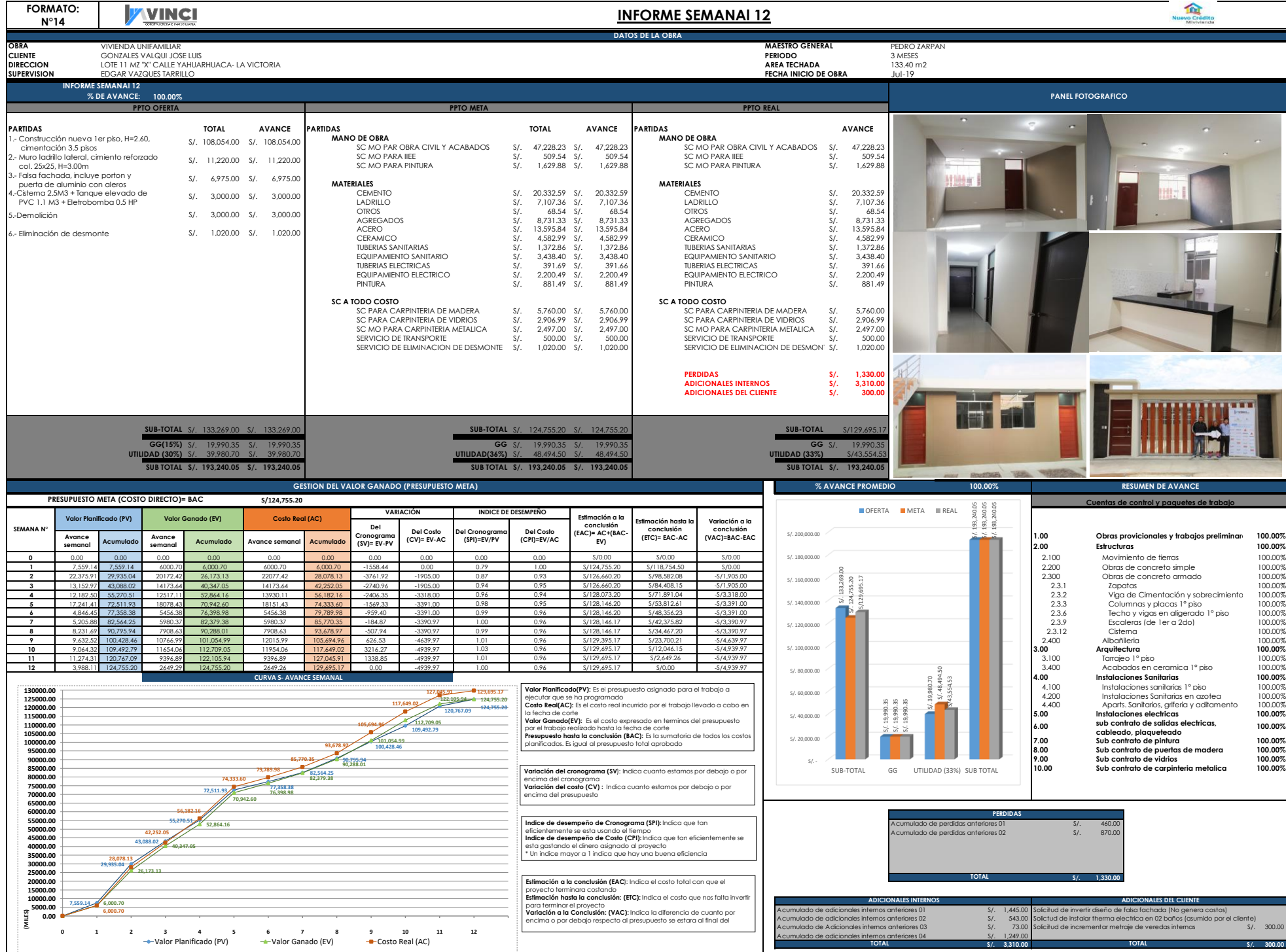

## **PLANOS DE ESPECIALIDADES**

- **1.- Plano de Arquitectura**
- **2.- Pano de Estructuras**
- **3.- Plano de Instalaciones Eléctricas**
- **4.- Plano de Instalaciones Sanitarias**

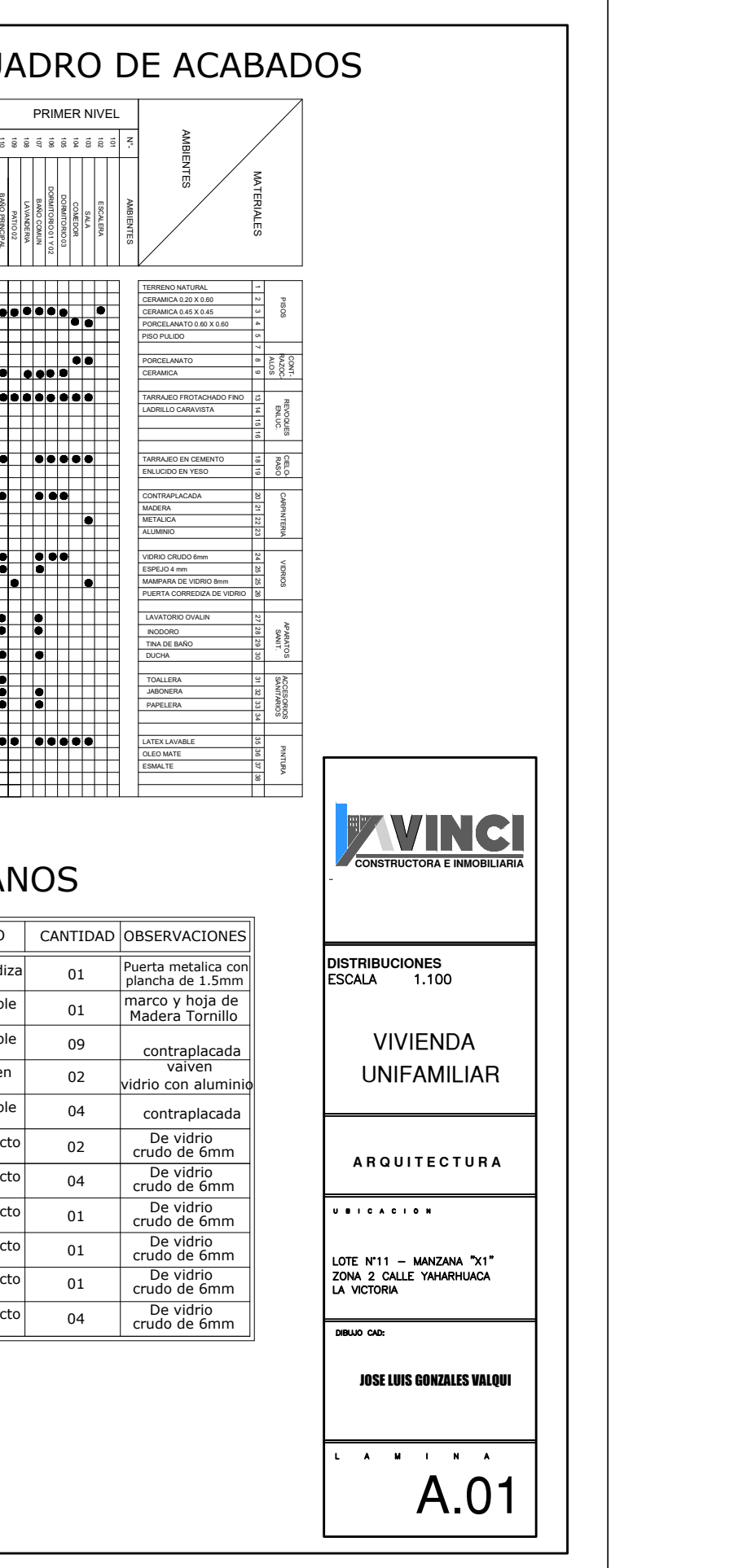

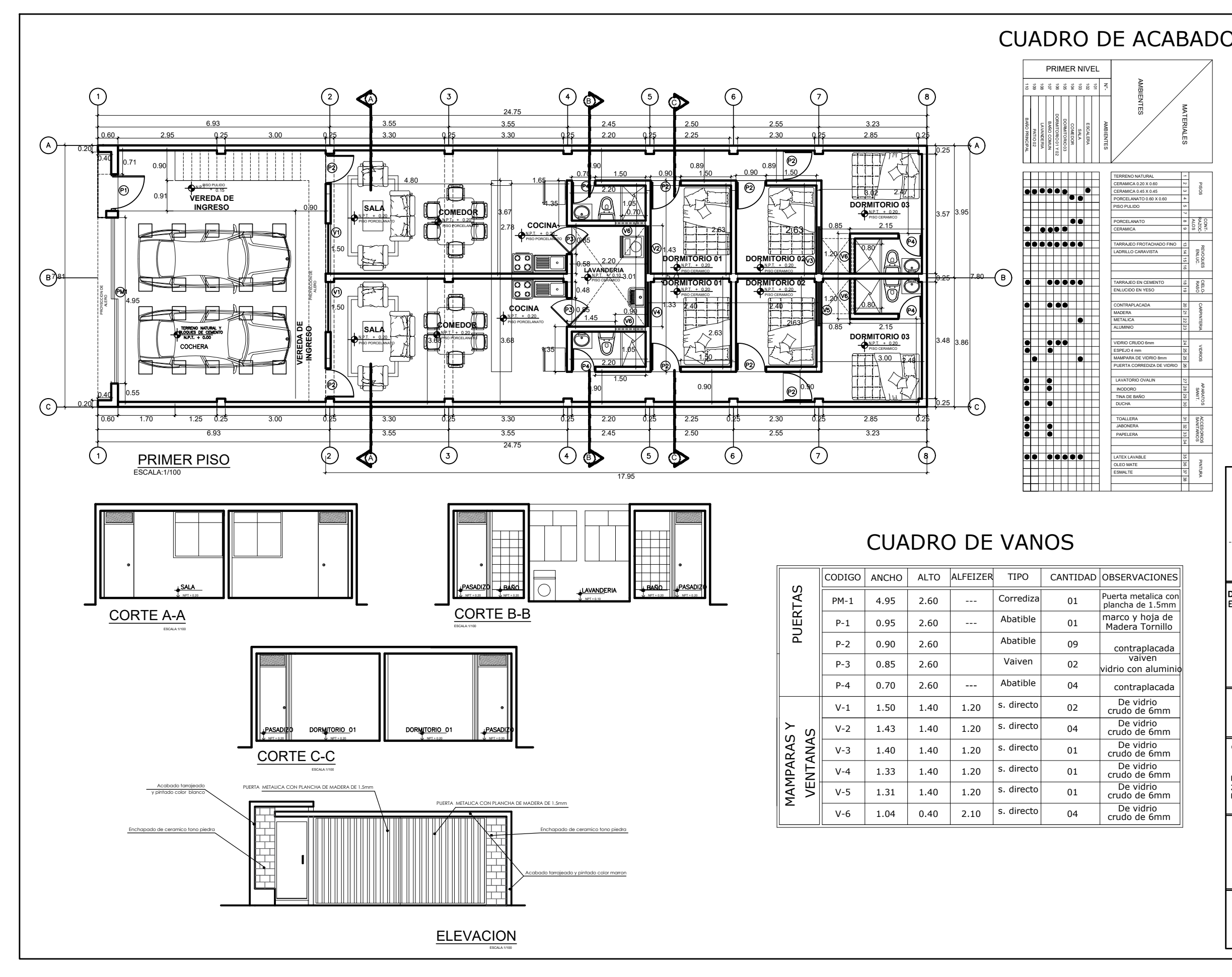

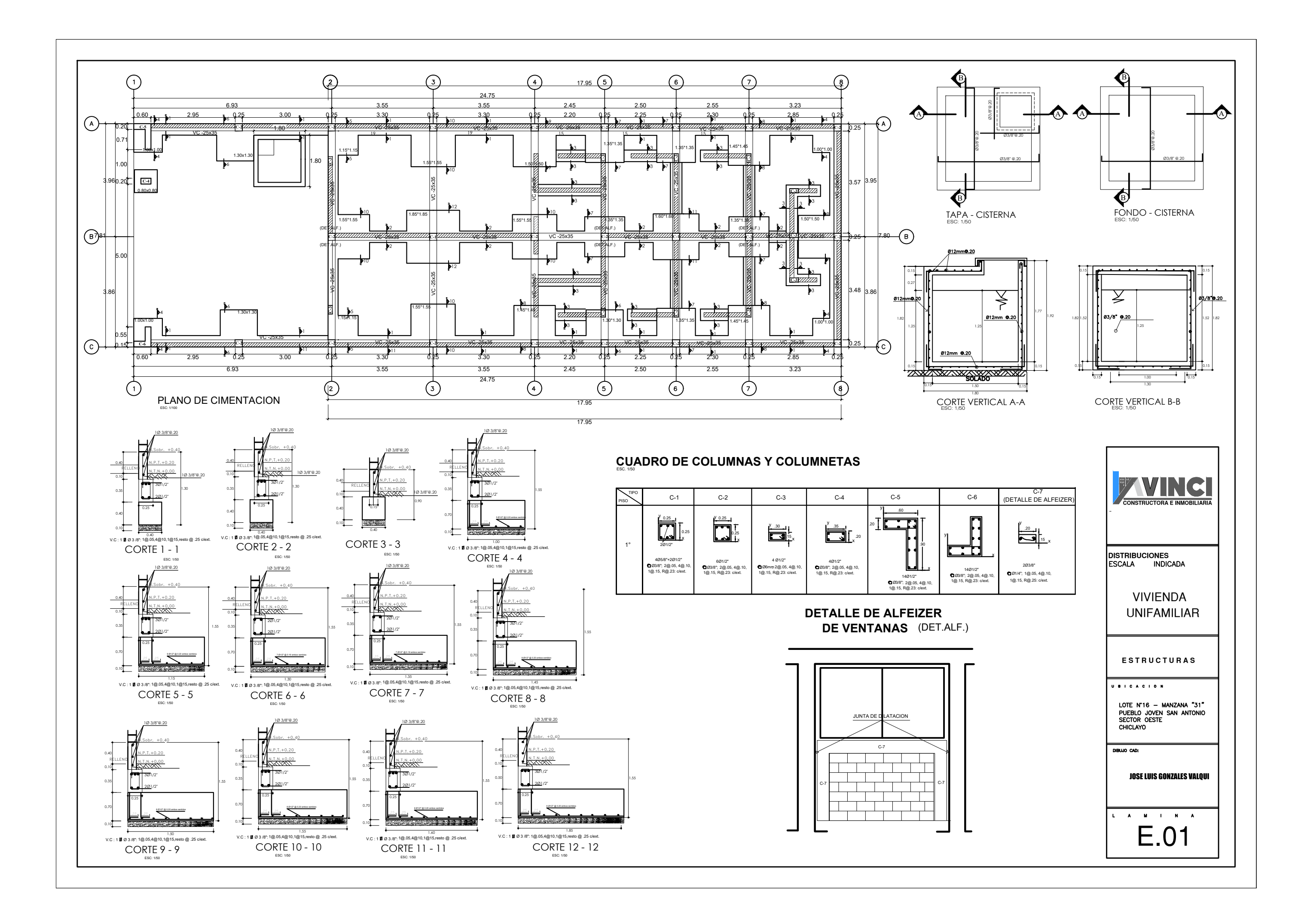

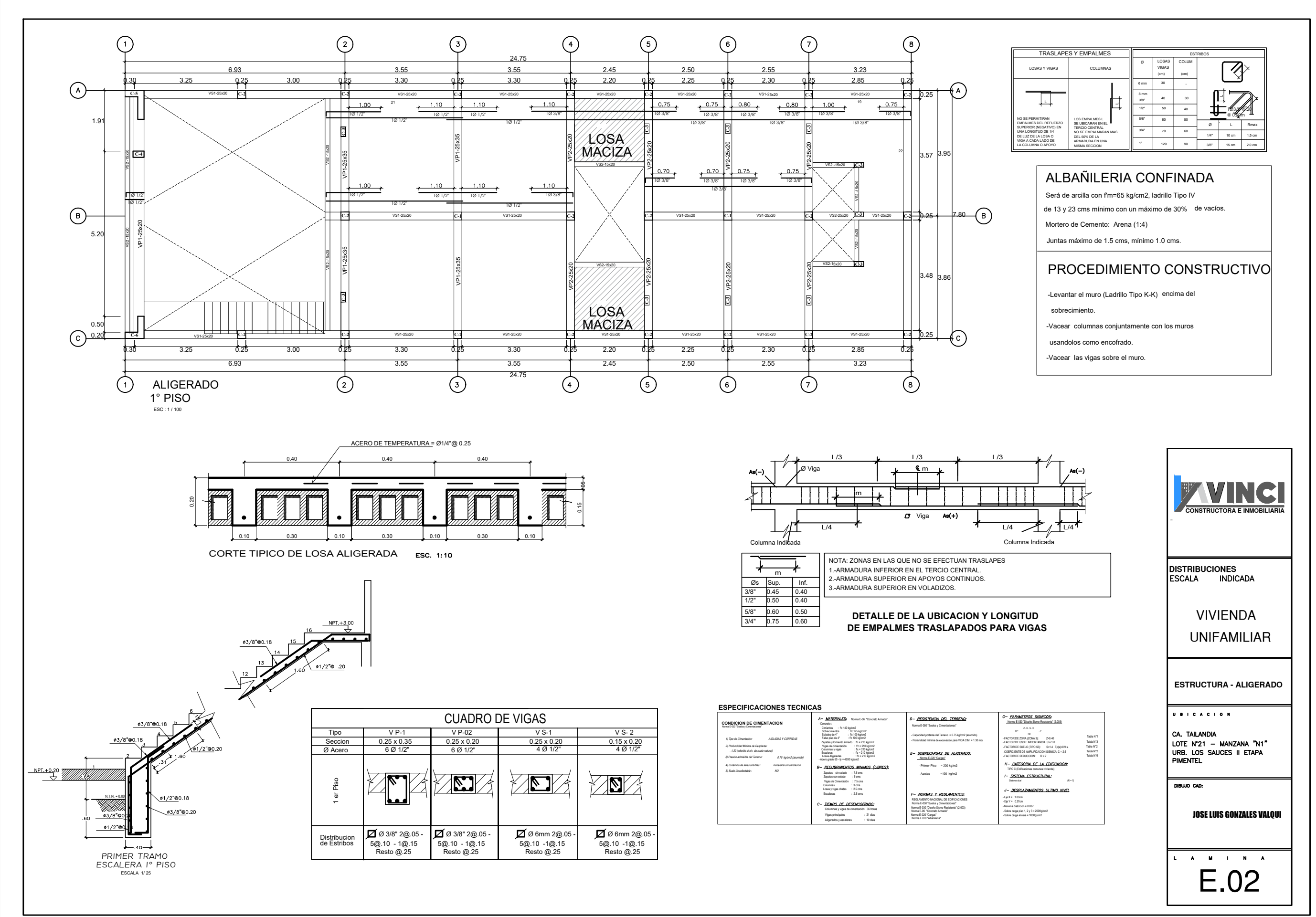

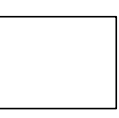

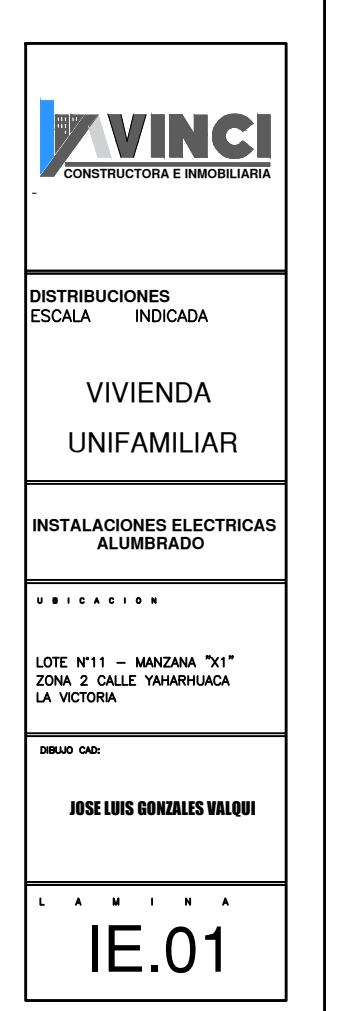

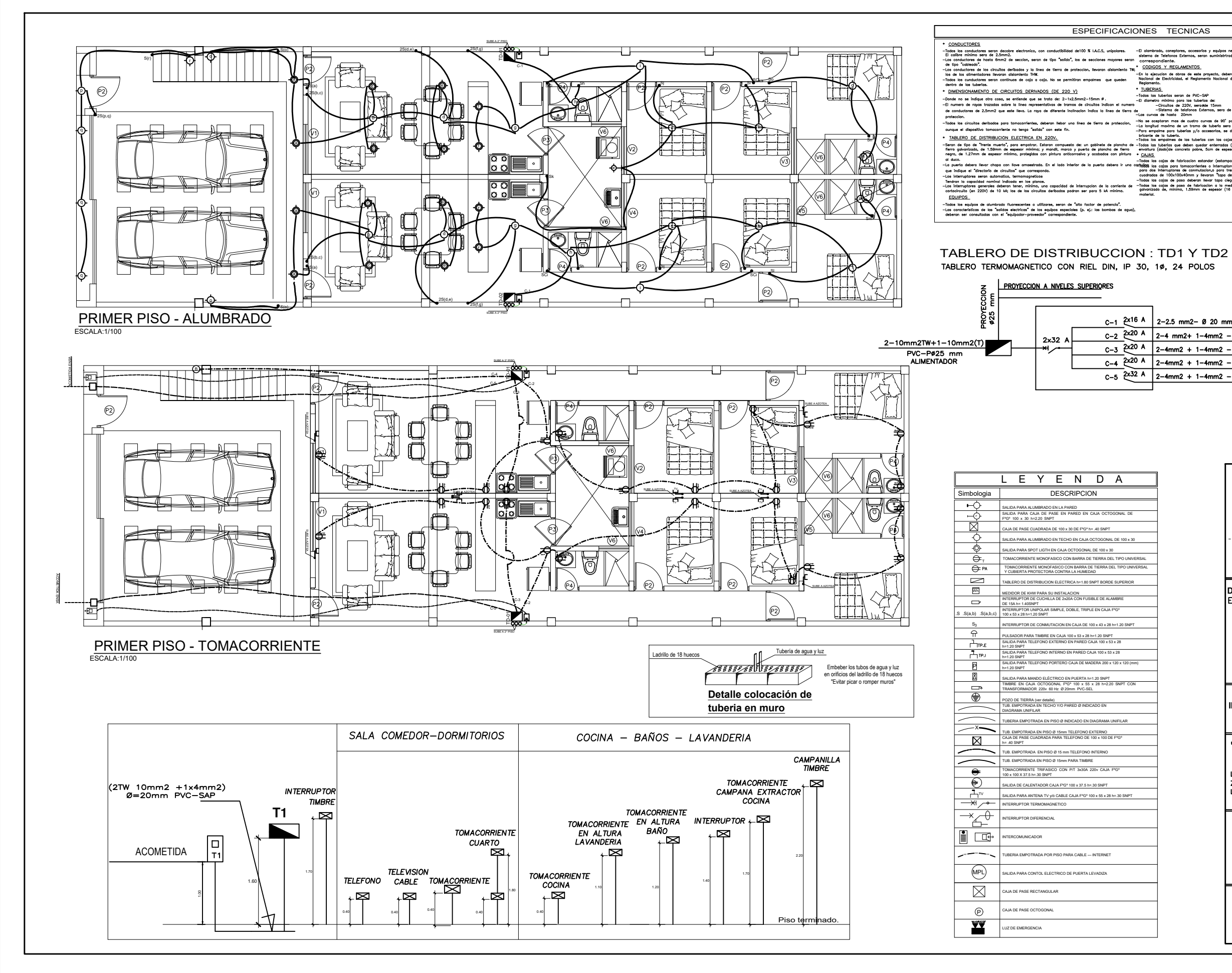

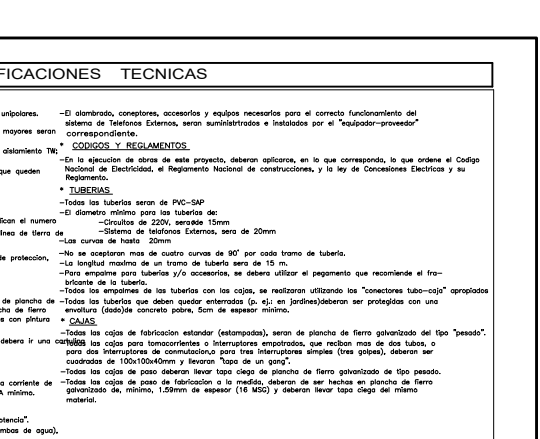

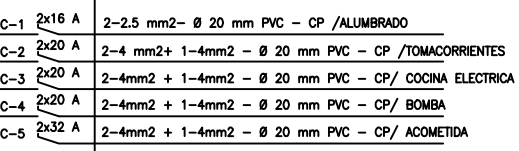

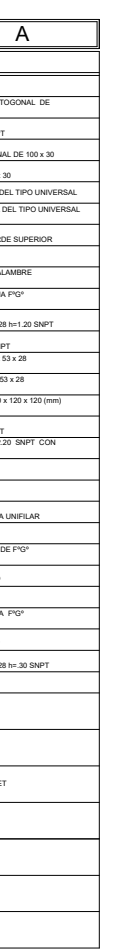

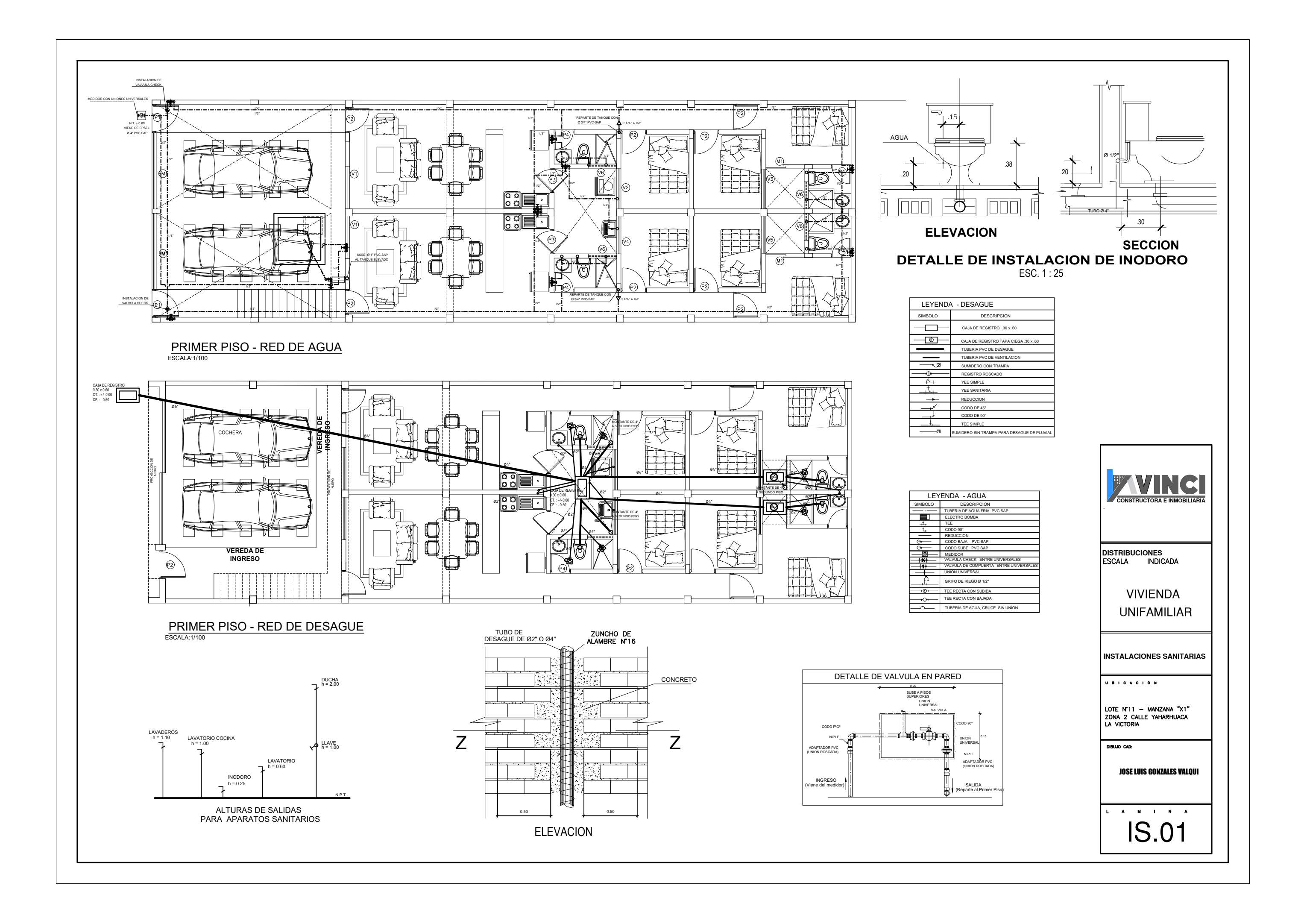

## **PANEL FOTOGRÁFICO**

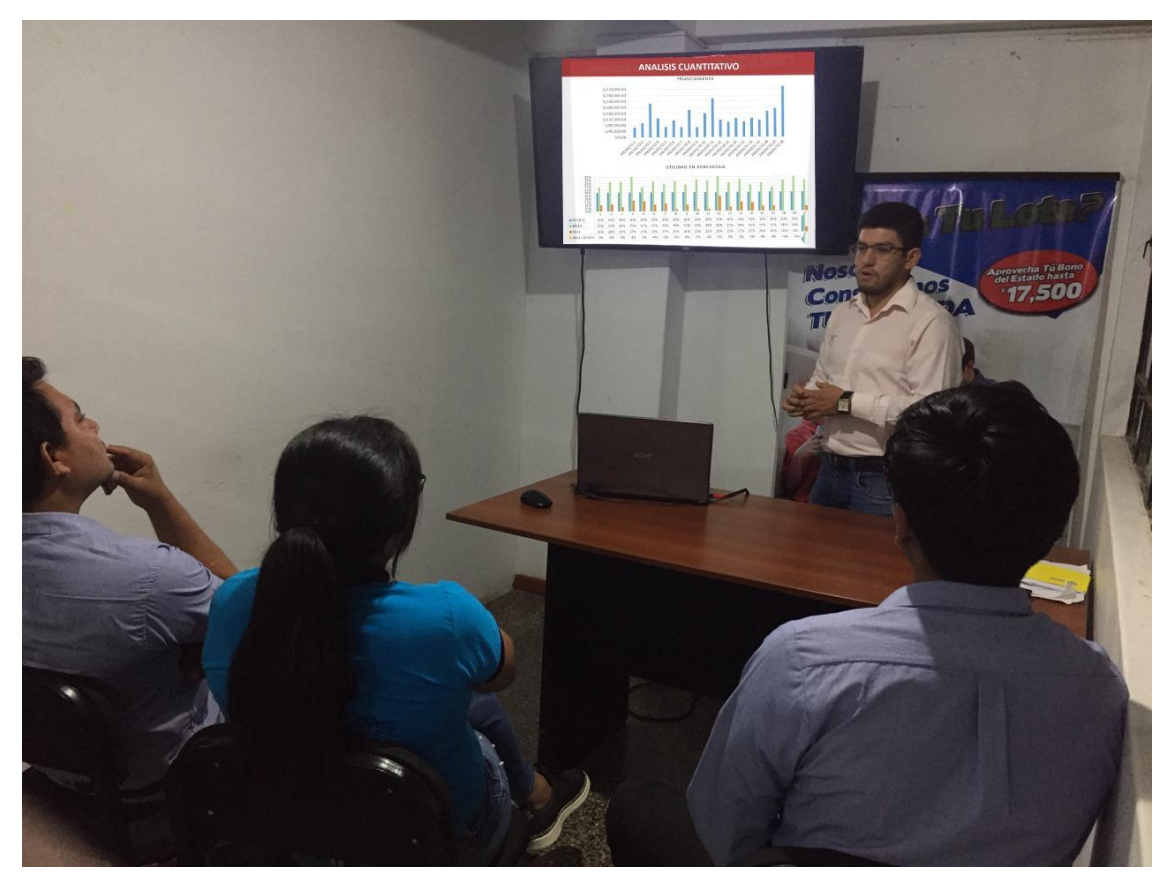

**Descripción:** Explicación del análisis cuantitativo a la gerencia de la empresa

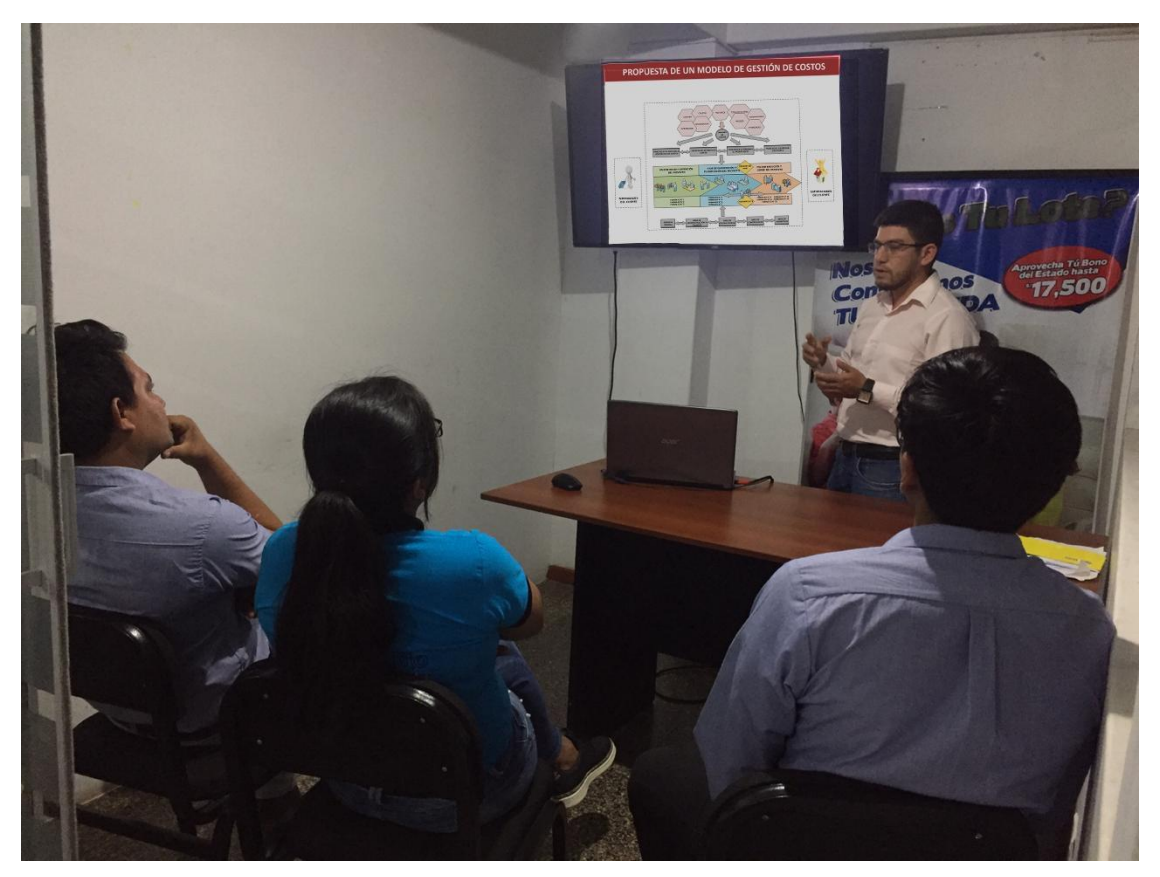

**Descripción:** Presentación de la propuesta de gestión de costos a la gerencia de la empresa

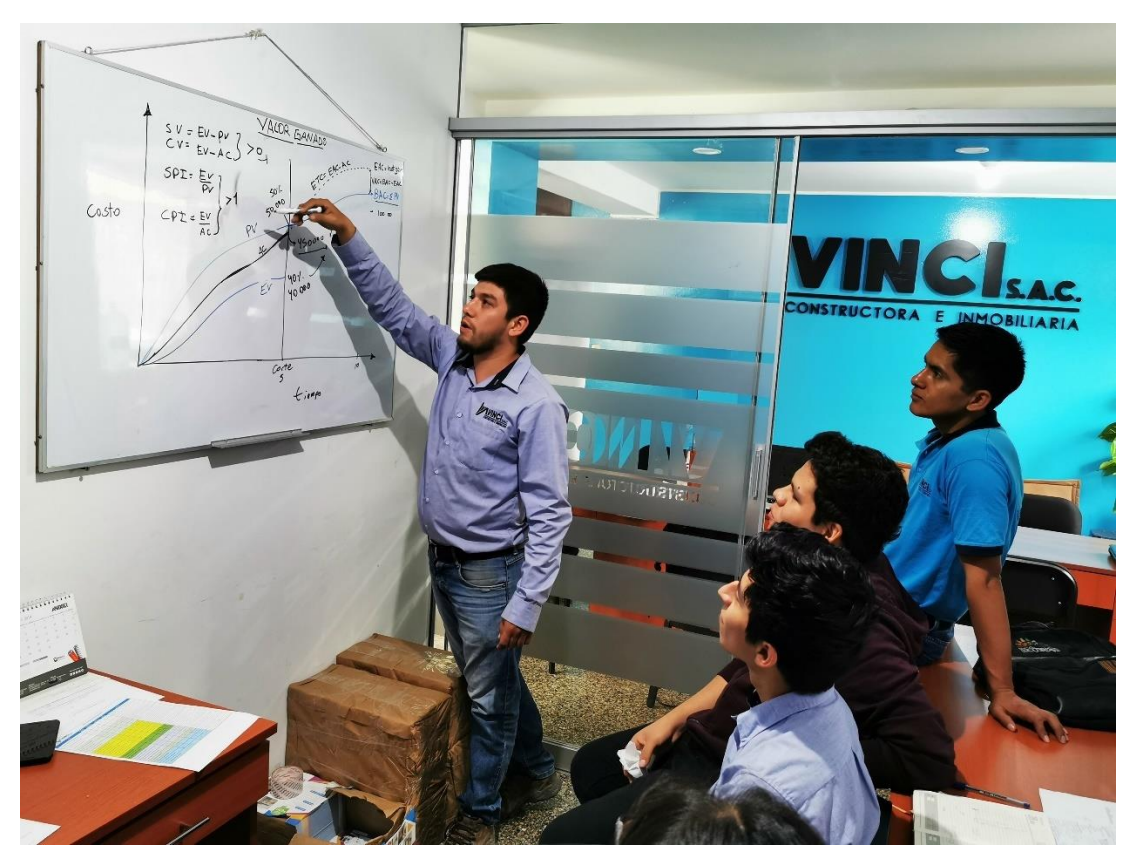

**Descripción:** Explicación del análisis del valor ganado al equipo de oficina

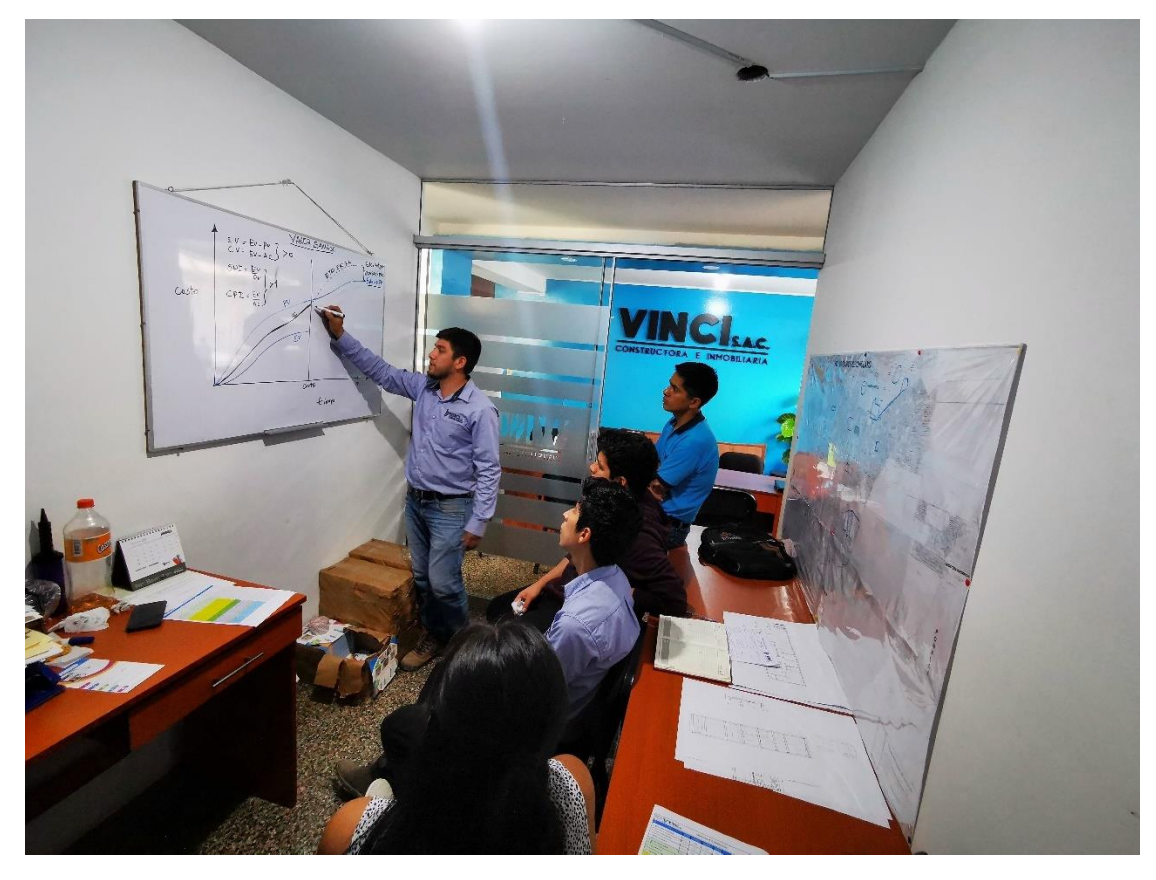

**Descripción:** Explicación del análisis del valor ganado al equipo de oficina

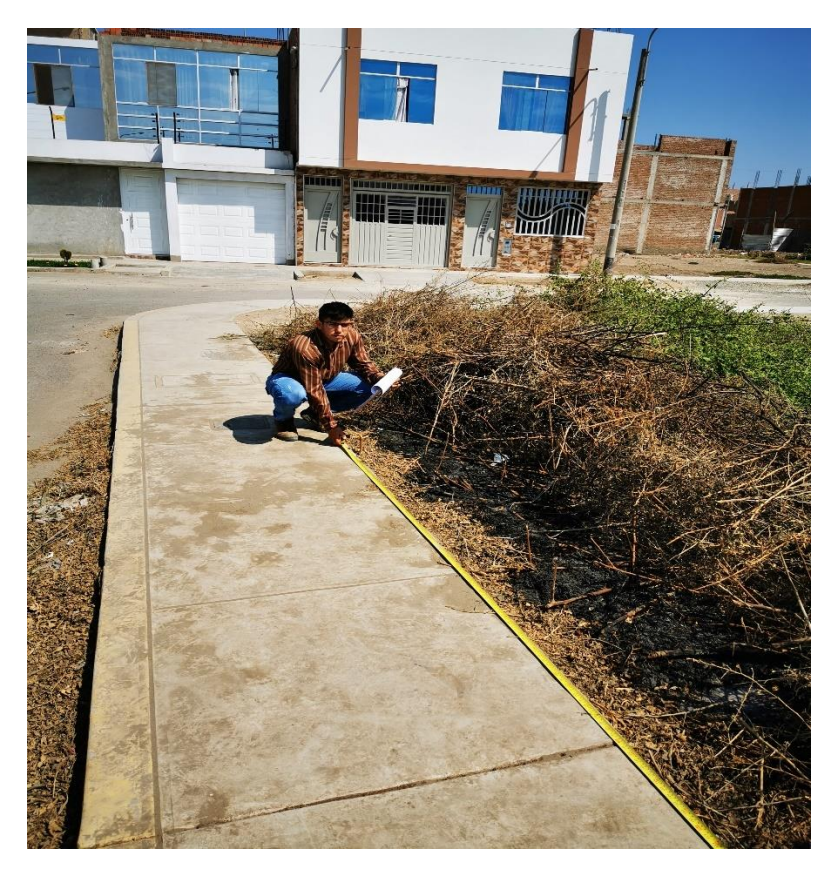

**Descripción:** Realización de la inspección a los terrenos de los clientes

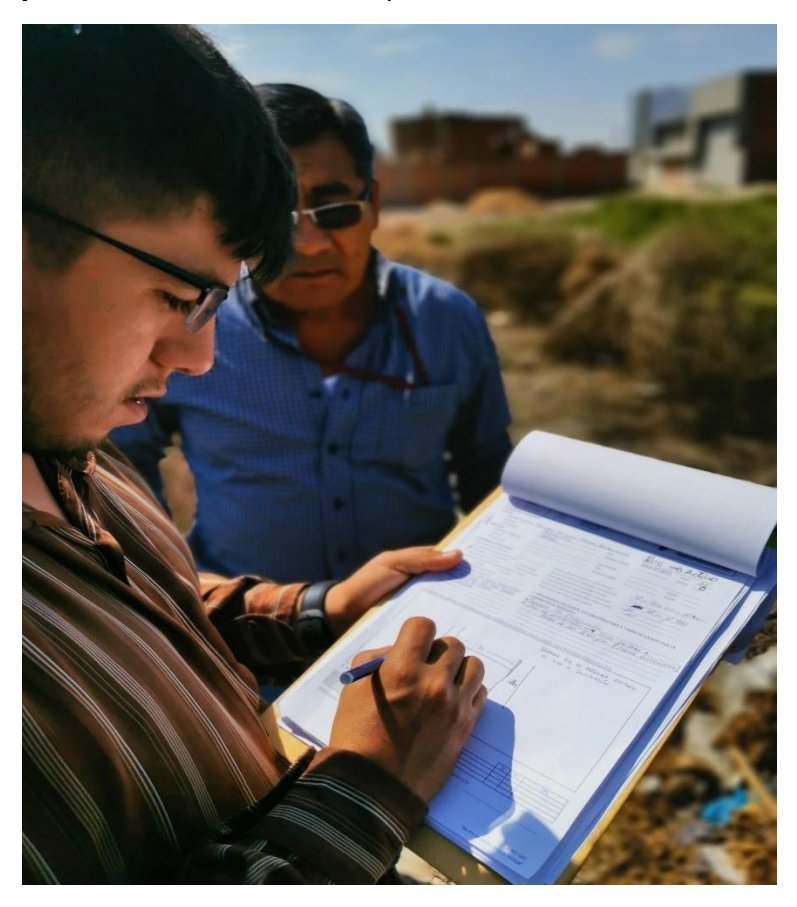

**Descripción:** Se observa el Formato N°1 (Ficha de Inspección) siendo llenado

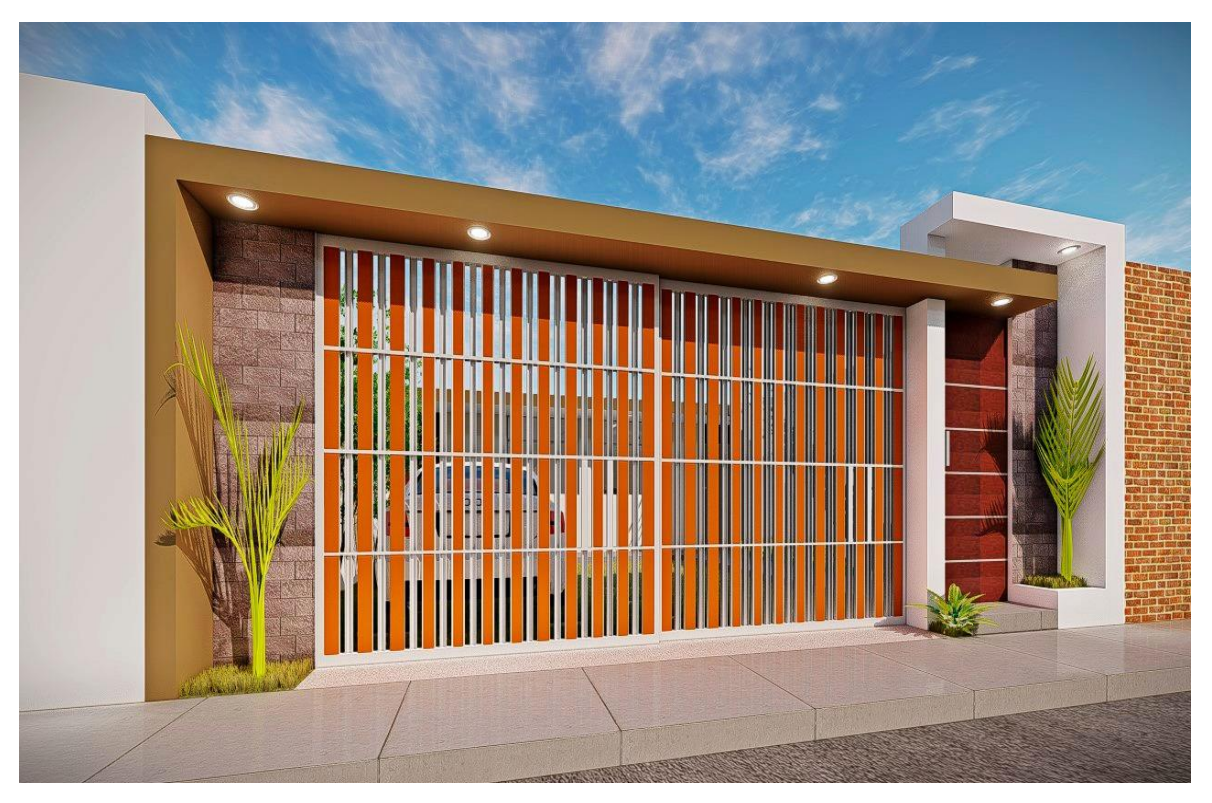

**Descripción:** Vista 3D de la fachada del proyecto de estudio

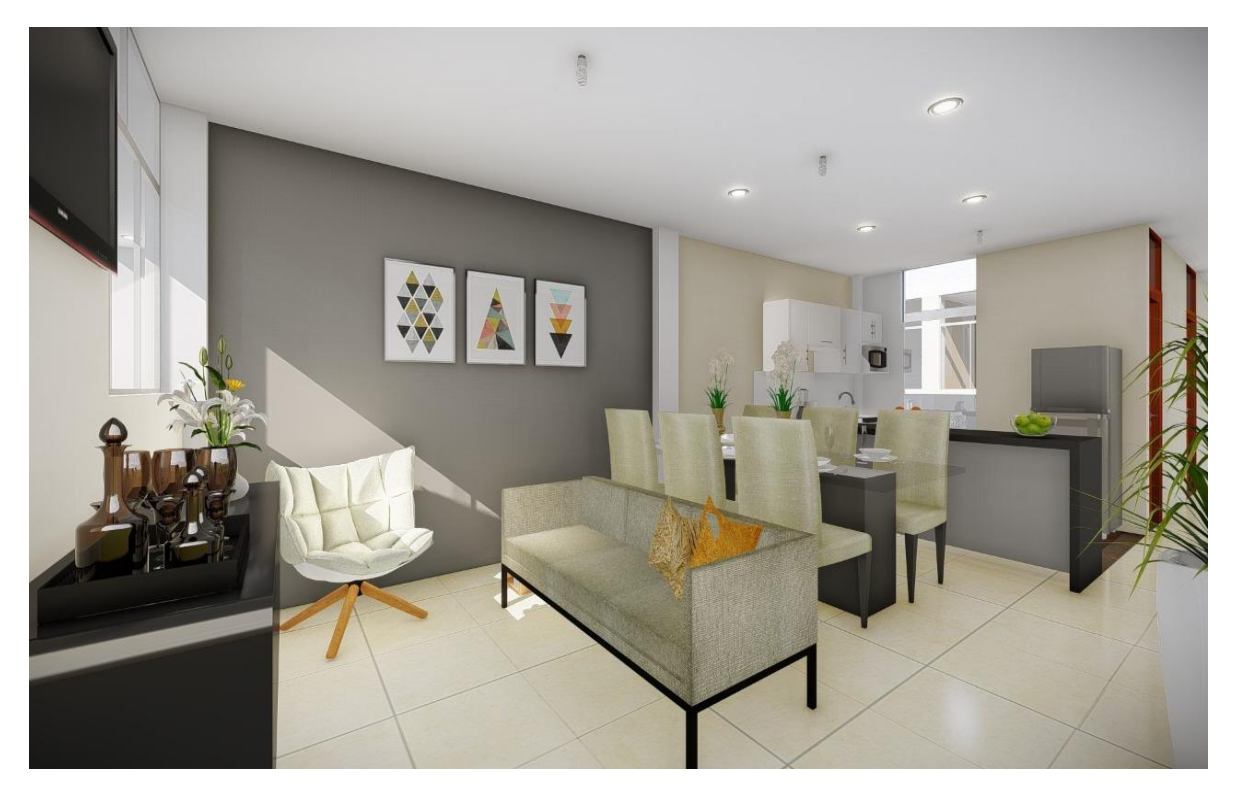

**Descripción:** Vista 3D de la sala del proyecto de estudio

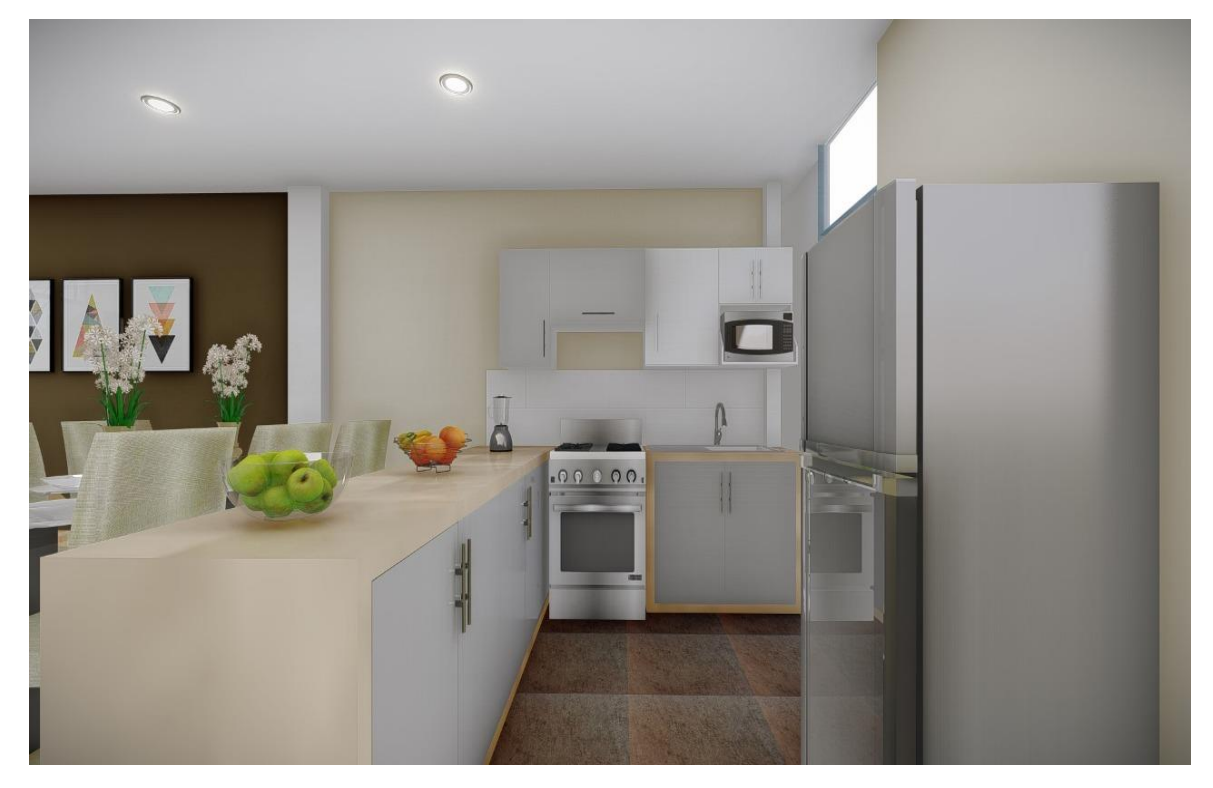

**Descripción:** Vista 3D de la cocina del proyecto de estudio

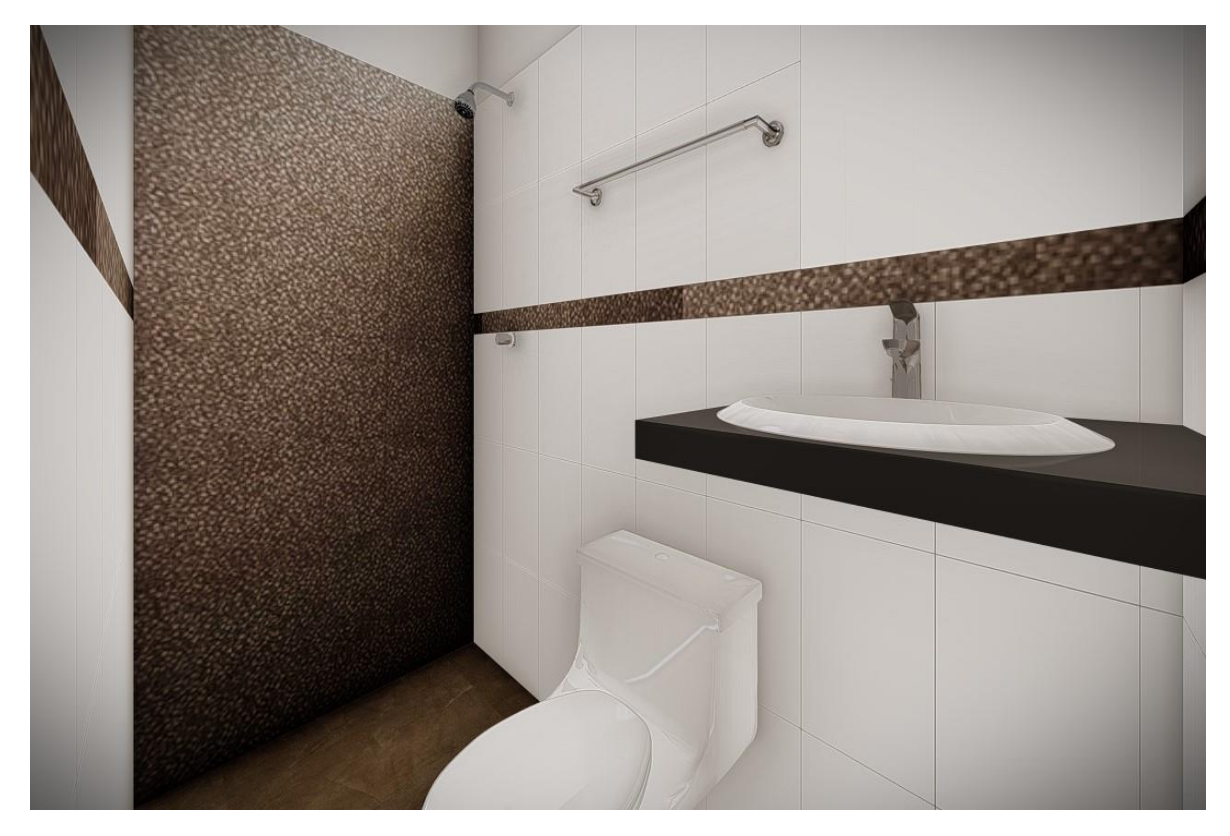

**Descripción:** Vista 3D del baño del proyecto de estudio

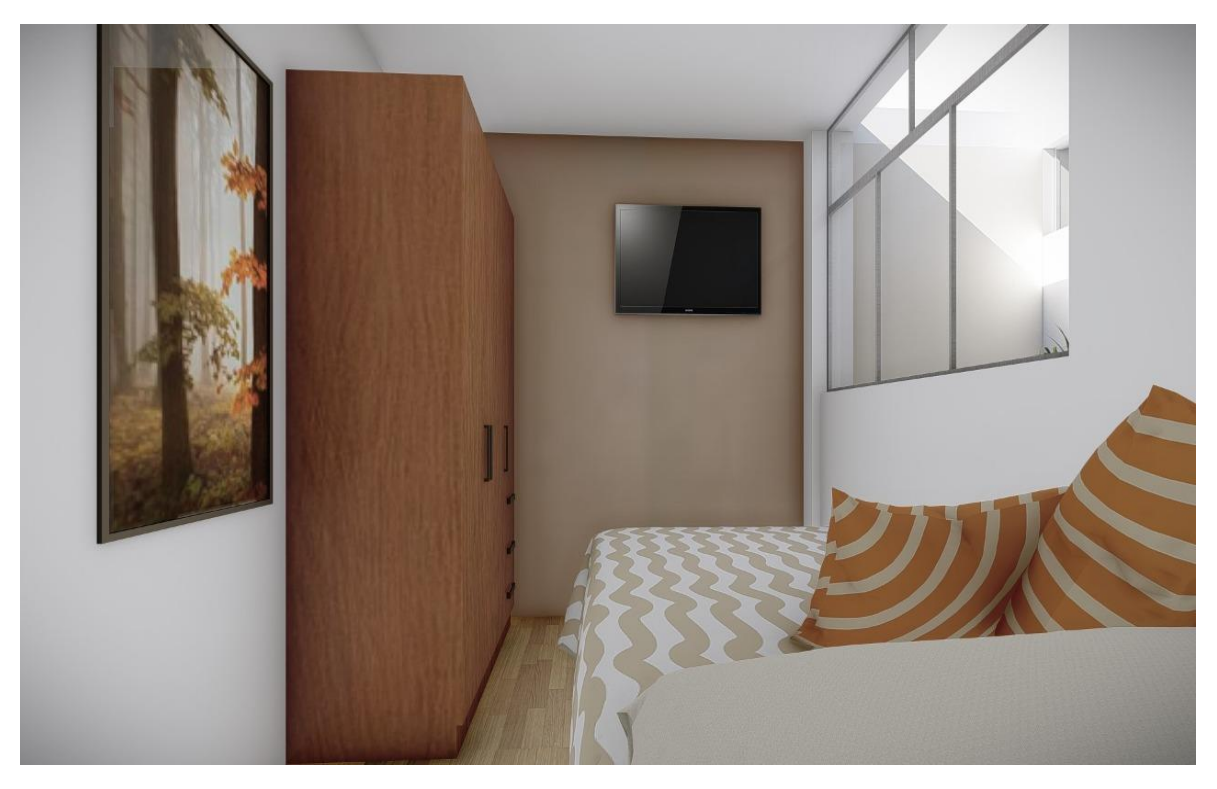

**Descripción:** Vista 3D del dormitorio simple del proyecto de estudio

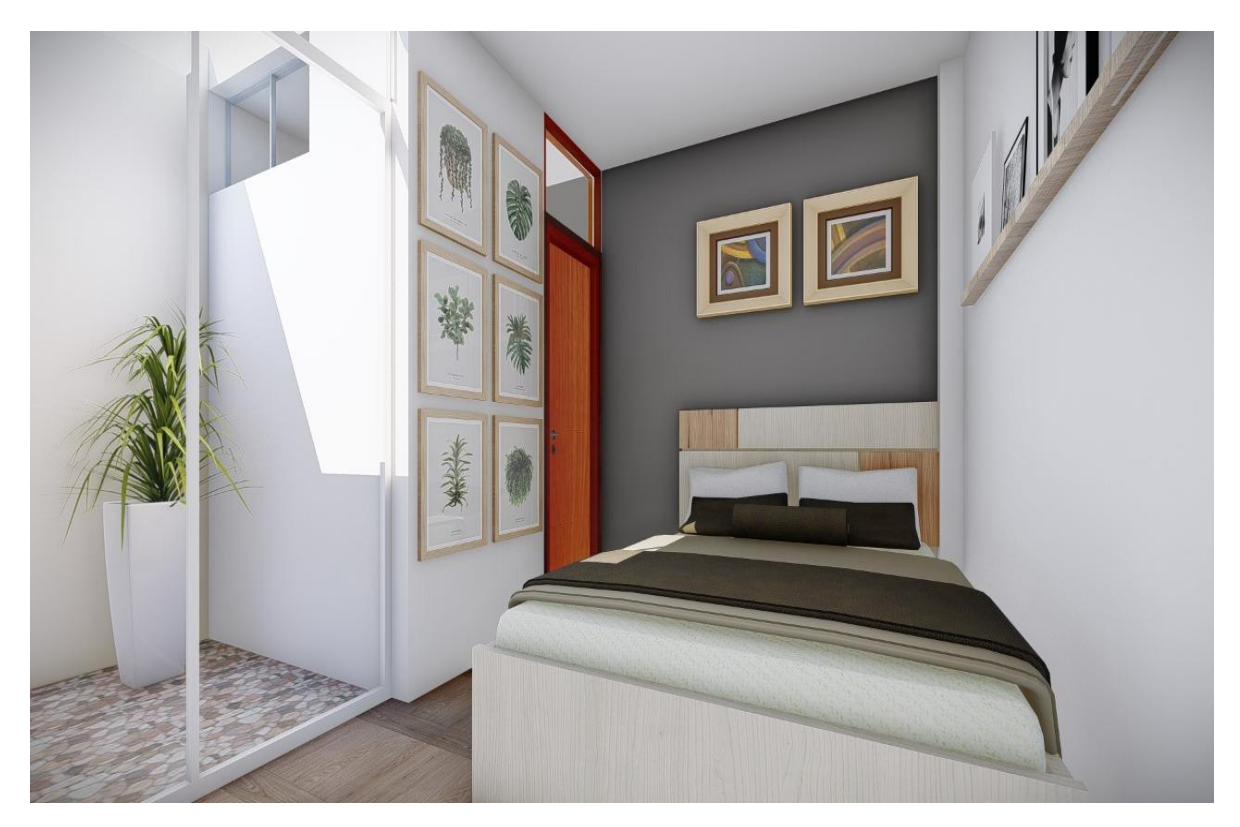

**Descripción:** Vista 3D del dormitorio completo del proyecto de estudio

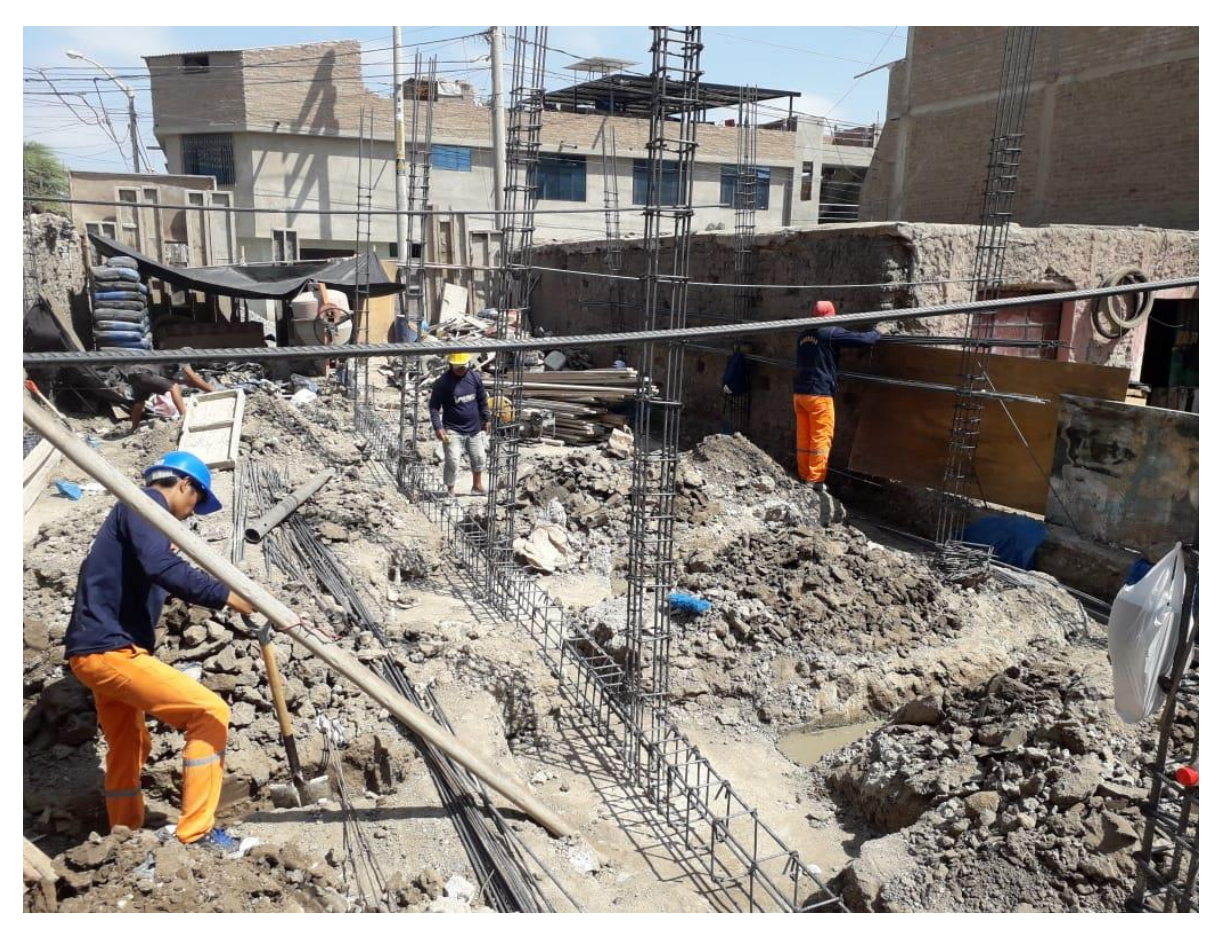

**Descripción:** Se observa Trabajos de movimiento de tierras, encofrado, y vigas de cimentación

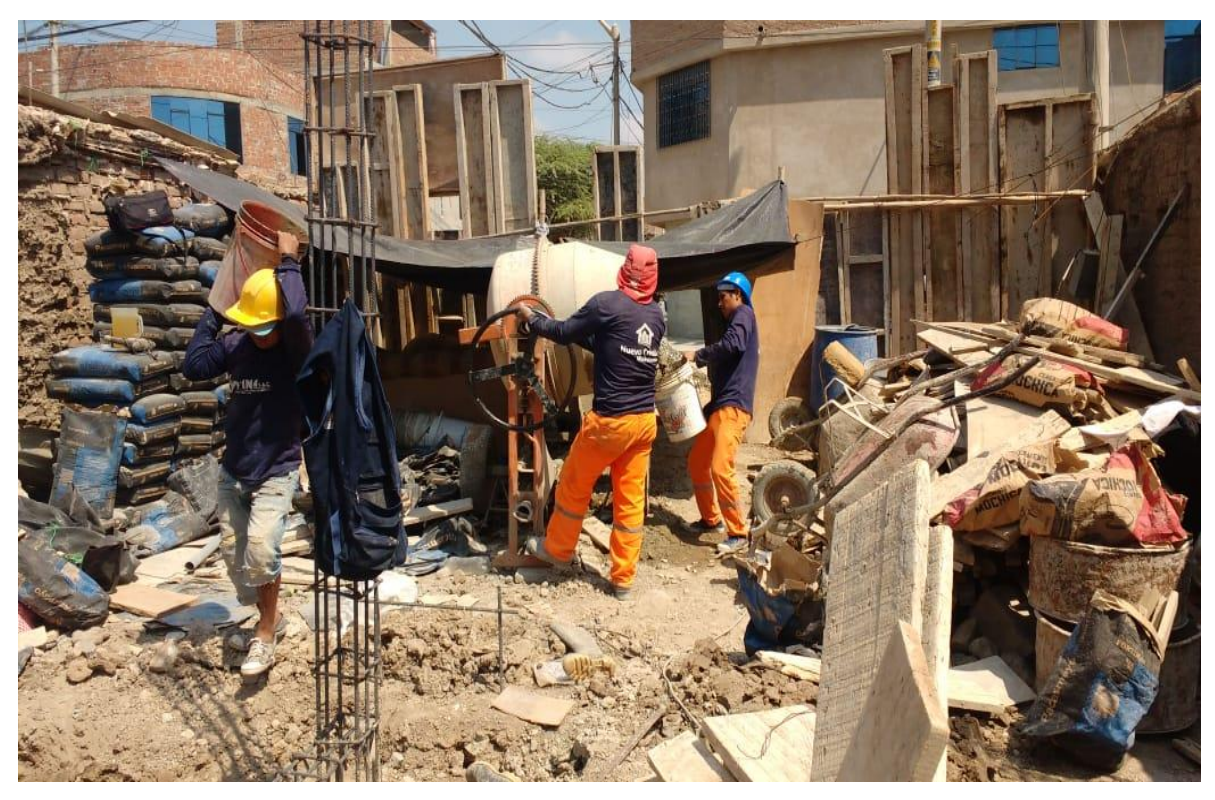

**Descripción:** Se observa trabajos de llenado de concreto

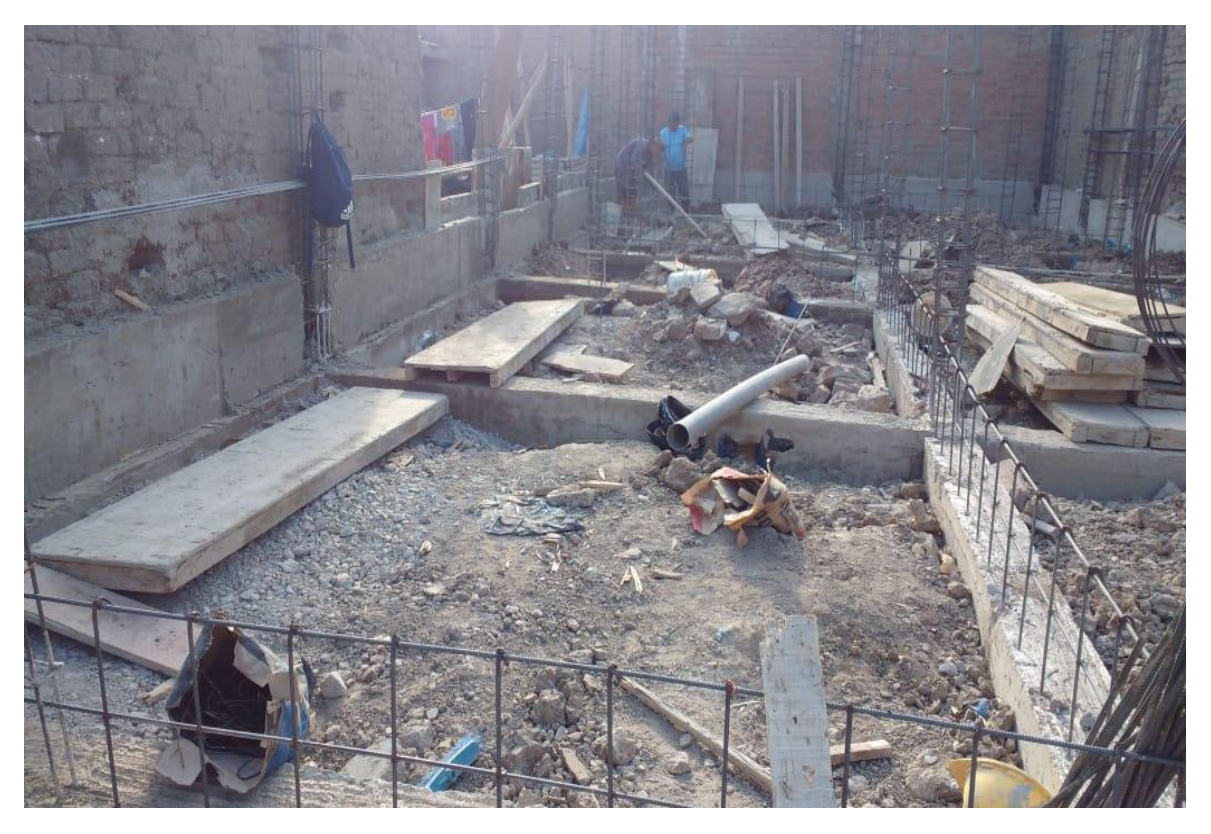

**Descripción:** Se observa el acero habilitado para el sobrecimiento

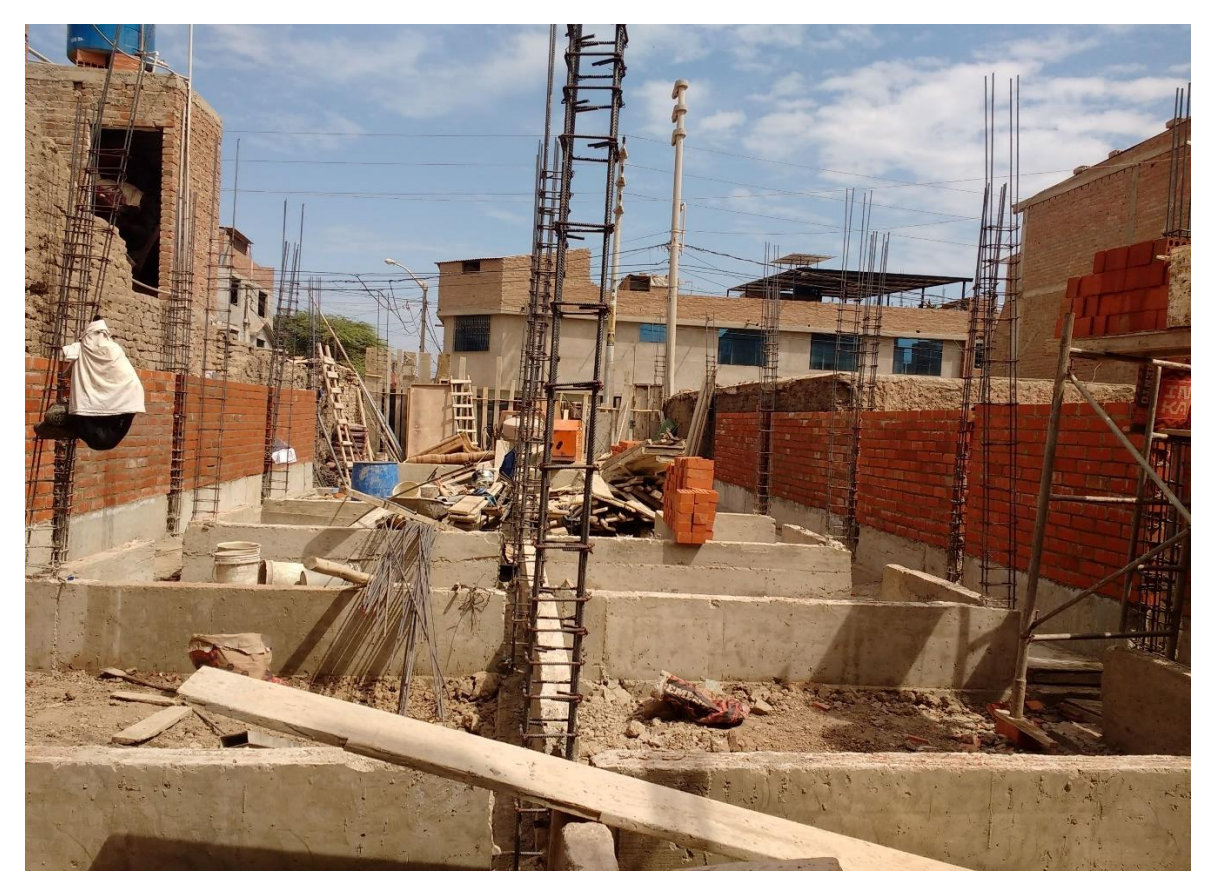

**Descripción:** Se observa el avance de asentado de ladrillo y llenado de sobrecimiento

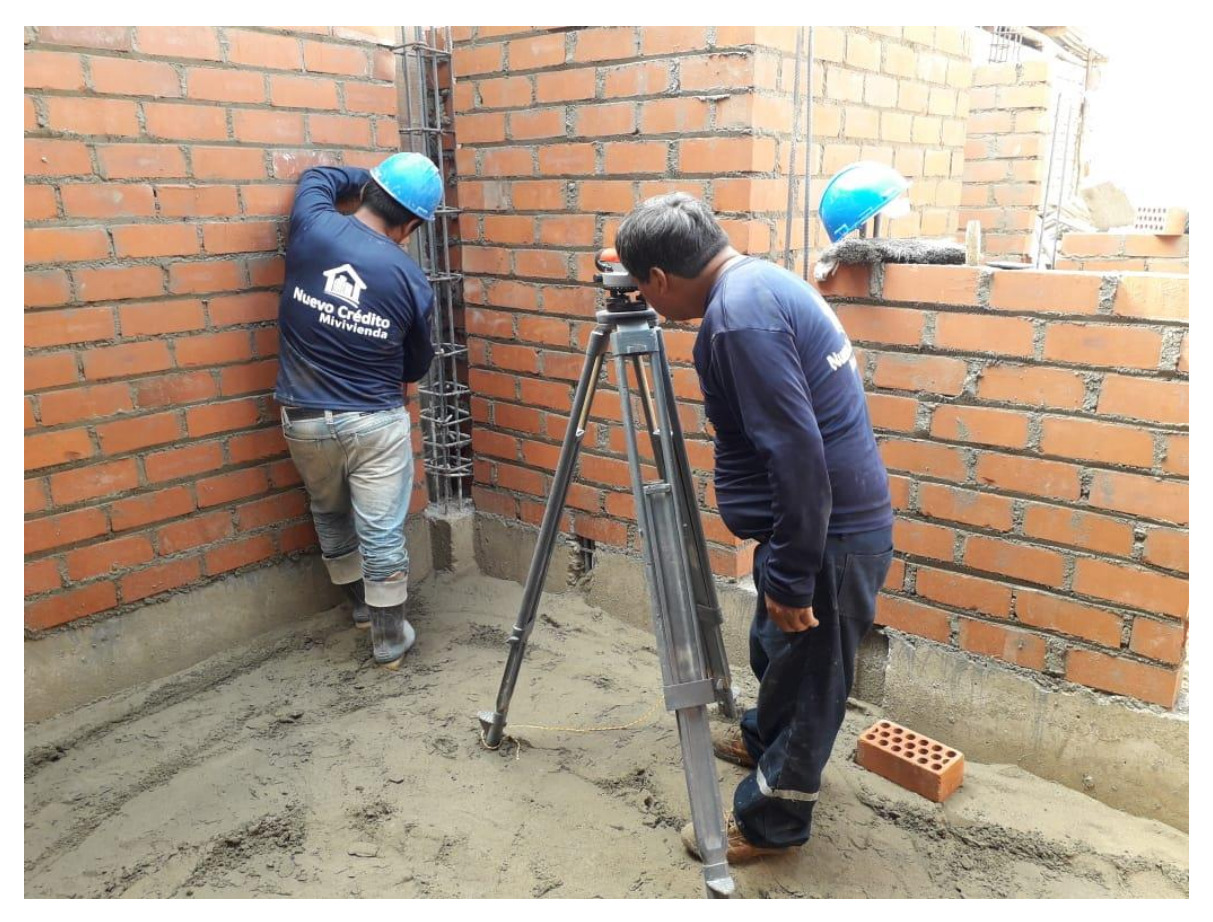

**Descripción:** Se observa trabajos de nivelación para falso piso

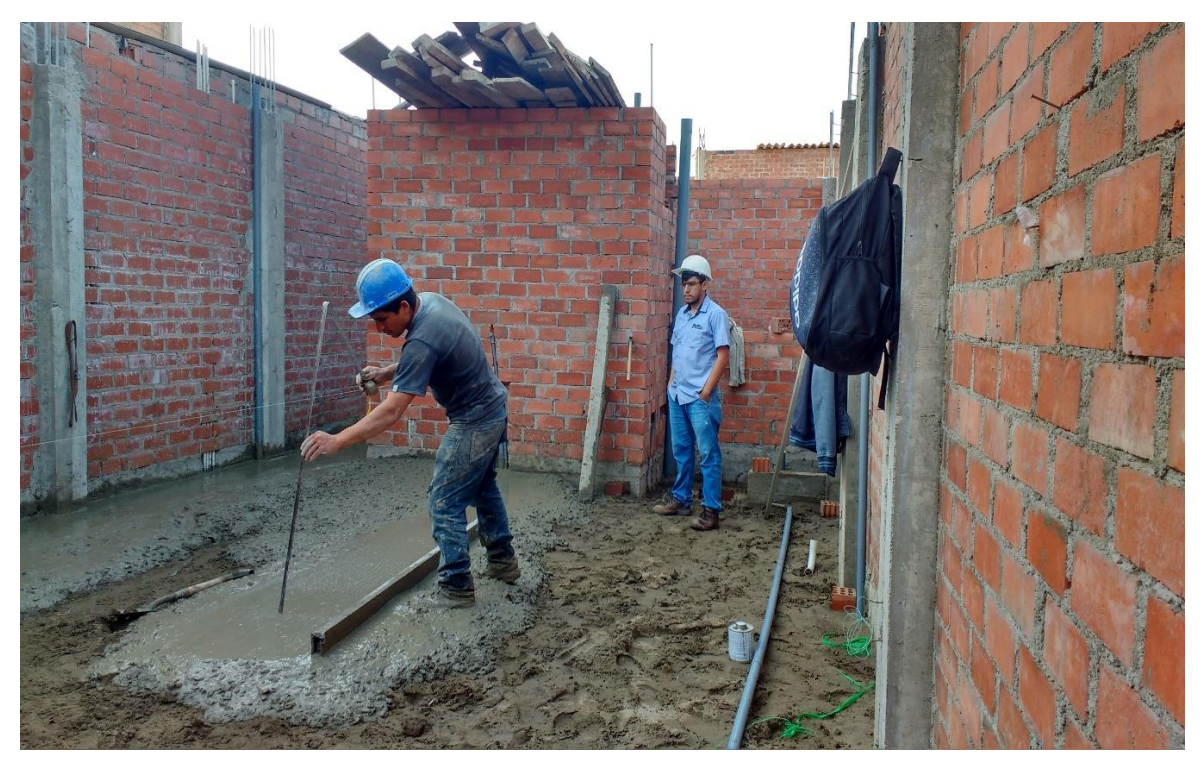

**Descripción:** Se observa el llenado del falso piso

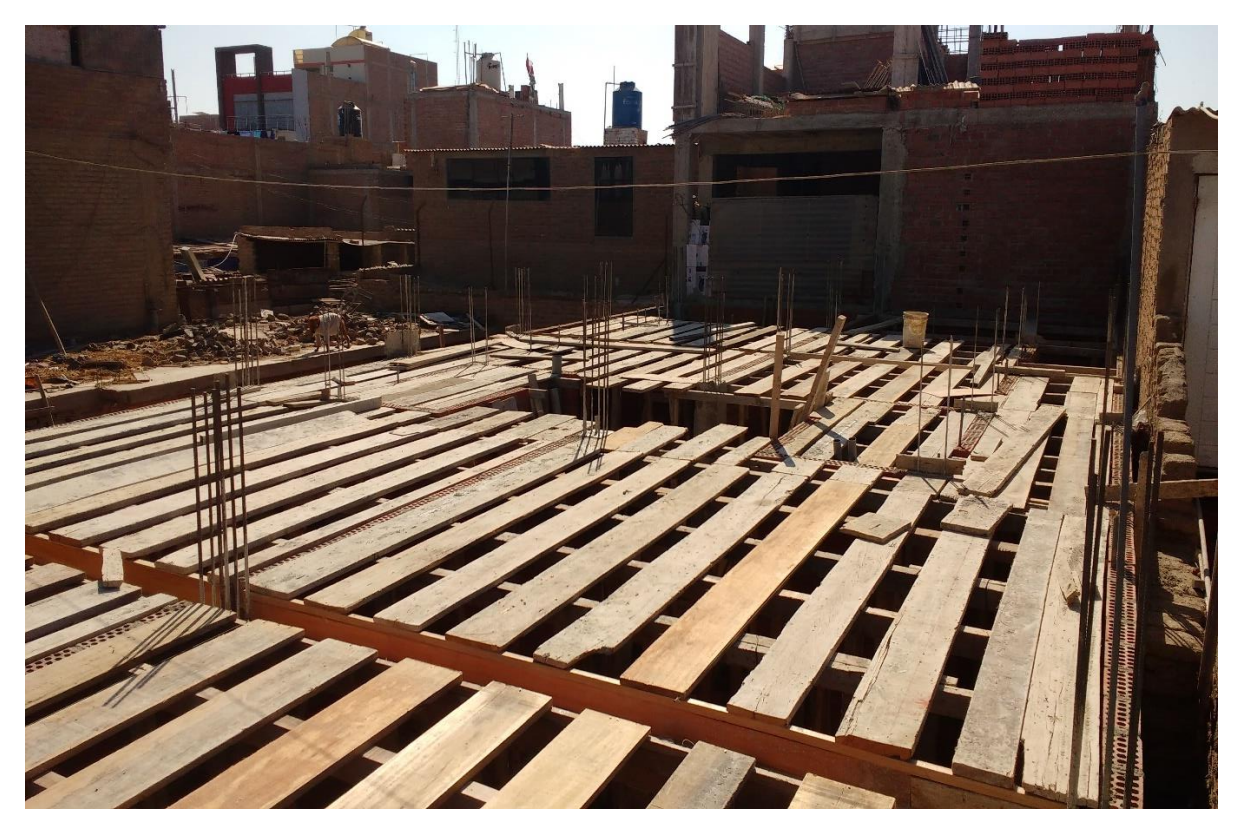

**Descripción:** Se observa la habilitación de encofrado para llenado de techo

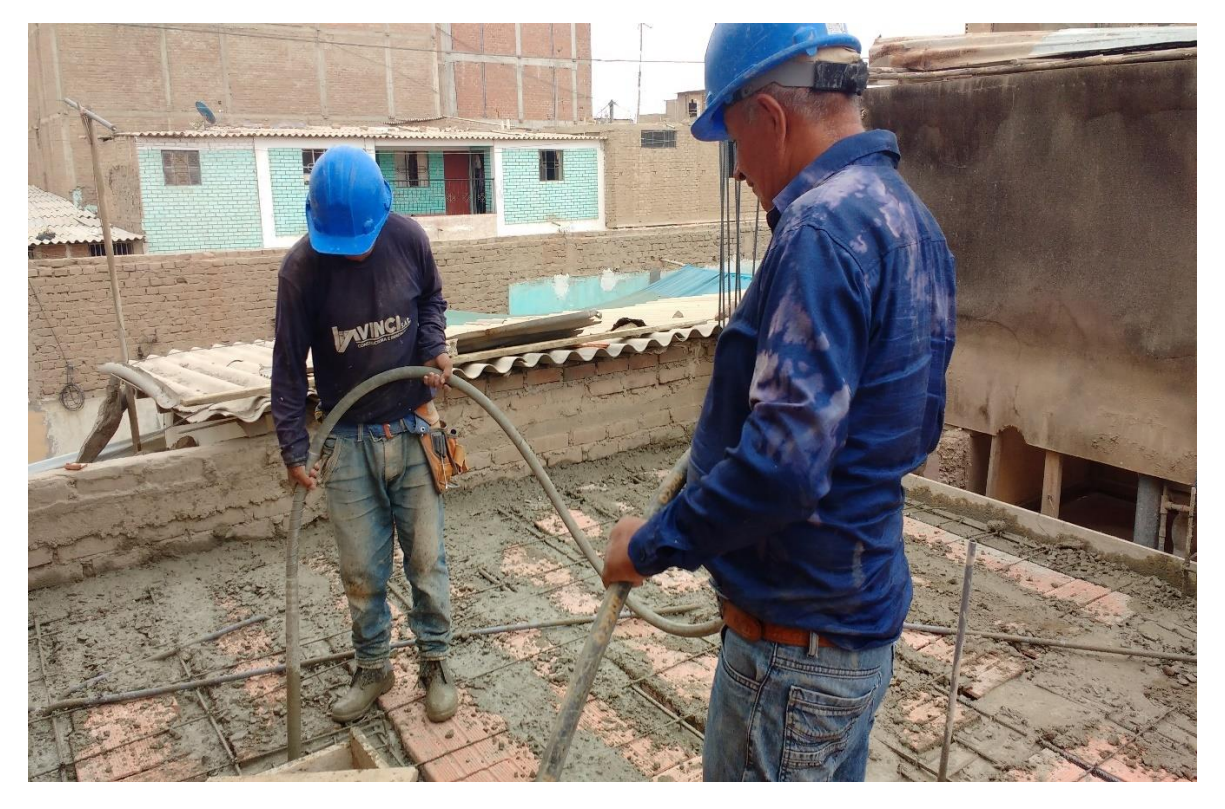

**Descripción:** Se observa trabajos con la vibradora en llenado de techo
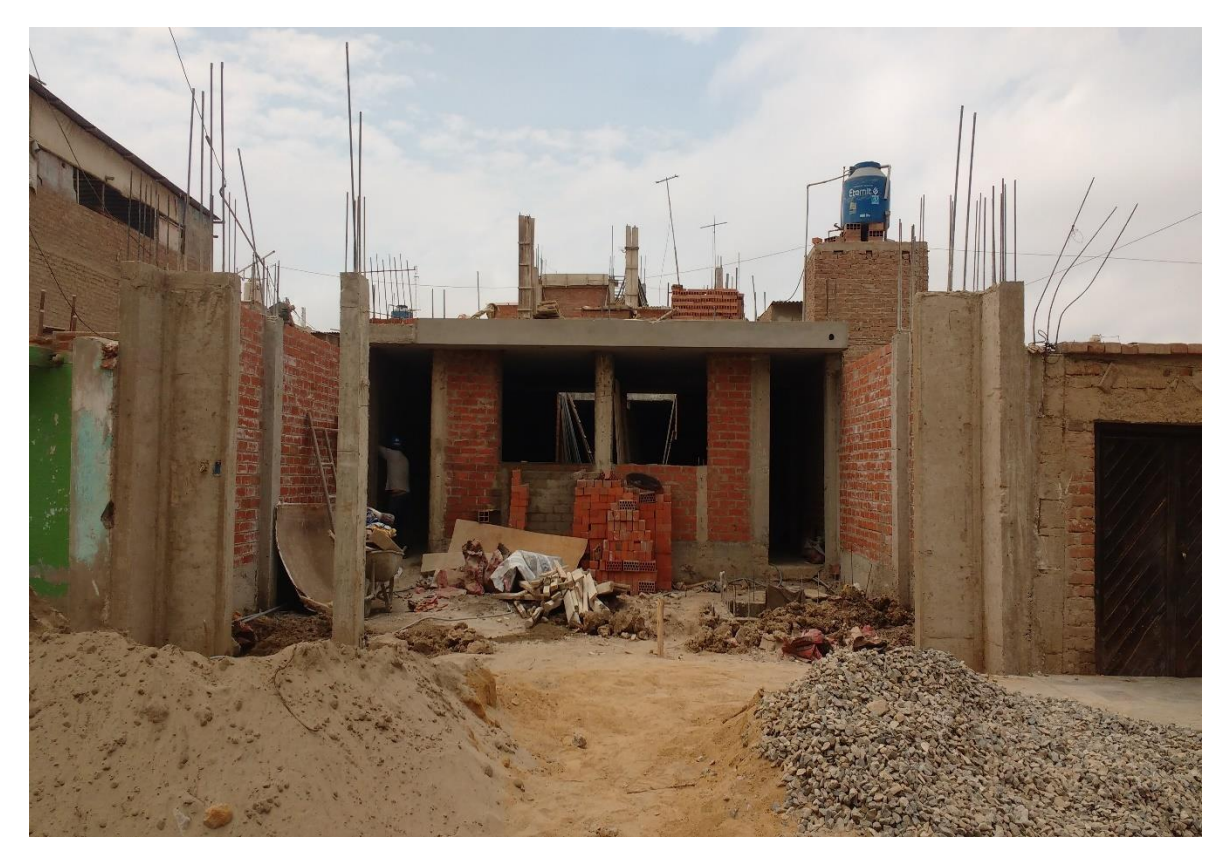

**Descripción:** Se observa El pórtico de la falsa fachada

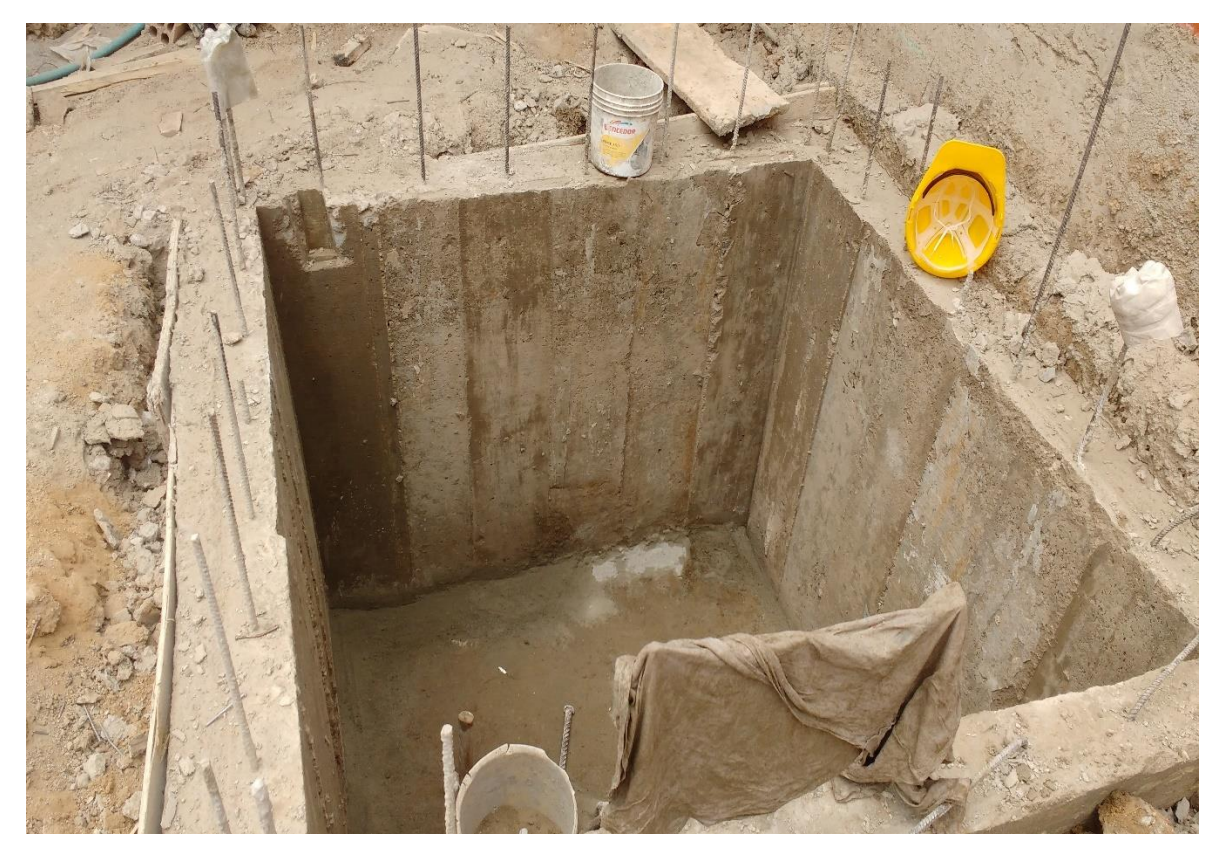

**Descripción:** Se observa la cisterna después de haber sido desencofrada

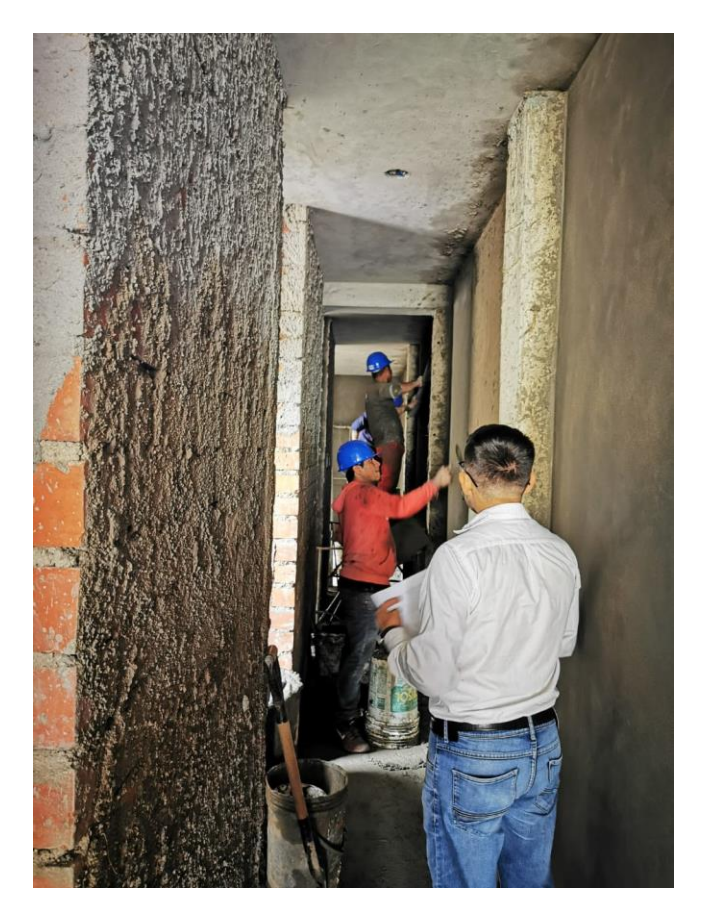

**Descripción:** Se observa trabajos de tarrajeo de muros

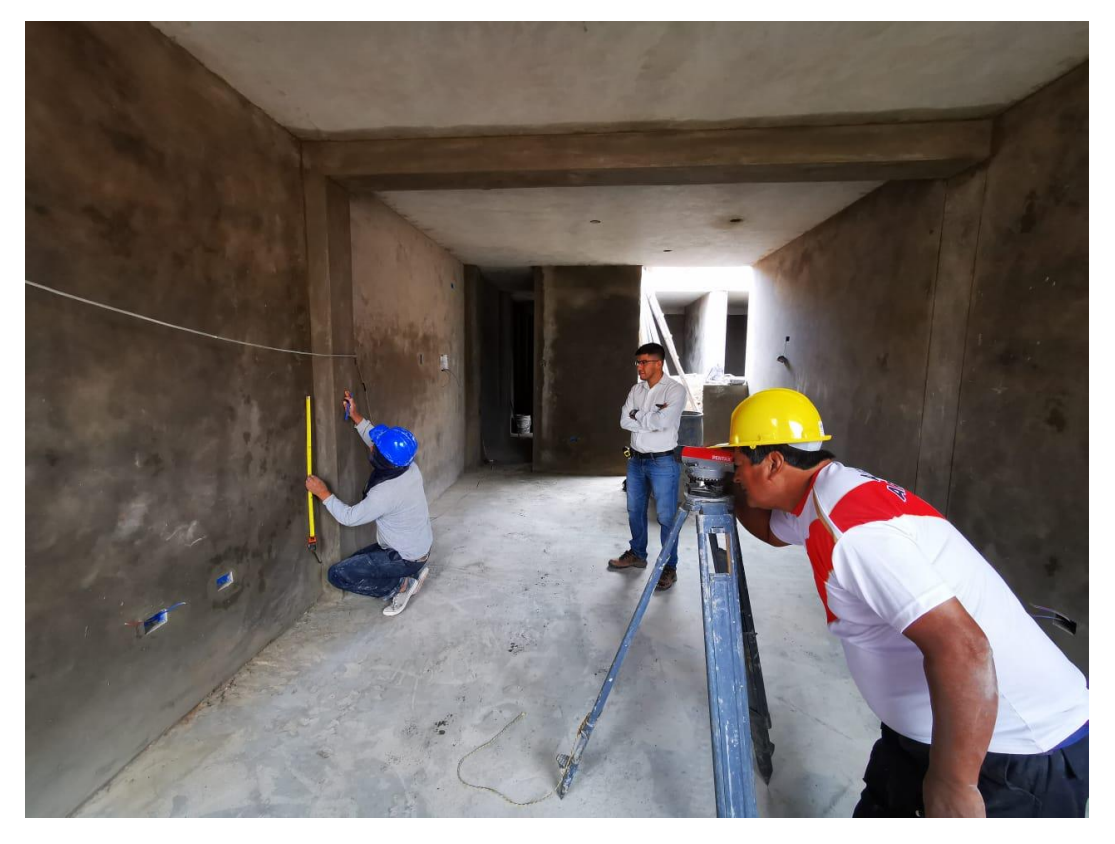

**Descripción:** Se observa trabajos de nivelación para contrapiso

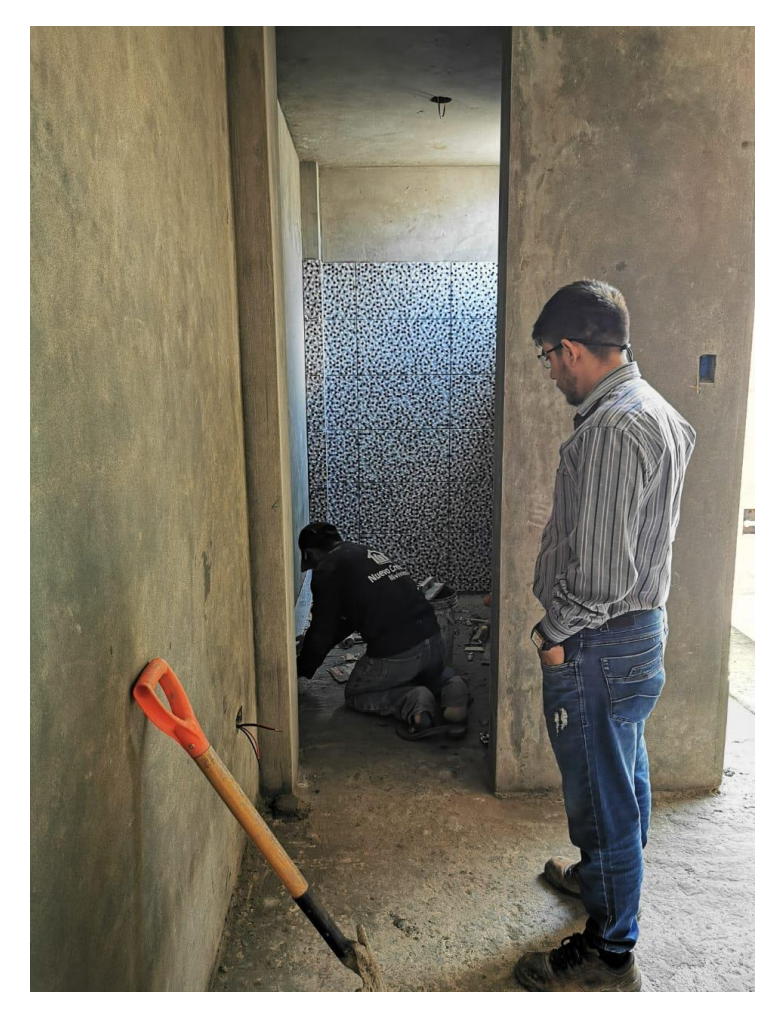

**Descripción:** Se observa trabajos de asentado de cerámica

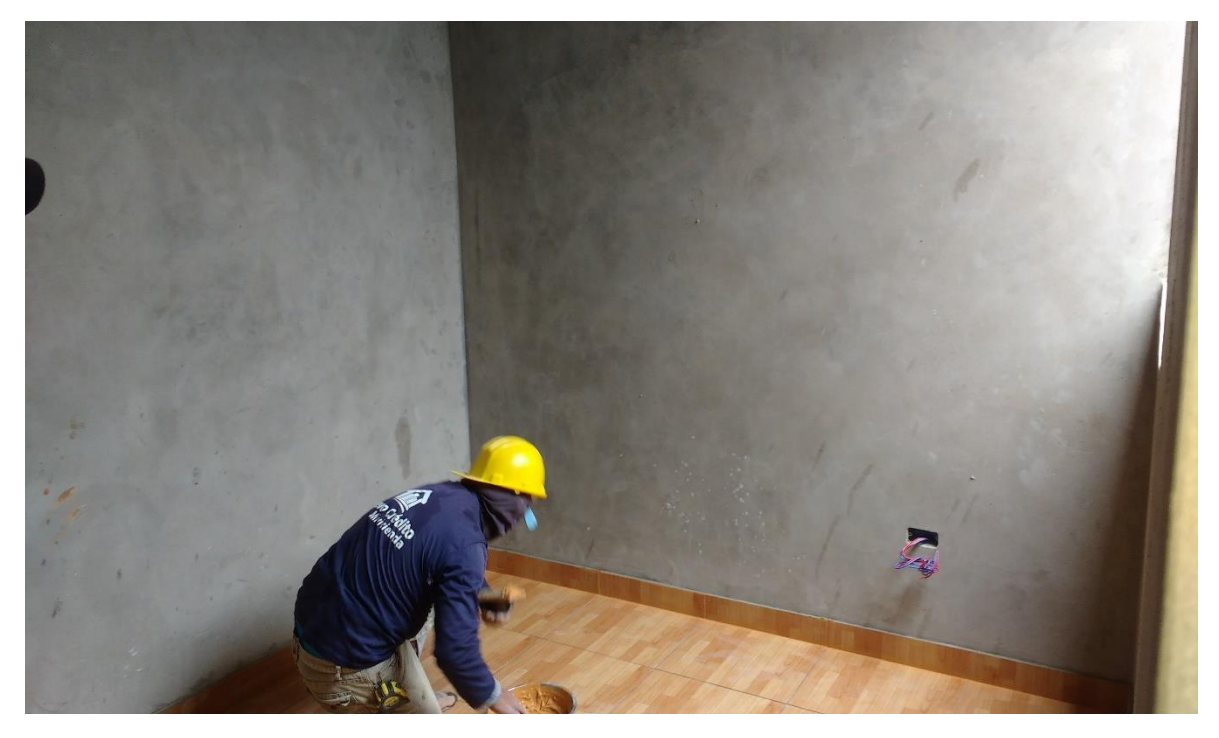

**Descripción:** Se observa trabajos de fragua

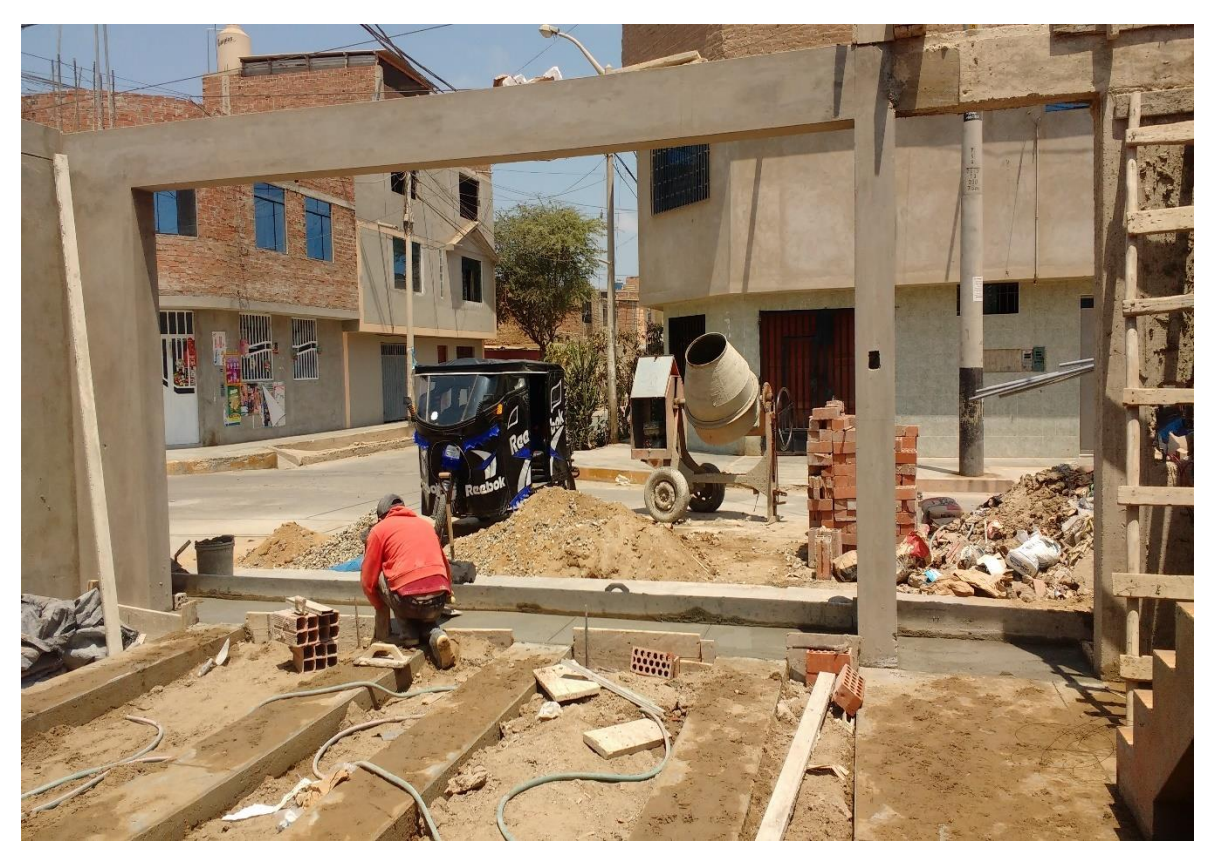

**Descripción:** Se observa trabajos de llenado de vereda de ingreso

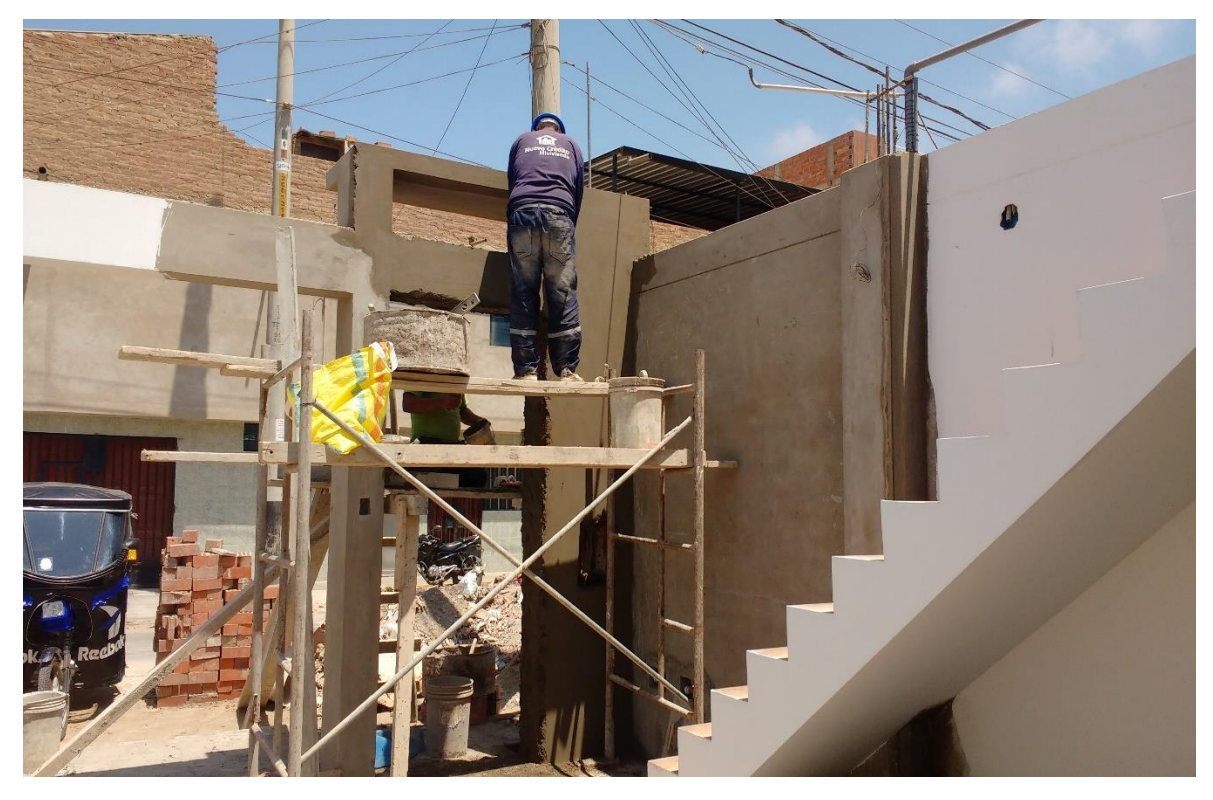

**Descripción:** Se observa trabajos de tarrajeo de falsa fachada

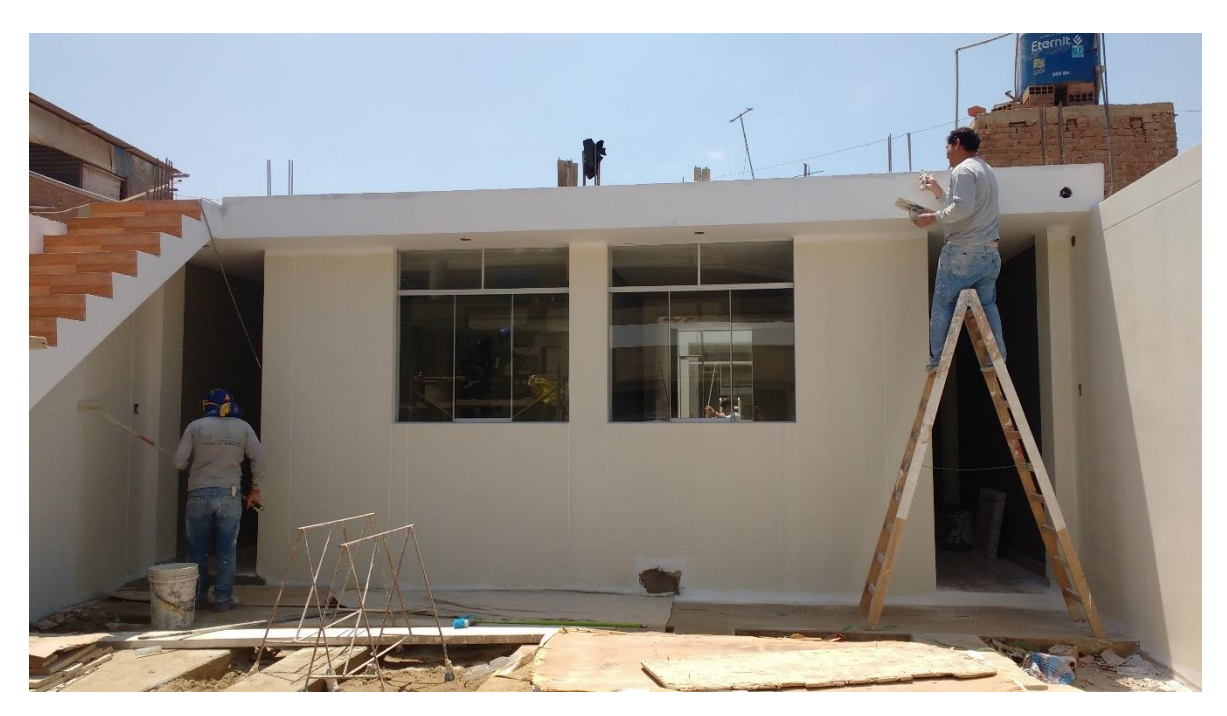

**Descripción:** Se observa trabajos de pintado de fachada

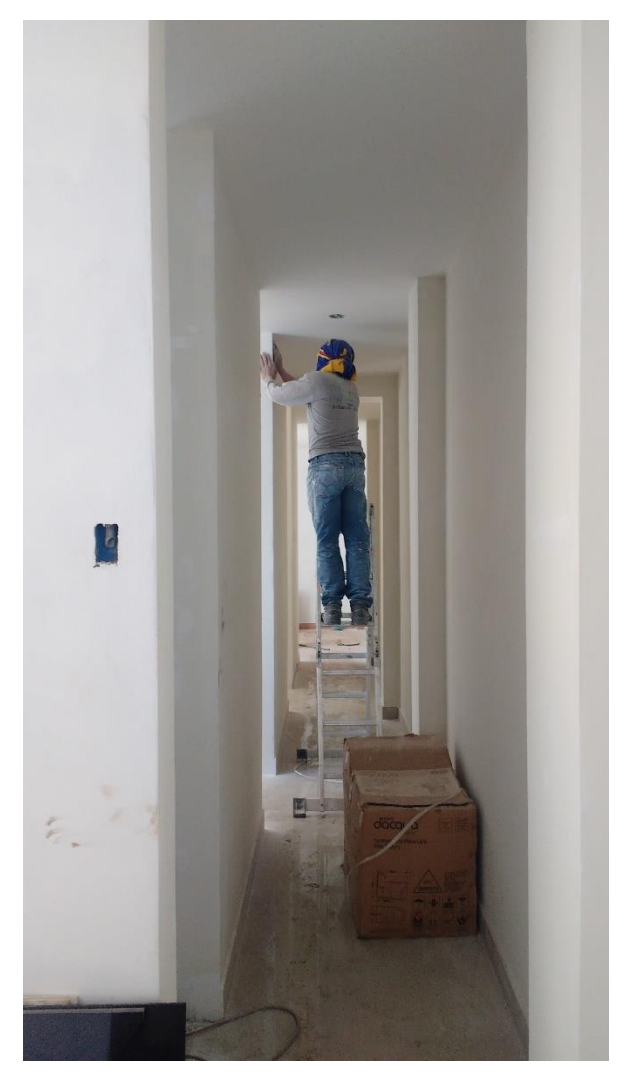

**Descripción:** Se observar trabajos de pintado en pasadizos

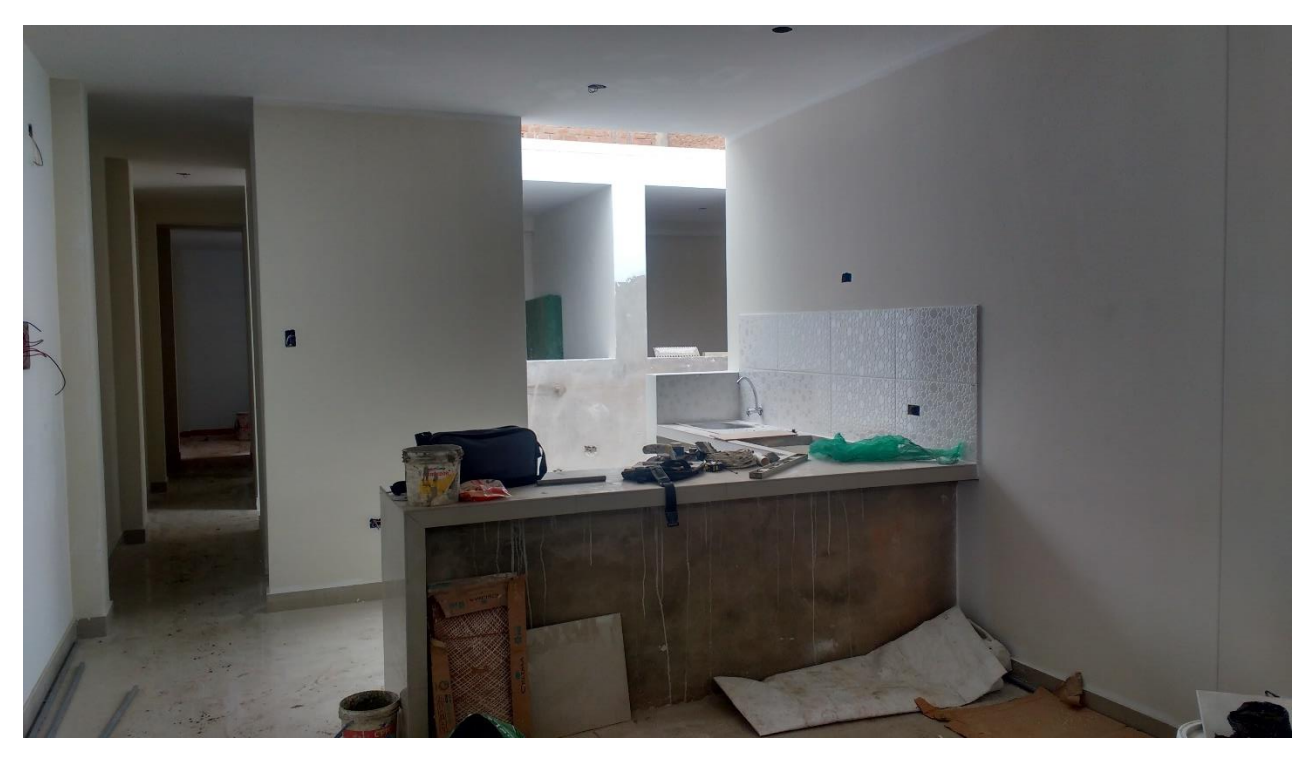

**Descripción:** Se observa la sala con los trabajos realizados de pintura y ceramico

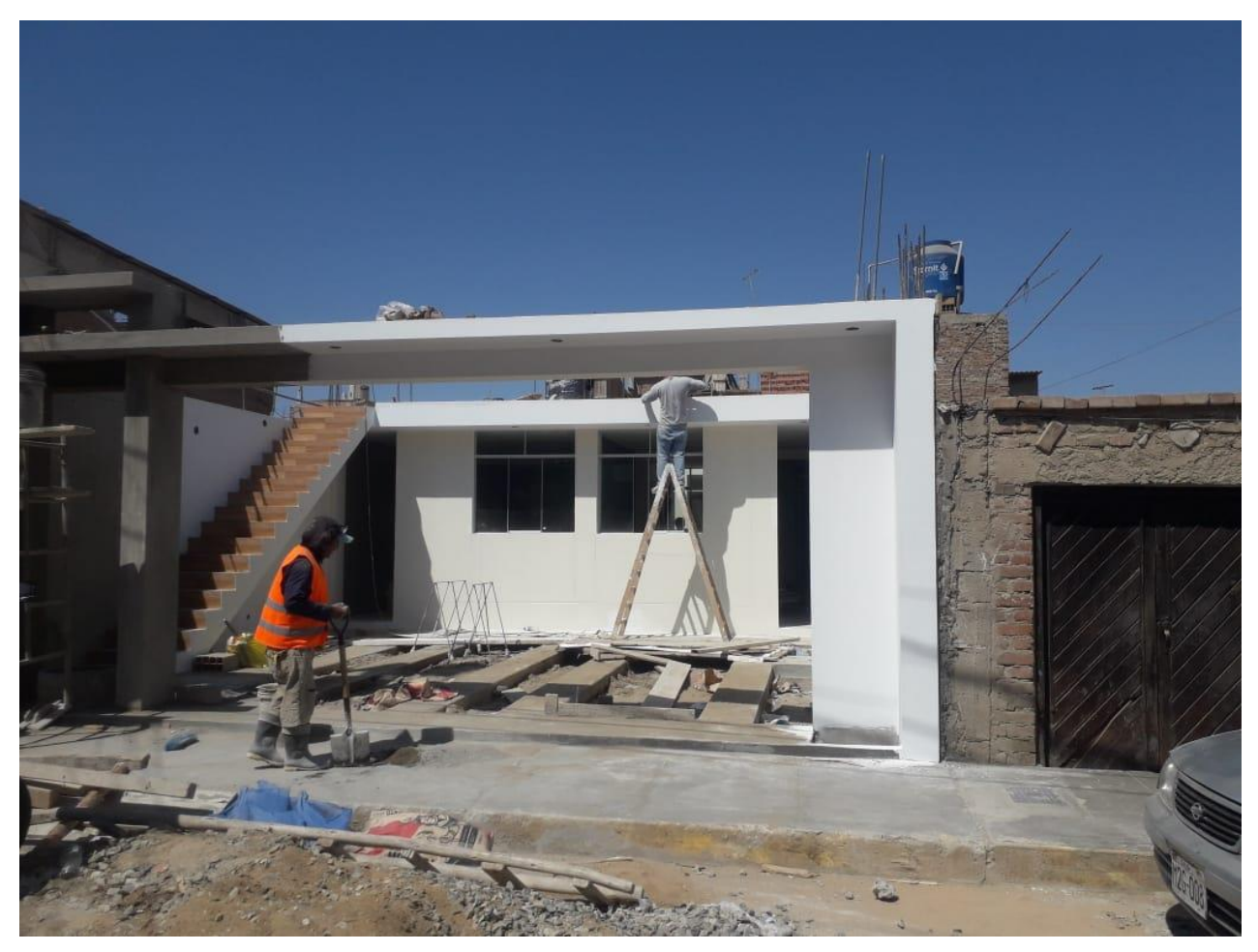

**Descripción:** Se observa trabajos de limpieza

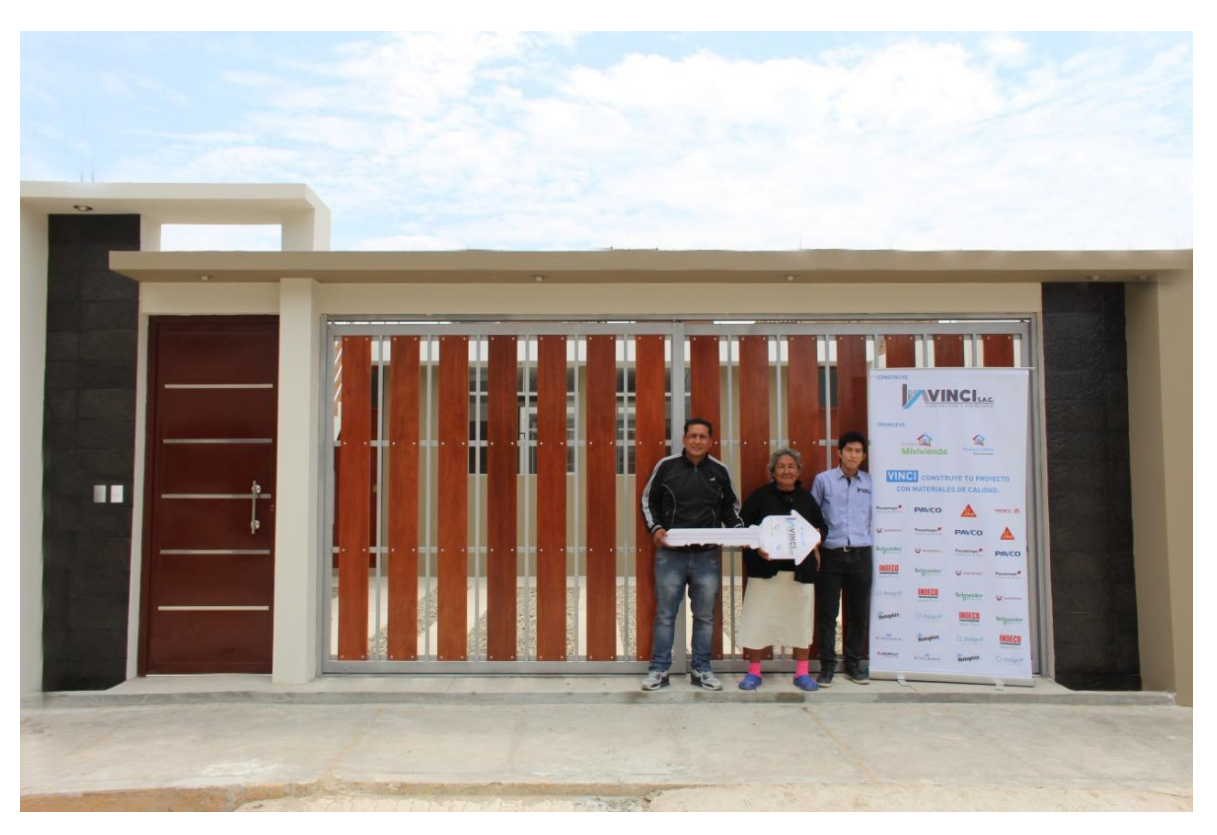

**Descripción:** Se observa la entrega de la vivienda a los clientes

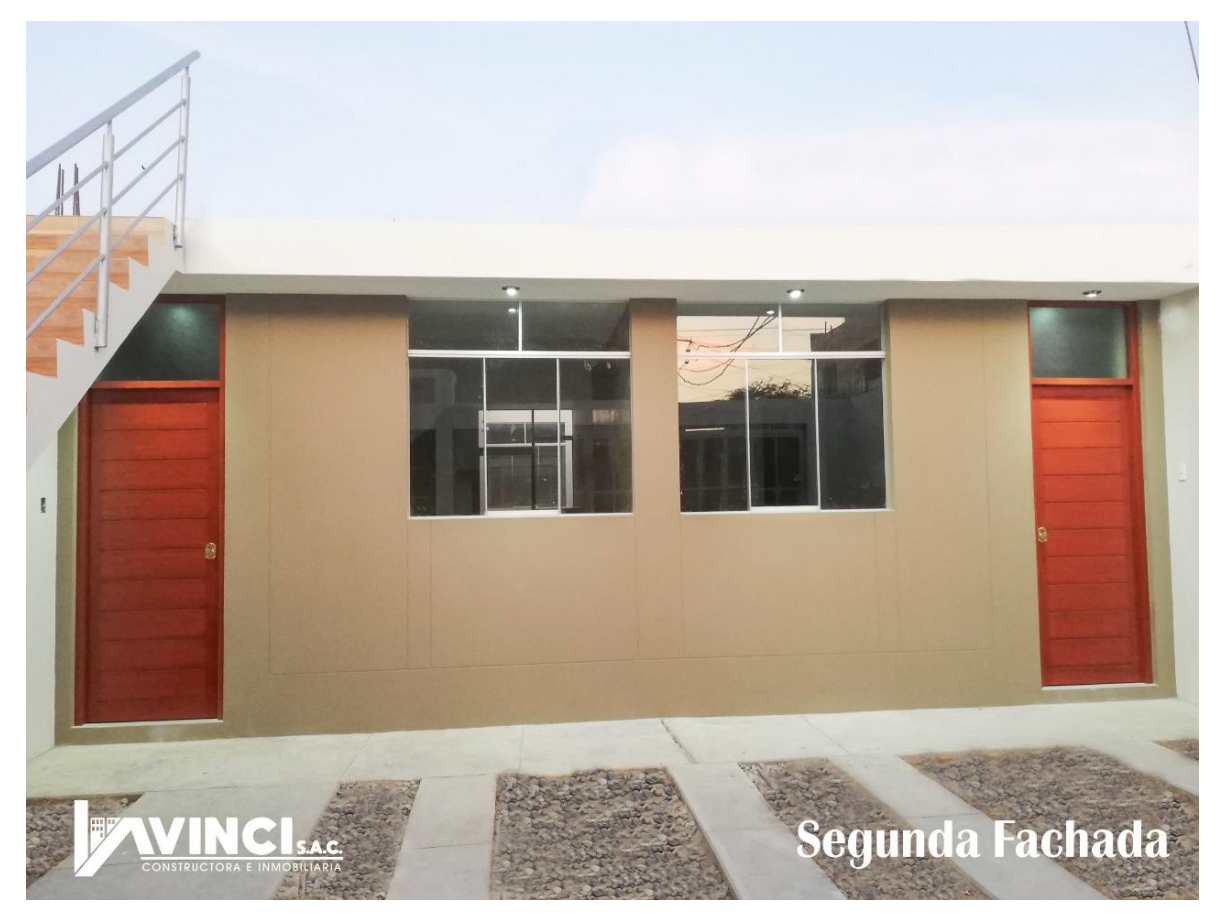

**Descripción:** Se observa la fachada de ingreso terminada

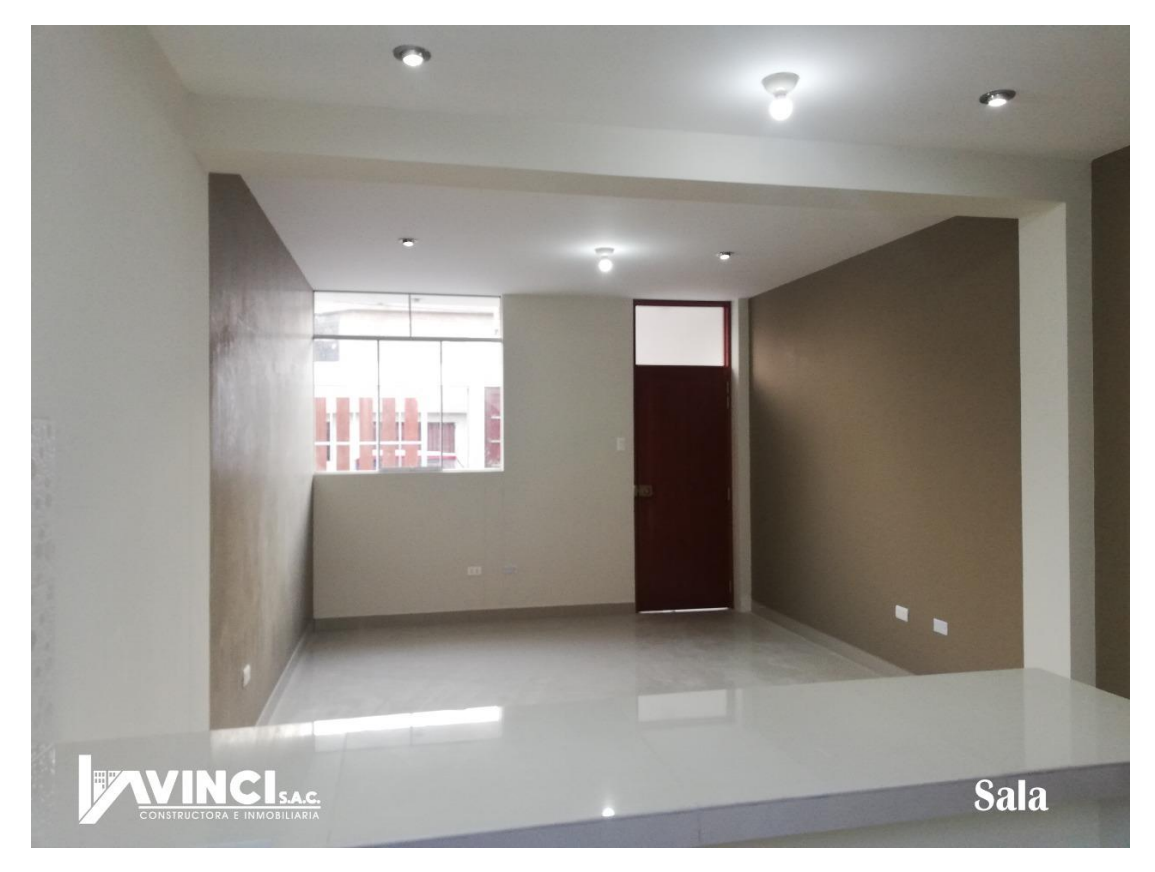

**Descripción:** Se observa la sala terminada

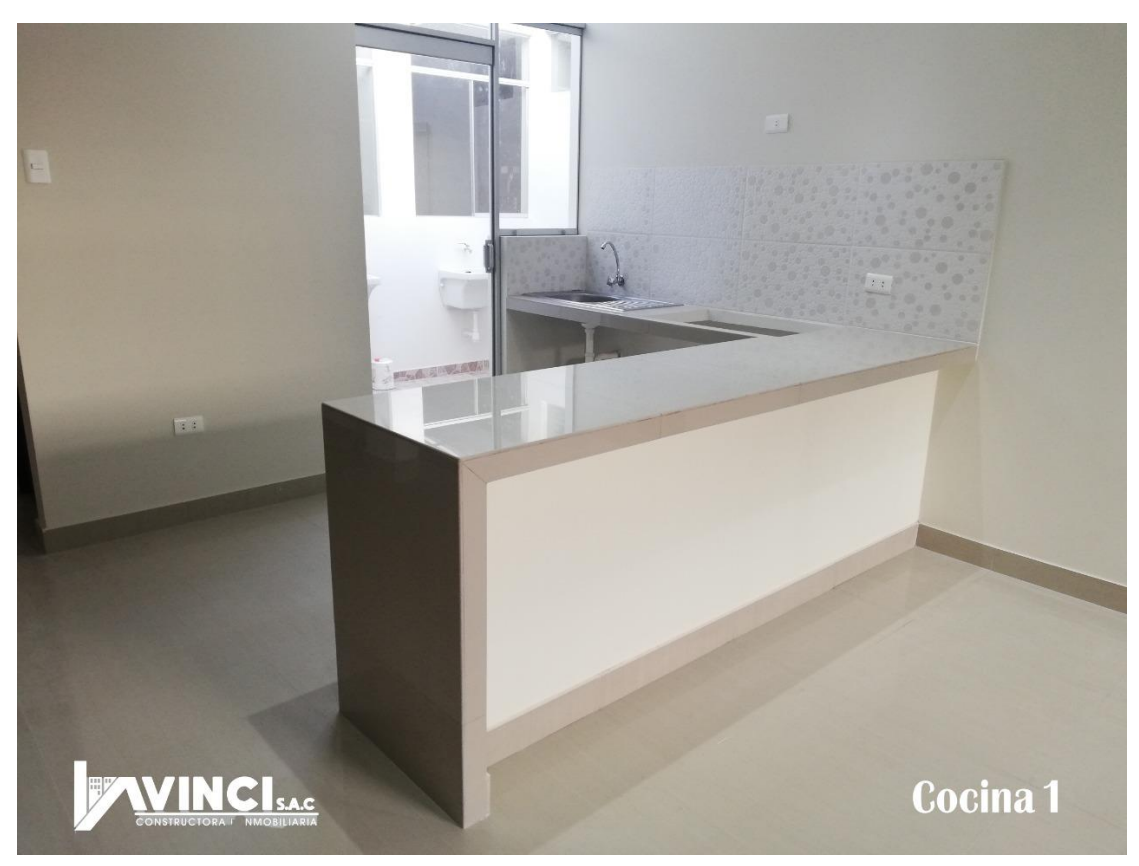

**Descripción:** Se observa la cocina terminada

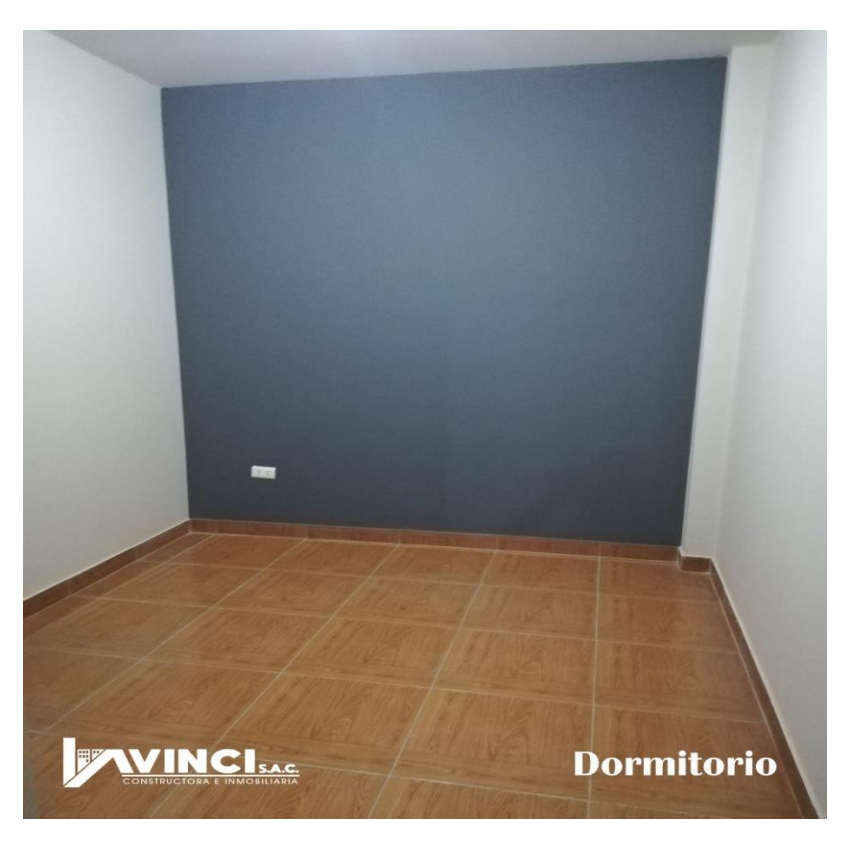

**Descripción:** Se observa el dormitorio terminado

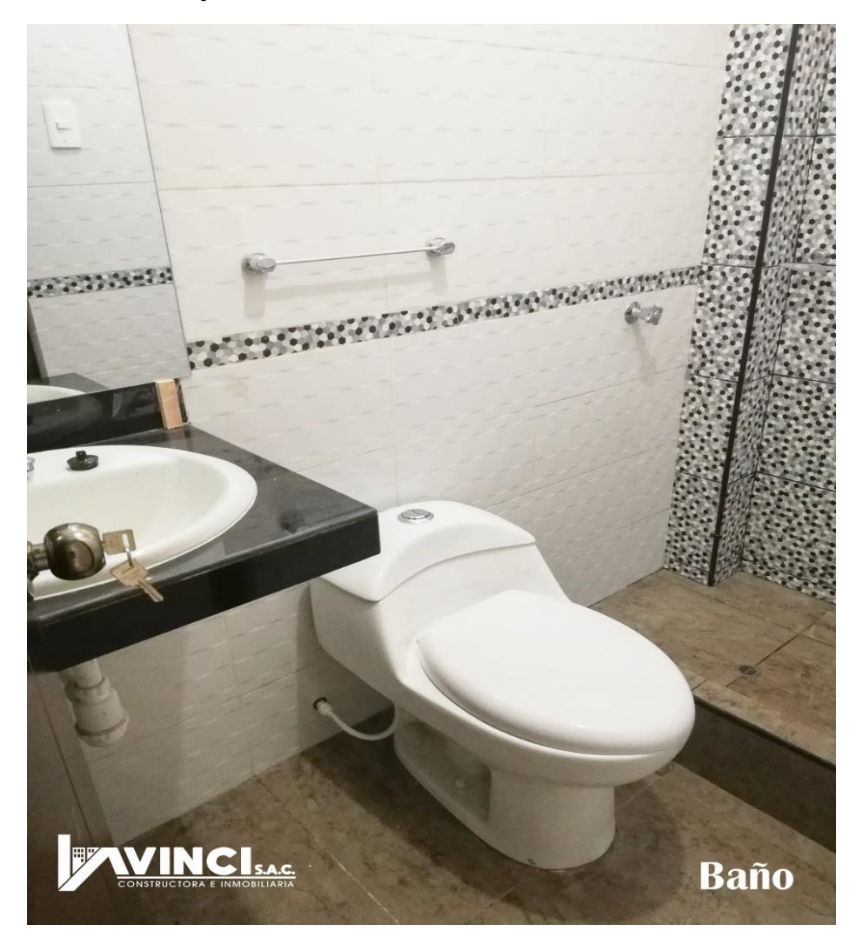

**Descripción:** Se observa le baño terminado